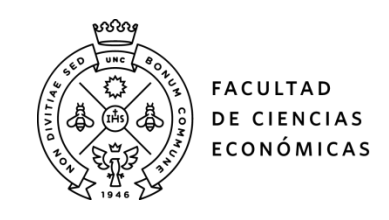

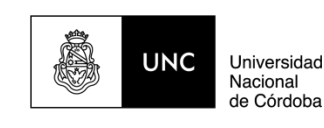

# **REPOSITORIO DIGITAL UNIVERSITARIO (RDU-UNC)**

**Apoyo cuantitativo a las decisiones**

Claudia Etna Carignano, Catalina Lucía Alberto

5º ed. publicado en 2019 - ISBN 978-987-3840-92-0

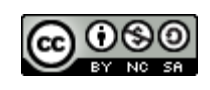

Esta obra está bajo una Licencia Creative Commons [Atribución-NoComercial-CompartirIgual](http://creativecommons.org/licenses/by-nc-sa/4.0/)  [4.0 Internacional](http://creativecommons.org/licenses/by-nc-sa/4.0/)

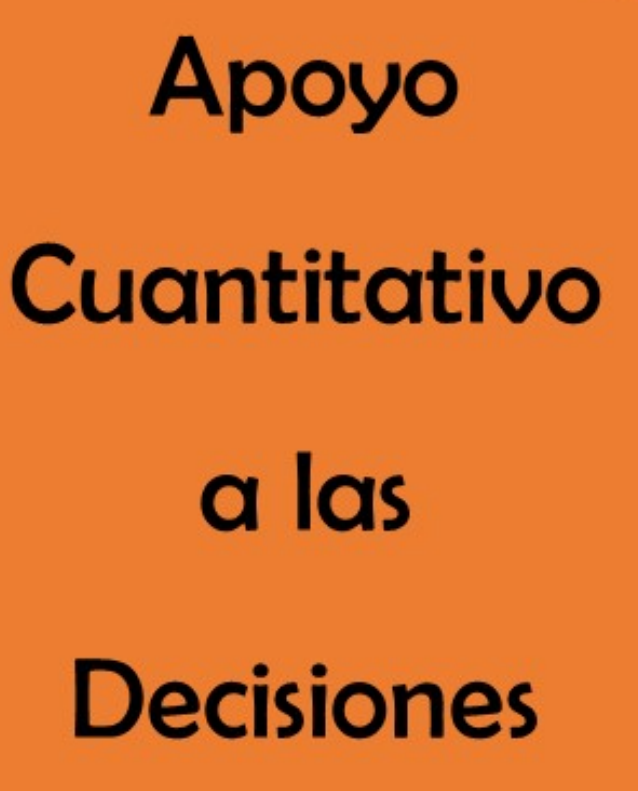

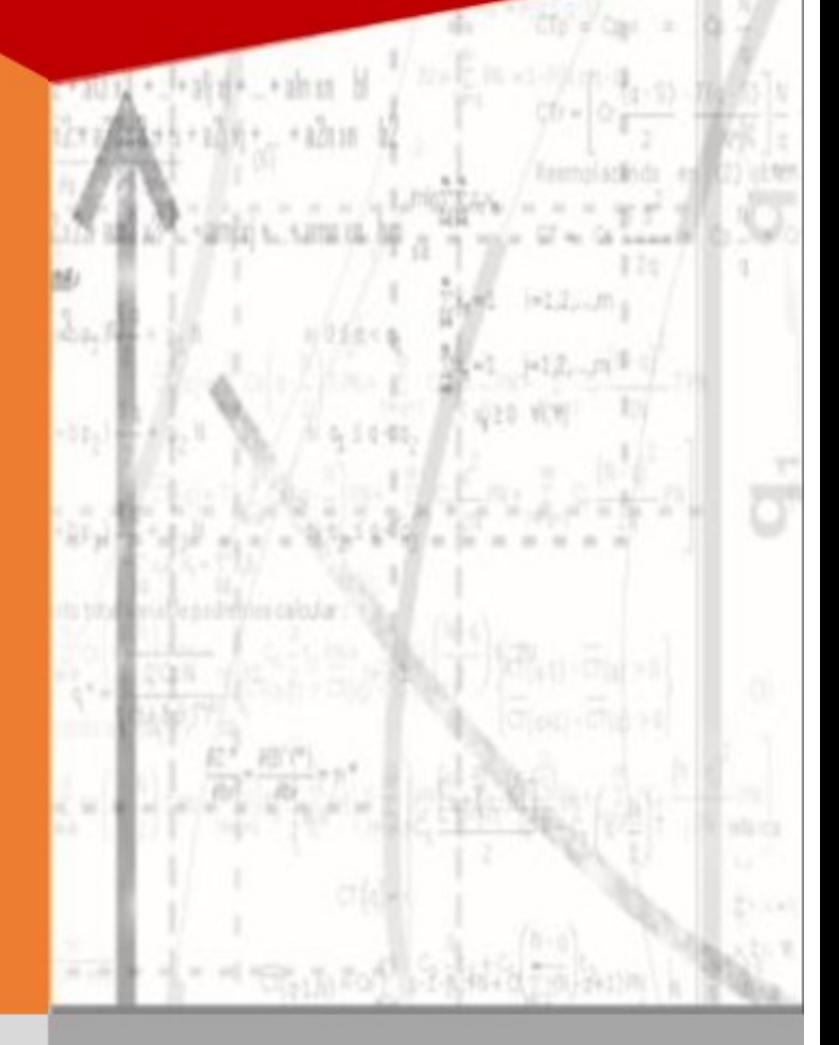

Quinta Edición

Claudia E. Carignano Catalina L. Alberto

# **APOYO CUANTITATIVO A LAS DECISIONES**

**QUINTA EDICIÓN** 

**CLAUDIA CARIGNANO CATALINA LUCÍA ALBERTO** Carignano, Claudia Etna Apoyo cuantitativo a las decisiones / Claudia Etna Carignano; Catalina Lucia Alberto. – 5ª ed. Córdoba: Asociación Cooperadora de la Facultad de Ciencias Económicas de la U.N.C., 2019. PDF Digital

ISBN 978-987-3840-92-0

 I.- Investigación operativa. I Alberto, Catalina Lucia. Titulo. CDD 658.4033

 © 2020 – Claudia Etna Carignano y Catalina Lucia Alberto. Quinta edición: 2019.

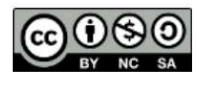

Atribución - No Comercial - Compartir Igual (by-nc-sa): No se permite un uso comercial de la obra original ni de las posibles obras derivadas, la distribución de las cuales se debe hacer con una

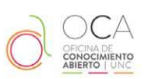

Esta obra se encuentra disponible desde el Repositorio Digital de la Universidad Nacional de Córdoba. http://rdu.unc.edu.ar

### **Prólogo**

El proceso de toma de decisiones ha evolucionado en las últimas décadas en el sentido de convertirse en una actividad racional en la que, quien decide, debe tener un conocimiento claro de las alternativas factibles y de los resultados asociados. Si bien todas las decisiones pueden tomarse apelando a la intuición, es indudable que los resultados pueden ser significativamente superiores si se complementa la intuición con la construcción de modelos cuantitativos, y mucho más aún, si se tiene en cuenta que, como consecuencia de los avances de la informática, estos modelos resultan herramientas accesibles de apoyo a las decisiones en todo tipo de Organizaciones.

Esta obra tiene un enfoque teórico-práctico. Por una parte, se exponen los fundamentos teóricos de los modelos y por otra se facilitan los medios para que el lector pueda iniciarse en la aplicación de los diferentes métodos.

El texto está dirigido a alumnos de carreras universitarias de grado relacionadas con las ciencias económicas e ingenierías. Para su lectura se requieren nociones de álgebra, estadística y probabilidad.

No podemos finalizar este prólogo sin expresar nuestro reconocimiento a las distintas personas que de una u otra manera han contribuido a que esta obra sea una realidad, a nuestros alumnos y colegas docentes que han utilizado la edición anterior y nos aportaron innumerables sugerencias. Especialmente hacemos extensivo nuestro agradecimiento a la colega Mariana Guardiola por su invalorable participación en la elaboración del capítulo referido a conocimientos básicos previos.

Nos hacemos responsables de los errores que pudiera contener y agradeceríamos mucho cualquier comentario acerca de este texto.

Las autoras

### **Acerca de las Autoras**

#### **CATALINA LUCÍA ALBERTO**

Catalina Lucía Alberto es Doctora en Ciencias Económicas de la Universidad Nacional de Córdoba. Profesora Titular en las cátedras de Métodos Cuantitativos para la Toma de Decisiones y Profesora en la carrera de Doctorado de la Facultad de Ciencias Económicas, Universidad Nacional de Córdoba.

Posee una amplia trayectoria en investigación. Es coautora de cuatro libros, numerosos capítulos de libros y artículos científicos publicados en revistas de la especialidad. Su principal línea de investigación está relacionada con la eficiencia técnica y medidas no paramétricas de evaluación.

Ostenta Categoría 1 en el Programa de Docentes Investigadores de la Secretaría de Políticas Universitaria. Participa como evaluadora en la Comisión Nacional de Evaluación y Acreditación Universitaria y en la Secretaría de Ciencia y Tecnología de la Universidad Nacional de Córdoba.

Vicedecana la Facultad de Ciencias Económicas de la Universidad Nacional de Córdoba durante el período 2018-2021.

#### **CLAUDIA ETNA CARIGNANO**

Claudia Carignano es Profesora Titular por concurso de las asignaturas Investigación Operativa y Sistemas de Gestión de la carrera de Ingeniería en Sistemas de Información de la UTN Facultad Regional Córdoba. Profesora Asociada por concurso en Métodos Cuantitativos para la Toma de Decisiones e Investigación Operativa en la Facultad de Ciencias Económicas de la Universidad Nacional de Córdoba, profesora del posgrado de Especialización en Costos para la Gestión desarrollado por el IAPUCO (Instituto Argentino de Profesores Universitarios de Costos) y en la maestría en Contabilidad de la Universidad Católica de Córdoba, en la asignatura Métodos Cuantitativos de Gestión.

Obtuvo su título de grado de Contadora Pública en la Universidad Nacional de Córdoba. Es Especialista en Enseñanza de la Educación Superior, título otorgado por la Universidad Católica de Cuyo y se graduó de Magíster en Planificación y Gestión Educacional en la Universidad Diego Portales de Chile.

Posee una amplia trayectoria en investigación, su principal línea de investigación está relacionada a la toma de decisiones con objetivos múltiples. Es coautora de cinco libros todos sobre la temática de la toma de decisiones y numerosos artículos científicos publicados en revistas de la especialidad.

## **Índice**

#### **PÁGINA**

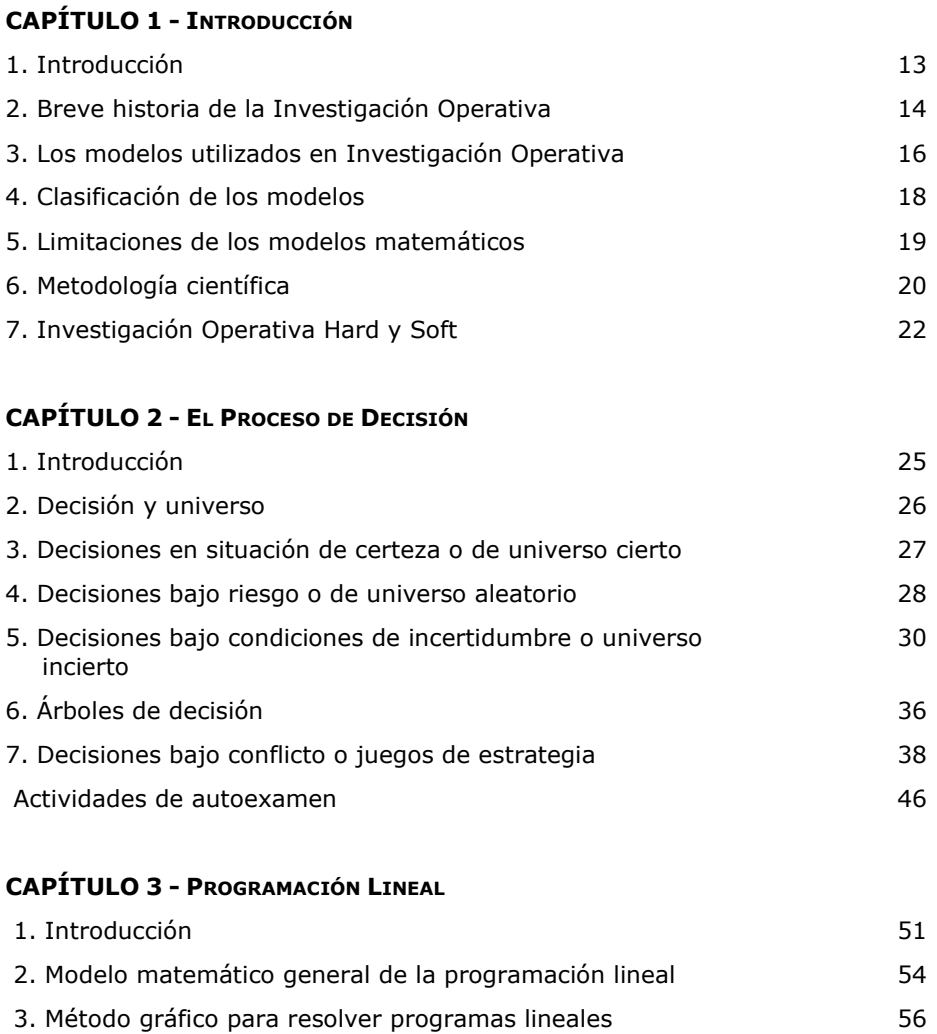

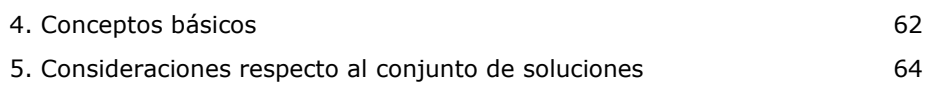

#### **PÁGINA**

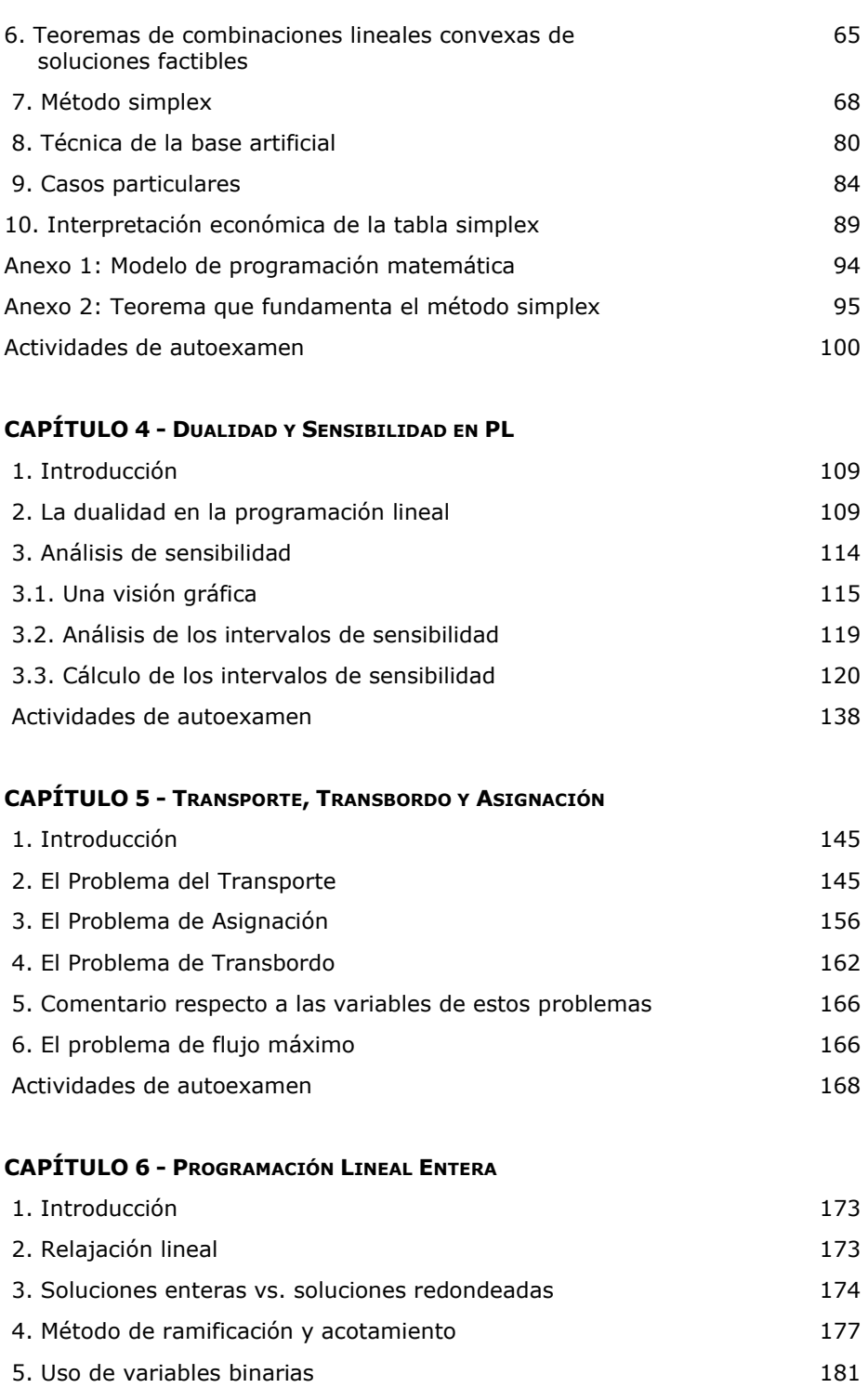

#### **PÁGINA**

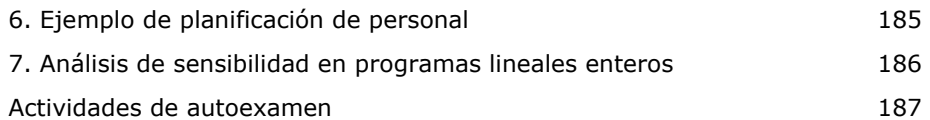

#### **CAPÍTULO 7 - PROGRAMACIÓN DINÁMICA**

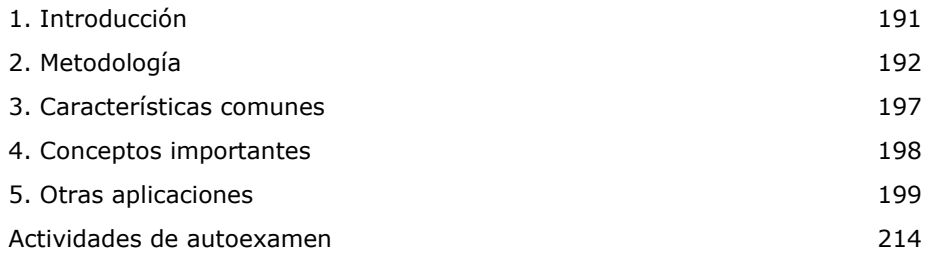

#### **CAPÍTULO 8 – PROGRAMACIÓN NO LINEAL**

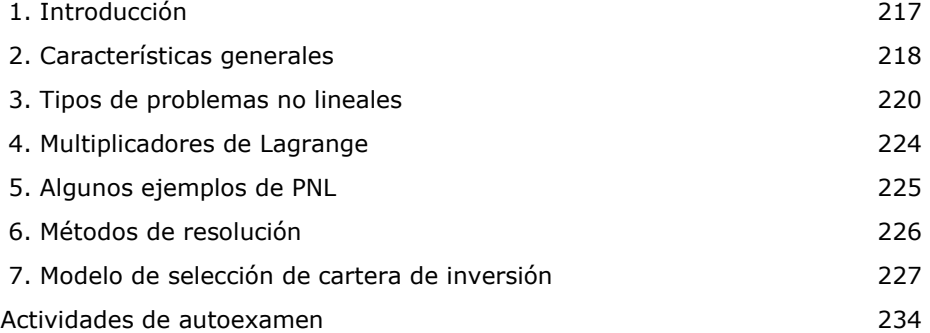

#### **CAPÍTULO 9 – OPTIMIZACIÓN Y PLANIFICACIÓN CON GRAFOS**

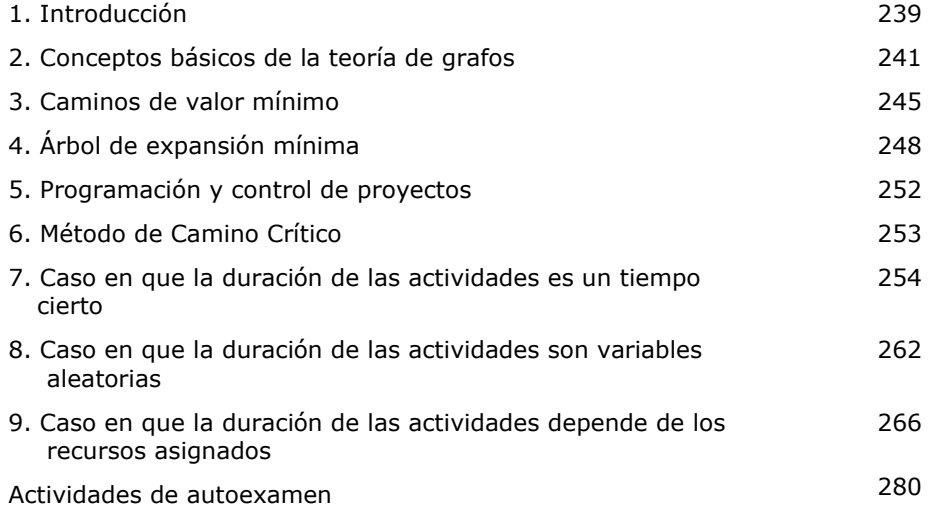

#### **PÁGINA**

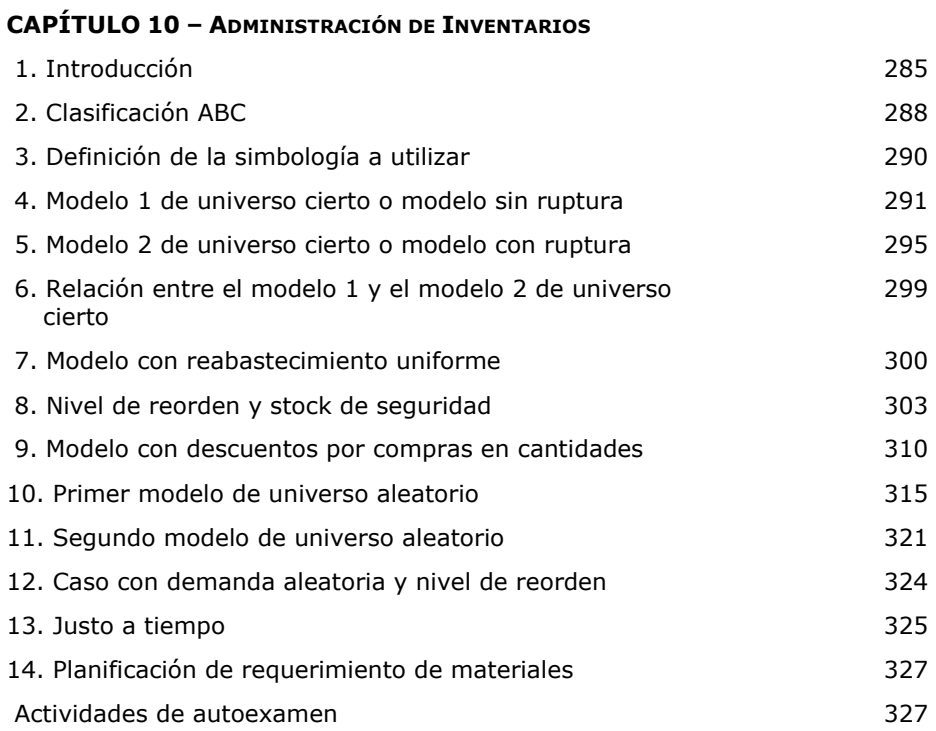

#### **CAPÍTULO 11 – MODELOS DE SIMULACIÓN**

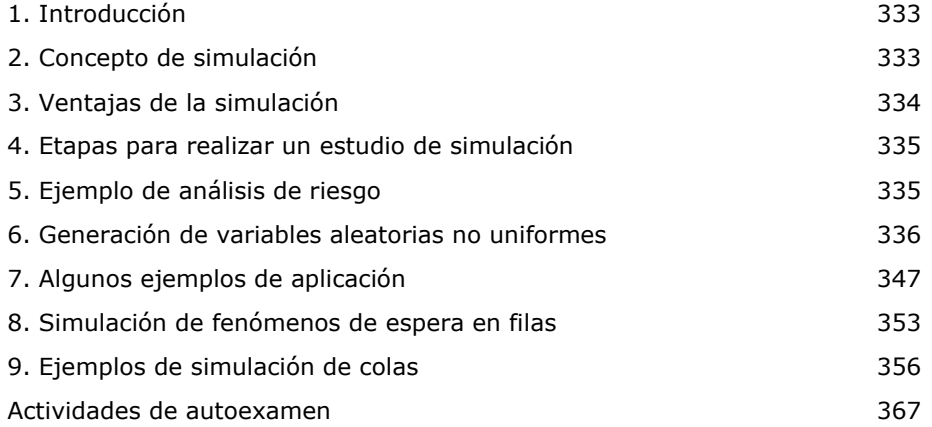

#### **CAPÍTULO 12 – CONOCIMIENTOS BÁSICOS PREVIOS**

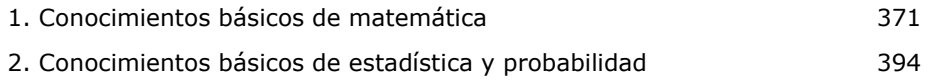

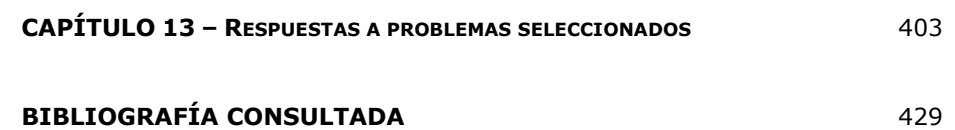

# **CAPÍTULO 1**

### **INTRODUCCIÓN**

#### **1. INTRODUCCIÓN**

La evidente dificultad de tomar decisiones ha hecho que el hombre se aboque en la búsqueda de una herramienta o método que le permita tomar las mejores decisiones de acuerdo con los recursos disponibles y los objetivos que persigue. Si bien la experiencia e intuición resultan útiles en muchas situaciones, cuando el problema a resolver es de naturaleza compleja, es conveniente recurrir a un proceso más racional que ayude a tomar buenas decisiones.

Una decisión equivocada puede repercutir considerablemente en los intereses y objetivo de una organización y en ocasiones pueden pasar años para rectificar tal error. Cuando el problema es complejo, se requiere que las decisiones sean eficientes, eficaces y que se tomen rápidamente, pues el hecho de posponer una acción puede dar una desventaja decisiva en el mundo de la competencia.

En muchas situaciones, por las características de los problemas a resolver, se hace necesaria la participación de varios especialistas, cuya visión multidisciplinaria facilitará el proceso de toma de decisión.

En este contexto, la Investigación de Operaciones surge como una metodología desarrollada para estudiar problemas de decisión de naturaleza compleja. Su función es apoyar al tomador de decisiones (gerente, administrador, decisor), proporcionándole información calificada para la formulación de políticas y estrategias necesarias para la gestión.

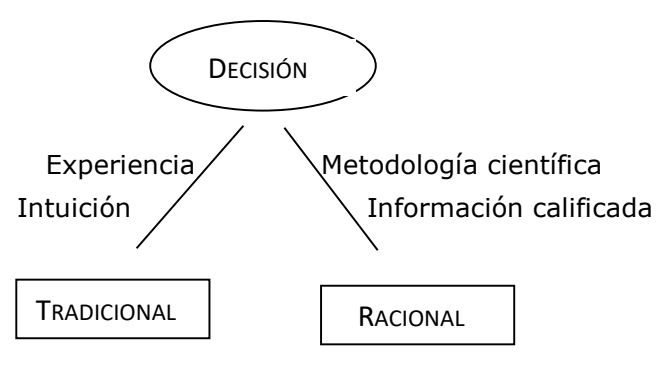

La Investigación de Operaciones o Investigación Operativa (IO) se define como: *"La aplicación del método científico a problemas relacionados con las organizaciones o sistemas a fin de que se produzcan soluciones racionales que sirvan a los objetivos de toda la organización".* 

La IO se desarrolló a partir de los grandes éxitos obtenidos mediante su aplicación a la resolución de problemas de organización militar durante la Segunda Guerra Mundial. Cuando estas técnicas fueron introduciéndose en el mundo de los negocios como ayuda a la toma de decisiones, se comenzó a conocer con el nombre de Ciencia de la Administración (*Management Science*), Ciencia de la Gestión o Métodos Cuantitativos. En la actualidad hay muy poca distinción entre estos términos, y se usan indistintamente.

Lawrence y Pasternak (1998) definen Investigación Operativa de una forma generalista pero a la vez completa en cuanto a lo descriptiva:

Es un enfoque científico para la toma de decisiones ejecutivas, que consiste en:

 $\checkmark$  el arte de modelar situaciones complejas;

- ✓ la ciencia de desarrollar técnicas de solución para resolver dichos modelos y
- $\checkmark$  la capacidad de comunicar efectivamente los resultados.

Podríamos caracterizarla como una metodología de naturaleza multidisciplinaria que para su aplicación se requiere de objetividad, racionalidad, creatividad y una actitud de cuestionamiento crítico permanente.

#### **2. BREVE HISTORIA DE LA INVESTIGACIÓN OPERATIVA**

Si bien existen estudios relacionados con lo que hoy conocemos como IO desde el S.XVIII, existe consenso en ubicar los orígenes de la Investigación Operativa en Gran Bretaña durante la Segunda Guerra Mundial. Fue en Gran Bretaña donde la administración militar encargó a un grupo de científicos de distintas áreas el estudio de los problemas tácticos y estratégicos asociados a la defensa del país durante el conflicto bélico (despliegue de radares, manejo de operaciones de bombardeo, colocación de minas). Se integraron grupos de trabajo compuestos por ingenieros, matemáticos, estadísticos, físicos, biólogos y psicólogos, entre otros, para hacer una distribución racional de los recursos con los que contaban. Los esfuerzos de este primer grupo de investigadores operativos fueron decisivos para ganar combates tan importantes como la Batalla Aérea Británica, la Batalla del Atlántico Norte y la Campaña de las Islas del Pacífico.

Motivados por los resultados alentadores obtenidos por los equipos británicos, los administradores militares de Estados Unidos comenzaron

a realizar investigaciones similares. Para eso reunieron a un grupo selecto de especialistas, los cuales empezaron a tener buenos resultados y en sus estudios incluyeron problemas logísticos complejos, la planificación de minas en el mar y la utilización efectiva del equipo electrónico.

Después de la guerra, estos éxitos atrajeron la atención de la industria, que quería solucionar nuevos problemas causados por el aumento de la complejidad de los procesos industriales y una mayor especialización en los mismos, lo que creaba una posible incompatibilidad de objetivos.

Aunque se ha acreditado a Gran Bretaña la iniciación de la Investigación Operativa como una nueva disciplina, los Estados Unidos tomaron pronto el liderazgo en este campo rápidamente creciente. La primera técnica matemática ampliamente aceptada en el medio de Investigación Operativa fue el Método Símplex de Programación Lineal, desarrollado en 1947 por el matemático norteamericano George B. Dantzig. Desde entonces las nuevas técnicas se han desarrollado gracias al esfuerzo y cooperación de las personas interesadas tanto en el área académica como en el área industrial.

Un segundo factor en el progreso impresionante de la Investigación Operativa fue el desarrollo de la computadora digital que, con su enorme capacidad de velocidad de cómputo, almacenamiento y recuperación de información, permitió al individuo que tenía que tomar decisiones hacerlo con rapidez y precisión.

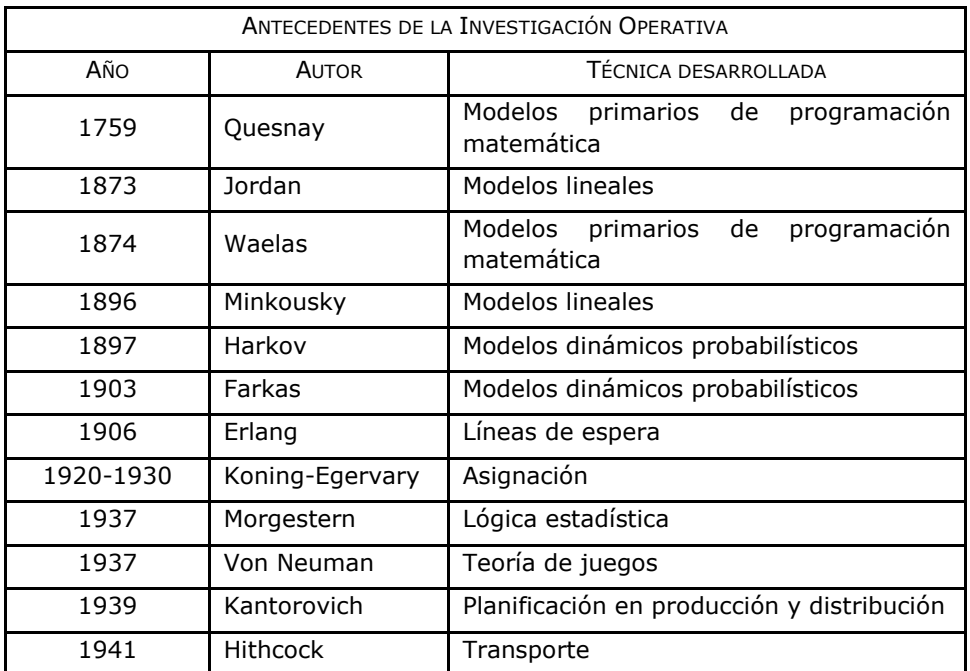

En el siguiente cuadro se detallan aportes de diversos autores que se consideran antecedentes de la IO.

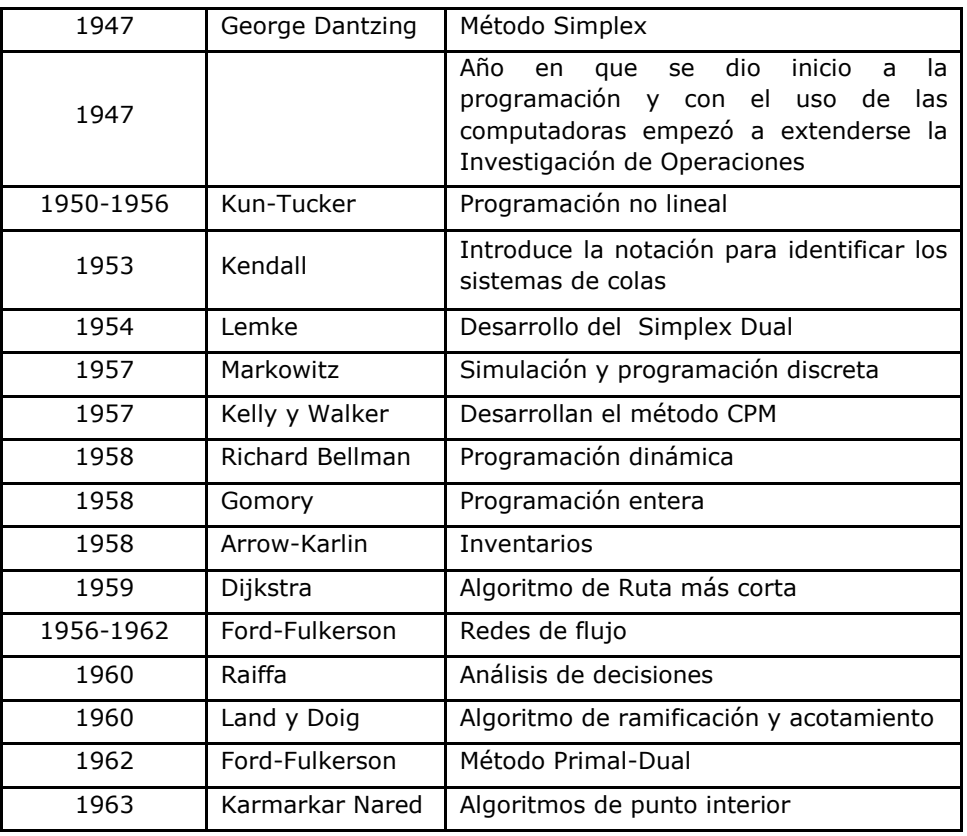

Tabla 1

#### **3. LOS MODELOS UTILIZADOS EN INVESTIGACIÓN OPERATIVA**

Una característica esencial del enfoque de la IO es que se basa en el supuesto de la racionalidad, es decir, las personas y las organizaciones actúan de manera reflexiva, poseen información, calculan los riesgos y los beneficios de sus decisiones y tratan de maximizar su utilidad o de minimizar sus costos, es decir, optimizan en función de sus expectativas y tienen recursos limitados.

Un elemento esencial en este enfoque cuantitativo es la formulación del modelo matemático, el cual es una representación abstracta de situaciones o problemas reales, a través de símbolos, relaciones o expresiones matemáticas. La función principal del modelo es deducir conclusiones formalmente válidas del problema real a través del estudio del modelo abstracto. Cabe señalar que, incluso en el enfoque de racionalidad limitada (Simon, 1957) 1 , se afirma que un modelo

 $^1$  [Simon](http://es.wikipedia.org/wiki/Herbert_Simon) señala que la mayoría de las personas son sólo parcialmente racionales y que, de hecho, actúan según impulsos emocionales no totalmente racionales en muchas de sus acciones. Sostiene que la racionalidad personal está de hecho limitada por tres dimensiones: la información disponible, la limitación cognoscitiva de la mente individual y el tiempo disponible para tomar la decisión.

 $\overline{a}$ 

matemático no tiene que ser exacto, solo tiene que ser lo bastante aproximado como para proporcionar mejores resultados que los logrados mediante el sentido común.

La construcción de modelos constituye una herramienta útil para lograr una visión estructurada de la realidad. La ventaja que tiene el construir un modelo que represente una situación real es que permite analizar tal situación sin interferir en la operación que se realiza, ya que el modelo es como "un espejo" de lo que ocurre. También facilita el manejo del problema en su totalidad y el estudio de todas sus interrelaciones simultáneamente. Por último, un modelo matemático forma un puente para poder emplear técnicas matemáticas poderosas mediante computadoras en el análisis del problema.

Un modelo matemático comprende principalmente tres conjuntos básicos de elementos: variables y parámetros, restricciones y función objetivo.

*Variables y parámetros***.** Existen dos tipos de variables, exógenas y endógenas. Las *variables exógenas* o *externas* son variables no controlables por el decisor, es decir, sobre las que no se puede influir, como los factores ambientales que rodean un problema económico (como la inflación y la tasa de cambio). Las *variables endógenas o internas* también llamadas variables de decisión, son aquellas cuyos valores queremos determinar utilizando el modelo, como por ejemplo los tiempos y materiales necesarios para la fabricación de un producto. Los *parámetros* por su parte, son valores conocidos que relacionan las variables de decisión con las restricciones y función objetivo. Los parámetros del modelo pueden ser determinísticos o probabilísticos y su valor puede variar dependiendo del ámbito de aplicación del modelo.

*Restricciones*. Para tener en cuenta las limitaciones tecnológicas, económicas y otras del sistema, el modelo debe incluir restricciones (implícitas o explícitas) que restrinjan las variables de decisión a un rango de valores factibles.

*Función objetivo.* La función objetivo define la medida de efectividad del sistema como una función matemática de las variables de decisión.

La *solución óptima* será aquella que produzca el mejor valor de la función objetivo, sujeta a las restricciones. *Optimizar* es la acción de llevar una cierta magnitud a su óptimo, o sea, a su máximo o a su mínimo, según se trate de algo que se considera beneficioso o perjudicial, en cuyos casos respectivos se utilizan también los nombres de maximizar o minimizar*.* 

#### **4. CLASIFICACIÓN DE LOS MODELOS**

Existen diversas clasificaciones de los modelos de IO. A los fines de organización de este libro, se propone la siguiente:

- $\Rightarrow$  atendiendo al objetivo del problema.
- $\Rightarrow$  según la naturaleza de los datos.

#### **4.1. Clasificación según el objetivo del problema**

*Modelos de optimización*, cuyo objetivo es maximizar cierta cantidad (beneficio, ingresos, eficiencia) o minimizar cierta medida (costo, tiempo, distancias), generalmente teniendo en cuenta una serie de limitaciones o requisitos que restringen la decisión (disponibilidad de capital, personal, material, requisitos para cumplir fechas límite, etc.). Ejemplos de modelos de optimización son:

- *Problemas de localización*, que consisten en realizar una asignación de recursos a actividades de manera que se optimice cierta medida de efectividad. Por ejemplo, si hay que decidir la ubicación de varias fábricas atendiendo a las distancias de las mismas entre los centros de demanda y los proveedores. O en el caso de la asignación de objetos a tareas para optimizar alguna medida como puede ser un tiempo o un costo, el cual se conoce como problema de Asignación. Si tenemos que distribuir productos desde ciertos orígenes a varios destinos de forma que cierta función lineal alcance su valor óptimo, estamos ante un problema de Transporte o Transbordo.

- *Problemas de mezcla*, que se ocupan de encontrar la combinación óptima de un conjunto de ingredientes a incluir en una mezcla, respetando ciertas condiciones de cantidades mínimas o máximas que la misma debe contener y tratando de lograr el mínimo costo.

- *Problemas de secuenciación*, que se ocupan de colocar objetos en cierto orden. Por ejemplo, supongamos que tenemos N trabajos que deben ser procesados en el mismo orden en M máquinas distintas, las que requieren tiempos de procesamiento diferentes. ¿De qué forma se deben ordenar los trabajos para que el tiempo total de procesamiento de éstos en cada una de las máquinas sea mínimo?

- *Problemas de rutas*, que tratan de encontrar la ruta óptima desde un origen a un destino cuando existen varias alternativas posibles. El ejemplo más característico es el clásico Problema del Viajante de Comercio. Un viajante de comercio tiene que visitar N ciudades una y sólo una vez antes de volver a su origen. ¿En qué orden debe visitarlas para minimizar la distancia total viajada? Este problema de formulación tan sencilla es, en muchos casos, muy difícil de resolver.

- *Problemas de inventario*, que consisten en determinar la cantidad óptima de productos que se deben tener disponibles en un almacén. Si un cliente quiere comprar una cierta cantidad de productos pero no están disponibles, esto supondría una venta perdida. Por otro lado, si

hay un exceso de productos, el costo de almacenamiento puede ser demasiado grande. El objetivo de este problema es encontrar un punto de equilibrio.

*Modelos descriptivos*, su objetivo es describir o predecir sucesos (nivel de ventas, fechas de terminación de proyectos, número de clientes, etc.) dadas ciertas condiciones. Ejemplos de estos modelos son:

- *Problemas de espera en fila*. Cualquier problema en el que haya que esperar para obtener un servicio, es un problema de este tipo. El objetivo del problema es encontrar una forma de mejorar el rendimiento global del sistema, que se mide normalmente atendiendo al tamaño de la cola, o bien al tiempo que transcurre desde que un cliente llega al sistema hasta que lo abandona (tiempo de respuesta).

- *Problemas de reemplazo*, que se ocupan de decidir el tiempo adecuado para reemplazar los equipos que fallan o se deterioran.

- *Problemas de planificación y control de proyectos*. El objetivo es determinar la fecha de finalización de un proyecto complejo, como por ejemplo, planificaciones de campañas publicitarias, lanzamiento de un nuevo producto, proyectos de ingeniería, etc.

#### **4.2. Clasificación según la naturaleza de los datos**

Según sea la naturaleza de los datos que se disponen, en algunos casos tendremos que ajustar el problema con un *Modelo Determinístico*, en el cual todos los datos importantes del mismo se suponen conocidos, pero en otros, algunos de estos datos se consideran inciertos pudiendo conocerse su probabilidad de ocurrencia, por lo que será necesaria la utilización de un *Modelo Estocástico*. Sin embargo, existen modelos que conviene tratar como *Mixtos* de estas dos categorías. En el gráfico 1 se hace una agrupación aproximada, de los diferentes tipos de problema dentro de la categoría a la que pertenecen.

#### **5. LAS LIMITACIONES DE LOS MODELOS MATEMÁTICOS**

Si bien es cierto que el modelo racional para la toma decisiones considera que las personas eligen optimizando y tomando en cuenta todas las variantes y con la información perfecta, la realidad dista mucho de ese deseable escenario. En realidad, las personas en las organizaciones no tienen la información completa y tienen percepciones subjetivas y juicios a priori de los problemas, o simplemente falta de tiempo y de recursos (entre los que podemos contar a sus conocimientos técnicos del análisis cuantitativo).

De este modo, los tomadores de decisiones elegirán las decisiones que sean mínimamente aceptables, que representen aproximaciones útiles y aplicables a los problemas, que no choquen con su sentido común, que sean compatibles con su buen juicio y experiencia. Además, los decisores se apoyan en procedimientos heurísticos que proporcionan herramientas intuitivas que guían y simplifican la toma de decisiones, ya que representan estrategias mentales de sencilla aplicación para los tomadores de decisión (Tversky y Kahneman, 1971, 1986). Tienen particular importancia directrices tales como la pericia, el estilo gerencial, el conocimiento y la práctica administrativa, entre otros.

Finalmente, cabe mencionar que las decisiones importantes en la organización generalmente involucran la acción coordinada de varias áreas funcionales, o simplemente de grupos de interés, las cuales tienen sus propios decisores, por lo que eventualmente se presentan conflictos de intereses de las partes implicadas.

De este modo, las decisiones organizacionales son el resultado de procesos de negociación, de relaciones sociales complejas y de factores políticos cuya relevancia trasciende incluso el más preclaro argumento cuantitativo. Así, las decisiones individuales se tornan en decisiones colectivas las cuales deben integrar información relevante de las diferentes áreas, deben contemplar diferentes enfoques de las personas afectadas, en ellas puede reflejarse el peso específico de los líderes de la organización, aunque idealmente las decisiones deberían de ser consensadas para inducir el compromiso de los integrantes de la organización; adicionalmente, muchas decisiones deben ser negociadas considerando grupos al exterior de la organización por lo que los factores políticos y coyunturales adquieren singular importancia.

#### **6. METODOLOGÍA CIENTÍFICA**

El enfoque de la IO sigue las pautas del *método científico*. En particular, el proceso comienza por la observación cuidadosa y la formulación del problema y sigue con la construcción de un modelo científico que intenta abstraer la esencia del problema real. En este punto se propone la hipótesis de que el modelo es una representación lo suficientemente precisa de las características esenciales de la situación como para que la solución obtenida sea válida también para el problema real. Esta hipótesis se verifica y modifica mediante las pruebas adecuadas. Entonces, en cierto modo, la Investigación Operativa incluye la investigación científica creativa de las propiedades fundamentales de las operaciones. El investigador operativo se ocupa además de la administración práctica de la organización. Así, para tener éxito, deberá también proporcionar conclusiones positivas y claras que pueda usar el tomador de decisiones cuando las necesite.

#### **6.1. Etapas del método científico aplicado a la IO**

IDENTIFICACIÓN DEL PROBLEMA Y RELEVAMIENTO DE LA INFORMACIÓN. Esta etapa comprende la identificación de la estructura del sistema en el cual se presenta el problema, la definición de los interrogantes que se plantean, la obtención de datos respecto a la estructura del sistema y su funcionamiento. A fin de lograr un conocimiento acabado del problema a resolver se deberán realizar reuniones con directivos, empleados, buscar información interna y externa relacionada a la situación (como estudios realizados con anterioridad, estadísticas existentes, etc.), además de información en los distintos sectores relacionados al problema (directivos, empleados, clientes, proveedores, sindicato, etc). Se debe tener en cuenta que el tiempo dedicado a esta etapa puede redundar en un gran ahorro de esfuerzo en el futuro.

FORMULACIÓN DEL MODELO. Dada la imposibilidad de realizar el estudio del problema en el sistema real, se hace necesaria la construcción de un modelo matemático que lo represente. En él se aíslan los aspectos, conceptos y relaciones fundamentales del problema, obteniendo de esta manera un subsistema abstracto que representa en forma simplificada y generalmente incompleta al sistema real, pero que permite trabajar sobre el mismo y sacar conclusiones válidas del aspecto que se quiere investigar.

Lógicamente este proceso de modelización debe ser tal que el deseo de simplificar no lleve a eliminar elementos o relaciones que sean fundamentales para el problema en estudio.

En esta etapa se deben definir las variables a usar que reflejen los interrogantes definidos en la etapa anterior, la explicitación de los parámetros del sistema y su entorno y con todos ellos la formulación del modelo simbólico, mediante relaciones funcionales matemático lógicas que expresen el/los objetivos propuestos y los condicionantes impuestos. Aquí surge la necesidad de aplicar la creatividad, es decir pensar con amplitud de criterio, sin preconceptos producto de la costumbre y la tradición, tratando de usar la imaginación para generar nuevas ideas.

ENUNCIACIÓN DE HIPÓTESIS. Esta etapa se refiere a explicitar con toda claridad los supuestos y limitaciones con que se desarrollará el estudio. Esto resulta de gran importancia, pues en caso contrario corremos el riesgo de, una vez encontrada una solución del problema planteado, no saber bajo qué condiciones dicha solución es adecuada, ni podremos tratar de verificar en qué medida las mismas representan adecuadamente la realidad.

VALIDACIÓN DEL MODELO. La validación del modelo y sus soluciones se refiere a una validación de tipo técnica, es decir, verificar que no se hayan omitido variables o relaciones significativas, y a una validación operacional, esto es, si los resultados son factibles en el sistema real.

TOMA DE DECISIÓN E IMPLEMENTACIÓN. Se trata de la implementación del modelo validado. Esta etapa es de vital importancia para el éxito del trabajo realizado, se deberá evaluar conjuntamente con el tomador de decisiones la mejor estrategia para poner en funcionamiento los cambios sugeridos, cuidando de explicar a todos los sectores afectados la solución adoptada, de manera tal de minimizar el rechazo por parte de quienes van a ser testigos de la puesta en marcha.

SEGUIMIENTO Y CONTROL. La última etapa es la evaluación y revisión sobre el sistema real de los resultados del modelo. El control es imprescindible para evitar, detectar y en su caso corregir desviaciones respecto a lo planificado.

En el gráfico 2 se resumen las etapas del método científico.

#### **7. INVESTIGACIÓN OPERATIVA HARD Y SOFT**

En los últimos años ha cobrado fuerza una rama de la IO relacionada a la toma de decisiones grupales y utilización de métodos que no emplean modelos matemáticos. Sorensen y Vidal (2003) proponen agrupar a los métodos de Investigación Operativa en IO *Hard* y en IO *Soft*.

En el primer grupo se incluyen la mayoría de los modelos tratados en este libro. En general los métodos *hard* estructuran los problemas a partir de hechos medibles y cuantificables y recurren a un modelo matemático para resolver el problema. También se caracterizan estos métodos como de decisiones individuales.

La IO *soft* se relaciona con la fase de *estructuración de problemas*, incluye tanto información cualitativa como cuantitativa, los modelos no se apoyan en formulaciones matemáticas y el *objetivo central es facilitar las búsquedas de acuerdos entre los miembros del grupo de decisores*. En esta línea de trabajo se pueden mencionar distintas aproximaciones como los mapas cognitivos y en particular el Strategic Option Development and Analysis (SODA) de Eden (2004), la Soft System Methodology propuesta por Checkland (2000) y reformulada por Georgiou (2006, 2008).

Sin embargo, para analizar problemas complejos Mingers (2011) recomienda la utilización de combinaciones creativas de ambas metodologías y plantea el concepto de Multi-metodología. Por su parte, Franco y Lord (2011) señala que no existe una "mejor manera" de realizar dicha combinación de métodos, pero que una intervención multi metodológica debería atender las tres dimensiones claves del problema: personal, social y material.

Es decir que al analizar un problema es necesario caracterizar, además de lo estrictamente técnico, a los individuos y a las relaciones entre los mismos. No se debe olvidar, que la IO es sólo un recurso, que debe ser complementado con las herramientas cualitativas adecuadas y con las habilidades administrativas deseables de todo tomador de decisiones como son su intuición, su sentido común, su experiencia y su capacidad de negociación. Es, a final de cuentas, todo este mosaico de destrezas lo que permitirá resolver integralmente y de manera óptima los problemas más diversos que enfrentan las organizaciones.

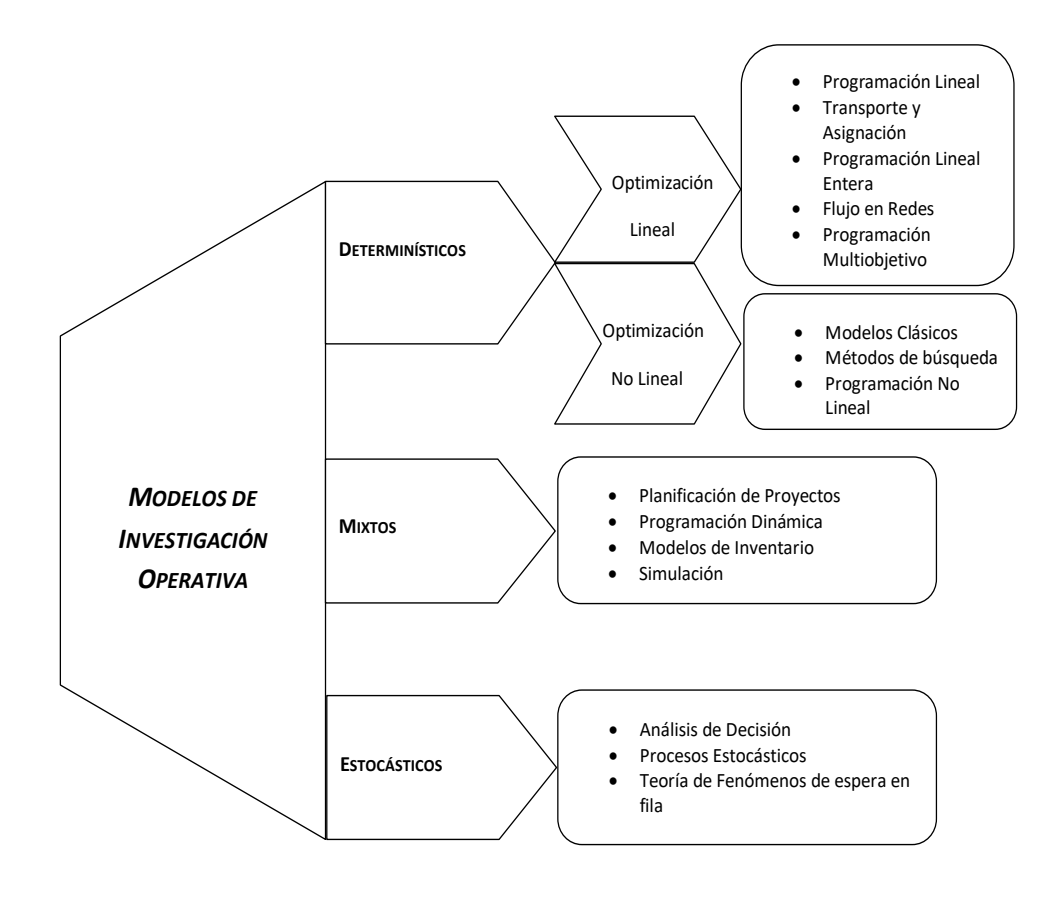

Gráfico 1

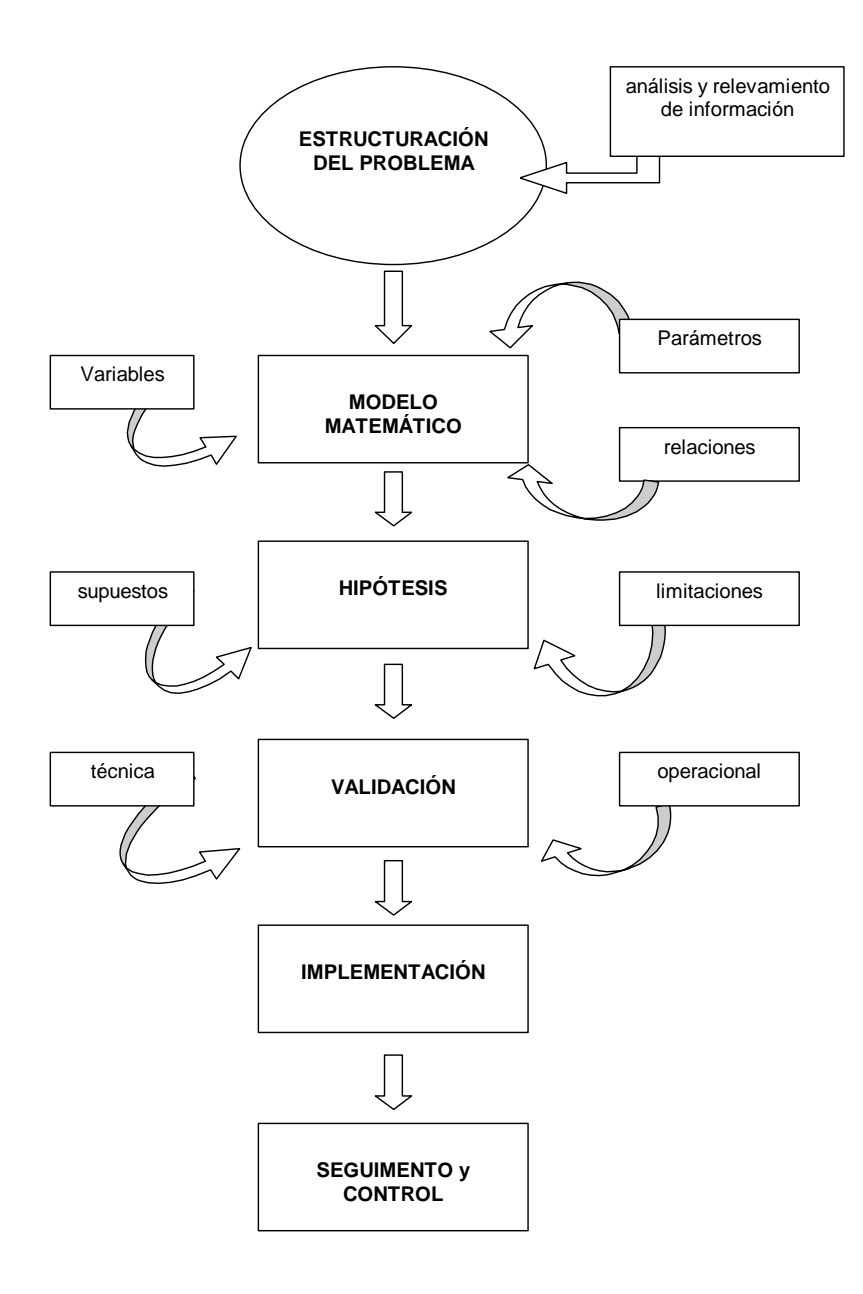

Gráfico 2

# **CAPÍTULO 2**

### **EL PROCESO DE DECISIÓN**

#### **1. INTRODUCCIÓN**

En este capítulo, trataremos de dar una caracterización general de los problemas de decisión, la cual nos resultará de utilidad al momento de analizar los diferentes modelos a estudiar en este texto.

Básicamente un proceso de toma decisión se presenta cuando, frente a un problema, existen más de una alternativa o curso de acción posible.

En todo proceso de decisión intervienen dos actores, aunque en algunos casos la misma persona asume los dos roles:

*Decisor*: es quien tiene el poder y la responsabilidad de ratificar una decisión y asumir sus consecuencias.

*Analista:* es el encargado de estructurar el problema y ayudar al decisor a visualizarlo.

Frente a un problema de decisión, consideramos conocido el conjunto de las alternativas posibles, al que denominaremos X. Este conjunto supondremos que está formado por un número finito de elementos, a los cuales genéricamente llamaremos  $x_i$ , es decir,  $X = \{x_1, x_2, \ldots, x_n\}$ , siendo *n* el número de alternativas de decisión.

Conocido este conjunto X, intentaremos establecer una relación entre los elementos del conjunto, de forma tal que para cualquier par de elementos podremos decir si uno es preferible o indiferente al otro.

Así para,  $x_1 \in X \land x_2 \in X$ , podemos establecer que  $x_1$  es preferible a  $x_2$ :

 $X_1 \succ X_2$ 

o bien que  $x_2$  es preferible a  $x_1$ :

 $X_2 \succ X_1$ 

o si ambos elementos son indiferentes entre sí:

 $X_1 = X_2$ 

Esta relación, que llamaremos relación de preferencia, es de orden completo y se determina a través de una aplicación o función d:  $X \rightarrow \Re$ , conocida como "función de decisión" y a la cual simbolizaremos como  $d(x)$ .

Si esta función de decisión mide algo deseable, como un beneficio o un ingreso, a los fines de seleccionar la mejor alternativa, calcularemos:

Máx d(x)

y llamaremos a la/las alternativas que verifiquen ese valor "decisión óptima o decisión racional"

Por el contrario, si la función mide algo no deseable, como un costo o pérdida, con el fin de seleccionar la decisión óptima, calcularemos:

Mín  $d(x)$ 

#### **2. DECISIÓN Y UNIVERSO**

En un problema de decisión, a menudo los resultados que se obtienen al seleccionar una alternativa se ven condicionados por la presentación de ciertos sucesos que no dependen del tomador de decisiones. Llamaremos a este conjunto de sucesos "estados de la naturaleza".

Los estados naturales representan variables exógenas cuya presentación modifica los resultados de la acción seleccionada.

Representaremos los estados de la naturaleza mediante el conjunto Y, siendo:

$$
Y = \{y_1, y_2, \, \ldots, \, y_m\}
$$

Supondremos que, cada vez que el decisor elige un elemento xi del conjunto X, se presenta, un elemento particular  $y_i$  del conjunto Y, tal que el par ordenado (xi,yj) determina un resultado o compensación  $c(x_i,y_j)$ . Es decir, a cada par ordenado  $(x_i,y_j)$  le corresponde un número real  $c(x_i,y_i)$  que mide el grado de satisfacción que le produce al tomador de decisiones, el hecho de seleccionar una alternativa xi cuando se presenta un estado natural yj.

A los fines prácticos, cuando el número de elementos de los conjuntos X e Y es finito y relativamente pequeño, los resultados se pueden resumir en forma matricial. A esta matriz se la conoce con el nombre de matriz de las compensaciones o matriz de resultados y tiene una estructura como la siguiente*:*

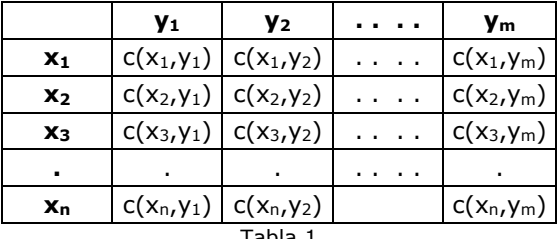

Tabla 1

En forma simplificada, se suelen representar las c(xi,yj) por cij, es decir:

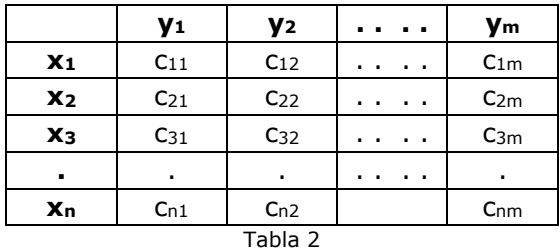

Como el decisor no controla el valor que asumirá y<sub>i</sub>, no podrá seleccionar una decisión teniendo en cuenta solamente los valores de la función c(x,y). Deberá contar con algunos elementos adicionales que informen sobre el comportamiento de los estados de la naturaleza y le permitan construir una función de decisión d(x).

Para solucionar tales cuestiones, dependiendo de la disponibilidad de la información, se organizan los problemas de decisión en tres escenarios posibles:

- ➢ Decisiones en situación de certeza o de universo cierto
- ➢ Decisiones bajo riesgo o de universo aleatorio
- ➢ Decisiones bajo incertidumbre o de universo incierto

#### **3. DECISIONES EN SITUACIÓN DE CERTEZA O DE UNIVERSO CIERTO**

Un escenario de certeza se da cuando quienes toman las decisiones tienen la información completa y precisa. Tales situaciones pueden ser estudiadas por medio de modelos deterministas. Estos modelos suponen que se conoce toda la información necesaria para la toma de una decisión. Por ejemplo, cuando el problema consiste en determinar el número de unidades a producir para maximizar la utilidad, conociéndose la disponibilidad de materia prima y mano de obra, como así también la utilización de estos insumos por unidad de producto.

Estos tipos de modelos son excelentes para situaciones en las que existen muchas variables endógenas y restricciones. Son útiles cuando muy pocas variables no controladas por el modelo presentan incertidumbre, por lo tanto, son ideales para la toma de decisiones internas de la organización y, en consecuencia, una gran parte de los problemas de uso corriente en las empresas pueden formularse con estas herramientas, además de que existen aplicaciones informáticas poderosas que facilitan la resolución de dichos problemas. Estos modelos pueden aplicarse a problemas tan dispares como situaciones de producción, logística, planificación de la fuerza de ventas, etcétera.

Desde el punto de vista de la presentación formal de este universo, decimos que se conoce con exactitud, cuál es el estado de la naturaleza que se presentará ante determinadas circunstancias. Es decir, que existe certeza de lo que ocurrirá durante el período en cual se tomará la

En estos tres escenarios coinciden autores tales como, Taha (2004) y Hillier y Lieberman (2002).

decisión. Por lo tanto el decisor conoce la compensación c(x,y) que obtendrá, la cual, por depender únicamente de x, puede ser tomada como función de decisión. Es decir que en Universo cierto,

$$
d(x) = c(x,y)
$$

Situaciones de este tipo se presentan cuando el conjunto de estado naturales (Y) está formado por un único elemento o bien, cuando estando integrado por más de un elemento, existe uno de ellos con alta probabilidad de presentación y los restantes con probabilidad muy baja o casi nula.

De esta manera, conocida la función de decisión d(x), se deberá encontrar el valor de x que la optimice. Para lo cual, en el caso más sencillo –cuando el conjunto X es finito y con un número reducido de elementos- bastará con reemplazar en d(x) cada posible valor del vector X y seleccionar como decisión óptima aquel elemento que le dé el mejor valor a d(x).

Frecuentemente, el conjunto X está formado por un número grande de elementos –o es infinito-, lo cual hace imposible seleccionar la mejor alternativa con el procedimiento anterior. En estos casos, existen métodos de cálculo –algoritmos- que permiten solucionar el problema.

#### **4. DECISIONES BAJO RIESGO O DE UNIVERSO ALEATORIO**

Un escenario de decisiones bajo riesgo supone que la información disponible no es suficiente o puede obtenerse con cierto margen de incertezas, debiendo ser reflejada esta situación mediante una distribución de probabilidad. Por ejemplo, cuando debemos elegir cuántas unidades de un bien producir, pero no sabemos con exactitud cuál será el nivel de demanda, aunque con los registros históricos disponibles es posible construir una distribución de probabilidad.

Problemas bajo condiciones de riesgo se utilizan para una gran gama de situaciones que involucren decisiones estratégicas de la organización con su medio ambiente externo, ya que las variables generalmente no están totalmente bajo el control de los tomadores de decisiones. Por ejemplo, decisiones acerca de la localización de una planta, discernir entre construir, ampliar o cambiar de ubicación un negocio, elegir entre diferentes proyectos, entre otras.

Formalmente, decimos que en estos casos se conocen los estados de la naturaleza que se pueden presentar, y la probabilidad de presentación que corresponde a cada estado de la naturaleza. De esta manera surge como natural usar, como función de decisión, el valor esperado de las compensaciones ante cada decisión posible. La función de decisión  $d(x)$ entonces, es la esperanza matemática de las compensaciones:

$$
d(x) = E \underset{y}{\left[ c(x,y) \right]} = \Sigma C(x_i, y_j) p_j
$$

siendo  $p_i$  la probabilidad del j-ésimo estado de la naturaleza.

Existe información previa, que permite calcular la probabilidad de presentación de cada estado de la naturaleza

La *Decisión Óptima* será, para el caso de que las compensaciones representen algo deseable (beneficios o ingresos):

$$
\max d(x) = \max_{x} E_{\int y} [c(x, y)]
$$

Si las compensaciones representan algo indeseable como pérdidas o costos, la *decisión óptima* de acuerdo a este criterio, se determina:

$$
\min d(x) = \min_{x} E_y \left[ c(x, y) \right]
$$

Al criterio de tomar como función de decisión la Esperanza Matemática de las compensaciones se le realizan principalmente dos *críticas*:

✓ La primera plantea que, además de considerar a la Esperanza Matemática como función de decisión, debería incorporarse alguna medida de dispersión de las compensaciones, como podría ser la desviación estándar.

Esto solucionaría el problema que se presenta cuando aparecen valores semejantes de la esperanza matemática para más de una alternativa. Situación que gráficamente podemos mostrar mediante el siguiente ejemplo hipotético de dos proyectos de inversión. Observemos que ambos proyectos presentan igual rentabilidad esperada (\$150), no obstante, el proyecto B tiene mayor dispersión respecto a ese valor, pudiendo obtener rentas muy superiores e incluso entrar en pérdidas.

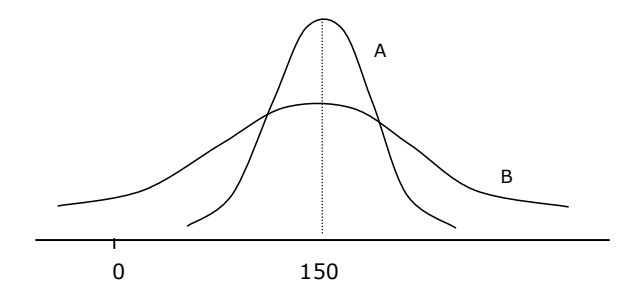

✓ La segunda crítica se refiere a que el valor de la esperanza matemática se vuelve significativo solamente cuando la decisión se repite un número grande de veces. Por el contrario, si la decisión debe tomarse por única vez, el criterio debe aplicarse con cautela, ya que podría conducir a una elección equivocada.

#### APLICACIÓN PARA UN CASO DE BENEFICIOS

Supongamos un problema de seleccionar una entre tres alternativas posibles  $(x_1,x_2,x_3)$  cuyos resultados se ven influenciados por tres sucesos  $(y_1, y_2, y_3)$  con probabilidades conocidas de presentación. En la siguiente tabla se resumen los resultados (beneficios) de cada alternativa frente a cada estado natural y las probabilidades de presentación de estos últimos.

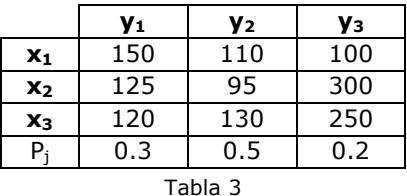

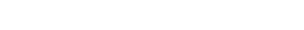

Para seleccionar la mejor alternativa aplicamos el criterio de la esperanza matemática, es decir:

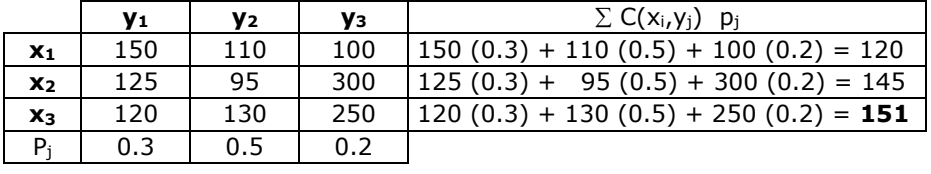

Tabla 4

La decisión óptima es la alternativa x<sub>3</sub> por que ofrece el mayor beneficio esperado, en este caso de \$ 151.-

#### **5. DECISIONES BAJO CONDICIONES DE INCERTIDUMBRE O DE UNIVERSO INCIERTO**

Un ambiente de decisión en condiciones de incertidumbre se presenta cuando no conocemos la distribución de probabilidad de los estados de la naturaleza. Para estas situaciones existen varios métodos de elección basados en criterios racionales. Una característica distintiva de estos métodos radica en la subjetividad del criterio de decisión, lo cual es otro punto a favor de la racionalidad limitada de Simon, al menos en este tipo de metodología.

Una característica fundamental, de los criterios bajo condiciones de incertidumbre se refiere a que un mismo problema, a la luz de los diferentes enfoques del análisis de decisiones puede tener varias soluciones, lo cual es un reflejo del estilo gerencial de los decisores. No es posible decir que uno de estos criterios sea mejor que otro. Lo aconsejable en estos casos, es que el decisor utilice el que considere adecuado, según los datos del problema y a partir de un conocimiento amplio de cómo opera cada criterio y las críticas o desventajas de cada uno.

#### Criterio de Wald o Pesimismo

El principal concepto en el que se basa este modelo es evitar pérdidas elevadas o inaceptables. De esta manera debemos colocarnos en la situación más desfavorable ante cada alternativa de decisión y luego elegir entre ellas la más favorable. En caso de beneficios a este modelo se lo conoce como criterio *maximin* y en caso de costos como el criterio *minimax*.

Observe que en este caso, no se cuenta con información previa. El procedimiento puede describirse como sigue:

1. Determinar el resultado más desfavorable para cada alternativa de decisión, de esta manera construimos la función de decisión d(x).

Benericios 
$$
\Rightarrow d(x) = \min_{y} c(x_i, y_j)
$$
  
\nCostos  $\Rightarrow d(x) = \max_{y} c(x_i, y_j)$ 

2. De todos estos valores seleccionar el que nos proporcione el mejor valor para  $d(x)$ . La alternativa asociada con este resultado es la estrategia que debe utilizarse o decisión óptima.

Beneficios 
$$
\Rightarrow
$$
 max d(x) = max  $\lim_{x} \lim_{y} c(x_i, y_j)$   
\nCostos  $\Rightarrow$  min d(x) = min  $\max_{y} c(x_i, y_j)$ 

APLICACIÓN PARA UN CASO DE BENEFICIOS

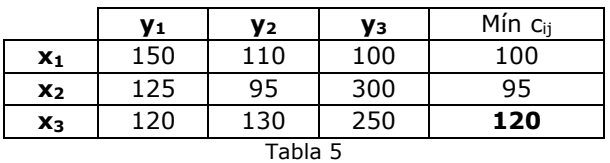

Observe que el valor 120 representa el mínimo beneficio que obtendrá si elige la alternativa  $x_3$ 

La decisión óptima es la que verifica el *maximin*, es decir x<sup>3</sup>

APLICACIÓN PARA UN CASO DE COSTOS

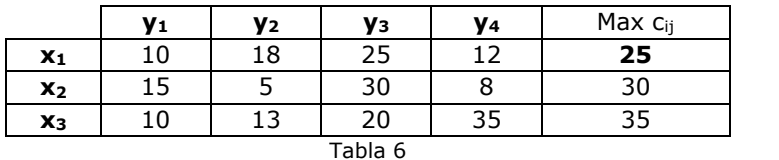

25 representa el mayor costo que obtendrá si elige la alternativa x1

La decisión óptima es la que verifica el *minimax*, es decir x<sub>1</sub>

Las principales *críticas* que se le realizan a este criterio radican en la subjetividad del coeficiente de optimismo y en el hecho de que, al considerar solamente las situaciones más desfavorables que pueden presentarse y dejar de lado las restantes, en algunos casos, puede conducir a decisiones poco racionales.

Para observar esta situación analicemos el caso hipotético de dos alternativas para seleccionar el tamaño de una nueva planta industrial, cuyos resultados dependerán de la situación económica del país en los próximos 10 años:

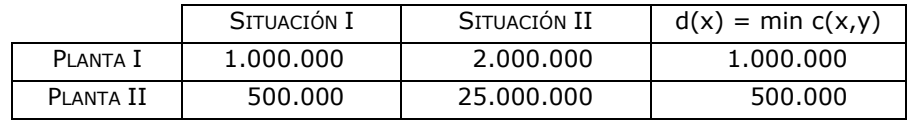

De acuerdo a este criterio se deberá construir la planta I, sin embargo, es indudable que muchos decisores en situaciones similares no dudarían en escoger la alternativa II.

#### Criterio de Hurwicz o de Pesimismo Relativo

Este criterio supone que el tomador de decisiones no es completamente pesimista o totalmente optimista y que el grado de optimismo se puede medir a través de un coeficiente  $\alpha$  que está comprendido entre 0 y 1, con lo cual el nivel de pesimismo queda definido a través de su complemento  $(1 - \alpha)$ .

$$
0\leq \alpha \leq 1
$$

Usando este coeficiente se define la función d(x) como un promedio ponderado entre el mejor y el peor resultado que corresponde a cada alternativa de decisión.

Beneficios 
$$
\rightarrow d(x) = \alpha \max_{y} c(x_i, y_j) + (1 - \alpha) \min_{y} c(x_i, y_j)
$$

Costos 
$$
\rightarrow
$$
 d(x) =  $\alpha \min_{y} c(x_i, y_j) + (1 - \alpha) \max_{y} c(x_i, y_j)$ 

La decisión óptima se obtiene calculando:

Benerficios 
$$
\rightarrow
$$
 max  $d(x) = \max_{X} \left[ \alpha \max_{Y} c(x_i, y_j) + (1 - \alpha) \min_{Y} c(x_i, y_j) \right]$ 

\nCostos  $\rightarrow$  min  $d(x) = \min_{X} \left[ \alpha \min_{Y} c(x_i, y_j) + (1 - \alpha) \max_{Y} c(x_i, y_j) \right]$ 

Se sugiere aplicar este criterio haciendo variar los valores de  $\alpha$  y luego analizar los resultados.

APLICACIÓN PARA UN CASO DE BENEFICIOS  $(\alpha = 0, 50)$ 

|                | V <sub>1</sub> | V2  | V <sub>3</sub> | $\alpha$ Máx c (x,y) + (1-α) Mín c (x,y)  |  |
|----------------|----------------|-----|----------------|-------------------------------------------|--|
| $x_1$          | 150            | 110 | 100            | $(0.50)$ 150 + $(0.50)$ 100 = 125         |  |
| x <sub>2</sub> | 125            | 95  | 300            | $(0.50)$ 300 + $(0.50)$ 95 = <b>197.5</b> |  |
| $x_3$          | 120            | 130 | 250            | $(0.50)$ 250 + $(0.50)$ 120 = 185         |  |
| Tabla 8        |                |     |                |                                           |  |

Según este criterio, la decisión óptima es x<sup>2</sup>

Observe que si  $\alpha = 0$ , entonces el criterio es el de Wald, por el contrario si  $\alpha = 1$ estaremos ante un optimismo total.

| APLICACIÓN PARA UN CASO DE COSTOS $(\alpha = 0, 50)$ |  |
|------------------------------------------------------|--|
|------------------------------------------------------|--|

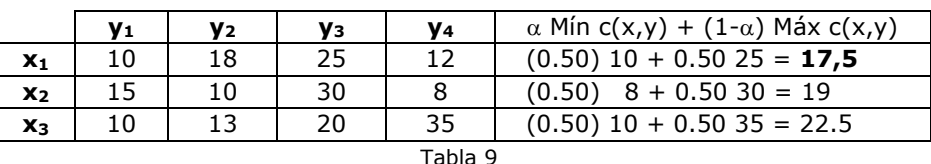

Según este criterio, la decisión óptima es x1

La *crítica* al criterio de Hurwicz, es similar a la realizada a Wald, pero en este caso, se argumenta que considera solamente situaciones extremas -más y menos favorables- perdiendo información sobre los valores intermedios de las compensaciones.

#### SENSIBILIDAD DEL COEFICIENTE DE OPTIMISMO  $\alpha$

El cálculo de la sensibilidad de este coeficiente supone determinar los puntos en los cuales las alternativas son indiferentes.

Para el siguiente ejemplo, en el que las compensaciones representan beneficios, realizamos el cálculo en forma gráfica como se muestra a continuación:

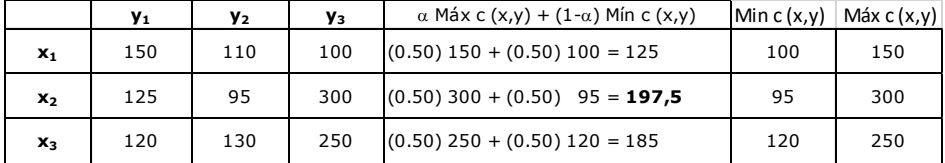

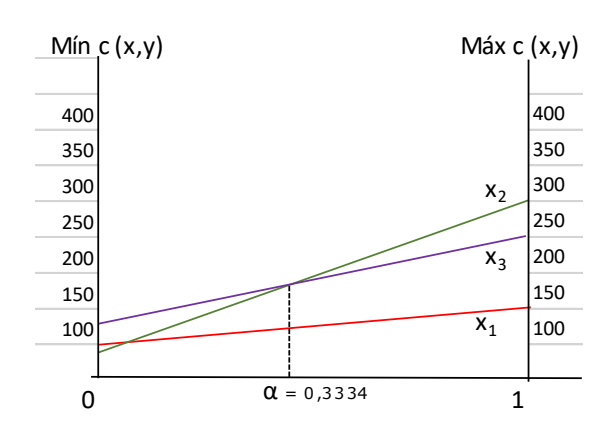

Tabla 10

Observe que el punto de indiferencia entre las alternativas  $x_2$  y  $x_3$  es  $\alpha$ =0,3334. Para valores superiores la alternativa x<sub>2</sub> es preferible a x<sub>3</sub>, también podemos observar que x1 nunca sería elegida bajo el criterio de Hurwicz.

#### CRITERIO DE SAVAGE O DEL MÍNIMO ARREPENTIMIENTO

Savage pone en duda si realmente las compensaciones  $c(x,y)$  miden la satisfacción que le produce a un individuo tomar una decisión y que se presente determinado suceso. Frente a esto, postula una nueva forma de medir el grado de satisfacción a través de lo que "deja de ganar por no haber elegido la alternativa correcta frente a ese estado natural". Bajo este concepto se construye una nueva matriz -a partir de la matriz de compensaciones-. Esta nueva matriz denominada R (de los lamentos

o arrepentimiento<sup>1</sup>), muestra los *costos de oportunidad* de no haber seleccionado la mejor decisión ante cada posible estado de la naturaleza. Para elegir la mejor alternativa, Savage aconseja aplicar el criterio de Wald para costos a la matriz R.

Cada elemento r<sub>ij</sub> de la matriz de los lamentos, se calcula como:

Beneficios  $\Rightarrow$  r<sub>ij</sub> =máximo beneficio de la columna – beneficio considerado

Costos  $\Rightarrow$  r<sub>ij</sub> = costo considerado – mínimo costo de la columna

Es decir:

Benerficios 
$$
\Rightarrow
$$
  $r(x_i, y_j) = \max_{x} c(x_i, y_j) - c(x_i, y_j)$   
\n $\Rightarrow$   $r(x_i, y_j) = c(x_i, y_j) - \min_{x} c(x_i, y_j)$ 

Obsérvese que en este modelo, quien toma las decisiones busca evitar pérdidas elevadas de oportunidad a través de un análisis *minimax* de la matriz de arrepentimientos. Al hacer esto se minimiza la diferencia máxima que puede ocurrir entre la mejor alternativa para un estado de la naturaleza determinado y cada uno de los resultados, es decir que se asegura minimizar el arrepentimiento máximo o costo de oportunidad.

Benericios o Pérdidas 
$$
\Rightarrow
$$
 d(x) = max r(x<sub>i</sub>,y<sub>j</sub>)  
y

La decisión óptima será:

Benericios o Perdidas 
$$
\Rightarrow
$$
 Min d(x) = min max r(x<sub>i</sub>,y<sub>j</sub>)  
x x y

APLICACIÓN PARA UN CASO DE BENEFICIOS

Matriz de compensaciones

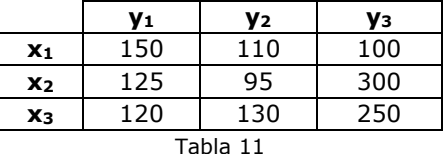

Matriz R

Para Obtener la matriz R se debe trabajar sobre las columnas de la matriz de compensaciones

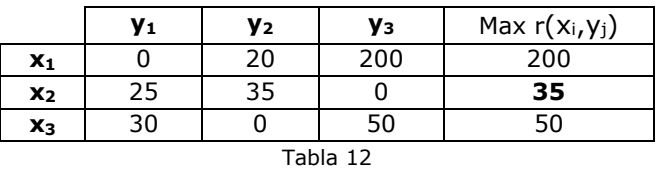

Observemos que aplicando Wald para pérdidas, la decisión óptima es x<sup>2</sup>

<sup>1</sup> *Regret* en inglés

#### APLICACIÓN PARA UN CASO DE COSTOS

Matriz de compensaciones

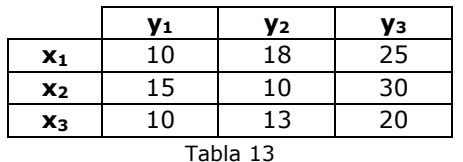

Matriz R

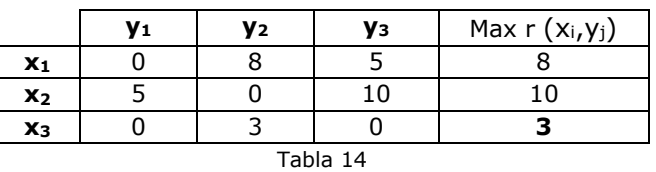

Observe que la decisión óptima, independientemente del tipo de compensación (beneficios o costos), siempre se obtiene aplicando *mínimax*

Nuevamente, se aplica Wald para pérdidas y obtenemos en este caso que x3 es la decisión óptima.

#### Criterio de Laplace y Lagrange

Basándose en el principio de la razón insuficiente, este criterio le asigna igual probabilidad de presentación a cada estado de la naturaleza. De esta manera, si *m* es el número de estados naturales, la probabilidad de presentación de cada uno de ellos será 1/*m*. Luego utilizando estas probabilidades se procede de igual manera que en un universo aleatorio.

Es decir, la función de decisión será:

Beneficios o costos  $\rightarrow$  d(x) =  $E_y \left[ c(x, y) \right]$ 

Mientras que la decisión óptima para este criterio se calcula como:

Beneficios  $\rightarrow$  max d(x) =  $\max_{X} E \nvert \nvert c(x,y)$  ]

Costos  $\rightarrow$  min d(x) =  $\min_{x} E_y [c(x, y)]$ 

APLICACIÓN PARA UN CASO DE BENEFICIOS

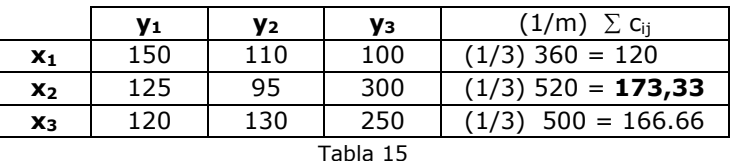

La decisión óptima es x2

APLICACIÓN PARA UN CASO DE COSTOS

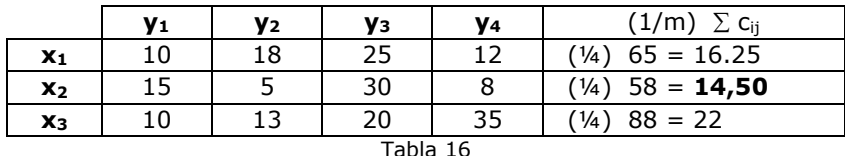

La decisión óptima es seleccionar la alternativa x2.

Una de las *críticas* a este criterio se basa en el grado de subjetividad al considerar como igualmente probables a todos los estados naturales. En ese sentido, podría el decisor asignar diferentes probabilidades a los estados naturales basándose un su experiencia, conocimientos previos o intuición, por ejemplo.

Asimismo se hacen extensivas las mismas críticas que las realizadas a la utilización del valor esperado.

#### **6. ÁRBOLES DE DECISIÓN**

Esta técnica es útil para resolver determinados problemas de decisión bajo condiciones de riesgo. Un árbol de decisión es una forma gráfica y analítica de representar todos los eventos (sucesos) que pueden surgir a partir de una decisión asumida en cierto momento. Permite desplegar visualmente un problema y organizar el trabajo de cálculos que deben realizarse y ayuda a tomar la mejor decisión desde un punto de vista probabilístico, ante un abanico de posibles decisiones.

Tiene la característica de que se elige todo un plan de acciones sucesivas a lo largo del tiempo, en el que en cada una de las etapas o puntos de decisión se tienen diferentes alternativas y cada una de éstas tiene eventos asociados con probabilidades concretas.

Elegir la mejor alternativa consiste en elegir la decisión de mayor valor ponderado, en el caso de representar beneficios, a lo largo de una ruta de decisiones adyacentes, como producir o comercializar, construir o ampliar una planta, elegir entre diferentes proyectos de inversión, etcétera.

Debemos mencionar, sin embargo, que visualizar eventos futuros asociados a decisiones presentes es una cuestión sumamente compleja, más aún cuando una decisión involucra muchas alternativas de decisión en el tiempo.

#### **CONCEPTOS BÁSICOS**

• *Nodo de decisión*: Indica la necesidad de tomar una decisión en ese momento del proceso. Se representa por un cuadrado.

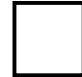
• *Nodo de probabilidad*: Indica que en ese punto del proceso ocurre un evento aleatorio. Está representado por un círculo.

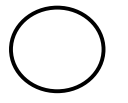

• *Rama:* Nos muestra los distintos caminos que se pueden emprender cuando tomamos una decisión o bien ocurre algún evento aleatorio.

#### **PASOS PARA EL ANÁLISIS DEL ÁRBOL DE DECISIÓN**

- 1. Definir el problema.
- 2. Dibujar el árbol de decisión.
- 3. Asignar probabilidades a los eventos aleatorios.
- 4. Estimar los resultados para cada combinación posible de alternativas.
- 5. Resolver el problema obteniendo como solución la ruta que proporcione la política óptima.

Vamos a mostrar la operatoria de este método a través de un ejemplo sencillo. Supongamos que una compañía de seguros nos ofrece una indemnización por accidente de \$210.000.

Si no aceptamos la oferta y decidimos ir a juicio podemos obtener \$185.000, \$415.000 o \$580.000 dependiendo de los fundamentos que la justicia considere aceptables.

Si perdemos el juicio, debemos pagar las costas que ascienden a \$30.000.

Se solicita identificar la decisión más adecuada, sabiendo que el 70% de los juicios se gana, y de éstos, en el 50% se obtiene la menor indemnización, en el 30% la intermedia y en el 20% la más alta.

Para resolver este problema, seguimos los pasos ya indicados:

Paso 1.- El problema queda claramente definido en el enunciado.

Paso 2 y 3.- El árbol que define este problema con las probabilidades asociadas a los eventos aleatorios es el siguiente:

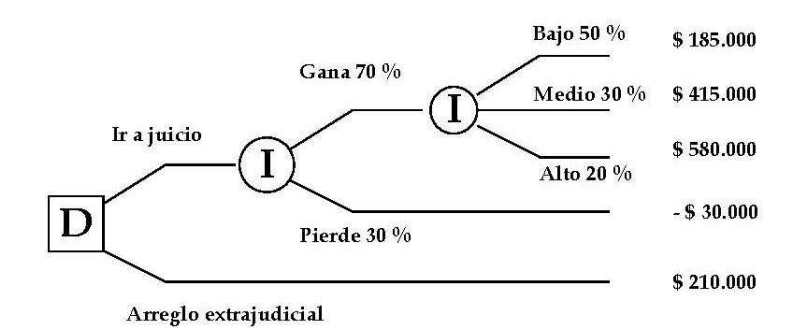

Paso 4.- Sobre el árbol se deberán estimar los posibles resultados frente a cada probable situación:

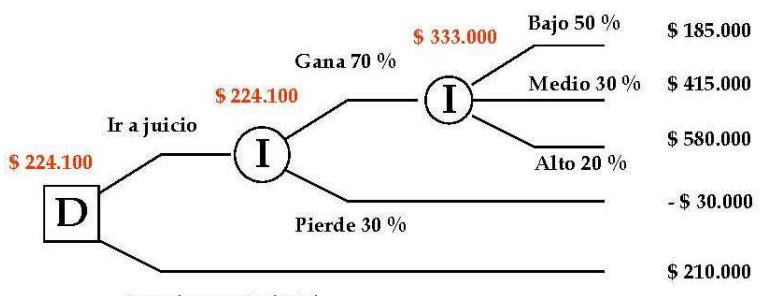

Arreglo extrajudicial

Observar que los valores en los nodos surgen de:  $185.000(0,50) + 415.000(0,30) + 580.000(0,20) = $333.000$  $333.000(0,70) + (-30.000)(0,30) = $224.100$ El resultado en D es el máximo entre 224.100 y 210.000.

Paso 5.- Analizando las rutas de decisiones posibles y sus resultados en términos de beneficios esperados, se observa que *la decisión óptima será ir a juicio.* 

#### **7. DECISIONES BAJO CONFLICTO O JUEGOS DE ESTRATEGIA**

En este caso se debe considerar un universo de decisión donde la ocurrencia de alguno de los estados de la naturaleza no se produce al azar sino por la elección de un opositor inteligente, que a fin de obtener su mayor beneficio procurará hacerle al decisor el mayor perjuicio. Problemas con estas características se conocen también como de Universo Hostil y son estudiados por la Teoría de Juegos. Esta teoría trata sobre la toma de decisiones bajo conflicto y fue desarrollada por Von Newman y Morgenstern y descrita en su texto clásico de 1944.

Un juego incluye dos o más tomadores de decisión que buscan maximizar sus ganancias. El resultado del juego depende de las acciones que toma cada uno de los jugadores. Para analizarlos, los juegos se clasifican por el número de jugadores, por la suma algebraica de todos los pagos y por el número de estrategias o acciones posibles.

En este apartado presentaremos un caso particular de juegos conocidos como de *dos jugadores y suma cero*, esto significa que todo lo que pierde o gana un jugador lo gana o pierde el otro respectivamente.

Se asume siempre que ambos jugadores son igualmente inteligentes y racionales y que cada decisión de un jugador es efectuada con total desconocimiento de la jugada que efectúa el oponente.

En estas circunstancias será totalmente racional que cada jugador elija una estrategia del tipo de las presentadas por el criterio pesimista, extrayendo las peores consecuencias de cada decisión y eligiendo de entre todas ellas a la mejor.

La matriz de compensaciones, que ahora se llama matriz de pagos, se obtiene considerando como si el decisor fuera un jugador (jugador I), con todas sus alternativas, y el universo es reemplazado por el oponente (jugador II), representando lo que antes eran los estados de la naturaleza, ahora las alternativas de éste último. La matriz de pagos se construye de forma tal que los pagos representan las ganancias del jugador I (cuyas alternativas corresponden a filas) y consiguientemente las pérdidas del oponente o jugador II (cuyas alternativas corresponden a columnas).

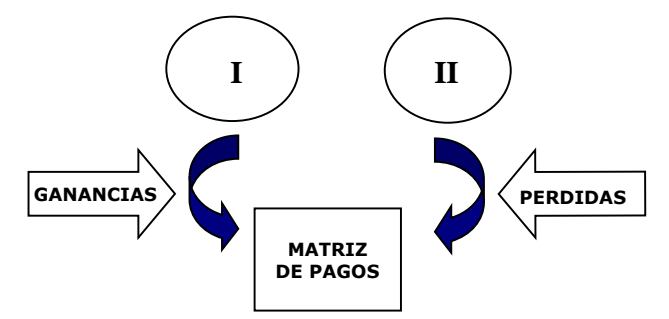

Para resolver este problema, parece lógico pensar que el Jugador I elegirá el máximo de los mínimos (criterio maximin) y el jugador II elegirá el mínimo de los máximos (criterio minimax).

Si la elección hecha por ambos jugadores, recae en el mismo par  $(x,y)$ diremos que el juego tiene punto de equilibrio, es decir que ambos jugadores elegirán su estrategia más conveniente y esta dará como resultado el pago que recibirá el jugador I (que también podrá ser una pérdida y entonces llevará signo negativo) por parte de su oponente (que será ganancia para éste si lleva signo menos). En este caso el valor del pago, ubicado en la intersección de la fila maximin y la columna minimax, se lo designa *Valor del Juego* (*V*), porque si ninguno comete un error siempre el juego se resolverá de esa forma, ya que le garantiza al Jugador I tener como mínimo ese beneficio (mayor si su oponente se

Observar que esta forma de resolver el problema equivale a aplicar el criterio de Wald para ganancias para el jugador I y para pérdidas para el jugador II

equivoca) y al jugador II tener como máximo esa pérdida (menor si el jugador I se equivoca). Al punto de equilibrio algunos autores lo llaman *punto de silla*.

Veamos un ejemplo, supongamos que dos empresas competidoras tienen cada una 4 acciones o decisiones alternativas respecto al lanzamiento de nuevos productos al mercado. La siguiente tabla resume las ganancias que obtendrá la empresa A, que a la vez resultan pérdidas para B (matriz de pagos). También se muestran los resultados de la aplicación del criterio de Wald para cada empresa, de acuerdo a lo indicado:

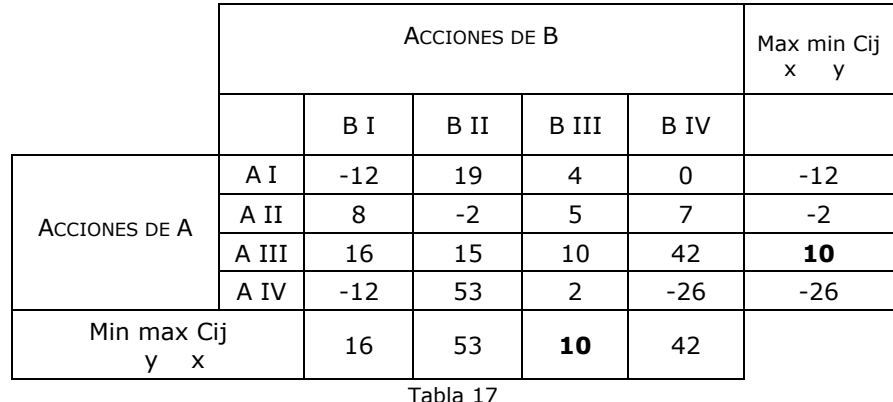

Analizar qué ocurre si se selecciona una alternativa diferente a la indicada por el criterio de Wald.

Observemos que en la matriz de pagos se verifica que:

$$
\max_{x} \min_{y} c_{ij} = \min_{y} \max_{x} c_{ij}
$$

Por lo tanto el juego posee *punto de silla* y el *valor del juego* (*V* ) =10. Decimos que a cada jugador le conviene jugar una *estrategia única*, que justamente es la indicada por el criterio de Wald aplicado a ambos jugadores. Cuando el juego se resuelve con una estrategia única se lo denomina *juego con estrategia pura óptima.*

Ahora bien, no todos los juegos tienen estrategia pura óptima. En ese caso no hay un razonamiento válido que haga que cada jugador prefiera una alternativa frente a otras, dado que cada uno puede inferir la jugada del otro y cambiar en consecuencia y lo mismo puede hacer el contrario, lo que lleva a cada uno a un círculo vicioso que le impide seleccionar racionalmente una estrategia. Veamos un ejemplo:

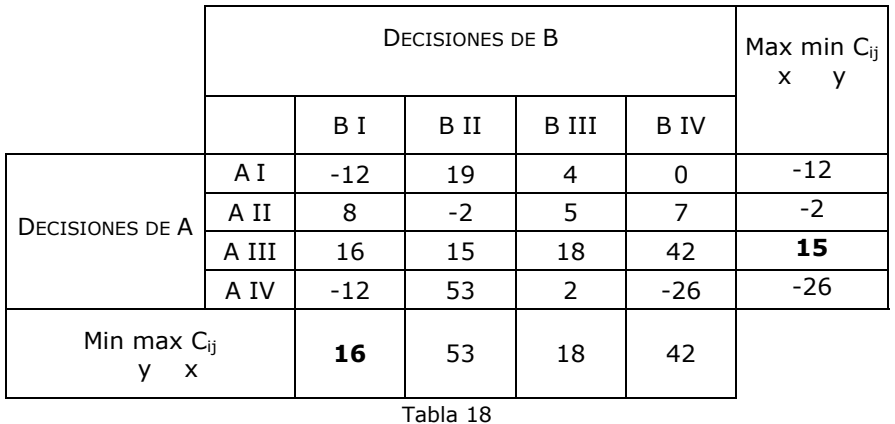

Observemos que:

$$
\max_{y} \min_{C_{ij}} c_{x} \neq \min_{y} \max_{x} c_{y}
$$

No obstante en esta situación el juego puede ser resuelto si se admite la realización de varias jugadas (jugadas múltiples), es decir que cada jugador pueda efectuar un número grande de decisiones alternando las posibles alternativas. En estos casos decimos que el juego es de *estrategias mixtas.*

Von Newman y Morgenstern demuestran que en el caso de estrategias mixtas, siempre existe punto de silla y el valor de juego se obtiene cuando:

$$
v = \max_{x} \min_{y} \sum_{i=1}^{n} \sum_{j=1}^{m} c_{ij} p_i q_j = \min_{y} \max_{x} \sum_{j=1}^{m} \sum_{i=1}^{n} c_{ij} p_i q_j
$$
  

$$
0 \le p_i \le 1 \qquad 0 \le q_j \le 1
$$

El problema que se plantea es cómo seleccionar los vectores *p<sup>i</sup>* y *qj*.

Si bien existen técnicas para casos particulares de matriz de pagos de dimensión 2x2, para problemas de mayor dimensión, la Programación Lineal es una metodología que permite encontrar el valor de estos vectores.

En estas condiciones el juego con punto de equilibrio para una sola jugada, sería un caso particular en el cual hay una alternativa para cada jugador que recibe el 100% de peso probabilístico, siendo las otras totalmente descartables, es decir son juegos que se resuelven mediante una estrategia pura y no con combinaciones lineales de varias o todas las estrategias disponibles por cada jugador.

Solución de juegos con estrategias mixtas por programación lineal**<sup>2</sup>**

Mediante esta técnica se pueden calcular los vectores de probabilidad de cada jugador. Analicemos el caso del jugador I, para cualquier estrategia pura del competidor, las probabilidades óptimas de I se pueden calcular resolviendo el siguiente problema:

$$
\max_{x} \left[ \min \left( \sum_{i=1}^{n} c_{i1} p_i, \sum_{i=1}^{n} c_{i2} p_i, \dots, \sum_{i=1}^{n} c_{im} p_i \right) \right]
$$
  
\n
$$
p_1 + p_2 + \dots + p_n = 1
$$
  
\n
$$
p_i \ge 0, \quad i = 1, 2, \dots, n
$$

Ahora bien, haciendo

$$
v = \min \left( \sum_{i=1}^{n} c_{i1} p_i, \sum_{i=1}^{n} c_{i2} p_i, \dots, \sum_{i=1}^{n} c_{im} p_i \right)
$$

La ecuación implica que,

$$
\sum_{i=1}^{n} c_{ij} p_i \ge v, \qquad j = 1, 2, ..., m
$$

Entonces el problema para el jugador I se puede escribir:

$$
Max(z) = v
$$
  
sujeta a  

$$
v - \sum_{i=1}^{n} c_{ij} p_i \le 0
$$

$$
p_1 + p_2 + \dots + p_n = 1
$$

$$
p_i \ge 0, \quad i = 1, 2, \dots, n
$$

$$
v \sin \text{restrict.}
$$

De la misma forma, el vector de probabilidades óptimas para el jugador II se calcula resolviendo el siguiente problema lineal:

<sup>2.</sup> Se aconseja al lector leer el capítulo 3 y 4 de este libro antes de abordar el estudio de este tema.

1  $q_1+q_2+......+q_m=1$  $Min(g) = v$ sujeta a  $\sum_{i=1}^{m} c_{ii} q_i \ge 0$  $q_j \ge 0, \quad j = 1, 2, ..., m$  sin restric. *v ij j j*  $v - \sum c_{ii} q$ =  $-\sum c_{ij}q_j \geq$ 

*El pr*oblema (4) es el dual de (3), razón por la cual ambos problemas optimizan la variable sin restricción *v* (valor del juego).

#### Ejemplo de aplicación

Para el ejemplo de la tabla 17 el modelo lineal que permite obtener las probabilidades óptimas del jugador A es el siguiente:

> *Max*  $(z) = v$ Sujeta a *v +* 12 *p1 -* 8 *p2 -* 16 *p<sup>3</sup> +* 12 *p<sup>4</sup> ≤* 0 *v -* 19 *p1 +* 2 *p2 -* 15 *p3* - 53 *p<sup>4</sup> ≤* 0 *v -* 4 *p1 -* 5 *p2 -* 18 *p3* - 2 *p<sup>4</sup> ≤* 0 *v* -  $7 p_2 - 42 p_3 + 26 p_4 \leq 0$  $p_1 + p_2 + p_3 + p_4 = 1$  $p_1, p_2, p_3, p_4 \geq 0$

*v* sin restricción de signo

La solución óptima es

 $p_l = 0$  $p_2 = 0$  $p_3 = 0.9848$  $p_4 = 0.0152$  $v = 15,578$ 

El programa lineal del jugador B es:

*Min*  $(g) = v$ Sujeta a  $v + 12q_1 - 19q_2 - 4q_3$   $\geq 0$ *v -* 8 *q1 +* 2 *q2 -* 5 *q3* - 7 *q<sup>4</sup> ≥* 0 *v -* 16*q1 -* 15 *q2 -* 18 *q3* - 42 *q<sup>4</sup> ≥* 0 *v* + 12*q1 -* 53 *q2 -* 42 *q3* + 26 *q<sup>4</sup> ≥* 0  $q_1$  +  $q_2$  +  $q_3$  +  $q_4$  = 1 *q*<sub>1</sub>, *q*<sub>2</sub>*, q*<sub>3</sub>*, q*<sub>4</sub> ≥ 0; *v* sin restricción de signo La solución óptima es:

 $q_1 = 0,5758$  $q_2 = 0,4242$  $q_3 = 0$  $q_4 = 0$  $v = 15,578$ 

#### **CASO DEL JUEGO PIEDRA, PAPEL, TIJERA**

Veamos que sucede con el conocido juego de piedra, papel y tijeras, suponiendo que cada jugador gana o pierde \$1.-

La matriz de pago que como la que se presenta en la tabla:

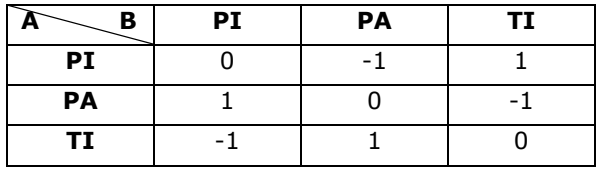

Tabla 19

Podemos Observar que en este caso no existe una estrategia pura óptima, por lo que A debe elegir un vector de probabilidades que represente cuántas veces jugará cada estrategia, es decir debe elegir p<sub>1</sub>, p<sup>2</sup> y p3.

El valor esperado de A para cada estrategia que juegue B será:

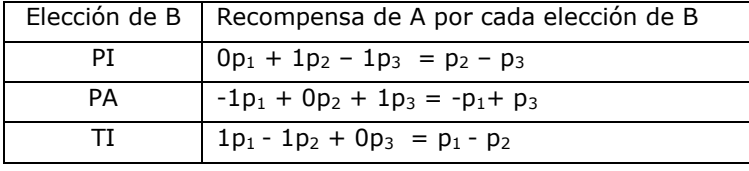

Tabla 20

B elegirá una estrategia tal que el valor esperado de A sea el mínimo posible.

Viéndolo en la matriz de pagos:

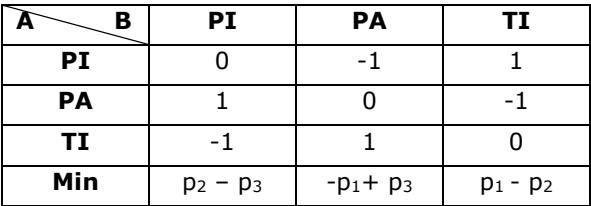

Tabla 21

Por lo tanto, A debe elegir una estrategia tal que le mínimo de sus valores esperados sea el máximo posible. Si llamamos *v* a ese valor máximo posible, entonces éste debe ser tal que cumpla con:

> $v \le p_2 - p_3$  $v \leq -p_1+p_3$  $v \leq p_1 - p_2$

Con todo lo anterior, A puede plantear un PL para averiguar cuál ese máximo valor posible de v, considerando también que como  $p_1$ ,  $p_2$  y  $p_3$ representan probabilidades, entonces su suma debe ser igual a 1. Quedando el PL:

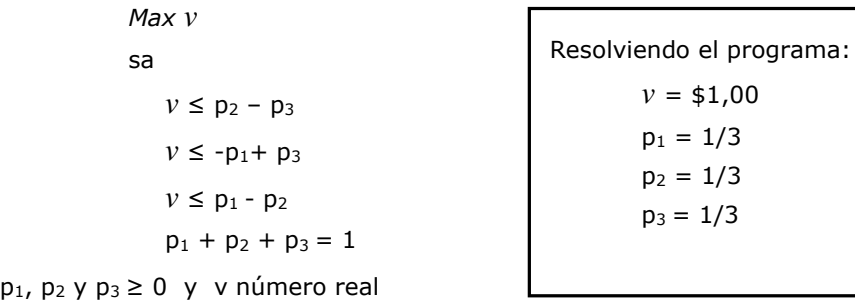

 $= 1/3$  $= 1/3$ 

### **ACTIVIDADES DE AUTOEXAMEN**

#### **ACTIVIDAD 1**

RESPONDA SI LAS SIGUIENTES AFIRMACIONES SON VERDADERAS O FALSAS:

- A) Se puede considerar al criterio de Wald es un caso particular del criterio de Hurwicz.
- B) Cuando las compensaciones representan costos, y  $\alpha$  es el coeficiente de optimismo, la función de decisión según el criterio de Hurwicz está dada por:

 $d(x) = (\alpha)$  Min c(x,y) + (1- $\alpha$ ) Max c(x,y).

- C) Si las compensaciones representan beneficios, la función de decisión aplicando el criterio de Savage está dada por:  $d(x) = max min r(x,y)$ .
- D) La única crítica que se le formula al criterio de la Esperanza Matemática es que no tiene en cuenta la desviación típica.

#### **ACTIVIDAD 2**

RESPONDA LAS SIGUIENTES PREGUNTAS

a) En una matriz de resultados de un problema de decisión, ¿qué representan los cij?

b) ¿Qué críticas podrían realizarse al criterio de Hurwicz?

c) En el criterio de Savage. ¿Cómo se calculan los elementos de la matriz R, cuando los elementos de la matriz de compensaciones representan costos?

#### **ACTIVIDAD 3**

Un inversionista posee un capital que asciende a \$400.000.- Tiene tres alternativas de inversión que llamaremos A, B y C.

La alternativa A es invertir el 100% del capital, la alternativa B es invertir el 40% del capital, mientras que la C propone invertir el 30% del mismo.

El rendimiento de la inversión A será del 10%, la B rendirá el 11% y la C el 17%.

En el caso de B y C al saldo no invertido lo guardará en el banco que le proporcionará un interés que se fijará al finalizar el período, según la situación económica que se presente, la que podrá ser de gran inflación, recesión o prosperidad económica. El interés anual que abonará el banco en cada situación económica será del 10%, 7% y 5% respectivamente.

Qué alternativa deberá elegir el inversionista si:

a) Utiliza el criterio de Wald.

- b) Utiliza el criterio del optimismo relativo y fija un coeficiente de pesimismo de 0,65.
- c) Utiliza el criterio de Savage.
- d) Si estima que la posibilidad de que haya gran inflación es del 20% y la de prosperidad económica es del 50%.

#### **ACTIVIDAD 4**

La florería "Claveles S.A." debe decidir cuántas orquídeas ordenar para el día de la secretaria. La demanda de este tipo de flores en los días especiales, como el de la secretaria o el de la madre, es una variable aleatoria (D). El costo de cada flor es de \$10 si las compra con anterioridad al día de la secretaria. Si la demanda excede el número de flores disponibles, el faltante se satisface colocando una orden urgente. En este caso, el costo de cada flor será \$5 más caro que el costo normal. Si la demanda es menor que el inventario que se tiene, las flores que sobran se pueden vender con posterioridad. El precio de venta de las flores que sobren, será \$3 menos que su costo original, ya que no se encontrarán igualmente frescas.

Se realizó un estudio sobre 100 días festivos y se han registrado las siguientes observaciones:

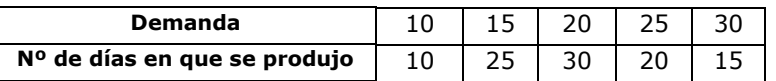

¿Qué cantidad de orquídeas aconsejaría usted ordenar para minimizar el costo esperado?

#### **ACTIVIDAD 5**

Un pequeño supermercado pide semanalmente un tipo especial de yogurt con cereales y vitaminas. El encargado de compras ha observado que las posibles demandas son: 100, 200 o 300 unidades. El producto cuesta \$0,8 cada uno y se vende a \$1,25 la unidad. Los que sobran al final de la semana se pueden devolver, obteniéndose un reintegro de \$0,60 por cada uno. Si durante la semana le faltan productos, puede solicitarlos al proveedor en carácter de pedido urgente con un recargo de 10%

- a) ¿Cuál será la decisión óptima según el criterio de Hurwicz? Considere un coeficiente de optimismo de 0,7?
- b) ¿Cuál será la decisión óptima según el criterio de Wald?
- c) ¿Cuál será la decisión óptima según el criterio de Lapalce?
- d) ¿Cuál será la decisión óptima según el criterio de Savage o del mínimo arrepentimiento?
- e) Suponiendo que la demanda semanal sigue la distribución que se presenta en la tabla:

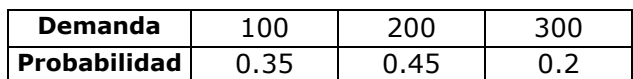

¿Cuántas unidades se deberán comprar?

#### **ACTIVIDAD 6**

Juan Rodríguez, afirma haberse lesionado la espalda como resultado de una caída cuando reparaba el techo de uno de los edificios de departamentos de la constructora Márquez & Co. Juan entabló una demanda contra Márquez, solicitando una indemnización por daños, él afirma que el techo tenía secciones destruidas y su caída podría haberse evitado si se lo hubiesen comunicado.

Márquez notificó a su compañía de seguros (*Segurance*) del accidente. Se tomaron algunas declaraciones y ha tenido lugar una serie de reuniones entre ambas partes. Como resultado, de estas reuniones *Segurance* le propone un arreglo extrajudicial con una oferta de \$500.000. Juan puede aceptar el arreglo y en ese caso se da por concluido el conflicto o iniciar un juicio contra Márquez & Co.

En el caso de que Juan gane el juicio, puede obtener \$400.000, \$800.000 o \$1.700.000 dependiendo de los fundamentos que la justicia considere aceptables.

Sin embargo, si Juan pierde el juicio, como él deberá pagar costas y accesorios, tendrá un costo de \$50.000.

Ayude a Juan a tomar la decisión más adecuada, sabiendo que el 30% de los juicios se pierden y el 70% se gana, y de éstos, en el 50% se obtiene la menor indemnización, en el 30% la intermedia y en el 20% la más alta.

#### **ACTIVIDAD 7**

Un gerente está tratando de decidir si debe comprar una máquina o dos. Si compra sólo una y la demanda resulta ser excesiva, podría adquirir después la segunda máquina. Sin embargo, perdería algunas ventas porque el tiempo que implica la fabricación de este tipo de máquinas es de seis meses. Además, el costo por máquina sería más bajo si comprara las dos al mismo tiempo. La probabilidad de que la demanda sea baja se ha estimado en 0,30. El valor presente neto, después de impuestos, de los beneficios derivados de comprar las dos máquinas a la vez es de \$90.000 si la demanda es baja, y de \$170.000 si la demanda es alta.

Si se decide comprar una máquina y la demanda resulta ser baja, el valor presente neto sería de \$120.000. Si la demanda es alta, el gerente tendrá tres opciones. La de no hacer nada tiene un valor presente neto de \$120.000; la opción de subcontratar, \$140.000; y la de comprar la segunda máquina, \$130.000.

- a. Dibuje un árbol de decisiones para este problema.
- b. ¿Cuántas máquinas debe comprar la compañía inicialmente? ¿Cuál es el beneficio esperado de esta alternativa?

#### **ACTIVIDAD 8**

Dos importantes cadenas de supermercados se disputan una franja del mercado. Para captar a los clientes de esta franja, cada supermercado ha pensado en una estrategia diferente, de esta manera los clientes que logre atraer uno de ellos los pierde el otro supermercado.

El supermercado I ha elaborado las siguientes estrategias alternativas:

- Otorgar una tarjeta para que los clientes puedan sumar puntos con sus compras los que luego podrán canjearlos por regalos según los puntos acumulados. A ésta la llamaremos estrategia A.
- Otorgar una tarjeta para que los clientes puedan sumar puntos con sus compras los que luego podrán aplicar en compras futuras como descuentos. A ésta la llamaremos estrategia B.

Las estrategias del supermercado II son:

- Otorgar una tarjeta que le permite a los clientes obtener un descuento sobre productos no perecederos. A ésta la llamaremos estrategia 1.
- Otorgar una tarjeta que le permite a los clientes obtener un descuento sobre productos perecederos. A ésta la llamaremos estrategia 2.

Cada uno desea elevar al máximo su número de clientes atraídos. Mediante la teoría de juegos determine la estrategia óptima para cada supermercado y el valor del juego.

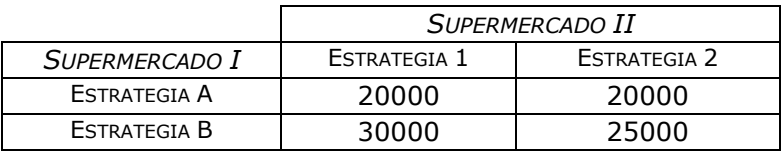

#### **ACTIVIDAD 9**

Una pizzería está planificando su actividad para el próximo domingo. En función de los datos que se reflejan en la siguiente tabla (beneficios obtenidos), realizar el árbol de decisión correspondiente y en función de este, probar que la decisión más adecuada es hornear 170 pizzas.

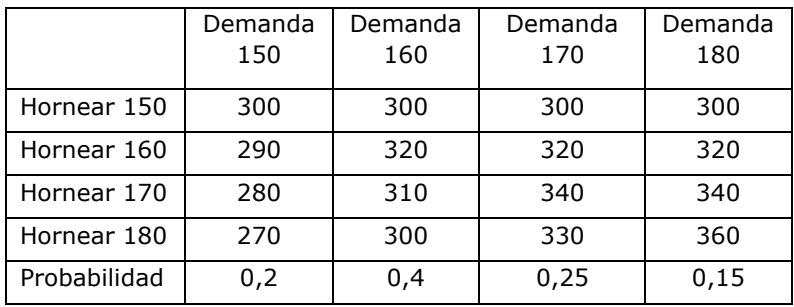

# **CAPÍTULO 3**

## **PROGRAMACIÓN LINEAL**

#### **1. INTRODUCCIÓN**

Debido a que la esencia de la PL puede transmitirse mejor a través de un modelo concreto, comenzamos el análisis de este tema mediante un ejemplo.

Una fábrica de cerámicos quiere determinar el plan de producción óptimo de sus dos productos:

Cerámicos Esmaltados Cerámicos Rústicos

El proceso de producción de los cerámicos requiere diferentes combinaciones de horas de mano de obra, horas de secado y de cocción. Para la fabricación de un m<sup>2</sup> de cerámico esmaltado son necesarias 5 horas de mano de obra, 4 horas de secado y 6 horas de cocción. Por cada m<sup>2</sup> de cerámico rústico se requieren 5 horas de mano de obra, 8 horas de secado y 4 horas de cocción.

La contribución a las utilidades por cada m<sup>2</sup> de cerámico son:

\$8 para el cerámico esmaltado

\$6 para el cerámico rústico

Teniendo en cuenta que la fábrica dispone de 300 horas de mano de obra, 400 horas para secado y 320 horas para cocción por mes, formule un modelo que le permita a la fábrica determinar el plan de producción que maximice la contribución a las utilidades.

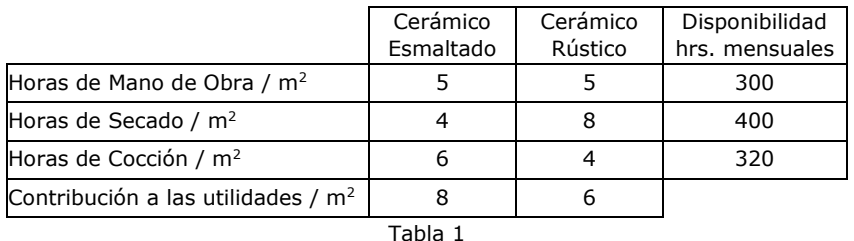

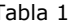

Vamos a suponer además, que la empresa no tiene limitaciones respecto a la demanda, es decir, puede vender todo lo que produce.

Al proceso de representar este problema mediante un modelo matemático, se denomina *modelización* o *planteamiento* del modelo lineal.

#### **ALGUNAS CONSIDERACIONES AL MOMENTO DE MODELIZAR**

En primer lugar, analizaremos las características del problema:

La empresa tiene como objetivo la maximización de las utilidades provenientes de la fabricación de los cerámicos rústicos y esmaltados.

La contribución máxima a las utilidades que puede lograrse está sujeta a la disponibilidad de los insumos.

Tanto las utilidades como el uso de los insumos son proporcionales a la cantidad que se fabrique de los productos.

No es posible fabricar cantidades negativas de los productos.

Las características observadas en este problema son comunes a un tipo importante de situaciones que pueden ser representadas a través de un modelo matemático, conocido como *Programación Lineal* (PL).

De acuerdo a las consideraciones anteriores, desarrollaremos un modelo matemático que represente el problema enunciado. Para modelizar un problema debemos identificar el objetivo, definir a las variables y enunciar las restricciones en forma verbal. Para nuestro ejemplo serán:

*Objetivo:* maximizar la contribución total a las utilidades

*Variables de decisión:* 

Observe que las variables están definidas con unidad de medida y para un periodo de análisis

x1: m<sup>2</sup> de cerámicos esmaltados a fabricar mensualmente.

x<sub>2</sub>: m<sup>2</sup> de cerámicos rústicos a fabricar mensualmente.

#### *Restricciones:*

- La cantidad de horas de mano de obra a utilizar mensualmente no debe superar las 300.
- La cantidad de horas de secado a utilizar mensualmente no debe superar las 400
- La cantidad de horas de cocción a utilizar mensualmente no debe superar las 320

Es conveniente, al momento de modelizar, controlar siempre las unidades de medida.

Cuando estemos seguros de haber identificado a todas las restricciones del problema, podremos representarlo a través de un modelo matemático.

#### **MODELO MATEMÁTICO**

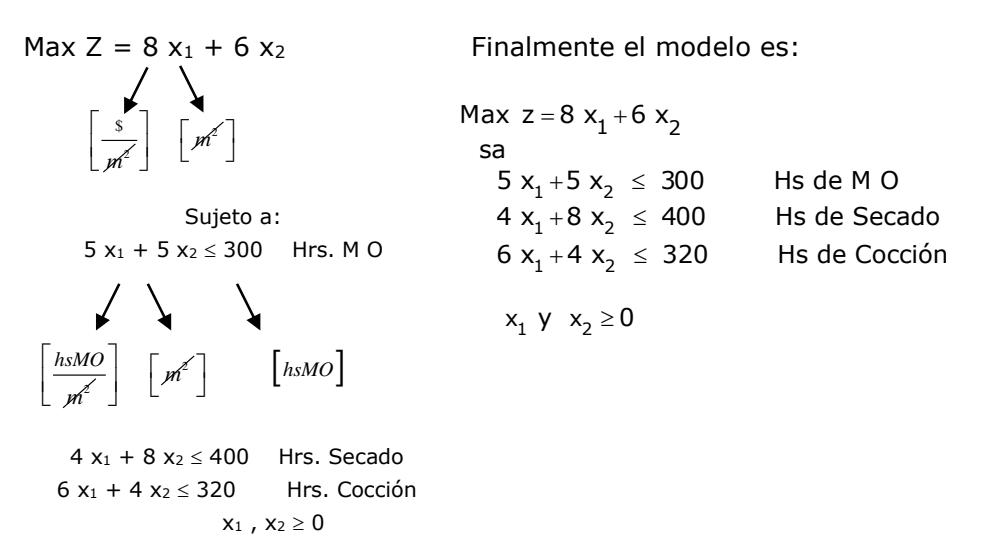

Observe que en el primer miembro de las restricciones está representado el uso del recurso y en el segundo miembro (lado derecho) se encuentra la disponibilidad del mismo. Asimismo, la última restricción:  $x_1$ ,  $x_2 \ge 0$  expresa que las variables del problema sólo pueden asumir valores reales no negativos.

Analizando las restricciones del problema, observamos que se admite la posibilidad de utilizar una menor cantidad de recursos que los disponibles. Esta situación puede representarse matemáticamente a través de variables que representen los insumos no utilizados, conocidas con el nombre de *variables de holgura o excedente.*

Estas variables aparecen en el objetivo con coeficiente nulo, dado que no aportan nada a las utilidades.

Max  $z = 8x_1 + 6x_2 + 0S_1 + 0S_2 + 0S_3$  $5x_1 + 5x_2 + S_1$  = 300 Hs de Mano de Obra  $4x_1 + 8x_2 + S_2 = 400$  Hs de Secado  $6x_1 + 4x_2 + S_3 = 320$  Hs de Cocción sa  $x_1, x_2, S_1, S_2$  y  $S_3 \ge 0$ Siendo:

 $S_1$ = cantidad de sobrante de horas de mano de obra

S2= cantidad de sobrante de horas de secado.

S3= cantidad de sobrante de horas de cocción.

#### **2. MODELO MATEMÁTICO GENERAL DE LA PROGRAMACIÓN LINEAL**

La Programación Lineal es un modelo de Programación Matemática<sup>1</sup> en el cual, la función a optimizar (maximizar o minimizar) es lineal y cuyas variables (no negativas) están sujetas a un conjunto de restricciones también lineales, expresadas como desigualdades del tipo  $\geq$ ,  $\leq$  o igualdades.

El modelo puede ser expresado de diferentes maneras:

#### **FORMA EXPLÍCITA**

Maximizar  $Z = C_1 x_1 + C_2 x_2 + C_3 x_3 + ... + C_n x_n$ Sujetas las x<sub>j</sub> a:  $a_{11} x_1 + a_{12} x_2 + a_{13} x_3 + ... + a_{1n} x_n \le b_1$  $a_{21}x_1 + a_{22}x_2 + a_{23}x_3 + ... + a_{2n}x_n \le b_2$  . . . . .  $a_{m1} x_1 + a_{m2} x_2 + a_{m3} x_3 + ... + a_{mn} x_n \le b_m$ 

 $\forall x_i \ge 0$  ( $i = 1, 2, ..., n$ )

Dónde:

xj son las variables de decisión del modelo.

cj son parámetros que preceden a las variables en la función objetivo (FO) y generalmente representan beneficios, ingresos o costos unitarios, los que pueden ser monetarios o no.

aij (i=1, 2, …, *m*) son parámetros que representan coeficientes técnicos en las restricciones.

bi son los términos independientes de las restricciones. Estos parámetros generalmente representan disponibilidades de insumos o requerimientos necesarios.

Es conveniente aclarar que el modelo puede presentar algunas variantes y aún así será un modelo de PL, ellas son:

- El objetivo puede ser minimizar.
- Algunas o todas las restricciones pueden ser del tipo mayor o igual que  $(\ge)$  o de igualdad  $(=)$ .

#### **FORMA MATRICIAL**

 $\overline{a}$ 

Maximizar  $Z = CX$ 

<sup>1</sup> En el anexo 1 se caracteriza un modelo de Programación Matemática.

$$
AX \leq B
$$

$$
X \geq \phi
$$

donde :

 C = es un vector fila de orden 1x*n* X = es un vector columna de orden *n*x1 A = matriz de orden *m*x*n*

B = es un vector columna de orden *m*x1

$$
X = \begin{bmatrix} x_1 \\ x_2 \\ \vdots \\ x_n \end{bmatrix} C = [c_1, c_2, \dots, c_n] \qquad A = \begin{bmatrix} a_{11} & a_{12} & \dots & a_{1n} \\ a_{21} & a_{22} & \dots & a_{2n} \\ \vdots & \vdots & \ddots & \vdots \\ a_{m1} & a_{m2} & \dots & a_{mn} \end{bmatrix} \qquad B = \begin{bmatrix} b_1 \\ b_2 \\ \vdots \\ b_m \end{bmatrix}
$$

#### **FORMA VECTORIAL**

n

$$
\begin{aligned}\n\text{Max } & \sum_{j=1}^{n} c_j x_j \\
\text{s.a} \\
\sum_{j=1}^{n} P_j & x_j = P_0 \\
\text{x}_j &\ge 0, \ \forall j\n\end{aligned}\n\qquad\n\begin{aligned}\n& P_j = \begin{bmatrix} a_{1j} \\ a_{2j} \\ \vdots \\ a_{mj} \end{bmatrix} \\
& P_0 = B = \begin{bmatrix} b_1 \\ b_2 \\ \vdots \\ b_m \end{bmatrix}\n\end{aligned}
$$

#### **FORMA ESTÁNDAR** (matricial)

Un PL en forma estándar tiene todas las restricciones de igualdades (independientemente de que la FO sea de máximo o mínimo), es decir:

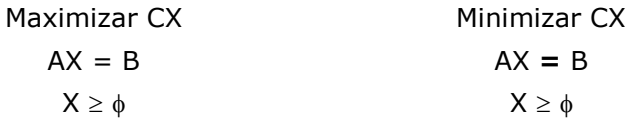

#### **FORMA CANÓNICA** (matricial)

Un PL en forma canónica es aquel que:

- en caso de máximo, todas las restricciones son del tipo  $\leq$
- en caso de mínimo, todas las restricciones son de  $\geq$

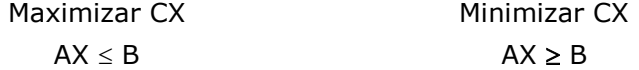

$$
X\geq \phi \hspace{2.6cm} X\geq \phi
$$

#### **FORMA MIXTA** (matricial)

Cuando las restricciones son de cualquier tipo, cualquiera sea el sentido de optimidad de la FO, decimos que el PL es mixto.

| Maximizar CX           | Minimizar CX           |
|------------------------|------------------------|
| AX $[\geq, =, \leq]$ B | AX $[\geq, =, \leq]$ B |
| $X \geq \phi$          | $X \geq \phi$          |

#### **SUPUESTOS DEL MODELO**

Este modelo tiene implícitos ciertos supuestos, algunos de los cuales son obvios mientras que otros no tanto. De todas maneras es importante tenerlos presente al momento de analizar un problema. Ellos son:

- ✓ Un *único objetivo* que está sujeto a restricciones, y a las restricciones de no negatividad de las variables.
- ✓ *Aditividad,* lo que implica que las contribuciones de los productos individuales son aditivas.
- ✓ *Proporcionalidad*, esto es, que tanto la función objetivo como las restricciones deben ser proporcionales al nivel de las variables.
- ✓ *Divisibilidad*, es decir que las variables deben ser divisibles a cualquier nivel fraccionario.
- ✓ *Certidumbre*, lo que supone que los parámetros del modelo se conocen con certeza.

#### **3. MÉTODO GRÁFICO PARA RESOLVER PROGRAMAS LINEALES**

Nos interesa ahora resolver nuestro problema, es decir poder indicarle al decisor cuántos metros cuadrados de cada cerámico deberá producir mensualmente para maximizar su beneficio.

Resolver un programa lineal significa encontrar un conjunto de valores para las variables de decisión que cumpliendo con todas las restricciones – incluidas las de no negatividad-, optimicen a la función objetivo.

De acuerdo a lo anterior y como el modelo tiene sólo dos variables de decisión (x1 y x2), para solucionar el problema de la fábrica de cerámicos podemos utilizar el método gráfico.

Para identificar la solución óptima, debemos encontrar primero el conjunto de todos los valores de x<sub>1</sub> y x<sub>2</sub> que son solución del sistema de

inecuaciones de restricción, y luego de todos ellos identificar cuál optimiza a la función z. Lo hacemos de la siguiente manera:

1.- Encontramos el conjunto de puntos que es solución de la primera restricción. Para hacer esto dibujamos la recta representativa de la igualdad 5x<sub>1</sub>+5x<sub>2</sub> = 300 y a continuación verificamos cuál es el semiplano que cumple con la restricción<sup>2</sup>.

Siempre debemos tener en cuenta que las restricciones de no negatividad ubican el gráfico en el primer cuadrante.

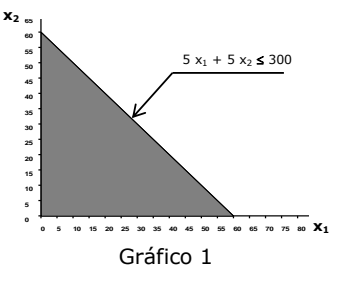

2.- A continuación identificamos el conjunto de puntos que es solución de las dos primeras restricciones, para ello introducimos en el gráfico a la restricción:  $4x_1 + 8x_2 \le 400$ , verificamos cuál es el semiplano que es solución de esta restricción y luego identificamos el conjunto de puntos solución de ambas restricciones. Hacemos lo mismo hasta incluir a todas las restricciones.

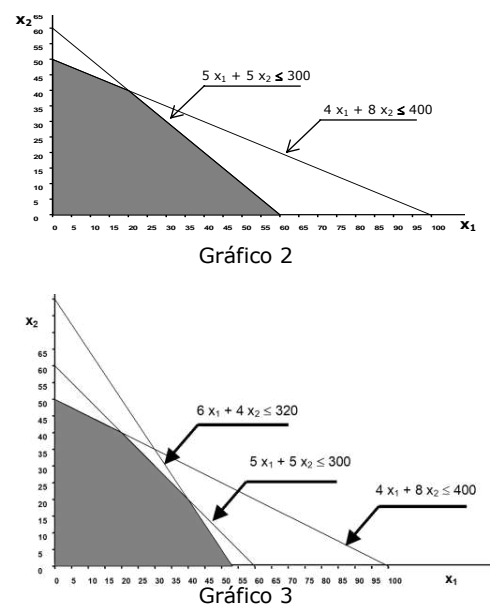

3.- Una vez encontrado el conjunto solución o región factible, para identificar la solución óptima, debemos graficar la función z.

 2 Esto se logra reemplazando en la inecuación a x1 y x2 por las coordenadas de un punto, como por ejemplo el (0, 0).

Para nuestro problema,  $z = 8x_1 + 6x_2$ , siendo la forma explícita de la ecuación de esta recta:

$$
x_2=\frac{z}{6}-\frac{8}{6}x_1
$$

Observe que esta ecuación define a una "familia" de rectas paralelas y que a medida que se incrementa el valor de z (contribución total en este caso), se obtienen rectas paralelas cada vez más alejadas del origen. Esto nos permite afirmar que, el sentido de optimidad en el desplazamiento de z, será alejándola del origen y como consecuencia, el punto de mayor utilidades será el último punto de contacto entre z y el polígono de soluciones.

Note que no se habla del punto más alejado del origen, ya que esto involucra el concepto de distancia al origen, el cual no es acertado en este caso.

Para identificar este punto, se debe introducir la recta z en el gráfico. Luego, la desplazamos en su sentido de optimidad.

 $x_1 + 4 x_2 \le 320$ 

 $5x_1 + 5x_2 \le 300$ 

 $4x_1 + 8x_2 \le 400$ 

Es aconsejable, darle a z un valor arbitrario para poder dibujarla.

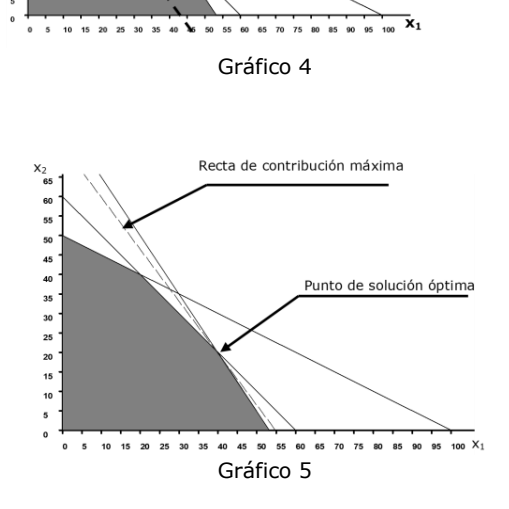

Analice cuál es el sentido de optimidad si el objetivo fuera: max  $z = 8x_1 - 6x_2$ 

> Vemos que el punto óptimo se forma con la intersección de las restricciones de horas de mano de obra y de horas de cocción. Para encontrar la solución óptima, se debe resolver el sistema de ecuaciones:

$$
6 x1 + 4 x2 = 320
$$
  

$$
5 x1 + 5 x2 = 300
$$

Solución Óptima:

$$
x_1 = 40 \text{ m}^2
$$

$$
x_2 = 20 \text{ m}^2
$$

Valor de la Función objetivo en el óptimo:

$$
Z = $440
$$

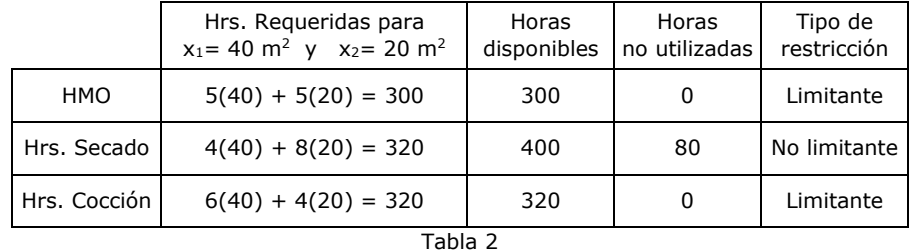

En la tabla anterior podemos observar que existen 80 horas de secado que no han sido utilizadas (S<sub>2</sub> = 80) en tanto que para las horas de mano de obra y de cocción se utilizaron todos los recursos.

En definitiva, la respuesta que podemos darle al responsable de la empresa es que, para obtener la máxima contribución total a las utilidades que será de \$ 440.- debe fabricar 40 unidades del Producto I y 20 unidades del Producto II. Siguiendo este plan de producción utilizará todas las horas de mano de obra y todos los materiales disponibles, quedando sin usar 80 horas máquina.

Resumen de los pasos en la aplicación del Método gráfico:

- 1. Identificar el conjunto de soluciones posibles del problema o región factible.
- 2. Trazar la recta representativa de la función objetivo.
- 3. Desplazar la recta en el sentido de optimización hasta identificar el último punto de contacto entre la recta y la región factible. Este punto es la solución óptima y corresponde a un vértice del polígono de soluciones.
- 4. Encontrar los valores de las variables que optimizan la función objetivo, resolviendo en forma simultánea las ecuaciones de restricción que determinan el punto óptimo.
- 5. Encontrar los valores de las variables de holgura/excedente, reemplazando los valores de las variables de decisión en cada una de las ecuaciones de restricción.
- 6. Encontrar el valor de Z reemplazando los valores de las variables en la función objetivo.

En los casos en que el problema tiene más de tres variables de decisión es imposible utilizar el método gráfico. Esto resulta una gran limitación, ya que los problemas reales tienen gran cantidad de variables y restricciones. Afortunadamente, existe un método algebraico para resolver programas lineales que se llama Método Simplex, el cual veremos en detalle más adelante.

#### **UN PROBLEMA DE MINIMIZACIÓN**

El dueño de una pequeña tienda de mascotas prepara una mezcla especial de comida, para los perros que tiene en guardería durante el fin de semana, combinando dos alimentos, a los que llamaremos I y II.

El veterinario ha sugerido que la grasa contenida en la mezcla no debe superar los 300 gramos y que por lo menos debe tener 40 unidades de vitamina A.

El alimento I contiene 10grs. de grasa y 4 unidades de vitamina A por cada kg., mientras que el II contiene 20 grs. de grasa y 3 unidades de vitamina A por Kg. También aconsejó incluir en la mezcla por lo menos 3 kg de alimento II.

Además de lo indicado por el veterinario debe tener en cuenta que del alimento I solamente puede conseguir hasta 8 kg. por semana y que, debido a la cantidad promedio de perros en la guardería, necesita por lo menos 12 kg. de mezcla por fin de semana.

El costo del alimento I es de \$5 por kg. y el del alimento II es de \$7 por kg.

Para modelizar este problema debemos identificar el objetivo, definir a las variables y enunciar las restricciones en forma verbal.

#### *Objetivo:*

minimizar el costo total de la mezcla de alimentos.

*Variables:* 

 $x_1$  = Kg, de alimento tipo I a incluir en la mezcla.

 $x_2$  = Kg. de alimento tipo II a incluir en la mezcla.

*Restricciones:* 

- El contenido máximo de grasa en la mezcla no debe superar los 300 grs.
- La mezcla debe contener por lo menos 40 unidades de vitamina A.
- Se pueden conseguir hasta 8 kgs. de alimento I por semana.
- La mezcla debe contener por lo menos 3 kgs. del alimento II.
- Se necesitan por lo menos 12 kgs. de mezcla por fin de semana.
- Las variables no pueden asumir valores negativos.

El modelo de PL para este problema es el siguiente:

Min  $5x_1 + 7x_2$  $10x_1 + 20x_2 \le 300$  $4x_1 + 3x_2 \ge 40$  $x_1 \leq 8$  $x_2 \ge 3$  $x_1 + x_2 \ge 12$  $x_1, x_2 \ge 0$ *sa*

Resolvemos gráficamente siguiendo los pasos anteriormente enumerados en el método.

1.- Identificamos a la región factible, es decir al conjunto de puntos que es solución de todas las inecuaciones del sistema de restricciones del PL.

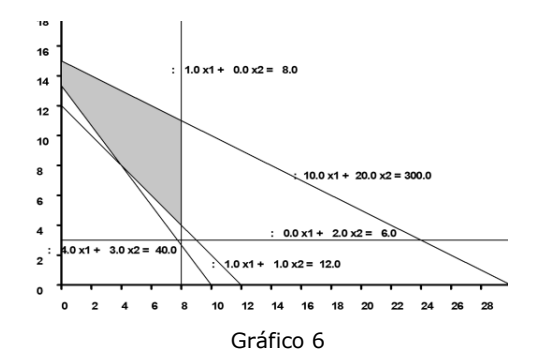

2.- Introducimos en el gráfico a la recta representativa de z y luego la desplazamos en su sentido de optimidad para identificar al punto óptimo.

Como en este caso la función objetivo representa un costo, al disminuir el valor de z en la ecuación de la recta, la ordenada al origen también disminuye y por lo tanto podemos decir que el sentido de optimidad de z se encuentra desplazándola hacia el origen.

En el gráfico siguiente, se representa a z con línea de puntos.

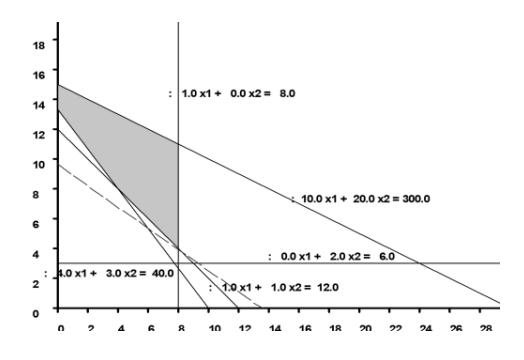

Gráfico 7

Puede observarse que el punto óptimo se forma por la intersección de las rectas que representan a las restricciones:

$$
\begin{aligned} x_1 &\leq 8\\ x_1 + x_2 &\geq 12 \end{aligned}
$$

Con ellas planteamos un sistema de dos ecuaciones que nos permitirán determinar los valores de las variables de decisión.

A continuación se encuentran los valores de las variables de holgura/excedente reemplazando a las variables de decisión, por sus respectivos valores, en las restricciones.

La solución completa es:

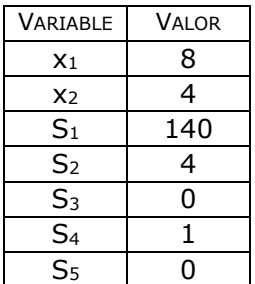

Esta solución óptima le da a la FO el valor  $Z = $68$ .-

El informe al dueño de la tienda de mascotas debería contener como mínimo la siguiente información:

- Cantidad de mezcla a preparar por fin de semana: 12kg.
- Composición: 8kg. del alimento tipo I y 4Kg. del alimento tipo II.
- Costo de la mezcla por fin de semana: \$68.-

Especificaciones técnicas:

- Contiene 1 kg. por encima del mínimo requerido del alimento II y exactamente el máximo permitido del alimento I.
- La cantidad de grasa aportada es de 160grs.y contiene 44 unidades de vitamina A.

### **4. CONCEPTOS BÁSICOS**

A continuación enunciaremos algunos conceptos necesarios para continuar con el desarrollo de este capítulo.

#### **Combinación Lineal convexa de vectores**

Es una combinación lineal convexa de *r* vectores V<sub>1</sub>, V<sub>2</sub>, ..., V<sub>r</sub> es otro vector V, tal que:

$$
V = \alpha_1 V_1 + \alpha_2 V_2 + \dots + \alpha_r V_r
$$

Con la condición de que los  $\alpha_i \geq 0$  y  $\sum^r$  $\sum_{i=1}^{\infty} \alpha_i = 1$ , para i= 1, 2,..., *r* 

Por ejemplo para el caso de dos dimensiones, si realizamos una combinación lineal convexa de dos vectores obtendremos como resultado un punto (vector) que pertenece al segmento de recta que los une. Gráficamente:

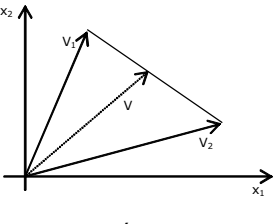

Gráfico 8

**Conjunto Convexo**: un conjunto de puntos S es un conjunto convexo, si el segmento rectilíneo que une cualquier par de puntos de S, se encuentra completamente en S.

Observe que de las figuras que se muestran a continuación, las dos primeras son conjuntos convexos en tanto que la tercera no lo es.

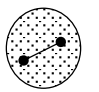

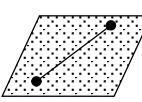

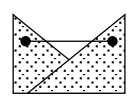

Para cualquier conjunto convexo S, un punto P es un punto extremo si para cada segmento rectilíneo que se encuentra completamente en S y que pasa por P, P es un extremo del segmento rectilíneo.

Para un problema de PL, en forma estándar, con *m* ecuaciones de restricción y *n* variables incluidas las de holgura o excedente, enunciamos los siguientes conceptos respecto al conjunto de soluciones del problema:

**Solución factible o posible de un PL** (SF): es un conjunto de valores de las variables  $x_i$  que verifican el sistema de restricciones incluidas las de no negatividad.

**Solución Factible Básica** (SFB): es toda solución factible que tiene como máximo *m* variables positivas; o lo que es lo mismo, tiene al menos *n-m* valores de las variables nulos. El número máximo de soluciones básicas se calcula de la siguiente manera:

$$
C_n^m = \frac{n!}{m!(n-m)!}
$$

**Solución Factible Básica No Degenerada**: tiene *exactamente m* variables positivas, o *exactamente n-m* variables nulas

**Solución Factible Básica Degenerada**: tiene menos de *m* variables positivas, o *más* de *n-m* variables nulas.

**Solución Óptima**: es toda solución que le da a la función Z el máximo (o mínimo) valor.

Podemos resumir estos conceptos en el siguiente diagrama:

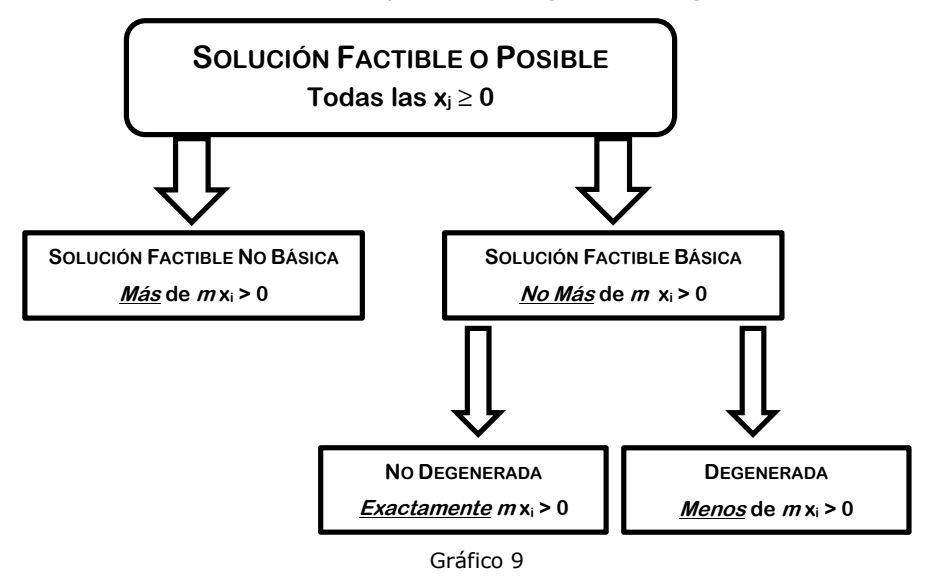

#### **5. CONSIDERACIONES RESPECTO AL CONJUNTO DE SOLUCIONES**

A partir del gráfico del problema de la fábrica de cerámico analicemos, en una tabla, algunos puntos del conjunto de soluciones del problema. Para cada uno de ellos determinemos si las variables (decisión y holgura) son positivas o nulas:

Observe que en los puntos que corresponden a los <sup>4</sup> vértices A, B y C la solución es posible básica (m variables positivas) en tanto que en los puntos D y E las soluciones son posibles no básicas (más de m variables positivas).

25  $\overline{z}$  $\frac{1}{2}$ 

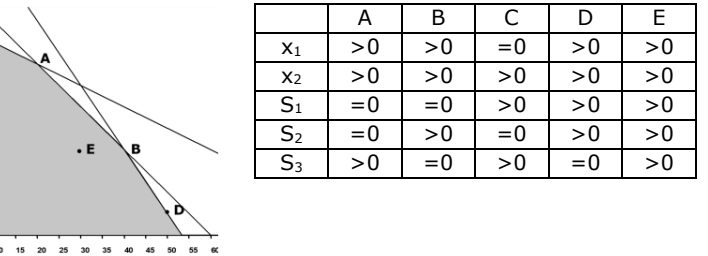

Considerando lo analizado hasta el momento, podemos hacer las siguientes observaciones:

✓ Para cumplir con las restricciones de no negatividad de las variables, gráficamente se trabaja siempre en el 1º cuadrante.

- ✓ El poliedro de soluciones es un conjunto convexo.
- ✓ Los puntos que resulta necesario considerar para buscar el óptimo, son los que se encuentran sobre la frontera de la región factible.
- ✓ En particular podemos observar que si el PL tiene solución, ésta se encontrará en, al menos, uno de los vértices.
- ✓ Se puede obtener la solución en cada vértice resolviendo en forma simultánea las ecuaciones lineales que lo determinan.
- ✓ Las soluciones factibles en los vértices son soluciones factibles básicas.
- ✓ Todos los puntos del poliedro de soluciones verifican las restricciones, es decir que el problema tiene infinitas soluciones factibles.
- $\checkmark$  En todo punto situado sobre una recta no hay sobrante de ese insumo.
- ✓ En las ecuaciones determinantes del óptimo (restricciones limitantes), no hay sobrantes de insumos, por lo tanto, las variables de holgura son nulas.
- ✓ En las ecuaciones no determinantes del óptimo (restricciones no limitantes) siempre hay sobrantes de insumos, o sea, las variables de holgura son positivas.
- ✓ Si el funcional verifica su máximo valor en un único vértice del poliedro, significa que el problema tiene una única solución óptima.
- ✓ Si z fuera paralela a una restricción limitante, el problema tendría infinitas soluciones óptimas.
- ✓ Si el óptimo se verifica en un vértice donde se cruzan 3 o más rectas de restricción, la solución óptima es degenerada.

#### **6. TEOREMAS DE COMBINACIONES LINEALES CONVEXAS DE SOLUCIONES FACTIBLES**

Enunciaremos una serie de teoremas relacionados con las soluciones factibles de los problemas lineales, los que resultarán de utilidad en desarrollos posteriores.

#### **TEOREMA 1**

Este teorema se enuncia como: "Toda combinación lineal convexa de soluciones factibles de un programa lineal, es otra solución factible de dicho programa".

Para demostrarlo partimos de un PL estándar matricial:

Maximizar CX  $AX = B$  $X \geq \phi$ 

Sean  $X_1$ ,  $X_2$ , ..,  $X_r$ , r vectores soluciones del PL, por lo tanto se verificará:

> $AX_1 = B$  $AX_2 = B$ . . . . . . (1)  $AX_r = B$

Si multiplicamos miembro a miembro las ecuaciones del sistema (1) por escalares  $\alpha_1$ ;  $\alpha_2$ , ...,  $\alpha_r$  respectivamente, con la condición que,

$$
\alpha_i \geq 0 \, y \sum_{i=1}^r \alpha_i = 1
$$

tendremos:

$$
\alpha_1 A X_1 = \alpha_1 B
$$
  
\n
$$
\alpha_2 A X_2 = \alpha_2 B
$$
  
\n........  
\n
$$
\alpha_r A X_r = \alpha_r B
$$
\n(2)

Sumando miembro a miembro:

$$
\sum_{i=1}^r \alpha_i \mathrel{A} X_i = \sum_{i=1}^r \alpha_i \mathrel{B}
$$

Podemos extraer factor común premultiplicando el primer miembro por A y el segundo por B, entonces queda:

$$
A\,\sum_{i=1}^r\alpha_i\,X_i=B\sum_{i=1}^r\alpha_i
$$

Siendo,

$$
\sum_{i=1}^r \alpha_i\,=1
$$

el vector resultante de la combinación convexa,

$$
\sum_{i=1}^{r} \alpha_i X_i = X_k
$$

será también una solución factible del PL, es decir:

 $AX_k = B$ 

En consecuencia queda demostrado el teorema.

*Corolario del teorema 1*: "el conjunto de todas las soluciones factibles de un PL, si no es vacío, es un conjunto convexo. Es decir que, si no es vacío, está formado por un único elemento o por una infinidad".

#### **TEOREMA 2**

"Si existe más de una solución factible que le den el mismo valor a la función objetivo, cualquier combinación lineal convexa de las mismas, dará al funcional igual valor".

La demostración de este teorema es similar al anterior.

Partimos de un PL en forma estándar matricial:

$$
\begin{array}{c}\n\text{Maximizar CX} \\
AX = B \\
X \ge \phi\n\end{array}
$$

Sean  $X_1$ ,  $X_2$ ,  $X_r$ , r vectores soluciones del PL que dan a la función objetivo igual valor, por lo tanto se verificará:

$$
CX1 = Z0
$$
  
\n
$$
CX2 = Z0
$$
  
\n
$$
CXr = Z0
$$
 (3)

Si multiplicamos miembro a miembro las ecuaciones del sistema (3) por escalares  $\alpha_1$ ;  $\alpha_2$ ,....,  $\alpha_r$  respectivamente, con la condición que,

$$
\alpha_i \ge 0
$$
 y,  $\sum_{i=1}^r \alpha_i = 1$    
 i = 1, 2,..., r,

tendremos:

$$
\alpha_1 CX_1 = \alpha_1 Z_0
$$
  
\n
$$
\alpha_2 CX_2 = \alpha_2 Z_0
$$
 (4)  
\n
$$
\alpha_r CX_r = \alpha_r Z_0
$$

Si ahora sumamos miembro a miembro, obtendremos:

$$
\sum_{i=1}^r \alpha_i C \ X_i = \sum_{i=1}^r \alpha_i Z_0
$$

de donde,

$$
C\sum_{i=1}^r\alpha_i\ X_i = Z_0\sum_{i=1}^r\alpha_i
$$

Como,

 $\stackrel{r}{\Sigma} \alpha_{\rm i}$  $\sum_{i=1}$   $\alpha_i = 1$ 

tendremos que el vector resultante de la combinación convexa

$$
\sum_{i=1}^r \alpha_i X_i = X_k
$$

es también una solución factible del PL que otorga a la función de decisión el mismo valor Z<sub>0</sub>, es decir:

$$
CX_k = Z_0
$$

En consecuencia, de acuerdo a los teoremas 1 y 2, podemos afirmar que cualquier combinación convexa de soluciones factibles óptimas es también una solución factible óptima.

Por lo cual, respecto al conjunto de soluciones factibles óptimas decimos que es un conjunto convexo, que, si no es vacío, está formado por un elemento o por una infinidad.

#### **TEOREMA 3**

 $\overline{a}$ 

"Si un PL es resoluble – es decir que posee óptimo -, existirá siempre por lo menos una solución factible básica que también sea óptima"<sup>3</sup> .

#### **7. MÉTODO SIMPLEX**

Este método, desarrollado por George Dantzig en 1947, permite encontrar la solución óptima de cualquier programa lineal, cualquiera sea el número de variables y ecuaciones que lo forman, e identificar aquellos problemas que no tienen solución, o cuya solución óptima es no acotada<sup>4</sup> .

El algoritmo parte de una solución básica inicial (SF en un vértice), y a través de sucesivas iteraciones, explora sistemáticamente los vértices del poliedro de soluciones del Programa Lineal hasta identificar la solución óptima.

Si bien con posterioridad, se han desarrollado métodos que teóricamente son más eficientes en tiempo computacional para problemas de gran tamaño, Simplex ha demostrado en la práctica, un mejor desempeño en la mayoría de los casos, razón por la cual es aún el de mayor difusión.

El método Simplex tiene en cuenta las siguientes propiedades de los puntos extremos o soluciones factibles básicas:

1.- (a) Si existe exactamente una solución óptima, entonces *debe* ser una solución de punto extremo.

(b) Si existen soluciones óptimas múltiples, entonces al menos dos de ellas *deben* ser soluciones factibles en puntos extremos adyacentes (sólo se consideran las soluciones factibles).

<sup>3</sup> La demostración de este teorema puede consultarse en Gass (1979), Capítulo 3.

<sup>4</sup> El Teorema que fundamenta el Método Simplex se enuncia y demuestra en el Anexo 2 al final de este Capítulo.

- 2.- Existe sólo un número *finito* de puntos extremos (soluciones factibles básicas).
- 3.- Si una solución en un vértice es igual o *mejor* (según el valor de la función objetivo) que todas las soluciones factibles en los vértices adyacentes a ella, entonces es igual o *mejor* que todas las demás soluciones en los vértices, es decir, es *óptima*.

Recordemos que gráficamente, cada vértice se forma por la intersección de las rectas representativas de las restricciones y que los valores de las variables para cada punto extremo, se encuentran resolviendo en forma simultánea las ecuaciones de restricción correspondientes a ese vértice. A su vez, cada punto extremo o vértice corresponde a una *solución posible básica* del problema.

El método Simplex, basándose en estas conclusiones generales, analiza sistemáticamente los puntos extremos de la región factible hasta identificar el punto óptimo. Asegurándose en cada paso que el vértice analizado no es peor que el anterior, esto es, que le dé a la función objetivo un valor mejor o al menos igual que el anterior.

#### **UNA VISIÓN GRÁFICA DEL MÉTODO**

Trabajemos un problema de fabricación de productos a los que llamamos PI y PII. Los datos del problema se muestran en la tabla.

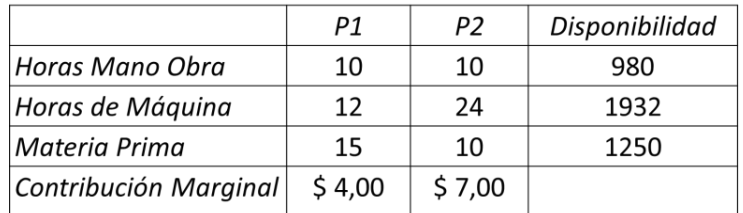

#### *Su formulación matemática:*

Definición de variables

x1: cantidad a producir del producto 1

x2: cantidad a producir del producto 2

$$
Max z = 4 x_1 + 7 x_2
$$

Sujetas las variables x<sub>i</sub> a:

 $10 x_1 + 10 x_2 \le 980$  (hrs. de mano de obra)  $12 x_1 + 24 x_2 \le 1932$  (hrs. máquina)  $15 x_1 + 10 x_2 \leq 1250$  (unidades de material prima)  $x_j \geq 0$ ,  $j = 1, 2$ 

#### *Resolvemos gráficamente*

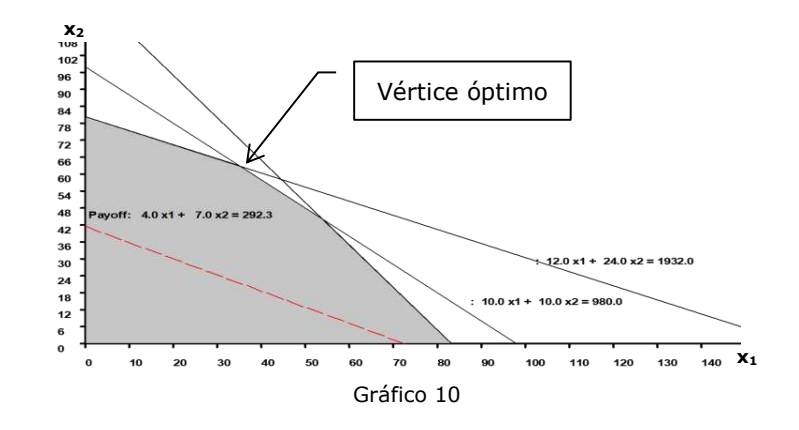

Si analizamos el poliedro de soluciones factibles podemos observar que para cualquier punto interior del mismo siempre habrá un punto de la frontera que le da a la función objetivo un mejor valor, cualquiera sea el objetivo y cualquiera sea la inclinación de la recta que lo representa. Además, como las restricciones son lineales y la función objetivo también, el óptimo se dará en al menos un vértice del poliedro. Decimos en al menos un vértice porque la recta de isoutilidad (o isocosto) puede coincidir con dos vértices del poliedro de soluciones y en ese caso, tendríamos dos vértices óptimos y los infinitos puntos del segmento de recta que los une.

También, analizando las soluciones del gráfico, observamos que los vértices corresponden a soluciones factibles básicas, es decir que en ellas tenemos como máximo m valores positivos y los restantes nulos, por lo que podemos concluir que la solución óptima (si existe) será una solución factible básica.

Esto que se observa en el gráfico está probado por el Teorema Fundamental de la PL que dice:

*Si un problema de Programación Lineal tiene solución óptima, existirá siempre por lo menos una solución factible básica (vértice) que también sea óptima.* 

Justamente en este teorema se basa el algoritmo simplex.

Simplex parte de una solución básica inicial y a través de sucesivas iteraciones, explora sistemáticamente los vértices del poliedro de soluciones del Programa Lineal hasta identificar la solución óptima.

Por otro lado, sabemos que el número máximo de soluciones factibles básicas está dado por  $\mathcal{C}_n^m$ , entonces simplex identificará el óptimo en un número finito de pasos cuyo máximo está dado justamente por este combinatorio.

El método consta de dos fases, en la primera identifica una solución factible básica (vértice) y la segunda fase corresponde al mejoramiento de esta hasta llegar al óptimo.

Analicemos el método en un gráfico.

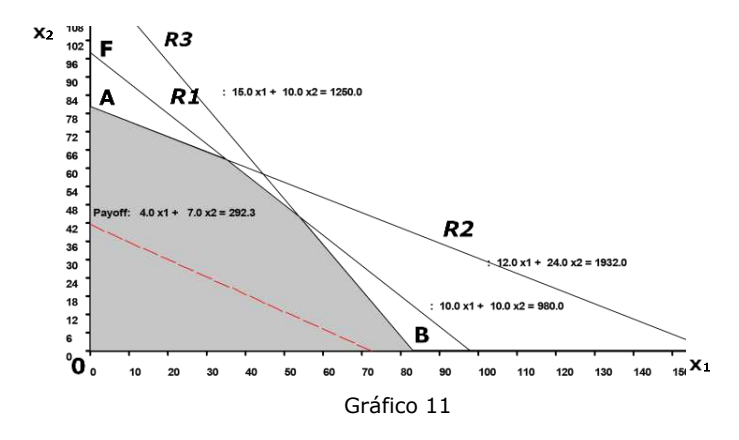

Supongamos que se identifica como primer SFB de partida al vértice **0**, lo primero que simplex analiza es si es solución óptima o no y lo hace a través de un criterio (*criterio de optimidad*), evidentemente que este vértice no es óptimo.

Si el vértice no es óptimo, entonces debe decidir hacia dónde se mueve. Siempre pasa de un vértice a otro adyacente (el otro vértice del mismo lado), en nuestro caso será al A o al B. Esto se debe a que solo cambia de una variable por vez, es decir que una variable que en ese vértice es igual a cero asumirá un valor positivo y por lo tanto una de las que son positivas asumirá el valor cero. Para decidir hasta que vértice conviene desplazarse, analiza la tasa de cambio de z, es decir en cuánto se incrementa z si se mueve una unidad hacia el vértice A y cuál será el incremento si se mueve hacia B. Supongamos que se mueve hacia A, es decir se incrementa  $x_2$ , el incremento por cada unidad será de \$7 y si se mueve hacia B el incremento por unidad será de \$4, como se trata de un problema de maximización no tendremos dudas de que conviene desplazarse hacia el vértice A. Es necesario aclarar que partiendo del vértice 0 la tasa de crecimiento de Z coincide con los coeficientes  $c_i$ pero, como veremos al analizar en detalle el algoritmo, esta situación no se repite para los restantes vértices.

Ahora bien, por cada unidad que se mueva sobre el eje  $x_2$  z crecerá en \$7 por lo que conviene desplazarse lo más posible, pero sin salir del poliedro de soluciones. Simplex utiliza también un criterio que le permite saber cuánto puede desplazarse sin salirse de la región factible, es decir que le indica cómo llegar al vértice A.

Observe que el vértice A es un SFB ya que tiene tres variables positivas  $(x_1, S_1, y_1, S_3)$  y dos variables nulas  $(x_1, y_1, S_2)$ . Si analizamos el punto F veremos que se trata de una Solución Básica No Factible (SBNoF) porque en este vértice  $S_2$  es negativa porque está por encima de la recta que representa el máximo uso de ese recurso (R2), por esto se debe tener cuidado de no pasar de una SFB a una SBNoF.

Si analizamos cuáles variables son positivas y cuáles son iguales a cero, veremos que en A  $x_2$  que antes era igual a cero ahora es positiva y la holgura correspondiente a las Hs. Máquina (S<sub>2</sub>) que antes era positiva ahora es igual a cero. Gráficamente hemos pasado de un vértice a otro adyacente cambiando una variable, en este punto extremo las variables básicas (las que son positivas) son  $x_1$ ,  $S_1$  y  $S_3$  y las no básicas (o variables nulas)  $x_1$  y S<sub>2</sub>.

Una vez que se llega al vértice A nuevamente se analiza si esta SFB es óptima y si no lo a cuál vértice, de los adyacentes, conviene moverse. Continúa de esta manera hasta identificar a la solución óptima.

#### **PASOS DEL MÉTODO SIMPLEX**

Teniendo en cuenta lo expresado en el Teorema 3, el algoritmo Simplex busca el óptimo de un problema de PL recorriendo algunos de los vértices del poliedro del conjunto de soluciones factibles de manera que el valor de la función objetivo mejore en cada desplazamiento.

Es decir que analiza las soluciones posibles básicas del problema hasta encontrar la óptima, resolviendo en cada paso un sistema de "m" ecuaciones con "n" variables, de las cuales "n-m" son iguales a cero. El método consiste fundamentalmente en dos fases:

En la *primera fase* se identifica una solución posible básica que sirva de punto de partida.

En la *segunda fase o fase iterativa* se analiza si dicha solución es o no óptima, y si no lo es, a partir de ella se encuentra una mejor.

El Simplex trabaja con tablas o cuadros, cada uno de ellos corresponde a un punto extremo o vértice del conjunto de soluciones factibles, es decir a una solución posible básica. Las tablas resumen toda la información necesaria de cada solución.

*Primera Fase:* identificación de una solución factible básica. Los pasos a seguir en esta etapa son:

1.Convertir el modelo a su forma estándar. Esto se logra sumando una variable de holgura al lado izquierdo de las restricciones de  $\leq$  y restando una variable de excedente en los primeros miembros de las restricciones de  $\geq$ . Estas variables deberán interpretarse de acuerdo al significado de la restricción de que se trate, sin embargo, en la función objetivo llevan un coeficiente nulo ya que no agregan nada al
objetivo. En el caso de que en el vector del lado derecho exista algún valor negativo, deberán multiplicarse ambos miembros de la restricción por -1.

- 2.Analizar la matriz de coeficientes del sistema de ecuaciones de restricción y ver si en ella existen *m* vectores unitarios con configuración de matriz identidad<sup>5</sup>. Las variables cuyos coeficientes técnicos (aij) se corresponden con la submatriz identidad, serán las variables consideradas básicas en la solución inicial y sus valores en la solución serán los términos independientes de las restricciones (bi). El resto de las variables serán consideradas no básicas y, por tanto, su valor en la solución será cero. Si la matriz A no contiene una submatriz identidad o existe algún componente negativo en el vector B, no se puede determinar en esta instancia una solución factible básica inicial y por lo tanto no es posible comenzar con Simplex<sup>6</sup>.
- 3.Armar la tabla de partida, tomando como solución básica inicial la correspondiente a los vectores unitarios identificados en la etapa anterior.

### *Segunda Fase:* mejoramiento de la solución

En esta segunda fase se analiza si la solución encontrada es óptima o no, y esto se hace a través de un criterio de optimidad, el que indica si es posible mejorar o no el valor de z.

Si la solución no es óptima, entonces se debe pasar a otra SFB haciendo un cambio de variables en la base. Es decir que, alguna variable no básica –nula- pasa a ser básica –positiva- y alguna variable básica pasa a ser no básica. Esto se conoce como: "determinación de la variable que entra y la variable que sale de la base".

A continuación se actualiza la tabla simplex y se analiza nuevamente la solución. El procedimiento continúa hasta que el criterio de optimidad indica que la solución hallada es óptima.

- 1. Análisis de la solución: investigar si la solución encontrada se puede mejorar, para ello analizar las diferencias c<sub>j</sub>-z<sub>j</sub>. Estos valores miden el incremento de la función objetivo ante un aumento unitario en el valor de cada una de las variables no básicas. Por lo tanto:
	- Si una variable no básica que tenga asociado un  $(c_i-z_i)>0$  ingresa a la base, el valor de z aumentará.
	- Si una variable no básica que tenga asociado un  $(c_i-z_j)$ <0 ingresa a la base, el valor de z disminuirá.
	- Si una variable no básica que tenga asociado un  $(c_i-z_i)=0$  ingresa a la base, el valor de z no se alterará.

Como consecuencia de lo anterior, la prueba de optimidad dice:

<sup>5</sup> O bien *m* vectores tal que permutando el orden de sus columnas tengan configuración de matriz identidad.

<sup>6</sup> Posteriormente se analizará la forma de solucionar este inconveniente a fin de hallar una solución básica de partida.

- ➢ En problemas de maximización, la solución es óptima si todas las diferencias  $(c_j-z_j)$  son  $\leq 0$ .
- ➢ En problemas de minimización, la solución es óptima si todas las diferencias  $(c_i-z_i)$  son  $\geq 0$ .

2. Variable de entrada: determinar la variable que ingresará a la base. La variable que entra a la base debe ser aquella que tenga el mayor incremento positivo en el caso de maximización (o mayor incremento negativo en el caso de minimización), ya que ésta es la variable que aumenta (disminuye) más rápidamente el valor de la función objetivo. Entonces:

- Si Z es de Maximización, ingresa la variable que verifica mayor diferencia marginal  $(c_i-z_i) > 0$ .
- Si Z es de Minimización, ingresa la variable que verifica menor diferencia marginal  $(c_i-z_i) < 0$ .

3.Variable de salida: para determinar la variable que sale de la base, se selecciona aquella que tenga el menor cociente entre su valor en la solución actual  $(\lambda_i)$  y el coeficiente  $\lambda_{ik}$  (siendo k la variable que entra) siempre y cuando dicho coeficiente sea estrictamente positivo, es decir:

$$
\theta = \text{min} \frac{\lambda_i}{\lambda_{ik}} \text{;} \qquad \forall \lambda_{ik} > 0
$$

Este cociente representa el máximo valor que puede tomar la variable entrante, antes que viole las restricciones de no negatividad.

Si **todos** los  $\lambda_{ij}$  son  $\leq 0$  la solución es no acotada. Esto significa que la función objetivo podría incrementar (disminuir) infinitamente su valor. Esta situación es prácticamente imposible en la realidad, por lo cual corresponde detener el proceso de cálculo y revisar la modelización del problema.

4.Actualización: se debe actualizar la tabla, mediante operaciones elementales en filas.

5.Criterio de detención: el proceso se detiene cuando:

- Si Z es de Maximización:  $(c_j-z_j) \leq 0$ ;  $\forall j$
- Si Z es de Minimización:  $(c_i-z_i) \geq 0$ ;  $\forall i$
- Para alguna variable no básica que pueda entrar a la base se verifica que **todos** los  $\lambda_{ij}$  son  $\leq 0$

# **EJEMPLO DE APLICACIÓN**

Retomando nuestro problema de la fábrica de cerámicos, una vez agregadas las variables de holgura a su formulación, nos queda:

En general  $\lambda$ ij representa a los coeficientes de la columna de la variable xi

Max  $z = 8x_1 + 6x_2 + 0S_1 + 0S_2 + 0S_3$  $+5x$ <sub>2</sub> +  $+8x$ <sub>2</sub> +  $+4x_2 + S_3$  $1 + 2 - 2$   $1 + 2$  $1 + 0 - 2$   $1 - 2$  $1'$   $\gamma$ <sub>2</sub>  $\gamma$ <sub>2</sub>  $\gamma$ <sub>2</sub> sa  $5x_1 + 5x_2 + S_1 = 300$  $4x_1 + 8x_2 + 5_2 = 400$  $6x_1 + 4x_2 + S_3 = 320$  $x_1, x_2, S_1, S_2$  y  $S_3 \ge 0$ 

Una primera solución posible básica puede encontrarse igualando a cero x1 y x2, de esta manera la solución será:

$$
x_1 = 0
$$
  
\n
$$
x_2 = 0
$$
  
\n
$$
S_1 = 300
$$
  
\n
$$
S_2 = 400
$$
  
\n
$$
S_3 = 320
$$

y el valor de la función objetivo es, Z = 0

Como vemos, se trata de la solución posible básica que corresponde al punto (0,0) en la solución gráfica.

Las variables que son iguales a cero en una SFB, se las denomina *variables no básicas* y las que asumen un valor positivo son las *variables básicas*.

Una forma de identificar las variables que serán básicas en la solución de partida, consiste en analizar la matriz A de coeficientes del sistema de ecuaciones de restricción:

$$
\begin{bmatrix} 5 & 5 & 1 & 0 & 0 \\ 4 & 8 & 0 & 1 & 0 \\ 6 & 4 & 0 & 0 & 1 \end{bmatrix}
$$

Obsérvese que las columnas que corresponden a las variables básicas son vectores unitarios, esta es justamente, la característica que nos permite identificar las variables que estarán en la base en la primera solución.

Es conveniente expresar esta solución, útil como punto de partida para el Simplex, en una tabla (para facilitar los cálculos que el método requiere).

A continuación, se presenta la estructura de una tabla Simplex con su descripción:

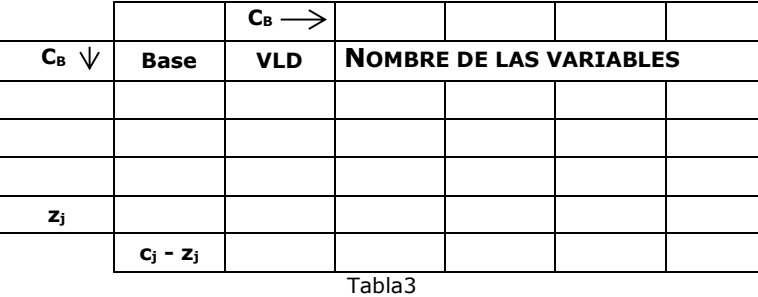

**Columna Base**: nombre de las variables básicas. Hay un renglón para cada variable básica y este renglón tiene un 1 en la columna que corresponde a dicha variable básica.

**Columna CB**: coeficientes que preceden a las variables básicas en la función objetivo.

**Fila CB**: coeficientes que tienen cada una de las variables en la función objetivo.

**Columna VLD** (vector del lado derecho): contiene los valores de las variables básicas en la presente solución y el valor de la función objetivo.

El **cuerpo de la tabla** contiene tantas filas como ecuaciones de restricción tenga el problema más dos renglones, uno para  $z_j$  y otro para  $c_j - z_j$  y tantas columnas como variables tenga el problema.

**Cálculo de la fila zj**: se determina cada valor como la suma de los productos que se obtienen multiplicando los elementos de la columna CB por los elementos correspondientes de la j-ésima columna.

**Cálculo de la fila c<sub>j</sub> - z<sub>j</sub>:** se determina cada valor restando z<sub>j</sub> de c<sub>j</sub>.

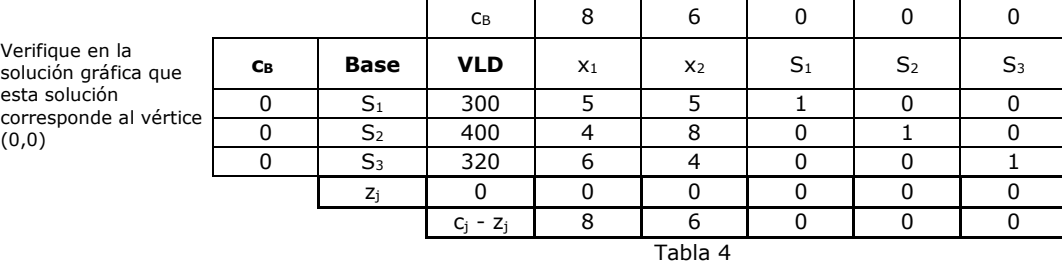

Representamos la solución de partida en la tabla 4:

En la columna VLD se encuentra la primera solución, que es como ya lo habíamos dicho:

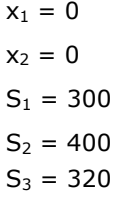

En esta solución, Z = 0.

Una vez identificada la solución de partida, pasamos a la segunda fase del método o fase iterativa. En ésta debemos analizar si la solución actual es óptima o no y en este último caso, hallar una nueva solución que le proporcione un mejor valor a la función objetivo.

Para saber si la solución encontrada en la tabla 2 es óptima o no, se utiliza el criterio de optimidad -para problema de maximización-: *la solución será óptima cuando todas las diferencias c<sup>j</sup> – zj sean menor o igual que cero.* Podemos observar que para nuestro ejemplo, hay dos valores positivos, por lo tanto la solución no es óptima.

Para encontrar una nueva SFB, hay que tener en cuenta que, alguna de las variables no básicas en la solución actual, deberá ingresar a la base y, alguna de las variables básicas deberá salir de la base actual (esto es, asumir un valor nulo en la nueva solución).

Primero se selecciona la variable que ingresa a la base y luego la variable que sale. Se debe seguir el siguiente criterio:

- En caso de máximo:

*Ingresa a la base* a variable que verifica mayor diferencia marginal (cj $z_i$ ) > 0. En este caso la variable que entra es  $x_1$ , y a continuación marcamos la columna correspondiente.

*Sale de la base* se selecciona la variable que tenga el menor cociente entre su valor actual ( $\lambda$ i) y el coeficiente  $\lambda$ ij

(siendo j=k la variable que entra) siempre y cuando dicho coeficiente sea estrictamente positivo, es decir:

$$
\theta = min \frac{\lambda_i}{\lambda_{ij}}; \qquad \forall \lambda_{ij} > 0
$$

Una vez determinada la variable que sale de la base, en este caso S3, marcamos la fila correspondiente:

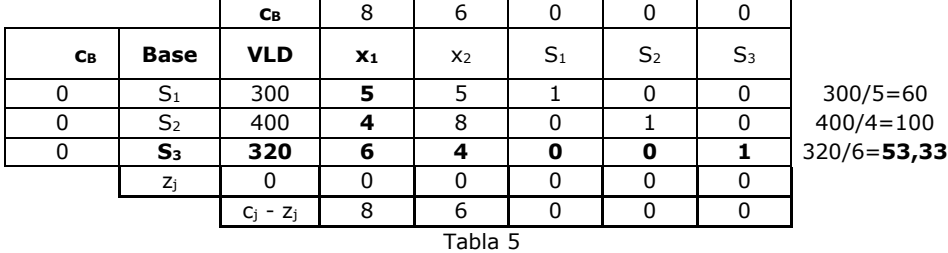

Seleccionadas la variable que ingresa y la que sale de la base, debemos calcular la nueva SFB (otro vértice). Esto se logra incorporando la variable que entra y eliminando la variable que sale. En esta nueva solución las variables básicas serán:

$$
S_1,\,S_2\,y\,\,x_1
$$

y las variables no básicas:

 $x_2$  y  $S_3$ .

El valor de la FO en la nueva solución será:

$$
Z_{\text{nuevo}} = Z_0 + \left(C_j - Z_j\right)\theta
$$

Como  $x_1$  reemplaza a S<sub>3</sub>, la columna correspondiente a  $x_1$  en la nueva tabla deberá ser el vector unitario:

$$
\begin{bmatrix} 0 \\ 0 \\ 1 \end{bmatrix}
$$

por lo tanto, tendremos que hallar una matriz equivalente a la matriz A de la solución anterior. Para lograr esto se emplean las siguientes operaciones elementales en filas:

- $\Rightarrow$  multiplicar una fila por un número distinto de cero.
- $\Rightarrow$  sumarle a una fila otra multiplicada por un número.

Explicamos a continuación el procedimiento para obtener la nueva solución:

1º.- armamos nuevamente la tabla colocando a  $x_1$  en la base, en lugar de S<sub>3</sub>, con su correspondiente coeficiente en la columna C<sub>B</sub>.

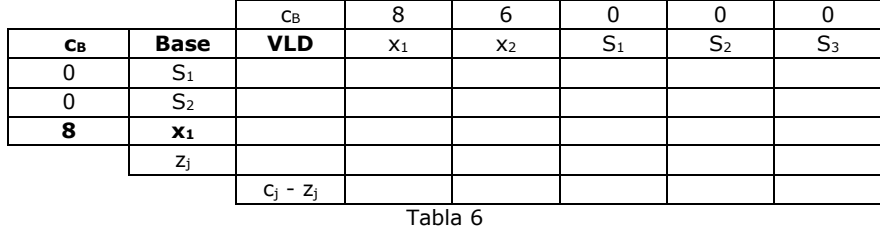

2º.- el número que se encuentra en la intersección entre la columna de la variable que entra y la fila de la variable que sale, se llama elemento **pivot** y en la nueva solución tiene que ser igual a uno.

Para esto multiplicamos toda la fila de  $x_1$  por su recíproca, es decir  $1/6$ , obteniendo de esta manera la fila nueva de la variable  $x_1$ , como se muestra a en la tabla siguiente:

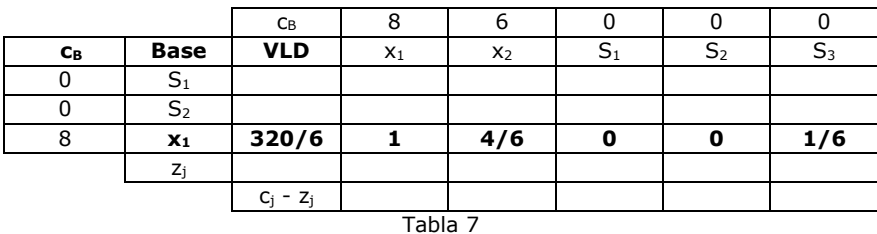

De esta manera, hemos encontrado el elemento unitario del vector x1:

$$
\begin{bmatrix} 0 \\ 0 \\ \mathbf{1} \end{bmatrix}
$$

 $3^{\circ}$ .- Ahora debemos encontrar los elementos nulos del vector  $x_1$ . Para ello, usamos la segunda operación elemental en fila. El cero que corresponde a la fila de  $S_2$  se obtiene sumando a la fila de  $S_2$  (tabla 5), la fila nueva de x<sub>1</sub> (tabla 7) multiplicada por -4 (opuesto del número que se desea anular). Esto es:

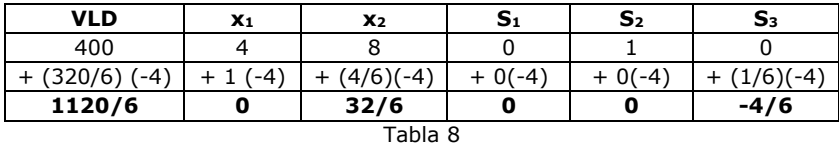

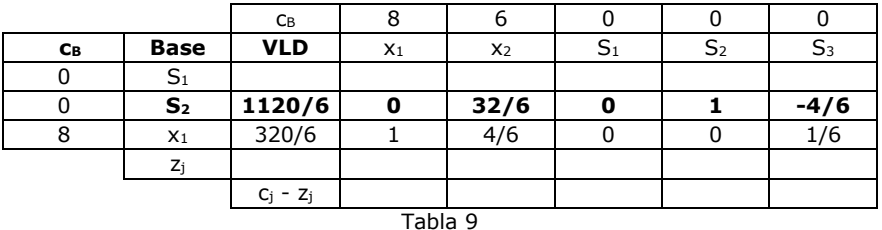

4º.- A continuación obtenemos el cero correspondiente a la fila de S1 haciendo: la fila  $S_1$  más, la fila nueva de  $x_1$  multiplicada por -5.

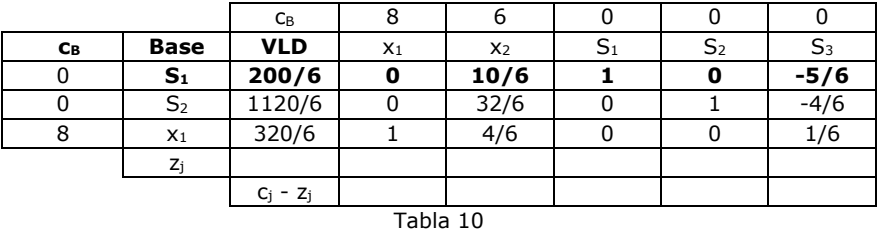

5º.- Una vez actualizada la tabla, corresponde calcular la fila de zj y la de c<sup>j</sup> – zj conformando de esta manera la nueva tabla:

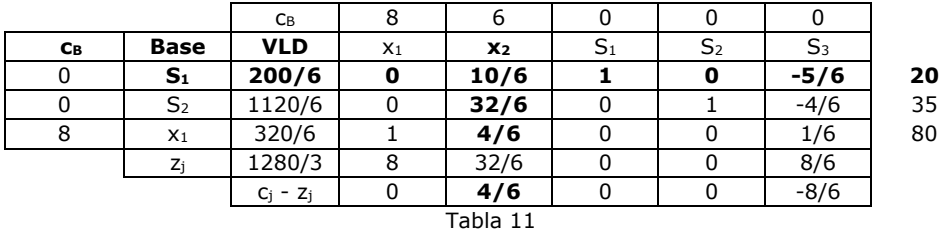

La nueva solución es:

 $x_1 = 320/6$  $x_2 = 0$  $S_1 = 200/6$  $S_2 = 1120/6$  $S_3 = 0$ *Z = 1280/3* 

Podemos observar que aún no hallamos la solución óptima, ya que para la columna correspondiente a la variable  $x_2$  se verifica un valor  $c_1-z_1>0$ .

La variable que ingresa a la base en la próxima solución será x2, ya que verifica la mayor diferencia marginal,  $(c_2 - z_2) = 4/6$ .

Para determinar la variable que sale de la base calculamos los cocientes entre cada elemento de la columna VLD y los elementos correspondientes de la columna de x<sub>2</sub>, pero sólo considerando los denominadores positivos. Los cálculos se pueden observar en la tabla 11.

Luego, para pasar a la nueva solución, debemos repetir los pasos 1 a 5.

Obtenemos en este caso la siguiente tabla:

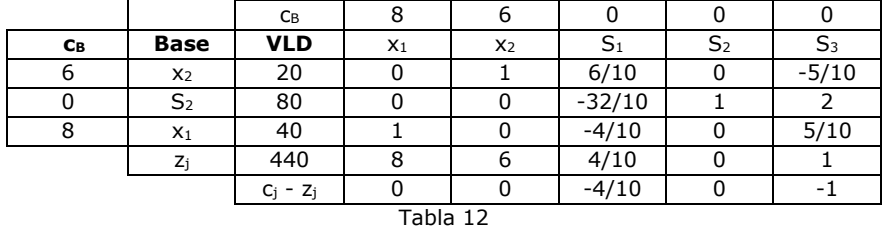

Como podemos observar se trata de la solución óptima ya que todas las diferencias marginales  $(c_j - z_j)$  son negativas o nulas.

La solución óptima es:

 $x_1 = 40$  $x_2 = 20$  $S_1 = 0$  $S_2 = 80$  $S_3 = 0$ *Z = 440*

# **8. TÉCNICA DE LA BASE ARTIFICIAL**

Al resolver algunos problemas con el método Simplex, muchas veces sucede que no podemos identificar la solución básica de partida.

En general, esto ocurre cuando en el planteo tenemos restricciones de igualdad o inecuaciones del tipo  $\geq$ . En el primer caso, no es necesario agregar variables de holgura y en el segundo las agregamos restando,

por lo cual no existirán en la matriz A los *m* vectores unitarios necesarios para formar la primera solución básica.

Para solucionar este problema, se utiliza la técnica de la base artificial o simplemente variables artificiales. Se trata de un artificio matemático por medio del cual, se agregan al problema tantas variables artificiales como vectores unitarios nos falten en la matriz A. De este modo, modificamos el problema original de manera tal que nos permita identificar la solución de partida.

Es importante destacar que estas variables *no son variables del problema original*. Por ello decimos que, una solución del mismo, se obtiene una vez que se hayan eliminado de la base todas las variables artificiales. Para que el algoritmo Simplex las elimine de la base rápidamente, se deben agregar en la función objetivo precedidas de un coeficiente que deberá ser:

- ✓ en caso de maximización, muy grande en valor absoluto y negativo.
- $\checkmark$  si el problema es de mínimo, muy grande y positivo.

Si se verifica la condición de optimidad y en la base aún queda alguna variable artificial, puede suceder alguna de las siguientes dos cosas:

- $\checkmark$  Si la variable artificial quedó en la base con un valor positivo, entonces el problema original es no factible.
- $\checkmark$  Si la variable artificial quedó en la base pero con un valor nulo, entonces la solución encontrada sí es solución del problema original y será degenerada ya que tendrá menos de *m* valores positivos.

### **EJEMPLO DE APLICACIÓN**

Supongamos al siguiente problema de PL:

$$
\begin{aligned} \text{Max } & 15x_1 + 25x_2\\ \text{sa}\\ & 5x_1 + 6x_2 \le 50\\ & 8x_1 + 4x_2 \ge 30\\ & x_2 \le 5\\ & x_1, x_2 \ge 0 \end{aligned}
$$

Para comenzar el método Simplex, primero debemos expresar el problema en forma estándar (agregamos las variables de holgura/excedente)

Max  $15x_1 + 25x_2 + 0S_1 + 0S_2 + 0S_3$  $5x_1 + 6x_2 + S_1 = 50$  $8x_1 + 4x_2 - S_2 = 30$  $x_2 + S_3 = 5$  $x_1, x_2, S_1, S_2$  y  $S_3 \ge 0$ sa

Calculamos el número de variables: *n*=5 y la cantidad de ecuaciones de restricción linealmente independientes: *m*=3. Luego, analizamos a la matriz A para identificar los *m* vectores unitarios que formen la matriz identidad.

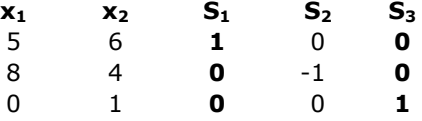

Observemos que en la matriz A falta el vector unitario:

Para generar este vector, se modifica el problema original agregando nuevas variables que, como no son parte del problema original, se las llama variables artificiales. Recordemos que estas variables se agregan solamente como un artificio matemático a los fines de generar una solución básica de partida, pero *no son variables del problema original*.

[  $\mathsf{\Omega}$  $\mathbf{1}$  $\mathsf{\Omega}$ ]

En este ejemplo, como el problema es de maximización, en la función objetivo deben agregarse restadas y precedidas de un coeficiente muy grande.

Recordemos además que, encontraremos una primera solución del problema original cuando la variable artificial (A1) haya salido de la base.

El problema original modificado es el siguiente:

Se utilizó –M como coeficiente de A<sub>1</sub>, pero podría reemplazarse por un valor numérico grande, que sea por lo menos 100 veces más que el mayor cj.

```
Max \ 15x_1 + 25x_2 + 0S_1 + 0S_2 + 0S_3 - MA_15x_1 + 6x_2 + S_1 = 508x_1 + 4x_2 - S_2 + A_1 = 30x_2 + S_3 = 5x_1, x_2, S_1, S_2, S_3 \, y \, A_1 \ge 0sa
```
Si se analiza la matriz A, encontramos los *m* vectores unitarios:

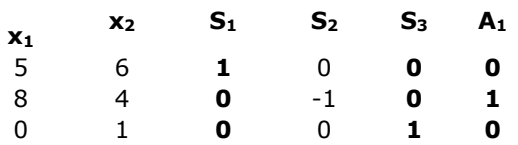

La primera solución básica estará formada por  $S_1$ ,  $S_2$  y  $A_1$  como variables básicas y x<sub>1</sub>, x<sub>2</sub> y S<sub>2</sub>como variables no básicas.

Tablas Simplex:

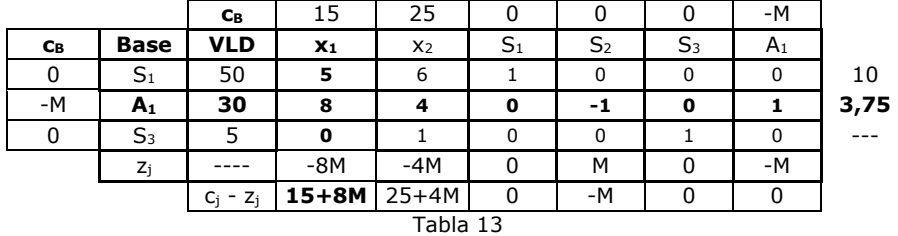

La variable que entra es  $x_1$  y sale A<sub>1</sub>. Como la variable artificial no es parte del problema original, se puede eliminar su columna ya que no puede volver a entrar a la base, así la nueva tabla es:

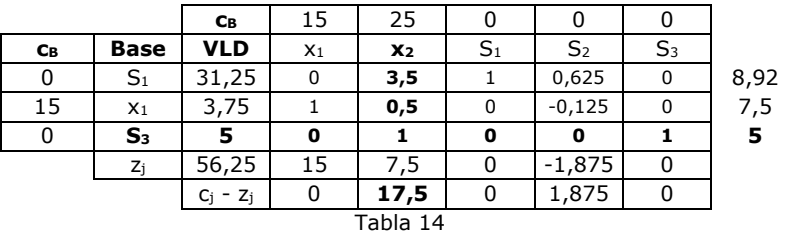

Aún no llegamos a la solución óptima, la variable que entra es  $x_2$  y la que sale es S<sub>3</sub>.

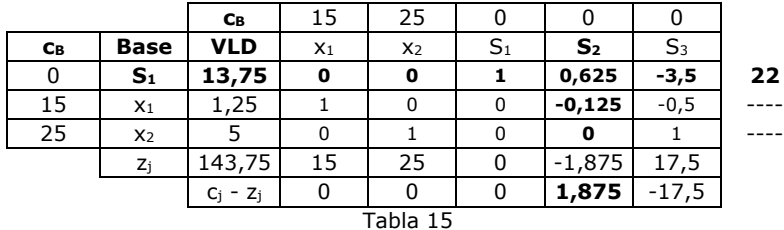

Para el cálculo de no se consideran los cocientes para las filas de X<sub>1</sub> y X<sub>2</sub> porque los denominadores son negativo y nulo respectivamente.

Luego de una iteración más obtenemos la tabla óptima:

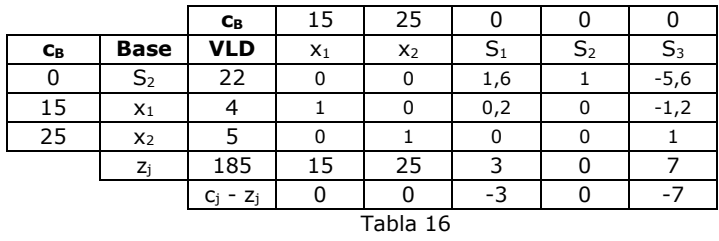

La solución óptima es:

 $x_1 = 4$  $x_2 = 5$  $S_1 = 0$  $S_2 = 22$  $S_3 = 0$ *Z = 185*

# **9. CASOS PARTICULARES**

Al resolver un problema de PL, pueden presentarse situaciones especiales, las cuales se conocen con el nombre de "casos particulares".

### **9.1. PROBLEMA CON SOLUCIONES DEGENERADAS**

Analicemos la solución gráfica del siguiente PL:

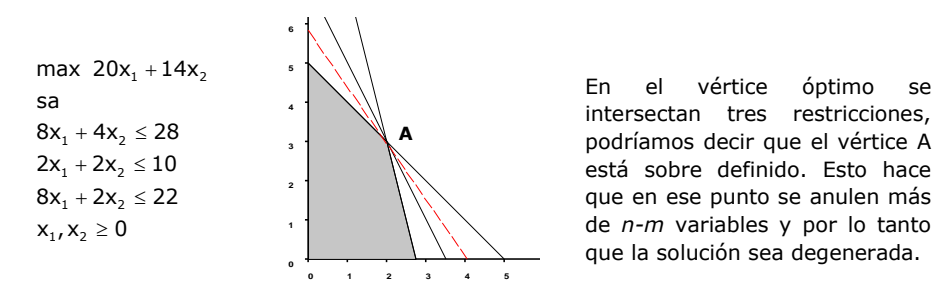

Veamos ahora las últimas dos tablas simplex para este problema:

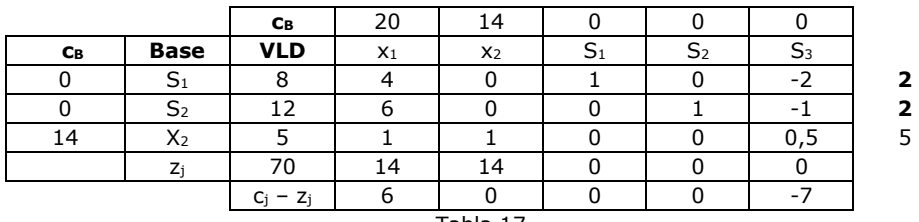

Tabla 17

Observe que existe un empate entre  $S_1$  y  $S_2$  al decidir la variable que sale de la base. En principio, se puede seleccionar como variable de salida a cualquiera de las dos. Si elegimos sacar S<sub>2</sub> (tabla 19) se observa que S1 se hace nula en la columna VLD. En este caso la solución encontrada es una solución degenerada

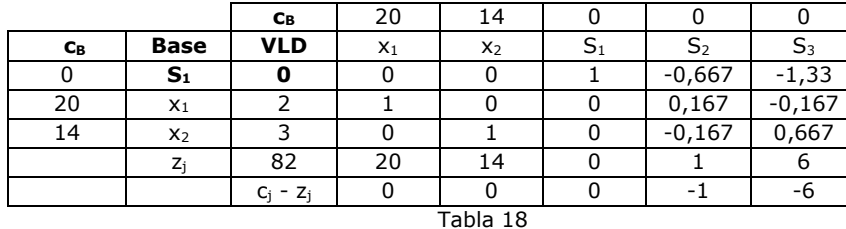

A partir de la tabla 18, realice los cálculos con S<sub>1</sub> como variable de salida y observe qué sucede.

Una situación similar se presenta si se seleccionara S<sub>2</sub> como variable de salida.

La degeneración se observa cuando el vector solución verifica menos de *m* valores positivos o más de (*n – m*) valores nulos.

Recordemos que también se presenta un caso de problema degenerado cuando en la solución óptima quedan variables artificiales nulas.

## **9.2. PROBLEMA CON MÚLTIPLES SOLUCIONES ÓPTIMAS**

Observe el siguiente PL y su solución gráfica:

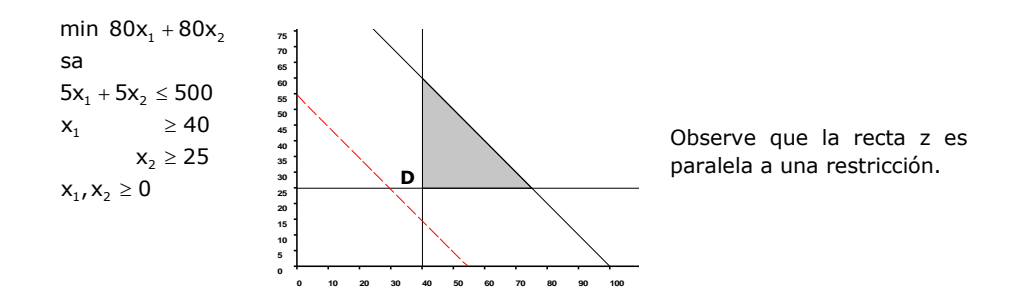

Compare el gráfico anterior con el del PL que se da a continuación:

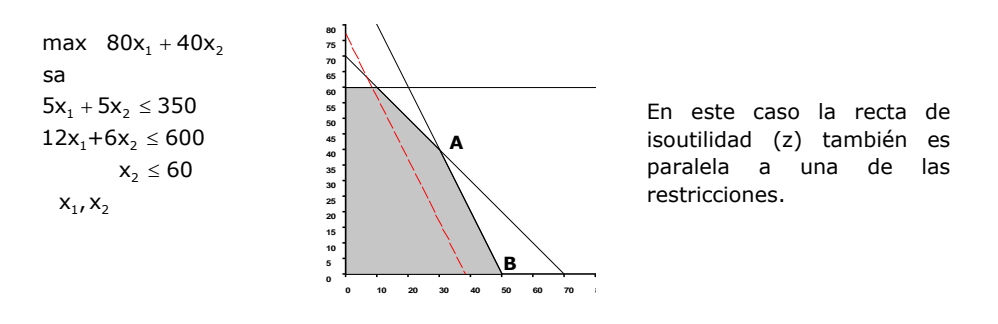

La diferencia entre los dos casos mostrados es que en el segundo, la recta z es paralela a una restricción limitante. Esto implica que existirán dos vértices que son óptimos, el A y el B, y además todos los puntos que forman el segmento de recta que los une.

La tabla óptima del simplex del problema de maximización es:

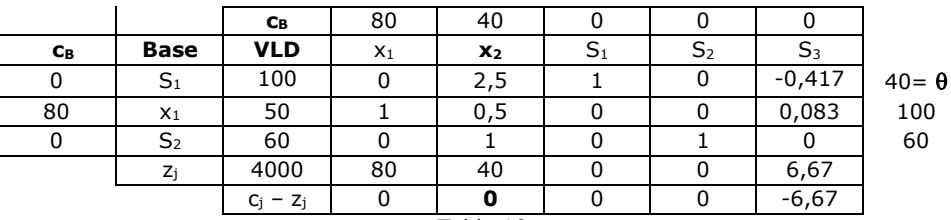

Tabla 19

Observe que la diferencia  $c_2 - z_2$  es igual a cero y la variable  $x_2$  no es básica.

Esto significa que si introducimos  $x_2$  a la base y eliminamos la que corresponda, en este caso  $S_1$ , obtendremos otra solución que le dará a z el mismo valor. Esto es así, porque según el Teorema que fundamente el Método Simplex<sup>7</sup>, el valor de una nueva solución se obtiene calculando,

$$
Z_{nuevo} = Z_0 + (C_j - Z_j)\theta
$$
  

$$
Z_{nuevo} = 4000 + 0(40) = 4000
$$

Luego, de acuerdo al Teorema 2, mediante combinaciones lineales convexas podemos obtener infinitas soluciones óptimas.

Este caso especial se origina cuando el conjunto de soluciones óptimas está formado por más de un elemento, por lo que, de acuerdo con el teorema 1 y 2 de combinaciones lineales convexas, decimos que el problema posee una infinidad de soluciones óptimas.

Una excepción a este caso particular se ve en el siguiente gráfico.

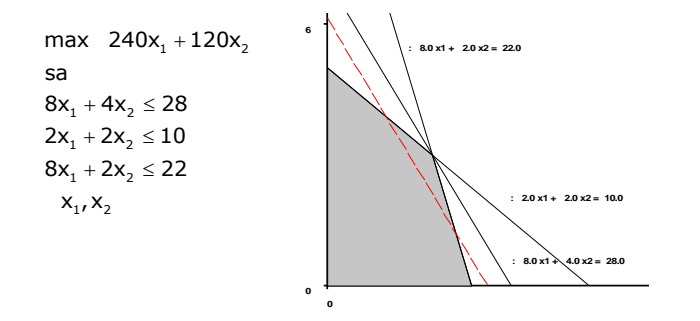

Observe que la recta Z es paralela a una de las restricciones limitantes, pero, al ser un óptimo degenerado no tiene múltiples soluciones óptimas.

Sin embargo, esto no sucede en todos los problemas que tienen óptimo degenerado, como puede verse a continuación.

l

<sup>7</sup> Ver la demostración de este Teorema en el Anexo 2 al final de este Capítulo.

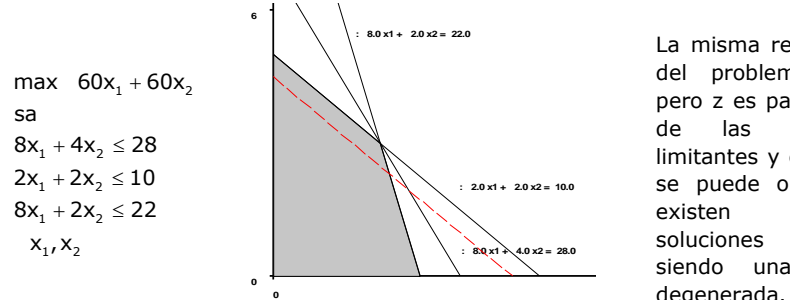

La misma región factible del problema anterior, pero z es paralela a otra de las restricciones limitantes y en este caso se puede observar que existen múltiples soluciones óptimas siendo una de ellas degenerada.

## **9.3. PROBLEMA NO ACOTADO**

A continuación se muestra un PL y su solución gráfica

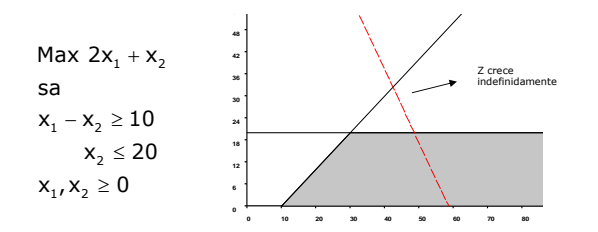

Observe que la recta z puede ser desplazada en su sentido de optimidad sin llegar nunca al óptimo.

Esta situación en la tabla simplex:

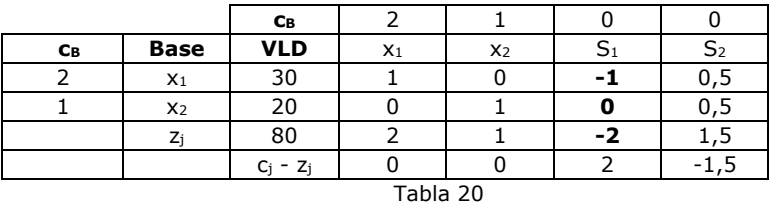

Es imposible seleccionar la variable que sale, ya que todos los elementos de la columna de  $S_1$  son negativos y ceros. En este caso debe detenerse el proceso y revisar el planteo, puesto que esto surge justamente de un error en la modelización del problema.

Podemos decir que un PL es no acotado cuando el conjunto de soluciones factibles es un conjunto convexo abierto y el sentido de optimización del funcional se dirige hacia la zona no acotada del mismo.

#### **9.4. PROBLEMA INCOMPATIBLE**

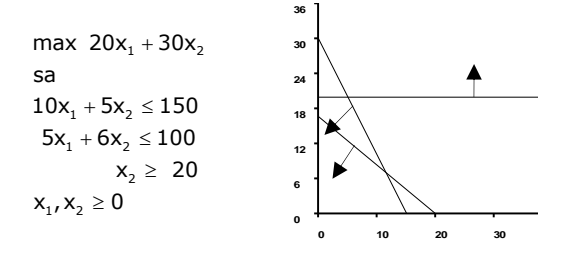

En el gráfico se puede ver que no existe una región factible. El sistema de restricciones es incompatible.

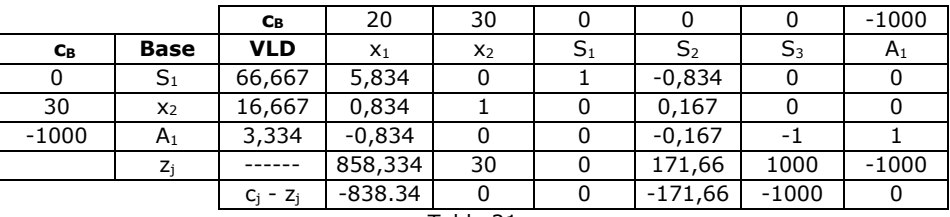

Tabla 21

En la tabla se observa que el criterio de optimidad indica que es la solución óptima, sin embargo como ha quedado en la base una variable artificial positiva, concluimos que el problema original es incompatible o no factible.

#### **DIAGRAMA DEL MÉTODO SIMPLEX**

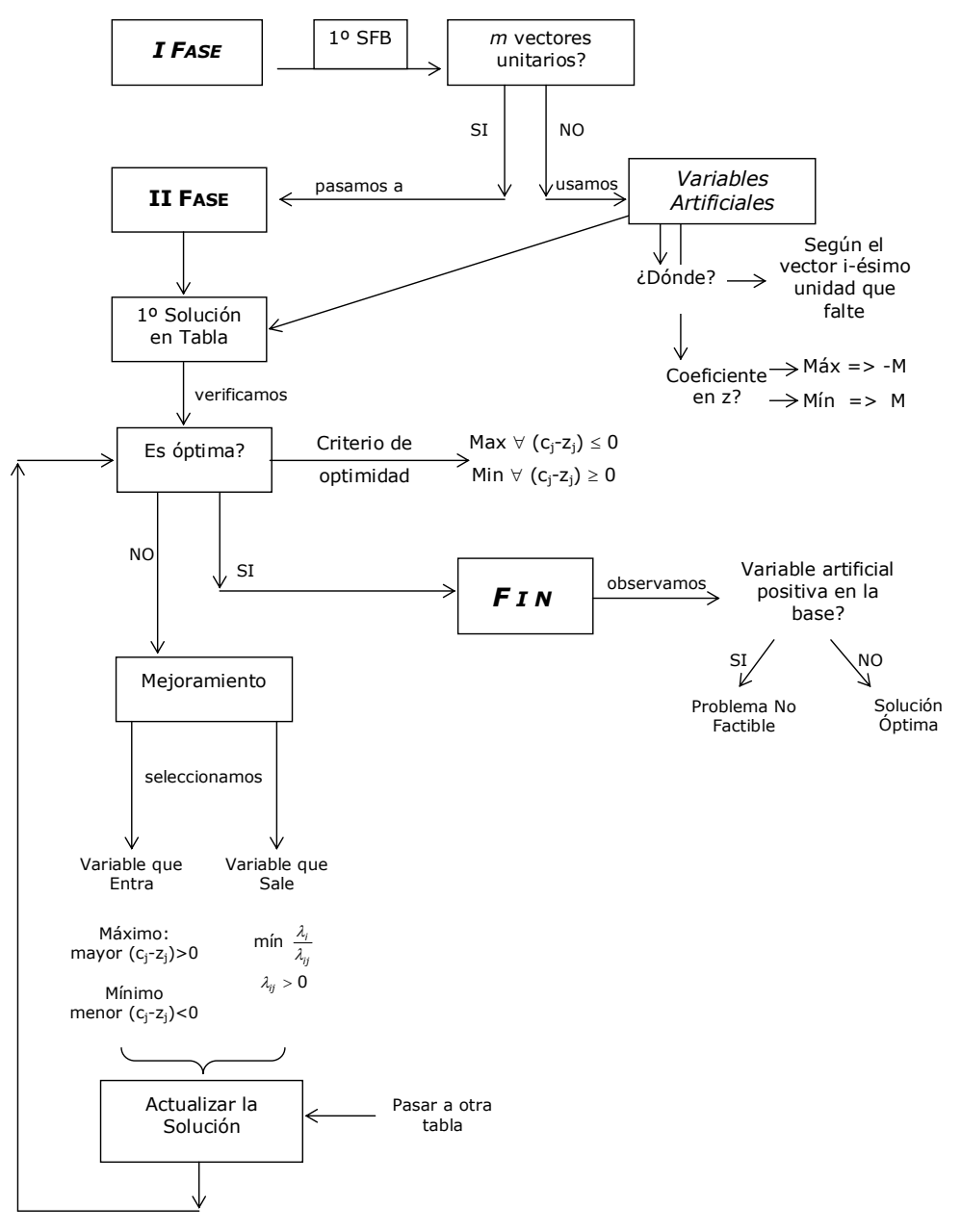

# **10. INTERPRETACIÓN ECONÓMICA DE LA TABLA SIMPLEX**

Antes de comenzar con el análisis de post-optimidad, vamos a realizar una interpretación de cada uno de los elementos de la tabla simplex. Este tema se conoce también como análisis económico del método Simplex.

Continuaremos con nuestro problema de la producción de cerámicos, recordemos los requerimientos de insumos, como así también la contribución a las utilidades de cada producto:

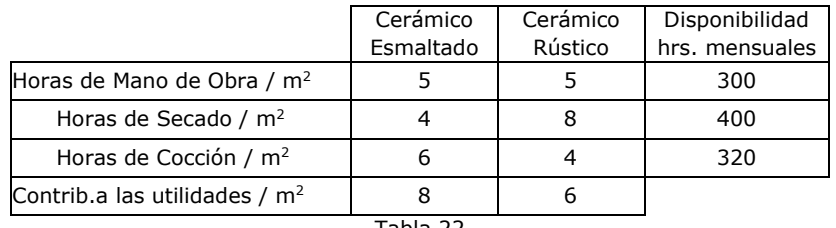

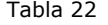

*Objetivo:* Maximizar la contribución total a las utilidades mensuales.

*Definición de variables:* 

 $x_1 = m^2$  de cerámico esmaltado a producir mensualmente.

 $x_2 = m^2$  de cerámico rústico a producir mensualmente.

 $Max Z = 8 x<sub>1</sub> + 6 x<sub>2</sub>$ S.a.  $5 x_1 + 5 x_2 \le 300$  Hrs. M O  $4x_1 + 8x_2 \le 400$  Hrs. Secado  $6 x_1 + 4 x_2 \le 320$  Hrs. Cocción  $x_1$ ,  $x_2 \ge 0$ 

Agregamos variables de holgura,

Max  $Z = 8x_1 + 6x_2 + 0S_1 + 0S_2 + 0S_3$ S.a.  $5 x_1 + 5 x_2 + S_1$  = 300 Hrs. M O  $4 x_1 + 8 x_2 + S_2 = 400$  Hrs. Secado  $6 x_1 + 4 x_2 + 5_3 = 320$  Hrs. Cocción  $x_1$ ,  $x_2$ ,  $S_1$ ,  $S_2$ ,  $S_3 \ge 0$ 

 $S_1$ = cantidad de sobrante de horas de mano de obra  $S<sub>2</sub>=$  cantidad de sobrante de horas de secado. S3= cantidad de sobrante de horas de cocción.

La tabla que se muestra a continuación es la que se obtiene luego de una iteración de Simplex:

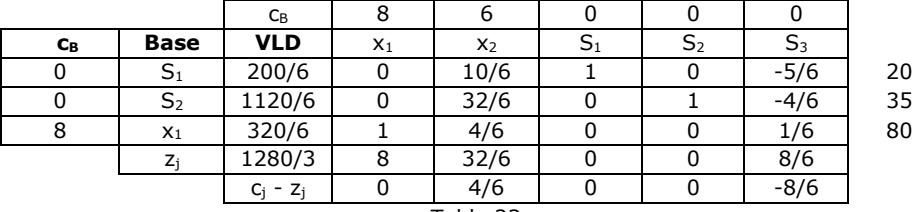

Tabla 23

Según esta solución, produciendo 320/6 m<sup>2</sup> de cerámico esmaltado y nada de cerámico rústico, se tendrá un beneficio de \$ 1280/3.

Con este plan de producción se usarán todas las horas de cocción, quedando un excedente de 200/6 horas de mano de obra y 1120/6 horas de secado.

Además podemos decir que el plan de producción no es el óptimo y por lo tanto no se obtiene la máxima contribución a las utilidades posible.

Vamos a analizar qué sucede si decidimos producir algunos m<sup>2</sup> de cerámico rústico, que según este plan no estamos fabricando.

Para producir un m<sup>2</sup> de rústico necesitamos 5 horas de mano de obra, 8 horas de secado y 4 horas de cocción. Con las HMO y horas de secado no hay inconvenientes, ya que en este momento tenemos excedentes; no ocurre lo mismo con las horas de cocción debido a que -para el plan de producción actual- se trata de un recurso limitante (variable de holgura nula).

Es decir que, si queremos producir un  $m<sup>2</sup>$  de cerámico rústico necesariamente deberemos dejar de fabricar algo del cerámico esmaltado, para así poder liberar horas de cocción.

Al disminuir la producción del cerámico esmaltado, para poder fabricar cerámico rústico, sufrirán también modificaciones los excedentes de los otros insumos.

Todo este análisis, como así también la modificación que se producirá en el objetivo, lo encontramos en la columna correspondiente a  $\mathsf{x}_{2}$ .

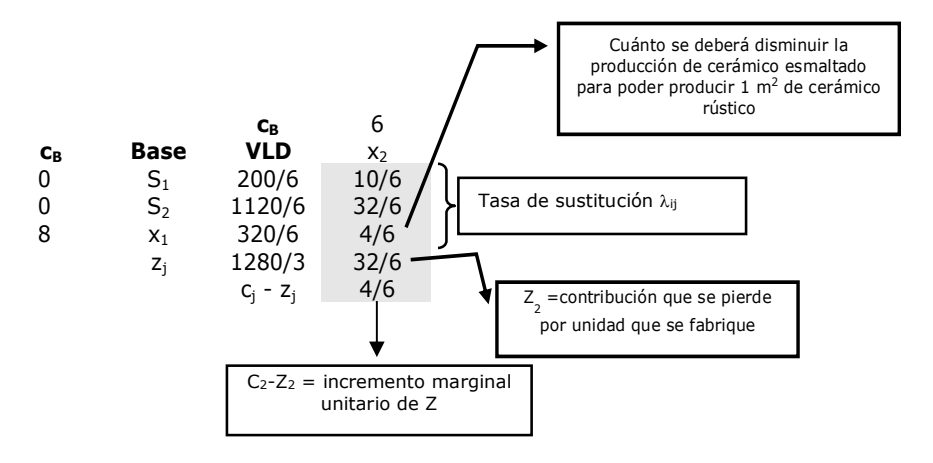

**Tasas de sustitución**: en general indican, si su signo es positivo, el "sacrificio" que se deberá hacer de la variable básica x<sub>i</sub> para incrementar en una unidad la variable no básica x<sub>j</sub>. Si la tasa de sustitución es negativa indica el incremento que se producirá en la variable básica.

En nuestro ejemplo 4/6 significa que, para poder fabricar un m<sup>2</sup> de cerámico rústico, deberemos dejar de producir 4/6 de m $^2$  de cerámico esmaltado.

Esto se debe a que para poder producir un  $m<sup>2</sup>$  de cerámico rústico se necesitan 4 horas de cocción, mientras que para producir un  $m<sup>2</sup>$  del cerámico esmaltado se necesitan 6 horas de cocción; entonces si se dejan de fabricar 4/6 m<sup>2</sup> del cerámico esmaltado, tendremos:

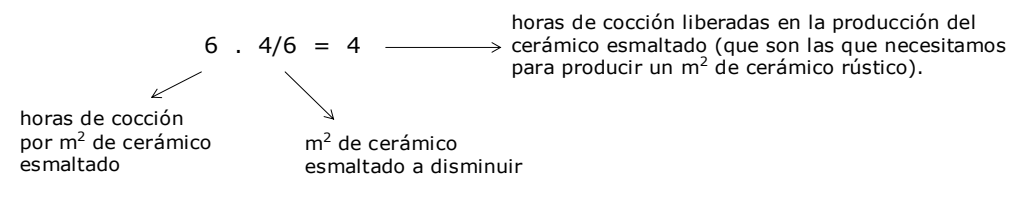

El valor  $\lambda_{12}=10/6$ , nos dice que por cada m<sup>2</sup> que se incremente la producción de cerámico rústico, el excedente de HMO se reducirá en 10/6.

Mientras que  $\lambda_{22}$  = 32/6, indica que por cada m<sup>2</sup> que se incremente la producción de cerámico rústico, el excedente de horas de secado se reducirá en 32/6.

En cuanto a Z<sub>j</sub> expresa la **contribución que se pierde por m<sup>2</sup> que se fabrica de cerámico rústico** – originado por la reducción de la producción de cerámico esmaltado<del>-</del>. Es decir, Z<sub>1</sub> = 32/6 expresa que el cambio que se necesita realizar en el plan de producción, para poder fabricar un m<sup>2</sup> de cerámico rústico, disminuye la contribución a las utilidades en \$32/6.

Comparando este "costo" con la contribución unitaria de cerámico rústico, podremos decidir si nos conviene o no hacer dicha modificación en el plan de producción, es decir:

$$
C_2 - Z_2 = 6 - 32/6 = 4/6
$$

Este valor representa el **incremento neto unitario de la función objetivo**, como es positivo, lógicamente nos convendrá fabricar el cerámico rústico, ya que por cada m<sup>2</sup>, la contribución total a las utilidades crecerá en \$ 4/6.

Si nos conviene fabricar un  $m^2$ , entonces nuestra intención será producir todos los m<sup>2</sup> que se puedan. Así el paso siguiente es determinar cuántas unidades podremos fabricar con los recursos que tenemos.

Vamos a llamar  $\theta$  a esa cantidad. Para encontrar el valor de  $\theta$  usamos las tasas de sustitución de la siguiente manera:

Sabemos que por cada unidad en que se aumente  $x_2$ ,  $x_1$  disminuirá en 4/6; la pregunta es:

¿Hasta cuántos m<sup>2</sup> se puede disminuir x<sub>1</sub>?

Seguramente coincidiremos en que lo máximo que puede disminuirse es 320/6 (la producción actual), ya que todas las variables deben respetar la restricción de no negatividad.

Podemos escribir esto de la siguiente manera:

$$
4/6 \theta \leq 320/6
$$

Usando para los excedentes de horas de mano de obra  $(S_1)$  y horas de secado (S2), el mismo razonamiento que para  $x_{1}$ , podemos escribir las siguientes inecuaciones:

$$
10/6 \theta \le 200/6 32/6 \theta \le 1120/6
$$

El valor de  $\theta$  que cumpla con las tres inecuaciones, será el nuevo valor para x<sub>2</sub>.

Resolviendo:

 $10/6$   $\theta \le 200/6 \Rightarrow \theta \le 20$  $32/6$   $\theta \le 1120/6 \Rightarrow \theta \le 35$  $4/6$   $\theta \leq 320/6 \Rightarrow \theta \leq 80$ 

Vemos que el nuevo valor de  $x_{2}$  es 20 (el único valor que verifica las tres inecuaciones)

Utilizando todo lo que tenemos hasta ahora podemos conocer la solución completa.

Valores de las variables:

$$
x_1 = 320/6 - (20.4/6) = 40
$$
  
\n
$$
x_2 = 20
$$
  
\n
$$
S_1 = 200/6 - (20.10/6) = 0
$$
  
\n
$$
S_2 = 1120/6 - (20.32/6) = 80
$$
  
\n
$$
S_3 = 0
$$
  
\nEl nuevo valor de Z:

 $Z = 1280/3 + (20 \cdot 4/6) = 440$ 

En forma general y de acuerdo a lo demostrado en el teorema fundamental del método simplex, podemos decir que los valores de las variables para la nueva solución se calculan como:

$$
x_i = \lambda_i - \theta \lambda_{ij} \quad (i = 1...m)
$$
  
\n
$$
x_j = \theta
$$
  
\n
$$
x_k = 0 \quad (k \neq 1, 2, ...m, j)
$$

Mientras que el nuevo valor del funcional es:

 $Z_0 + \theta$  (  $C_j - Z_j$ )

# **ANEXO 1**

### **MODELO DE PROGRAMACIÓN MATEMÁTICA**

Formalmente un modelo de Programación Matemática tiene la siguiente estructura:

```
Óptimo z = f(\mathbf{x}) Sujeto a: 
                                 g_i(\mathbf{x}) \leq b_i para i \in \mathbb{I}_ig_i(\mathbf{x}) \ge b_i para i \in \mathbb{I}_2g_i(\mathbf{x}) = b_i para i \in \mathbb{I}_3
```
Siendo  $\mathbb{I}_1$ ,  $\mathbb{I}_2$ , e  $\mathbb{I}_3$  una partición del conjunto de índices  $\mathbb{I} = \{1, 2, ..., m\}$ .

Donde *m* representa el número total de ecuaciones y/o inecuaciones de restricción existentes en el modelo.

Podemos decir que estamos frente a un problema de Programación Matemática si el mismo trata de optimizar (maximizar o minimizar) una función donde las variables pueden asumir únicamente los valores que verifican un conjunto de restricciones expresadas como ecuaciones y/o inecuaciones.

De acuerdo a las características de la función objetivo y las restricciones, un modelo de Programación Matemática, puede ser de:

- $\checkmark$  Programación Lineal: cuando la función objetivo y todas las restricciones son lineales.
- ✓ Programación Lineal Entera: si algunas o todas las variables de modelo deben ser enteras.
- ✓ Programación No Lineal: cuando la función objetivo y/o alguna o todas las restricciones son no lineales.
- ✓ Programación Multiobjetivo: cuando existe más de una función objetivo.

# **ANEXO 2**

### **TEOREMA QUE FUNDAMENTA EL MÉTODO SIMPLEX**

Dantzing desarrolló el método Simplex basándose en el teorema fundamental de la PL que sostiene que: "Si un problema de PL es resoluble, existe al menos una solución posible básica que será también óptima". Por esta razón es que sólo consideramos las soluciones de los vértices del poliedro y descartamos las de punto interior.

Partimos de un PL expresado en forma estándar vectorial:

$$
\begin{aligned}\n\text{Max } z &= c_1 x_1 + c_2 x_2 + \dots + c_n x_n \qquad (1) \\
\text{sa} \\
P_1 x_1 + P_2 x_2 + \dots + P_n x_n &= P_0 \qquad (2) \\
x_j &\ge 0 \ (j = 1, 2, \dots, n)\n\end{aligned}
$$

Consideramos conocida un solución factible (posible) básica (SFBND) de este problema, en la que suponemos que los m valores positivos son los m primeros (es decir que los nulos serán los n-m restantes). Llamaremos a cada elemento de este vector solución  $\lambda_i$ , es decir:

$$
X = \begin{bmatrix} \lambda_1 > 0 \\ \lambda_2 > 0 \\ \cdot \\ \lambda_m > 0 \\ \lambda_{m+1} &= 0 \\ \cdot \\ \lambda_n &= 0 \end{bmatrix}
$$

Siendo una solución verificará (2) y le dará a z un valor  $z_0$ , es decir:

$$
z_0 = c_1 \lambda_1 + c_2 \lambda_2 + \dots + c_m \lambda_m \qquad (3)
$$
  
\nsa  
\n
$$
P_1 \lambda_1 + P_2 \lambda_2 + \dots + P_m \lambda_m = P_0 \qquad (4)
$$

Al ser una SFB los vectores  $P_1, P_2, \ldots, P_m$  son linealmente independientes (es decir constituyen una base en el espacio mdimensional) por lo que podremos expresar cualquier vector no básico como combinación lineal de ellos.

Tomemos un vector no básico cualquiera ( $P_j$  para  $j = m+1$ ,  $m+2$ , ..... n.) y lo expresemos como combinación lineal de los vectores básicos (Pi,  $i = 1, 2, ..., m$ ) mediante escalares que llamaremos  $\lambda_{ij}$ 

$$
P_1 \lambda_{1j} + P_2 \lambda_{2j} + \dots + P_m \lambda_{mj} = P_j
$$
 (5)

Además con los mismos escalares definimos la igualdad:

$$
z_j = c_1 \lambda_{1j} + c_2 \lambda_{2j} + \ldots + c_m \lambda_{mj} \qquad (6)
$$

Con todos estos elementos pasamos a enunciar el teorema:

## *"Si para alguna j se verifica que cj > zj , será posible encontrar al menos una solución posible tal que: z > z0 "*

Siendo z<sub>0</sub> el valor del funcional para la solución actual y z el valor del funcional para la nueva solución.

Para demostrarlo multiplicamos ambos miembros de (5) y (6) por un parámetro  $\theta$  y luego restamos de (4) y (3); es decir:

$$
(4) - \theta (5)
$$
  

$$
(3) - \theta (6)
$$

$$
P_1 (\lambda_1 - \theta \lambda_{1j}) + P_2 (\lambda_2 - \theta \lambda_{2j}) + \dots + P_m (\lambda_m - \theta \lambda_{mj}) = P_0 - \theta P_j (7)
$$
  

$$
Z_0 - \theta Z_j = C_1 (\lambda_1 - \theta \lambda_{1j}) + C_2 (\lambda_2 - \theta \lambda_{2j}) + \dots + C_m (\lambda_m - \theta \lambda_{mj}) (8)
$$

En (7) despejamos P<sup>0</sup>

$$
P_1 (\lambda_1 - \theta \lambda_{1j}) + P_2 (\lambda_2 - \theta \lambda_{2j}) + \ldots + P_m (\lambda_m - \theta \lambda_{mj}) + \theta P_j = P_0 \quad (9)
$$

En (8) sumamos  $c_i \theta$  en ambos miembros:

$$
z_0 + \theta (c_j - z_j) = c_1 (\lambda_1 - \theta \lambda_1) + c_2 (\lambda_2 - \theta \lambda_2) + ... + c_m (\lambda_m - \theta \lambda_m) + c_j \theta (10)
$$

Observe que, el vector formado por:

$$
\begin{bmatrix}\n\lambda_1 - \theta \lambda_{1j} \\
\lambda_2 - \theta \lambda_{2j} \\
\vdots \\
\lambda_m - \theta \lambda_{mj} \\
\theta\n\end{bmatrix}
$$

Es una solución del programa lineal puesto que verifica (4).

Asimismo, siendo las  $\lambda_i$  (i = 1.....m) todas positivas por hipótesis, es evidente que existirán valores positivos de  $\theta$  que verifiquen:

$$
\lambda_i - \theta \lambda_{ij} \geq 0 \quad (i = 1....m) \qquad (11)
$$

En consecuencia, para cualquier valor de  $\theta$  que verifique (11), podemos afirmar que los valores:

$$
x_{i} = \lambda_{i} - \theta \lambda_{ij} \quad (i = 1...m)
$$
  
\n
$$
x_{j} = \theta \qquad (12)
$$
  
\n
$$
x_{k} = 0 \quad (k \neq 1, 2, ...m, j)
$$

Constituyen una solución posible ya que verifica el sistema de restricciones (9) y le da al funcional un valor en (10) igual a:

$$
z_0 + \theta (c_j - z_j)
$$

Con lo cual hemos demostrado el teorema puesto que:

$$
z = z_0 + \theta (c_j - z_j) > z_0 \qquad (13)
$$

Ahora bien, como nuestro objetivo es maximizar z, será conveniente que z crezca lo más posible, para lo cual resulta lógico pensar que  $\theta$ deberá asumir el mayor valor que el sistema de ecuaciones (11) le permita, de donde se deduce que el mayor valor que  $\theta$  puede asumir es

$$
\theta = \min \frac{\lambda_i}{\lambda_{ij}} \qquad \text{para } \lambda_{ij} > 0 \tag{14}
$$

Obsérvese que si para alguna j, donde se verifica c $_{\rm j}$  > z $_{\rm j}$ , "todos" los  $\lambda_{\rm ij}$   $\leq$ 0, entonces  $\theta$  no tendrá límite superior, con lo cual tampoco lo tendrá z (es función creciente de  $\theta$  según (13)) y estaremos ante el caso de un funcional **no acotado**.

La nueva solución factible básica encontrada en (12) es utilizada como una nueva base, a partir de la cual y desarrollándose todo el proceso descripto, podemos ir encontrando nuevas SFB con valores cada vez mejores del funcional siempre que para alguna j se verifique  $c_i > z_i$ exista al menos un i que cumpla con (14).

El proceso se detendrá cuando para todo j se verifique que:

#### $C_i \leq Z_i$

La demostración puede consultarse en Pérez Mackeprang C.: "Introducción a la PL y sus aplicaciones" FCE.

#### **APLICACIÓN DEL TEOREMA CON UN EJEMPLO**

Consideremos el problema lineal:

```
Max Z = 8x_1 + 6x_2 + 0x_3 + 0x_4 + 0x_4Sa
 5 x_1 + 5 x_2 + x_3 = 3004 x_1 + 8 x_2 + x_4 = 4006 x_1 + 4 x_2 + x_5 = 320x_i \geq 0 (j = 1, ..., 5)
```
Del cual suponemos conocida la siguiente solución factible básica no degenerada:

 $\lambda_1 = 320/6;$   $\lambda_2 = 0;$   $\lambda_3 = 200/6;$   $\lambda_4 = 1120/6$  y  $\lambda_5 = 0$ 

Esta solución, otorga a la función objetivo el valor:

$$
z_0 = 1280/3
$$

Analizaremos que ocurre si intentamos introducir a la base la variable x<sub>2</sub>. Para ello, planteamos expresar el vector no básico P<sub>2</sub> mediante la combinación lineal de los vectores que corresponden a las variables básicas, es decir:

$$
P_1 \lambda_{12} + P_3 \lambda_{32} + P_4 \lambda_{42} = P_2
$$

 $12$   $|0|$   $132$   $|1 - 1$   $142$ 5 1 0 5  $4 | \lambda_{12} + | 0 | \lambda_{32} + | 1 | \lambda_{42} = | 8 |;$ 6 0 0 14  $\begin{bmatrix} 5 \\ 4 \end{bmatrix}$   $\begin{bmatrix} 1 \\ 0 \end{bmatrix}$   $\begin{bmatrix} 0 \\ 1 \end{bmatrix}$   $\begin{bmatrix} 5 \\ 0 \end{bmatrix}$ 

Resolviendo este sistema, obtenemos el valor de los escalares :

 $\lambda_{12} = 4/6$  $\lambda_{32} = 10/6$  $\lambda_{42} = 32/6$ 

Observemos que cada  $\lambda_{ij}$  mide la reducción que se debe realizar en el valor de las variables básicas i  $(i= 1, 3, 4)$ , a fin de liberar los recursos necesarios para introducir una unidad de x2.

Calculamos además:

$$
z_2 = c_1 \lambda_{12} + c_3 \lambda_{32} + c_4 \lambda_{42} = 8 (4/6) + 0 (10/6) + 0 (32/6) = 32/6
$$

El valor  $z_2$  mide el costo de introducir a la base la variable no básica  $x_2$ (a nivel unitario), medido en términos de la reducción que debe efectuarse en las variables básicas.

A partir de este valor calculamos la contribución neta que se obtendrá por producir una unidad de x2:

$$
c_2 - z_2 = 6 - 32/6 = 4/6
$$

De acuerdo al teorema que fundamenta el método Simplex, como c<sub>2</sub> > z2, podemos mejorar la solución actual, si introducimos a la base la variable x<sub>2</sub>.

Dado que producir a nivel unitario  $x_2$  mejora el objetivo en 4/6, es lógico intentar ingresar esta variable al mayor valor posible (es decir, aquel valor permitido por la disponibilidad de insumos). Llamaremos  $\theta$  a ese valor y planteamos las siguientes relaciones que nos permitirán calcular el mayor valor al cual se puede ingresar  $x_2$ :

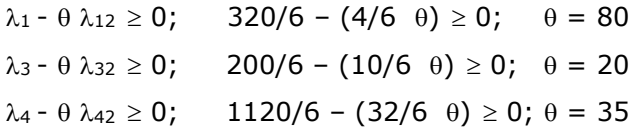

De donde  $\theta = 20$ , es el valor que verifica el sistema de inecuaciones y por lo tanto decimos que es el valor al cual ingresará la variable  $x_2$  a la base en la próxima solución.

Para conocer cómo se modifican las variables básicas en la nueva solución, calculamos:

$$
x_1 = \lambda_1 - \theta \lambda_{12} = 320/6 - (20 \ 4/6) = 40
$$
  
\n
$$
x_3 = \lambda_3 - \theta \lambda_{32} = 200/6 - (20 \ 10/6) = 0
$$
  
\n
$$
x_4 = \lambda_4 - \theta \lambda_{42} = 320/6 - (20 \ 4/6) = 80
$$

Resumiendo, el vector correspondiente a la nueva solución es:

$$
X = \begin{bmatrix} 40 \\ 20 \\ 0 \\ 80 \\ 0 \end{bmatrix} ;
$$

 $z = z_0 + \theta (c_2 - z_2) = 1280 / 3 + 20 (4 / 6) = 440$ El valor de z para esta nueva solucion lo calculamos como:

El proceso se repite hasta que  $\forall$  j :  $c_j \le z_j$ 

# **ACTIVIDADES DE AUTOEXAMEN**

### **ACTIVIDAD 1**

En base al análisis del siguiente gráfico responda:

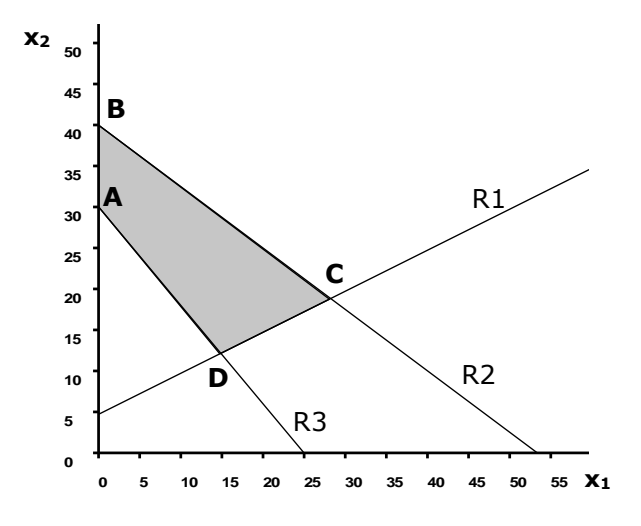

- a) Cuáles restricciones son limitantes en cada uno de los vértices del poliedro de soluciones.
- b) Si el objetivo es maximizar  $30x_1 + 30x_2$ ¿Cuál es el vértice óptimo? ¿Cuáles variables son básicas en ese vértice?
- c) Si el objetivo es maximizar  $30x_1+ 60x_2$ ¿Cuál es el vértice óptimo? ¿Cuáles variables son básicas en ese vértice?
- d) Si el objetivo es minimizar  $30x_1 + 15x_2$ ¿Cuál es el vértice óptimo? ¿Cuáles variables son básicas en ese vértice?
- e) A qué conclusión arribaría si el objetivo es minimizar  $30x_1+25x_2$
- f) Podría arribar a la misma conclusión si el objetivo fuera maximizar  $30x_1 + 25x_2$

# **ACTIVIDAD 2**

Cuál será la región factible si al gráfico del problema anterior se le agrega la restricción:  $x_1 \ge x_2$ 

# **ACTIVIDAD 3**

¿Cuál de las siguientes afirmaciones es verdadera para la solución óptima de un de un PL?

- (a) Todo programa lineal tiene una solución óptima.
- (b) La solución óptima utiliza todos los recursos disponibles.
- (c) Si la solución óptima existe, ocurre en al menos un vértice de la región factible.
- (d) Tanto (a) como (b) son verdaderas.
- (e) Ninguna de las anteriores.

## **ACTIVIDAD 4**

Sea  $x_1$  el número de unidades producidas y  $x_2$  el número de unidades compradas. Si el costo unitario de producción es de \$2.-, el de adquisición de \$3 y la demanda de 4000 unidades, entonces la función objetivo será:

- (a) Max  $2x_1 + 3x_2$
- (b) Min 4000  $(x_1 + x_2)$
- (c) Max 8000  $x_1$  + 12000  $x_2$
- (d) Min  $2x_1 + 3x_2$
- (e) ninguna de las anteriores

## **ACTIVIDAD 5**

Marque la o las alternativas correctas. En un PL, la degeneración ocurre cuando:

- (a) Existe una diferencia  $c_j z_j = 0$  para alguna variable no básica.
- (b) Existe una diferencia  $c_i z_j = 0$  para alguna variable básica.
- (c) Se produce un empate al decidir la variable que entra a la base.
- (d) Se produce un empate al decidir la variable que sale de la base.
- (e) Ninguna de las anteriores.

### **ACTIVIDAD 6**

El gráfico que se encuentra a su derecha corresponde a un PL de maximización. Observando el gráfico responda:

- 1. Cantidad de variables
- 2. Cantidad de restricciones sin incluir las de no negatividad
- 3. Cantidad de variables positivas en una solución Factible Básica No Degenerada.
- 4. Clasifique a las soluciones identificada como A, B, C, y D.
- 5. Formule un modelo general explícito para este problema.

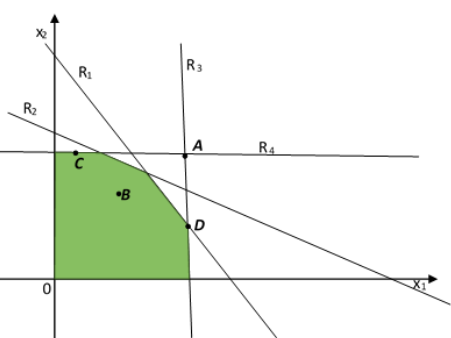

RESPONDA VERDADERO O FALSO

- A. "La región factible de un PL es el conjunto de todos los puntos que satisfacen por lo menos una restricción".
- B. "El conjunto de soluciones factibles de un problema lineal siempre es infinito".
- C. "Si el conjunto de soluciones factibles óptimas es el conjunto vacío, entonces necesariamente el conjunto de soluciones factibles debe ser también vacío"
- D. "Dado un PL con 7 variables y 4 ecuaciones de restricción linealmente independientes. Si una solución del mismo posee 5 variables positivas y 2 nulas, decimos que es una solución factible básica degenerada".
- E. "Las soluciones factibles no básicas de un PL siempre están ubicadas en la frontera del poliedro de soluciones"
- F. "Las variables de holgura/excedente pueden ser positivas, negativas o nulas según el tipo de restricción en la que se agregan".
- G. "Para un modelo de PL de maximización, la regla de entrada en el método simplex, garantiza que la función objetivo no decrecerá en cada recorrido".
- H. "En simplex, la no factibilidad (sin solución) ocurrirá siempre que exista un empate al seleccionar la variable de salida".
- I. "Con el método simplex se sabe que, la degeneración ocurrirá siempre que exista un empate al seleccionar la variable de entrada".
- J. "Si un programa lineal no es no factible, tiene solución óptima".
- K. "Usando el método simplex en un caso de maximización, y dado que el renglón z<sub>i</sub> da la pérdida que resulta de incrementar en una unidad a la variable no básica  $x_j$ , podemos elegir la mejor variable para introducir a la base, seleccionando cualquier columna que tenga valor z<sub>i</sub> negativo."
- L. "Dados dos puntos factibles **X\*** y **X\*\***, entonces todos los puntos situados sobre el segmento de recta que los une son factibles y **Z** tiene el mismo valor en todos esos puntos".

Suponga que no se hubiera eliminado la variable básica con el menor cociente  $\lambda_i$  / $\lambda_{ii}$  para  $\lambda_{ii} > 0$ , en una iteración específica del simplex. ¿Qué efecto tendría esto sobre la tabla simplex para la siguiente solución?

### **ACTIVIDAD 9**

Si de un problema de PL de maximización, con 5 variables y 3 restricciones, se conoce la siguiente solución factible básica:

 $x_1 = \lambda_1$   $x_2 = \lambda_2$   $x_3 = \lambda_3$   $x_4 = 0$   $x_5 = 0$ 

Esta solución da a la función objetivo el valor igual a  $Z_0$ Se conocen también que

 $c_4 - z_4 > c_5 - z_5 > 0$ 

y

 $\lambda_{14}$   $\lambda_{15}$  $\lambda$ 24  $\lambda$ 25  $\lambda$ 34  $\lambda$ 35

Indique para la próxima solución:

- 1) ¿Cuál es la variable que entra?
- 2) ¿Cómo determina el valor de  $\theta$ ?
- 3) ¿Cuál es el valor de las variables en la próxima solución?
- 4) ¿Cómo se determina el valor de la función objetivo?

#### **ACTIVIDAD 10**

En la tabla simplex, para un problema de maximización, ¿cómo se interpreta un valor  $Z_4 = 10$ , si  $X_4$  es una variable de holgura?

### **ACTIVIDAD 11**

Considerando la tabla simplex de un PL de maximización que se presenta a continuación se solicita:

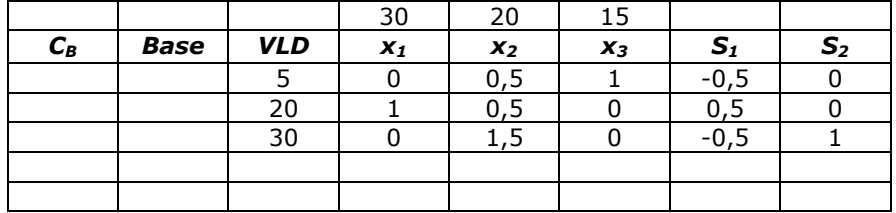

Complete la tabla

- a) ¿Es ésta la solución óptima? ¿Por qué?
- b) Si esta es la solución óptima, especifíquela
- c) Si no es la solución óptima realice las iteraciones necesarias para llegar a ella.

#### **ACTIVIDAD 12**

La siguiente tabla corresponde a un PL de maximización canónico (con restricciones del tipo  $\leq$ ):

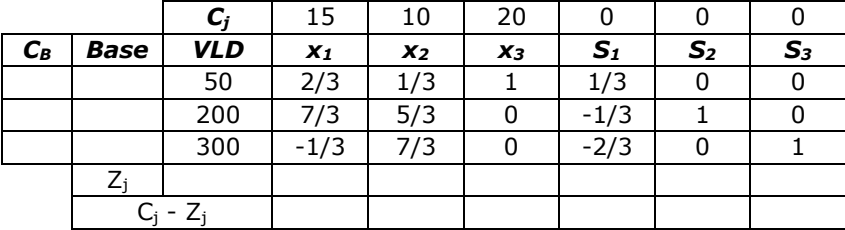

- a) Complete la tabla, ¿es esta la solución óptima? ¿Por qué?
- b) Si no es la solución óptima realice las iteraciones necesarias para llegar a ella y especifíquela

Dado el PL

Max  $z = 3 x_1 + 6 x_2 + 5 x_3$  Contribución Total a las Utilidades Sujeto a:

> 50  $x_1$  + 50  $x_2$  + 40  $x_3$   $\leq$  3900 Restricción de kilos de hierro  $4 x_1 + 8 x_2 + 6 x_3 \le 600$  Restricción de Horas de Maquina  $6 x_1 + 3 x_2 + 6 x_3 \leq 330$  Restricción de Horas de Mano de Obra.  $x_1, x_2, x_3 \ge 0$

Donde

x1: unidades de repuestos A a elaborar en una semana.

x2 : unidades de repuestos B a elaborar en una semana.

x3 : unidades de repuestos C a elaborar en una semana.

Resuelva utilizando simplex e informe la solución óptima

# **ACTIVIDAD 14**

Una compañía de auditores se especializa en preparar liquidaciones y auditorías de empresas pequeñas. Tienen interés en saber cuántas auditorías y liquidaciones pueden realizar mensualmente para maximizar sus ingresos. Se dispone de 800 horas de trabajo directo y 320 horas para revisión. Una auditoría en promedio requiere de 40 horas de trabajo directo y 10 horas de revisión, además aporta un ingreso de \$ 300. Una liquidación de impuesto requiere de 8 horas de trabajo directo y de 5 horas de revisión, produce un ingreso de \$ 100. El máximo de liquidaciones mensuales disponibles es de 50.

A.- Plantear el problema y encontrar la solución óptima usando el método gráfico.

B.- Resuelva usando el método simplex.

C.- A partir de la solución encontrada, elabore un informe para el decisor.

*SuperMovil* SA fabrica dos tipos de teléfonos celulares (FX120 y FX128), los únicos recursos escasos en el proceso de fabricación son la mano de obra y los chips de potencia.

Actualmente, la compañía tiene dos trabajadores, el trabajador 1 que está dispuesto a trabajar hasta 40 horas a la semana y se le paga \$12 la hora y el trabajador 2 que está dispuesto a trabajar hasta 50 horas a la semana y se le paga \$10 la hora.

Las necesidades de mano de obra de cada modelo de teléfono se dan en la siguiente tabla:

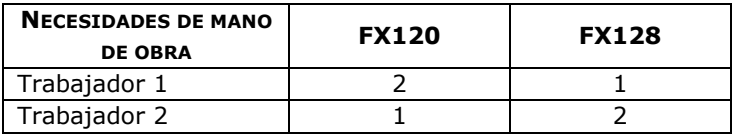

*SuperMovil* SA puede conseguir hasta 25 chips de potencia a la semana y la contribución unitaria a las utilidades de los teléfonos es de \$30 y \$20 respectivamente.

A.- Plantear el problema y encontrar la solución óptima usando el método gráfico.

B.- Resuelva usando el método simplex.

C.- A partir de la solución encontrada, elabore un informe para el decisor.

## **ACTIVIDAD 16**

Para los siguientes problemas se solicita:

- a) Definir verbalmente el objetivo.
- b) Definir las variables de decisión.
- c) Identificar verbalmente a las restricciones.
- d) Plantear el modelo lineal.

### I. DESECHOS INDUSTRIALES

Una fábrica quiere minimizar los costos de deshacerse de las 100 Tn diarias de basura que produce, las que puede enviar a dos plantas procesadoras. En la Planta 1 (P1), el costo de procesamiento de la basura es de \$ 15 por Tn. y en la Planta 2 (P2) es de \$20 por Tn. Cada Planta procesadora puede recibir hasta 80 Tn por día. Cada tonelada de basura que entra en la P1 queda reducida a 0,25 Tn. de desechos industriales y en la P2 se reducen a 0,20 Tn. Estos desechos deben enviarse a uno de los dos enterramientos sanitarios existentes en la ciudad, los que tienen con capacidad de recibir hasta 30 tn por día cada uno. Las distancias en kilómetros desde la fábrica hasta cada planta y desde ellas a cada quemador, son las que se muestran en el gráfico. El costo de transportar una tonelada de material sea basura o desecho, es de \$3 por kilómetro.

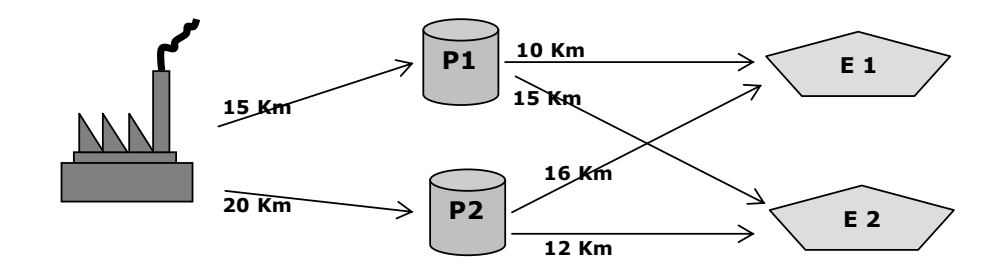

# II. PROCESO PRODUCTIVO

Litoral SA elabora y vende jugo concentrado de naranja y de pomelo. La administración desea encontrar el plan de producción que maximice sus beneficios en función a su capacidad productiva y a la demanda de jugos, ya que en relación a la materia prima no existen problemas de abastecimiento.

Todo comienza con la transformación de la materia prima en derivados con mayor valor agregado, los más comunes son: aceite esencial, jugo concentrado y cáscara deshidratada.

Una vez que la fruta es seleccionada y clasificada pasa a la extracción de aceite esencial, el que se obtiene por raspado de la cáscara de la fruta bajo una corriente de agua, que arrastra el aceite esencial en forma de emulsión hasta las centrífugas encargadas de su recuperación.

A continuación la fruta pasa a la extracción de jugo. Esto se realiza en máquinas extractoras, que en una sola operación separan el jugo, las cáscaras, semillas y hollejos, y una emulsión de aceite esencial que contiene la fruta.

El jugo obtenido es tamizado, pasteurizado y concentrado. El jugo concentrado se envía a tanques refrigerados donde se homogeneiza su calidad y luego se embotella.

Esquemáticamente, el proceso productivo de los concentrados sigue el diagrama que se muestra a continuación.

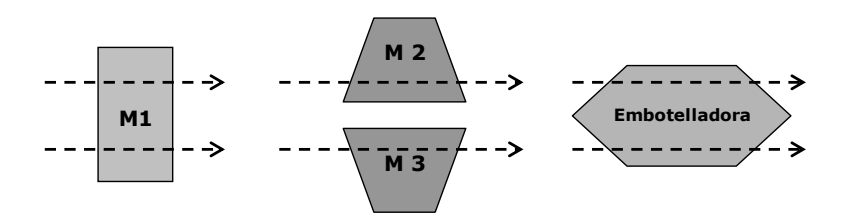

La máquina 1 (M1) extrae el jugo de la fruta y separa la parte sólida. Por cada kg de naranjas se obtienen 0,70 lts de jugo y por kg. de pomelo se obtienen 0,65 lts. Esta máquina puede procesar hasta 125kg/hora, con un costo de 30\$/hora.

El proceso de concentrado de jugo de naranja se realiza en la máquina 2 (M2) perdiéndose durante el mismo un 25% debido a la evaporación de líquido. La capacidad de procesamiento de esta máquina es de 55 lts/hs. a un costo de \$80 por hora.

El concentrado de pomelo se obtiene en la M3, con un rendimiento del 70%. Esta máquina puede procesar hasta 60 lts de jugo de pomelo por hora a un costo \$90 por hora.

Cada máquina puede trabajar como máximo 10 hs. por día.

Una vez terminado el proceso, el jugo es embotellado en envases de un litro, con un costo de \$0,10 por envase. La embotelladora tiene una capacidad de 500 litros por día.

La información referida a costo de materia prima, precio de venta y demanda máxima del mercado, se presentan en la siguiente tabla:

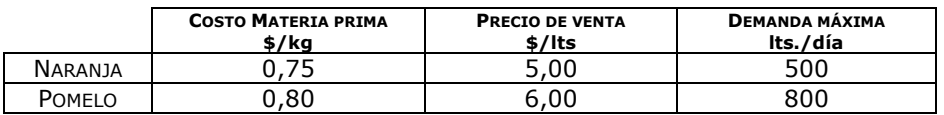

Actualmente la empresa tiene comprometida una entrega de jugo concentrado de naranjas, de 100 lts por día.

#### III. INVERSIONES

La AFJP *Seguridad SA* ha solicitado a un grupo de analistas financieros que le indiquen recomendaciones de inversión para el fondo de jubilaciones. Disposiciones del Estado hacen necesario diversificar las inversiones asignando el fondo entre los siguientes instrumentos: certificados de depósito (CD), bonos de tesorería (BT), acciones comunes (AC), acciones especulativas (AE), fondos comunes de inversión (FC). Los analistas han estimado un rendimiento anual para cada clase de inversión y han desarrollado un factor de riesgo para cada una de ellas. Este factor señala la probabilidad de que el rendimiento real de la inversión en esa clase sea inferior al rendimiento esperado. Esta información se presenta en la siguiente tabla:

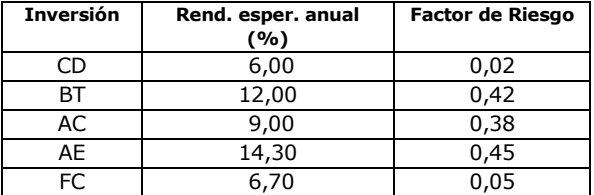

La AFJP ha señalado que el factor promedio ponderado de riesgo no debe ser superior a 0,20 y además que los Fondos Comunes de Inversión deben representar al menos el 50% del total. Por otro lado, las disposiciones reglamentarias prohíben que se invierta más del 25% en acciones especulativas y bonos de tesorería. ¿Qué recomendaciones deben hacer los analistas si se pretende maximizar el rendimiento sobre la inversión?

IV. PERIODOS MÚLTIPLES –PRODUCCIÓN Y PLANEACIÓN DE INVENTARIOS

Estos modelos de periodos múltiples permiten establecer, para cada uno de los periodos considerados, un programa de producción y de inventarios finales que permita maximizar la contribución total o minimizar los costos.

La empresa CompuTar SA, fabricante de procesadores para computadoras, quiere determinar el programa anual de producción e inventario, que maximice su contribución total. La información relevante del problema, se da en la siguiente tabla:

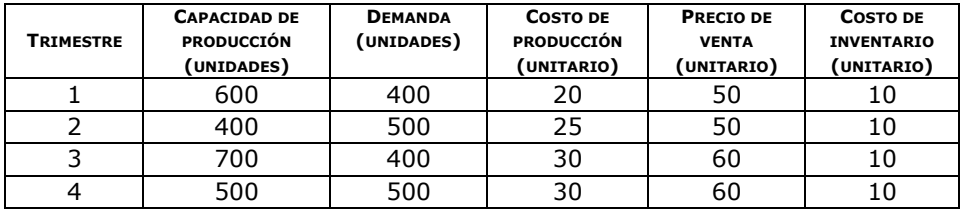

El inventario al inicio del trimestre 1 es de 100 unidades y la empresa quiere tener por lo menos 150 unidades en inventario al final del año, con el objetivo de hacer frente a las necesidades de inicio del año siguiente.

*Observación:* para modelizar los aspectos del problema que se refieren a los diferentes periodos (*t*), en cada uno de ellos requerirá una ecuación de equilibrio del tipo:

*Invent. Final (t) = Invent. Inicial (t) + Producción (t) – Demanda (t)*
# **CAPÍTULO 4**

# **DUALIDAD Y SENSIBILIDAD EN PL**

# **1. INTRODUCCIÓN**

En el capítulo anterior se describieron las características de los modelos de programación lineal, así como los diferentes caminos a partir de los cuales encontrar la solución: resolución gráfica y algoritmo Simplex.

En este capítulo, se describen dos técnicas relacionadas con la programación lineal: la dualidad y el análisis de sensibilidad.

En la primera parte se desarrolla la teoría asociada a la dualidad: cómo se obtiene el dual de un programa lineal, la interpretación del concepto de precio sombra y una serie de teoremas y resultados útiles para la interpretación de un modelo lineal.

En la segunda parte se muestran las posibilidades del análisis de sensibilidad en la programación lineal. Se tratará de analizar cómo varía la solución del modelo (tanto el valor de la función objetivo como el valor de las variables de decisión) en función de dos conjuntos de parámetros del modelo: los coeficientes de la función objetivo y los términos independientes de las restricciones.

# **2. LA DUALIDAD EN LA PROGRAMACIÓN LINEAL**

Comenzaremos el tratamiento de este tema mediante el análisis de nuestro ejemplo de la fábrica de cerámicos. El modelo lineal de este problema era:

x1: m<sup>2</sup> de cerámicos esmaltados a fabricar mensualmente.

x<sub>2</sub>: m<sup>2</sup> de cerámicos rústicos a fabricar mensualmente.

```
Max z = 8x_1 + 6x_21 + 5x_2 \le4x_1 + 8x_2 \le 400 Hs de Secado
6x_1 + 4x_2 \leq 320 Hs de Cocción
x_1, x_2 \ge 0 sa
                       Hs de Mano de Obra
```
Vamos a suponer que la empresa tiene la posibilidad de "vender" los insumos que utiliza para su producción; es lógico que en ese caso pretenda recibir como "mínimo" lo que obtiene si los usa en la fabricación de sus productos. Es decir que ella desea determinar el "precio" de los recursos, por debajo del cual ya no le conviene venderlos; en definitiva, quiere averiguar el "valor" de esos recursos.

Definimos a las variables  $y_1$ ,  $y_2$  y  $y_3$  como los precios unitarios de los recursos Hs. de Mano de Obra, Hs. de Secado y Hs. de Cocción, respectivamente.

Como su objetivo es encontrar el precio mínimo al que debería vender estos recursos, entonces:

min 
$$
300 y_1 + 400 y_2 + 320 y_3
$$

Como dijimos, la empresa debería recibir como mínimo lo que obtiene si los usa en su producción, así la contribución a las utilidades de cada producto nos da un límite inferior para estos precios.

Es decir que si en lugar de fabricar un  $m<sup>2</sup>$  de cerámicos esmaltados, vendemos 5 horas de mano de obra, 4 horas de secado y 6 horas de Cocción, como mínimo debemos recibir la contribución a las utilidades que proporciona dicho producto. Podemos expresar esto de la siguiente manera:

$$
5 y_1 + 4 y_2 + 6 y_3 \ge 8
$$

Usando el mismo razonamiento para el otro tipo de cerámico, obtenemos:

$$
5 y_1 + 8 y_2 + 4 y_3 \ge 6
$$

Además, como estamos considerando precios:

$$
y_1
$$
,  $y_2$ ,  $y_3 \ge 0$ 

Observemos que, con los mismos datos del problema original, hemos formulado otro PL que brindará información sobre el "valor" que los recursos tienen para la empresa, lo que en economía se conoce como precio sombra o valor marginal del recurso.

Si ahora resolvemos ambos problemas, observamos que los valores óptimos son iguales; esto era de esperarse ya que la empresa no aceptaría, por la venta de sus insumos, menos dinero del que podría obtener si los utiliza en la fabricación de sus productos.

#### **EL PROBLEMA DUAL**

Decimos entonces que, para cada problema de programación lineal existe siempre asociado al mismo, otro problema lineal. A este nuevo programa, se lo puede emplear para obtener la solución del problema original y además sus variables proporcionan información útil acerca de la solución óptima del problema lineal original.

A los fines del desarrollo de este tema, convendremos en llamar "primal" al programa original y "dual" al problema lineal asociado.

Existen varias formas de dualidad: canónica o simétrica, dualidad estándar y dualidad mixta, el nombre de cada una de ellas se origina de acuerdo con la forma en que se presente el problema original.

# **Forma Canónica de la Dualidad**

Si el problema primal esta dado en la forma:

Maximizar CX  $AX \leq B$  $X \geq \phi$ 

Entonces el problema dual asociado será de la forma:

Minimizar B'Y  
\nA'Y 
$$
\ge C'
$$
  
\nY  $\ge \phi$ 

Por ejemplo, dado el problema primal:

$$
Max Z = 8 x1 + 6 x2
$$
  
\nSa.  
\n5 x<sub>1</sub> + 5 x<sub>2</sub>  $\leq$  300  
\n4 x<sub>1</sub> + 8 x<sub>2</sub>  $\leq$  400  
\n6 x<sub>1</sub> + 4 x<sub>2</sub>  $\leq$  320  
\n x<sub>1</sub>, x<sub>2</sub>  $\geq$  0

El programa dual asociado es:

Min. G = 300 y1+400 y2+320 y<sup>3</sup> Sa. 5 y1 + 4 y2 + 6 y<sup>3</sup> 8 5 y1 + 8 y2 + 4 y<sup>3</sup> 6 y1, y2, y3 0

Observemos que, cada restricción del primal se relaciona con una variable principal del dual, y viceversa. Es decir, la primera restricción primal se corresponde con la primera variable dual, la segunda restricción primal, con la segunda variable dual y así sucesivamente.

Razón por la cual decimos que, si el programa primal tiene *n* variables principales y *m* restricciones, el dual tendrá *m* variables principales y *n* restricciones.

#### **Forma Estándar de la Dualidad**

Si el problema primal esta dado en la forma:

Maximizar CX  $AX = B$  $X \geq \phi$ 

Entonces el problema dual asociado será de la forma:

Minimizar B´Y  $A'Y \geq C'$ 

Y sin restricción de signo

Por ejemplo, dado el problema primal:

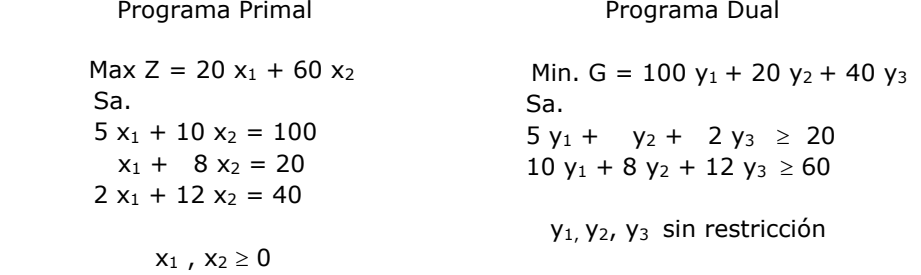

Cabe aclarar que Bazaraa *et. al.* (1981) demuestran que *el dual del dual es el primal,* por lo cual las definiciones dadas se pueden aplicar al revés y los términos "primal" y "dual" son relativos al marco de referencia que se seleccione.

# **Forma Mixta de la Dualidad**

A los fines de plantear el modelo dual de un programa lineal presentado en forma mixta, debemos tener en cuenta la relación que existe entre las restricciones de uno de los programas y las variables del otro. En el siguiente cuadro se resumen las diferentes situaciones que se pueden presentar:

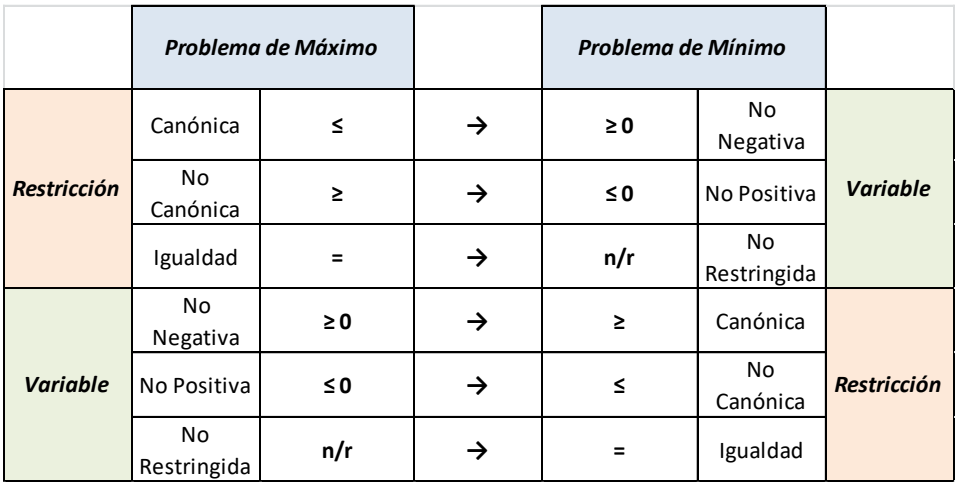

Veamos un ejemplo:

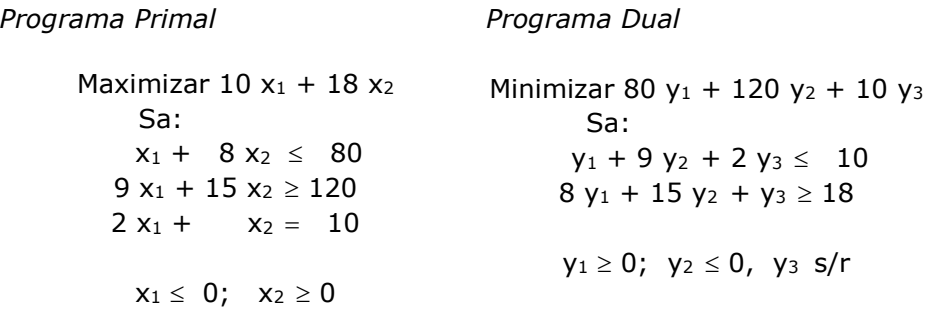

#### **RELACIONES PRIMAL – DUAL**

Existen entre ambos problemas dos tipos de relaciones:

*Relación entre variables y restricciones*: como podemos observar en lo desarrollado hasta aquí, las relaciones entre las variables de un programa y las restricciones en el otro programa son:

- ✓ Las restricciones de la forma "menor o igual que" en el problema de máximo dan origen a variables  $" \ge 0"$  en el problema de mínimo.
- ✓ Las restricciones "igual que" dan origen a variables "no restringidas" en el otro problema.
- ✓ Las restricciones "mayor o igual que" en el problema de máximo originan variables " $\leq 0$ " en el programa de mínimo.

*Relación entre los valores objetivos*: se puede demostrar que: "el valor de la función objetivo, para cualquier solución factible del problema de máximo, es siempre menor o igual que el valor de la función objetivo, para cualquier solución factible del problema de mínimo, es decir:

 $Z < G$ 

En particular, la igualdad se verifica cuando ambos problemas están en el óptimo.

#### **TEOREMA FUNDAMENTAL DE LA DUALIDAD**

Este teorema expresa que "con respecto a los programas lineales primal y dual, exactamente una de las siguientes proposiciones es cierta:

- $\checkmark$  Ambos problemas tienen solución óptima X\* y Y\*, siendo Z\*= G\*
- ✓ Uno de los problemas en no acotado, en cuyo caso el otro problema es no factible
- $\checkmark$  Ambos problemas son no factibles"

#### **TEOREMA DÉBIL DE HOLGURA COMPLEMENTARIA**

Este teorema (demostrado para el caso de la dualidad canónica) sostiene que en el óptimo "si una variable en uno de los problemas *es positiva*, entonces la restricción correspondiente en el otro problema es *sin holgura*, y si una restricción en uno de los problemas es *con holgura*, entonces la variable correspondiente en el otro problema *debe ser nula*".

#### **INTERPRETACIÓN ECONÓMICA DE LAS VARIABLES DUALES**

En el óptimo, la variable dual representa la cantidad que incrementa la función Z ante un incremento unitario en el i-ésimo valor del lado derecho (bi). Esto se demuestra calculando en el óptimo:

$$
\frac{\partial\ Z^*}{\partial\ b_i}=\frac{\partial\ \big(B'Y^*\big)}{\partial\ b_i}=y_i\ ^*
$$

Por ejemplo, si la i-ésima restricción representa la disponibilidad de b<sup>i</sup> unidades de insumo para elaborar un producto y Z representa la contribución total a las utilidades, entonces yi (variable dual) representa el incremento en las utilidades por adicionar una unidad del i-ésimo insumo.

Si en cambio, la i-ésima restricción representa la demanda de al menos bi unidades producidas y Z representa el costo total de producción, entonces yi es el costo incremental de producir una unidad más del iésimo producto.

Económicamente puede interpretarse al vector de variables duales Y\* como un vector de *precios sombra* para el vector del lado derecho, es decir que es el precio justo o valoración interna de los recursos.

#### **3. ANÁLISIS DE SENSIBILIDAD**

Uno de los supuestos sobre los que está basada la PL es el de *certidumbre*. Es decir que el modelo supone que todos los parámetros que en él intervienen se conocen con exactitud.

Nosotros sabemos que en los problemas que se nos presentan diariamente existe un grado de incertidumbre o aleatoriedad en los datos que poseemos. Por ejemplo, podemos estimar que la disponibilidad de horas de mano de obra mensuales es en promedio de 500, pero cada mes en particular la cantidad real de horas disponibles pueden no ser exactamente 500, aunque sí un valor muy aproximado.

En general, al modelizar, se utilizan estimaciones estadísticas de los parámetros del modelo y luego se los trabaja como valores ciertos.

Debido a esto se hace necesario realizar un análisis de la *sensibilidad* de la solución del problema. Esto es, estudiar los efectos que tienen en la solución óptima del problema, variaciones que puedan producirse en los valores de los parámetros.

Esto es lo que se conoce como análisis de sensibilidad o análisis de posoptimidad.

El objetivo de este análisis es responder a preguntas tales como:

- 1. ¿Cómo afecta a la solución óptima un cambio en el coeficiente de costo de alguna variable no básica?
- 2. ¿Cuál es el efecto que tiene en la solución óptima un cambio en el coeficiente de costo de una variable básica?
- 3. ¿Qué efecto producirá en la solución óptima una variación en el lado derecho de alguna restricción?

En resumen, el análisis de pos-optimidad se realiza sobre:

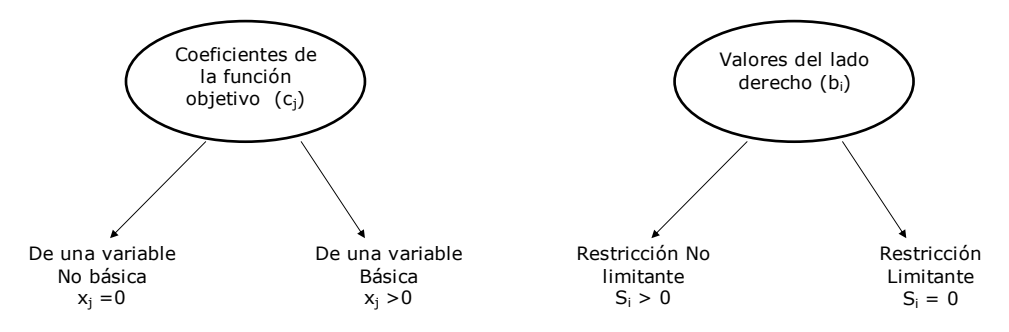

Estudiaremos este tema desde tres aspectos:

- ➢ un análisis gráfico
- ➢ estudio de los intervalos de sensibilidad
- ➢ cálculo de los intervalos.

# **3.1. UNA VISIÓN GRÁFICA**

Se analizará gráficamente qué ocurre con la solución óptima y con el valor de la función objetivo ante cambios en los parámetros c<sub>i</sub> y bi.

#### **Variaciones en los coeficientes de la función objetivo**

Si se incrementa o disminuye algún coeficiente de la función objetivo, cambiará la pendiente de la recta que la representa. Dependiendo de la magnitud del cambio, el vértice actual seguirá o no siendo óptimo.

Supongamos que tenemos el siguiente problema:

Max  $Z = 12 x_1 + 20 x_2$ Sa :  $10 x_1 \le 300$ 12  $x_2 \le 360$  $15 x_1 + 10 x_2 \le 600$  $x_1 y x_2 \ge 0$ 

La ecuación explícita de la recta de isoutilidad es:  $x_2=(Z/c_2) - (c_1/c_2) x_1$ de donde, cualquier cambio en los coeficientes cj, modificarán la pendiente de la recta. Su solución gráfica es:

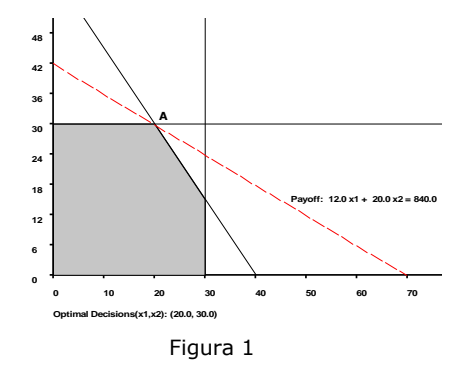

De acuerdo a la solución gráfica, vemos que el vértice óptimo es A. Supongamos que el coeficiente de  $x_1$  se incrementa a 20. Esto hace que la pendiente de Z cambie, como se observa en la figura 2, pero el vértice actual sigue siendo el óptimo.

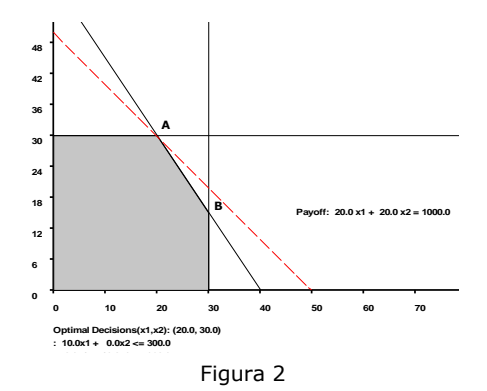

Observe ahora la figura 3, en este caso el coeficiente de  $x_1$  se incrementó a 35 y como consecuencia, la pendiente de Z se modificó tanto que cambió el vértice óptimo, pasando de A a B.

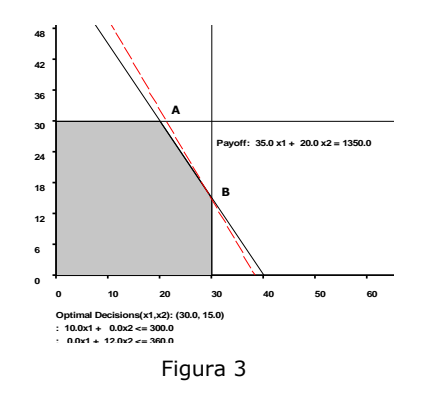

En consecuencia, puede afirmarse que en tanto la pendiente de la recta z se mantenga entre las pendientes de las rectas que representan a las restricciones 1 y 3, el vértice óptimo no se modifica.

A través de este sencillo ejemplo, se puede observar que las variaciones en los coeficientes de la función Z, producen una modificación en su pendiente. Por esta razón, lo que pretendemos al realizar el análisis de sensibilidad es determinar un rango o un intervalo de valores dentro del cual pueden variar los coeficientes de la función objetivo, sin que la solución (vértice actual) deje de ser óptima.

#### **Cambios en los valores del lado derecho**

Veamos, con el mismo ejemplo, que sucede cuando varían los valores del lado derecho.

Puede observarse en la figura 4, que si b3 (valor del lado derecho de la restricción 3) se incrementa a 700, se amplía la región factible y el vértice actual deja de ser óptimo en este caso pasa del vértice A al C.

Pero si hacemos un análisis más detallado podemos observar que en el vértice A (solución factible básica anterior) y de acuerdo con la figura 1 las variables básicas eran  $x_1$ ,  $x_2$  y  $S_2$ , siendo las no básicas  $S_1$ y  $S_3$ .

Si observamos ahora la figura 4, en el vértice C (óptimo actual) seguimos teniendo las mismas variables básicas y no básicas, sin embargo, es evidente que han cambiado sus valores.

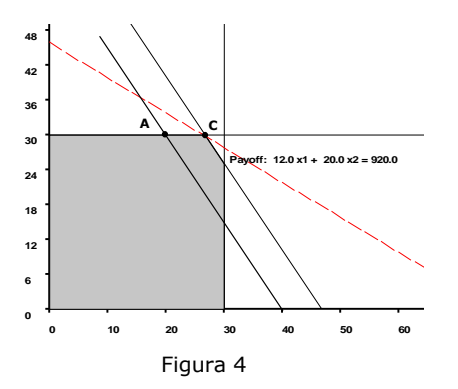

Algo similar puede observase en la figura 5. En este caso  $b_3$  disminuyó hasta 500 y el vértice óptimo pasó de A a D, manteniéndose el mismo conjunto de variables básicas, pero evidentemente sus valores son diferentes.

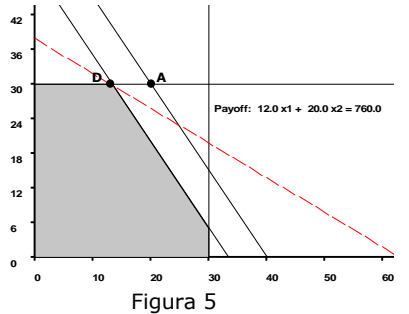

En la figura 6 puede observase que  $b_3$  se incrementó hasta 800, lo que dio como resultado que el vértice óptimo, E en este caso, se dé en la

intersección de las restricciones 1 y 2. Se produce así una modificación en el conjunto de variables básicas, es decir la base actual deja de ser óptima cambiando su composición, en este caso, la base estará formada por  $x_1$ ,  $x_2$   $y$   $S_3$ .

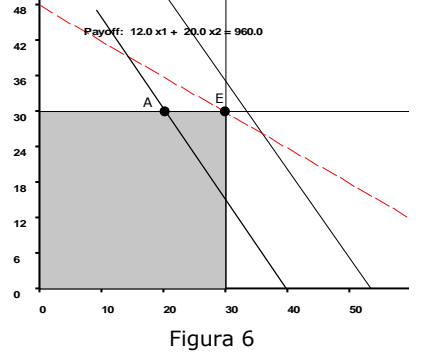

Analicemos que sucede cuando se trata de una restricción no limitante, como es en nuestro ejemplo la primera restricción. Si aumentamos el b<sup>i</sup> a 400, es decir relajamos la restricción, el mismo vértice A seguirá siendo el óptimo. Sin embargo, en la solución habrá cambiado el valor de la holgura, en este caso aumentará, pero no así el valor de z. Lo mismo ocurre si disminuimos el valor del bi en una cantidad inferior al valor de la holgura. Esto puede verse en el gráfico 7.

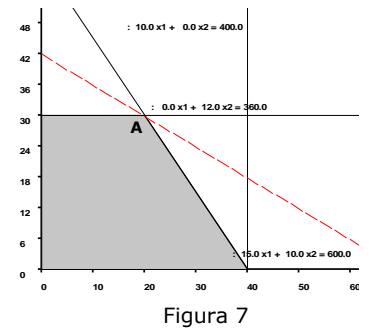

Si se disminuye el b<sub>i</sub> en un valor igual a la holgura observe que, en el punto óptimo se intersecan las tres restricciones y esto producirá que la solución en ese vértice sea degenerada. Es decir que en la solución óptima los valores de las variables serán los mismos, a excepción de la holgura de la restricción analizada que ahora será cero. El valor de la función objetivo será el mismo. Esto se muestra en la figura 8.

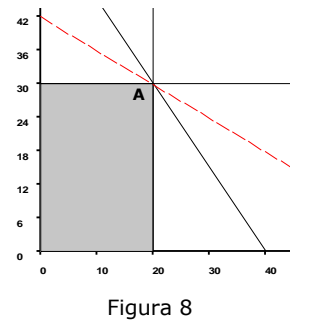

Si ahora disminuimos el valor del bi más allá de la holgura de esa restricción, el vértice A dejará de ser óptimo, esto es que el conjunto de variables básicas habrá cambiado y por lo tanto deberá resolverse nuevamente el problema. Observe esta situación en la figura 9.

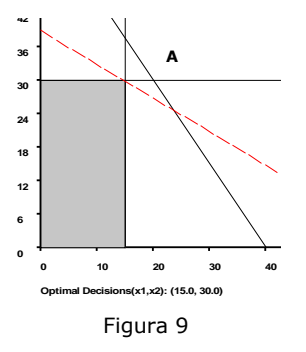

En resumen, el cambio en b<sub>i</sub> un tiene como efecto expandir o contraer la región de soluciones factibles. Al cambiar bi a  $\overline{b_i}$  cambiarán al menos los valores de algunas de las variables básicas. Sin embargo, si bise incrementa o disminuye más allá de ciertos límites, la base actual dejará de ser factible y deberá por lo tanto recalcularse la solución completa.

Por esta razón los valores admisibles para bi son aquellos para los que la nueva solución básica permanece factible. Es decir, para los que las variables básicas permanecen no negativas.

#### **3.2. ANÁLISIS DE LOS INTERVALOS DE SENSIBILIDAD**

#### **Cambios en los coeficientes de la función objetivo (cj)**

1. Cambio en cj de una *variable no básica:* 

- ➢ En caso de *maximización*, si el coeficiente de x*j* disminuye, entonces no se produce ningún cambio en la solución óptima, lo mismo si aumenta en una cantidad menor o igual al límite superior del intervalo.
- ➢ En caso de *minimización*, si el coeficiente de x*j* aumenta, entonces no se produce ningún cambio en la solución óptima, lo mismo si disminuye en una menor o igual al límite inferior del intervalo.
- 2. Cambio en cj de una *variable básica:*

Si x*k* es una variable básica, la solución óptima no va sufrir ningún cambio siempre que la modificación en el coeficiente  $c_k$  esté dentro del intervalo de sensibilidad. En este caso, el valor de la función objetivo aumentará o disminuirá en:

$$
Z' = Z_0 + \Delta c_k x_k
$$

#### **Variaciones en los valores del lado derecho (bi)**

1. *Restricciones no limitantes (*con holgura positiva)

El lado derecho de la restricción puede disminuir en una cantidad igual al valor de la variable de holgura y relajarse arbitrariamente, sin que la base actual sufra modificaciones. En estos casos *no cambiará el valor de la función objetivo, pero sí el valor de la holgura correspondiente.* 

2. *Restricciones limitantes* (sin holgura)

El cambio que se produzca en algún valor del lado derecho siempre tendrá un efecto sobre la base óptima. Si el aumento o disminución está contenido dentro del intervalo, no cambiará la estructura de la base óptima -las variables básicas serán las mismas-, pero sí se modificarán los valores de las variables básicas y el valor de la función objetivo.

El nuevo valor de la función objetivo será:

 $Z' = Z_0 + \Delta b_i v_i$ 

donde y**<sup>i</sup>** es el valor de la variable dual. Los nuevos valores de las variables básicas se recalculan usando las tasas de sustitución:

```
x_i = \lambda_i + \Delta b_i \lambda_i si la restricción es de \leq o =
x_i = \lambda_i - \Delta b_i \lambda_i si la restricción es de ≥
```
donde  $\lambda_{ii}$  representan a las tasas de sustitución de la variable de holgura/excedente asociada a b<sub>i</sub> en el caso de restricciones de  $\leq 6$ ≥, o a las tasas de sustitución de la variable artificial en el caso de restricciones de igualdad.

#### **REGLA DE 100%**

La validez de los cambios informados por el análisis de sensibilidad son *ceteris paribus*, es decir, se deben analizar uno por vez. No obstante, existe una regla práctica, conocida como regla del 100%, la cual sostiene que "para considerar cambios simultáneos se deben sumar los porcentajes de cambio tanto de los incrementos como de las disminuciones permisibles; **si la suma de los cambios porcentuales no excede el 100%, la solución óptima no se modificará**". Esto es válido tanto para cambios en el vector de términos independientes de las restricciones como en los coeficientes que preceden a las variables en la FO.

#### **3.3. CÁLCULO DE LOS INTERVALOS DE SENSIBILIDAD**

#### **Cambios en los coeficientes de la función objetivo**

1. Coeficiente de una variable *no básica*

Para una variable no básica el intervalo de sensibilidad define los posibles valores del coeficiente de la función objetivo para los cuales esa variable sigue siendo no básica.

Analizando para el caso de máximo, podemos decir que una variable, que en la solución óptima actual es no básica, tiene una diferencia  $c_i - z_i$ 

negativa, es decir que su contribución neta unitaria al objetivo es negativa y por lo tanto para que sea conveniente introducirla a la base su contribución debe ser positiva. Por esta razón vamos a analizar la condición de optimidad para esta variable.

Como la variable no es básica analizamos sólo incrementos en dicho coeficiente, ya que, si la utilidad de esta variable disminuye, no habrá cambios en la solución óptima.

El intervalo de optimidad para un coeficiente de la función objetivo se determina mediante los valores de los coeficientes que mantienen:

 $c_i - z_i \leq 0$  para todos los valores de *j* 

Haciendo el análisis para una variable no básica x*j* cualquiera y si llamamos  $\Delta c_j$  al incremento en el coeficiente de dicha variable tendremos que el nuevo coeficiente será:

$$
\bar{c}_j = \Delta c_j + c_j
$$

Usando la condición de optimidad podemos decir que x*j* seguirá siendo no básica siempre que:

$$
C_j - Z_j \leq 0
$$

Reemplazando por el nuevo valor de *c<sup>j</sup>* y realizando algunas operaciones:

$$
\overline{c}_{j} - z_{j} \le 0
$$
\n
$$
c_{j} + \Delta c_{j} - z_{j} \le 0
$$
\n
$$
\Delta c_{j} \le -c_{j} + z_{j}
$$
\n
$$
\Delta c_{j} \le -\left(c_{j} - z_{j}\right)
$$

En general para cualquier problema:

$$
\Delta C_j \leq z_j - C_j
$$

Si,  $\Delta C_i = Z_i - C_i$  se obtiene una solución óptima alternativa.

Resumiendo, si se modifica el coeficiente de la función objetivo de una variable no básica:

 $\triangleright$  En caso de *maximización*  $\Rightarrow$  si el coeficiente de x<sub>j</sub> disminuye, entonces no se produce ningún cambio en la solución óptima, lo mismo si aumenta en una cantidad inferior  $|c_i - z_i|$ .

Es decir, el intervalo de variación es:  $\left[-\infty \text{ , }\left\vert \text{ c}_\text{j} \text{ -} \text{ z}_\text{j} \right\vert \text{ } \right]$ 

 $\triangleright$  En caso de *minimización*  $\Rightarrow$  si el coeficiente de x<sub>i</sub> aumenta, entonces no se produce ningún cambio en la solución óptima, lo mismo si disminuye en una cantidad inferior  $|c_i - z_i|$ 

Es decir, el intervalo de variación es:  $\left[\ \left| \text{ c}_{\text{j}}\text{-z}_{\text{j}}\right|$ ,  $\infty\right]$ 

#### *2.*Coeficiente de una *variable básica*

Si se modifica el coeficiente  $c_i$  de una variable básica, entonces puede producirse uno de dos resultados, es posible que la variable deje de ser básica o que aumente su valor. Es por esta razón, que se deben considerar tanto aumentos como disminuciones en los coeficientes de la función objetivo. Y también a diferencia de los casos de las variables no básicas, los cambios en los coeficientes de las variables básicas *tendrán*  de alguna manera un impacto sobre el valor de la función objetivo.

Realizamos el análisis de la misma manera que para una variable no básica. Sin embargo, en este caso para determinar los límites de  $\Delta C_i$  y por lo tanto el intervalo de sensibilidad, debemos considerar todos los valores  $C_i - Z_j$  que se ven afectados por  $\Delta c_i$ . Para hacer esto usamos las tasas de sustitución que relacionan a la variable que sufrió un cambio en su coeficiente, supongamos que sea x*k*, con cada una de las variables no básicas.

Si llamamos  $z_0$  al valor de la función objetivo, el nuevo valor se puede determinar como:

$$
\overline{z}_0 = z_0 + \lambda_k \Delta c_k
$$

La fila de z<sub>i</sub> puede determinarse como:

$$
\bar{z}_j = z_j + \lambda_{kj} \Delta c_k \qquad \text{para } j = 1, 2, ..., n
$$

Para que la solución actual siga siendo óptima, ningún valor  $\bar{c}_i$  -  $\bar{z}_i$  debe hacerse positivo.

Puede calcularse la fila  $\overline{c}_i$  -  $\overline{z}_i$  como:  $(\overline{c}_j - \overline{z}_j) = c_j - (z_j + \lambda_{kj} \Delta c_k)$  $(\bar{c}_j - \bar{z}_j) = (c_j - z_j) - \lambda_{ki} \Delta c_k$  para j = 1, 2, ...,n

Para determinar la magnitud de la variación, despejamos Δc<sub>k</sub> del sistema de restricciones dado por:

$$
\left(\overline{c}_{j}-\overline{z}_{j}\right)=\left(c_{j}-z_{j}\right)-\lambda_{kj}\Delta c_{k}\leq0\qquad\text{para }j\,=\,1,\,2,\,\,...\,,n
$$

Resumiendo, si se modifica el coeficiente de la función objetivo de una variable básica, puede ocurrir que, si el cambio en el coeficiente que tiene la variable x*k* en la función objetivo está dentro del intervalo de sensibilidad, la solución óptima no va sufrir ningún cambio y el valor de la función objetivo aumentará o disminuirá. Sin embargo, si el cambio es tal que el nuevo coeficiente sale del intervalo determinado, la solución dejará de ser óptima.

#### **Variaciones en los valores del lado derecho**

El cambio en un b<sub>i</sub> tiene como efecto aumentar o disminuir la región de soluciones factibles. Al cambiar b<sub>i</sub> a b<sub>i</sub> cambiarán al menos los valores de algunas de las variables básicas. Por esta razón los valores admisibles para b<sub>i</sub> son aquellos para los que la nueva base permanece factible. Es decir, para los que las variables básicas son no negativas.

#### 1. Restricciones *no limitantes*

Si la restricción es del tipo  $\leq$  el intervalo de variación de bi será [Si,  $\infty$ ], donde S**<sup>i</sup>** es el valor de la variable de holgura correspondiente a la i-ésima restricción.

Si la restricción es del tipo  $\geq$  el intervalo de variación de b<sub>i</sub> será [- $\infty$ , S<sub>i</sub>], donde S**i** es el valor de la variable de excedente correspondiente a la i-ésima restricción.

En estos casos no cambiará el valor de la función objetivo, pero sí el valor de la holgura correspondiente.

#### 2. Restricciones *limitantes*

Cuando hicimos el análisis de los elementos de la tabla simplex definimos a las tasas de sustitución (*ij*) como el sacrificio que se debía hacer de la variable básica *xi* para poder incrementar en una unidad la variable no básica *xj*.

Cuando la variable no básica analizada es una variable de holgura debemos interpretar ese incremento como dejar libre o dejar de usar una unidad del recurso $(b_i)$  de la restricción a la cual corresponde dicha

holgura. Es decir que, estas tasas nos mostrarán el sacrificio de cada variable básica si disminuimos en una unidad un valor del lado derecho.

Por el contrario, si aumentamos en una unidad un b<sub>i</sub>, la interpretación de las *ij* será exactamente lo opuesto. De esta manera podemos usar a las tasas de sustitución de las variables de holgura correspondiente al lado derecho analizado, para determinar en cuánto puede aumentar o disminuir su valor sin que la solución actual deje de ser factible

Para determinar el intervalo de sensibilidad usamos la condición de factibilidad de la solución y las tasas de sustitución de las variables de holgura. El procedimiento para determinar este intervalo en caso de restricciones del tipo  $\leq$  es el siguiente:

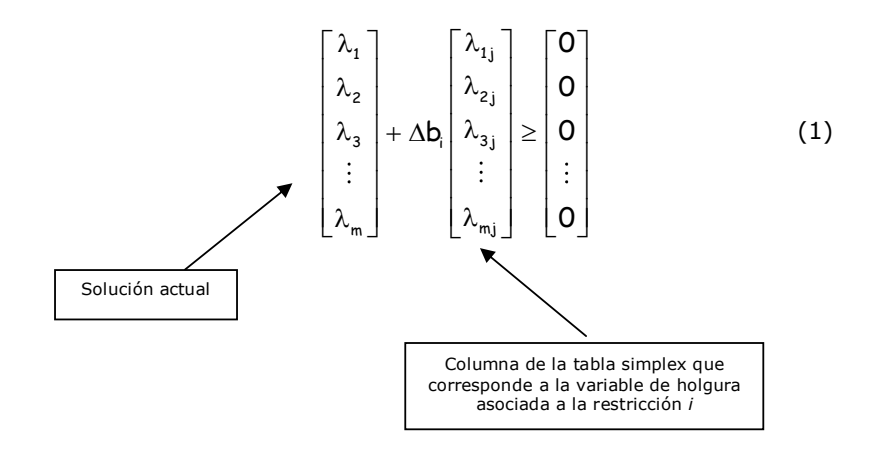

Resolviendo nos queda un sistema de inecuaciones, y podemos determinar de esta manera un incremento y una disminución para b.

Para restricciones del tipo  $\ge$  se pueden usar las tasas de sustitución de la variable artificial y hacerlo de la misma manera que en el caso anterior (1) o usar las tasas de sustitución de la variable de excedente, pero restando el incremento, es decir:

$$
\begin{bmatrix} \lambda_1 \\ \lambda_2 \\ \lambda_3 \\ \vdots \\ \lambda_m \end{bmatrix} - \Delta b_i \begin{bmatrix} \lambda_{1j} \\ \lambda_{2j} \\ \lambda_{3j} \\ \vdots \\ \lambda_{mj} \end{bmatrix} \geq \begin{bmatrix} 0 \\ 0 \\ 0 \\ \vdots \\ 0 \end{bmatrix}
$$
 (2)

Determinándose al igual que en el caso anterior un incremento y una disminución para el valor del lado derecho analizado.

Para restricciones de  $=$ , se plantea un sistema de restricciones como (1), pero con las tasas de sustitución de la columna de la variable artificial correspondiente a la restricción analizada y se procede de manera análoga a los casos anteriores.

*Conclusión:* En el caso de restricciones limitantes el cambio que se produzca en algún valor del lado derecho siempre tendrá un efecto sobre la solución óptima, de la siguiente manera:

- ➢ Si el aumento o disminución está contenido dentro del intervalo de sensibilidad, no cambiará la base óptima, pero sí los valores de las variables positivas y el valor de la función objetivo.
- ➢ Si el aumento o disminución producida hace que el nuevo valor no esté contenido en el intervalo de sensibilidad, cambiará la solución completa.

# **PRECIO SOMBRA VS. PRECIO DUAL**

Al analizar los cambios en los lados derechos de las restricciones y la interpretación de los resultados que nos brinda la computadora,

dependiendo del software utilizado, aparecen alguno de estos dos importantes conceptos: *precio dual y precio sombra.* 

Es muy importante al momento de analizar la solución óptima, tener en claro la diferencia entre ambos.

*Precio sombra indica la variación que se produce en el valor de la función objetivo ante un incremento en el lado derecho de una restricción. El precio sombra es el valor de la variable dual correspondiente.* 

Esto significa que, para un problema de *maximización*, si el precio sombra es *positivo* un incremento en el VLD implicará un crecimiento en el valor de la función objetivo y por lo tanto el valor de la función objetivo *mejora*. Si en cambio el problema es de *minimización*, como un precio sombra positivo indica un incremento de la función objetivo, entonces nuestro objetivo *desmejora*.

*Precio dual representa la mejora o desmejora que se produce en el valor de la función objetivo, ante un incremento en el lado derecho de una restricción, según que el precio dual sea positivo o negativo.* 

Esto quiere decir que un precio dual *positivo* nos indica en cuánto *mejora* el valor de la función objetivo ante un incremento del lado derecho; y aquí mejora expresa que el valor objetivo crece en caso de máximo y decrece en caso de mínimo.

De la misma manera un precio dual *negativo* representará la *desmejora* que se produce en el valor de la función objetivo ante un incremento del VLD.

*Como resumen de lo anterior podemos decir que en caso de maximización precio sombra y precio dual son iguales, sin embargo, en caso de minimización uno es el opuesto del otro.* 

#### **INTRODUCCIÓN DE UNA NUEVA VARIABLE**

En numerosas ocasiones, los decisores se plantean la necesidad de incluir en el modelo una variable no considerada en el problema original. Por ejemplo, un nuevo producto o una actividad adicional que no fue contemplada con anterioridad. En estos casos resulta interesante estudiar si es conveniente su introducción analizando de qué manera afectarían a la solución óptima actual. Para efectuar este análisis podemos utilizar a los precios sombra.

Al realizar la interpretación de los elementos de la tabla simplex vimos que las diferencias  $c_i$ -z<sub>i</sub> correspondientes a las variables de holgura nos indicaban la disminución que se produce en el valor de z si dejamos sin usar una unidad del recurso, y esto se debe a que tendremos que dejar de producir de alguno/s productos.

Asimismo, recordemos que este valor, considerando el signo que nos fija el dual, es el precio sombra y nos indica el valor marginal del recurso al cual se refiere.

Con este razonamiento podremos calcular el "costo de oportunidad" de introducir el nuevo producto y compararlo con la contribución que

aporta a la función objetivo, para determinar si se produce un incremento o una disminución marginal en el valor de z.

Es decir, para los recursos de los cuales tenemos holgura, su costo de oportunidad es cero, pero de aquellos limitantes tendremos que considerar que dejar de utilizar una unidad en la producción actual para derivarlo a la producción de un nuevo producto tiene para nosotros un costo que está dado por el precio sombra. De esta manera podremos calcular cuál es el "costo de introducir" esta nueva variable y luego compararlo con su contribución el objetivo.

Así si k representa a la nueva variable, el cálculo a realizar será:

$$
\begin{aligned} z_k &= \sum_{i=1}^m a_{ik}(y_i) \\ c_k - z_k \end{aligned}
$$

Si  $c_k - z_k$  es positivo, convendrá introducir este nuevo producto o actividad y si es negativo nos indicará la magnitud del cambio que debería realizarse para poder introducirlo.

#### **ANÁLISIS DE SENSIBILIDAD MEDIANTE UN EJEMPLO**

Una empresa fabrica cuatro tipos de alfombras que tienen gran demanda en el mercado.

En el proceso de fabricación, primero se tiñe el hilado, que es la materia prima principal, y luego se la envía a la sección tejido. En la tabla se muestran los kg. de materia prima y las horas en cada sección necesaria para fabricar cada alfombra, la disponibilidad total de estos insumos y la contribución unitaria de cada tipo de alfombra.

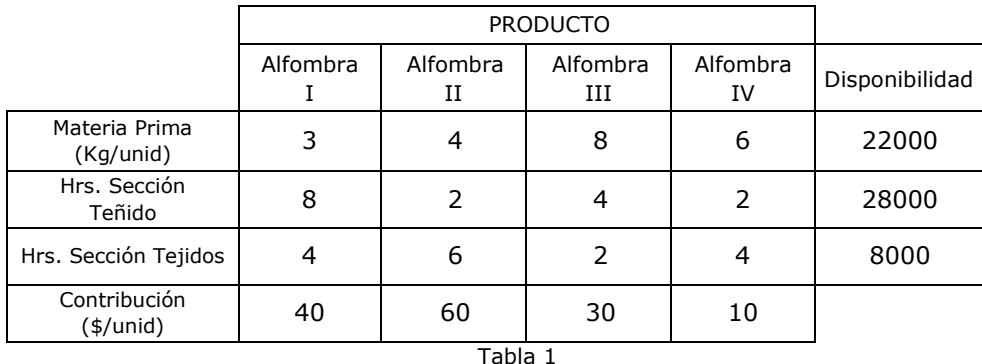

#### *Definición de Variables*:

 $x_1$ ,  $x_2$ ,  $x_3$  y  $x_4$  indican las unidades de las alfombras I, II, III y IV a fabricar, respectivamente.

```
Max 40x_1 + 60x_2 + 30x_3 + 10x_4sa
    3x_1 + 4x_2 + 8x_3 + 6x_4 \le 22000 Materia Prima
    8x_1 + 2x_2 + 4x_3 + 2x_4 \le 28000 Hrs Sección Teñido
    4x_1 + 6x_2 + 2x_3 + 4x_4 \le 8000 Hrs Sección Tejidos
         x_1, x_2, x_3 y x_4 \ge 0
```
En la página siguiente se muestra el informe de solución del software LINDO y SOLVER correspondiente a este problema. Analice la salida y responda las siguientes preguntas:

- a) ¿Cuál es la solución óptima y cuál el valor de la función objetivo?
- b) ¿Existe excedente en alguno de los recursos?, ¿en qué cantidad?
- c) Si la contribución de la alfombra III aumenta en \$20, ¿cambia la solución óptima?, ¿cómo?, ¿qué sucede con la contribución total?
- d) Si la contribución de la alfombra 4 aumenta en \$25, ¿cambia la solución óptima?, ¿cómo?, ¿qué sucede con la contribución total?
- e) Suponga que se pueden conseguir 1000 Kg. adicionales de materia prima, pagando un precio adicional de \$5 por Kg. ¿Conviene adquirirlos? ¿Por qué?
- f) ¿Cuál es el valor de una hora adicional en la Sección Teñido? Justifique.
- g) Suponga que, en la Sección Tejidos, como consecuencia de la rotura de una máquina, disminuyen las horas disponibles en 1000, ¿cómo afecta esto a la solución óptima y al valor de Z?
- h) Suponga que un cliente importante le solicita 10 alfombras tipo IV. ¿Cuál será el nuevo valor de la función objetivo? ¿Por qué? ¿De qué tipo será la nueva solución?
- i) Calcule el intervalo de sensibilidad para el coeficiente de las variables  $x_1$  y  $x_2$ .
- j) Calcule el intervalo de sensibilidad de la primera y segunda restricción.
- k) Al fabricante le interesa producir un nuevo modelo de alfombra de colores más brillantes y que se puede vender a \$100. Para su fabricación necesitará 4 kg de Materia Prima, 5 hs. En la Sección Teñido y 5 hs. En la Sección Tejidos. Quiere saber si le conviene producirlo. Si lo cree conveniente, sugiera un precio de venta.

# **INFORME DE SOLUCIÓN CON LINDO**

#### OBJECTIVE FUNCTION VALUE

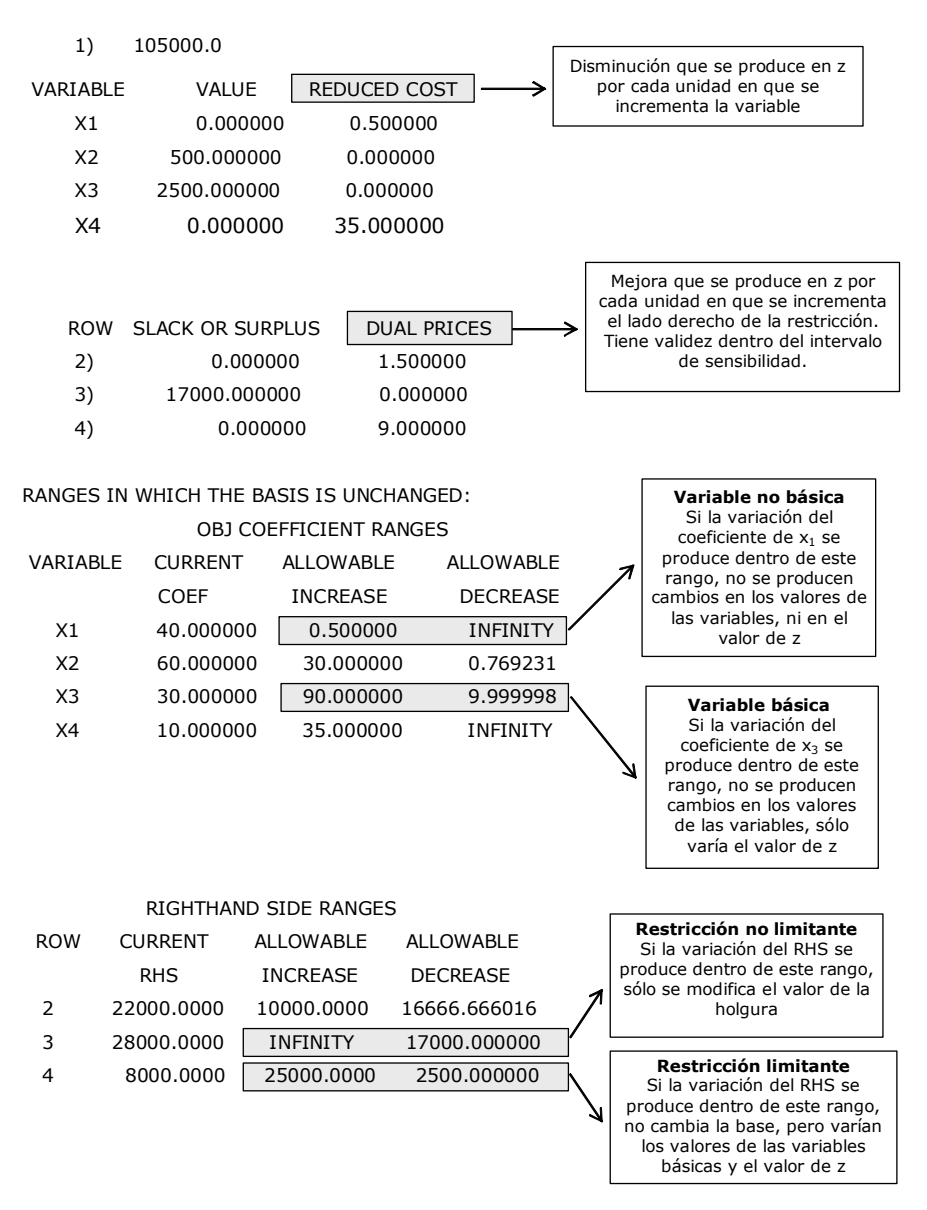

# **INFORME DE SOLUCIÓN CON SOLVER**

# **Celda objetivo (Máx.)**

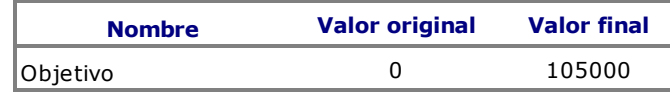

# **Celdas de variables**

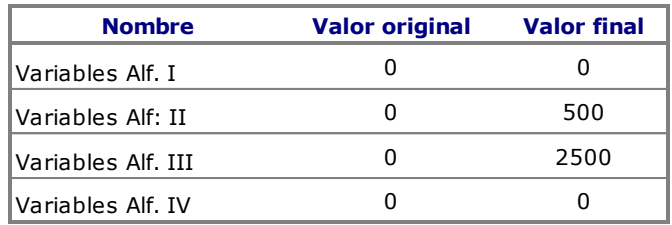

#### **Restricciones**

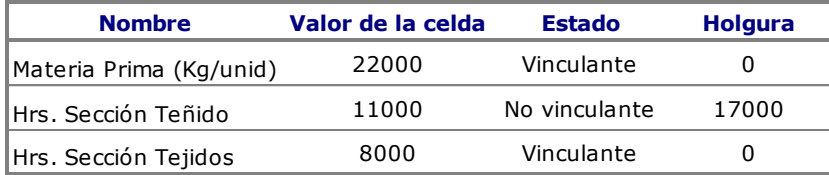

# **Análisis de Sensibilidad**

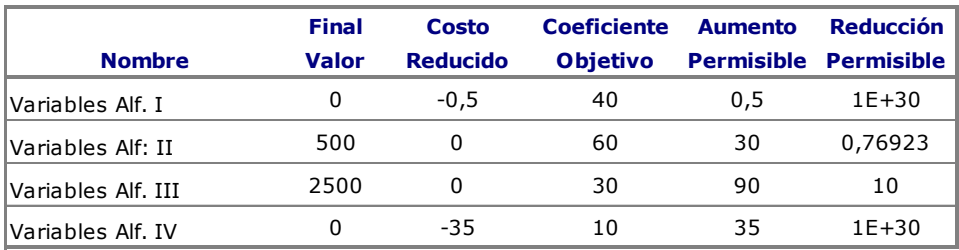

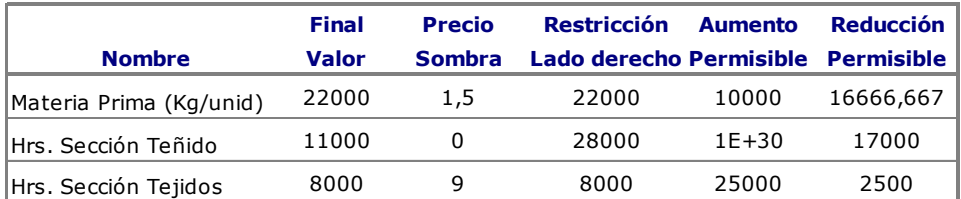

Respuestas a las preguntas del problema de la fábrica de Alfombras:

a) La solución óptima será:

Producir 500 alfombras tipo II y 2500 alfombras tipo III. Con este plan de producción se usará toda la materia prima y todas las horas de la Sección Tejidos, quedando 17000 horas disponibles en la Sección Teñido. La contribución total máxima será de \$ 105000.-

b) Quedan 17000 horas sin utilizar en la Sección Teñido.

c) En primer lugar nos fijamos si el incremento en el coeficiente está dentro del intervalo de sensibilidad y luego si corresponde a una variable básica o no básica, y de acuerdo a ello podremos decir cuáles serán sus efectos. El incremento máximo admitido para el coeficiente de x3 es de 90 y como x3 es una variable básica, podemos decir que la solución óptima no sufrirá cambios, sólo se modificará el valor de z incrementándose en 20(2500) = \$50000

d) Como el incremento en el coeficiente de la variable x4 está dentro del intervalo de sensibilidad y además se trata de una variable no básica, podemos decir que no se modificará la solución actual ni el valor de la función objetivo.

e) También en este caso primero nos fijamos si el incremento o disminución está dentro del intervalo de sensibilidad y luego si se trata de una restricción limitante o no. Si es una restricción no limitante, no nos interesará adquirir ninguna cantidad adicional del recurso y si es una restricción limitante debemos comparar el valor marginal del recurso (precio sombra) con el precio adicional que nos piden. Hay que tener en cuenta que el precio sombra es válido en el intervalo de sensibilidad. En nuestro caso si bien se trata de un recurso limitante, el precio adicional solicitado es superior al valor marginal del recurso, por lo tanto concluimos que no nos conviene adquirir más materia prima.

f) El valor de una hora adicional es cero, ya que podemos observar que se trata de un recurso no limitante (hay sobrante). También puede justificarse este valor a través del teorema débil de holgura complementaria que dice: si una restricción es con holgura la variable dual correspondiente será igual a cero (precio sombra). Recordemos que en caso de maximización el precio sombra y el precio dual son iguales.

g) Nuevamente nos fijamos si esta disminución está dentro del intervalo de sensibilidad y luego si la restricción es limitante o no. Como las horas en la Sección Tejidos son limitantes y la disminución está dentro del intervalo de sensibilidad (máximo admitido es 2500), concluimos que no cambiará la base. Es decir que seguiremos produciendo de los mismos tipos de alfombras, pero en diferentes cantidades y el valor de la contribución total disminuirá en:

 $1000(9) = 9000.$ 

Calculamos los nuevos valores de las variables usando las tasas de sustitución de la variable de holgura correspondiente a la restricción de horas de Sección Tejidos (S<sub>3</sub>) de la tabla óptima:

$$
x_i = \lambda_i + \Delta b_i \lambda_{ij} \quad (i = 1...m)
$$

donde  $\Delta b_i$  representa el incremento del valor del lado derecho que en este caso es negativo.

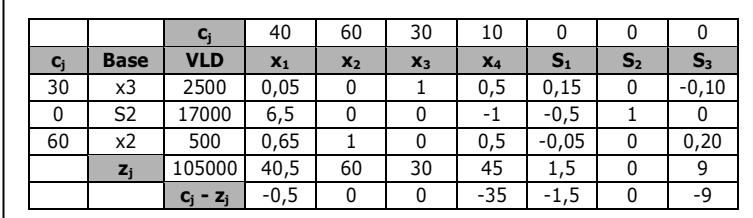

Tabla 2

La nueva solución será:

 $x_3$ = 2500 – 1000 (-0,10) = 2600  $S_2$ = 17000 – 1000 (0) = 17000  $x_2$ = 500 – 1000(0,20) = 300  $Z = 105000 + (-1000)9 = $96000$ 

h) Como se trata de un cliente importante y queremos cumplir, vamos a tener que resignar beneficios, es decir que la contribución total disminuirá en:

 35(10) = 350, esto es, coste reducido por la cantidad de alfombras que vamos a producir. Obviamente la contribución va a disminuir porque para poder producir de la alfombra IV deberemos dejar de producir de las otras para, así liberar los recursos necesarios (ver tasa de sustitución).

Para el cálculo de la nueva solución utilizamos las fórmulas vistas en la interpretación económica:

 $xi = \lambda i - \theta \lambda ij$  (i = 1...m)  $xi = \theta$  $xk = 0$   $(k \neq 1, 2, ...m, j)$ La nueva solución será:  $x_3$ = 2500 – 0,5(10) = 2495  $S_2$ = 17000 + 1 (10) = 17010  $x_2$ = 500 – 0,5(10) = 495  $x_1=0$ 

 $x_4 = 10$  $S_1= 0$  $S_3 = 0$  $Z = 105000 - (35)10 = $104650$ Se trata de una solución factible no básica.

Para calcular los intervalos de sensibilidad, tanto de los coeficientes de la función objetivo como de los valores del lado derecho, necesitamos la tabla óptima de simplex:

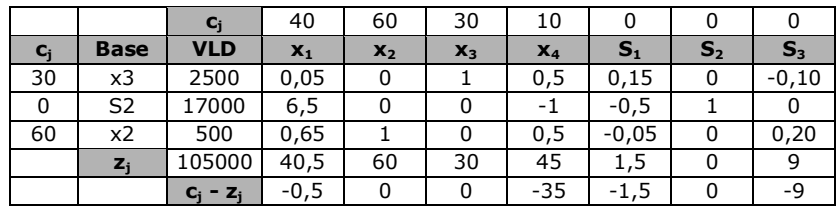

Tabla 3

i) Intervalo de sensibilidad para los coeficientes de las variables:

Como la variable x1 es no básica, el intervalo de sensibilidad de su coeficiente se determina como:

$$
\begin{bmatrix} -\infty, & c_j - z_j \end{bmatrix} \begin{bmatrix} 0 \\ 0 \\ 0 \end{bmatrix} \begin{bmatrix} -\infty, & 0, 5 \end{bmatrix}
$$

Como la variable x<sub>2</sub> es básica, el intervalo de sensibilidad para su coeficiente se calcula a partir de:

 $(\overline{c}_i - \overline{z}_i) = (c_i - z_i) - \lambda_{ki} \Delta c_k$ 

Debiendo mantenerse todos los  $(\overline{c}_j - \overline{z}_j) \le 0$  o sea:

 $(c_i - z_i) - \lambda_{2i} \Delta c_2 \le 0$ 

Entonces,

$$
-0, 5 - 0, 65\Delta c_2 \le 0
$$
  

$$
-35 - 0, 5\Delta c_2 \le 0
$$
  

$$
-1, 5 - (-0, 05)\Delta c_2 \le 0
$$
  

$$
-9 - 0, 20\Delta c_2 \le 0
$$

Despejando en cada una de las restricciones anteriores obtenemos que:

$$
\Delta c_2 \ge -0,7692
$$
\n
$$
\Delta c_2 \ge -70
$$
\n
$$
\Delta c_2 \le 30
$$
\n
$$
\Delta c_2 \ge -45
$$

De dónde, el coeficiente c<sub>2</sub> puede disminuir hasta en 0,769 e incrementarse hasta en 30.

j) Intervalo de sensibilidad para el valor del lado derecho de la primera restricción:

$$
\begin{bmatrix} \lambda_1 \\ \lambda_2 \\ \lambda_3 \\ \vdots \\ \lambda_m \end{bmatrix} + \Delta b_i \begin{bmatrix} \lambda_{1j} \\ \lambda_{2j} \\ \lambda_{3j} \\ \vdots \\ \lambda_{mj} \end{bmatrix} \geq \begin{bmatrix} 0 \\ 0 \\ 0 \\ \vdots \\ 0 \end{bmatrix}
$$

Reemplazando por la información de la tabla tendremos el siguiente sistema de inecuaciones:

$$
\begin{bmatrix} 2500 \\ 17000 \\ 500 \end{bmatrix} + \Delta b_1 \begin{bmatrix} 0,15 \\ -0,5 \\ -0,05 \end{bmatrix} \ge 0
$$
  

$$
2500 + \Delta b_1 0,15 \ge 0
$$
  

$$
17000 - \Delta b_1 0,5 \ge 0
$$
  

$$
500 - \Delta b_1 0,05 \ge 0
$$

Despejando e las restricciones se obtiene que  $b_1$  puede disminuir hasta en 16666,67 e incrementarse hasta en 10000, sin que cambie la base actual.

El intervalo de sensibilidad para el lado derecho de la segunda restricción se determina considerando la holgura de la segunda restricción. Así el b<sub>2</sub> puede disminuir hasta en 17000 e incrementarse infinitamente, sin que la base actual cambie.

Como el empresario quiere producir un nuevo modelo de alfombra, pero cuenta con los mismos recursos, debemos analizar los precios sombra. Ellos nos indican el valor marginal del recurso, es decir el valor que para la empresa tiene cada unidad de recurso dado que para poder liberar una unidad deberá dejar de fabricar de las otras alfombras.

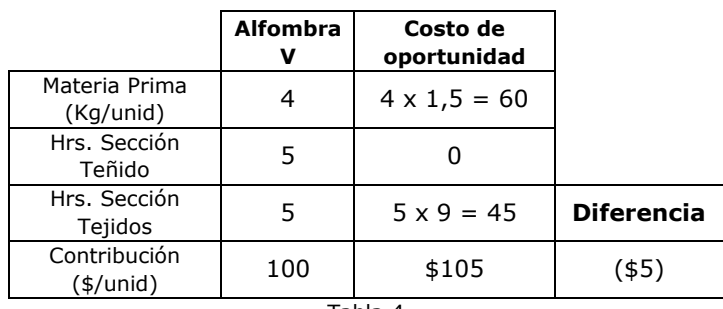

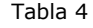

Podemos observar que el costo de oportunidad de producir una alfombra V es mayor que su contribución a las utilidades, por lo que podríamos aconsejarle al empresario que, si le interesa producirla, debería realizar las modificaciones necesarias que le permitan incrementar su contribución en \$5.

# **EJEMPLO DE CÁLCULO DE INTERVALOS DE SENSIBILIDAD DE LOS VLD PARA RESTRICCIONES DE IGUALDAD Y DE MAYOR O IGUAL**

Supongamos el siguiente problema de PL:

Max  $(z) = 50 x_1 + 10 x_2$ Sa  $20 x_1 + 10 x_2 = 40$  $10 x_1 + 10 x_2 \le 60$  $20 x_1 + 10 x_2 \ge 50$  $x_1$ ,  $x_2 \ge 0$ 

La tabla óptima de simplex es:

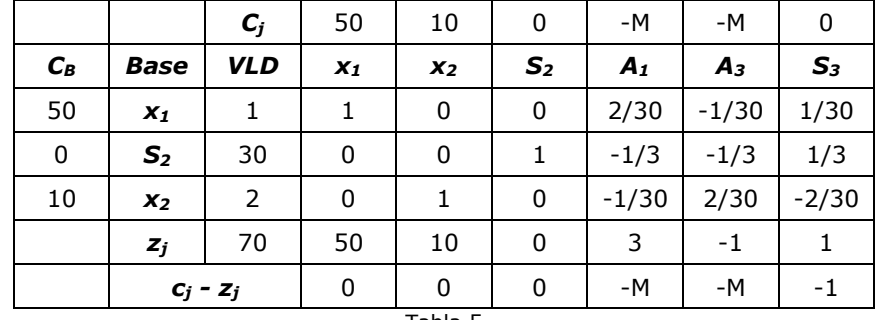

Tabla 5

# **a. Intervalo de sensibilidad para b<sup>1</sup>**

En este caso por tratarse de una *restricción de =* se deben usar las tasas de sustitución de la variable artificial A1 , planteamos el sistema de restricciones:

$$
\begin{bmatrix} 1 \\ 30 \\ 2 \end{bmatrix} + \Delta b_1 \begin{bmatrix} 2/30 \\ -1/3 \\ -1/30 \end{bmatrix} \geq \begin{bmatrix} 0 \\ 0 \\ 0 \end{bmatrix}
$$

Planteamos cada ecuación y despejamos  $\Delta b_1$ 

$$
1 + \Delta b_1 \frac{2}{30} \ge 0
$$
  

$$
30 + \Delta b_1 \left(\frac{-1}{3}\right) \ge 0
$$
  

$$
2 + \Delta b_1 \left(\frac{-1}{30}\right) \ge 0
$$

Despejando nos queda que  $\Delta b_1$  ≥ -15 y  $\Delta b_1$  ≤ 60, es decir que b<sub>1</sub> puede disminuir hasta en 15 e incrementarse hasta en 60 o lo que es lo mismo el valor de  $b_1$  puede estar entre [25, 100].

#### **b. Intervalo de sensibilidad para b<sup>3</sup>**

En este caso por tratarse de una *restricción de ≥* tenemos dos opciones:

1. Usar las tasas de sustitución de la variable artificial  $A_3$  y hacerlo de la misma manera que en el caso anterior

$$
\begin{bmatrix} 1 \\ 30 \\ 2 \end{bmatrix} + \Delta b_3 \begin{bmatrix} -1/30 \\ -1/3 \\ 2/30 \end{bmatrix} \ge \begin{bmatrix} 0 \\ 0 \\ 0 \end{bmatrix}
$$

Planteamos cada ecuación y despejamos  $\Delta b_3$ 

$$
1 + \Delta b_3 \left(\frac{-1}{30}\right) \ge 0
$$
  

$$
30 + \Delta b_3 \left(\frac{-1}{3}\right) \ge 0
$$
  

$$
2 + \Delta b_3 \frac{2}{30} \ge 0
$$

2. Usar las tasas de sustitución de  $S_3$  y plantear las restricciones con  $(-\Delta b_3)$ . Utilizando las tasas de sustitución de S<sub>3</sub> nos queda:

$$
\begin{bmatrix} 1 \\ 30 \\ 2 \end{bmatrix} - \Delta b_3 \begin{bmatrix} 1/30 \\ 1/3 \\ -2/30 \end{bmatrix} \geq \begin{bmatrix} 0 \\ 0 \\ 0 \end{bmatrix}
$$

Planteamos cada ecuación y despejamos  $\Delta b_3$ 

$$
1 - \Delta b_3 \frac{1}{30} \ge 0
$$
  

$$
30 - \Delta b_3 \frac{1}{3} \ge 0
$$
  

$$
2 + \Delta b_3 \frac{2}{30} \ge 0
$$

En ambos casos, despejando nos queda que  $\Delta b_3$  ≥ -30 y  $\Delta b_3$  ≤ 30, es decir que b<sub>3</sub> puede disminuir hasta en 30 e incrementarse hasta en 30 o lo que es lo mismo el valor de b<sub>3</sub> puede estar entre [20, 80].

#### **c. Ejemplo de utilización de los intervalos calculados**

• *Primera restricción (=)* 

En este caso se utilizan las tasas de sustitución de la variable artificial  $A_1$ y el cálculo se realiza de la misma manera que para restricciones de ≤, es decir sumando  $\Delta b_1$  cuando se trata de un incremento y restando  $\Delta b_1$ cuando se trata de una disminución.

1. Incremento de 10 en el VLD  $(\Delta b_1=10)$ 

$$
\begin{bmatrix} 1 \\ 30 \\ 2 \end{bmatrix} + 10 \begin{bmatrix} 2/30 \\ -1/3 \\ -1/30 \end{bmatrix} = \begin{bmatrix} 5/3 \\ 80/3 \\ 5/3 \end{bmatrix}
$$

2. Disminución de 10 en el VLD  $(\Delta b_1 = -10)$ 

$$
\begin{bmatrix} 1 \\ 30 \\ 2 \end{bmatrix} \cdot 10 \begin{bmatrix} 2/30 \\ -1/3 \\ -1/30 \end{bmatrix} = \begin{bmatrix} 1/3 \\ 100/3 \\ 7/3 \end{bmatrix}
$$

- *Tercera restricción (≥)*
- 1. Incremento de 10, es decir  $\Delta b_3 = 10$ . En este caso tenemos dos alternativas
	- a. Usar las tasas de sustitución de la variable artificial A<sub>3</sub>

$$
\begin{bmatrix} 1 \\ 30 \\ 2 \end{bmatrix} + 10 \begin{bmatrix} -1/30 \\ -1/3 \\ 2/30 \end{bmatrix} = \begin{bmatrix} 1+10(-1/30) \\ 30+10(-1/3) \\ 2+10(2/30) \end{bmatrix} = \begin{bmatrix} 2/3 \\ 80/3 \\ 8/3 \end{bmatrix}
$$

b. Usar las tasas de sustitución de la variable de excedente S3, en este caso cuando se trata de un incremento se lo debe restar, por lo que quedaría

$$
\begin{bmatrix} 1 \\ 30 \\ 2 \end{bmatrix} \cdot 10 \begin{bmatrix} 1/30 \\ 1/3 \\ -2/30 \end{bmatrix} = \begin{bmatrix} 1 \cdot 10(1/30) \\ 30 \cdot 10(1/3) \\ 2 \cdot 10(-2/30) \end{bmatrix} = \begin{bmatrix} 2/3 \\ 80/3 \\ 8/3 \end{bmatrix}
$$

- 2. Disminución de 10, es decir  $\Delta b_3 = -10$ , también tenemos dos formas de hacerlo
	- a. Usar las tasas de sustitución de la variable artificial A<sup>3</sup> considerando una disminución como  $-\Delta b_3$

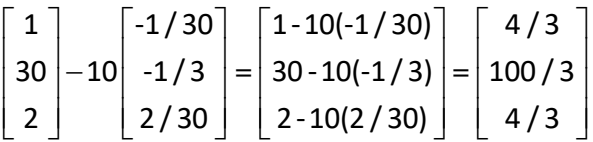

b. Usar las tasas de sustitución de la variable de excedente S<sub>3</sub>, en este caso como se trata de una disminución se lo debe sumar ya que  $-(-\Delta b_3) = \Delta b_3$ 

$$
\begin{bmatrix} 1 \\ 30 \\ 2 \end{bmatrix} + 10 \begin{bmatrix} 1/30 \\ 1/3 \\ -2/30 \end{bmatrix} = \begin{bmatrix} 1+10(1/30) \\ 30+10(1/3) \\ 2+10(-2/30) \end{bmatrix} = \begin{bmatrix} 4/3 \\ 100/3 \\ 4/3 \end{bmatrix}
$$

# **ACTIVIDADES DE AUTOEXAMEN**

#### **ACTIVIDAD 1**

RESPONDA LAS SIGUIENTES PREGUNTAS

1.-Sea  $c_1 x_1 + c_2 x_2 + \dots + c_k x_k$  la función objetivo de un modelo de PL (maximización o minimización), y  $b_1 y_1 + b_2 y_2 + ..... + b_L y_L$  la función objetivo del problema dual:

- a) ¿Cuántas restricciones hay en el problema primal?
- b) ¿Cuántas restricciones hay en el problema dual?
- c) Si  $(u_1, u_2, \ldots, u_k)$  es una solución factible del primal y  $(v_1, v_2, ..., v_k)$  es una solución factible del dual,

¿Qué puede decir en relación a los dos valores objetivos?

2.- Si el coeficiente ci precede a una variable básica, ¿en cuánto se modifica el valor del funcional, si se modifica el valor de ci de dentro de los límites del intervalo de optimidad?

3.- En caso de un problema de mínimo, ¿cómo deberá modificarse el coeficiente  $c_i$  de una variable no básica, para que la solución deje de ser óptima?

4.- ¿Cómo se calcula el intervalo de variación de bi correspondiente a una restricción no limitante del tipo≥? ¿Qué sucede en este caso con el valor de la función objetivo y con los valores de las variables?

5.- ¿Qué ocurre con la solución óptima y con el valor de Z, cuando cambia el bi de una restricción limitante, dentro de los límites dados por el intervalo de sensibilidad?

#### **ACTIVIDAD 2**

EXPLIQUE SI LAS SIGUIENTES AFIRMACIONES SON VERDADERAS O FALSAS:

- A. "Al realizar el análisis de sensibilidad, una restricción del tipo ≤ con holgura positiva, tendrá siempre un aumento admisible infinito en el lado derecho"
- B. "Cuando en el óptimo de un programa lineal, un insumo es escaso, la variable dual que se relaciona con la restricción correspondiente a dicho insumo es positiva"

#### **ACTIVIDAD 3**

Explique:

- a) ¿Qué representa el costo reducido (reduced cost) que aparece en los informes de computadora sobre la solución de un PL?
- b) ¿Cuál es la utilidad de esta información?
- c) ¿En qué parte de la tabla simplex se encuentra?

#### **ACTIVIDAD 4**

En base al problema de la SuperMovil SA y su tabla óptima de simplex:

A) Encuentre los intervalos de sensibilidad para cada uno de los coeficientes de la función objetivo y para cada uno de los valores del lado derecho.

B) Resuelva el problema con algún software específico y responda:

- a) ¿Para qué valores de contribución de un teléfono FX120 la base actual es óptima?
- b)Si el trabajador 2 estuviera dispuesto a trabajar solamente 30 horas a la semana, ¿qué efectos tendrá sobre la solución óptima y sobre el valor de z? Encuentre la nueva solución óptima.
- c) Si el trabajador 1 estuviera dispuesto a trabajar horas extras por un precio adicional de \$2, ¿conviene contratarlo? De ser conveniente, ¿hasta cuántas horas se podrían contratar a ese precio?
- d)A RM le ofrecen una partida de 20 chips adicionales con un descuento del 50%, le conviene comprarla, ¿por qué?
- e) Plantear el problema dual
- f) Dar la solución del problema dual.

#### **ACTIVIDAD 5**

En la empresa Amarras SA Juan es gerente de producción y está tratando de decidir cuantos ganchos para trailer debe hacer para usar un metal de desperdicio. Tiene tres tipos de metal y puede hacer cualquiera de tres tipos de ganchos. En la tabla siguiente se proporcionan los datos necesarios:

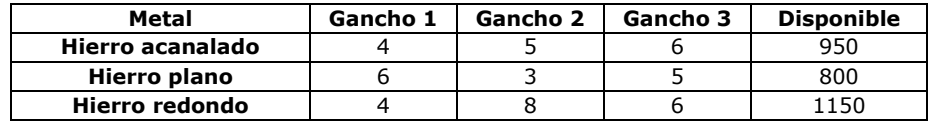

La contribución a las utilidades es de \$13 por cada gancho tipo 1, \$16 por gancho 2 y \$14 por gancho tipo 3.

Ya hay un pedido comprometido de 40 ganchos tipo 3.

El modelo lineal para este problema es:

max 13 G1 + 16 G2 + 14 G3 sa  $4 G1 + 5 G2 + 6 G3 \le 950$  Hierro acanalado  $6 G1 + 3 G2 + 5 G3 \le 800$  Hierro plano  $4 G1 + 8 G2 + 6 G3 \le 1150$  Hierro redondo G3 >= 40 Producción mínima

Usando la salida del software LINDO o SOLVER, responda:

- a) Especifique cuál es la solución óptima y cuál el beneficio máximo.
- b) Juan recibió una oferta de hierro redondo a \$1.- adicional por unidad. ¿Deberá comprarlo?
- c) ¿Hasta qué cantidad puede comprar a ese precio?
- d) ¿En cuánto podría incrementarse la utilidad total por unidad adicional de hierro plano?
- e) Si la utilidad del gancho 2 se incrementa en \$5.- por unidad ¿cuál será la nueva solución y cuál el valor de la utilidad total (si es que existe alguna variación)?
- f) ¿Qué significa (con respecto al problema) el valor de la variable dual correspondiente a la última restricción?

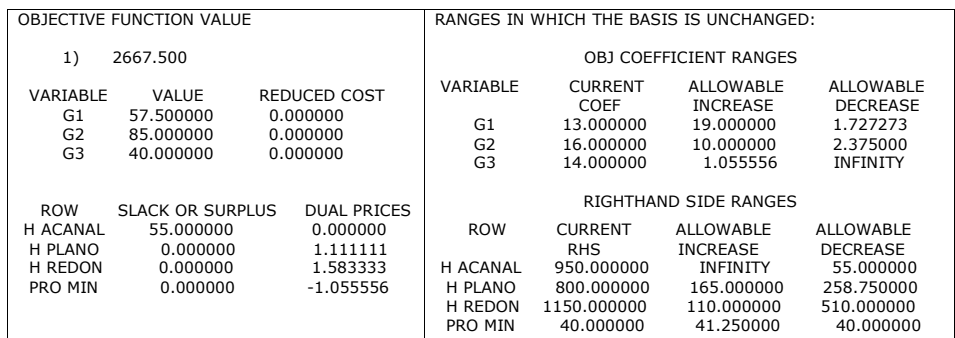

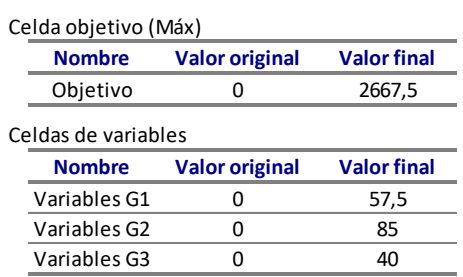

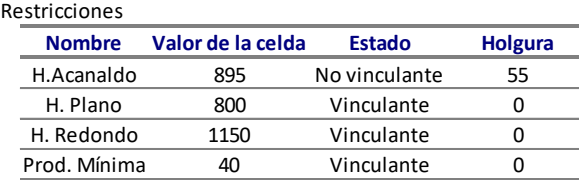

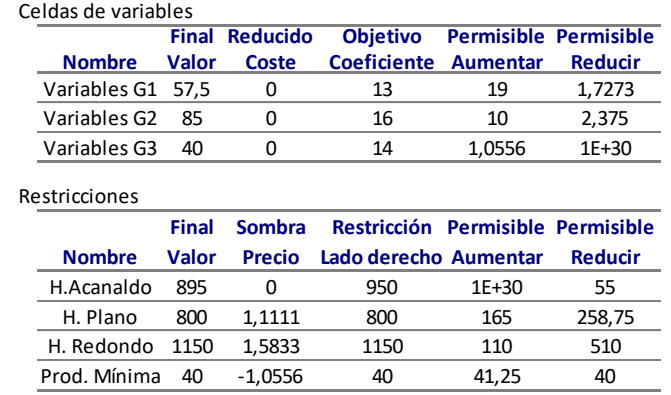

#### **ACTIVIDAD 6**

La siguiente tabla corresponde a un PL de maximización canónico:

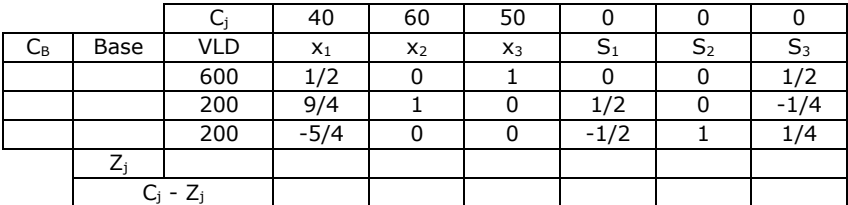

- a) Complete la tabla, ¿es esta la solución óptima? ¿Por qué?
- b) Si es la solución óptima, entonces dé la solución del problema dual.
- c) Si se incrementa la disponibilidad del recurso 3 en 100 unidades, ¿cómo cambia la solución óptima?, ¿cuál es el nuevo valor de z? ¿Cuáles son los nuevos valores de las variables?
- d) ¿Qué tipo de solución es la encontrada en c)? (clasifíquela).
- e) ¿Cuál es el intervalo de sensibilidad del coeficiente de  $x_3$ ?
- f) Calcule los intervalos de sensibilidad para los lados derechos.

# **ACTIVIDAD 7**

#### **Caso:** *Fábrica de bolsos y carteras "Sureñas"*

Rodrigo es un pequeño empresario que se dedica a la fabricación de carteras y bolsos femeninos.

En este momento está analizando el lanzamiento de dos nuevos modelos de bolsos. En su confección utiliza cuero ecológico, herrajes, cierres, hilo de seda reforzado y una tela especial con diseños originales.

El Modelo 1 requiere 3 herrajes, 50 cm de tela, 2 cierres, 15 mts. de hilo de seda reforzado, 20 cm de cuero ecológico y 5 horas de trabajo y se vende a \$1500.

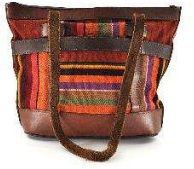

El Modelo 2 requiere 5 herrajes, 60 cm de tela, 1 cierre, 10 mts. de hilo de seda reforzado, 25 cm de cuero ecológico y 8 horas de trabajo y se vende a \$2500.

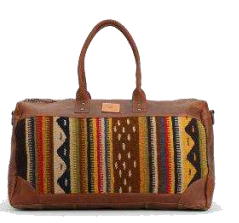

A los cierres y al hilo de seda los puede conseguir en la cantidad que necesite sin ningún tipo de limitaciones, asimismo, el proveedor de cueros le ha informado que no tiene inconvenientes en proveerle la cantidad que requiera.

Pero no ocurre lo mismo con respecto a la tela estampada, los herrajes y las horas de mano de obra. Para iniciar la producción cuenta con 1300 herrajes, 1400 horas de mano de obra y 85 mts. de tela y puede comprar más tela a un precio de \$120 el mts.

Ha analizado el mercado y estima que puede vender sin ningún problema todos los bolsos de ambos modelos que fabrique. Actualmente tiene comprometidos 24 bolsos del modelo 1.

1. Formule un modelo para este problema.

- a. Plantee el objetivo del problema
- b. Describa las variables de decisión
- c. Plantee un programa lineal que optimice el objetivo
- d. Agregue variables de holgura y descríbalas

2.Complete la tabla simplex

- a. Indique si es la solución óptima
- b. Identifique cuáles son las variables básicas
- c. Identifique cuáles son las variables no básicas
- d. Identifique cuáles son las restricciones limitantes
- e. Identifique cuáles son las restricciones no limitantes

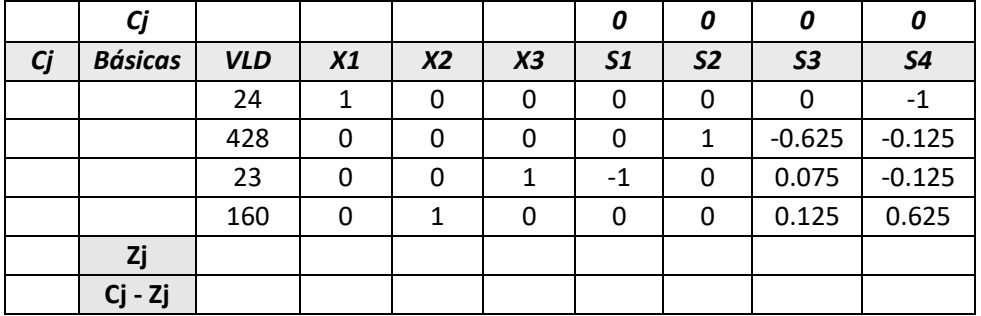

- 3. Resuelva el problema usando un software, con el informe de solución y la tabla simplex responda a Rodrigo:
	- a) ¿Cuál es el plan de producción óptimo?
	- b) ¿Cuántos metros de tela se utilizan en la producción? ¿A cuánto asciende el gasto adicional en telas?
- c) El proveedor de las telas le informa que desde el próximo mes no podrá entregarle la misma tela, pero que puede reemplazarse por una importada, aunque de mayor calidad, por lo que el precio se verá incrementado en un 90%. A Rodrigo le gustaría saber si sigue con el mismo plan de producción y en su caso en cuánto se vería afectada su contribución total.
- d) Rodrigo quiere saber si le convendría incrementar las horas de mano de obra, para lo que podría analizar las siguientes alternativas:

*A.* Contratar personal eventual pagándole a cada trabajador \$32.000 por 160 horas de trabajo mensuales.

*B.* Pagar horas extras al personal efectivo a razón de \$250 la hora extra.

*C.* Combinar las alternativas 1 y 2 de la forma que más convenga.

En caso de convenirle incrementar las horas de mano de obra, ¿qué alternativa le aconsejaría al empresario?

- 4. Formule el problema Dual.
- 5. Explique el significado del precio dual de la cuarta restricción.
- 6. El empresario quiere saber si le convendría fabricar un nuevo modelo que tiene:

2 herrajes, 1 cierre, 10 mts. de hilo de seda reforzado, 55 cm de tela, 15 cm de cuero ecológico 6 horas de trabajo y se vendería a \$1700. Si lo cree conveniente, sugiera un precio de venta.

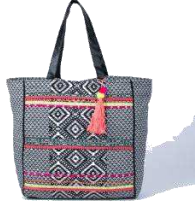

- 7. El proveedor de herrajes le ofreció a Rodrigo una partida de 500 herrajes con un descuento del 50%, ¿le conviene comprarla?
- 8. Finalmente, Rodrigo decidió contratar 3 trabajadores eventuales (por 160 hs de trabajo mensuales cada uno) y nos consulta sobre el nuevo plan de producción y a cuánto ascenderá el incremento de la contribución a las utilidades.
# **CAPÍTULO 5**

# **TRANSPORTE, ASIGNACIÓN Y TRANSBORDO**

# **1. INTRODUCCIÓN**

Un tipo particular de problemas de PL son los conocidos como de transporte, de asignación y de transbordo. Ellos presentan ciertas características que los hacen especiales, por lo que en gran parte de la literatura se los estudia en forma separada bajo el nombre general de problemas de flujo en redes. Además, su estructura matemática particular, ha permitido desarrollar procedimientos especializados de solución que son más eficientes, en términos de tiempo computacional, que los otros métodos de resolución de programas lineales.

# **2. EL PROBLEMA DEL TRANSPORTE**

El problema de transporte se presenta con frecuencia cuando se planea la distribución de bienes o servicios, a partir de varios lugares de suministro y hacia varias ubicaciones de demanda.

Por lo general, es limitada la cantidad de bienes que están disponibles en cada ubicación de oferta –*orígenes*-, y los bienes se requieren en diversas ubicaciones de demanda –*destinos*-.

El objetivo del problema de transporte es minimizar el costo total de transportar los artículos desde los orígenes hacia los destinos.

Consideremos el problema de una fábrica de cerveza que distribuye, a nivel nacional, a partir de dos plantas elaboradoras ubicadas en Córdoba y Santa Fe. La cerveza se envía a tres mayoristas que se encuentran en Buenos Aires, Salta y Neuquén y que se encargan de la distribución posterior.

Los costos de distribución se presentan en la tabla, junto con la oferta mensual de cada fábrica y la demanda mensual de cada mayorista.

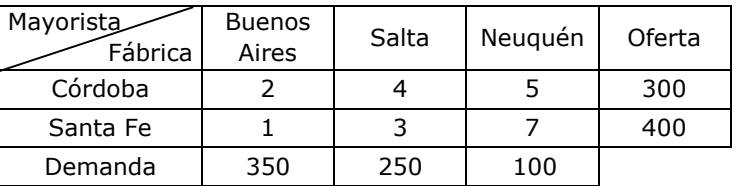

Tabla 1

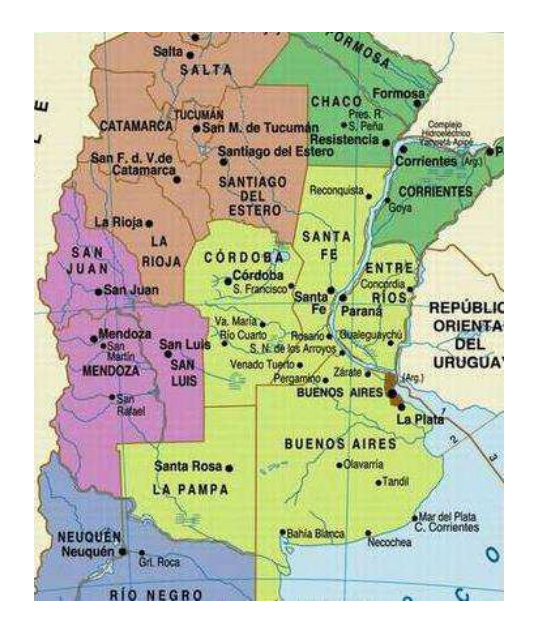

Podríamos presentarlo de la siguiente manera:

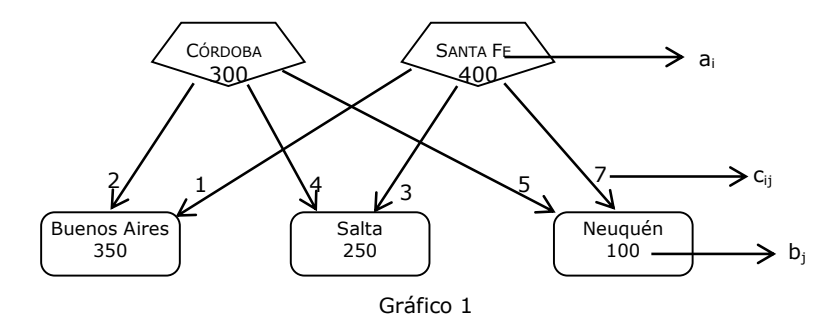

Con estos datos podemos plantear un Programa Lineal cuyo objetivo es minimizar el costo total de transporte y a cuyas variables de decisión  $(x_{ii})$  las definimos como las cantidades a enviar desde cada fábrica hacia cada distribuidor.

xij = cantidad de mercadería a enviar desde la fábrica *i* al distribuidor *j.*

Minimizar Z = 2  $x_{11}$  + 4  $x_{12}$  + 5  $x_{13}$  +  $x_{21}$  + 3  $x_{22}$  + 7  $x_{23}$ s.a.  $x_{11} + x_{12} + x_{13} = 300$  $x_{21} + x_{22} + x_{23} = 400$  $x_{11} + x_{21} = 350$  $x_{12}$  +  $x_{22}$ <br> $x_{13}$  +  $x_{23}$  $x_{13}$  +  $x_{22}$  = 250<br>+  $x_{23}$  = 100

 $x_{ij} \geq 0$  para toda i y toda j.

Es necesario señalar varios detalles acerca de este planteamiento:

En primer lugar, las primeras dos restricciones imponen que la cantidad que se envía sea igual a la cantidad disponible. Se utilizan aquí restricciones de igualdad debido a que la *oferta total es igual a la demanda total*, por lo que debe transportarse la totalidad de la oferta. A un problema de este tipo se lo denomina *problema equilibrado de transporte.*

En segundo lugar las siguientes tres restricciones imponen que cada distribuidor reciba exactamente lo que demanda, se utilizan también restricciones de igualdad por ser el problema equilibrado.

Debe observarse que para un problema equilibrado de transporte una de las restricciones no es necesaria. Si la oferta total que se transporta es de 700 cajas y los dos primeros distribuidores reciben 600 cajas, entonces el tercer distribuidor debe recibir 100 cajas. Esto hace que una restricción sea redundante y por lo tanto pueda eliminarse. Si hacemos esto, para este problema que tiene dos orígenes y tres destinos, habrá 2  $+ 3 - 1 = 4$  restricciones linealmente independientes.

En general, un problema que tiene *h* orígenes y *k* destinos, tendrá exactamente *h+k–1* restricciones linealmente independientes*.* Este es un resultado importante, ya que en una SFB no degenerada, siempre habrá el mismo número de variables básicas que restricciones.

Además el número total de variables del problema será igual al número de orígenes por el número de destinos, es decir que tendrá *h.k variables*.

# **MODELO GENERAL DE TRANSPORTE**

Generalizamos el modelo usando la siguiente simbología:

**cij =** costo unitario de envío desde el origen **i** al destino **j**.

Cada origen tiene una disponibilidad u oferta a la que vamos a denominar **ai.** 

Cada destino demanda una cierta cantidad a la que llamaremos **bj.** 

Lo que pretendemos es determinar qué cantidad de mercadería deberíamos enviar desde cada origen hacia cada destino, de manera tal que el costo total del envío sea mínimo.

Minimizar 
$$
Z = \sum_{i=1}^{h} \sum_{j=1}^{k} C_{ij} X_{ij}
$$
  
\ns.a.  
\n
$$
\sum_{j=1}^{k} X_{ij} = a_{i} \qquad (i = 1, 2, ..., h)
$$
\n
$$
\sum_{i=1}^{h} X_{ij} = b_{j} \qquad (j = 1, 2, ..., k)
$$
\n
$$
X_{ij} \ge 0 \qquad \forall i, \forall j
$$
\n(1)

# **CARACTERÍSTICAS DEL MODELO** (hipótesis o supuestos)

- 1- *h* orígenes conocidos, con una oferta también conocida.
- 2- *k* destinos conocidos con una demanda también conocida.
- 3- El total de la oferta es igual al total de la demanda:  $\sum_{i=1}^h a_i = \sum_{j=1}^k b_j$
- 4- El costo unitario de transporte **cij** es constante por unidad transportada.
- 5- El flujo de mercaderías va en un solo sentido, es decir desde los orígenes hacia los destinos.

# **VARIANTES DEL PROBLEMA**

Las variantes adicionales del problema básico de transporte pueden contemplar una o más de las siguientes situaciones:

- $\checkmark$  Oferta total distinta de la Demanda total
- $\checkmark$  Función objetivo de maximización
- $\checkmark$  Rutas inaceptables

# **Oferta total distinta de la demanda total**

Se pueden dar dos situaciones:

Oferta > Demanda

Para equilibrar este problema creamos un *destino ficticio* que recibe la diferencia entre

$$
\sum_{i=1}^{h} a_{i} - \sum_{j=1}^{k} b_{j}
$$
 (2)

El costo de envío desde cada origen hacia ese destino ficticio es nulo. La o las variables positivas que en la solución final aparezcan relacionadas con dicho destino, indicarán donde quedó el *excedente de oferta.* 

# Demanda > Oferta

Para equilibrar este problema creamos un *origen ficticio* con una oferta igual a la diferencia entre

$$
\sum_{j=1}^{k} b_j - \sum_{i=1}^{h} a_i
$$
 (3)

El costo de envío desde este origen hacia cada uno de los destinos nulo. La o las variables positivas que en la solución óptima aparezcan relacionadas con dicho origen, indicarán los destinos que quedaron con *demanda insatisfecha.*

# **Función Objetivo de maximización**

En este caso los coeficientes de la función objetivo representarán beneficios unitarios o contribución unitaria a los beneficios, en cuanto a las restricciones, no sufren modificaciones.

# **Rutas inaceptables**

Se eliminan del planteamiento de programación lineal a las correspondientes variables de decisión.

# **MÉTODO DE RESOLUCIÓN DE PROBLEMAS DE TRANSPORTE**

Resolver problemas de transporte utilizando paquetes de Programación Lineal de uso general es adecuado para problemas pequeños o medianos. Sin embargo, es frecuente que los problemas de Transporte sean muy grandes. Por ejemplo con 100 *Orígenes* y 1000 *Destinos* tendría 100.000 variables. Por esta razón se han desarrollado procedimientos de resolución más eficientes.

El método de transporte, al igual que el método Simplex de Programación Lineal, es un procedimiento de dos fases, en primer lugar, se requiere encontrar una solución factible básica inicial y después, se procede en forma iterativa a realizar mejoramientos en la solución hasta que se llega a la solución óptima. Con el objeto de resumir en forma conveniente los datos, por lo general, se utiliza una tabla de transporte.

# **Fase I:** *Determinación de la solución factible inicial.*

Para determinar la SFB inicial, que debe ser no degenerada, se pueden usar varios métodos:

- $\checkmark$  Esquina Noroeste
- $\checkmark$  Mínimo costo
- Vogel
- $\checkmark$  Otros

# **Fase II:** *Mejoramiento de la solución.*

Para cada variable básica se plantea una ecuación:

$$
c_{ij} = u_i + v_j
$$

 $u_i$  y v<sub>i</sub> son variables auxiliares y tendremos una u<sub>i</sub> para cada Origen y una v<sub>i</sub> para cada Destino.

Cuando hacemos esto, nos quedará un sistema de ecuaciones indeterminado que debemos resolver por cualquier método. Nuestro objetivo es encontrar un conjunto de valores para las  $u_i$  y las  $v_i$  que nos permitan luego determinar, para cada variable no básica, un índice de mejoramiento al que llamamos  $\delta_{ij}$  y que se calcula como:

$$
\delta_{ij} = c_{ij} - u_i - v_j
$$

Este  $\delta_{ij}$  nos indica el incremento que se produce en el costo total, es decir z, ante un incremento unitario de variable  $x_{ii}$ . Es decir, cuanto crece el costo total si enviamos una unidad desde el Origen i hacia el Destino j.

Como lo que queremos es minimizar el costo total, entonces, si todos los  $\delta_{ij} \geq 0$ , la solución analizada es la óptima. Pero si algún índice  $\delta_{ij}$  nos da un valor < 0, entonces la solución no es la óptima y debemos determinar, al igual que en Simplex, cuál es la variable que entra y cuál es la que sale de la base.

# **EJEMPLO DE APLICACIÓN**

Considere la siguiente tabla de transporte de un problema de mínimo:

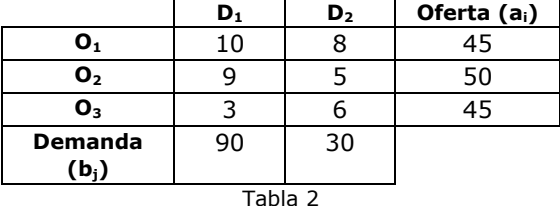

Determine cuál es la solución óptima, es decir las cantidades a enviar desde cada origen hacia cada destino que minimice el CT de transporte.

# *Resolución:*

Para poder utilizar el método de transporte, primero se debe equilibrar el problema, es decir verificar que:

$$
\sum_{i=1}^h a_i = \sum_{j=1}^k b_j
$$

Como en este caso  $\Sigma a_i =140 > \Sigma b_i =120$ , debe crearse un destino ficticio ( $D_3$ ) con todos sus costos de envío ( $c_{ii}$ ) iguales a cero, y con un requerimiento de demanda igual a la diferencia entre el total ofrecido y el total demandado.

Modificando la tabla de transporte, queda:

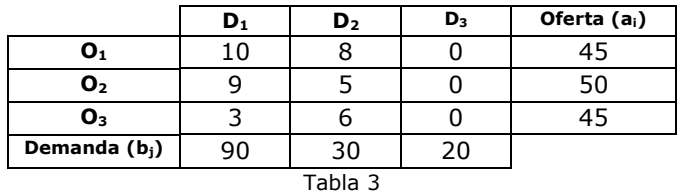

A semejanza del método Simplex, en transporte se construye una tabla para cada solución posible básica del problema. Para ello trabajamos con un cuadro donde cada celda representará a una x<sub>ii</sub> (cantidades a enviar desde el origen i al destino j), y en el ángulo superior derecho se colocará el costo unitario de envío desde cada origen a cada destino  $(c_{ii})$ .

La primera fase del método consiste en encontrar una primer SFB no degenerada, para lo cual utilizamos el **método de la esquina noroeste**.

Comenzamos asignándole el mayor valor posible a la variable  $x_{11}$ , El valor de la variable teniendo en cuenta las restricciones de demanda y de disponibilidad, es  $x_{11}$  se determina decir la cantidad que el destino  $D_1$  requiere y la que el origen  $O_1$  tiene  $x_{11}$  = mín (a1, b1) disponible para enviar. Este valor es 45; quedando el origen  $O<sub>1</sub>$  sin disponibilidad y el destino  $D_1$  con una necesidad de 45 unidades más, que se le enviarán desde el origen  $O<sub>2</sub>$ . Una vez satisfecha la demanda del primer destino pasamos al segundo destino, cuya demanda es de 30 unidades. Como el origen  $O<sub>2</sub>$  todavía dispone de 5 unidades, se las enviaremos al  $D<sub>2</sub>$  quedando aún una demanda insatisfecha de 25 unidades, las que recibirá desde el origen  $O<sub>3</sub>$ . Las unidades restantes de este origen se envían al destino  $D_3$ . De esta manera, cada origen ha enviado todo lo que dispone y cada destino ha recibido todo lo solicitado.

Corresponde ahora controlar que la solución encontrada sea una SFB no degenerada, para lo cual contamos el número de variables positivas, las que, para este problema deben ser: 3+3-1=5.

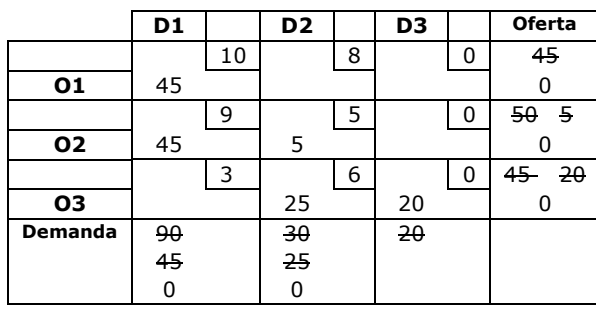

como:

La solución factible básica inicial es:

$$
x_{11}=45 \t x_{23}=0\n x_{12}=0 \t x_{31}=0\n x_{13}=0 \t x_{32}=25\n x_{21}=45 \t x_{33}=20\n x_{22}=5
$$

El valor de *Z= 1030*

Cada una de las variables positivas muestra la cantidad de mercadería a enviar desde el origen  $O_i$  al destino  $D_i$ , a excepción de  $x_{33}$ , que indica la mercadería que quedó sin enviar en el O<sub>3</sub>.

En la fase II del método, debe verificarse si la solución encontrada es óptima, si no lo es, deberá determinarse una variable que entra a la base y una variable que sale de la base.

Para verificar la optimidad de la solución, se plantea para cada variable básica la siguiente ecuación:

 $C_{ii} = U_i + V_i$ 

Luego, para cada variable no básica se calcula el índice:

$$
\delta_{ij} = C_{ij} - U_i - V_j
$$

Si estos índices de mejoramiento son todos mayores o iguales a cero, entonces la solución es óptima, de lo contrario deberá seleccionarse como variable de entrada a la que tenga el  $\delta_{ij}$  negativo más pequeño.

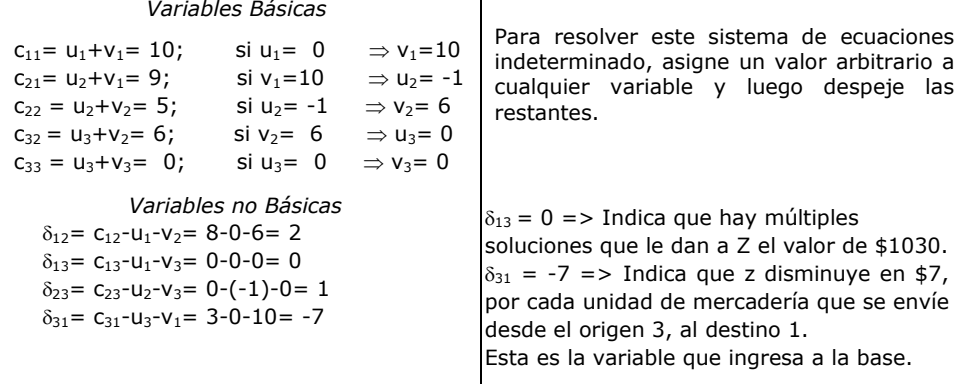

Para seleccionar la variable que sale de la base se procede con el siguiente razonamiento:

Vamos a determinar qué modificaciones deben hacerse en la solución actual, si pretendemos enviar una unidad desde el  $O_3$  al  $D_1$ , respetando le conjunto restricciones de oferta y demanda. Con esta finalidad, colocamos un signo más en la celda de la variable que entra y luego vamos compensando con sucesivos signos más y menos hasta cerrar el

circuito y sólo afectando a variables básicas, como se muestra a continuación:

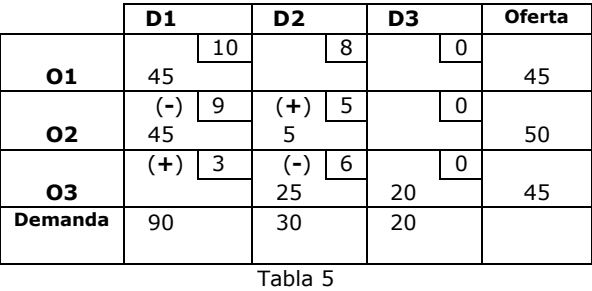

El valor máximo que puede asumir la variable que entra  $(x_{31})$  estará dado por el mínimo entre  $x_{21}$  y  $x_{32}$ , esto es, donde se colocaron signos menos. Es decir:

$$
x_{31} = \theta = min\{x_{21}, x_{32}\}, \quad x_{31} = 25
$$

Para encontrar la nueva solución se procede a actualizar la tabla, sumando y restan el valor de  $x_{31}$  en todos las celdas donde haya algún signo más o menos.

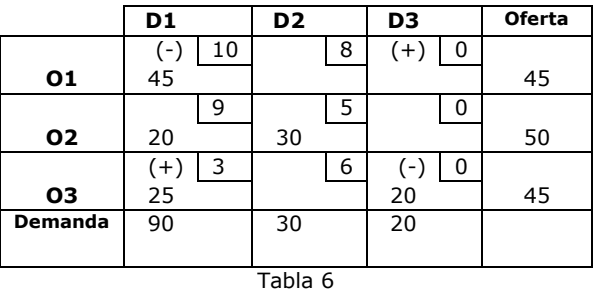

La variable que salió de la base fue  $x_3$ ,

El valor de z puede calcularse como:

 $z_{\text{nuevo}} = z_0 + \theta \delta_{31} = 1030 + 25(-7) = $855$ 

Esta nueva solución es:

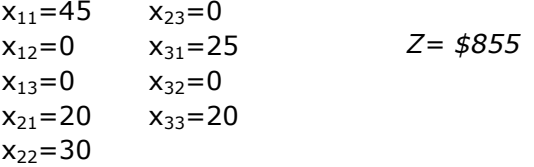

Nuevamente hay que evaluar si esta solución puede mejorarse y el proceso se repite hasta que todos los  $\delta_{ij} \geq 0$ , momento en el que se habrá encontrado la solución óptima.

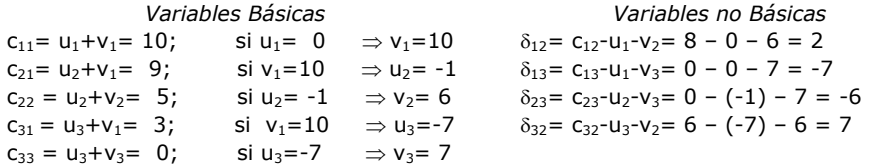

Determinamos la variable que sale de la base en la tabla 6.

$$
\theta = \mathsf{x}_{13} = \min\{\mathsf{x}_{11}, \mathsf{x}_{33}\} , \mathsf{x}_{13} = 20
$$

Actualizamos nuevamente la tabla,

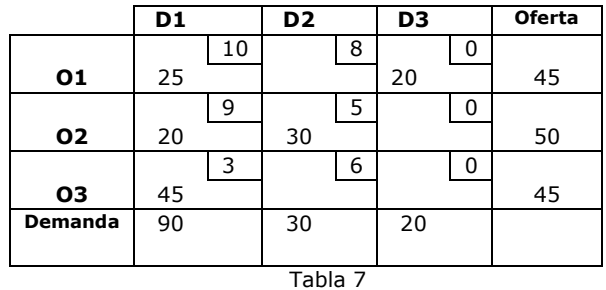

La nueva solución es:

| $x_{11} = 25$ | $x_{23} = 0$        |
|---------------|---------------------|
| $x_{12} = 0$  | $x_{31} = 45$       |
| $x_{13} = 20$ | $x_{32} = 0$        |
| $x_{21} = 20$ | $x_{33} = 0$        |
| $x_{22} = 30$ | $Z = \frac{4}{715}$ |

Verificamos si la solución encontrada es la óptima

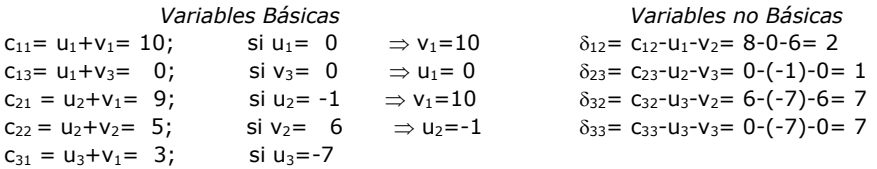

Como todos los  $\delta_{ij} \geq 0$ , entonces concluimos que la solución encontrada es la óptima.

# **PROBLEMA DE TRANSPORTE CON SOLUCIONES DEGENERADAS**

Supongamos la siguiente tabla de transporte para un caso de mínimo, en la cual ya se realizó la primera asignación con el método de la esquina noroeste:

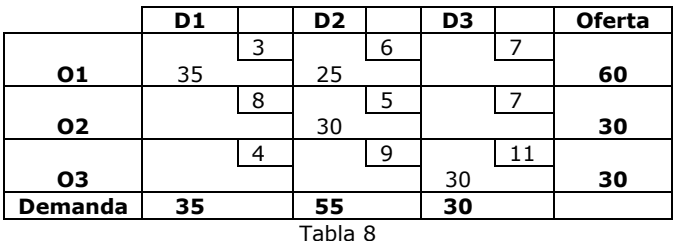

Sabemos que para que una solución sea posible básica no degenerada deberá tener tantas variables positivas como: nº de orígenes + nº de destinos – 1, en este caso 5. Si nos fijamos en la tabla vemos que solamente hay 4 variables positivas.

Para poder empezar a trabajar con el método de transporte deberemos dejar como variable básica a alguna que tenga el valor 0. La elección de cuál  $x_{ii} = 0$  dejar como básica se hace de manera tal que se puedan calcular todas las  $u_i$  y las  $v_i$ . En este caso la variable que dejamos como básica aparece con un 0.

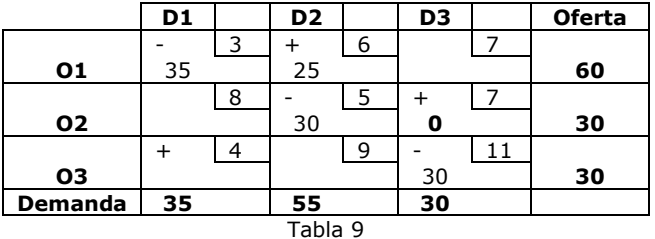

A continuación se trabaja de la misma manera que con una SPB No Degenerada, es decir debemos calcular los índices de mejoramiento.

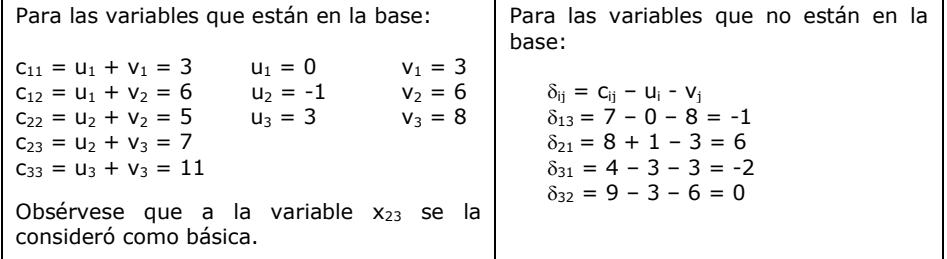

La variable que entra a la base es  $x_{31}$ , realizamos la compensación en la tabla 9. Podemos observar que la solución será también degenerada ya que hay 2 valores mínimos en los casilleros que aparecen signos ( - ). Podemos elegir para que quede en la base a cualquier de las dos, optamos por dejar como básica a  $x_{22}$ .

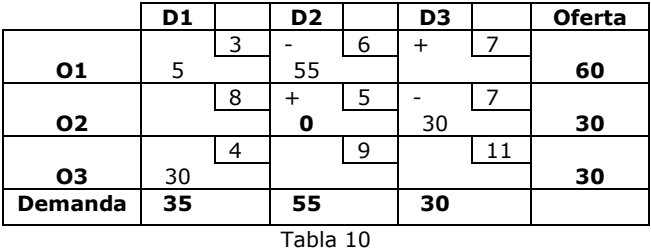

Probamos nuevamente la optimidad:

```
c_{11} = u_1 + v_1 = 3<br>
c_{12} = u_1 + v_2 = 6<br>
c_{13} = 1<br>
c_{14} = 1<br>
c_{15} = 1<br>
c_{16} = 8c_{12} = u_1 + v_2 = 6c_{22} = u_2 + v_2 = 5 u_3 = 1 v_3 = 8c_{23} = u_2 + v_3 = 7c_{31} = u_3 + v_1 = 4\delta_{13} = 7 - 0 - 8 = -1\delta_{21} = 8 + 1 - 3 = 6\delta_{32} = 9 - 3 - 6 = 2\delta_{33} = 11 - 1 - 8 = 2
```
Reasignamos nuevamente, quedando la tabla 11 sobre la que deberá volver a probarse la optimidad.

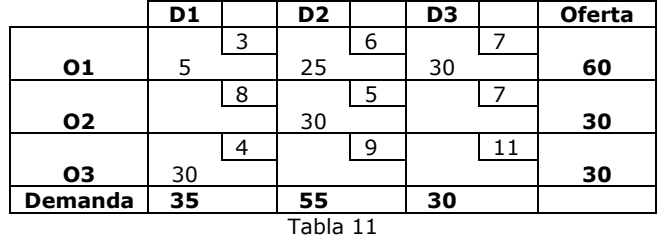

La tabla 11 contiene la asignación óptima, que como puede observarse se trata de una SPB No Degenerada. El costo total correspondiente a la solución óptima es de \$ 645.-

# **EJERCICIO ADICIONAL**

En la tabla siguiente se dan los datos de un problema de transporte de mínimo. Encuentre la solución óptima.

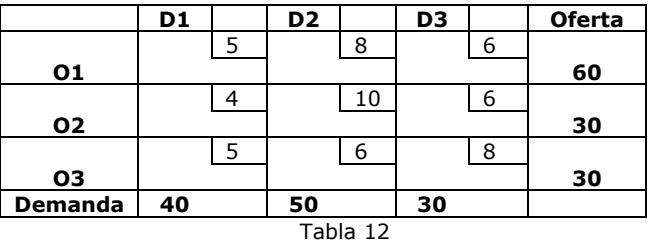

# **3. EL PROBLEMA DE ASIGNACIÓN**

Existen situaciones en las cuales es necesario asignar individuos (personas, máquinas, etc.) a tareas (puestos de trabajo, zonas, etc.) a este tipo particular de problema se lo conoce como asignación. Podemos decir entonces que, el problema de asignación, considera m individuos que deben distribuirse entre m tareas para minimizar el costo total de la distribución.

Si definimos a las variables como  $x_{ij} = 1$  ó 0 dependiendo si el individuo i es asignado o no a la tarea j, y si  $c_{ij}$  es el costo de asignar el individuo i a la tarea j, el modelo matemático general tiene la forma:

$$
\begin{array}{ll}\n\min \sum_{i=1}^{m} \sum_{j=1}^{m} C_{ij} X_{ij} \\
\text{sa} \\
\sum_{j=1}^{m} X_{ij} = 1 \quad i = 1, 2, ..., m \\
\sum_{i=1}^{m} X_{ij} = 1 \quad j = 1, 2, ..., m \\
\sum_{i,j} \ge 0 \quad \forall i, \forall j\n\end{array} \tag{4}
$$

Como vemos, se trata de un problema de PL y como tal puede ser resuelto usando el método simplex. También podría resolverse usando el método de transporte, ya que puede observarse que tiene características comunes a este tipo de problemas. Sin embargo, debido a que las ofertas y las demandas son todas iguales a uno, usar el método de transporte nos conducirá a soluciones altamente degeneradas, es decir con muchas variables básicas iguales a cero. Una SFB no degenerada debería tener, para este problema, exactamente m+m-1 variables positivas. Sin embargo, debido a sus características particulares, las soluciones tendrán sólo m variables positivas, ya que debe asignarse sólo un individuo a cada tarea. Justamente por esta razón es que se ha desarrollado un método de resolución especial llamado método Húngaro.

# **VARIANTES DEL PROBLEMA**

# *1. Objetivo de maximización*

Al igual que en el problema de transporte, en este caso los coeficientes de la función objetivo representarán algún tipo de beneficio, monetario o no.

# *2. Número total de individuos diferente al número total de tareas*

Si el número de individuos es menor al número de tareas, deberán crearse tantos orígenes ficticios como individuos falten, con un costo de asignación igual a cero. Por el contrario si el número de tareas es inferior al número de individuos, deberán crearse tantos destinos ficticios como tareas falten, con costo de asignación igual a cero.

### *3. Asignaciones no aceptables*

En estos casos se deben eliminar del programa lineal las correspondientes variables de decisión.

# *4. Asignaciones múltiples*

Se modifica la formulación del problema de la siguiente manera, si representamos como ai al número de tareas que pueden se asignadas al individuo i, la restricción correspondiente será:

$$
\sum_{j=1}^n x_{ij} = a_i \qquad \qquad i = 1, 2, \ldots, m
$$

# **EL MÉTODO HÚNGARO**

Este método trabaja a partir de la tabla de costos originales y mediante sucesivos cuadros, va reduciendo los mismos hasta encontrar la asignación de costo mínimo. Podemos resumir el método mediante los siguientes pasos:

- I.- Reducción por filas: Elegir el menor elemento de cada fila y restárselo a todos los valores de la fila.
- II.- Reducción por columnas:

 Elegir el menor elemento de cada columna y restárselo a todos los valores de la columna.

Observemos que la matriz encontrada mediante estos dos pasos, es una matriz de costos reducidos.

III.- Cubrir los ceros de la matriz:

Cubrir todos los ceros de la matriz con el menor número de líneas (horizontales y verticales) posibles.

IV.- Prueba de optimidad:

Si el número de líneas trazadas es igual al número de filas (columnas), se encuentra entonces una solución óptima entre los ceros de la matriz.

Si el número de líneas trazadas es menor a m, volver a reducir la matriz, de acuerdo a lo explicado en el punto V.

V.- Seleccionar el menor número no cubierto por una línea y restárselo a los restantes elementos no cubiertos y sumárselo a los elementos que se encuentran en las intersecciones de las líneas.

VI.- Volver al paso III.

# **EJERCICIOS DE APLICACIÓN**

Ejercicio Nº 1:

Supongamos una empresa que tiene 4 operarios para asignar a cuatro máquinas, los costos de la asignación se encuentran en la tabla siguiente.

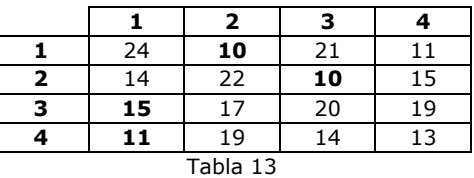

Antes de comenzar a trabajar debemos verificar que el problema esté equilibrado, es decir que la cantidad de operarios debe ser igual a la de máquinas. De no ser así, se deberán agregar tantos operarios (o máquinas) como hagan falta. En este caso el problema está equilibrado, entonces podemos empezar a trabajar.

**I.- Reducción por filas:** Elegir el menor elemento de cada fila y restárselo a todos los valores de la fila.

En la tabla 1 aparecen sombreados los mínimos elementos de cada fila, a continuación se los restamos a cada uno de los valores de la fila correspondiente y obtenemos la tabla 2.

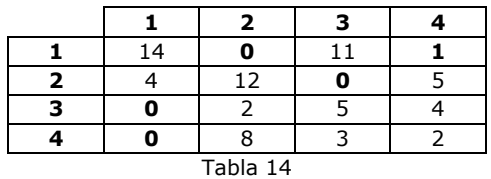

Al hacer esto el costo óptimo será menor, pero la solución obtenida será la misma.

**II.- Reducción por columnas:** Elegir el menor elemento de cada columna y restárselo a todos los valores de la columna.

Hacemos ahora lo mismo pero por columnas, en la tabla 2 aparecen sombreados los mínimos valores. De esta manera se obtiene la tabla 3.

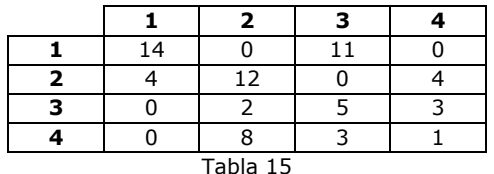

**III.- Prueba de optimidad**: Cubrir todos los ceros de la matriz con el menor número de líneas (horizontales y verticales) posibles. A esta prueba la vemos en la tabla 4.

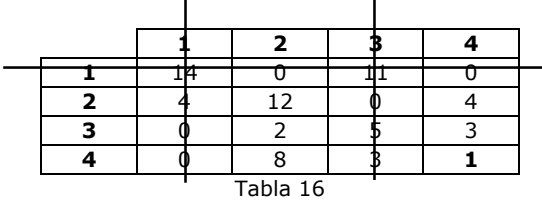

**IV.- Verificar el número de líneas:** Si el número de líneas trazadas es igual al número de filas (columnas), identificar la solución óptima. Si es menor volver a reducir la matriz, de acuerdo a lo explicado en el punto **V**.

En este caso vemos que el número de líneas trazadas es 3, como es menor a m (orden de la matriz), se debe volver a reducir.

**V.- Nueva reducción:** Seleccionar el menor número no cubierto por una línea y restárselo a los restantes elementos no cubiertos y sumárselo a los elementos que se encuentran en las intersecciones de las líneas.

El menor número no cubierto, aparece en la tabla 16 sombreado.

Después de la nueva reducción nos queda la tabla 17

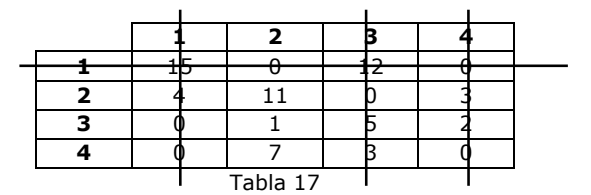

Probamos nuevamente la optimidad. Como el número de líneas es igual a m, entonces la tabla de costos encontrada corresponde a la solución óptima.

A continuación se debe hacer la asignación, de acuerdo a los ceros que aparecen en la matriz.

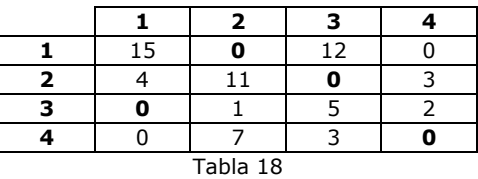

La asignación queda:

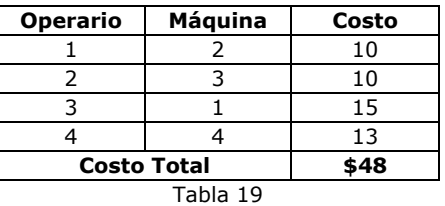

Ejercicio Nº 2:

En este caso se nos presenta un problema de asignar 4 vendedores a 3 zonas con diferentes *beneficios* de acuerdo a la zona asignada.

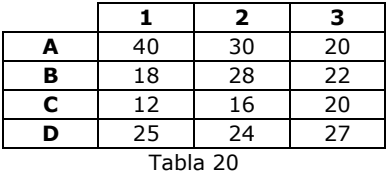

El primer paso, antes de empezar a trabajar, es equilibrar el problema agregando una zona ficticia que tendrá un beneficio de asignación de 0 (ya que en realidad no existe).

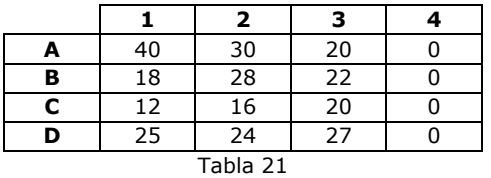

Ahora transformamos esta matriz de beneficios a una matriz de "costos de oportunidad". Para hacer esto tomamos el mayor elemento de cada columna y hacemos la diferencia entre éste valor y cada uno de los restantes de la columna. De esta manera cada valor de una columna en particular representará el "costo" de no haber realizado la mejor asignación.

La tabla resultante es:

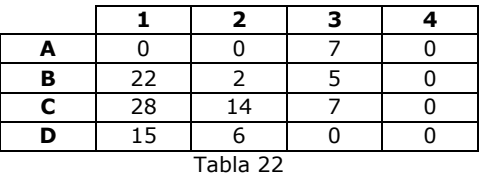

A continuación y con la tabla de costos de oportunidad se procede con el método Húngaro de la misma forma que en el ejercicio 1.

La solución óptima será:

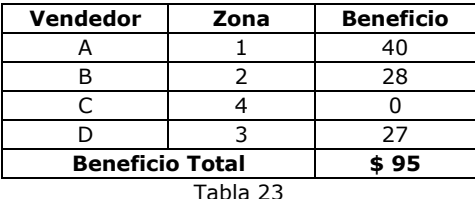

# **UNA JUSTIFICACIÓN ECONÓMICA DEL MÉTODO HÚNGARO**

Básicamente el método trabaja a través de reducciones (por fila y columna) de la matriz de costos del problema.

Supongamos que tenemos el problema de asignar individuos a tres tareas. Si le sumamos (restamos) una constante a una fila de la matriz de costos, la solución óptima permanece sin cambios, solamente se modificará el valor de la función objetivo incrementándose en una cantidad igual a la que se le sumó a cada elemento de la fila. Así si le agregamos una cantidad igual a k a cada costo de la primera fila de la matriz del problema, la nueva función objetivo será:

$$
z' = z + k(x_{11} + x_{12} + x_{13})
$$

Como cualquier SFB tendrá exactamente una variable igual a 1 en el primer renglón, entonces la nueva función objetivo será:

 $z' = z + k$ 

De esta manera en los pasos I y II del método, se transforman los costos de asignación en "costos de oportunidad" mediante el procedimiento explicado anteriormente.

La prueba de optimidad, se basa en que cualquier solución factible en la que las  $x_{ii} = 1$  tengan costo cero, debe ser óptima.

Analicemos la siguiente matriz reducida:

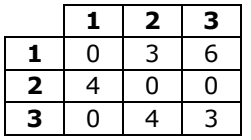

Recordemos que debe asignarse sólo un individuo a cada tarea, cumpliendo con las restricciones de filas y columnas. En consecuencia, el número máximo de asignaciones con costo cero que pueden hacerse es igual a dos. Es decir, que en este caso, el número máximo de celdas con c<sub>ij</sub> igual a cero, tales que dos de ellas no estén en la misma fila o columna es dos. Las celdas correspondientes se llaman independientes.

#### Hay un teorema que dice:

*"el número máximo de celdas cero independientes en una matriz de asignación reducida es igual al número mínimo de líneas que cubren todos los ceros de la matriz".*

En base a este teorema es que se plantea la prueba de optimidad del método.

La nueva reducción del paso V, tiene la misma lógica de los pasos I y II. Ya que este paso es una forma simplificada de la siguiente operación: seleccionar el mínimo costo y restárselo a cada fila no cubierta y sumarlo a cada columna cubierta. Este paso tiene el efecto de crear una nueva matriz de costos con la misma solución óptima pero con, por lo menos, un cero más.

# **4. EL PROBLEMA DE TRANSBORDO**

Un problema de transbordo es una generalización del problema de transporte, en el cual aparecen nodos intermedios llamados nodos de transbordo, los que representan por ejemplo almacenes o depósitos. En este problema, el flujo de mercadería que circula entre los nodos puede ser, desde los orígenes hacia los destinos, pasando o no, por nodos de transbordo.

En el ejemplo de las fábricas de cerveza podemos suponer que existen dos depósitos a los que se traslada la producción de ambas fábricas y luego se distribuye.

Gráficamente puede verse esta situación:

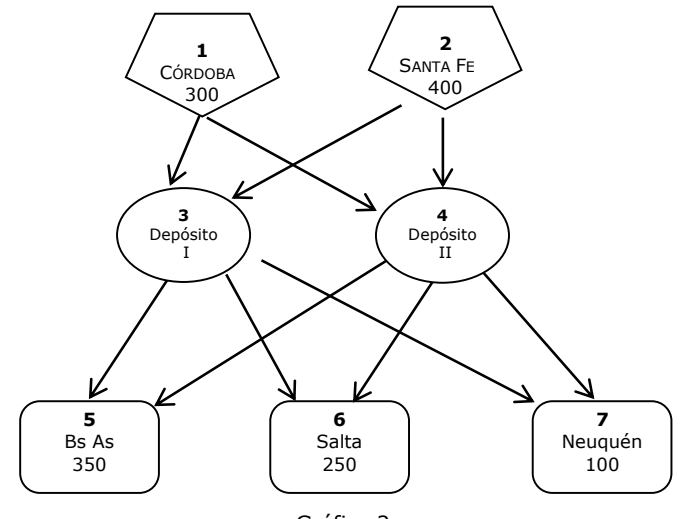

Gráfico 2

Este tipo de problemas al igual que los de transporte y asignación puede modelarse con un programa lineal, considerando que el flujo de mercadería entrante a cada nodo menos el flujo de mercadería saliente debe ser igual a cero. En los nodos correspondientes a los orígenes, el flujo entrante de mercadería corresponde a la oferta de ese nodo. De manera similar, en los nodos de destino, el flujo saliente está representado por la demanda de ese destino.

Suponiendo que los costos unitarios de transporte de las fábricas a los almacenes son:

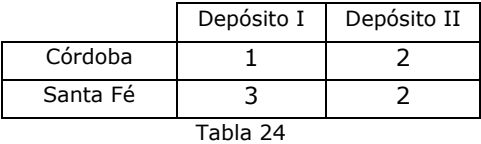

y los costos de transporte desde los almacenes a los distribuidores son:

|             | <b>Buenos Aires</b> | Salta | Neuguén |
|-------------|---------------------|-------|---------|
| Depósito I  |                     |       |         |
| Depósito II |                     |       |         |

Tabla 25

Considerando la numeración asignada a cada nodo en el gráfico 2 y definiendo a las variables  $x_{ij}$  como la cantidad de unidades a enviar desde el nodo i al nodo j, el modelo lineal para este problema es:

Min.  $Z = x_{13} + 2x_{14} + 3x_{23} + 2x_{24} + 2x_{35} + 3x_{36} + 4x_{37} + 2x_{45} + 5x_{46} + 5x_{47}$ s.a.

> $x_{13} + x_{14} = 300$  $x_{23} + x_{24} = 400$  $x_{13} + x_{23} - x_{35} - x_{36} - x_{37} = 0$  $x_{14} + x_{24} - x_{45} - x_{46} - x_{47} = 0$  $x_{35} + x_{45} = 350$  $x_{36} + x_{46} = 250$  $x_{37} + x_{47} = 100$  $x_{ij} \geq 0$  para toda i y toda j.

Los problemas de transbordo pueden modificarse fácilmente para poder ser resueltos con el método de transporte. Sin embargo, hay otros métodos para resolver este tipo de problemas.

# **EL MODELO MATEMÁTICO GENERAL**

Formulación general del modelo:

 $x_{ii}$  = representa el flujo del nodo i al nodo j

$$
min \sum_{(i,j)} c_{ij} x_{ij}
$$
  
\n*sa*  
\n
$$
\sum_{k} x_{jk} - \sum_{k} x_{kj} = L_j \qquad j = 1, 2, ..., n \quad (5)
$$
  
\n
$$
0 \le x_{ij} \le u_{ij} \qquad \forall (i,j) \text{ de la red}
$$

Donde (5) representa que el flujo total que sale menos flujo total que entra es igual a la oferta del nodo.

Además si:

 $L_j < 0 \Rightarrow$  nodo de demanda  $L<sub>i</sub> > 0 \Rightarrow$  nodo de oferta  $L_i = 0 \Rightarrow$  nodo de trasbordo

El modelo supone que oferta total = demanda total y  $c_{ii} \ge 0$ 

*Observación*: Si todos los *Lij* y *uij* son enteros, el problema tendrá siempre una solución óptima con valores enteros.

# **EJEMPLO DE APLICACIÓN**

Para la siguiente red de transbordo, plantear el PL correspondiente.

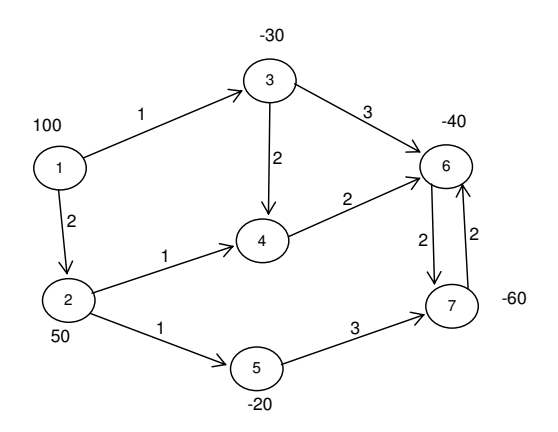

En la red anterior podemos observar que hay distintos tipos de nodos, algunos son sólo emisores de flujo, algunos reciben y emiten y otro son típicamente de transbordo.

Cuando el número que aparece sobre el nodo es positivo, significa que se trata de una oferta y cuando es negativo, de una demanda de ese nodo. Algunas veces en lugar de diferenciar la oferta de la demanda por su signo, se hace a través de flechas que entran o salen del nodo o vértice. Los números que aparecen sobre los arcos representan a los costos del transbordo o transporte.

Recordemos que el objetivo del PL para resolver este problema es de mínimo y que tendremos una variable para cada arco de la red y una restricción para cada nodo. En el caso de haber capacidades para los arcos tendríamos también una restricción por cada arco que tenga capacidad.

Para plantear cada restricción, la forma más fácil es hacer:

flujo que entra al nodo (incluida la oferta en su caso) - flujo que sale al *nodo (incluida la demanda en su caso) = 0* 

Considerando todo lo anterior el PL es:

```
min. 2x_{12} + x_{13} + x_{24} + x_{25} + 2x_{34} + 3x_{36} + 2x_{46} + 3x_{57} + 2x_{67} + 2x_{76}sa : 
        100 - x_{13} - x_{12} = 050 + x_{12} - x_{24} - x_{25} = 0x_{13} - 30 - x_{34} - x_{36} = 0x_{24} + x_{34} - x_{46} = 0x_{36} + x_{46} + x_{76} - 40 - x_{67} = 0x_{25} - x_{57} - 20 = 0x_{57} + x_{67} - 60 - x_{76} = 0\forall x_{ii} \geq 0
```
Recordar que para poder resolverlo se debe dejar en el primer miembro de cada igualdad todo lo que sea variable y en el segundo todo lo que sea constante.

# **5. UN COMENTARIO CON RESPECTO A LAS VARIABLES DE ESTOS PROBLEMAS**

Las variables de los problemas de transporte, asignación y transbordo deben ser enteras, más aún, las variables de un problema de asignación pueden asumir sólo valores 0 ó 1. Es importante aclarar en este punto, que debido a la estructura particular de las restricciones en este tipo de problemas, si todas las ofertas y las demandas son enteras, las variables serán enteras y en el caso de asignación serán 0 ó 1. Esto es así ya que todos los coeficientes de las restricciones son iguales a 0 ó 1 y por lo tanto en la operatoria de simplex sólo habrá sumas y restas.

# **6. EL PROBLEMA DEL FLUJO MÁXIMO**

Algunos problemas tienen como objetivo determinar la circulación máxima de algún tipo de bien a través de una red que posee un único nodo de entrada o "nodo fuente" y un único nodo de salida o "nodo destino". Es el caso, por ejemplo, de un oleoducto para el que se desea determinar la circulación máxima posible de petróleo por unidad de tiempo. En este problema no intervienen costos, sin embargo la cantidad de flujo por unidad de tiempo en cada arco está limitada por restricciones de capacidad, por ejemplo el diámetro de los oleoductos. En los nodos no se especifican capacidades de flujo, el único requerimiento en ellos es que para cada nodo, a excepción del nodo fuente y del nodo destino, debe darse la relación de equilibrio:

# *Flujo que sale = flujo que entra al nodo*

Si llamamos nodo 1 al fuente y el nodo n al destino, el problema consiste en:

Maximizar f

sa

 $\left\lceil \right\rceil$ ļ  $\overline{\mathcal{L}}$  $\sum_{j} x_{ij} - \sum_{j} x_{ji}$ f, si i = 1  $x_{ij}$  -  $\sum x_{ij}$  =  $\langle$  -f, si i = n 0 en otro caso

 $0 \leq x_{ij} \leq u_{ij}$   $\qquad \forall$ ij de la red

 $x_{ii}$  = flujo por unidad de tiempo a través del arco  $(i, j)$ .

*f* es una variable que representa el flujo total que circula a través de la red por unidad de tiempo, es igual al flujo por unidad de tiempo que sale de la fuente y además es igual al flujo por unidad de tiempo que entra al nodo *n*. El objetivo consiste en maximizar esa cantidad y las *uij* simbolizan las capacidades de los arcos por unidad de tiempo.

# **EJEMPLO DE APLICACIÓN**

Consideremos la siguiente red

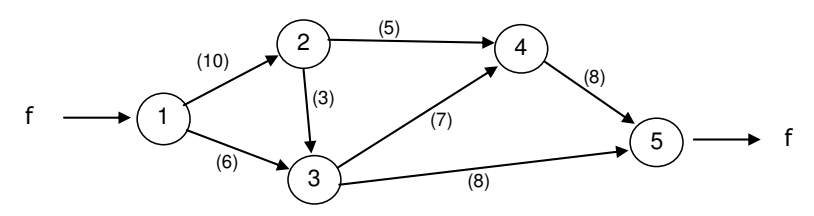

La red tiene un solo nodo de entrada y un solo nodo de salida. El problema consiste en encontrar la máxima cantidad de flujo por unidad de tiempo, que puede circular a través de esta red, desde la fuente hasta el destino. La cantidad de flujo por unidad de tiempo en cada arco está limitada por restricciones de capacidad, que están representadas entre paréntesis, además en este problema no intervienen costos.

Es decir que el objetivo será maximizar f, esta variable representará el flujo de circulación y tendremos además una variable para cada arco de la red y una restricción para cada nodo.

Al realizar el planteo del PL se debe respetar la condición de equilibrio en cada nodo y de capacidad de cada arco, con lo cual el PL será:

$$
\begin{array}{l} \text{Maximizar f} \\ \text{sa} \\ x_{12} + x_{13} = f \\ x_{12} - x_{23} - x_{24} = 0 \\ x_{23} + x_{13} - x_{34} - x_{35} = 0 \\ x_{24} + x_{34} - x_{45} = 0 \\ x_{35} + x_{45} = f \\ x_{12} \leq 10 \\ x_{13} \leq 6 \\ x_{23} \leq 3 \\ x_{24} \leq 5 \\ x_{34} \leq 7 \\ x_{35} \leq 8 \\ x_{45} \leq 8 \end{array}
$$

 $x_{ij}$  0  $\forall i$   $\forall j$ 

# **ACTIVIDADES DE AUTOEXAMEN**

# **ACTIVIDAD 1**

RESPONDA LAS SIGUIENTES PREGUNTAS

1.- Cuántos valores nulos deberá tener una solución de un problema de transporte para que sea no básica, si se sabe que el problema tiene 8 orígenes, 6 destinos y además se conoce que el total de oferta es menor que el total de demanda.

2.- Cuántos valores positivos deberá tener una solución de un problema de transporte para que sea básica degenerada, si se sabe que el problema tiene 5 orígenes, 7 destinos y además se conoce que el total de demanda es menor que el total de oferta.

3.- ¿Cómo se interpreta el valor  $X_{34} = 20$  en un problema de transporte, si el origen 3 es ficticio?

4.- En un problema de transporte de mínimo, ¿qué significa un  $\delta_{13}= 4$ ?

5.- En un problema de transporte de mínimo, ¿qué significa un  $\delta_{24}=$  0 en la solución óptima?

6.- ¿Cómo se puede demostrar que en un problema de transporte equilibrado el número de restricciones linealmente independientes es igual a h+k-1, siendo h=nº de orígenes y k=nº de destinos del problema?

# **ACTIVIDAD 2**

RESPONDA VERDADERO O FALSO:

"El valor de la variable  $x_{ij}$  (i = 1, ...h), (j = 1,...k) en la función objetivo del problema del transporte representa el costo de enviar una unidad desde el origen i hacia el destino j."

# **ACTIVIDAD 3**

La empresa de plásticos "Azteca" posee tres plantas de producción de hojas de acrílico, las cuales son transportadas a dos diferentes fábricas para producir diferentes productos. Los costos de transporte por lámina transportada desde las plantas de producción a las factorías, así como los datos de demanda y disponibilidad es como sigue:

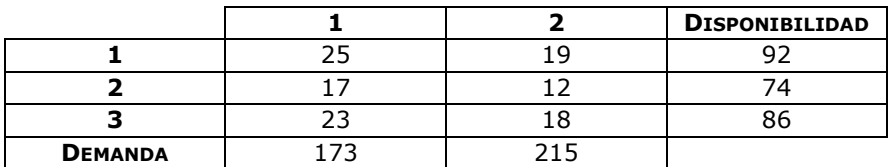

- a) Elabore el modelo de PL que permita arribar al mínimo costo de transporte.
- b) Encuentre la solución óptima con el método de transporte. Interprétela.

# **ACTIVIDAD 4**

Una empresa planea abrir cuatro depósitos en cuatro ciudades: Córdoba, Buenos Aires, Rosario y Mendoza, para abastecer a tres regiones. Desde cada depósito se pueden enviar 100 unidades por semana de un cierto producto. La región 1 requiere 80 unidades por semana, la 2 demanda 70 unidades y la 3 necesita 50 unidades. Los costos de transporte por enviar una unidad desde cada planta a cada región se dan en la tabla.

| Desde               | Hasta (\$) |          |          |  |
|---------------------|------------|----------|----------|--|
|                     | Región 1   | Región 2 | Región 3 |  |
| Córdoba             | 10         | 20       | 30       |  |
| <b>Buenos Aires</b> | 28         | 10       | 15       |  |
| <b>Rosario</b>      | 15         | 15       | 10       |  |
| <b>Mendoza</b>      | っぃ         | ٦Λ       | חכ       |  |

Formule un PLE que se pueda usar para minimizar los costos semanales de transporte para cumplir con las demandas.

# **ACTIVIDAD 5**

El dueño de una agencia de publicidad, trata de decidir cuál de cuatro vendedores debe asignar a cada uno de cuatro clientes. En la tabla se presentan los costos estimados de la asignación de cada vendedor. Use el método húngaro para encontrar la solución óptima del problema. Establezca el valor óptimo de la función objetivo.

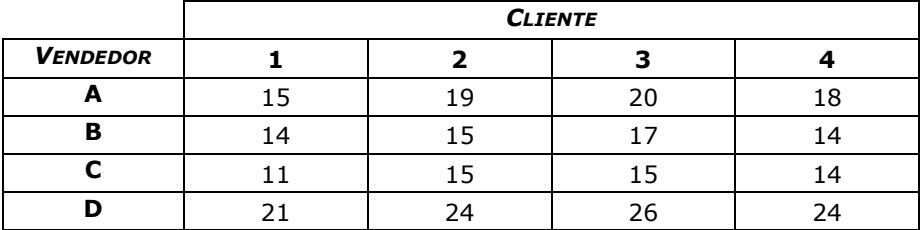

# **ACTIVIDAD 6**

Una empresa debe distribuir cinco promotores, de su nueva línea de máquinas para riego automático, a cuatro regiones. En la tabla se muestran los incrementos estimados en ventas de acuerdo a la asignación de cada promotor.

Use el método húngaro para encontrar la solución óptima del problema. Establezca el valor óptimo de la función objetivo.

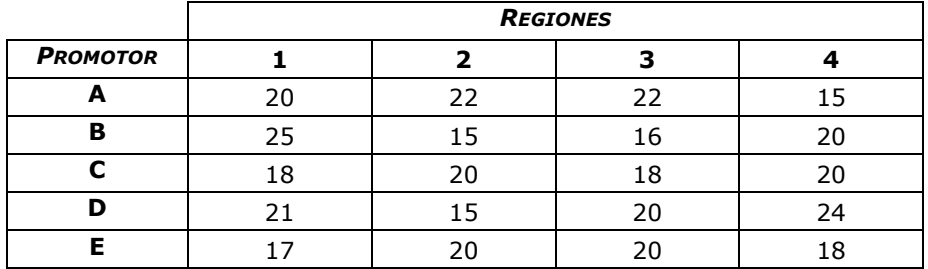

# **ACTIVIDAD 7**

En la tabla siguiente se encuentran los costos de asignación de 5 empleados a 5 puestos de trabajo. Encuentre la asignación óptima usando el método Húngaro.

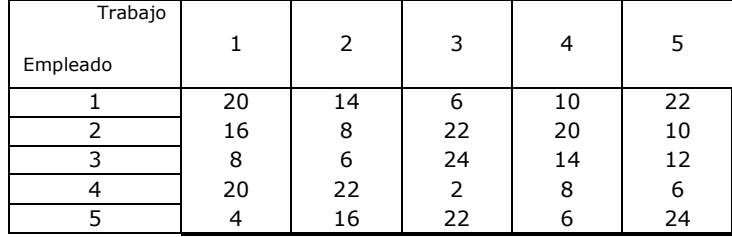

# **ACTIVIDAD 8**

En la tabla siguiente se encuentran los costos de asignación de 3 operarios a 4 tareas. Encuentre la asignación óptima usando el método Húngaro. Los operarios 2 y 3, pueden ser asignados a dos tareas, asimismo observe que las celdas tachadas significan que el operario no puede ser asignado a dicha tarea.

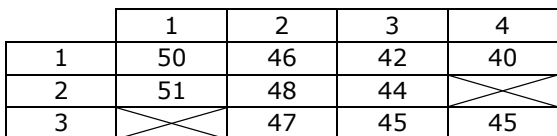

# **ACTIVIDAD 9**

Encuentre la solución óptima del siguiente PL usando el método de transporte:

```
min z = x_1 + 2x_2 + 3x_3 + 2x_4x_1 + x_2 \le 6x_3 + x_4 \leq 5x_1 + x_3 \ge 5x_2 + x_4 \ge 5x_1, x_2, x_3 \vee x_4 \ge 0sa
           ≤ 6
```
# **ACTIVIDAD 10**

Plantear los PL de las siguientes redes de flujo de costo mínimo.

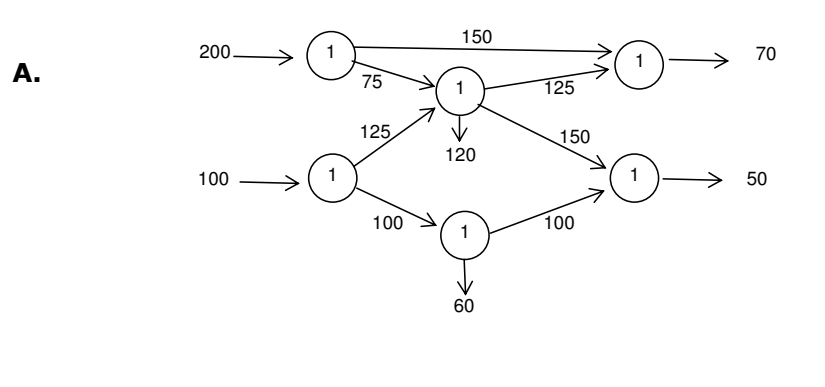

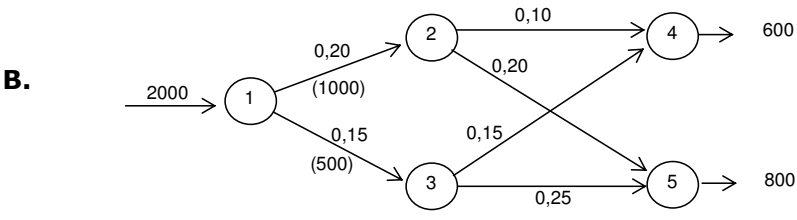

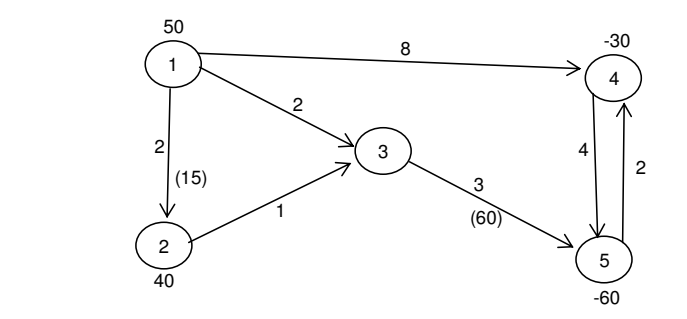

**Observación:** Los números que aparecen entre paréntesis debajo de los arcos representan la capacidad del mismo.

# **ACTIVIDAD 11**

Dibujar la red correspondiente al siguiente PL:

```
min 2 x_{13} + x_{14} + 3 x_{25} + 4 x_{36} + 2 x_{43} + 5 x_{46} + 2 x_{47} + 2 x_{54} + 4 x_{57}sa
          100 - x_{13} - x_{14} = 0150 - x_{25} = 0x_{13} + x_{43} - 60 - x_{36} = 0x_{14} + x_{54} - x_{43} - x_{46} - x_{47} = 0x_{25} - x_{54} - x_{57} = 0x_{36} + x_{46} - 90 = 0x_{57} + x_{47} - 100 = 0x_{13} \leq 50x_{ij} \ge 0 \forall i \forall j
```
# **ACTIVIDAD 12**

Plantear el PL de la siguiente red de flujo máximo.

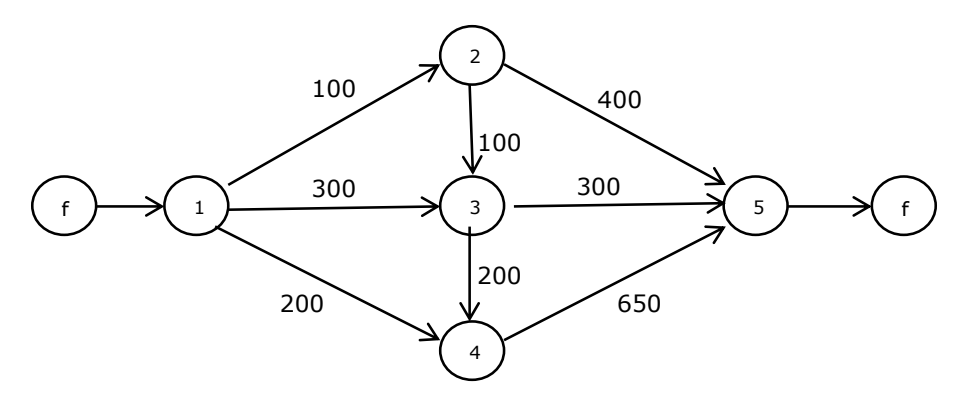

**C.**

# **CAPÍTULO 6**

# **PROGRAMACIÓN LINEAL ENTERA**

# **1. INTRODUCCIÓN**

Este capítulo trata sobre modelos que podrían ser formulados y resueltos como modelos de PL, con la condición de que algunas o todas sus variables tienen que asumir valores enteros.

Recordemos que uno de los supuestos de los modelos de programación lineal es la divisibilidad, es decir que las variables pueden asumir valores fraccionarios. En el mundo real, frecuentemente nos encontramos con problemas en los cuales las variables deben ser enteras. En tal caso, se llegará a un valor objetivo óptimo menor (en caso de maximización) al del problema que acepta soluciones continuas, salvo algún caso particular en el cual la solución óptima resulta entera<sup>1</sup>.

Otros casos de necesidad de programación entera (PE) se refieren, por ejemplo, a variables de decisión que deben ser "binarias" (enteras que asumen únicamente los valores "0" ó "1"). Estas variables permiten modelar situaciones de opciones (elegir entre alternativas) o situaciones en las que se deben respetar ciertas condiciones lógicas y que, sin la presencia de ellas, no podría modelarse el problema.

Resumiendo, podemos decir que el modelo de Programación Entera es un modelo de PL donde las variables deben asumir valores enteros. Si sólo es necesario que algunas variables sean enteras, entonces se trata de un problema de programación entera mixta. Cuando las variables pueden asumir solamente valores 0 ó 1, se denomina programación binaria.

# **2. RELAJACIÓN LINEAL**

La relajación lineal (RPL) de un PE se obtiene al omitir la condición que exige que las variables sean enteras. En consecuencia, el problema se transforma en un PL continuo, resultando una versión menos restringida del problema entero. En consecuencia:

  $1$  Como es el caso de los problemas de transporte, asignación y transbordo.

- Para cualquier PE de **maximización**: "el valor objetivo óptimo de la relajación lineal es siempre  $\geq$  que el valor objetivo óptimo del programa entero". Esto significa que "el valor objetivo óptimo de la relajación lineal es una cota superior para valor objetivo óptimo del PE"
- En caso de **minimización**: "el valor objetivo óptimo de la relajación lineal es una cota inferior para valor objetivo óptimo del PE".

# **3. SOLUCIONES ENTERAS VS. SOLUCIONES REDONDEADAS**

Como dijimos anteriormente, en el mundo real frecuentemente nos encontramos con problemas en los cuales las variables deben ser enteras. Por ejemplo, supongamos una empresa que fabrica bolsas de residuos para la industria y obtiene una solución que le indica fabricar 5000,345 bolsas. En este caso, podríamos trabajar con una *solución redondeada* al entero más próximo. El uso de este tipo de soluciones es aceptable en situaciones en que el redondeo no tenga una importancia relativa significativa. En general, cuanto más grandes sean los valores de las variables de decisión de la solución fraccionaria, tanto más probable será que el redondeo resulte aceptable.

No obstante, existen situaciones en las cuales el redondeo no funciona. Por ejemplo, si la solución de un modelo PL arroja construir 3,45 edificios y 5,23 casas, la magnitud de los resultados financieros y de los recursos comprometidos en la construcción, impondrá la necesidad de lograr la *solución óptima entera.*

Veamos gráficamente un ejemplo donde la solución redondeada no funciona, supongamos el siguiente modelo para determinar la cantidad a fabricar de 2 productos (A y B):

> $Max 10 A + 50 B$ s.a.  $6 A + 1 B \leq 32$  disponibilidad del insumo I  $1 A + 8 B \le 50$  disponibilidad del insumo II A,  $B \ge 0$  y enteras

Si analizamos la solución gráfica de este problema podemos ver que,

- La solución óptima de la relajación lineal es  $A = 4,39$  y  $B = 5,7$ , siendo el valor objetivo de \$328,90.
- Si se redondea en  $A = 4$  y B = 6, la solución queda fuera del conjunto de soluciones factibles.
- Si se redondea en  $A = 4$  y  $B = 5$ , el objetivo asume el valor \$290.

• La solución óptima entera es  $A = 2$  y  $B = 6$ , alcanzando un valor objetivo óptimo de \$320.

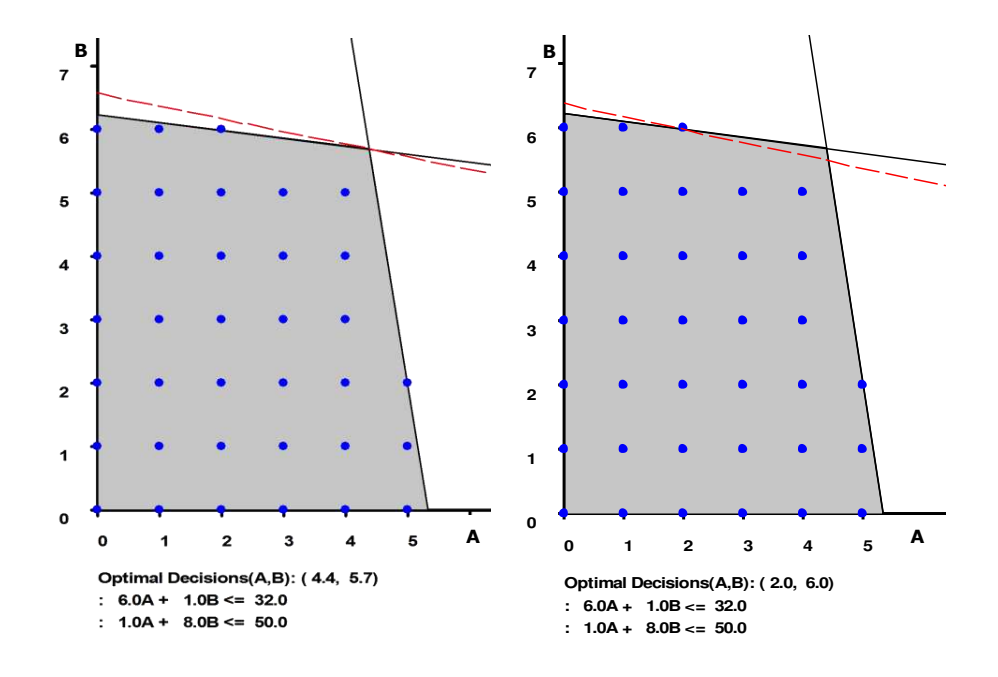

Como conclusión podemos afirmar que en problemas cuyas variables asumen valores fraccionarios relativamente grandes, podemos pensar en redondear el valor de estas al entero más próximo. Sin embargo, el método de redondeo puede conducir a situaciones como:

- Puede ser redondeando al entero más próximo, éste no sea factibles.
- Aun cuando uno o más de los puntos enteros cercanos sean factibles:
	- $\checkmark$  No necesariamente serán óptimos para el PE
	- $\checkmark$  No necesariamente estarán cerca de la solución óptima.

Veamos otro ejemplo:

Max  $Z = 0.5x_1 + 5x_2$ s.a.  $6x_1 + x_2 \le 50$  $x_1 + 12 x_2 \le 60$  $x_1, x_2 \geq 0$  y enteras

La solución al PL asociado sin considerar la restricción de enteros (relajación de PL), es la siguiente:

# OBJECTIVE FUNCTION VALUE

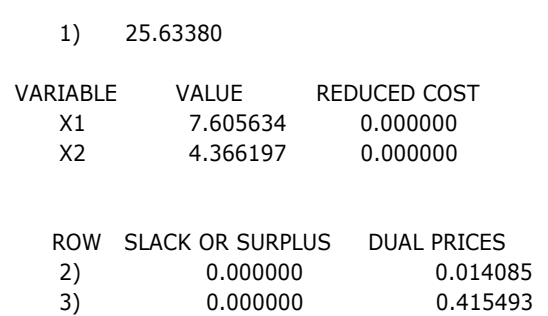

Claramente esta no es la solución al PE. Podríamos pensar en redondear los valores de las variables, en este caso si redondeamos para arriba, no se cumplirían las restricciones por lo tanto podríamos intentar redondear los valores de las variables hacia abajo. Con este criterio la solución quedaría:

$$
x_1 = 7
$$
  

$$
x_2 = 4
$$
  

$$
Z = 23.5
$$

Sin embargo si exploramos el conjunto de soluciones enteras en forma gráfica o usando un software (en este caso LINDO), encontramos que la solución óptima entera es:

# OBJECTIVE FUNCTION VALUE

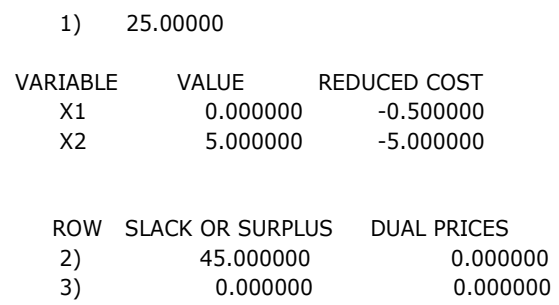

Observemos que el valor de Z es inferior al de la relajación, sin embargo es superior al obtenido mediante redondeo. Esto se debe a que el óptimo depende de la inclinación de la recta objetivo.

# **4. MÉTODO DE RAMIFICACIÓN Y ACOTAMIENTO**

Si la región factible para la relajación de PL de un PE puro es acotada, entonces la región factible del PE estará formada por un número finito de puntos. En teoría se podría resolver el PE calculando los valores de la función objetivo para cada punto factibles y elegir el mejor. Sin embargo, el problema con este método es que la mayoría de los PE tienen regiones factibles que consisten en billones y billones de puntos factibles.

Sin embargo, los ejemplos anteriores nos muestran la necesidad de encontrar un método que nos permita, a partir de la relajación de PL, ir explorando las soluciones enteras.

Uno de los más utilizados es el conocido como *branch and bound* o método de ramificación y acotación.

La "ramificación" consiste en ir agregando restricciones excluyentes a la RPL, para alguna de las variables no enteras, que dividan a la región factible en dos partes. De manera tal que se eliminen en ambas partes los valores no enteros de la variable seleccionada en la RPL, hasta encontrar la solución entera óptima.

La "acotación" se basa en el hecho de que las regiones factibles de los problemas que surjan al agregar las nuevas restricciones, son en realidad subconjuntos del conjunto de soluciones de la RPL y por lo tanto el valor óptimo de Z en estos dos subconjuntos será siempre menor (mayor) que el valor de Z de la RPL y por lo tanto este valor será una cota superior (inferior) para las soluciones que obtengamos.

EL proceso de acotación consiste –en problemas de maximización-, en tomar como cota inferior aquella solución entera con mayor valor de Z. Como cualquier otro subproblema con solución no entera, con un valor de Z\* menor al Z\* de la solución entera ya encontrada, al ramificarlo nos dará como resultado valores de Z menores o iguales, podemos descartar como subproblemas a ramificar a todos aquellos que tengan en la solución óptima un valor de Z menor a la cota establecida.

En definitiva tendremos una cota superior dada por el  $Z^*$  de la RLP y una cota inferior dada por las sucesivas soluciones enteras.

El método de ramificación y acotación *no* es un procedimiento de solución única como el algoritmo Simplex. Se trata de un *enfoque* para resolver problemas de PE. Usa la estrategia de "divide y vencerás".

Los pasos para aplicar este método pueden resumirse en los siguientes:

- 1. Se resuelve la RPL, si todos los valores son enteros, entonces esta es también la solución óptima del PE.
- 2. Si existe alguna variable con valor fraccionario entonces se divide el problema en dos nuevos subproblemas agregándole a cada uno una nueva restricción, de manera tal que se excluya el valor fraccionario.

Ejemplo:

Max  $Z = 3x_1 + 5x_2$ s. a.  $6x_1 + 8x_2 \le 20$  $x_1$  y  $x_2 \ge 0$  y enteros

Se resuelve la relajación de PL y se obtiene:

$$
x_1 = 0
$$
,  $x_2 = 2.5$  y  $Z = 12.5$ 

Gráficamente,

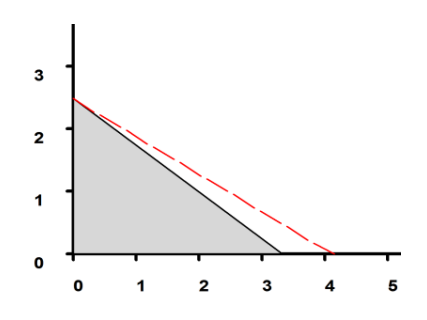

Para excluir la solución no entera, ramificamos y planteamos dos nuevos problemas:

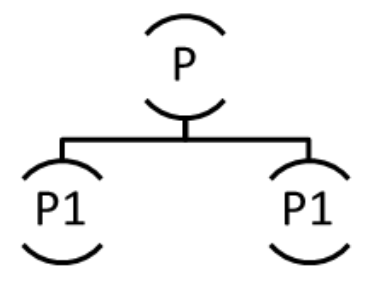

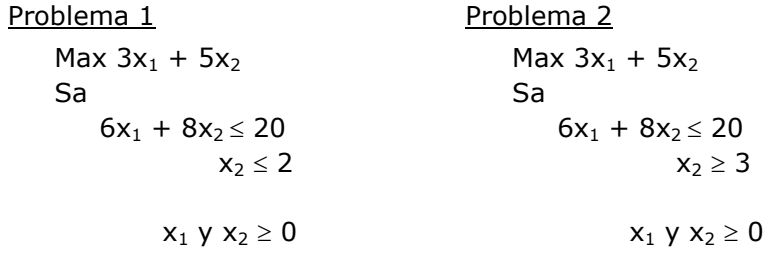

Resolvemos los nuevos problemas:

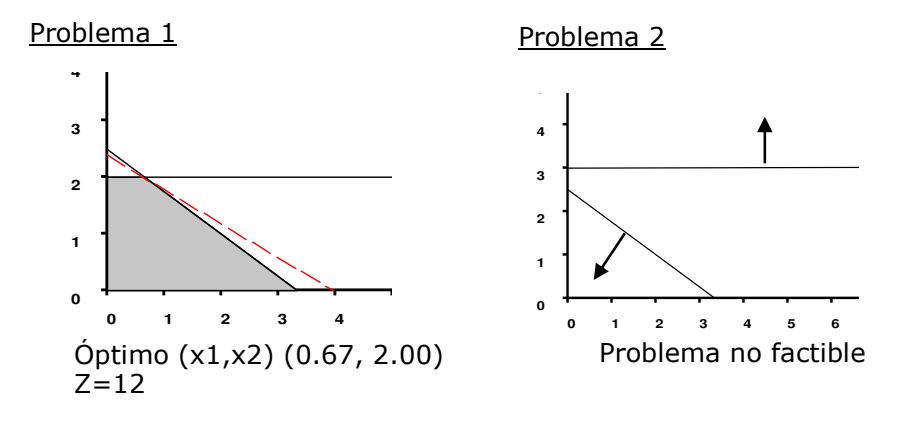

Existen cuatro posibles resultados para cada subproblema:

- 1. Si un problema no es factible, no se lo investiga más.
- 2. Si la solución de la relajación de PL para el problema es entera, se registra ésta como la posible mejor solución y se la guarda como cota inferior.
- 3. Si la solución de la relajación de PL es peor que alguna solución entera que ya se conoce, entonces no se investiga más el problema.
- 4. Si la solución de la relajación de PL es fraccionaria pero mejor que cualquier solución entera que se conoce hasta ese momento, se divide a la región factible para ese subproblema, de manera que se excluya una parte de la solución. Se continúa este procedimiento hasta que no existan subproblemas que deban investigarse.

Problema 3

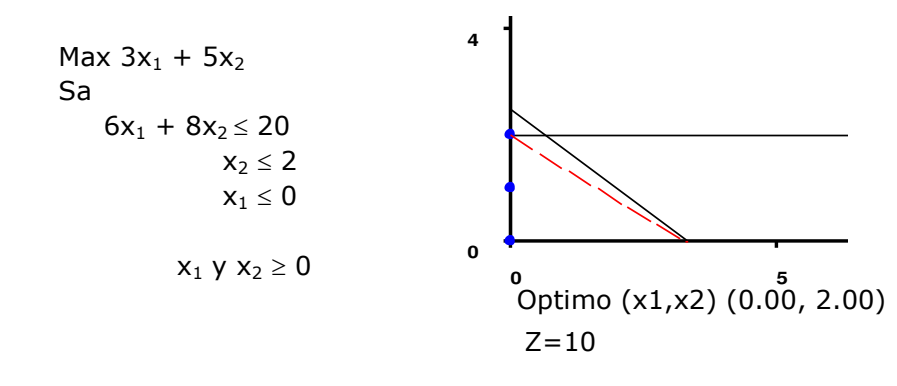

# Problema 4

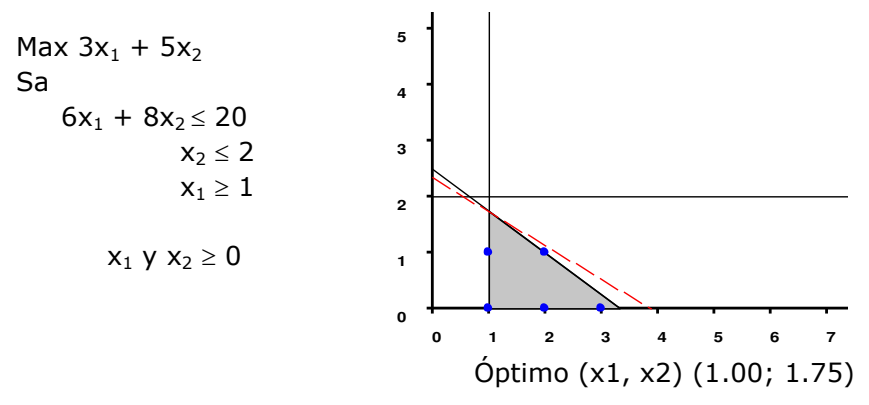

Z=11,75

# Problema 5

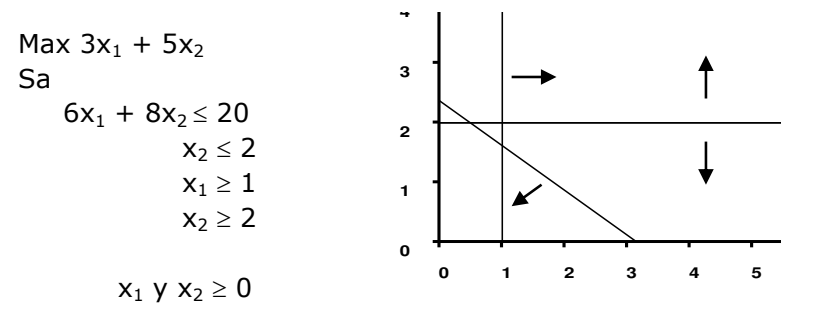

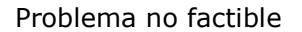

Problema 6

Max  $3x_1 + 5x_2$ Sa  $6x_1 + 8x_2 \le 20$  $x_2 \leq 2$  $x_1 \geq 1$  $x_2 \leq 1$  $x_1 \ y \ x_2 \ge 0$ 

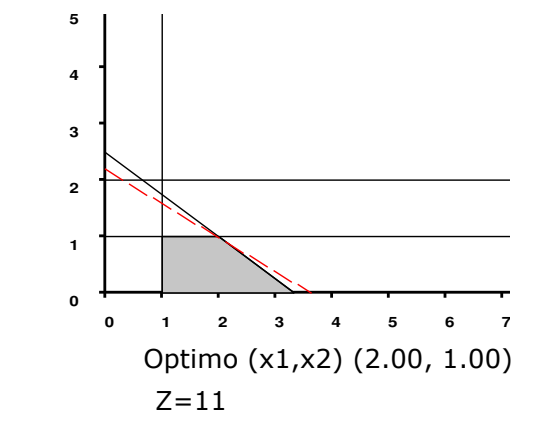
Resumiendo los resultados obtenidos en cada paso:

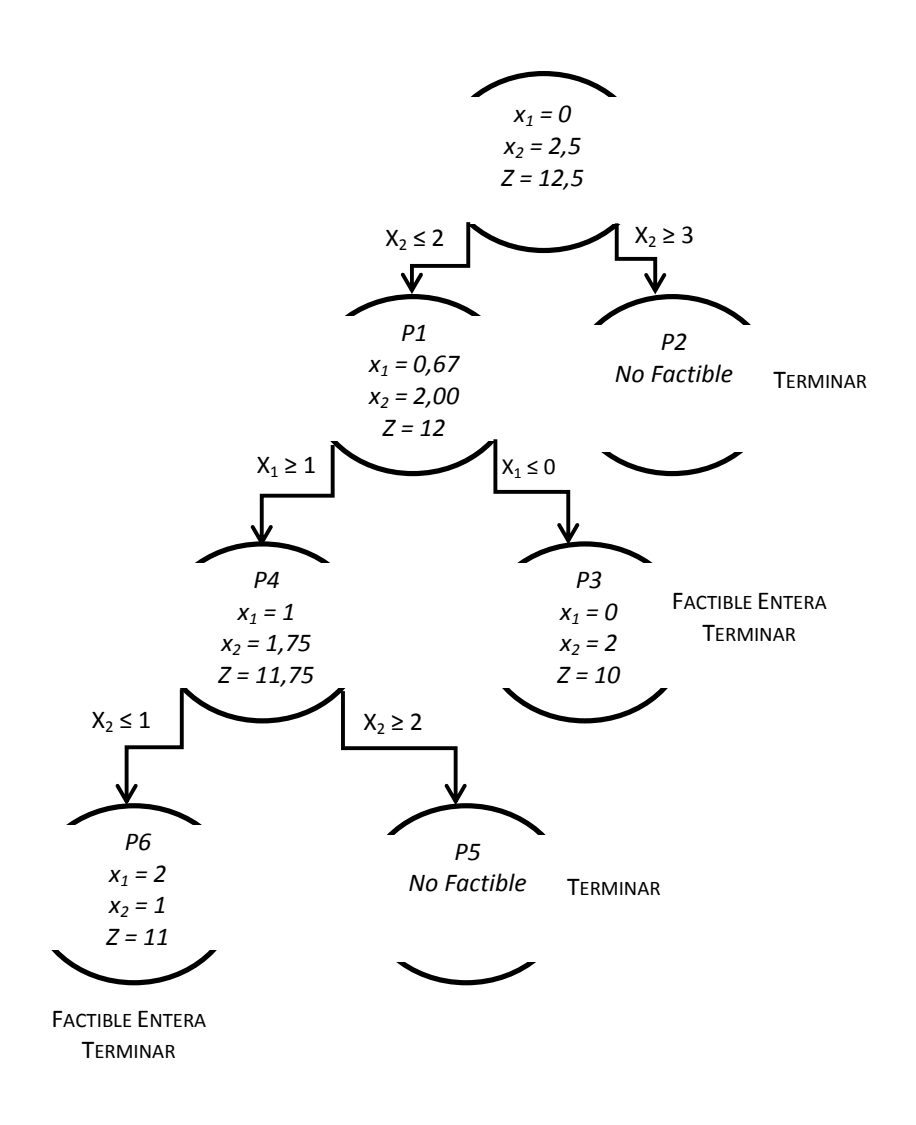

## **5. USO DE VARIABLES BINARIAS**

Como ya expresamos al comienzo de este capítulo, las variables 0 – 1 son muy útiles en la formulación de muchos problemas lineales. Representan todo o nada, hacer o no hacer. Se usan también para representar condiciones lógicas, de tamaño del lote de producción y para incluir en la función objetivo costos fijos de producción.

A continuación se ejemplificarán diferentes situaciones en las cuales se hace imprescindible su utilización a los fines de una correcta modelización del problema:

#### *Restricciones de elección múltiple*

Se utilizan para representar elecciones mutuamente excluyentes, por ejemplo elegir un proyecto u otro:

 $x_i + x_j = 1$ 

*No más de k de entre n alternativas de un conjunto* 

Comprenden los casos en los cuales, por ejemplo, se deben seleccionar no más de k proyectos de un conjunto n proyectos factibles.

$$
x_1 + x_2 + \ldots + x_n \le k
$$

#### *Decisiones dependientes (condicionales)*

a) no se desea elegir la opción k a menos que se elija primero la opción m. Sin embargo la opción m puede ser elegida sin que lo sea la opción k.

$$
x_k \leq x_m \quad \text{ó} \quad x_k - x_m \leq 0
$$

b) Si se elige la opción m entonces la opción k también. A este tipo de restricciones se las suele llamar restricciones de correquisito. Es decir que siempre que se elija la opción m también debe ser elegida la opción k y viceversa. Por ejemplo el caso de una planta industrial que, de instalarse, se debe también considerar la construcción de una planta de desechos industriales.

$$
x_k - x_m = 0
$$

c) Si elige la inversión m, no podrá elegir la k y viceversa. Sin embargo puede no seleccionarse ninguna de las dos.

$$
x_k + x_m \leq 1
$$

#### *Restricciones en el tamaño del lote*

a) Supongamos que se tienen las siguientes restricciones:

- (1) Si compra la acción j, debe comprar al menos 50
- (2) No puede comprar más de 150 acciones de j

Si lo expresamos como:

$$
x_j \ge 50
$$
  

$$
x_j \le 150
$$

no funciona, porque estas restricciones expresan que se deben comprar por lo menos 50 acciones y como máximo 150 acciones. Sin embargo nosotros queremos que, si se compran acciones, entonces se compre una cantidad mayor o igual a 50 y menor o igual a 150, es decir que  $x_i$  $= 0 \t{6} 50 \le x_i \le 150$ 

Para modelizar esta situación necesitamos usar una variable 0 – 1, por ejemplo yj para la acción j. Esta variable tiene la siguiente interpretación:

Si  $y_i = 1 \implies$  se compra la acción j

Si  $y_i = 0 \Rightarrow$  no se compra la acción j

Consideremos ahora agregar la restricción:

 $x_i \leq 150 y_i$  $x_i \ge 50$  y<sub>i</sub>

De esta forma, si  $y_i = 1$  se verificará que,

 $50 \le x_i \le 150$ 

b) Supongamos que si compra la acción j, debe comprar al menos 50 acciones.

Si  $y_i = 1 \Rightarrow$  se compra la acción j

Si  $y_i = 0 \Rightarrow$  no se compra la acción j

Podríamos proponer modelar de la forma:

(1)  $x_i \ge 50 y_i$ (2)  $x_i \le U y_i$ , siendo U = nº muy grande

De manera tal que si  $y_i = 0$ , (1) y (2) quedan:

$$
x_j \ge 50 (0) = 0
$$
;  $x_j \ge 0$   
 $x_j \le U (0) = 0$ ;  $x_j \le 0$ 

y en consecuencia,  $x_i$  es igual a 0.

Sin la restricción (2), cuando  $y_j = 0$ , la restricción (1) queda  $x_j \ge 0$ , de esta forma podría  $x_i$  tomar cualquier valor mayor que 0, con lo cual no se respeta el número mínimo de 50 acciones.

Para asignarle un valor a U, debe calcularse cuántas acciones como máximo se pueden comprar si solamente compramos de la acción j.

## *Restricciones de costo fijo*

En muchas situaciones nos encontramos con un costo de producción con dos componentes uno fijo y uno variable. El uso de variables 0-1 nos permite incluir el componente fijo del costo, en caso de que se produzca del producto considerado.

Supongamos una empresa que fabrica dos tipos de productos: A y B. Para fabricarlos tiene que disponer de una maquinaria especial, la que debe alquilar con las siguientes tarifas:

- o Maquinaria para el producto A a \$500 por semana.
- o Maquinaria para el producto B a \$550 por semana.

El resto de la información respecto a insumos necesarios por unidad y contribución unitaria se proporcionan en la siguiente tabla:

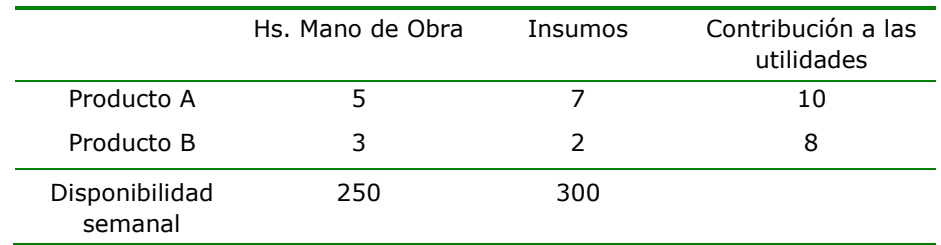

De acuerdo a los datos del problema, el *objetivo* es maximizar el beneficio total.

*variables*:

 $x_A$  = unidades del producto A a producir semanalmente.

 $x_B$  = unidades del producto B a producir semanalmente.

 $y_A = 1$  o 0, si es que el producto A se produce o no se produce.

 $y_B = 1$  o 0, si es que el producto B se produce o no se produce.

*Restricciones*:

Las dos primeras están referidas a la disponibilidad máxima de los recursos mano de obra e insumos.

Las dos últimas son necesarias para que el costo del alquiler de la maquinaria sea restado de la contribución total, en el caso de producirse el producto considerado.

El modelo para este caso es el siguiente:

```
max 10 x_A + 8 x_B - 500 y_A - 550 y_B sa
   5 x_A + 3 x_B \le 250 Hs. MO
   7 x<sub>A</sub> + 2 x<sub>B</sub> \le 300 Insumos
              x_A \leq M y_Ax_B \leq N y_Bx_A y x_B \ge 0 y enteras
  y_A y y_B binarias
```
Para determinar el valor de M y N, calculamos la producción máxima posible de cada producto, así para el producto A será:

Producción máxima de A está dada por el mínimo entre:  $\frac{250}{5}$  y  $\frac{300}{7}$ , en

este caso  $M = 42$  unidades.

De la misma manera se procede para encontrar el máximo que se puede producir de B, es decir N= 83 unidades.

M y N no pueden ser inferiores a la máxima producción posible de cada producto, de lo contrario estaríamos introduciendo restricciones innecesarias.

## **6. EJEMPLO DE PLANIFICACIÓN DE PERSONAL**

Una aplicación muy difundida en la utilización de la programación entera en las empresas, es la planificación de personal. Para mostrar este tema presentaremos el siguiente caso:

La sucursal del Banco Argentino necesita de 8 a 15 cajeros de servicio, dependiendo de la hora del día, como se indica en la tabla. Los cajeros de tiempo completo trabajan 8 hs. consecutivas a \$25 la hs., comenzando a las 8 am. Los de tiempo parcial trabajan 4 hs. consecutivas a \$15 por hs. comenzando a las 8am, 10am o 12hs.

La legislación laboral y regulaciones sindicales requieren que en cualquier hora, al menos el 60% de los cajeros sean de tiempo completo.

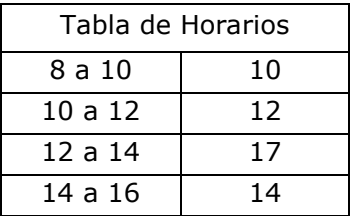

El *objetivo* es: minimizar el costo total de lo que se paga a los cajeros.

Si definimos a las *variables* como:

F= número de cajero que trabajan tiempo completo

 $P_i$ = número de cajeros que trabajan a tiempo parcial en el período i.

Claramente vemos que las variables deben ser enteras ya que representan personas.

## *Restricciones*:

El primer conjunto de restricciones representa el número mínimo de cajeros que se necesitan por período.

El segundo conjunto de restricciones representa la condición de que en cada turno por lo menos el 60% de todos los cajeros deben ser a tiempo completo.

El Modelo Lineal para este problema se muestra en la página siguiente.

```
Min 200F + 60 P<sub>8</sub> + 60 P<sub>10</sub> + 60 P<sub>12</sub>
   Sa
           F + P_8 \ge 10F + P_8 + P_{10} \ge 12F + P_{10} + P_{12} \ge 17F + P_{12} \ge 14F \ge 0.6 (F + P<sub>8</sub>)
           F \ge 0,6 (F + P<sub>8</sub> + P<sub>10</sub>)
           F \ge 0.6 (F + P<sub>10</sub> + P<sub>12</sub>)
           F \ge 0.6 (F + P<sub>12</sub>)
    F, P_8, P_{10}, P_{12} \ge 0 y enteras
```
#### **7. ANÁLISIS DE SENSIBILIDAD EN PROGRAMAS LINEALES ENTEROS**

Es muy importante aclarar que en el caso de Programas Lineales Enteros, no es posible utilizar la información proporcionada por los precios sombra, ni por el análisis de sensibilidad, ya que fueron diseñados para programas lineales continuos.

Sin embargo sabemos que esta información es muy importante y la manera de salvar esta situación es realizando múltiples corridas del software que se esté utilizando, para obtener dicha información.

En problemas mixtos (sin la presencia de variables binarias), para aprovechar las ventajas del análisis de sensibilidad, se suele utilizar siguiente procedimiento:

- 1) se resuelve el problema de PE.
- 2) se añaden como restricciones al problema, las variables enteras con el valor obtenido en el paso anterior, de esta forma el PE se transforma en un PL.
- 3) se resuelve el PL, obteniendo de esta manera el análisis de sensibilidad.

## **ACTIVIDADES DE AUTOEXAMEN**

#### **ACTIVIDAD 1**

Una compañía dedicada a la fabricación de perfumes, ha desarrollado cinco nuevas fragancias para lanzar al mercado la próxima temporada de verano. La administración deberá decidir sobre cuáles de estos productos se van a producir y a qué niveles.

El costo fijo de puesta en marcha de la línea de producción para los cinco productos es de \$ 26.000, \$ 30.000, \$ 28.000, \$ 35.000 y \$ 40.000 para las fragancias Floral, Gardenia, Fresca, Madera y Tabaco, respectivamente.

La información referente a las contribuciones marginales, utilización de insumos base y horas de mano de obra que se necesitan para producir una onza de cada fragancia se presentan en la tabla siguiente:

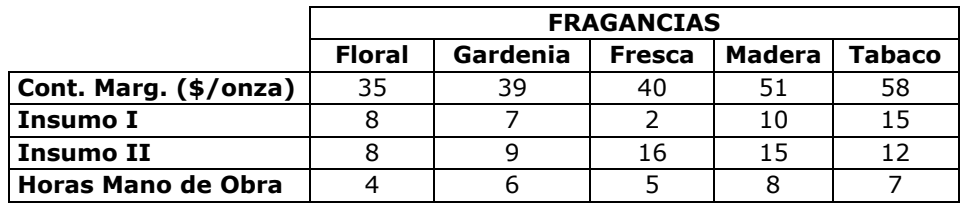

El departamento de producción ha determinado que se podrá disponer de hasta 6.000 horas de trabajo, 8000 unidades de insumo I y 8500 unidades de insumo II, para la producción de las nuevas fragancias.

Un estudio de la demanda informó sobre características de la misma en la temporada de verano, por lo cual se establece la siguiente política de producción:

- a) Fabricar como máximo cuatro de las cinco fragancias desarrolladas.
- b) No se lanzarán al mercado dos fragancias de origen floral simultáneamente, lo cual implica que, si se decide producir Floral, no se producirá Gardenia y viceversa.
- c) Dado que en la temporada de verano la demanda de la fragancia Madera es baja, se decidió que, en caso de producirla, deberá serlo en una cantidad no superior al 10 % del total de la producción.

Elabore un modelo lineal entero que le permita a la empresa maximizar la contribución total.

#### **ACTIVIDAD 2**

Una empresa planea abrir cuatro depósitos en cuatro ciudades: Córdoba, Buenos Aires, Rosario y Mendoza, para abastecer a tres regiones. Desde cada depósito se pueden enviar 100 unidades por semana de un cierto producto. El costo fijo semanal de mantener en operación cada depósito es de de \$1200 para Córdoba, \$1000 para Buenos Aires, \$1100 para Rosario y \$1400 para Mendoza. La región 1 requiere 80 unidades por semana, la 2 demanda 70 unidades y la 3 necesita 50 unidades. Los costos -de producción y transporte- por enviar una unidad desde cada planta a cada región se dan en la tabla.

Se desea cumplir con las demandas semanales a un costo mínimo, cumpliendo además con las siguientes condiciones:

- Si se abre el depósito de Córdoba, entonces se debe abrir el de Buenos Aires.
- Se deben abrir no más de dos depósitos.

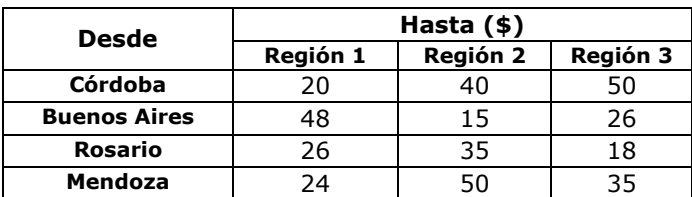

Se tiene que abrir el depósito de Rosario o el de Mendoza.

Formule un PLE que se pueda usar para minimizar los costos semanales de cumplir con las demandas.

#### **ACTIVIDAD 3**

Metalcor, un autopartista de nuestra ciudad, está considerando en este momento la planificación de la producción de tres tipos de radiadores: A, B y C. En la tabla se presentan los recursos requeridos, los costos fijos de preparación de la producción y las contribuciones a las utilidades proporcionadas por cada uno. En la actualidad cuenta con 20 toneladas de chapa, 100 toneladas de cobre y 4500 horas de mano de obra. Para que la producción del radiador A resulte redituable deberán fabricarse (si se fabrican) por lo menos 80 unidades. En el caso de los otros dos, en caso de fabricarse, deberán producirse en lotes de entre 50 y 100 unidades.

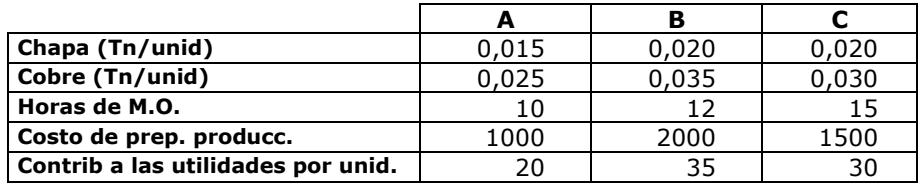

Elabore un modelo lineal entero que le permita a Metalcor maximizar la contribución total.

#### **ACTIVIDAD 4**

Suponga que un producto, si se fabrica, debe hacerse en lotes de tamaño  $\ge Q$ . Si se simboliza por *x* a la cantidad de producto fabricado, las dos restricciones adecuadas son las siguientes:

- a)  $x + Uy \le 0$ ;  $x Qy \ge 0$
- b)  $x Uy \le 0$ ;  $x Qy \le 0$
- c)  $x Uy \le 0$ ;  $x Qy \ge 0$
- d)  $x Uy \ge 0$ ;  $x Qy \ge 0$

#### **ACTIVIDAD 5**

Suponga que  $P_1$ ,  $P_2$  y  $P_3$  son variables cuyos valores son 1, si se va a abrir una planta en particular y 0 en cualquier otro caso. Escriba *una* restricción lineal *separada* para cada una de las siguientes restricciones.

- *1.* Si se abre la Planta 1, entonces la Planta 2 debería abrirse.
- 2. Debe abrirse la Planta 1 o la Planta 2 pero no ambas.
- 3. No se desea abrir la Planta 1 a menos que se abra la Planta 3.
- 4. Si se abre la Planta 1, entonces no podrá abrirse la Planta 2.

#### **ACTIVIDAD 6**

Responda Verdadero o Falso y justifique su respuesta:

Supóngase que tanto  $x_1$  como  $x_2$  son variables binarias donde  $x_i = 1$ tiene la interpretación de construir una planta en la localidad i. La condición *"se puede construir una planta en la localidad 2 sólo si también se construye una planta en la localidad 1"* se representa mediante la restricción  $x_1 \le x_2$ .

#### **ACTIVIDAD 7**

a)

Dados los siguientes PL enteros, resuélvalos utilizando el método de ramificación y acotación.

 $x_1, x_2 \geq 0$  y enteros Max  $25 x_1 + 20 x_2$  $35 x_1 + 30 x_2 \le 150$ 10  $x_1$  + 15  $x_2$   $\leq$  50 sa

b)  $x_1, x_2 \geq 0$  y enteros Min  $1x_1 + 3x_2$  $1x_1 + 5x_2 \le 10$  $1x_1 + 2x_2 \le 5$ sa

## **ACTIVIDAD 8**

Considere el siguiente programa lineal entero mixto.

```
x_1, x_2 \ge 0 y x_1 entera
Max 4x_1 + 6x_28x_1 + 18x_2 \le 7214 x_1 + 10 x_2 \leq 70
sa
```
- a) En una gráfica de las restricciones, indique todas las soluciones enteras mixtas.
- b) Encuentre la solución óptima de la relajación de PL y redondee el valor de  $x_1$  hacia abajo. ¿Esta solución es óptima?
- c) Encuentre la solución óptima.

# **CAPÍTULO 7**

## **PROGRAMACIÓN DINÁMICA**

## **1. INTRODUCCIÓN**

En muchas oportunidades nos enfrentamos a situaciones en las cuales debemos tomar una sucesión de decisiones interrelacionadas; esto es, que la decisión que se adopte en un momento afectará a la que se toma a continuación.

Se trata generalmente de problemas complejos, que pueden dividirse en subproblemas de menor tamaño.

Veamos los siguientes ejemplos:

1. Se desea implementar una política de inversiones a lo largo de seis meses, para ello es necesario determinar cuánto debe invertirse cada mes. En este caso los meses pueden entenderse como etapas en las cuales debe decidirse la inversión a realizar.

2. El Banco Nación cuenta con un importante monto para entregar créditos destinados a fomentar la incorporación de la computadora en las escuelas primarias provinciales. ¿Cuánto conviene entregar a cada una? En este caso, cada provincia constituye una etapa del problema general, en la cual es necesario tomar una decisión.

En situaciones de este tipo podemos utilizar un modelo de optimización llamado Programación Dinámica (PD).

En realidad, la PD es un enfoque que nos permite encontrar la solución de problemas complejos, descomponiéndolos en una secuencia de problemas más pequeños y de esta manera encontrar la combinación de decisiones que optimice la efectividad global.

En este capítulo trataremos problemas de PD en los cuales las condiciones iniciales en cada subproblema pueden representarse por un conjunto discreto y los resultados de cada decisión están completamente determinados por la condición inicial y la decisión adoptada.

Los problemas con estas características corresponden a la Programación Dinámica Discreta Determinista.

## **2. METODOLOGÍA**

Suponga que usted dispone de 4 mil pesos que puede destinar a tres opciones de inversión diferentes. Las utilidades que se obtienen en cada opción dependen de la cantidad invertida (tabla 1).

Si se supone que la cantidad invertida en cada opción debe ser múltiplo exacto de mil pesos; ¿cuál será la política de inversión que eleve al máximo las utilidades ganadas?

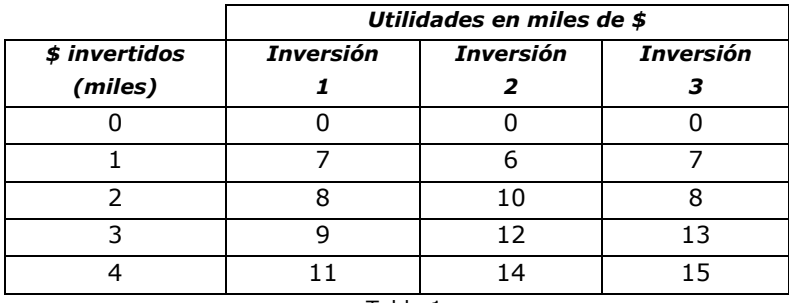

Tabla 1

Nuestro objetivo consiste en encontrar una combinación de inversiones que nos proporcione las máximas ganancias, sabiendo que la cantidad invertida en cada proyecto determinará el rendimiento global. Esto es, determinar la cantidad a invertir en cada opción, si es que se invierte, para obtener el máximo rendimiento posible.

Un enfoque posible para resolver el problema sería por enumeración exhaustiva, sin embargo, el número de combinaciones posibles es grande y tener que calcular el rendimiento total para cada una de ellas, no constituye una tarea muy atrayente.

La PD nos permite encontrar la solución con un poco menos de esfuerzo, para lo cual descompone el problema fraccionándolo en subproblemas o **etapas**. Entonces la PD parte de una pequeña porción del problema, encuentra la solución para esta etapa y luego gradualmente agranda el problema encontrando la solución óptima actual, pero enlazada con la anterior y así hasta encontrar la solución óptima del problema original.

Nuestro problema requiere tomar tres decisiones interrelacionadas, cuánto invertir en cada alternativa, de esta manera cada proyecto puede ser considerado como un subproblema y cada uno de ellos define una etapa del problema.

Si bien no existe una secuencia fija entre ellas vamos a considerar, para una mejor comprensión, un orden cronológico. De esta manera:

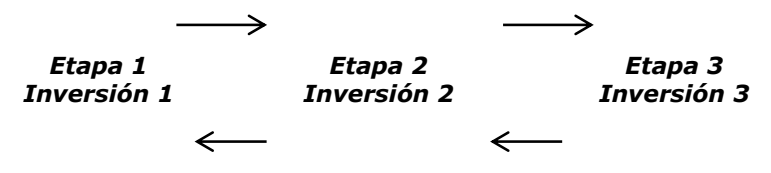

En este problema resulta indistinto comenzar a resolver el problema desde la primera etapa hasta la última o hacerlo desde la última hacia la primera. Sin embargo, vamos a comenzar en reversa para adoptar una metodología aplicable también a aquellos casos en los cuales existe un orden.

Describamos el objetivo para comenzar con la resolución de nuestro problema de Programación Dinámica Determinista:

#### **Objetivo:** Maximizar la rentabilidad

**xi:** cantidad de dinero que disponemos en miles de \$ para esta opción de inversión (etapa) y las que siguen en etapas posteriores. Corresponde a los estados al inicio de la etapa i.

**dj:** cantidad de dinero en miles de \$ que invertiremos en esta opción o etapa. Corresponde a las decisiones posibles de la etapa i.

**fi:** rendimiento a obtener si disponemos de xi \$ para esta opción de inversión (etapa) y las que siguen en etapas posteriores, sabiendo que se decide invertir  $d_i$  \$ en esta opción.

Le añadiremos un  $*$  a las decisiones y las rentabilidades que representen los mejores valores para esta etapa y las que le siguen.

Comenzando entonces con la etapa tres, tendremos:

| X <sub>3</sub>                  | $d_3*$          | $f_3*(x_3)$ |  |
|---------------------------------|-----------------|-------------|--|
| \$ disponibles para<br>invertir | Decisión óptima | Rendimiento |  |
|                                 |                 |             |  |
|                                 |                 |             |  |
| っ                               | っ               | 8           |  |
| 3                               | っ               | 13          |  |
|                                 |                 | 15          |  |
|                                 | Tabla 2         |             |  |

**Etapa 3:** 

Nótese que en la columna correspondiente a  $x_3$  hemos colocado todas las alternativas posibles de dinero disponible para invertir; es decir los diferentes **estados** en los que podríamos encontrarnos al inicio de la etapa.

En la columna correspondiente a d $_3$ \* identificamos la mejor decisión frente a cada estado. En este caso, por ser la última etapa o último proyecto, se decidirá invertir la totalidad del dinero disponible y para cada una de ellas identificamos su resultado como  $f_3(x_3)$ , esto es el rendimiento obtenido.

#### **Etapa 2:**

Recuerde que los valores de x<sub>2</sub> ó estados representan el dinero disponible para invertir en la Inversión 2 ó etapa 2 y las que le siguen y los valores para d<sub>2</sub> ó decisión expresan los diferentes montos que podemos destinar a inversión en la alternativa 2. Es lógico pensar que de lo disponible menos lo invertido surgirá lo disponible para las etapas que le siguen, léase etapa 3 en este caso.

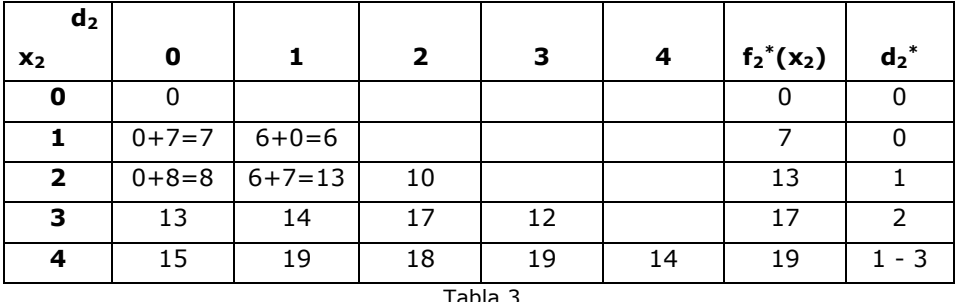

Analicemos los valores que figuran en la fila que corresponde a una cantidad de dinero disponible de \$ 1 mil.

Si tenemos \$ 1 mil disponibles, existen dos alternativas de decisión posibles a saber:

1. No invertimos nada en esta opción ( $d_2 = 0$ ). Si no invertimos nada en esta etapa, entonces dejamos los \$1 mil para invertir en la etapa 3. Para este caso, el rendimiento será de \$7, formados por \$0 de rendimiento en la Inversión 2 ya que no invertimos nada (ver tabla Tabla1), más \$7 que representa el rendimiento de invertir \$1 en la alternativa de Inversión 1. (ver tabla Tabla 2)

2. Si decidimos invertir \$ 1 mil, nuestro rendimiento está formado por \$6 por haber invertido \$1 en la Inversión2, más \$0 porque no dejamos nada para la Inversión 1

Para este estado, es decir esta cantidad de dinero disponible, la mejor alternativa de decisión es d<sub>2</sub> = 0 con un rendimiento total de \$ 7 mil.

Si entramos a la etapa 2 con \$ 2 mil vamos a tener 3 decisiones posibles con sus correspondientes rendimientos.

1. No invertir nada en esta etapa  $(d_2= 0)$ ; si es así vamos a entrar a la etapa 3 con 2\$ de dinero disponible.  $(x_2 - d_2 = 2 - 0 = 2)$ 

2. Invertir \$1 ( $d_2 = 1$ ), entonces el dinero disponible para la alternativa o etapa 3 será \$1 mil.  $(x_2 - d_2 = 2 - 1 = 1)$ .

3. Invertir  $$2 (d_2 = 2)$ , con lo cual el dinero disponible para la etapa 3 será  $$0 (x<sub>2</sub> -d<sub>2</sub> = 2-2 = 0)$ 

Compruebe usted que los rendimientos obtenidos en cada caso coincidan con los que se incluyen en la tabla.

En el caso de entrar a la segunda etapa con \$ 2 mil de dinero disponible para inversión, la mejor decisión será destinar para esta alternativa \$ 1 mil, lo que nos dará un rendimiento de \$ 13 mil.

Siguiendo el mismo razonamiento anterior compruebe los cálculos de las filas que corresponden a los estados  $x_2=3$  y  $x_2=4$ .

## **Etapa 1:**

Al considerar la etapa 1 tengamos en cuenta que, como estamos al inicio del proceso de decisión, el único estado posible es 4, es decir que en este momento tenemos \$ 4 mil disponibles para inversión.

| $\mathbf{d}_1$ |    |           |     |    |   |                |         |
|----------------|----|-----------|-----|----|---|----------------|---------|
| $x_1$          |    |           |     |    | 4 | ${f_1}^*(x_1)$ | $d_1^*$ |
|                | 19 | $7+17=24$ | ን 1 | Ιb |   | 24             |         |
| Tabla 4        |    |           |     |    |   |                |         |

**Rendimiento máximo** 

Analicemos el rendimiento correspondiente al estado 4 y la decisión 1.

Si tenemos  $$ 4$  mil disponibles y decidimos invertir en esta etapa  $$ 1$ mil, el rendimiento que vamos a obtener va a estar compuesto por \$ 7 mil por haber invertido \$ 1 mil en la alternativa 1, más \$ 17 mil que se obtienen de destinar los \$ 3 mil restantes a las otras dos. Este valor se obtiene entrando en la tabla de la etapa 2 en el estado  $x_2=3$ .

Debemos determinar ahora la política óptima, es decir la sucesión de decisiones que nos llevarán a obtener el máximo rendimiento posible.

En la tabla de la etapa 1 vemos que la decisión óptima invertir \$ 1 mil. Como teníamos \$ 4 mil, nos quedan disponibles \$ 3 mil. Entramos en la tabla de la etapa 2 en el estado  $x_2=3$  y vemos que la decisión óptima es invertir \$ 2 mil en esta opción; después de esto nos quedan \$ 1 mil que los destinamos a la alternativa 1.

Una secuencia de decisiones determinada de antemano y que satisface las condiciones del problema, se llama una política.

#### **Resumiendo:**

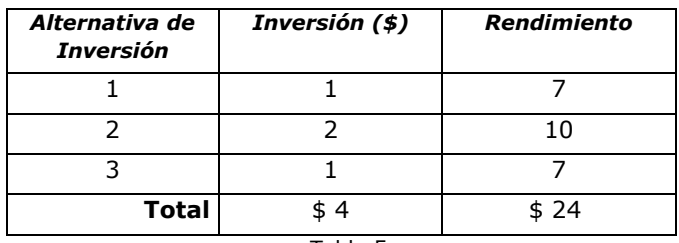

Sintetizando, la metodología seguida consistió en:

Identificar el objetivo y variables que intervienen en el problema, en este caso:

Objetivo: maximizar el rendimiento total.

Etapas: las distintas inversiones.

Estados: dinero disponible para inversión al inicio de cada etapa.

Decisiones: dinero invertido en cada etapa.

- Identificar al inicio de cada etapa cuáles son los estados posibles, en este caso el dinero disponible para realizar la inversión.
- Calcular para cada combinación de un estado y una decisión el rendimiento obtenido, que es igual al rendimiento de invertir  $$d_n$  en esta etapa más el rendimiento óptimo de invertir  $\frac{1}{2}(x_n - d_n)$  en las etapas siguientes. La función aquí utilizada se denomina función recursiva. Observe que existen combinaciones de un estado y una decisión que no serán posibles o compatibles por sus características.
- Para cada estado identificar cuál es la decisión óptima (d\* ) según el objetivo del problema, en este caso maximizar el rendimiento total.

Podemos observar que en cada etapa tenemos como entradas el dinero disponible y las alternativas de cuánto invertir, y como salida el dinero disponible para la próxima etapa. Es decir que en cada etapa los estados al inicio se determinaron como:

$$
x_3 = x_2-d_2
$$
  

$$
x_2 = x_1-d_1
$$
  

$$
x_1 = 4
$$

A manera de esquema la metodología fue:

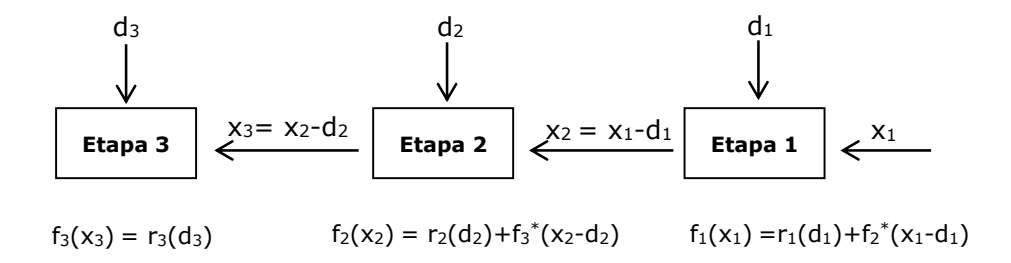

Dónde:

f<sub>n</sub> (x<sub>n</sub>) = rendimiento en la etapa **n** para el estado x<sub>n</sub>

r<sub>n</sub> (d<sub>n</sub>) = rendimiento de la alternativa de inversión **n**, si decide invertir d<sub>n</sub>

f \* n+1(x<sup>n</sup> ) = f\* n+1 (x<sup>n</sup> – dn) = rendimiento óptimo para la etapa **n**, dado el estado x<sup>n</sup>

Analicemos por ejemplo el rendimiento en la etapa 1 para el estado  $x_1$ = 4 y la decisión d<sub>1</sub>= 3

$$
f_1(x_1) = r_1(d_1) + f_2^*(x_1 - d_1)
$$

$$
f_1(4) = r_1(3) + f_2^*(4-3) = 9 + 7 = 16
$$

En general:

$$
f_n(x_n) = r_n(d_n) + f^{*}n + 1 (x_n - d_n)
$$

Y el rendimiento óptimo para la etapa **n** dado el estado x<sub>n</sub> será:

$$
f_n^*(x_n) = \max \{ r_n(d_n) + f_{n+1}^*(x_n - d_n) \}
$$

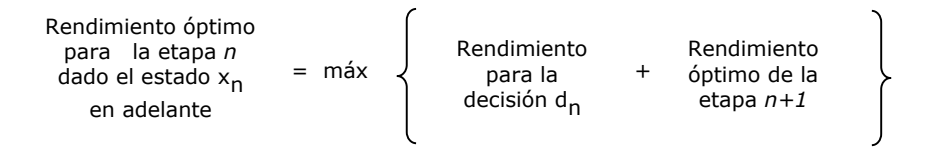

Procesos como el que hemos analizado se encuentran en numerosos problemas deterministas de decisión.

Con este ejemplo se ilustró cómo, si se avanza en retroceso, se puede transformar un problema aparentemente difícil en uno fácil de resolver.

La programación dinámica es una técnica que se puede aplicar para resolver muchos problemas de optimización de este tipo.

La mayor parte de las veces, la programación dinámica obtiene soluciones con un avance en reversa, desde el final de un problema hacia el principio con lo que un problema grande y complejo se convierte en una serie de problemas más pequeños y fáciles de resolver.

## **3. CARACTERÍSTICAS COMUNES**

Existen una serie de características que son comunes a la mayor parte de las aplicaciones de programación dinámica, las que enumeramos y analizamos en base al ejemplo presentado anteriormente.

- El problema se puede dividir en **etapas** que requieren una **política de decisión** en cada una de ellas. En el ejemplo las etapas estaban dadas por las diferentes alternativas de inversión. La política de decisión fue elegir en cada una, aquella que ofreciera mayor rendimiento.
- Cada etapa tiene un cierto número de estados asociados a ella. En nuestro ejemplo los estados asociados a cada etapa era el dinero disponible para invertir.
- El efecto de la política de decisión en cada etapa es transformar el *estado actual en un estado asociado con la siguiente etapa.* La decisión de cuánto invertir en la opción actual determina el dinero disponible para inversión en la siguiente alternativa analizada.
- El procedimiento de solución está diseñado para encontrar una **política óptima** para el problema completo. En el problema de inversión, en el procedimiento de solución se construyó una tabla para cada etapa (*n*) que prescribe la decisión óptima (*dn\**) para cada estado posible  $(x_n)$ . Además, de identificar la política óptima, el procedimiento indica qué decisiones tomar si en algún momento nos apartamos de ella. Es decir que nos muestra qué hacer en cada una de las circunstancias posibles.
- Dado el estado actual, una **política óptima para las etapas restantes** es **independiente** de la política adoptada en **estados anteriores**. Este es el *principio de optimidad:* Dado el dinero disponible en esta etapa, la política de inversión óptima desde aquí en adelante es independiente de cómo se llegó a este estado. Este principio es el marco teórico que fundamenta la metodología de la PD.
- El procedimiento de solución se inicia al encontrar la **política óptima para la última etapa**.
- Se dispone de una relación recursiva que identifica la política óptima para la etapa *n*, dada la política óptima para la etapa *n+1* Para el ejemplo fue:  $f_n(x_n) = r_n d_n + f^*_{n+1} (x_n - d_n)$ 
	- Y el rendimiento óptimo para la etapa **n** dado el estado x<sub>n</sub>  $f_n*(x_n) = \max \{ r_n d_n + f *_{n+1} (x_n - d_n) \}$
- Cuando se usa esta relación recursiva, el procedimiento de solución se mueve **hacia atrás** etapa por etapa - encontrando cada vez la política óptima para esa etapa - hasta que encuentra la política óptima desde la **etapa inicial**.

#### **4. CONCEPTOS IMPORTANTES**

En los modelos de PD existen tres tipos de variables a saber:

**Variable de etapa:** Se trata de una variable ordenadora que representa cada uno de los subproblemas en los cuales se divide un problema de PD.

**Variables de decisión (dn):** representan a las acciones posibles a tomar en la etapa *n*.

**Variables de estado (xn):** sirven de enlace entre las etapas, describiendo la condición en que se encuentra el proceso al inicio de cada una de ellas. Estas variables son las más difíciles de identificar, para facilitar este proceso, hágase preguntas tales como: ¿Qué es lo cambia de una etapa a otra? ¿Qué información se necesita para identificar la política óptima de aquí en adelante? ¿Cómo se puede describir la situación actual?

## **Función de transformación por etapas:**

Las variables de estado de las sucesivas etapas se encuentran relacionadas a través de una relación recursiva. El tipo de relación recursiva que existe entre dichas variables es la responsable de que no exista un algoritmo de optimización único, como el simplex por ejemplo, sino que en realidad se trate de un enfoque para resolver problemas de este tipo.

En esta relación recursiva es de fundamental importancia la función de transformación por etapas, que enlaza a las variables de estado de etapas sucesivas (xn, xn-1) permitiendo identificar a la variable de estado xn-1 utilizando el valor de xn y la decisión dn.

## **Principio de optimidad de Bellman:**

La principal consideración de la PD es que un problema grande y complejo puede ser descompuesto en problemas más pequeños que está relacionados entre sí y que son de más fácil resolución. En la descomposición del problema en subproblemas se encuentra implícito del principio de optimidad de Bellman, que puede enunciarse como sigue:

Una política óptima tiene la propiedad de que, independientemente de las decisiones tomadas para llegar a un estado particular en una etapa particular, las decisiones restantes que dependen de ésta deben también ser óptimas.

## **5. OTRAS APLICACIONES**

## **5.1 Distribución de Recursos**

El ministerio de Salud Pública está planeando una campaña de vacunación contra la varicela para los meses de Mayo, Junio y Julio. Antes del periodo de vacunación, debe planificar su campaña de publicidad televisiva. Cuenta con un presupuesto de 9 millones de pesos para todo el período publicitario, que abarca el primer cuatrimestre del año.

El objetivo de la campaña es lograr un incremento significativo en la cantidad de personas que conocen la enfermedad y la importancia de la vacunación. Con datos de campañas anteriores se elaboró una tabla que refleja el número de personas dispuestas a vacunarse, de acuerdo con lo invertido en publicidad relativa a difundir información sobre la enfermedad.

Se ha impuesto la condición de que se invierta en publicidad por lo menos 1 millón de pesos en cada mes.

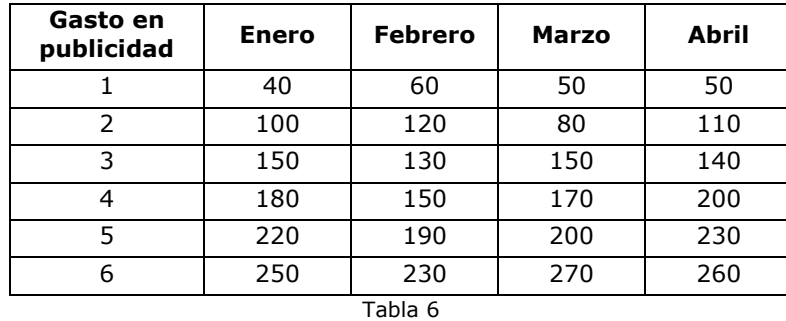

¿Cómo deberá invertirse el presupuesto para maximizar el número de personas dispuestas a vacunarse?

#### **Resolución del problema**

La característica particular de este problema es que deben asignarse como mínimo \$1 millón para publicidad en cada mes del periodo. Esto hace que el monto máximo que puede destinarse a un mes en particular es de \$6 millones.

Las características fundamentales son:

- 1. El problema se puede dividir en subproblemas, en cada uno de ellos debe tomarse una decisión. Cada subproblema corresponde a una etapa en el proceso de resolución, en nuestro caso un mes.
- 2. El número de personas dispuestas a vacunarse no es proporcional a la cantidad dinero invertido en publicidad.
- 3. Al principio de cada mes el dinero disponible para invertir en publicidad dependerá de lo invertido en los meses anteriores.
- 4. En cada mes se debe invertir por lo menos \$1 millón. Como consecuencia el dinero disponible al inicio de cada mes debe ser suficiente para invertir \$1 millón en ese mes y \$1 millón en cada uno de los meses subsiguientes.
- 5. En cada mes como máximo se puede invertir en publicidad hasta \$6 millones.

Corresponde ahora definir el objetivo y variables del problema.

**Objetivo**: maximizar el número de personas dispuestas a vacunarse.

**Variables de etapa**: cada uno de los próximos cuatro meses del primer cuatrimestre del año.

**Variables de decisión**: las alternativas de decisión en la etapa *i* (di) estarán representadas por el dinero destinado a publicidad en cada mes.

**Variables de estado**: para definir estas variables nos preguntamos ¿qué información necesitamos para tomar decisiones factibles en la etapa actual, sin reexaminar las decisiones que se tomaron en las etapas anteriores? En otras palabras, ¿qué información necesito al inicio de cada mes para decidir cuánto invertir en publicidad en ese mes?

Respondiendo esta pregunta podemos decir que los estados en la etapa *i* (xi) estarán representados por el dinero disponible al inicio del mes.

Es conveniente, antes de construir los cuadros para cada etapa, analizar cuáles pueden ser los estados posibles al inicio de cada una de ellas, considerando las restricciones identificadas con respecto al mínimo y máximo a invertir en cada mes. Debemos tener cuenta también que los estados al inicio de una etapa son iguales a los estados al final de la etapa anterior.

## **Enero (etapa 1)**

Dinero disponible \$9 millones

#### **Febrero (etapa 2)**

Como mínimo debe haber \$3 millones, es decir uno para cada uno de los meses: Febrero, Marzo y Abril.

Como máximo pueden haber quedado \$8 millones, dado que por lo menos se invirtió \$1 millón en Enero.

Los estados se determinan como:  $x_2 = x_1-d_1$ 

## **Marzo (etapa 3)**

Como mínimo \$2 millones, es decir \$1 millón para Marzo y otro para Abril.

Como máximo puede haber \$7 millones disponibles, que surgen de \$9 millones iniciales menos \$1 millón de Enero y \$1 millón de Febrero.

Estados posibles:  $x_3 = x_2-d_2$ 

#### **Abril (etapa 4)**

Como mínimo debe haber \$1 millón.

Como máximo puede haber \$6 millones disponibles.

Con la información anterior podemos comenzar el análisis en reversa, es decir comenzando desde Abril.

Estados posibles:  $x_4 = x_3-d_3$ 

## **Etapa 4 (Abril)**

En esta última etapa del proceso, las decisiones están completamente determinadas por el objetivo, con lo cual la solución resulta ser trivial.

Así, como el objetivo es maximizar el número de personas que se vacunarán, siempre se invertirá en publicidad todo el dinero disponible.

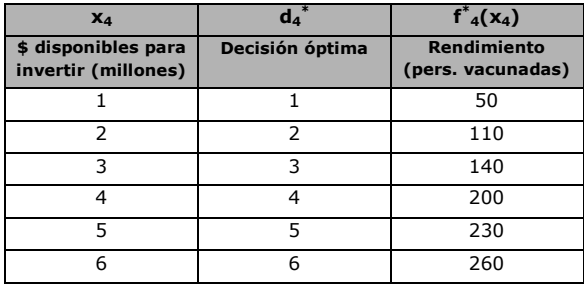

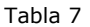

#### **Etapa 3 (Marzo)**

Debido a la restricción de invertir al menos \$1 millón en cada mes, el dinero disponible al inicio de Marzo deberá ser por lo menos \$2 millones y como máximo \$7 millones.

En el caso de tener \$2 millones disponibles, la única decisión factible es invertir \$1 millón en Marzo, ya que debemos dejar \$1 millón para Abril. El rendimiento Marzo para el estado x<sub>3</sub>= 2 y la decisión d<sub>3</sub>= 1, estará formado por el número de personas dispuesta a vacunarse por haber

invertido en Marzo \$1 millón más el número de personas dispuestas a vacunarse por invertir en publicidad \$1 millón en Abril.

En fórmulas

$$
f_3(2) = r_3(1) + f_4^* (2 - 1) = 50 + 50 = 100
$$
  

$$
f_3(x_3) = r (d_3) + f_4(x_3 - d_3)
$$

Asimismo, para el estado  $x_3$ = 4 y la decisión d<sub>3</sub>= 2 el rendimiento, en número de personas será:

| $x_3$ | 1          | 2          | 3           | 4           | 5           | 6          | $d_3^*$ | $f^*(x_3)$ |
|-------|------------|------------|-------------|-------------|-------------|------------|---------|------------|
| 2     | 50+50=100  | 80+50=130  | 1           | 100         |             |            |         |            |
| 3     | 50+110=160 | 80+50=130  | 1           | 1           | 160         |            |         |            |
| 4     | 50+140=190 | 80+110=190 | 150+50=200  | 1           | 1           | 160        |         |            |
| 5     | 50+200=250 | 80+140=220 | 150+110=260 | 170+50=220  | 3           | 200        |         |            |
| 6     | 50+230=280 | 80+200=280 | 150+140=290 | 170+110=280 | 200+50=250  | 3          | 290     |            |
| 7     | 50+260=310 | 80+230=310 | 150+200=350 | 170+140=310 | 200+110=310 | 270+50=320 | 3       | 350        |

$$
f_3(4) = r_3(2) + f_4^*(4-2) = 80 + 110 = 190
$$

Tabla 8

## **Etapa 2 (Febrero)**

En Febrero, el dinero disponible para inversión podrá estar entre \$3 a \$8 millones.

Para el estado  $x_2=5$  las decisiones posibles serán d<sub>2</sub>=1, 2 o 3 ya que al menos deberán quedar \$2 millones para los meses siguientes.

El rendimiento, para  $x_2=5$  y d<sub>2</sub>=1 por ejemplo, se obtiene sumando el rendimiento de invertir \$1 millón en esta etapa más el óptimo si dejamos 5 – 1= 4 millones para las etapas siguientes. Este último valor se obtiene de la tabla de la etapa 3, entrando con el estado 4 e identificando el óptimo.

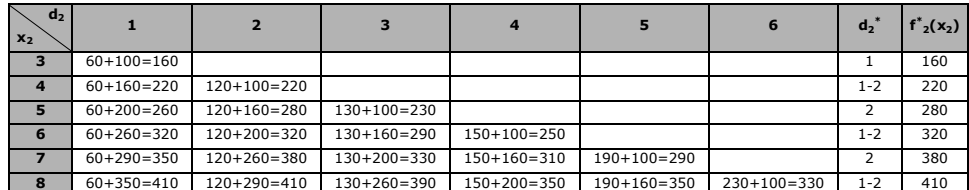

Tabla 9

## **Etapa 1 (Enero)**

En enero como estamos al inicio del periodo, el dinero disponible es el total de \$9 millones.

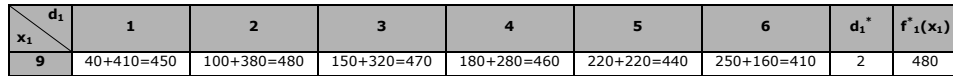

#### Tabla 10

En esta tabla podemos observar que el máximo número de personas dispuestas a vacunarse será de 480 (en miles).

La política óptima de inversión en publicidad es: invertir \$2 millones en Enero, \$2 millones en Febrero, \$3 en Marzo y finalmente \$2 millones en Abril.

En resumen:

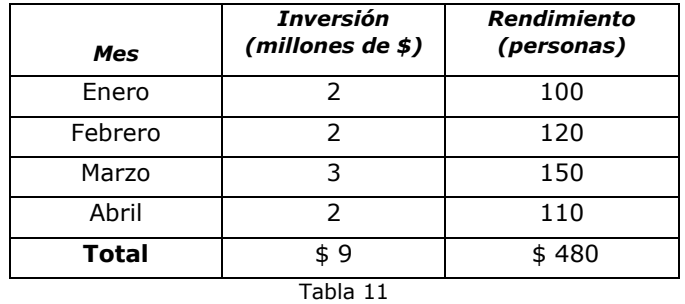

La fórmula recursiva utilizada en este problema fue:

 $f_n(x_n) = r_n(d_n) + f^*_{n+1} (x_n - d_n)$ 

Y el rendimiento óptimo para la etapa **n** dado el estado x<sub>n</sub> se identificó como:

 $f_n*(x_n) = \max \{ r_n d_n + f *_{n+1} (x_n - d_n) \}$ 

#### **5. 2 Reemplazo de equipos**

Muchas empresas enfrentan el problema de determinar hasta cuándo usar una máquina antes de comprar una nueva, por lo que necesitan especificar una política de reemplazo para sus equipos.

Problemas de este tipo, llamados comúnmente problemas de reemplazo de equipos se resuelven mediante la PD.

Veamos el ejemplo siguiente:

Un fabricante de autopartes posee un torno con dos años de uso. En la tabla se dan las estimaciones de mantenimiento, costo de reemplazo e ingresos producidos para un torno de iguales características, en función de la edad de este.

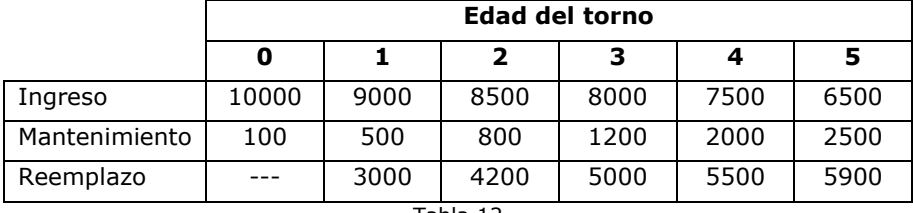

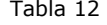

El fabricante no desea conservar ningún torno después que cumple seis años y solamente se reemplazan por máquinas nuevas.

Se quiere determinar una política de reemplazo que maximice el beneficio total que proporciona el torno, durante los próximos cuatro años.

#### **Resolución del problema**

**Objetivo:** determinar una política de reemplazo para esta máquina de dos años, considerando los gastos de mantenimiento y los costos en los que se incurre al comprar una nueva.

La máquina tiene actualmente dos años y no puede conservarse una vez que haya cumplido seis años.

El horizonte en el tiempo para el análisis del problema:

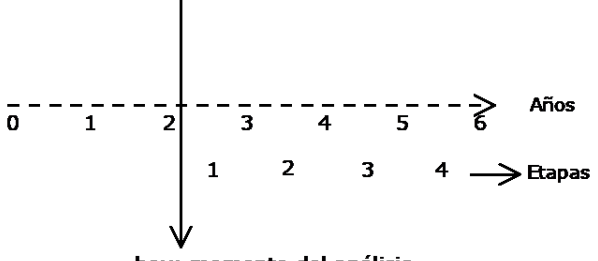

hoy: momento del análisis

Analizando el gráfico anterior podemos decir que:

**1.** Las **etapas** del problema son cada uno de los próximos cuatro años.

**2.** Los **estados** en cada etapa son las posibles edades de la máquina al inicio de cada año.

**3.** Las **variables de decisión** en cada etapa pueden definirse como las alternativas de CONSERVAR o REEMPLAZAR el torno.

Comenzamos el análisis en la **etapa 4**; en esta las posibles edades son:

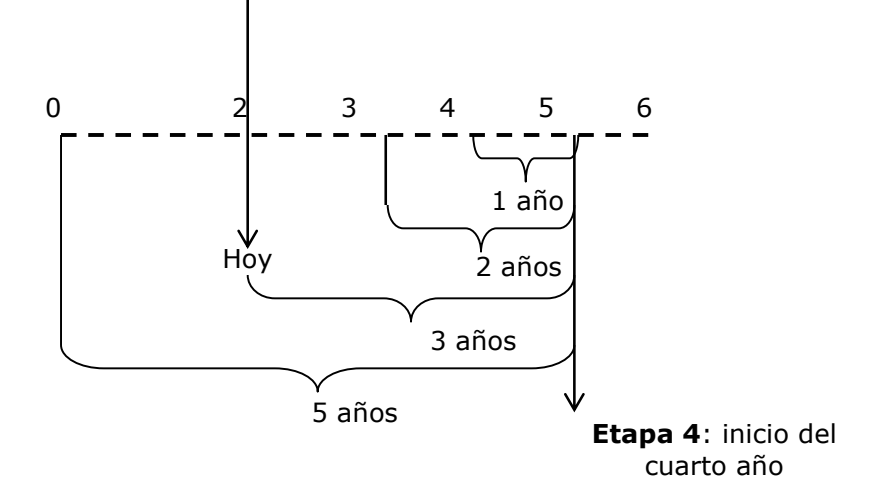

Estudiando la gráfica podemos advertir que al inicio de la etapa 4 la máquina puede tener 1, 2, 3 ó 5 años. Cuatro años no puede tener, ya que si no la reemplazamos cuando tenía 2 años, entonces se trata de la máquina con la cual iniciamos el análisis.

La tabla correspondiente a esta etapa se muestra a continuación:

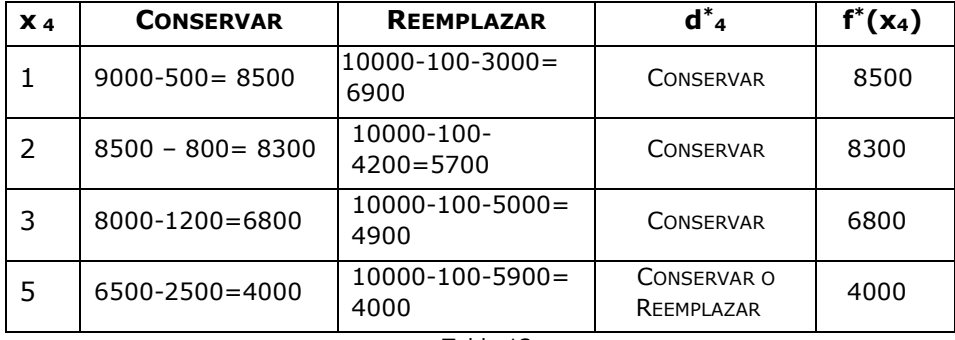

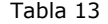

Analicemos los resultados correspondientes al estado  $x_4 = 1$ 

Si la máquina tiene 1 año y decidimos conservarla, tendremos un ingreso de \$9000 y como gastos de mantenimiento tendremos \$500, lo que arroja un beneficio de \$8500.

Si nuestra decisión es reemplazarla por una nueva, entonces vamos a comenzar el año con una máquina de 0 años, la que nos dará un ingreso de \$10000 con un gasto de mantenimiento de \$100; pero además debemos contar con el costo del reemplazo que es de \$ 3000. Esto

resulta en un beneficio neto, de \$ 6900, siendo en este caso la decisión óptima conservar la máquina.

Con una lógica similar se determinan los restantes resultados de la tabla.

**Etapa 3:** con el mismo razonamiento que en la etapa anterior, las edades posibles de la máquina son 1, 2 ó 4 años.

Veamos cómo se calculan los resultados de conservar o reemplazar para el caso de que la máquina tenga 1 año al inicio de la etapa 3.

Si la máquina tiene 1 año al inicio de la etapa y decidimos conservarla, tendremos un ingreso de \$9000 con un gasto de mantenimiento de \$ 500, a esto debemos sumarle el beneficio óptimo de entrar al año siguiente (etapa 4) con una máquina de 2 años de antigüedad –que es \$8300- . El beneficio que tendremos si tomamos esta decisión será de \$16800.

Si nuestra decisión es cambiarla, tendremos un ingreso de \$10000 con un gasto de mantenimiento de \$100 y con costo por el reemplazo de \$3000; como vamos a comenzar el año siguiente con una máquina de 1 año, le sumamos el beneficio óptimo correspondiente a este estado para la etapa 4, es decir \$8500. Obtenemos en este caso un beneficio de \$15400.

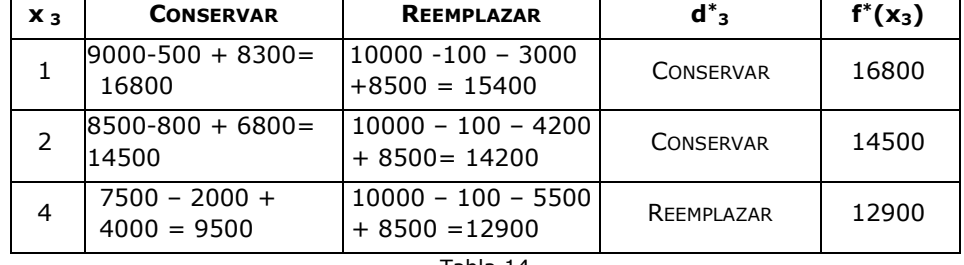

Los restantes resultados se presentan en la tabla siguiente:

Tabla 14

Observe que siempre que conserva la máquina entra en la otra etapa con una máquina que tiene 1 año más. Igualmente, siempre que la decisión es reemplazar entra a la siguiente etapa con una máquina de 1 año de edad.

#### **Etapa 2:**

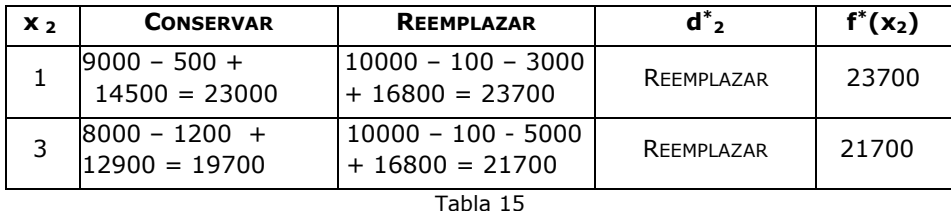

Compruebe los resultados que corresponden a las etapas 2 y 1.

#### **Etapa 1:**

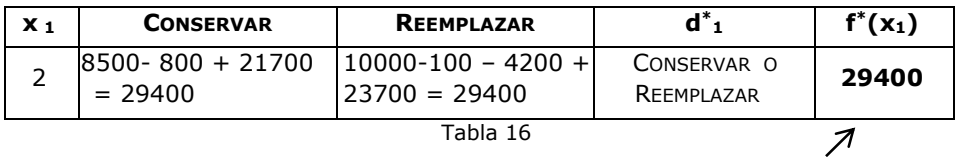

**Beneficio total máximo** 

De acuerdo con los resultados que muestran las tablas, para lograr el beneficio de \$29400 en los próximos 4 años, comenzando con una máquina de 2 años, la empresa tiene dos opciones. La primera opción es CONSERVAR durante el primer año, REEMPLAZARLA en el segundo año, CONSERVAR hasta el final del 5to año, en tanto que la segunda opción plantea REEMPLAZAR el primer año, REEMPLAZAR en el segundo año y CONSERVAR hasta el final del 5to año.

Adoptando la siguiente simbología:

Ingreso =  $I(t)$ 

Mantenimiento =  $M(t)$ 

Costo de reemplazo =  $C(t)$ 

Donde t representa a la edad del torno, la decisión óptima en la etapa *n* se encuentra recursivamente como:

 $f^*_{n}$  (t <sub>n</sub>)=máx {I(tn) - M(tn)+ f\*n+1 (t + 1) ; I(0) - M(0) - R(tn)+ f\*n+1(1)}

## **5. 3 Planificación de producción e inventario**

Córdoba Autopartes S.A. quiere determinar la mejor política de producción y almacenamiento, de uno de sus productos, para los próximos tres meses. Los datos disponibles para el trimestre se muestran en la siguiente tabla:

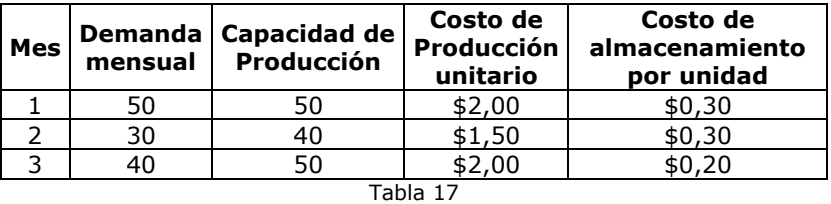

Los productos que se fabrican durante un mes pueden servir para abastecer la demanda de ese mes o de alguno futuro.

El costo de almacenamiento se calcula sobre la mercadería en inventario al inicio de cada mes, actualmente existe un inventario de 10 unidades y la empresa desea que no exista inventario al final del trimestre. La capacidad de almacenamiento es de 30 unidades.

Las corridas de producción se llevan a cabo en múltiplos de 10 unidades (es decir 10, 20 o 30 unid.)

## **Resolución del problema**

En este problema se revisa el inventario al inicio de cada periodo de producción –mes- y a continuación se decide cuánto producir ese mes.

Las características fundamentales son:

- 1. El problema se puede dividir en subproblemas, en cada uno de ellos debe tomarse una decisión. Cada subproblema corresponde a una etapa en el proceso de resolución, en nuestro caso un mes.
- 2. Al principio de cada mes la empresa conoce la demanda durante ese periodo y debe determinar cuántas unidades producir.
- 3. La capacidad de producción en cada mes es limitada.
- 4. Se debe cumplir con la demanda de cada mes, y esto puede hacerse con las unidades que se produzcan durante el periodo y/o con las que están en inventario.
- 5. Existe una capacidad limitada de almacenamiento.
- 6. Las unidades que quedan en almacén al final de un periodo generan un costo, que se carga por las existencias de mercadería en inventario al inicio de cada mes. No se considerarán almacenadas en cada etapa las unidades que se produjeran en esa etapa.
- 7. Los costos de producción y almacenamiento son diferentes en cada periodo.

Luego de este análisis definimos el objetivo y las variables del problema.

**Objetivo**: minimizar los costos totales –producción más almacenamiento- de satisfacer a tiempo la demanda.

**Variables de etapa**: cada uno de los próximos tres meses.

**Variables de decisión**: las alternativas de decisión en la etapa *i* (di) estarán representadas por el número de unidades a producir en cada mes.

**Variables de estado**: para definir estas variables nos preguntamos ¿qué información necesitamos para tomar decisiones factibles en la etapa actual, sin reexaminar las decisiones que se tomaron en las etapas anteriores?

Respondiendo esta pregunta podemos decir que los estados en la etapa *i* (xi) estarán representados por el número de unidades en inventario.

Antes de construir los cuadros para cada etapa, analizamos cuáles pueden ser los estados posibles al inicio de cada una de ellas, recordando que los estados al inicio de una etapa representan a los estados al final de la etapa anterior. En nuestro caso el inventario al inicio de un mes en particular será igual al inventario al final del mes anterior. Al inicio de cada mes establecemos, cuál es la cantidad mínima y máxima que puede haber en almacén teniendo en cuenta la capacidad de inventario, la capacidad de producción y la demanda del mes anterior. Así:

## **Mes 1 (etapa 1)**

- Inventario al inicio = 10 unidades
- Capacidad máxima de producción = 50 unidades
- $\bullet$  Demanda = 50 unidades

Teniendo en cuenta estas tres restricciones podemos decir que, partiendo de un inventario inicial de 10 unidades, produciendo a la capacidad máxima y con una demanda de 50 unidades, **el número máximo de unidades que pueden quedar al final del mes es 10.** 

#### **Mes 2 (etapa 2)**

- Inventario máximo al inicio = 10 unidades
- Capacidad máxima de producción = 40 unidades
- $\bullet$  Demanda = 30 unidades

Analizando las condiciones de la etapa notamos que si comenzamos el mes con el máximo posible de unidades en inventario (10) y producimos a máxima capacidad (40), dado que la demanda es de 30 unidades, como máximo nos pueden quedar **20 unidades al final del mes.**

## **Mes 3 (etapa 3)**

En este mes iniciamos con 20 unidades en inventario como máximo y debemos tener presente que la empresa no quiere inventarios al final del trimestre, es decir que **Inventario Final = 0.**

El análisis anterior puede observarse gráficamente en la figura siguiente:

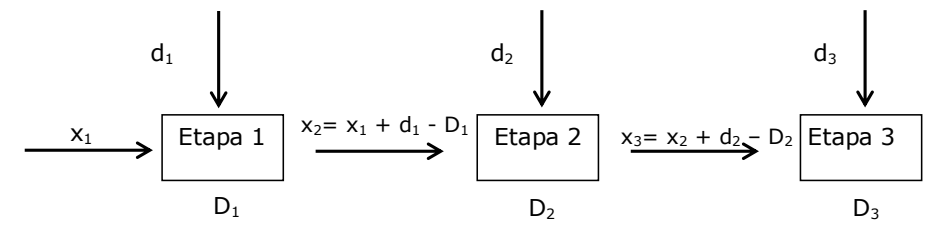

A continuación, elaboramos las tablas para cada etapa comenzando desde la última, es decir el mes 3.

## **Etapa 3**

En esta etapa debemos considerar:

- Demanda  $(D_3) = 40$  unidades
- Capacidad de Producción = 50 unid.
- Máximo inventario al inicio = 20
- $\bullet$  Inventario al Final = 0 unid.
- $x_3 = x_2 + d_2 D_2$
- $f^*_{3}(x_3) = 0,20(x_3) + 2(d_3)$

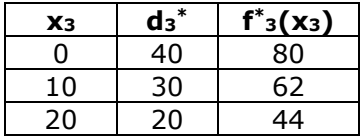

## **Etapa 2**

Consideraciones:

- Demanda  $(D_2) = 30$  unid.
- Capacidad de Producción = 40 unid.
- Máximo inventario al inicio = 10
- $x_2 = x_1 + d_1 D_1$
- $f_2(x_2, d_2) = 0,30 (x_2) + 1,5 (d_2) + f^* (x_2 + d_2 D_2)$
- $f^*(x_2) = \min f_2(x_2, d_2)$

| d <sub>2</sub><br>$x_2$ | 20                      | 30                  | 40                  | $d^*$ <sub>2</sub> | $f^*_{2}(x_2)$ |
|-------------------------|-------------------------|---------------------|---------------------|--------------------|----------------|
| 0                       | No Factible             | $45 + 80$<br>$=125$ | $60 + 62$<br>$=122$ | 40                 | 122            |
| 10                      | $3 + 30 + 80$<br>$=113$ | $3+45+62$<br>$=110$ | $3+60+44$<br>$=107$ | 40                 | 107            |

Tabla 18

## **Etapa 1**

Consideraciones:

- Demanda  $(D_1) = 50$  unid.
- Capacidad de Producción = 50 unid.
- Inventario Inicial  $(x_1) = 10$  unid.
- $f_1(x_1, d_1) = 0,30(10) + 2(d_1) + f^*(2(10 + d_1 D_1))$
- $f^*(x_1) = \min f_1(x_1, d_1)$

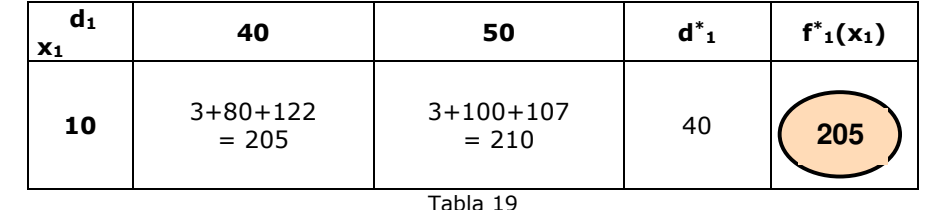

Recuerde que: Inventario Inicial  $x_n = x_{n-1}+d_{n-1}-D_{n-1}$ 

> Observamos que el **costo total mínimo es de \$205.** Esto se consigue de la siguiente manera:

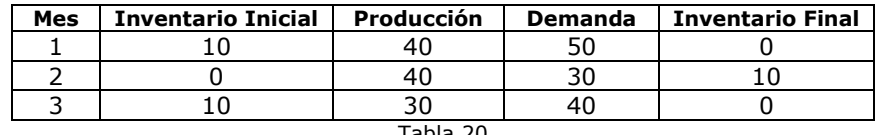

Tabla 20

## **5. 4 Un problema con recursiones no aditivas**

María está estudiando para tres exámenes, que debe presentar el mismo día. Debido a problemas laborales, le quedan 4 días adicionales para preparar estos exámenes y prefiere no estudiar más de una asignatura por día. Para cada una de ellas ha estimado cuál es la probabilidad de reprobarla si le asigna 0, 1, 2, 3, o 4 días adicionales, la que se muestra en la siguiente tabla:

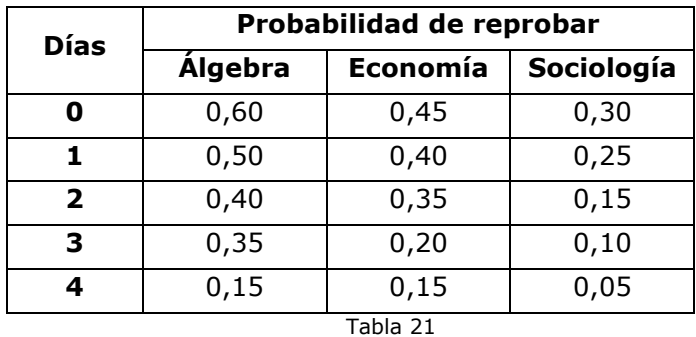

¿Cómo deberá María distribuir estos días adicionales si quiere minimizar la probabilidad de reprobar los tres exámenes?

#### **Resolución del problema**

**Objetivo:** minimizar la probabilidad de reprobar los tres exámenes.

**Variables de etapa:** cada uno de los exámenes.

**Variables de decisión:** cuántos días adicionales asignar a cada examen.

**Variables de estado:** días disponibles para asignar.

Observe que en este caso la diferencia con los casos anteriores radica en la función recursiva. La probabilidad de que María falle en los tres exámenes es una probabilidad conjunta y se calcula como el producto de las probabilidades individuales. Así, la probabilidad actual de reprobar las tres asignaturas es de (0,60) x (0,45) x (0,30) = 0,081

Sin embargo, La función de transformación de etapas no ha variado. Los estados al inicio de una etapa en particular, que son los estados al final de la etapa anterior, se determinan como los estado al inicio de la etapa anterior menos los días asignados a esa etapa. En símbolos:

 $x_{n+1} = x_n - d_n$ 

También en este problema, al igual que en el de inversiones, se admite la posibilidad de no asignar días adicionales a alguno de los exámenes que está preparando.

A continuación, se presenta las tablas correspondientes a las tres etapas.

## **Etapa 3 (Sociología)**

Verifique los cálculos para las tres etapas.

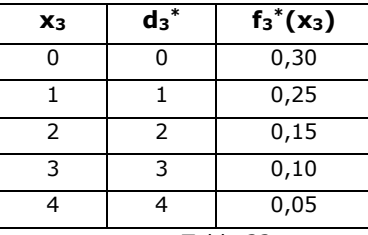

Tabla 22

## **Etapa 2 (Economía)**

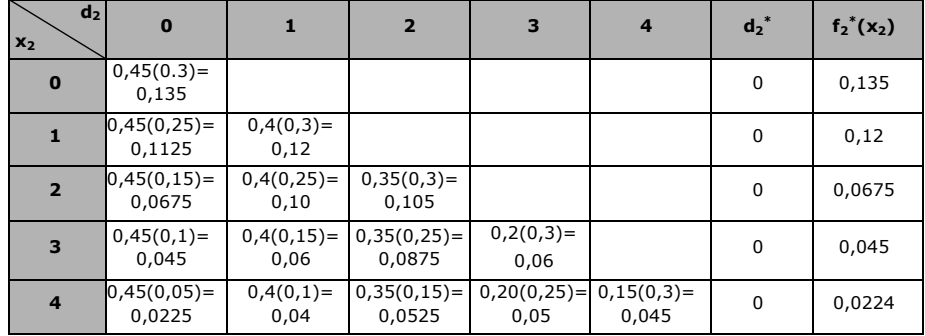

Tabla 23

## **Etapa 1 (Álgebra)**

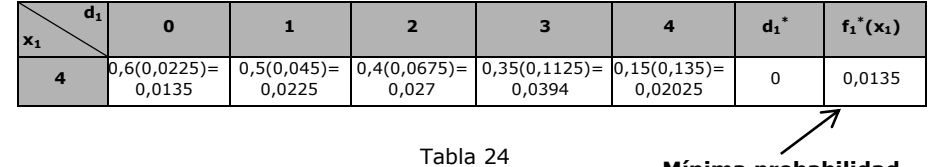

**Mínima probabilidad de falla en los tres exámenes** 

De acuerdo a lo anterior, podemos decir que María deberá dedicarlo los 4 días adicionales a Sociología. De esta manera la probabilidad de ser reprobada en los tres exámenes es de 0,0135 y es la mínima posible.

En todos los ejemplos analizados, las variables de estados fueron discretas. Además, el estado en la etapa *n* estaba completamente determinado por el estado y la decisión en la etapa *n-1*. Este tipo de

problemas corresponde a la Programación Dinámica Discreta Determinista.

En general podemos decir para este tipo de problemas que, en la etapa *n* el proceso se encontrará en algún estado xn, se selecciona decisión d<sup>n</sup> para esa etapa y como consecuencia se llega a algún estado, x<sub>n+1</sub>, al final de la misma. El valor de la función objetivo para la política óptima desde le etapa *n+1* en adelante se calculó como f\* n+1 (xn+1). La etapa *n* hará una contribución al objetivo r<sub>n</sub>. Luego, de la combinación apropiada de estos dos valores se obtiene un valor para la función objetivo f<sub>n</sub>(x<sub>n</sub>,d<sub>n</sub>) en la etapa *n*. La optimización respecto a x<sub>n</sub>, nos permite identificar a f<sup>\*</sup><sub>n</sub> (x<sub>n</sub>). De esta manera, el procedimiento se mueve hacia atrás etapa por etapa hasta llegar a la primera, momento en el cual se tendrá la solución óptima del problema completo.

#### **RECOMENDACIONES ÚTILES:**

- Defina primero las variables de decisión, teniendo presente el logro del objetivo.
- Defina ahora las etapas, considerando que debe tomar una decisión para cada etapa**,** esto le permitirá identificar a cada uno de los subproblemas.
- Para identificar a las variables de estado, hágase preguntas tales como: ¿Qué es lo cambia de una etapa a otra? ¿Qué información se necesita para identificar la política óptima de aquí en adelante? ¿Cómo se puede describir la situación actual?
- Quizás esta sea la recomendación más importante: dividir el problema en subproblemas es sólo una estrategia de solución, si usted no los enlaza, no logrará la optimización global.

## **ACTIVIDADES DE AUTOEXAMEN**

#### **ACTIVIDAD 1**

Emergencias Córdoba ha adquirido 6 nuevas ambulancias, con el objetivo de reducir sus tiempos de llegadas al momento de producirse una urgencia médica. Debe distribuirlas entre tres de sus bases, entregándole por lo menos una a cada una.

Con el fin de tomar la mejor decisión posible se ha hecho una estimación de los tiempos promedio de llegada para cada asignación posible de las nuevas unidades, la que se presenta en la siguiente tabla.

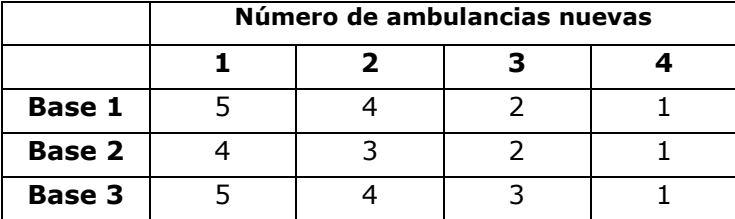

¿Cómo deberán distribuirse las nuevas ambulancias y cuál será el tiempo promedio de llegada ante una emergencia? Identifique la fórmula recursiva utilizada.

## **ACTIVIDAD 2**

Para mejorar sus ingresos Tomás ha decido destinar parte del terreno de su granja para sembrar vegetales. Planea plantar tres tipos de ajíes: verdes, rojos y amarillos. El huerto, que mide 10 x 20, esta dividido en hileras de 20 metros de largo cada una. Las hileras de ajíes verdes y rojos tienen dos metros de ancho cada una y las de pimientos amarillos deben ser de tres metros de ancho. Debido a la diferente productividad de las plantas, Tomás ha estimado que cada hilera de ajíes verdes le producirá un ingreso de \$100 y el ingreso de cada hilera de ajíes rojos y amarillos será de \$70 y \$50 respectivamente. Ha decidido además que deberá plantar por lo menos una hilera de ajíes verdes y no más de tres de los amarillos.

- a) Utilice la programación dinámica para determinar cuántas hileras de cada tipo de ají debe plantar Tomás para maximizar sus ingresos.
- b) Identifique la fórmula recursiva utilizada.

#### **ACTIVIDAD 3**

Una estudiante universitaria tiene siete días para preparar los exámenes parciales de cuatro cursos y quiere asignar el tiempo que tiene para estudiar de la manera más eficiente posible. Necesita por lo menos un día para cada curso y quiere concentrarse sólo en un curso cada día.

Como hace poco tomó un curso de IO, ha decidido aplicar programación dinámica para hacer estas asignaciones que maximicen el total de puntos obtenidos en los cuatro cursos. Estima que las distintas opciones en días de estudio le redituarán puntos de calificación según la siguiente tabla:

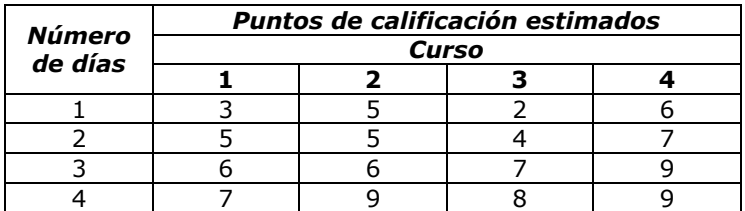

- a) Resuelva este problema con programación dinámica, definiendo objetivo, etapas, variables de estado y de decisión.
- b) Identifique la fórmula recursiva utilizada.

#### **ACTIVIDAD 4**

Una empresa de aparatos electrónicos tiene un contrato para entregar el siguiente número de placas de video durante los tres meses siguientes:

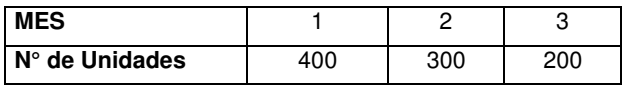

Por cada placa que se produce en los meses 1 y 2 se incurre en un costo variable de \$30, por cada placa que se produce en el mes 3 se incurre en un costo variable de \$35. El costo de almacenamiento mensual es de \$2 por cada placa de video. Las placas que se fabrican durante un mes pueden servir para abastecer la demanda de ese mes o de alguno futuro. Suponga que la producción durante un mes debe hacerse en múltiplos de 100 y con un máximo de 500 unidades, con una capacidad de almacenamiento de 200 unidades. El nivel actual de inventarios es de 100 unidades y que no se quieren unidades en inventario al final del trimestre.

- a. Utilice programación dinámica para determinar una política óptima de producción e inventario.
- b. Identifique la función recursiva utilizada.

#### **ACTIVIDAD 5**

La empresa CompuTar SA, fabricante de procesadores para computadoras, quiere determinar el programa anual de producción e inventario, que maximice su contribución total. La información relevante del problema se da en la siguiente tabla:

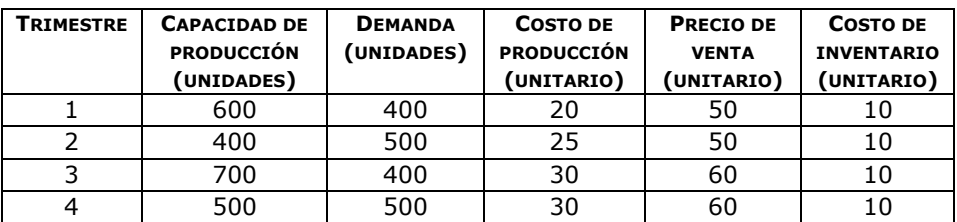

El inventario al inicio del trimestre 1 es de 100 unidades y la empresa quiere tener por lo menos 150 unidades en inventario al final del año, con el objetivo de hacer frente a las necesidades de inicio del año siguiente.

#### **ACTIVIDAD 6**

Julián debe armar un dispositivo electrónico de control. El dispositivo está formado por tres componentes en serie, de manera que la falla en uno alguno de los componentes origina la falla en el dispositivo. Se puede mejorar la confiabilidad del dispositivo de control instalando, en paralelo, una o dos unidades de reserva para cada uno de los componentes. De esta manera, ante la falla de uno de los componentes entra en funcionamiento la unidad de reserva. En la figura se muestra esta situación.

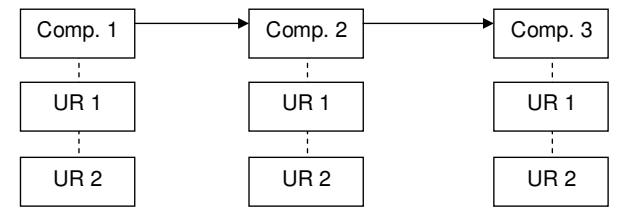

Dispone de \$7000 para armar el dispositivo y cada unidad de los componentes 1 y 3 le cuestan \$1000 y el costo de cada unidad del componente 2 es de \$1500.

En la tabla se proporciona la confiabilidad de cada componente, es decir la probabilidad de que no fallen.

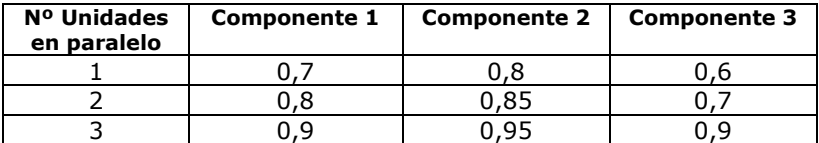

- a) Utilice la programación dinámica para indicarle a Julián como construir el dispositivo para lograr la mínima probabilidad de falla y cuál es esta probabilidad.
- b) Defina el objetivo y las variables del problema.
- c) Identifique la función recursiva utilizada.
# **CAPÍTULO 8**

# **PROGRAMACIÓN NO LINEAL**

# **1. INTRODUCCIÓN**

En numerosos problemas, las funciones o relaciones matemáticas que intervienen no son necesariamente lineales. De hecho, tal vez se puede decir que los problemas del mundo económico y empresario que se ajustan totalmente a la linealidad son la excepción y no la regla.

Entre los supuestos del modelo de PL que comúnmente no se cumplen y originan programas no lineales (PNL), se pueden mencionar:

- *Aditividad*. Es decir que, las contribuciones de dos o más variables al objetivo o a las restricciones funcionales no son independientes entre sí. En forma general podríamos decir que el total no es igual a la suma de las partes, y esto se da cuando existe una interacción entre las variables, por ejemplo cuando se mezclan sustancias químicas en la elaboración de un producto.
- *Proporcionalidad*. Este supuesto no se cumple en problemas en los cuales, por ejemplo, el ingreso obtenido por la venta de un producto no es proporcional a las unidades vendidas, ya que esta cantidad está en función del precio, el que será en estos casos una variable de decisión. Otro ejemplo del no cumplimiento de esta hipótesis se da cuando demasiados operarios son asignados para realizar una tarea, el rendimiento de cada trabajador puede disminuir en lugar de mantenerse constante, es decir que existen deseconomías o economías de escala.

En resumen, la existencia de diferentes tipos de relaciones, sean de carácter económico, lógicas, físicas, estructurales, etc., pueden dar lugar a la aparición de características de no linealidad en un modelo matemático.

Es importante destacar que, aunque los fenómenos no lineales son comunes, la posibilidad de lograr la optimización de estos modelos es mucho más difícil que en los modelos lineales y que los algoritmos desarrollados para su resolución son menos eficientes. Así, a diferencia de la PL, no se puede asegurar que un algoritmo de resolución de PNL logrará siempre encontrar la solución óptima para cualquier problema.

Además, en muchos casos, mediante PL se pueden obtener buenas aproximaciones a los modelos no lineales, esto conjuntamente con la facilidad de resolución de los problemas lineales, justifica la importancia y la reputación adquirida por la programación lineal.

De manera general un problema de PNL consiste en encontrar los valores de *n* variables  $X = (x_1, x_2,..., x_n)$ , tal que:

```
Max f(x)sa 
   g_i(x) \le b_i i = 1,2,.....m
X \geq 0
```
Donde f(x) y gi(x) son funciones de *n* variables de decisión y además  $f(x)$  y/o  $g_i(x)$  son no lineales.

# **2. CARACTERÍSTICAS GENERALES**

De la misma manera que en PL un problema de PNL, cuando tiene solo dos variables de decisión, puede representarse gráficamente. Esto nos será particularmente útil para mostrar algunas características de las soluciones óptimas, a saber:

 La región factible no necesariamente es un poliedro como en el caso de la PL y la solución óptima puede no encontrarse en un vértice. Recordemos que en el caso de programación lineal, el análisis gráfico permite identificar las restricciones limitantes en el vértice óptimo, y la solución óptima se obtiene resolviendo el sistema de dos ecuaciones con dos incógnitas formado por estas restricciones. En general, este método no funciona para el caso no lineal. A título ilustrativo, observemos el siguiente gráfico.

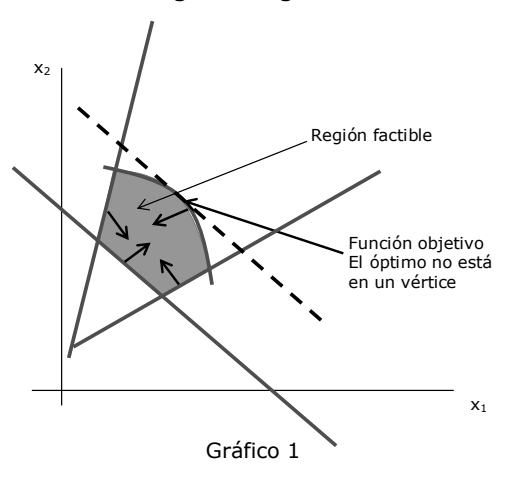

La restricción no lineal forma una parte de la frontera del conjunto de soluciones posibles y sólo existe una restricción limitante, la región factible es un conjunto convexo pero no un poliedro.

 En el gráfico 2 en cambio, todas las restricciones son lineales y por lo tanto, el conjunto de soluciones factibles es un poliedro convexo. Sin embargo, la función objetivo es no lineal y, nuevamente vemos que el óptimo no se presenta en un vértice.

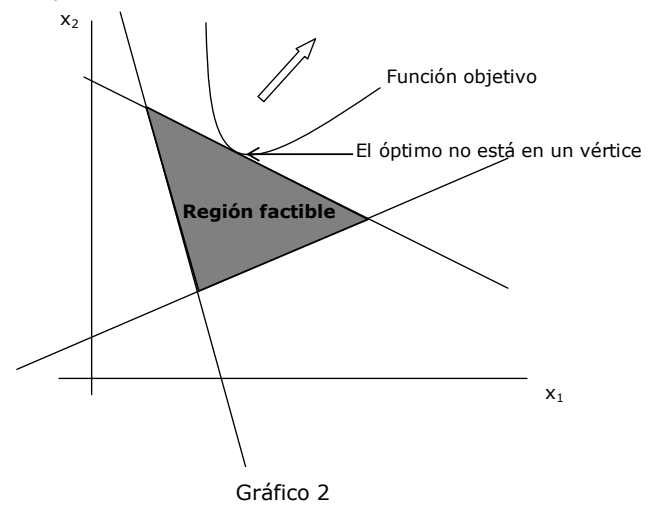

Efectivamente, algunas soluciones óptimas para algunas funciones objetivo no lineales pueden ni siquiera estar en la frontera de la región factible, pudiendo ser, por ejemplo, un punto interior de dicha región. Ciertamente, también podría darse el caso de una solución óptima en un vértice, lo importante es que esto no representa una propiedad general, como en el caso lineal. Este hecho tiene consecuencias algorítmicas importantes, ya que es necesario que para resolver este tipo de problemas se tengan en cuenta todas las soluciones de la región factible, y no solo aquellas que están en los vértices. No se dispone de un algoritmo que resuelva *todos* los problemas específicos que se ajustan a este formato, sin embargo se han realizado grandes logros en algunos casos especiales, bajo algunas suposiciones de las funciones.

 Otro inconveniente que surge en los PNL es la aparición de *óptimos locales* y *óptimos globales.* En PL siempre un óptimo local es también óptimo global, de hecho existe un teorema que lo prueba, sin embargo esto no siempre ocurre en PNL. En el gráfico 3 podemos observar que existe un óptimo local y un óptimo global.

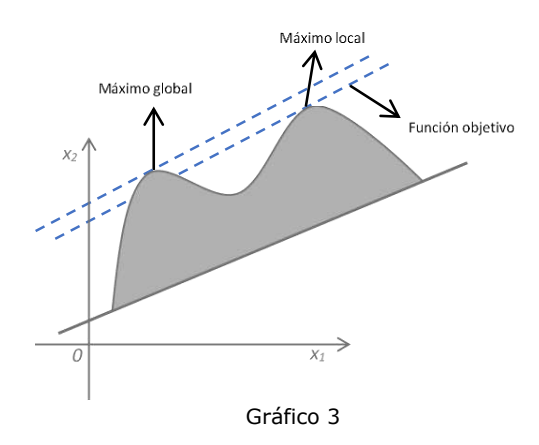

En el punto "*óptimo global*" el valor de la función objetivo *es mejor que en todos los demás* puntos factibles. Para garantizar que un óptimo local también sea global, deben satisfacerse ciertas condiciones de concavidad y convexidad. Si no se presentan estas propiedades, generalmente no es posible saber si una solución es un óptimo local o global. En general, los algoritmos de PNL no son capaces de distinguir entre un óptimo local y uno global, por lo que es sumamente importante conocer las condiciones bajo las cuales se garantiza que un óptimo local es también un óptimo global en la región de soluciones factibles. Observe que en el gráfico 3, a diferencia de los ejemplificados en los gráficos 1 y 2, el conjunto de soluciones factibles *no es un conjunto convexo*.

# **3. TIPOS DE PROGRAMAS NO LINEALES**

Debido a que los PNL pueden presentarse de muy diversas formas no existe, como en PL, un algoritmo que resuelva todos estos tipos especiales de problemas. Por el contrario se han desarrollado algunos algoritmos para los tipos más comunes de problemas no lineales, por lo que es importante conocer sus características y así diferenciar los problemas que podremos optimizar de los que podemos intentar encontrar el óptimo.

# **3.1. OPTIMIZACIÓN NO RESTRINGIDA**

Si un problema de PNL no tiene restricciones, el hecho de que la función objetivo sea cóncava nos garantiza que un máximo local es un máximo global, análogamente una función objetivo convexa garantiza que un mínimo local también es un mínimo global.

En general, una función cóncava tiene la propiedad de que el segmento de recta que conecta dos puntos cualesquiera de la gráfica de la función nunca pertenece al espacio ubicado por arriba de la gráfica.

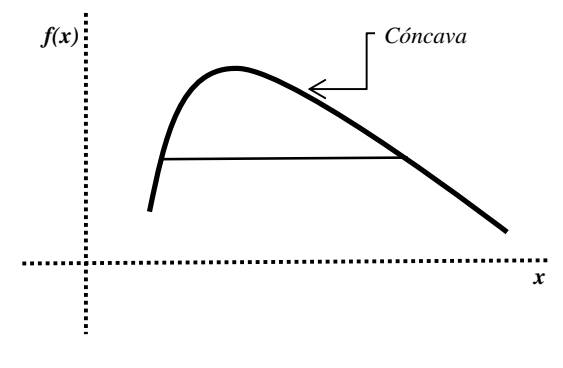

Gráfico 4: función cóncava

En general, una función convexa tiene la propiedad de que el segmento de recta que conecta dos puntos cualesquiera de la gráfica de la función nunca pertenece al espacio ubicado por debajo de la gráfica.

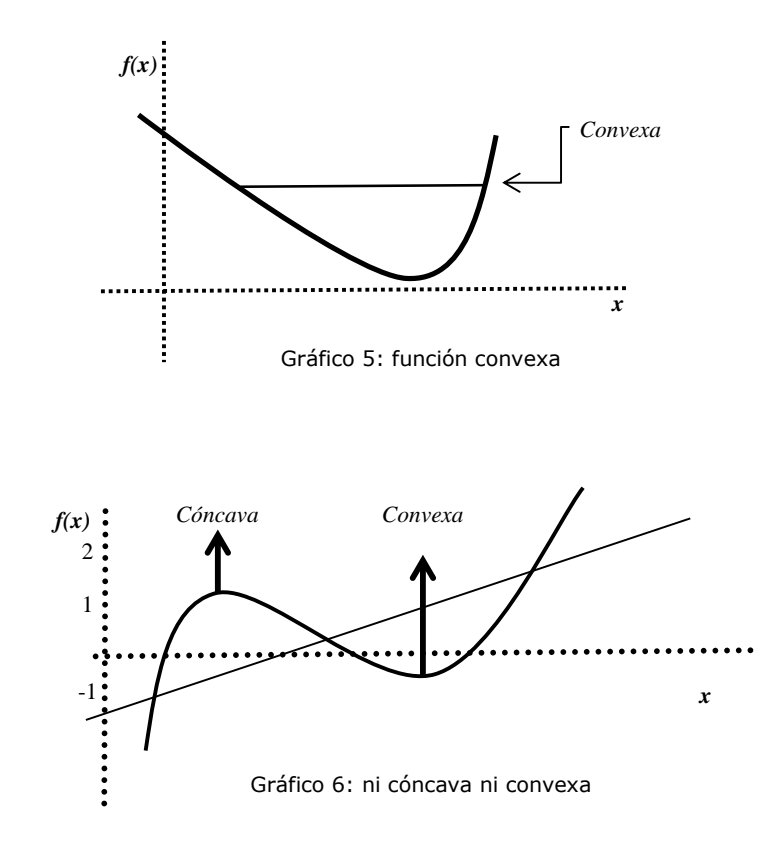

La función del gráfico 6 no es cóncava ni convexa, los puntos donde la concavidad cambia son puntos de inflexión.

# *Definición:*

Sea *f: R<sup>n</sup>→ R* 

*f* es convexa si el dominio de *f* es un conjunto convexo y si para todo x1,x2 que pertenece al dominio de *f* y para todo número real *t* entre 0 y 1, se satisface que:

 $f[t x_1 + (1-t)x_2] \leq t f(x_1) + (1-t) f(x_2)$ 

Una función *f* es cóncava si *–f* es convexa. Desde el punto de vista geométrico esto significa que el segmento que une (x1,*f*(x1)) y (x2,*f*(x2)) se encuentra sobre la gráfica de *f*.

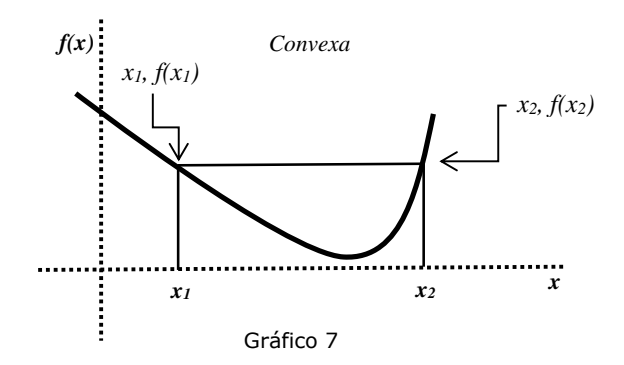

Recordemos que para una función *f(x)* diferenciable:

Si *f"(x)* < 0 en un intervalo (a, b), entonces la función *f(x) es cóncava en el intervalo (a, b).* 

Si *f"(x)* > 0 en un intervalo (a, b), entonces la función *f(x) es convexa en el intervalo (a, b).* 

# **3.2. OPTIMIZACIÓN RESTRINGIDA**

Si existen restricciones, para garantizar que un óptimo local sea también global, se necesita como condición adicional que el conjunto de restricciones sea convexo.

En general, la región de soluciones factibles de un PNL es convexa si la función de restricción  $g(x)$  asociada con cada restricción del tipo  $\leq$  es convexa y la función de restricción g(x) asociada con cada restricción del tipo ≥ es cóncava.

# **3.2.1. Programación Convexa**

Comprende a los problemas de PNL que tienen función objetivo cóncava en problema de maximización, o convexa para problemas de minimización y una región factible que es un conjunto convexo. Como ya lo dijimos estas condiciones son suficientes para asegurar que un óptimo local es un óptimo global.

Dentro de la Programación convexa encontramos a los *Programas linealmente restringidos.* 

Una característica muy importante de estos programas es que *cualquier punto óptimo local, es también un óptimo global*. Por lo cual, y tal como

dijimos anteriormente, resultan ser los problemas no lineales más sencillos de resolver. Por definición, estos modelos tienen restricciones lineales (de igualdad o desigualdad) y función objetivo cóncava en caso de maximización o convexa en caso de minimización. Para este tipo de problemas, puede utilizarse en su resolución una variante del método simplex. Como casos especiales encontramos a la *Programación Cuadrática* y a la *Programación Separable*.

# *Programación cuadrática*

La única diferencia entre los problemas de Programación Cuadrática (PC) y los de PL es que la FO incluye el cuadrado de una variable o el producto de dos variables.

Son dos las razones de la importancia de la PC, por un lado este tipo de formulaciones surgen de manera natural en una gran cantidad de aplicaciones como por ejemplo la de selección de carteras de inversiones, pero además se utiliza para resolver problemas generales de optimización linealmente restringidos a través de aproximaciones cuadráticas.

Es de destacar que en la PC, al igual que en los restantes modelos de PNL en general, no forzosamente tiene que existir una solución óptima en un vértice. Como consecuencia directa de esto, es posible que el número de variables positivas en el óptimo, sea mayor que el número de restricciones.

# *Programación separable*

Se agrega el supuesto adicional de que todas las funciones  $f(x)$  y g<sub>i</sub>(x) son separables.

Una función es separable cuando cada término solo incluye una variable, por lo que puede expresarse como una suma de funciones de distintas variables. Este tipo de problemas satisface el supuesto de aditividad pero no el de proporcionalidad.

Por ejemplo la función

 $f(x_1, x_2) = -10x_1^2 + 20x_2^2 + 50x_1 - 25x_2$ 

Puede expresarse como

 $f(x_1, x_2) = f(x_1) + f(x_2)$ 

Dónde

 $f(x_1) = -10x_1^2 + 50x_1$  $f(x_2) = 20x_2^2 - 25x_2$ 

# **3.2.2. Programación No Convexa**

En esta clasificación se incluye a los problemas generales no lineales, en los cuales no se cumplen los supuestos de programación convexa. En estos casos aun cuando se tenga éxito en encontrar un óptimo local, no hay garantía de que sea también un óptimo global.

Los algoritmos para resolver estos programas no lineales generales, utilizan en su fundamentación, el cálculo avanzado. Se han desarrollado para su resolución paquetes de *software* especializados para optimización, que permiten encontrar óptimos locales de funciones no lineales de *n* variables ( $n \geq 1$ ). Con frecuencia esos paquetes se basan en el análisis de la tasa de cambio de la función objetivo. Es decir, que para un problema de maximización, se elige un punto inicial, esto es, un conjunto de valores para las *n* variables de decisión, y luego se determina una dirección ascendente mediante la aproximación numérica del vector gradiente (formado por todas las derivadas parciales primeras de la función) evaluadas en ese punto inicial. Intuitivamente, para la optimización no restringida, el método avanza desde el punto inicial siguiendo una línea en dirección ascendente (en el caso de buscar un máximo), hasta el punto más alto al cual se puede llegar siguiendo esa dirección. Entonces se define una nueva dirección ascendente y continúa el procedimiento. El método termina cuando las derivadas primeras parciales aproximadas se acercan lo suficiente a cero. El punto así obtenido siempre será un "óptimo local". La búsqueda de otros óptimos locales se realiza iniciando de nuevo el programa de optimización para que comience en un punto inicial diferente.

# **4. MULTIPLICADOR DE LAGRANGE**

Una semejanza entre la PL y la PNL es la posibilidad utilizar, al menos parcialmente, el análisis de sensibilidad. Sabemos que en PL un incremento en el valor del lado derecho (*bi*) de la *i-esima* restricción produce un incremento en el valor óptimo de la función objetivo igual a (*yi.bi*) (siendo *y<sup>i</sup>* la variable dual correspondiente), siempre que el incremento del lado derecho se mantenga dentro de un cierto intervalo en el cual la variable dual permanece constante. En PNL, este concepto se conoce como **multiplicador de Lagrange**<sup>1</sup> , al igual que las variables duales, existe un multiplicador de Lagrange por cada restricción y usualmente se lo simboliza como *i*. Sin embargo, los multiplicadores de Lagrange, generalmente, se van modificando al variar el incremento del valor del lado derecho de la restricción a la cual corresponden. Por esta razón su interpretación económica indica que en el punto óptimo, el iésimo multiplicador de Lagrange representa cuánto crecería el valor óptimo de la función objetivo por cada unidad de crecimiento del lado derecho de la i-esima restricción, bajo la hipótesis de que la misma siga

<sup>&</sup>lt;sup>1</sup> Este nombre proviene del conocido método de los Multiplicadores de Lagrange para el cálculo de máximo o mínimos locales de funciones de *n* variables sujetas a *m* restricciones dadas bajo la forma de ecuaciones. Más recientemente (a mediados del siglo XX) Kuhn y Tucker generalizaron estos conceptos para el caso que existan restricciones bajo la forma de inecuaciones.

creciendo con la misma fuerza o intensidad con que está creciendo en ese punto. En general, esta hipótesis no se cumple dado el carácter no lineal de la función objetivo y/o de las restricciones. Esta interpretación proviene del hecho que, matemáticamente los multiplicadores de Lagrange, al igual que las variables duales, son las derivadas parciales de la función objetivo con respecto a un *bi*.

# **5. ALGUNOS EJEMPLOS DE PNL CONVEXOS**

#### **Ejemplo 1**

Una fábrica elaborará un producto cuyo proceso productivo pasa fundamentalmente por dos máquinas. Si definimos como *x1* a la cantidad de producto fabricada en la máquina 1 y *x<sup>2</sup>* a la cantidad de producto fabricada en la máquina 2.

Los costos de producción del producto según sea la máquina en la cual se procese están dados por las siguientes funciones:

 $a_1 x_1 + b_1 x_1^2$  = costo de producción en la máquina 1

 $a_2 x_2 + b_2 x_2^2$  = costo de producción en la máquina 2

Podemos formular un modelo que permita encontrar las cantidades a producir en cada máquina para minimizar el costo total de producción, respetando el requisito de que la producción total alcance cierto valor específico, por ejemplo *Q*.

La formulación de este problema es:

Min Z = 
$$
a_1 x_1 + b_1 x_1^2 + a_2 x_2 + b_2 x_2^2
$$
  
s.a.  
 $x_1 + x_2 = Q$   
 $x_1, x_2 \ge 0$ 

# **Ejemplo 2:**

El presupuesto disponible para producir tres bienes es de *R* pesos. Supongamos que *p1*, *p<sup>2</sup>* y *p3* son los precios de cada bien y que la "utilidad" derivada de producir *x1* unidades del bien 1, *x2* unidades del bien 2 y  $x_3$  unidades del bien 3 la representamos como  $x_1^{k_1} + x_2^{k_2} +$ *x<sup>3</sup> K3*, siendo *K1*, *K2* y *K3* constantes previamente determinadas.

Podemos encontrar la mezcla de producción que maximice la utilidad, respetando la restricción presupuestaria, formulando el modelo no lineal:

$$
\begin{aligned} \text{Max } Z &= x_1^{k_1} + x_2^{k_2} + x_3^{k_3} \\ \text{s.a.} \\ p_1 x_1 + p_2 x_2 + p_3 x_3 &\le R \end{aligned}
$$

*x*<sub>1</sub>, *x*<sub>2</sub>, *x*<sub>3</sub>  $\geq$  0

# **Ejemplo 3:**

Una empresa desea optimizar la asignación presupuestaria en publicidad. Dispone en promedio, de \$1000.- por día y se asigna su totalidad a comerciales en TV y/o anuncios en periódicos. El costo total anual que paga en publicidad se ha estimado en:

$$
C(x_1, x_2) = 2x_1^2 + 1, 2x_2^2 + x_1x_2
$$

Siendo:

*x1*: pesos promedio diarios gastados en anuncios en televisión.

*x2*: pesos promedio diarios gastados en anuncios en periódicos.

El modelo a resolver tiene la siguiente estructura:

Min Z = 
$$
2x_1^2 + 1, 2x_2^2 + x_1x_2
$$
  
s.a.  
 $x_1 + x_2 = 1000$   
 $x_1 \ge 0, x_2 \ge 0$ 

La salida del *software* Solver de este problema se muestra en la tabla 1. Podemos observar que el multiplicador de Lagrange indica que el incremento total anual del costo en el departamento de publicidad sería de \$1954,54 aproximadamente por cada peso adicional de presupuesto gastado en anuncios. Sin embargo, como dijimos anteriormente, no es posible decir sobre qué rango de aumento o disminución del VLD es válido dicho multiplicador. Incluso podríamos afirmar que posiblemente dicho incremento sea variable a medida que se modifica el presupuesto para anuncios. Por su parte, los valores del gradiente reducido incluidos en el informe de sensibilidad de PNL tienen una interpretación análoga a la de los valores de costo reducido en PL.

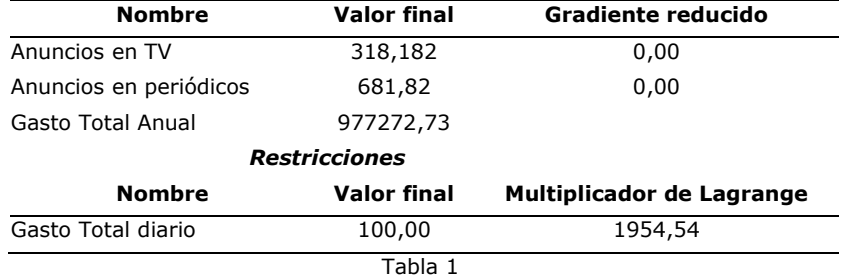

# **6. MÉTODOS DE RESOLUCIÓN EN PNL**

En PL, si un problema tiene óptimo, siempre podemos asegurar que la solución óptima se encontrará en al menos un vértice de la región factible, de hecho hay un teorema que así lo demuestra. Esta es una importante característica de los modelos lineales, ya que los vértices de la región factible pueden definirse mediante ecuaciones lineales, de esta manera y a través de operaciones algebraicas se puede pasar de un vértice a otro adyacente cualquiera, en el cual la función objetivo mejora o conserva el mismo valor. Con esta técnica el método Simplex explora sistemáticamente los vértices de la región factible y establece una metodología para tratar problemas lineales. Sin embargo, esto no es aplicable al problema general de la programación no lineal debido a que, aun tratándose de programas convexos, la solución óptima no necesariamente se encuentra en un vértice de la región factible, más aún puede encontrarse un punto interior a la misma.

Desafortunadamente, no existe un algoritmo que se pueda utilizar para resolver cualquier problema de programación convexa, por el contrario se han propuesto muchos métodos diferentes, cada uno con ventajas y desventajas

Sin embargo y de manera general podemos decir que en los algoritmos de optimización no lineal la solución encontrada, para una solución inicial dada, se "cree" que es óptima, pero en realidad, salvo para el caso de programas convexos, no hay ninguna garantía de que esta solución sea el punto óptimo global, en el mejor de los casos podremos afirmar que corresponde a un óptimo local. Es por esta razón que generalmente, si no se trata de un PNL convexo, se aconseja optimizar varias veces el modelo utilizando cada vez un conjunto diferente de valores para las variables de decisión como soluciones iniciales, con la finalidad de encontrar la mayor cantidad de máximos locales posibles y luego seleccionar el mejor de ellos.

# **7. MODELO DE SELECCIÓN DE CARTERA DE INVERSIONES**

La selección de cartera es un modelo de PC muy estudiado en el área de las finanzas. En realidad, el análisis de carteras es muy amplio y la exposición será solamente una breve descripción de la aplicación práctica.

# **7. 1. MODELO DE CARTERA PARA DOS ACTIVOS**

El modelo de cartera puede expresarse de la siguiente forma: un inversionista tiene *P* pesos para invertir en un conjunto de *n* acciones y desea saber cuánto le conviene invertir en cada acción. El conjunto de valores que seleccione se conoce como cartera del inversionista. El inversionista tiene objetivos contrapuestos: desea una cartera que le brinde alto rendimiento y al mismo tiempo con bajo riesgo. De hecho, estas metas son antagónicas porque en la realidad, lo más frecuente es que carteras con alto rendimiento conllevan también un alto riesgo.

Explicaremos los conceptos de *rendimiento* y *riesgo* mediante un ejemplo. Supongamos una inversión de *Pi* pesos colocados en el activo *i*, de forma tal que al cabo de cierto período de tiempo esos *Pi* pesos aumentan a 1,15P*i*. En este caso, diríamos que el rendimiento del período es de 0,15 pesos, calculados como (1,15 P*i* - P*i* )/ P*i*.

El concepto de riesgo es difícil de explicar y surge de considerar que el rendimiento no es exactamente conocido, sino que el mismo puede considerarse como una variable aleatoria. El riesgo se mide por medio de la *variación* de la variable aleatoria *rendimiento* de la cartera.

Como la aspiración del decisor es obtener el máximo rendimiento pero minimizando el riesgo, una manera de formular este modelo consiste en minimizar la varianza del rendimiento, es decir minimizar el riesgo, dentro de un determinado límite o acotamiento inferior para el rendimiento esperado. También pueden aparecer restricciones de políticas sobre la proporción de la cartera que podrá destinarse a ciertas acciones en particular.

Así definido, el modelo de cartera resulta un modelo no lineal cuadrático. Dónde *x1* representa la proporción de la cartera que se invertirá en la acción *i*. Por ejemplo, si se dispone de *P* pesos a invertir en dos acciones y si la solución óptima fuera *x1* = 0,75 y *x2* = 0,25, esto significaría que se debe invertir en total 0,75 *P* pesos en la acción 1 y los 0,25 *P* pesos restantes en la acción 2.

A continuación se presenta el modelo matemático general para un modelo con dos activos.

Sean:

*i* <sup>2</sup>= varianza de los rendimientos anuales de la acción *i*, i = 1, 2  $\sigma_{12}$  = covarianza de los rendimientos anuales de la acciones 1y 2

*Ri* = rendimiento anual esperado de la acción *i*, para *i = 1, 2*

*b* = límite inferior del rendimiento esperado anual de la cartera

*Si* = límite superior de la inversión en la acción *i*, para *i = 1, 2*

Definimos además:

- 1. La *varianza de los rendimientos anuales de la acción i* es un número que describe la "variabilidad" de esos rendimientos de un año al siguiente.
- 2. La *covarianza de los rendimientos anuales de las acciones 1 y 2* es un número que describe la magnitud en la cual suben o bajan conjuntamente los rendimientos de las dos acciones.
- 3. El *rendimiento esperado de la cartera* se define como el número:

#### *x1R1* + *x2R<sup>2</sup>*

4. La *varianza del rendimiento de la cartera* se define como el número:

$$
\sigma_1^2 x_1^2 + 2 \sigma_{12} x_1 x_2 + \sigma_2^2 x_2^2
$$

5. La *desviación estándar* del rendimiento de la cartera se define como la raíz cuadrada de la varianza.

De esta forma podemos presentar el modelo de cartera para dos activos de la siguiente manera:

Min  $\sigma_1^2 x_1^2 + 2\sigma_1^2 x_1 x_2 + \sigma_2^2 x_2^2$  (varianza del rendimiento) S.a.

 $x_1 + x_2 = 1$  (todos los fondos deben ser invertidos)

 $r_1 x_1 + r_2 x_2 \ge b$  (límite inferior del rendimiento esperado de la cartera)  $x_1 \leq B_1$  (límite superior de la inversión en la acción 1)  $x_2 \leq B_2$  (límite superior de la inversión en la acción 2) *x*<sub>1</sub>,  $x_2 \ge 0$ 

Analicemos a continuación un ejemplo numérico específico:

Se conocen los siguientes datos de un problema de cartera con dos activos:

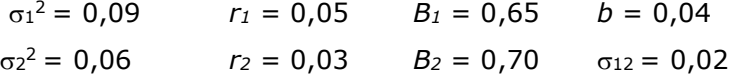

La solución obtenida por medio del programa Solver es la siguiente:

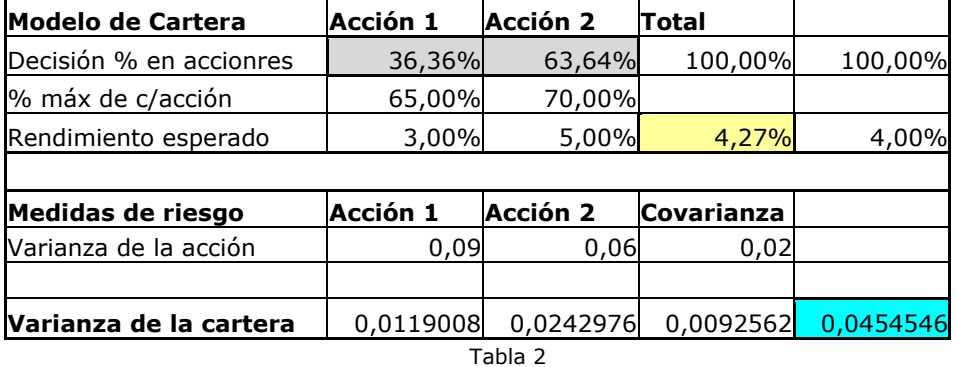

Observe que el rendimiento esperado de esta cartera es de 4,27%. La única restricción limitante es la que indica que la suma de lo invertido en cada tipo de acción debe ser igual a 1. Al comparar los valores óptimos de *x<sup>1</sup> \** y *x<sup>2</sup> \** vemos que la cartera óptima contiene una mayor proporción del valor cuyo rendimiento esperado anual es más alto (la acción 2). El resultado del modelo asegura una mezcla óptima que permite minimizar la varianza de la cartera, garantizando que el rendimiento esperado de ésta sea por lo menos el 4%.

También se podría haber planteado el modelo de forma de maximizar el rendimiento de la cartera, bajo la restricción de que la varianza de ésta no debe exceder un límite superior determinado. No obstante, esta formulación impone que la relación cuadrática del modelo aparezca en una restricción, y no en la función objetivo, en cuyo caso el modelo resultante no es cuadrático. Sin embargo, esta última formulación no implica dificultad alguna con el uso del procedimiento de gradiente reducido generalizado (utilizado por Solver), u otro de los algoritmos generales para la PNL, y muchos constructores de modelos prefieren esta última formulación para la optimización de sus carteras de inversión.

## **7.2 MODELO DE CARTERA PARA TRES ACTIVOS**

En esta sección presentamos el modelo para tres activos y a continuación lo aplicamos a un ejemplo.

Formulación del modelo:

Sean,

- X = fracción del activo *x* en la cartera
- Y = fracción del activo *y* en la cartera
- Z = fracción del activo *z* en la cartera
- Se usará "activo *i*" para referirse al activo *X*, *Y* o *Z*.

Los valores de los rendimientos esperados, varianzas y covarianzas tienen que ser estimados a partir de datos históricos. En general, si se dispone de datos sobre *n* períodos para cada activo *i* habrá un rendimiento histórico real *R<sup>i</sup> t* asociado a cada período *t*, donde *t* fluctuará entre 1 y *n*. Es decir que cada activo *i* tendrá *n* rendimientos históricos. El rendimiento periódico esperado del activo *i*, que mide el promedio de los rendimientos históricos de ese activo, se calcula como:

$$
R_i = \frac{1}{n} \sum_{t=1}^n R_i^t
$$

Los rendimientos históricos periódicos  $R_t^t$  se utilizan también para estimar las varianzas y covarianzas.

 $\frac{1}{n}\sum\limits_{i=1}^n \Bigl(R_i^{\prime} - \overline{R}_i \Bigr)^2\;$  es la varianza del rendimiento para el activo *i*  $\frac{1}{n}\sum_{i=1}^{n} \left(R_i^t - \overline{R}_i\right)$ *t*  $R_i^t-R$  $\frac{1}{n}\sum_{t=1}^n \Bigl(R_i^t -$ 

 $\frac{1}{n}$   $\frac{n}{n}$   $\left(-\frac{1}{n} - \frac{1}{n}\right)$   $\left(-\frac{1}{n} - \frac{1}{n}\right)$  es la covarianza de los rendimientos para  $\sum\limits_{i} \Bigl(R_i^{\prime} - \overline{R}_i\Bigr) \Bigl(R_j^{\prime} - \overline{R}_j\Bigr) \quad \text{los} \text{ activos } i \text{ y } j$  $\frac{1}{n} \sum_{i=1}^{n} (R_i^t - \overline{R}_i)(R_j^t - \overline{R}_j)$ *t*  $R_i^t - R_i$  ) (  $R_i^t - R_i$  $\frac{1}{n}\sum_{t=1}^n\Bigl(R_i^t-\overline{R}_i\Bigr)\Bigr(R_j^t-\overline{R}_j$ 

También se define:

*b* = límite inferior del rendimiento esperado de la cartera

*Si* = límite superior de la fracción del activo *i* que puede estar en la cartera.

En función de los parámetros, la formulación de esta programación cuadrática para el modelo de tres activos es,

Min.  $\sigma x^2 X^2 + \sigma y^2 Y^2 + \sigma z^2 Z^2 + 2 \sigma xy XY + 2 \sigma x Z + 2 \sigma y Z$ S.a.  $R_xX + R_yY + R_zZ \ge b$  $X + Y + Z = 1$  $X \leq S_x$  $Y \leq S_v$  $Z < S_z$  $X, Y, Z \geq 0$ 

Supongamos tres acciones y sus rendimientos históricos para 12 años. Llamaremos A, B y C a los tres tipos acciones elegidas. Los rendimientos históricos se muestran en la tabla siguiente.

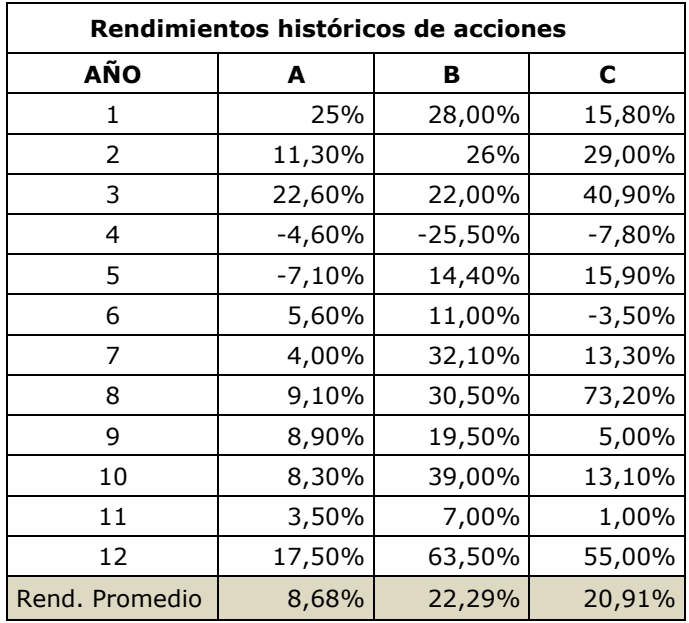

Tabla 3

A continuación tenemos que calcular los parámetros a partir de estos datos históricos.

El rendimiento en el año *n* está definido por:

(precio de cierre, n) - (precio de cierre, n -1) + (dividendos, n) (precio de cierre, n -1)

Supongamos que deseamos minimizar la varianza del rendimiento de la cartera, bajo un rendimiento esperado de 15% y la restricción de que no se podrá colocar más de 75% de la cartera en ninguna acción individual.

En la tabla 4 se muestran los cálculos de los rendimientos promedios, matriz de covarianzas y los resultados del optimizador Solver. En la tabla 5 se muestra el análisis de sensibilidad del modelo.

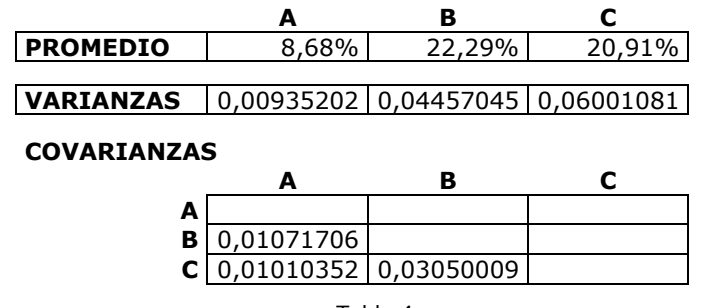

Tabla 4

**Solución de Solver** 

#### **Celda objetivo (Mín)**

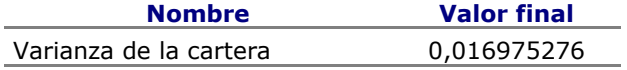

#### **Celdas de variables**

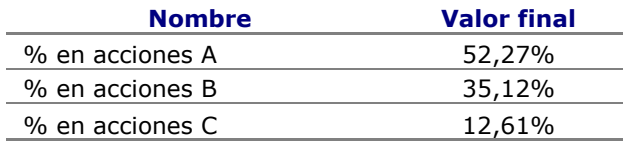

#### **Restricciones**

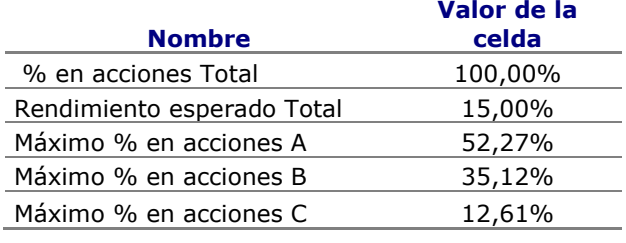

Tabla 5

# **Análisis de Sensibilidad de Solver**

#### **Celdas de variables**

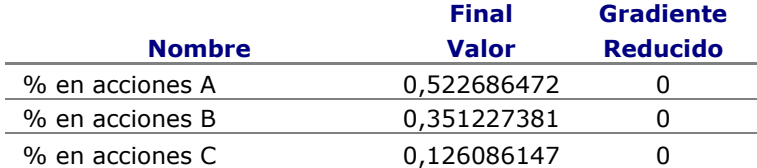

#### **Restricciones**

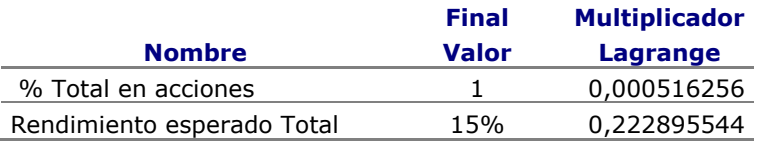

Tabla 6

La solución para el modelo especifica una cartera de aproximadamente 52,27% en A, 35,12% en B y 12,61% en C. El rendimiento anual esperado es exactamente 15%. El valor del objetivo óptimo indica que la varianza del rendimiento anual es 0,016975276.

Observamos además que el multiplicador de Lagrange indica que un incremento del 1% en el rendimiento esperado, conducirá a un *incremento aproximado* de 0,22289 en la varianza de la cartera.

Estas cifras son aproximaciones, ya que con una programación cuadrática las pendientes de los valores óptimos de la función objetivo como funciones de los términos independientes de las restricciones (al que simbolizaremos por *z<sup>0</sup>* = VO(b)) son instantáneas (a diferencia de la PL que son constantes en ciertos intervalos). En el caso del modelo de cartera, esto se refleja en la forma general del VO*(b)* según podemos apreciar en la siguiente figura.

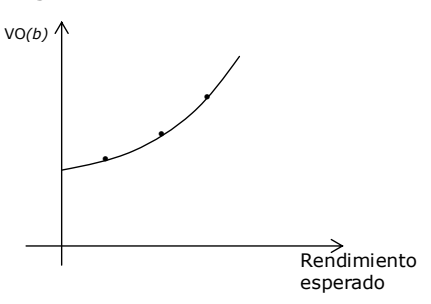

Esta gráfica muestra que cuando la restricción sobre el rendimiento esperado se vuelve más estricta (es decir cuando *b* aumenta), el VO resulta cada vez más y más perjudicado. Esta gráfica se conoce como la *frontera eficiente*, y sus propiedades se estudian en los cursos de finanzas. Para nuestros propósitos, nos limitaremos a comentar que se trata de una función cuadrática convexa fragmentaria. Para encontrar cualquier punto de la gráfica de esta función, basta seleccionar un valor del LD de la restricción que establezca un límite inferior para el rendimiento esperado (*b*), y volver a optimizar el modelo.

# **7.3 MODELO DE CARTERA PARA** *N* **ACTIVOS**

Para el caso general de *N* activos, el rendimiento esperado se define como,

$$
\sum_{i=1}^n X_i R_i
$$

y la varianza del rendimiento de la cartera se define de acuerdo con la siguiente fórmula,

$$
\sum_{i=1}^n X_i^2 \sigma_i^2 + 2 \sum_{i=1}^{N\text{-}1} \sum_{j=i+1}^N X_i X_j \sigma_{ij}
$$

El modelo general para N activos será:

$$
Min Z = \sum_{i=1}^{n} X_i^2 \sigma_i^2 + 2 \sum_{i=1}^{N-1} \sum_{j=i+1}^{N} X_i X_j \sigma_{ij}
$$
  
S.a:  

$$
\sum_{i=1}^{n} X_i R_i \ge b_i
$$
  

$$
X_i \ge 0
$$

# **ACTIVIDADES DE AUTOEXAMEN**

#### **ACTIVIDAD 1**

RESPONDA LAS SIGUIENTES PREGUNTAS:

- 1. ¿Existe alguna similitud conceptual entre las variables duales de la Programación Lineal y los multiplicadores de Lagrange de la Programación no Lineal? En caso de una respuesta afirmativa explique: a) cuales son las semejanzas; b) cuáles son sus diferencias.
- 2. Dado un Programa Matemático, con variables continuas, cuya función objetivo es no lineal, sujeta a restricciones dadas por ecuaciones y/o inecuaciones lineales, responda a las siguientes preguntas justificando su respuesta:
	- a) ¿El conjunto de soluciones posibles es siempre un conjunto convexo?
	- b) ¿El conjunto de soluciones óptimas (si existe más de una) es siempre un conjunto convexo?
	- c) ¿Siempre existirá una solución óptima en un punto extremo (vértice) del Conjunto de soluciones posibles?
	- d) ¿Siempre toda solución óptima será un punto de la frontera del conjunto de soluciones posibles?
	- e) ¿Nunca un punto interior del conjunto de soluciones posibles puede corresponder a un óptimo?
	- f) Si la función objetivo es cóncava: i) ¿Todo máximo relativo o local es también un máximo absoluto o global?; ii) ¿Todo mínimo relativo o local es siempre un mínimo absoluto o global?
	- g) Si la función objetivo es convexa: i) ¿Todo máximo relativo o local será también un máximo absoluto o global?; ii) ¿Todo mínimo relativo o local es también un mínimo absoluto o global?

# **ACTIVIDAD 2**

Una fábrica de amortiguadores produce dos modelos, a los que denominaremos Modelo A y Modelo C. Hay dos líneas de producción, una para cada modelo, e intervienen dos departamentos en la producción de cada modelo. La capacidad de la línea de producción del Modelo A es de 450 amortiguadores por día. La capacidad de producción del Modelo C es de 520 amortiguadores diarios. En el departamento 1, se fabrican los componentes. En este departamento, se requiere de tres horas de trabajo para cada amortiguador Modelo A y dos horas por cada unidad del Modelo C, en la actualidad se dispone de 20 trabajadores con una jornada laboral de 8 horas, En el departamento 2, se ensamblan los componentes y se hacen las pruebas de calidad del producto. Aquí se requiere de una hora de trabajo para cada Modelo, en este departamento hay 10 operarios.

Un estudio de la demanda informó que las curvas de demanda de los productos de la compañía tienen una pendiente descendiente, estando las ventas, y por consiguiente la producción, relacionadas con el precio de venta, de la siguiente forma:

$$
PA = -1,4 C + 120
$$
  
PC = 0,12 A<sup>2</sup> - 1,50 A + 250

Dónde,

A = producción diaria del Modelo A

C = producción diaria del Modelo C

PA = precio de venta del Modelo A

PC = precio de venta del Modelo C

El costo unitario variable de cada amortiguador A es de \$ 255.- y el del Modelo C de \$ 215.-

Formule el modelo matemático que le permita a la fábrica maximizar la contribución total a las utilidades.

# **ACTIVIDAD 3**

Una cooperativa que produce electricidad enfrenta demandas de energía en periodos que pueden denominarse de horas pico y periodos de consumo reducido. Si el precio durante las horas pico es de \$p<sub>1</sub> por kwh, los clientes demandarán (185 – 1,25  $p_1$ ) kwh de potencia. Si durante las horas de consumo reducida se cobra un precio de \$p2, entonces los clientes demandan (150 –  $p_2$ ) kwh. La cooperativa eléctrica debe tener la capacidad suficiente para satisfacer la demanda durante las horas de consumo máximo y de consumo reducido. Cuesta \$150 por día mantener cada kwh de capacidad. Determine cómo la cooperativa eléctrica puede maximizar los ingresos diarios menos los costos de operación.

# **ACTIVIDAD 4**

Una empresa utiliza una cierta materia prima para elaborar dos tipos de productos. Se necesitan 0,5 unidades de MP y 2 horas de mano de obra (HMO) para elaborar un producto 1, por cada unidad de producto 2 se necesitan 1 unidad de MP y 3 HMO; mensualmente se dispone de 500 HMO. Actualmente tiene 100 unidades de materia prima, pero puede comprar más a un costo de \$150 por unidad.

Si se fabrican  $X_1$  unidades de producto 1, entonces cada unidad se puede vender a  $$(80-2X_1)$ , si se producen  $X_2$  unidades de producto 2, entonces cada unidad se puede vender en  $$(60 - 1X_2)$ .

¿Cuál debe ser el plan de producción?

¿Cuánto es el precio máximo que la fábrica estaría dispuesta a pagar por una unidad extra de materia prima?

# **ACTIVIDAD 5**

La empresa K&C está planificando la campaña publicitaria de su nuevo producto, el perfume *Armony*, con esta finalidad quiere contratar anuncios en la radio y/o comerciales en televisión de 2 minutos de duración. Cada anuncio en la radio cuesta \$300, el costo del minuto televisivo es de \$350. Si se compran  $x_1$  anuncios en radio serán escuchados por 4 $x_1$  miles de potenciales clientes hombres y  $1x_1^2$  miles de potenciales clientes mujeres. Si se compran  $x_2$  comerciales de Tv serán vistos por 2( $\sqrt[3]{x_{2}}$ ) miles de hombres y 4( $\sqrt{x_{2}}$ )miles de mujeres. La empresa quiere que por lo menos 200 mil hombres y 300 mil mujeres vean sus anuncios a un mínimo costo.

# **ACTIVIDAD 6**

Una fábrica utiliza el compuesto *AZ10* para elaborar dos tipos de fertilizantes: *Jardín Verde* y *Bello Parque*. Puede comprar hasta 700 kg del compuesto a \$50 por kg. Con un kg *AZ10* puede obtenerse un kg de *Jardín Verde* a un costo de \$75 o un kg de *Bello Parque* a un costo de \$90. Si se producen X1 kg de *Jardín Verde*, este se vende a un precio de \$(270 – 2X1) por kg. Si se producen X2 kg de *Bello Parque*, éste se vende a un precio de  $\$(150 - X_2)$  por kg. ¿Cuánto debería producirse de cada fertilizante para maximizar la ganancia?

#### **ACTIVIDAD 7**

Una empresa utiliza una cierta materia prima para elaborar dos tipos de productos. Cada kg de materia prima rinde 500 grs. de producto A y 200 grs. de producto B. Actualmente tiene disponibles 150 kg de materia prima. En la producción se utiliza una máquina que tiene disponible 200 hs, se necesitan 2 horas para procesar cada kg de producto A y 3 horas por cada kg de producto B.

Si se fabrican  $\mathsf{x}_{\mathsf{i}}$  kg de producto A, entonces cada kg se puede vender a

\$(500 – 3/ $x_{\scriptscriptstyle\rm 1}$  ), el precio de venta del producto B es de \$95 por kg.

¿Cuál debe ser el plan de producción?

# **ACTIVIDAD 8**

La siguiente tabla muestra los precios históricos al 31/12 de las acciones de Acindar, Molinos y Ledesma entre los años 1992 y 2004.

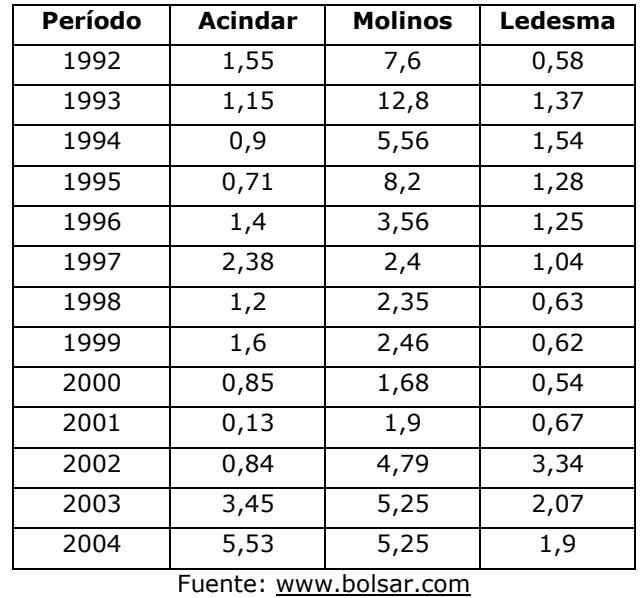

Suponga que el inversionista desea que:

- No colocar más del 50% en una acción individual
- La participación en Molinos debe superar 25%
- Un rendimiento mínimo esperado de 18% anual.

Trabajando con una planilla de cálculo:

1) Calcule la rentabilidad promedio anual de cada acción.

2) Calcule la varianza y matriz de covarianza de la rentabilidad promedio anual.

3) Obtenga la cartera de inversión óptima para estas tres acciones.

# **ACTIVIDAD 9**

La siguiente tabla muestra los precios históricos al 31/12 de las acciones de Banco Francés, Minetti y Renault, entre los años 1992 y 2004

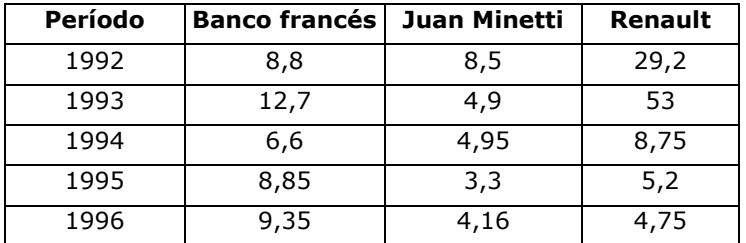

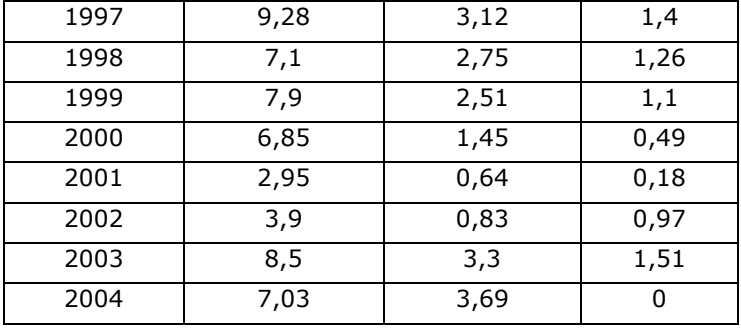

Fuente: [www.bolsar.com](http://www.bolsar.com/)

Suponga que el inversionista desea que:

- La participación de Minetti no debe superar el 60 % de la cartera
- Si invierte en automotrices, no invertirá en financieras.
- Un rendimiento esperado de por lo menos 11% anual.

Trabajando con una planilla de cálculo:

- 1) Calcule la rentabilidad promedio anual de cada acción.
- 2) Calcule la varianza y matriz de covarianza de la rentabilidad promedio anual.
- 3) Obtenga la cartera de inversión óptima para estas tres acciones.

# **CAPÍTULO 9**

# **OPTIMIZACIÓN Y PLANIFICACIÓN CON GRAFOS**

# **1. INTRODUCCIÓN**

Frecuentemente, los tomadores de decisiones tienen bajo su responsabilidad la realización de proyectos compuestos por una gran cantidad de tareas o actividades, en las cuales se involucra a diferentes personas o departamentos de la organización. Cuando estos proyectos son de envergadura, se hace necesario realizar una adecuada planificación, programación y control de los mismos.

Un ejemplo de este tipo de problemas es el que enunciamos a continuación.

SYLKEN SA fabrica una línea completa de productos para afeitar. Recientemente, un competidor presentó una nueva afeitadora con hoja triple y banda lubricante, que durante los últimos meses ha capturado una parte significativa del mercado de la empresa. Los administradores han decidido que deben introducir un producto que compita con esta nueva afeitadora y les permita recuperar la parte del mercado perdida. Gustavo, gerente de planificación y desarrollo, ha identificado las actividades que se necesitan para diseñar, desarrollar y comercializar un nuevo producto y el tiempo esperado de cada una de estas actividades. Gustavo le pidió a Pablo, su asesor, revisar las tareas y entregarle un informe resumido que indique:

- El tiempo total que se requiere desde el principio del proyecto hasta que el producto nuevo se encuentre en manos del distribuidor.
- Las fechas específicas de inicio y finalización de cada actividad.
- $\checkmark$  Las tareas que deban ser cuidadosamente controladas para que el proyecto se concluya en una fecha específica.
- La posibilidad de acelerar ciertas actividades para terminar el proyecto más pronto asignándole mayores recursos y si es así cuáles serían estas tareas y a cuánto ascendería el costo adicional.

La Teoría de Redes o Grafos nos proporciona herramientas útiles y ampliamente difundidas para este propósito, de las cuales estudiaremos las conocidas con el nombre de PERT (*Program Evaluation and Review Technique*) y CPM (*Critical Path Method*), desarrolladas simultáneamente a finales de la década de 1950 en Estados Unidos. Dada la similitud en el proceso de cálculo de ambos algoritmos, en todo lo que sigue, los denominaremos en forma genérica técnicas PERT/CPM.

Estas técnicas se utilizan en la planificación, administración y control de una diversidad de proyectos, tales como:

 $\checkmark$  Obras de ingeniería como construcción de puentes, autopistas, edificios, etc.

 $\checkmark$  Investigación y desarrollo de nuevos productos.

- $\checkmark$  Programación de una auditoría contable.
- $\checkmark$  Elaboración de un balance general.
- $\checkmark$  Planificación de campañas publicitarias, políticas, etc.
- $\checkmark$  Diseño e implementación de sistemas informáticos.

Su aplicación, aporta al decisor información de gran utilidad, que le permite conocer, según la situación en que se encuentra:

El tiempo mínimo de finalización del proyecto.

 Las actividades que pueden convertirse en cuellos de botella, señalando aquellas sobre las que debe hacerse un estricto control para no tener retrasos.

- La posibilidad de acelerar la ejecución del proyecto, acortando el tiempo de realización de algunas actividades y cuál sería su costo.
- La asignación de recursos a las actividades.

Existen otros tipos de problemas en los cuales la teoría de redes puede ser muy útil al decisor, valgan como ejemplo las dos situaciones que mostramos a continuación.

Damián se encuentra en General Cabrera, necesita enviar un camión con mercadería a Cruz Alta y quiere seleccionar una ruta cuyo kilometraje total sea el mínimo posible.

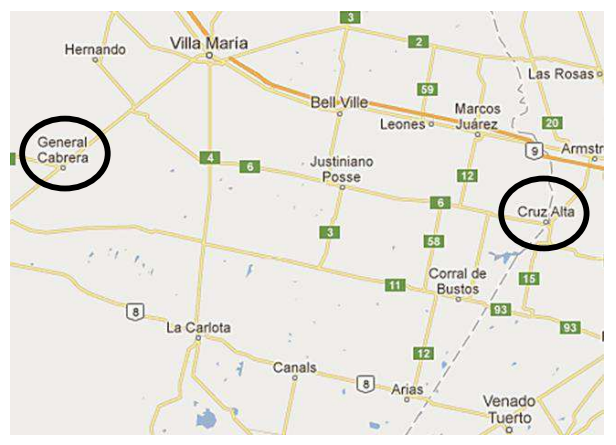

En una zona del interior de la provincia, se llevará a cabo una obra de autovías en rutas que actualmente son de tierra o pavimentadas. Al gobierno de la provincia le interesa seleccionar los tramos a construir de manera que todas las ciudades estén conectadas por una autovía, por supuesto a un costo mínimo.

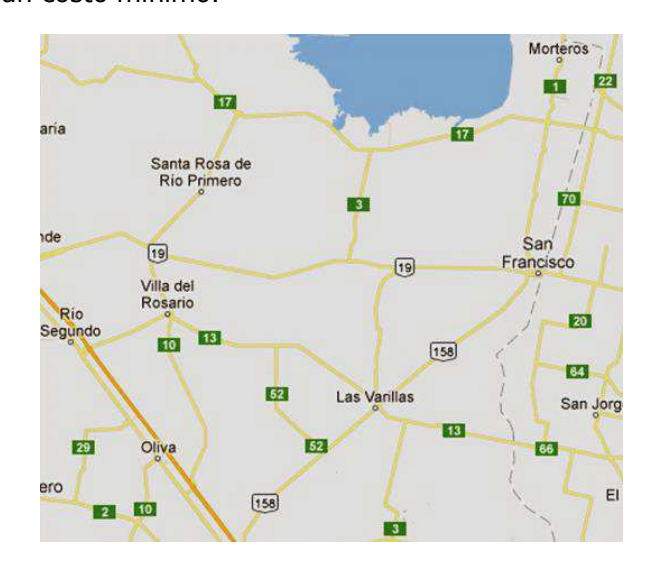

# **2. CONCEPTOS BÁSICOS DE LA TEORÍA DE GRAFOS**

# **GRAFO O RED**

Definiremos grafo o red a un par ordenado del tipo (X,U), donde X es un conjunto finito a cuyos elementos llamaremos vértices o nodos de la red, y U representa una relación binaria entre los elementos del conjunto X, es decir,

$$
U \subseteq X^2 = \{(x_i, x_j)/ x_i \in X \wedge x_j \in X\}
$$

Los pares ordenados de elementos de X que pertenecen a U, se denominan *arcos* de la red. Por ejemplo:

$$
X = \{x_1, x_2, x_3, x_4, x_5, x_6, x_7\}
$$
 (1)

 $U = \{ (x_1, x_3), (x_1, x_5), (x_1, x_7), (x_2, x_4), (x_3, x_1), (x_3, x_2), (x_4, x_3), (x_5, x_1),$  $(x_7,x_4)$ ,  $(x_7,x_6)$ }

Dado un arco  $(x_i,x_i) \in U$ , llamaremos a su vértice inicial  $x_i$  y a su vértice final x<sub>i</sub>. Los arcos cuyo vértice inicial es x<sub>i</sub> se conocen como *arcos incidentes hacia el exterior* (U<sup>+</sup> xi) de dicho vértice. Siendo los *arcos incidentes hacia el interior* (U<sup>-</sup><sub>xj</sub>) de un vértice x<sub>j</sub> todos aquellos que tengan ese vértice como vértice final. Simbólicamente:

$$
U^{\dagger}_{x_i} = \left\{ x_j / (x_i, x_j) \in U \right\}
$$

$$
U_{x_j} = \{x_i / (x_i, x_j) \in U\}
$$

Otra forma de definir una red es mediante el par ordenado  $(X, \Gamma)$ , donde  $\Gamma$ es una aplicación del conjunto X en el conjunto  $\mathcal{P}(X)$  llamado "partes de  $X''$ .

El conjunto partes de X está compuesto por todos los subconjuntos que se pueden formar a partir de X. incluyendo al conjunto vacío y el propio conjunto X, al que denominaremos conjunto A

 $\Gamma: X \to \wp(X)$ 

$$
\wp(X) = \{ A / A \subseteq X \}
$$

Así, para un elemento cualquiera  $x_i \in X$ , esta aplicación relaciona a dicho elemento con un único conjunto de vértices que es su imagen. Este conjunto está integrado por los vértices finales de todos los arcos que tienen como vértice inicial a xi:

 $x_i \in \Gamma$  ( $x_i$ )  $\Leftrightarrow$  ( $x_i$ ,  $x_j$ )  $\in$  U

En la red del ejemplo, tendríamos:

$$
\Gamma(x_1) = \{x_3, x_5, x_7\}
$$
  
\n
$$
\Gamma(x2) = \{x4\}
$$
  
\n
$$
\Gamma(x3) = \{x1, x2\}
$$
  
\n
$$
\Gamma(x4) = \{x3\}
$$
  
\n
$$
\Gamma(x5) = \{x1\}
$$
  
\n
$$
\Gamma(x6) = \emptyset
$$
  
\n
$$
\Gamma(x7) = \{x4, x6\}
$$

En forma similar,  $\Gamma^{-1}(x_j)$  estará integrado por los vértices iniciales de todos los arcos que tienen como vértice final a  $x_i$ 

Aclaremos que la  
función 
$$
\Gamma^{-1}(x_j)
$$
 no es  
la inversa de  $\Gamma(x_j)$ 

$$
x_i \in \Gamma^{-1} (x_j) \Leftrightarrow (x_i, x_j) \in U
$$

Así: la inversa de  $\Gamma$  (x<sub>i</sub>)

 $\Gamma^{-1}(x_1) = \{x_3, x_5\}$  $\Gamma -1(x2) = {x3}$  $\Gamma$  -1(x3) = {x1, x4}  $\Gamma$  -1(x4) = {x2, x7}  $\Gamma -1(x5) = \{x1\}$  $\Gamma -1(x6) = {x7}$  $\Gamma -1(x7) = \{x1\}$ 

# **REPRESENTACIÓN GRÁFICA DE UNA RED**

Una red puede representarse gráficamente, asociando a cada elemento del conjunto X un punto en el plano que representará un nodo o vértice

de la red y cada elemento del conjunto U estará graficado como una flecha o arco que va desde el vértice inicial al vértice final y representa la relación entre los nodos correspondientes. La gráfica de la red definida en (1), sería la siguiente:

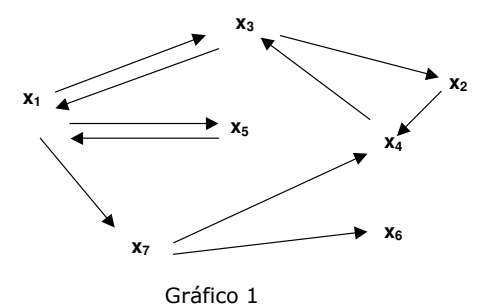

En principio, no hay una regla para ubicar los vértices en el plano. Sin embargo en redes de gran tamaño se utiliza una técnica de ordenación de vértices por niveles para ayudar a graficar más ordenadamente.

# **CAMINO POR LOS ARCOS**

Dado un grafo, llamaremos camino a una sucesión o secuencia de arcos del grafo, con la condición que, para cualquier arco del camino su vértice final debe coincidir con el vértice inicial del siguiente.

Un camino de la red enunciada en (1) sería, por ejemplo:

$$
\mu = \langle (x_3, x_2), (x_2, x_4), (x_4, x_3), (x_3, x_1) \rangle \tag{2}
$$

Llamaremos *longitud* de un camino al número de arcos que lo forman, así el camino  $\mu$  definido en (2) es de longitud 4, lo que se suele simbolizar  $\ell(\mu) = 4$ . En este sentido, un solo arco será un camino de longitud uno. Si un arco está repetido, se lo cuenta tantas veces como aparece en el camino.

Designaremos como *vértice inicial de un camino* al vértice inicial de su primer arco y *vértice final de un camino* al vértice final del último arco. Asimismo diremos que un camino "pasa" por un cierto vértice  $x<sub>h</sub>$ , si existe en él por lo menos un arco que sea incidente a dicho vértice (hacia el interior o el exterior).

Cuando el vértice inicial y final de un camino coinciden, diremos que el camino forma un *circuito*. Un circuito es un caso particular de camino.

Un *subcamino*, de un camino dado, es una secuencia cualquiera de arcos consecutivos del mismo. Por ejemplo, un subcamino del camino  $\mu$  definido en (2), sería:

 $\mu^{0} = \langle (x_{2}, x_{4}), (x_{4}, x_{3}), (x_{3}, x_{1}) \rangle$ 

# **VALOR DE UN CAMINO POR LOS ARCOS**

Suele asociarse a cada arco de un grafo un número real, que representa, según la naturaleza del problema, costo, tiempo, distancia, etc; este número real se conoce como *valor de un arco* y lo simbolizaremos como:  $v(x_i, x_i)$  o  $v_{i,i}$ .

Será posible entonces, definir el concepto de *valor de un camino* como la suma de los valores de todos los arcos que lo componen. Para el caso del camino  $\mu$ , definido en (2), tendríamos:

$$
V(\mu) = V_{3,2} + V_{2,4} + V_{4,3} + V_{3,1}
$$

Resulta evidente que, teniendo la adición entre números reales la propiedad asociativa, si tenemos un camino expresado como una secuencia de subcaminos, el valor del camino será igual a la suma de los valores de los subcaminos que lo integran. Por ejemplo, si  $\mu = \langle \mu_1, \mu_2, \mu_3 \rangle$  $\lambda$ , siendo  $\mu_1$ ,  $\mu_2$  y  $\mu_3$  tres subcaminos resultantes de una partición del camino  $\mu$ , tendremos,

$$
v(\mu) = v(\mu_1) + v(\mu_2) + v(\mu_3)
$$

#### **CAMINO POR LOS VÉRTICES**

Cuando definimos un camino como una secuencia de arcos, queda automáticamente definida una única secuencia de vértices: la de los vértices por los cuales "pasa" ese camino.

Por lo tanto, dada una red G =(X,U), podemos también dar el concepto de *camino* como una secuencia o *sucesión de vértices.*

Indudablemente a cada camino por los arcos le corresponderá un único camino por los vértices y viceversa.

Finalmente, teniendo en cuenta todo lo expresado, destacamos que:

La *longitud* de un camino definido como secuencia de vértices es igual al número de vértices que lo integran, menos uno.

Cuando consideramos caminos como secuencias de vértices, también podemos particionar el mismo en subsecuencias o *subcaminos.*

Definir un camino por los arcos o por los vértices, dependerá de la naturaleza del problema a analizar.

# **VALOR DE UN CAMINO POR LOS VÉRTICES**

En ciertas aplicaciones se suele asociar a cada vértice  $x_i$  un número real, al cual se lo llama *valor del vértice* y se lo simboliza por  $v_i = v(x_i)$ 

Podremos definir el valor de un camino por los vértices como la suma de los valores de todos los vértices que forman la secuencia correspondiente. Por ejemplo en el camino  $\mu$  definido en (2), tendríamos:

$$
V(\mu) = V_3 + V_2 + V_4 + V_3 + V_1
$$

#### **TEOREMA DE LA OPTIMIDAD**

Este teorema tiene su origen en la Programación Dinámica, propuesto por Richard Bellman, bajo el nombre de principio de optimidad. Con posterioridad se adaptó el mismo a la teoría de redes. Es importante destacar que en él se basan la mayoría de los métodos utilizados en la

Al calcular la longitud, los vértices repetidos se cuentan tantas veces como aparecen en el camino.

determinación de caminos de valuación óptima (mínima o máxima), como los que analizaremos en este capítulo.

El teorema se enuncia como:

*"Todo subcamino de un camino de valuación óptima, es también de valuación óptima, comparado con todos los otros caminos que unen sus mismos vértices extremos".* 

# **3. CAMINOS DE VALOR MÍNIMO**

# **EL PROBLEMA DE LA RUTA MÁS CORTA**

El problema puede representarse a través de un grafo *conexo* y *no dirigido Grafo conexo:* con dos nodos especiales, un nodo que llamaremos *Origen* y un nodo están conectado *Destino*.

están conectados.

A cada ligadura del grafo (arco no dirigido) se asocia una distancia no negativa.

El objetivo, consiste en encontrar el camino de valor mínimo que une un nodo origen y un nodo destino.

Una propiedad importante es que la ligadura seleccionada debe proporcionar una trayectoria o camino entre el nodo O y el D.

#### **ALGORITMO DE DIJKSTRA**

El algoritmo está diseñado para identificar los caminos de valor mínimo que unen el vértice origen con cada uno de los nodos del grafo.

Consiste en establecer una etiqueta a cada nodo de la red, la que luego de sucesivas actualizaciones, contendrá el valor del camino de valor mínimo que une el nodo inicio del grafo con el nodo considerado y el vértice precedente en dicho camino.

Para etiquetar cada uno de los nodos se procede de la siguiente forma:

**Paso 1:** Considere todos los vértices que estén conectados con el origen por un camino de longitud 1. A cada uno de ellos se le colocará una etiqueta de la siguiente forma: **[** *j , d ]* 

El componente *d* de la etiqueta mide la distancia desde el origen al nodo considerado (*i)*. El otro componente (*j*) es el nodo precedente, el origen en este caso. Estas etiquetas serán temporales.

**Paso 2:** De *todos* los nodos con etiqueta temporal, se elige uno cuya componente de distancia sea la menor y se lo etiqueta como permanente. Los empates se rompen arbitrariamente. Cuando todos los nodos son permanentes se pasa al Paso 4.

**Paso 3:** Si **i** es el último etiquetado permanente considere todos los vértices que estén conectados directamente con éste a través de un camino de longitud 1, siempre y cuando no estén etiquetados como

permanentes. Para cada uno de ellos calcular la suma de su distancia a *i*  más la distancia de la etiqueta de *i*.

Si el vértice no está etiquetado darle una etiqueta temporal, Si ya tiene etiqueta temporal, cambiarla sólo si la distancia recién calculada es menor que la componente de distancia de la etiqueta actual. Si la distancia recién calculada es igual a la que tiene la etiqueta anterior, conservar ambas. Regresar al Paso 2.

**Paso 4:** Las etiquetas permanentes indican la menor distancia desde el origen a cada vértice de la red. También indican el vértice precedente en la ruta de valor mínimo hacia cada vértice.

#### **EJEMPLO DE APLICACIÓN DEL MÉTODO**

Suponga que el siguiete grafo representa las rutas posibles entre dos localidades, la ciudad 1 y la 6. Nuestro objetivo es identificar el camino de valor mínimo que une la localidad 1 con la 6. El valor de cada arco representa la distancia entre las diferentes ciudades.

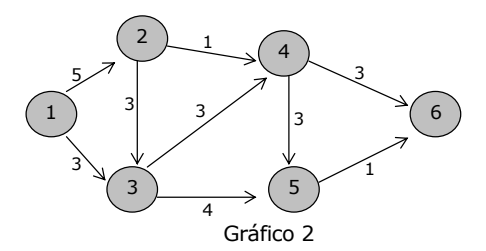

Los empates se resuelven arbitrariamente

El primer paso del método consiste en identificar a todos los nodos que estén conectados con el origen por un camino de longitud 1. En este caso son los vértices 2 y 3. A ellos les colocamos una etiqueta temporal.

Luego, siguiendo con el paso 2 de todos los nodos con etiqueta temporal, se selecciona el que tiene menor componente de distancia y se lo etiqueta como permanente. En el gráfico 3 el nodo permanente está marcado más oscuro.

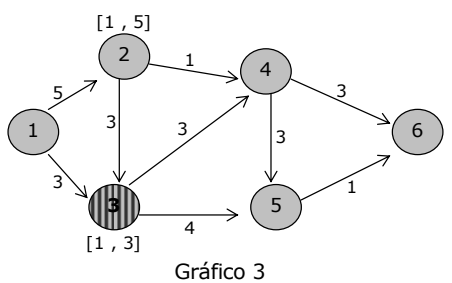

A continuación, del último nodo etiquetado como permanente, en este caso el vértice 3, identificamos todos los vértices conectados con él por un camino de longitud 1 y que no estén etiquetados como permanentes. Calculamos la distancia del nodo 3 a dicho vértice más la distancia de la etiqueta del nodo 3 y le asignamos una etiqueta temporal. Por ejemplo para el vértice 5 la etiqueta será [3, 7]. Si el nodo ya tiene etiqueta, esta se cambiará sólo en el caso de que la componente de distancia sea menor, si la distancia es igual se dejan ambas etiquetas. Este paso puede observarse en gráfico 4.

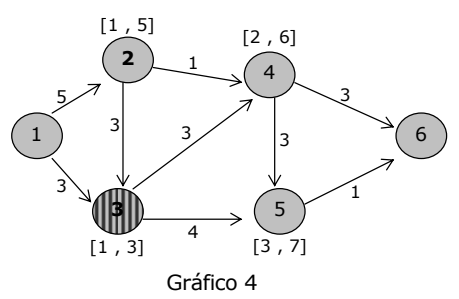

Seguidamente, de todos los vértices que tienen etiqueta temporal, seleccionamos el tenga la menor componente de distancia y lo marcamos como permanente. Esto puede observarse en el gráfico 5.

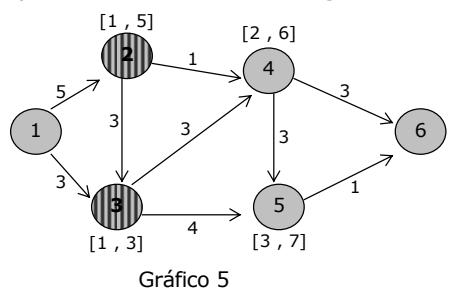

Repitiendo el paso 3 y luego el 2 nos queda como permanente el vértice 4, con dos etiquetas, como se muestra en el gráfico 6.

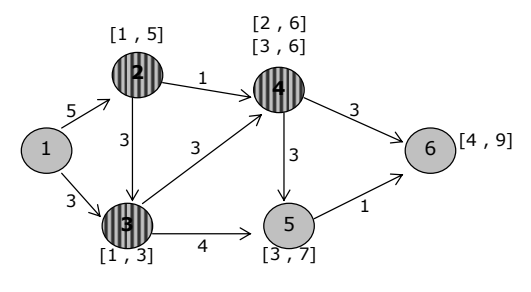

Gráfico 6

Repitiendo los pasos 2 y 3 llegamos a la gráfico 7.

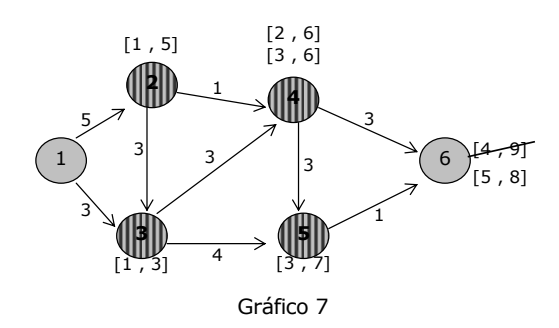

Cuando ya no quedan nodos por investigar, procedemos a identificar el camino de valor mínimo a través del análisis de las etiquetas de cada vértice como lo indica el paso 4. Esto se muestra en el gráfico 8.

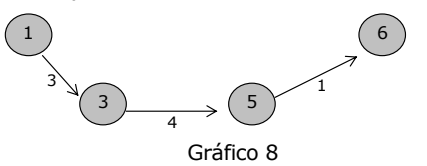

Para este grafo el camino de valor mínimo por los arcos es:  $\mu = \{(1, 3), (3, 5), (5, 6)\}\$ y el valor del camino es v $(\mu) = 8$ 

# **4. ÁRBOL DE EXPANSIÓN MÍNIMA**

*Ciclo:* secuencia de arcos que tiene el mismo nodo inicio y fin

Un grafo que tiene n nodos, conexo y que no contiene ciclos no dirigidos es *Árbol de Expansión*. Todo árbol de expansión tiene exactamente *n-1* arcos, ya que este es el número mínimo de arcos necesarios para tener un grafo conexo y el máximo número posible para que no haya ciclos no dirigidos.

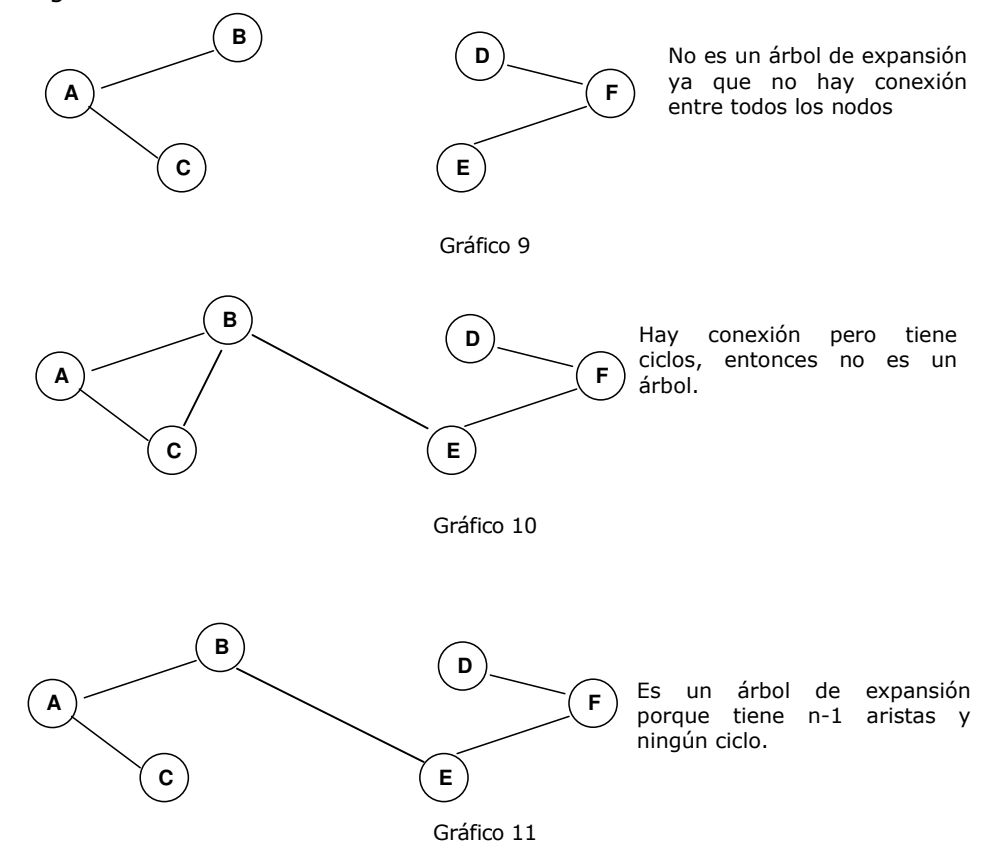

En el problema del **árbol de expansión mínima**, se consideran grafos no dirigidos y conexos, con valores en las ligaduras de los nodos (arcos no dirigidos o aristas) que representan distancia, costo, tiempo, etc.

El objetivo es seleccionar un conjunto de aristas de valor mínimo entre todo el conjunto de ligaduras que satisfacen la propiedad de proporcionar un camino o trayectoria entre cada par de nodos. El problema se puede resumir como sigue:

1. Se tienen n nodos con sus correspondientes ligaduras y valores para las mismas.

- 2. Se desea diseñar una red de manera tal que haya un camino entre cada par de nodos.
- 3. El objetivo es satisfacer este requisito de manera tal que se minimice el valor total de las ligaduras incluidas en la red.

Una red con *n* nodos requiere sólo de *n-1* ligaduras para proporcionar un camino entre cada par de nodos. No deben usarse más aristas ya que esto aumentaría sin necesidad el valor total de las aristas consideradas. Las *n-1* ligaduras deben elegirse de manera tal que la red resultante forme un árbol de expansión.

Por lo tanto, el problema es encontrar el árbol de expansión con el valor total mínimo de sus aristas.

# **ALGORITMO PARA ENCONTRAR EL ÁRBOL DE EXPANSIÓN MÍNIMA.**

**1.** Seleccionar de manera arbitraria cualquier nodo como inicio, de todos los nodos conectados al inicio a través de una arista, seleccionar el de menor valor.

Quedan ahora dos conjuntos, el de nodos Conectados (C), cuyas aristas estarán en el árbol de expansión mínima y el conjunto de nodos No Conectados (NC).

**2.** Identificar del conjunto NC el nodo que se conecte con algún nodo del conjunto C a través de la arista de menor valor y se lo conecta con este. Los empates se resuelven arbitrariamente.

**3.** Se procede de esta manera hasta que todos los nodos estén conectados.

En cada paso el algoritmo elige la arista de menor valor que se puede usar para expandir C.

Son numerosas las aplicaciones de este tipo de problemas, fundamentalmente en el diseño de redes de comunicaciones, transmisiones eléctricas, carreteras, etc.

# **Ejemplo:**

Encontrar el árbol de expansión mínima del siguiente grafo.

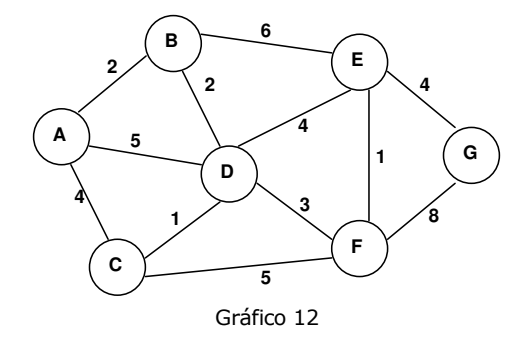

Elegimos como nodo inicio a B, luego elegimos A para conectar co B

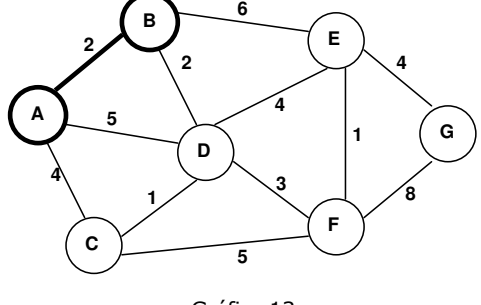

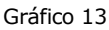

El nodo conectado a A o B, con arista de menor valor es D (con respecto a B), entonces lo conectamos a B

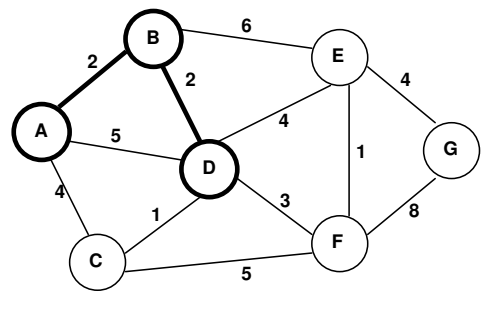

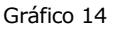

El nodo conectado a A, B o D con arista de menor valor es C (con respecto a D), lo conectamos a D

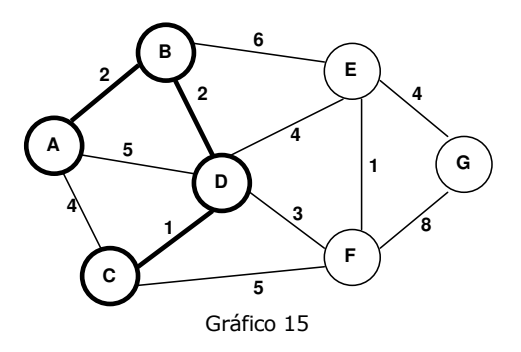

El nodo conectado a A, B, D o C con arista de menor valor es F(con respecto a D), lo conectamos a D

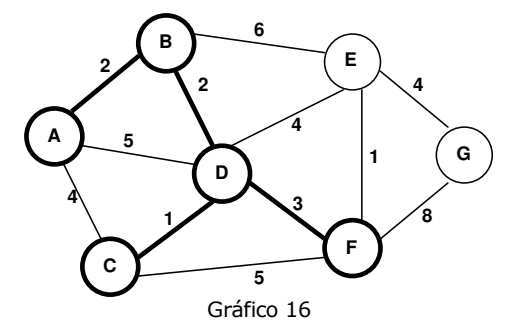

El nodo conectado a A, B, D, C o F con arista de menor valor es E (con respecto a F), lo conectamos a F.

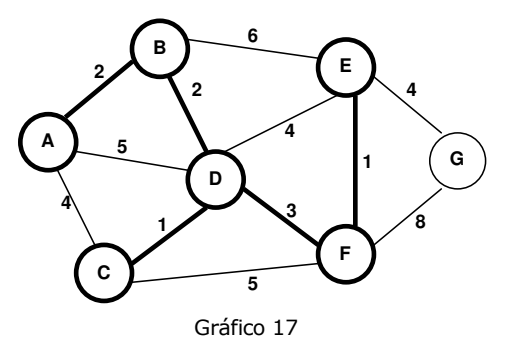

El único nodo no conectado es G con la arista de menor valor respecto a E. Conectamos el nodo G al E.

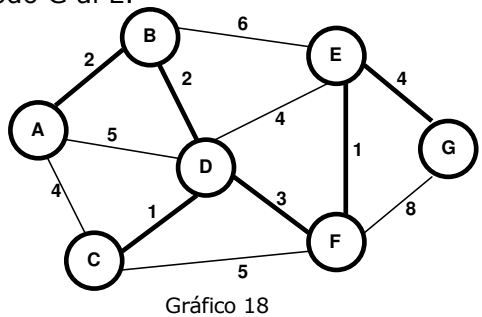

Todos los nodos quedaron conectados, por lo que hemos encontrado la solución óptima, el valor mínimo del árbol es de 13.

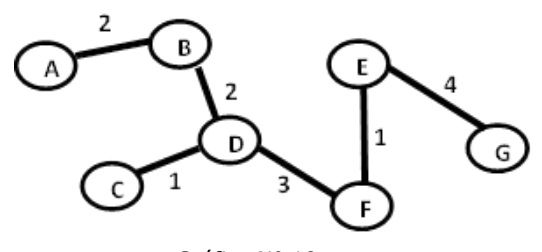

Gráfico N° 19

# **5. PROGRAMACIÓN Y CONTROL DE PROYECTOS**

#### **DEFINICIÓN DE PROYECTO COMPLEJO**

Diremos que un proyecto complejo se caracteriza por:

- Estar formado por un número, frecuentemente grande, de actividades o tareas.
- $\checkmark$  Cada una de esas tareas puede tener otra u otras que son sus precedentes.
- $\checkmark$  Para cada una de las actividades se conocen sus precedentes.
- $\checkmark$  Cada actividad tiene asociada una duración o tiempo de ejecución.
- Diremos que el Proyecto está terminado cuando se han ejecutado todas las actividades que lo integran.

#### **REPRESENTACIÓN DE PROYECTOS COMPLEJOS COMO UNA RED**

Podemos decir que un proyecto complejo está caracterizado por un conjunto de elementos -las actividades- y una relación binaria entre ellas -la relación de precedencia-. Surge así como idea inmediata la posibilidad de representarlo como un grafo, donde el conjunto X será el conjunto de las actividades y la relación binaria U será la relación de precedencia entre ellas. Esta forma de representar a las actividades de un proyecto en los vértices, fue planteada por el Francés Bernard Roy en el año 1960 y es conocida como "Método de Roy", "Método de Actividades en los Vértice", "Método Francés" o "Método de los Potenciales".

Otra forma de representar un proyecto complejo en un grafo, es mediante el Método de los Arcos Actividades o Método Americano, en el cual las actividades se grafican en los arcos de la red, representando los vértices situaciones o etapas del proyecto.

El gráfico 9 del siguiente ejemplo corresponde al método de Actividades en los Vértices y el gráfico 10 muestra el método Americano.

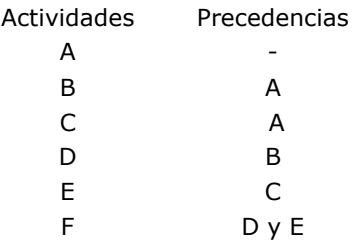

Tabla 1

Decimos que una tarea A es precedente de otra actividad B, si la finalización de la A es condición necesaria para que sea posible iniciar la ejecución de B.
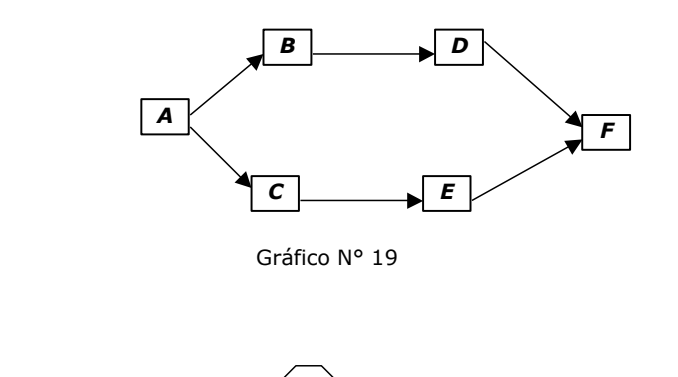

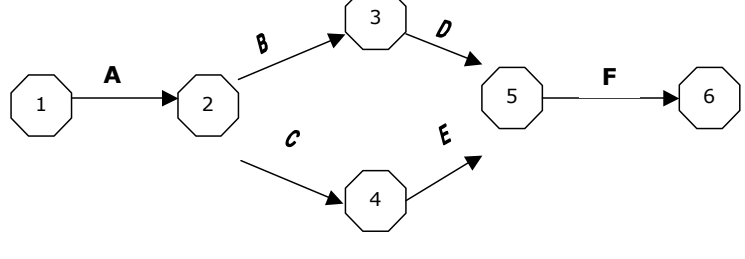

Gráfico N° 20

En todo lo que sigue trabajaremos con la representación por el método francés o de actividades en los vértices $^1$ .

## **6. MÉTODO DE CAMINO CRÍTICO**

l

Las técnicas desarrolladas para encontrar información relacionada con el tiempo mínimo necesario para la terminación de un proyecto complejo, son conocidas como Métodos de Camino Critico. Este algoritmo basa su desarrollo en el teorema de la Optimidad de Bellman.

Los sistemas de planeamiento, programación y control por este método, se desarrollaron a partir de 1957, como una tarea conjunta de equipos de trabajo de las compañías Du Pont Nemours y Remington Rand, labor que dio origen al método CPM. En forma casi simultánea, otro equipo compuesto por miembros de la Oficina de Proyectos Especiales de la Marina de los EEUU y de la compañía Lockheed Aircraft, desarrolló el método PERT. Este fue aplicado con éxito al proyecto Polaris, que consistió en la construcción de un submarino nuclear capaz de lanzar proyectiles balísticos intercontinentales.

El desarrollo de este método lo realizaremos a partir de los tiempos de duración de las actividades que forman el proyecto, esto es, si los mismos son tiempos conocidos o aleatorios. En el primer caso, es aplicable por ejemplo, en proyectos de construcción o lanzamientos de

<sup>&</sup>lt;sup>1</sup> Para el desarrollo de CPM/PERT por el método de arcos actividades, puede consultarse en Giuliodori R. (1999)

nuevos productos; mientras que proyectos con duraciones de actividades aleatorias son, por ejemplo, los proyectos de investigación y desarrollo.

## **7. CASO EN QUE LA DURACIÓN DE LAS ACTIVIDADES ES UN TIEMPO CIERTO**

Las hipótesis de trabajo aceptadas en la aplicación del Método de Camino Crítico en este caso son:

**Hipótesis 1:** Es posible efectuar un listado de todas las actividades que forman el Proyecto, conociendo para cada una de ellas cuál o cuáles son sus precedentes (cuando existan). Por lo tanto podemos, una vez listadas las mismas numerarlas y referirnos a ellas, en general, como actividad i o actividad i-ésima ( $i = 1, 2$ , etc.).

**Hipótesis 2:** El tiempo de realización de cada actividad es un número exactamente conocido (expresado en alguna unidad de tiempo adecuada -hora, día, semana, etc.-) al que llamaremos su duración. A la duración de la actividad i-ésima la simbolizaremos por D(i) o Di.

**Hipótesis 3:** El objetivo del administrador del proyecto es terminarlo en el tiempo más corto posible. Es decir se impone la condición de que se desea minimizar la duración total del proyecto.

Conociendo el listado de todas las actividades y las relaciones de precedencia, será posible construir la red asociada al mismo, en la que cada vértice representará una actividad, y las relaciones de precedencia serán representadas por los arcos. Convendremos, aunque esto no es imprescindible, en agregar dos vértices adicionales (que no representan actividades), a los que llamaremos vértice Inicio y vértice Fin. Del vértice Inicio partirán arcos dirigidos a todos los vértices asociados a actividades que no tienen precedentes (actividades iniciales); al vértice Fin llegarán arcos que parten de todos los vértices asociados con actividades que no son precedentes de ninguna otra (actividades finales). A estos dos vértices adicionales les asociaremos una duración nula.

 $D_0= 0$  $D_n= 0$ 

Con la finalidad de simplificar la notación, definimos en símbolos para la actividad i-ésima:

i: código asociado a la actividad

Di: duración de la actividad

MI<sub>i</sub>: momento de inicio más temprano posible de la actividad MF<sub>i</sub>: momento de finalización más temprano posible de la actividad MI<sup>\*</sup>: momento de inicio más tardío permisible de la actividad

MFi\*: momento de finalización más tardío permisible de la actividad

Cuando hablamos de "momento más temprano posible", nos referimos a que resulta materialmente imposible comenzar la actividad antes de ese momento, considerando las relaciones de precedencia y las duraciones de las actividades.

Cuando decimos "momento más tardío permisible", tenemos en cuenta las relaciones de precedencia y la condición que nos hemos impuesto de finalizar el proyecto en el menor tiempo posible (hipótesis 3).

Gráficamente representaremos a cada actividad del proyecto y sus tiempos, en un nodo o vértice de la red, con la siguiente estructura:

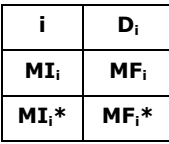

#### **CÁLCULO DEL TIEMPO MÍNIMO DE FINALIZACIÓN DEL PROYECTO**

Sobre el particular, y en base a las hipótesis admitidas, es indudable que podemos considerar que cualquier camino que una los vértices Inicio y Fin, representará una secuencia de actividades consecutivas. Como todas las actividades deben estar realizadas para que se considere que el proyecto ha sido concluido, el mismo no podrá estar terminado mientras no se ejecuten todas las secuencias de actividades representadas por los caminos que unen el vértice Inicio con el Fin. Si simbolizamos por  $\tilde{C}$  al conjunto de todos los caminos que unen dichos vértices, tendremos que la duración total del proyecto tendrá como cotas inferiores a:

$$
DT \geq \sum_{i \in \mu} D_i \qquad \forall \ \mu \in \hat{C}
$$

En consecuencia, existirán tantas cotas inferiores para DT como caminos incluidos en  $\hat{C}$ . Por lo tanto, el menor valor posible para DT será la mayor de esas cotas inferiores, es decir:

$$
DT = \max_{\mu \in \hat{C}} \sum_{i \in \mu} D_i
$$

Al camino que determina dicho máximo se lo denomina *Camino Crítico* (\*)*,* siendo muy importante su identificación, pues sobre las actividades que lo forman, las que llamaremos *actividades críticas*, deberemos establecer un estricto control, ya que cualquier demora que se produzca en las mismas afectará la duración total del proyecto.

Por todo lo expresado podremos, con la finalidad de determinar la duración total mínima del proyecto (DT) y las actividades críticas, utilizar el Teorema de la Optimidad. Para ello, y con el objetivo de calcular información importante para la planificación, administración y control del proyecto, definimos los siguientes conceptos y fórmulas de cálculo:

#### **Momento de Inicio más Temprano Posible**

Comenzamos asignando al momento de inicio del proyecto (vértice Inicio) el valor cero.

 $MI_0 = 0$ 

El momento de inicio más temprano de las actividades siguientes, se calcula recurrentemente, como el *máximo* de los momentos más tempranos de terminación de todas sus predecesoras inmediatas.

$$
MI_i = m\acute{a}x \; MF_k \qquad k \in \Gamma^{-1}(i)
$$

Donde, el máximo se lo toma para todos los valores de *k* que representen a las actividades precedentes inmediatas de la *i*

#### **Momento de Finalización más Temprano Posible**

$$
MF_i = MI_i + D_i
$$

Siendo para la actividad inicial:

 $MF<sub>0</sub> = 0$ 

Si consideramos que el vértice Fin tiene asociado un número "n" y dado que su duración es cero ( $D_n = 0$ ), la duración total mínima (DT) del proyecto será:

$$
DT = MI_n = MF_n
$$

Obtenida la duración total mínima del proyecto y mediante un procedimiento similar al realizado, pero comenzando desde la actividad Fin hacia la Inicio, deberemos hacer una revisión desde la última actividad, hacia el comienzo de la red.

#### **Momento de Finalización más Tardío Permisible**

Como el objetivo es minimizar la duración total del proyecto, el momento más temprano de finalización del proyecto coincide con el momento más tardío de finalización.

$$
MF_n^* = MI_n = MF_n = DT
$$

Partiendo del vértice final, se calculan recurrentemente, los momentos de inicio y finalización más tardíos, de cada actividad.

El momento de finalización más tardío de una actividad es el *mínimo* de los momentos más tardíos de inicio de todas las actividades que le siguen inmediatamente:

$$
MF_i^* = \min MI_r^* \qquad r \in \Gamma(i)
$$

Donde, el mínimo se lo toma para todos los valores de *r* que representen a las actividades inmediatas siguientes a la *i* 

#### **Momento de Inicio más Tardío**

 $MI_i^* = MF_i^* - D_i$ 

Asimismo podemos expresar, por todo lo analizado con anterioridad que:

$$
MI_0 = MF_0 = MI_0^* = MF_0^* = 0
$$
  
\n $MI_n = MF_n = MI_n^* = MF_n^* = DT$ 

#### **ACTIVIDADES CRÍTICAS**

Las actividades que no admiten demoras en su ejecución, son llamadas *actividades críticas.*

Observemos que las actividades críticas son aquellas que cumplan con la condición:

$$
MI_i = MIi^* ~\wedge~ MFi = MFi^*
$$

Al camino formado por estas tareas se lo conoce como camino crítico, lo simbolizamos por  $\mu^*$  y es el *camino de valor máximo* que une el vértice Inicio con el vértice Fin.

## **HOLGURAS O MÁRGENES DE LAS ACTIVIDADES**

Es aconsejable, una vez determinado el plazo de finalización de un proyecto, calcular las holguras de cada actividad como medio de obtener mayor información sobre cada una de ellas y ver la influencia que, una modificación en sus tiempos tiene sobre la duración total del proyecto o sobre las actividades siguientes.

#### **Holgura o Margen Total**

Es el tiempo en que se puede retrasar una actividad sin modificar el momento de finalización del proyecto. Se calcula como:

$$
MT_i = MF_i^* - MF_i = MI_i^* - MI_i
$$

#### **Holgura o Margen Libre**

Es el tiempo en que se puede retrasar una actividad sin afectar el momento de inicio más temprano de las actividades siguientes. Se calcula como:

$$
ML_i = min ( MI_r - MF_i) \t\t r \in \Gamma (i)
$$

Donde *r* representa a todas las actividades inmediatas siguientes a la actividad i.

Además podemos observar que, para toda actividad i, se verificará:

$$
MT_i \geq ML_i \geq 0
$$

Como propiedades importantes de estos márgenes, con relación a que una actividad sea o no crítica, podemos mencionar:

i es una actividad crítica  $\Leftrightarrow$  MT<sub>i</sub> = 0

i es una actividad crítica  $\Rightarrow$  ML<sub>i</sub> = 0

O lo que es lo mismo:

 $MT_i = 0 \Leftrightarrow i$  es una actividad crítica  $\Rightarrow ML_i = 0$ 

Observemos que estas propiedades no excluyen la posibilidad que una actividad no crítica tenga ML=0

## **EJEMPLO DE APLICACIÓN**

Supongamos que el siguiente proyecto simplificado, muestra la operación de lanzamiento al mercado de un nuevo producto:

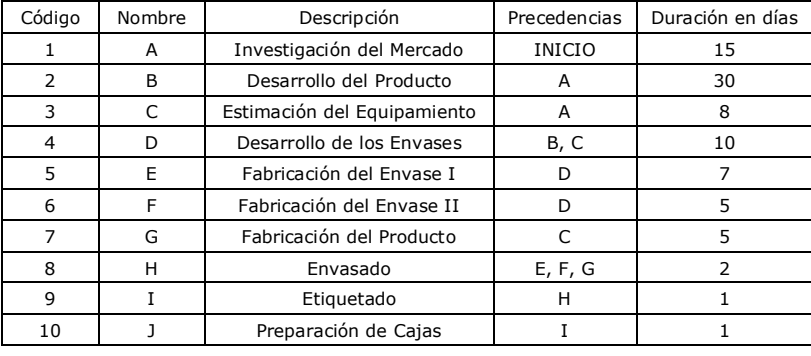

Tabla 2

Para calcular los momentos  $MI_i$ ,  $MI_i^*$ ,  $MF_i$  y  $MF_i^*$  de cada actividad se puede trabajar sobre la gráfica de la red:

El primer paso consiste en representar el proyecto en un grafo, para luego calcular, para cada nodo, los momentos de inicio y fin más tempranos y más tardíos.

Vamos a adoptar como convención colocar siempre un nodo Inicio y un nodo Fin.

Asimismo nombraremos como actividades iniciales a aquellas que no tienen ninguna precedente, y se conectarán directamente con el nodo Inicio.

Llamaremos tareas finales a las que no preceden a ninguna otra, es decir tienen ninguna siguiente y éstas se conectarán directamente con el nodo Fin.

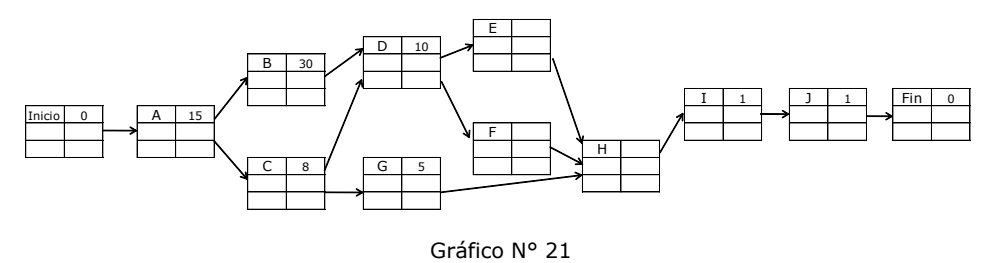

A continuación recorremos el grafo desde el nodo Inicio hasta el nodo Fin calculando para cada actividad el MI y MF.

En el nodo Inicio, el  $MI = MF = 0$ .

Para las actividades que tienen como precedente a Inicio, en este caso solo la A, el MI =  $0$ .

Luego calculamos el momento más temprano de finalización, para la actividad A el MF<sub>A</sub> =  $0 + 15 = 15$ 

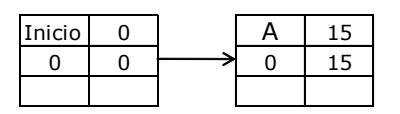

Gráfico N° 22

El MF, en todos los casos, es igual al momento más temprano de inicio más la duración de la actividad.

Para las actividades que no son iniciales, el MI será igual al MF de la actividad precedente, si solamente tiene una, como es el caso de las actividades B y C.

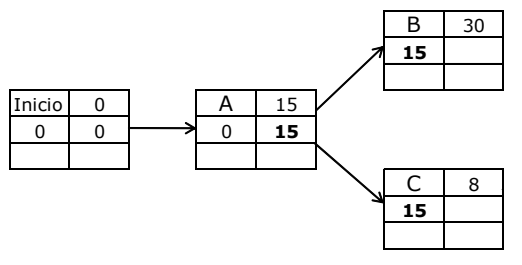

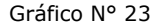

Calculamos  $MF_i = MI_i + D_i$ 

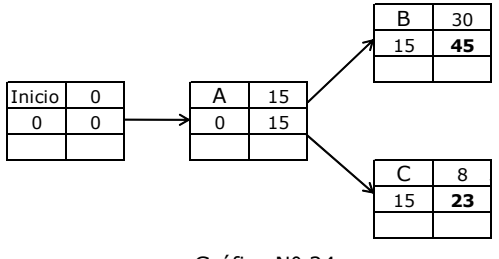

Gráfico N° 24

Para calcular el MI<sub>D</sub>, cmo tiene más de una precedente, comparamos  $MF_B$  y MF<sub>C</sub>, el máximo de ellos será el MI<sub>D</sub>.

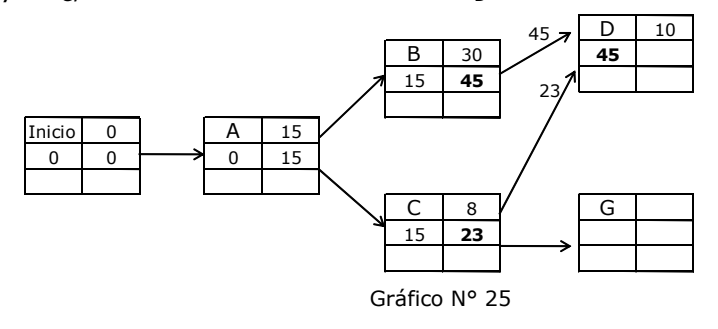

Es decir que MI<sub>D</sub> = máx { MF<sub>B</sub>, MF<sub>C</sub>}, recordemos que para que una actividad pueda iniciarse deben estar finalizadas todas sus precedentes.

Continuamos de esta manera hasta llegar al nodo Fin, donde tendremos que:

$$
MI_{Fin} = MF_{Fin} = MI_{Fin}^* = MF_{Fin}^* = DT
$$

|    |    | Fin |    |
|----|----|-----|----|
| 65 | 66 | 66  | 66 |
|    |    | 66  | 66 |

Gráfico N° 26

Ahora vamos a recorrer la red desde el Fin al nodo Inicio calculando para cada actividad los momentos MF\* y MI\*.

Para las actividades que poseen una única actividad siguiente el momento más tarde de finalización permitido es igual al momento más tarde de inicio de la tarea siguiente.

Así para la actividad I el MF<sub>I</sub>\* = 65 ya que J es la única actividad siguiente a I.

|    |    |    |    | Fin |  |
|----|----|----|----|-----|--|
| 64 |    | cг | 66 | 66  |  |
|    | 65 | 65 | 66 | 66  |  |

Gráfico N° 27

Al MI<sub>I</sub>\* lo calculamos como MF<sub>I</sub><sup>\*</sup>- D<sub>I</sub>

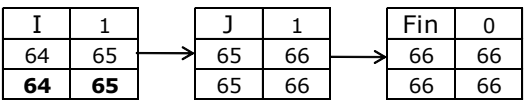

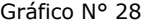

Para las actividades que tienen más de una tarea siguiente, el momento más tarde en que debe estar finalizada es igual mínimo de los momentos más tardes de inicio de las actividades siguientes.

Así vemos que:

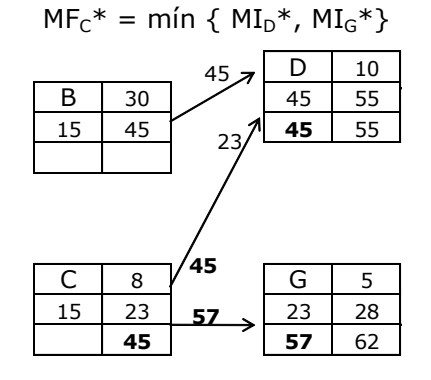

Gráfico N°29

Igualmente para A el MF<sub>A</sub>\* = mín {  $MI_B^*$ , MI<sub>C</sub>\*} y su MI<sub>A</sub>\*= MF<sub>A</sub>\*- D<sub>A</sub>

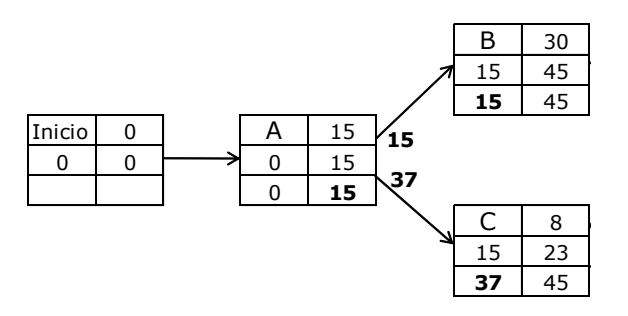

Gráfico N° 30

Al llegar al nodo Inicio nos deberá quedar:

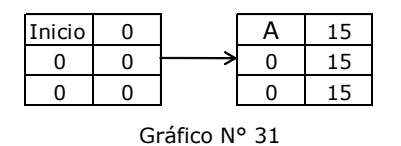

Observando la red completa

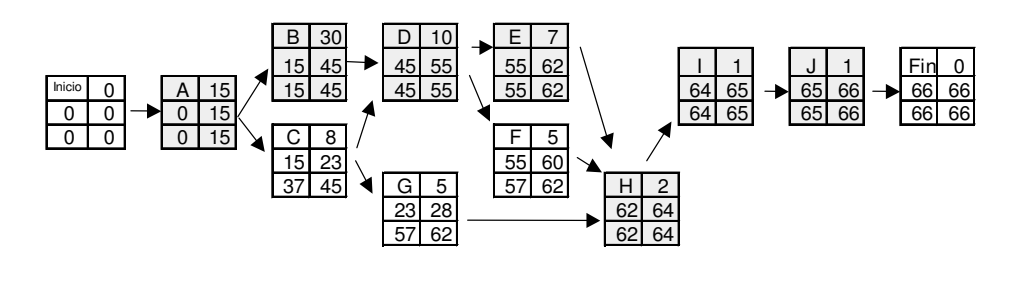

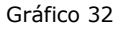

Podemos afirmar que el plazo de finalización del proyecto es de 66 días

 $DT = 66$  días

Las actividades que forman el camino crítico son:

$$
\mu^* = \{A, B, D, E, H, I, J\}
$$

Ya que son las que poseen Margen u Holgura Total nula

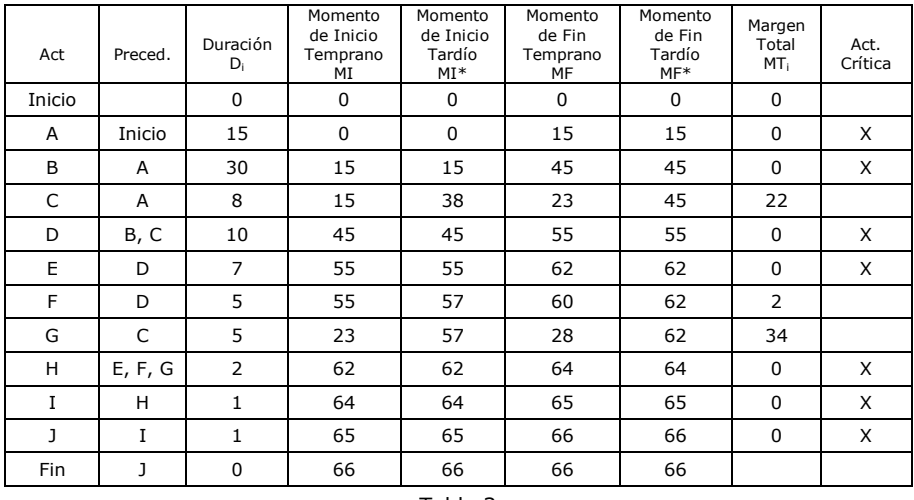

Otra forma de trabajar para calcular el tiempo mínimo de finalización del proyecto es mediante la utilización de una planilla de cálculo, tal como se muestra en la tabla siguiente:

Tabla 3

#### **8. CASO EN QUE LA DURACIÓN DE LAS ACTIVIDADES SON VARIABLES ALEATORIAS**

Hasta aquí hemos trabajado considerando que se pueden obtener estimaciones del tiempo requerido para cada actividad del proyecto con razonable exactitud. En la realidad, ocurre con frecuencia que existe bastante incertidumbre sobre cuáles serán estos tiempos. En este caso supondremos que la duración de cada actividad (Di) es una variable aleatoria, la cual sigue alguna distribución de probabilidad, conocida o no. Como consecuencia, la duración total del proyecto será también una variable aleatoria.

En la teoría se han propuesto fórmulas para el cálculo de las medias y varianzas de las Di cuando no se conoce su distribución de probabilidad, como así también para determinar la distribución de probabilidad de *DT*, mediante un conjunto de hipótesis simplificadoras que frecuentemente no se explicitan ni se fundamentan adecuadamente.

**Hipótesis 1:** Es posible efectuar un listado de todas las actividades que constituyen el Proyecto, indicando con claridad para cada una de ellas cuál o cuales son sus precedentes (cuando existan). Por lo tanto podremos, una vez listadas las mismas, numerarlas y referirnos a ellas en general como actividad i o actividad i-ésima ( $i = 1, 2, 3, \ldots, n$ ).

**Hipótesis 2:** El tiempo de realización de cada actividad es una variable aleatoria, a la que simbolizamos por  $D_i$  (i = 1, 2, ..., n).

**Hipótesis 3:** Cada variable aleatoria D<sub>i</sub> tiene como dominio de variación un intervalo cerrado  $[a_i, b_i]$ .

Hipótesis 4: Las variable aleatorias D<sub>i</sub> son unimodales, pudiendo estimarse tanto la moda m<sub>i</sub>, como así también los valores mínimos y máximos que las variables pueden asumir, es decir pueden estimarse a<sup>i</sup> y  $b_i$  (para  $i = 1, 2...$ , n).

**Hipótesis 5:** De las variables aleatorias Di que se desconocen su distribución de probabilidad, se considerará que la misma es tal que su media o Esperanza Matemática E(D<sub>i</sub>) y su Varianza V(D<sub>i</sub>) se pueden calcular mediante las siguientes formulas:

$$
E(D_i) = \frac{a_i + 4m_i + b_i}{6}
$$
 
$$
V(D_i) = \left(\frac{b_i - a_i}{6}\right)^2
$$

Estas fórmulas corresponden a la media y la varianza de una distribución Beta con parámetros  $p+q=6$ 

**Hipótesis 6:** Que el camino crítico, calculado a partir de las E(Di), considerando a estos tiempos medios como si fueran tiempos constantes exactamente conocidos, es el camino crítico que se presentará en toda realización particular del proyecto, independientemente de los valores que en cada caso puedan asumir las variables aleatorias D<sub>i</sub>. Esta hipótesis permite afirmar que el tiempo total del proyecto es la variable aleatoria *DT*= Di*,* donde el sumatorio se extiende a todos los valores i asociados con las "actividades críticas". Esta hipótesis ha sido la más criticada y es evidentemente falsa en la mayoría de los proyectos<sup>2</sup>.

**Hipótesis 7:** Las variables aleatorias D<sub>i</sub> son independientes entre si. Esto, conjuntamente con la hipótesis anterior y bajo las condiciones establecidas en el Teorema Central del Límite, permiten afirmar que *DT*  es una variable aleatoria normal, con media igual a la suma de las medias de las D<sub>i</sub> asociadas a las "actividades críticas" y con varianza igual a la suma de las varianzas de esas mismas actividades.

$$
DT \sim N \bigg[ \sum_{i \in \mu^*} E\big(D_i\big) \ ; \sum_{i \in \mu^*} V\big(D_i\big) \bigg]
$$

## **DETERMINACIÓN DEL TIEMPO MÍNIMO ESPERADO DE FINALIZACIÓN DEL PROYECTO**

Cuando trabajamos con tiempos de ejecución aleatorios, debemos calcular para cada tarea, su duración esperada  $E(D_i)$  y su  $V(D_i)$ , ya sea a partir del conocimiento de su distribución de probabilidad o de aceptar la hipótesis 5.

Si desconocemos la distribución de probabilidad de estas variables aleatorias (hipótesis 5), lo cual ocurre en la mayoría de los proyectos

l

<sup>2</sup> Para más información sobre esta discusión consultar a Pérez Mackeprang *et al* 1996.

nuevos, se define para cada actividad, un tiempo de realización optimista  $(a_i)$ , un tiempo normal  $(m_i)$  y uno pesimista  $(b_i)$ .

Luego trabajamos sobre la red de la misma forma a lo explicado en el caso de duraciones conocidas, aclarando que, lo que determinaremos será, en lugar de la duración total mínima del proyecto, la *duración total mínima esperada* (en el sentido de Esperanza Matemática y la Varianza correspondiente).

$$
\overline{DT} = \max_{\mu \in \widehat{C}} \sum_{i \in \mu} E(D_i) = \sum_{i \in \mu^*} E(D_i)
$$

$$
V(DT) = \sum_{i \in \mu^*} V(D_i)
$$

Una vez calculado DT y V(DT), es necesario realizar un análisis posterior, con el fin de evaluar probabilísticamente el tiempo de terminación del proyecto. Para ello se trabaja con el supuesto establecido en la hipótesis 7, calculando por ejemplo, la probabilidad que el proyecto se retrase cierto plazo establecido previamente, con respecto al valor medio, o bien determinar el tiempo de finalización para un nivel de confianza dado.

## **EJEMPLO DE APLICACIÓN**

De un proyecto complejo se desconoce la distribución de probabilidad de la duración de sus actividades, no obstante se pueden estimar los tiempos optimista, normal y pesimista, los cuales se muestran en la siguiente tabla.

Se desea calcular el tiempo mínimo esperado de finalización del proyecto.

Obsérvese que en la tabla siguiente, se calculó la media, varianza y desviación estándar de la duración de cada actividad (Di) a partir de las fórmulas propuestas en la Hipótesis 5.

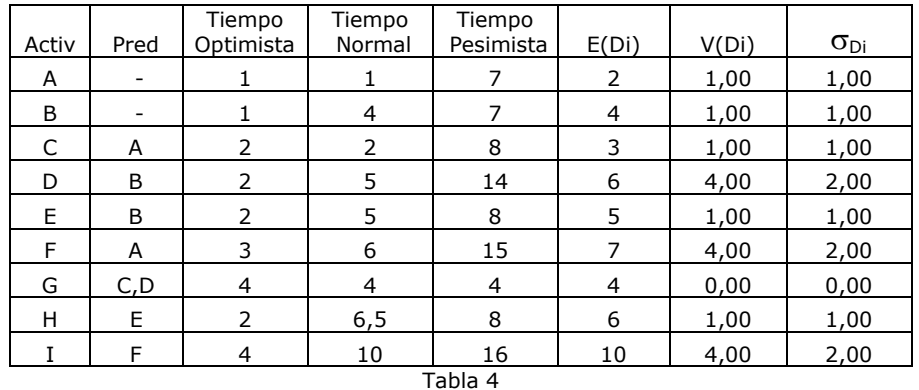

Para calcular el tiempo mínimo esperado de finalización de este proyecto, aplicamos el método de Camino Crítico, trabajando sobre la red con las duraciones medias E(Di).

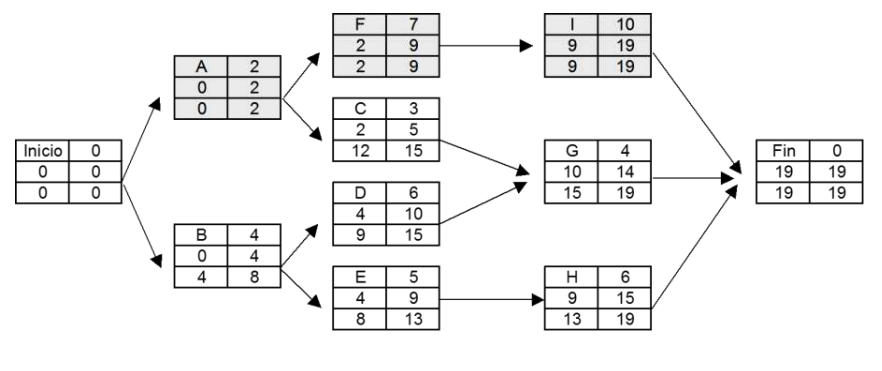

Gráfico 33

Observamos que  $\overline{DT}$  = 19 días y las actividades críticas son A, F e I. Esta duración total mínima esperada de 19 días indica que sólo tenemos 0,5 de probabilidad de terminar el proyecto en ese plazo o menos. Por lo cual, se aconseja realizar un análisis posterior de la variable *DT* para lo cual debemos averiguar la varianza y desviación estándar de esta variable:

$$
V(DT) = \sum_{i \in \mu^*} \sigma_i^2 = 1 + 4 + 4 = 9
$$

$$
\sigma_{DT} = \sqrt{\sum_{i \in \mu^*} \sigma_i^2} = \sqrt{9} = 3
$$

Observemos que en el caso de duraciones aleatorias, el método PERT/CPM no da un plazo cierto de finalización del proyecto, sino una distribución de probabilidad del mismo, que para nuestro ejemplo es:

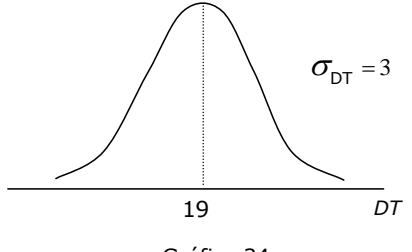

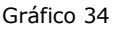

Calculemos la probabilidad de que el proyecto se demore 5 días más del tiempo esperado.

 $Prob(DT \leq 24) = ?;$ 

estandarizando la variable DT :

$$
\text{Prob}\left(Z \leq \frac{DT_0 - \overline{DT}}{\sigma_{DT}}\right) = \text{Prob}\left(Z \leq \frac{24 - 19}{3}\right) = \text{Prob}\left(z \leq 1,67\right) = 0,9525
$$

Vemos que al dar más plazo de finalización, aumenta la probabilidad de cumplir con el proyecto.

Supongamos ahora que queremos averiguar la fecha de finalización del proyecto tal que la probabilidad de cumplir con el mismo sea de 0,9990:

Prob (*DT* ≤ DT<sub>0</sub>) = 0,9990;

estandarizando la variable DT :

$$
Prob\left(Z \leq \frac{DT_0 - \overline{DT}}{\sigma_{DT}}\right) = 0,9990;
$$
  

$$
Prob\left(Z \leq \frac{DT_0 - 19}{3}\right) = 0,9990;
$$

Prob  $(Z \le Z_0) = 0,9990;$ 

de donde :

 $Z_0 = 3,09;$ 

luego, buscando el valor de la variable original DT :

 $DT<sub>0</sub> = 19 + (3,09 * 3) = 28,27$  dias

## **9. CASO EN QUE LA DURACIÓN DE LAS ACTIVIDADES DEPENDE DE LOS RECURSOS ASIGNADOS**

En los modelos analizados en los puntos anteriores hemos estado trabajando con proyectos en los cuales la duración de cada actividad era una constante o una variable aleatoria.

Ahora pasaremos a considerar el caso donde la duración de cada actividad es una variable que depende de los recursos asignados. Asimismo supondremos que esos recursos pueden ser medidos monetariamente, y por lo tanto consideraremos que la duración (Di) de cada actividad es una función de los fondos que le asignemos, de tal manera que cuanto más recursos dispongamos para una tarea, menor será su duración.

Llamaremos costo directo de la actividad a los fondos destinados para su ejecución y supondremos que la duración es una función lineal decreciente de dicho costo, o lo que es equivalente, que el costo directo de cada actividad será una función lineal decreciente de la duración que planifiquemos para la misma. Esto será cierto para valores de D<sub>i</sub> comprendidos dentro del intervalo formado por un tiempo mínimo posible (al que se lo suele denominar duración acelerada o de quiebre y simbolizaremos por DA<sub>i</sub>) y un tiempo máximo admisible por encima del cual una mayor duración no disminuye su costo (al que denominaremos duración normal y que simbolizaremos por DNi), es decir:

 $DA_i \leq D_i \leq DN_i$ 

Observemos que ahora  $D_i$  -duración de la actividad i-ésima- es una *variable*, mientras que en los casos anteriores Di representaba un parámetro conocido o la Esperanza Matemática, respectivamente.

Podemos graficar la relación Costo Directo-Duración de una actividad i cualquiera, de la forma establecida en el gráfico siguiente:

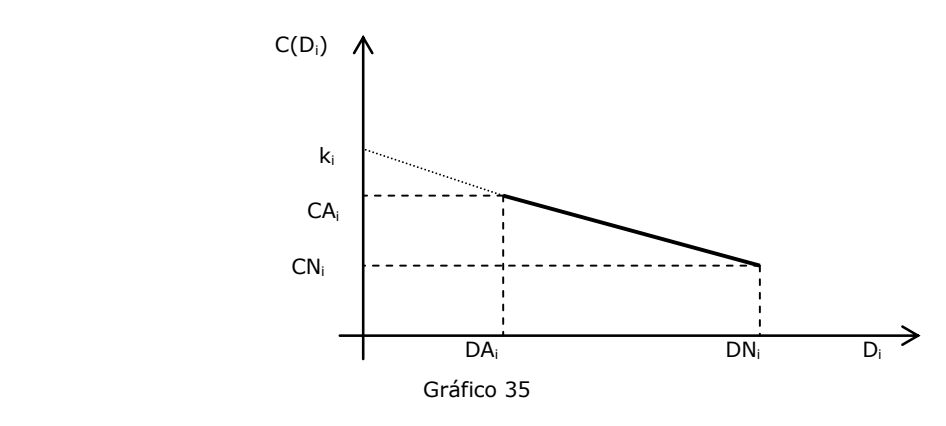

Donde, la función de costo directo es válida sólo entre la duración normal y la duración acelerada.

De esta forma, podemos expresar analíticamente el costo directo de una actividad  $C(D_i)$  como función de su duración programada  $(D_i)$ :

$$
C(D_i) = k_i - c_i . D_i
$$
  

$$
\forall D_i \in [DA_i , DN_i ]
$$

Simbolizaremos por CA<sub>i</sub> el costo total directo de la actividad i, cuando D<sub>i</sub> adopta su valor mínimo  $DA<sub>i</sub>$  (y al que llamaremos costo acelerado o de quiebre) y por CN<sub>i</sub> al costo total directo de la actividad i, cuando D<sub>i</sub> asume su mayor valor posible  $DN_i$  (al que denominaremos costo normal de la actividad i). Por lo tanto, podemos expresar:

$$
CA_i = k_i - c_i \cdot DA_i
$$
  

$$
CN_i = k_i - c_i \cdot DN_i
$$

Despejando de estas dos ecuaciones c<sub>i</sub> (costo de reducción de la actividad i por unidad de tiempo) tenemos que:

$$
c_i = \frac{CA_i - CN_i}{DN_i - DA_i}
$$

El problema que se plantea es, dado un plazo de terminación del proyecto (T), determinar cuál es la duración de cada actividad, que minimice el costo total directo del mismo.

Existen dos formas para trabajar esta problemática:

- Método de Grafos
- Utilizando la Programación Lineal

## **9.1. MÉTODO DE GRAFOS PARA REALIZAR LA REDUCCIÓN TIEMPO-COSTO DE UN PROYECTO**

Cuando se desea acelerar la finalización de un proyecto a partir de asignar más fondos a la ejecución de las actividades que lo forman, se puede trabajar directamente sobre el grafo del proyecto.

Para ello, se parte del grafo del proyecto calculando la DTN (considerando para cada actividad su duración normal). *La reducción debe realizarse por etapas, reduciendo la duración total (DT) de a una unidad de tiempo por vez y analizando cuál actividad crítica conviene reducir teniendo en cuenta su costo de reducción*. El proceso se detiene cuando se llega a la DT deseada o bien cuando algún camino crítico llega a su máximo acortamiento, esto es, ya no existen en él actividades que puedan ser reducidas.

Para seleccionar la/las actividades que conviene reducir en cada etapa deben considerarse los siguientes criterios:

1°) Que la actividad sea crítica

 $2^{\circ}$ ) De ellas, la de menor costo unitario de reducción (c<sub>i</sub>)

3°)En caso que existan dos caminos críticos, comparar el costo de reducción entre, disminuir una actividad crítica en cada camino o reducir una actividad crítica común a ambos. Seleccionar la opción de menor costo. Para redes con más de dos caminos críticos se utiliza el mismo criterio.

Resulta claro que esta forma de operar resulta sumamente lenta para proyectos con gran cantidad de actividades.

A continuación se presenta un ejemplo de esta metodología:

Se desea disminuir la duración total de un proyecto complejo, desde su duración total normal (DTN) hasta la duración total acelerada (DTA), con el mínimo incremento posible del costo directo.

#### Datos:

De un proyecto complejo se conocen los datos que se detallan en la tabla siguiente:

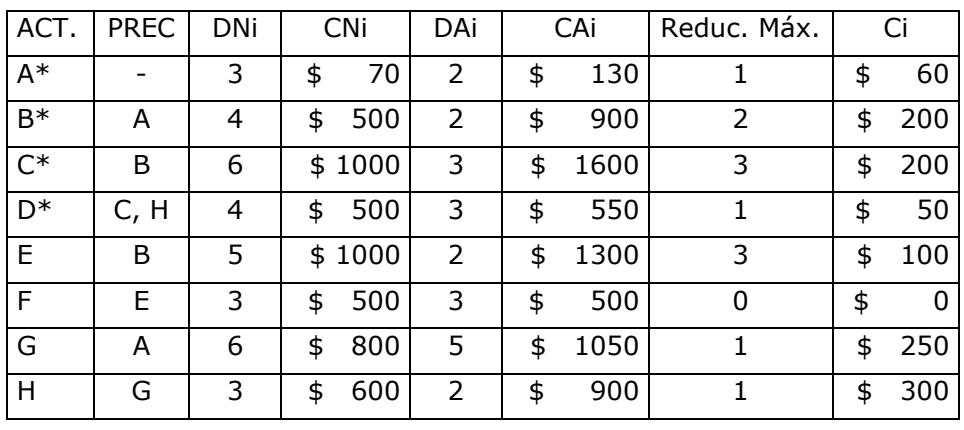

Tabla 5

\* actividades críticas del programa con duración normal

Etapa 1: Con los datos de las actividades, sus predecesoras inmediatas y los tiempos normales de cada actividad, armamos la red del proyecto y calculamos el tiempo en que puede estar terminado el proyecto en el tiempo normal (DTN).

La red resultante es la de la Figura I. El tiempo mínimo de terminación del proyecto en un tiempo normal es de 17 días con un costo de ejecución de \$ 4.970.- (sumatoria del costo normal de ejecución de todas las actividades del proyecto)

Las actividades críticas para este proyecto son: A, B, C y D.

Etapa 2: Para realizar el proceso de reducción debemos calcular la reducción máxima por actividad (DNi) y el costo de reducción por unidad de tiempo (ci). Los cálculos se encuentran en las dos últimas columnas de la Tabla 5.

Etapa 3: El procedimiento de reducción consiste en analizar las actividades críticas y seleccionar aquella tarea que tenga el mínimo costo de reducción por unidad de tiempo. Se aconseja reducir la actividad seleccionada de a una unidad de tiempo por vez y en cada caso revisar la red para identificar si hubo modificaciones en la ruta crítica. Tener en cuenta que si en este proceso aparecen rutas críticas paralelas, el criterio de reducción será el de menor costo de las siguientes alternativas: a) reducir una actividad de cada ruta crítica en forma simultánea, b) reducir una actividad en común a todas las rutas.

Para nuestro ejemplo:

1. Si observamos los datos (Tabla 5), la actividad crítica con mínimo costo de reducción por unidad de tiempo es D, con un costo de \$ 50.- y pude reducirse hasta un día. Reduciendo D en un día obtenemos la red del Grafico 36. El tiempo mínimo de terminación del proyecto es ahora de 16 días y el costo de ejecución de \$ 5.020 el cual surge de (4.970+50). Las actividades críticas siguen siendo A, B, C y D.

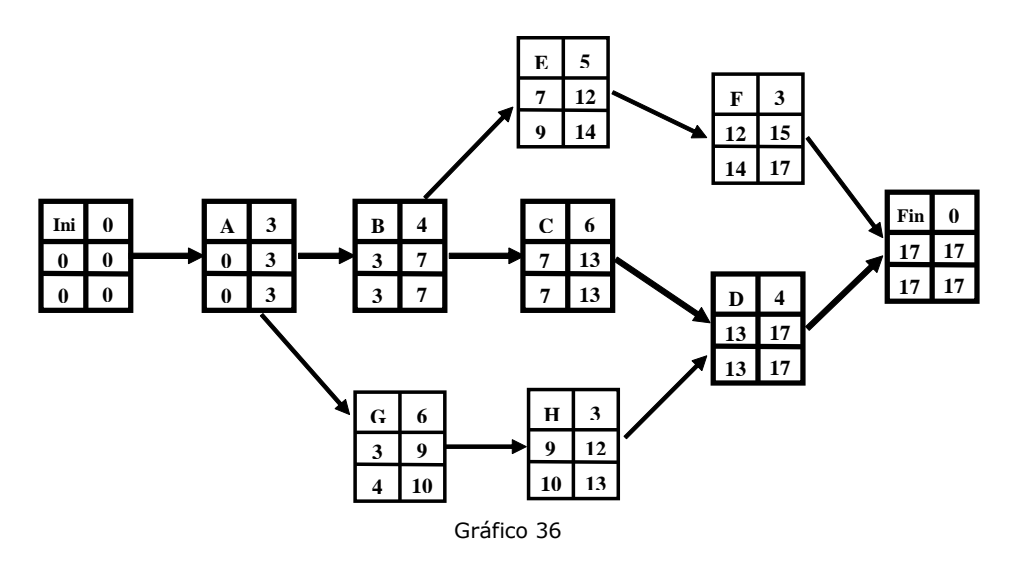

2. Analizamos nuevamente las actividades críticas y elegiremos para su reducción la que tenga menor  $c_i$ . En este caso es A con un costo de \$ 60, pudiendo reducirse en 1 día. Con la reducción de A obtenemos la red del Grafico 37. El tiempo mínimo de terminación del proyecto (T) es de 15 días y el costo de ejecución asciende a \$ 5.080 (5.020+60). Las actividades críticas continúan siendo A, B, C y D.

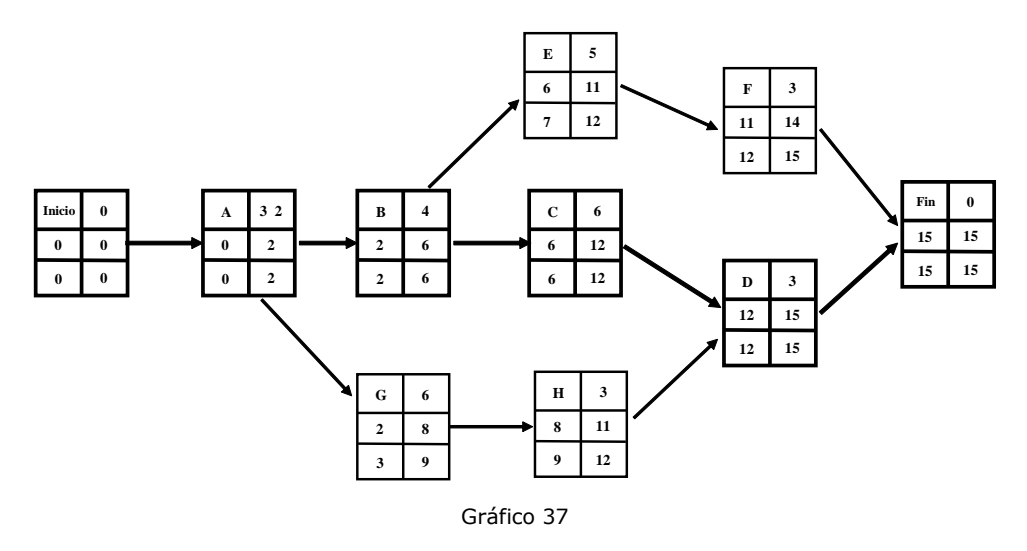

3. A y D se redujeron en su totalidad. B y C tienen el mismo costo de reducción por unidad de tiempo, ambas pueden reducirse en 2 y 3 días respectivamente. Pero reduciendo B se reduce la longitud de dos rutas. Es por eso que B es preferible a C. Procedemos a reducir B en un día con un costo de \$ 200 por día. Obtenemos la red del Grafico 38. Para esta red T = 14 días y el costo de ejecución es ahora de \$ 5.280.- (5.080 + 200). Con un tiempo de terminación del proyecto de 14 días, tenemos dos rutas críticas. Una dada por las actividades A, B, C y D; la otra, por las actividades A, G, H y D.

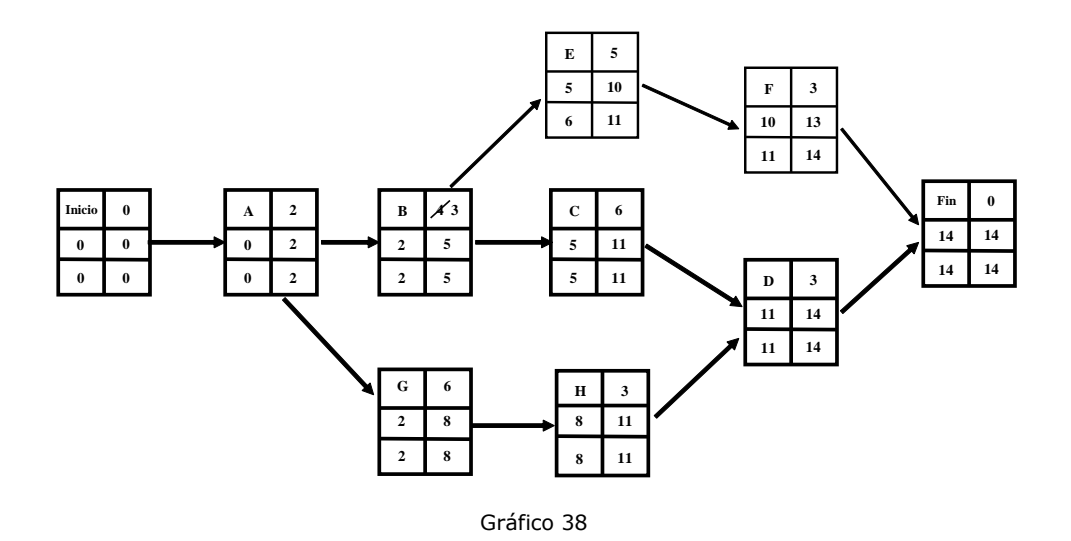

4. En la primera ruta crítica (A, B, C y D), podemos reducir B o C con un costo de \$ 200 por día, (mencionamos anteriormente que B era preferible a C). En la segunda ruta crítica (A, G, H y D), G tiene un costo de reducción de \$ 250 por día y H tiene un costo de reducción de \$ 300 por día, ambas pueden reducirse en un día. Para lograr acortar el proyecto en un día deberemos reducir las actividades B y G simultáneamente. La red que resulta de esta etapa es la del Grafico 39.  $T = 13$  días y el costo para terminar el proyecto en ese tiempo es de \$ 5.730.- (5.280 + 200 + 250). Las rutas críticas son 1) A, B, C y D y 2) A, G, H y D.

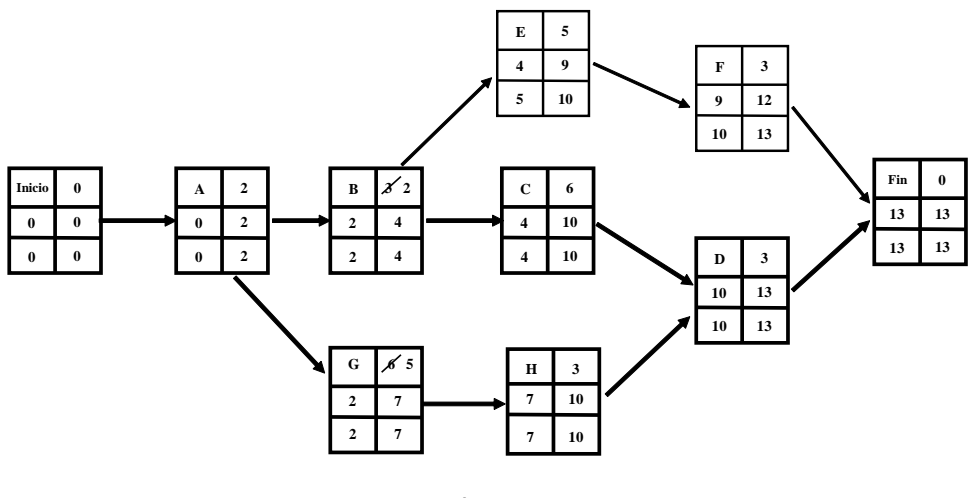

Gráfico 39

5. Para reducir el tiempo de terminación en un día más deberemos reducir una actividad en cada ruta crítica. Analicemos:

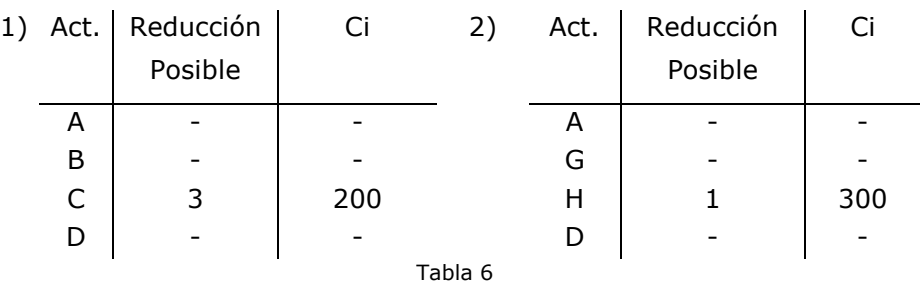

Reduciendo C y H en forma simultánea obtenemos la red del Grafico 40. Observemos que ya no se puede continuar reduciendo, con lo cual decimos que la duración acelerada del proyecto (DTA) es de 12 días, el costo de ejecución para ese tiempo es de \$ 6.230.-  $(5.730 + 200 +$ 300) y tenemos tres rutas críticas: 1) A, B, C y D; 2) A, G, H y D y 3) A, B, E y F.

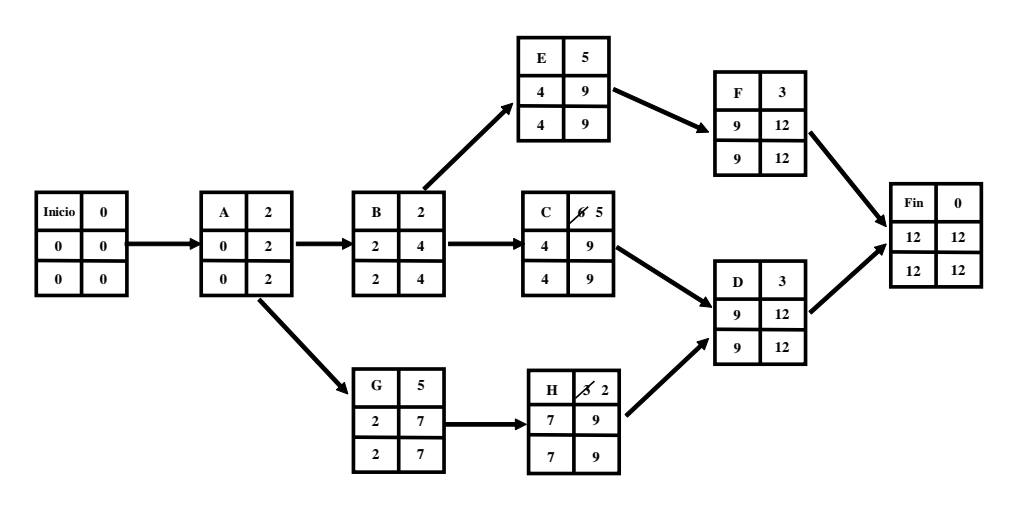

Gráfico 40

## **9.2. MODELO DE PROGRAMACIÓN LINEAL PARA CALCULAR LA DURACIÓN ÓPTIMA DE LAS ACTIVIDADES DADO EL PLAZO DE FINALIZACIÓN DEL PROYECTO**

Cuando el proyecto esta formado por muchas actividades es aconsejable utilizar la técnica de PL para realizar la reducción tiempo - costo.

Este modelo, permitirá calcular la duración de cada actividad cuando se fija un plazo de finalización (T), teniendo en cuenta el costo de reducción asociado a cada una, de forma de lograr realizar el proyecto al mínimo costo total directo.

En primer lugar consideremos la función objetivo:

Min 
$$
Z = \Sigma C(D_i) = \Sigma (k_i - c_i \cdot D_i) = \Sigma k_i - \Sigma c_i \cdot D_i
$$

Esto es equivalente a:

$$
Max Z = \Sigma c_i . D_i
$$

A fin de plantear las restricciones del modelo, recordemos que según lo expresado al describir las técnicas PERT/CPM:

$$
MI_i = \text{max } MF_k \qquad \forall k \in \Gamma^{(-1)}(i)
$$

por lo tanto,

$$
MI_i \geq MF_k \qquad \forall \ k \in \Gamma^{(-1)}(i) \tag{3}
$$

Como:

$$
MF_i = MI_i + D_i \qquad \therefore \qquad MI_i = MF_i - D_i
$$

remplazando en  $(3)$  a MI<sub>i</sub> por su igual:

$$
MF_i - D_i \ge MF_k \qquad \forall k \in \Gamma^{(-1)}(i)
$$

lo que también puede expresarse como:

$$
MF_k + D_i - MF_i \leq 0 \qquad \forall k \in \Gamma^{(-1)}(i)
$$

Por todo lo expuesto, podemos plantear nuestro modelo de programación lineal, de la forma:

$$
Max z = \Sigma c_i D_i
$$

Sujeto a:

$$
MF_{k} + D_{i} - MF_{i} \le 0 \qquad \forall k \in \Gamma^{(-1)}(i)
$$
  

$$
DA_{i} \le D_{i} \le DN_{i} \qquad i = 1, 2, ...n \qquad (4)
$$
  

$$
MF_{n} \le T
$$
  

$$
MF_{i} \ge 0
$$

T será un número comprendido entre la duración total mínima del proyecto (DTA), y la duración total normal (DTN), es decir que:

#### $DTA \leq T \leq DTN$

Aclaremos que DTA se determina calculando el valor del camino crítico considerando que todas las actividades se realizan en su tiempo acelerado (DAi). Mientras que, para calcular la duración total normal del proyecto, se asume que todas las actividades se realizan en el tiempo DNi.

El valor de T en general es fijado por el sujeto de las decisiones o impuesto por las características del problema, como por ejemplo, en los casos en que el plazo de finalización del proyecto esté fijado en las condiciones de una licitación o contrato.

Cuando el proyecto no tiene una fecha de finalización establecida, el valor de T a asignar dependerá del mejor intercambio entre el costo total directo y el tiempo de finalización del proyecto. La información necesaria para tomar la decisión está referida a cómo cambia el costo mínimo total directo al cambiar el valor de T en el PL formulado.

Se aconseja para ello, calcular el PL partiendo de  $T = DTN$ , o bien,  $T =$ DTA y luego determinar el valor mínimo (o máximo) de T que no altera la base óptima -dato que se obtiene del análisis de sensibilidad -. Se calcula nuevamente el PL para este valor de T y así sucesivamente hasta llegar a T=DTA (o T=DTN). Gráficamente, los valores de T determinados y el correspondiente CT son los vértices de la poligonal correspondiente, sabiendo que entre cada par de vértices, el comportamiento es lineal.

El siguiente gráfico muestra la relación entre el tiempo de finalización del proyecto (T) y los costos mínimos totales directos de las actividades, el cual representa una curva de costos óptimos asociados a cada duración total del proyecto.

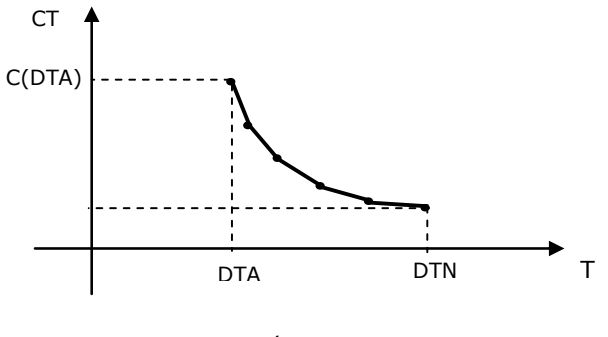

Gráfico 41

#### **MODELO LINEAL EQUIVALENTE**

Podemos expresar el modelo (4) en una forma equivalente. En este caso, en lugar de definir como variables las duraciones de cada actividad (Di), las variables representarán cuánto se reduce cada actividad. Para ello definimos:

yi: unidades de tiempo que disminuye la duración normal de la actividad i-ésima.

Recordando que,  $D_i \leq DN_i$ , podemos escribir:

$$
D_i = DN_i - y_i
$$

o lo que es lo mismo:

$$
D_i + y_i = DN_i
$$

En consecuencia, sustituyendo en  $(4)$  a  $D_i$  por su igual, planteamos el modelo lineal:

Min 
$$
z' = \Sigma c_i y_i
$$

Sujeto a:

$$
MF_i - MF_k + y_i \geq DN_i \qquad \forall k \in \Gamma^{(-1)}(i)
$$

$$
MF_n \leq T
$$
\n
$$
y_i \leq DN_i - DA_i
$$
\n
$$
MF_i \geq 0 \qquad y_i \geq 0 \qquad i = 1, 2, \dots n
$$
\n
$$
(5)
$$

Creemos conveniente recordar además que, tanto en el programa (4) como en el (5) al plantear un caso particular, consideraremos que:

$$
MF_0 = 0
$$

Siguiendo un procedimiento similar al desarrollado hasta aquí, se puede encontrar otra formulación lineal equivalente del programa (4), trabajando con los momentos más tempranos de inicio  $(MI_i)$ .

#### **EJEMPLO DE APLICACIÓN**

A fin de mostrar una aplicación de este tema, trabajaremos con el proyecto enunciado en la tabla 2, del cual suponemos que conocemos los siguientes datos respecto a la aceleración de sus actividades:

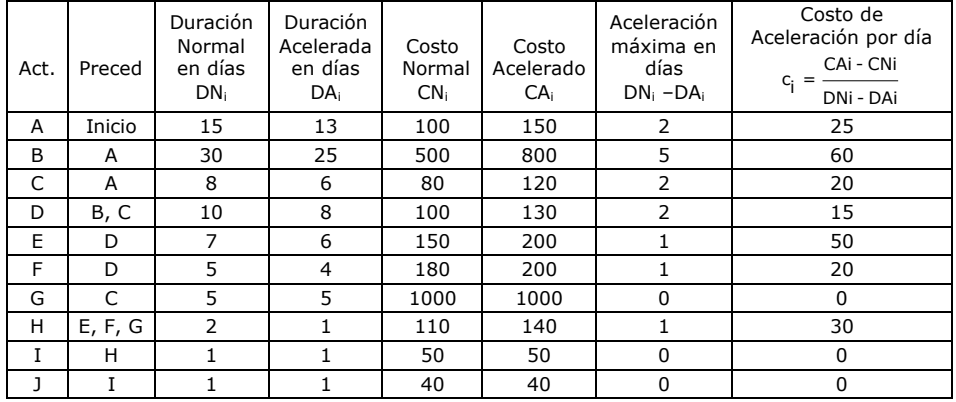

Tabla 7

La red representativa del proyecto es la siguiente:

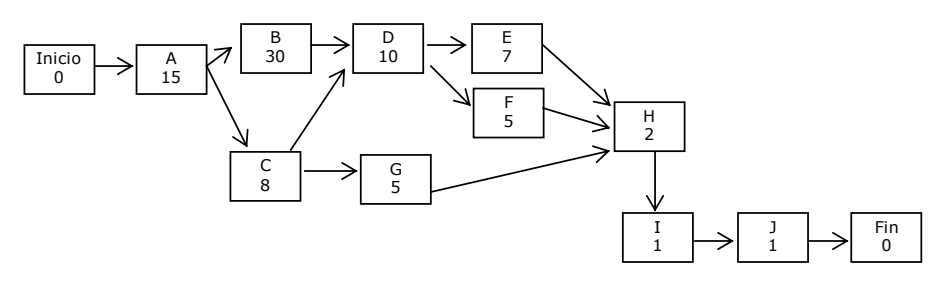

Gráfico 42

Utilizaremos para este ejemplo, el modelo lineal plantado en (5), para ello definimos a las variables como:

 $MF_i$  = momento de finalización más temprana de la actividad i (i = A, B, ..., J)

 $y_i$  = cantidad de unidades de tiempo que se acelera la actividad i (i = A, B.., J)

El objetivo es minimizar el costo total de la reducción, por lo que la función objetivo queda:

Min Z = 25 y<sub>A</sub> + 60 y<sub>B</sub> + 20 y<sub>C</sub> + 15 y<sub>D</sub> + 50 y<sub>F</sub> + 20 y<sub>F</sub> + 0y<sub>G</sub> + 30y<sub>H</sub> + 0  $y_1 + 0 y_1$ 

A las restricciones del modelo podemos agruparlas en tres conjuntos:

1.- Conjunto de restricciones que describen la red usando los momentos de finalización más temprana. Esto es que, para cada actividad, el momento de finalización más temprano no debe ser inferior al momento más temprano de finalización de la/s precedente más la duración normal de la actividad, menos los días que se reducirán.

Por ejemplo para la actividad A:

$$
MF_A \geq MF_{Inicio} + 15 - \gamma_A
$$

Como MF<sub>Inicio</sub> es igual a cero, la restricción queda:

$$
MF_A \geq 0 + 15 - \gamma_A
$$

Para la B:

$$
MF_B \geq MF_A + 30 - y_B
$$

En el caso de tener más de una precedente, como por ejemplo la actividad D, se debe plantear una restricción para cada una, es decir:

$$
MF_D \ge MF_B + 10 - \gamma_D
$$
  

$$
MF_D \ge MF_C + 10 - \gamma_D
$$

Para la actividad Fin se plantea una restricción como la que se da a continuación, para cada una de sus precedentes:

A la actividad Fin se la trata de la misma manera que a las restantes.

$$
MF_{Fin} \ge MF_J
$$

2.- Este conjunto está formado por una sola restricción, la que limita la duración total del proyecto. Si simbolizamos con T a la duración requerida:

$$
\mathsf{MF}_{\mathsf{Fin}} \leq \mathsf{T}
$$

3.- Por último, el conjunto de restricciones que limitan la reducción máxima de cada actividad.

$$
\begin{aligned}\n y_A \leq 2; & y_B \leq 5; & y_C \leq 2; & y_D \leq 2; & y_E \leq 1 \\
y_F \leq 1; & y_G \leq 0; & y_H \leq 1; & y_I \leq 0; & y_J \leq 0\n \end{aligned}
$$

Agrupando lo obtenido y agregando las restricciones de no negatividad, el modelo lineal resulta:

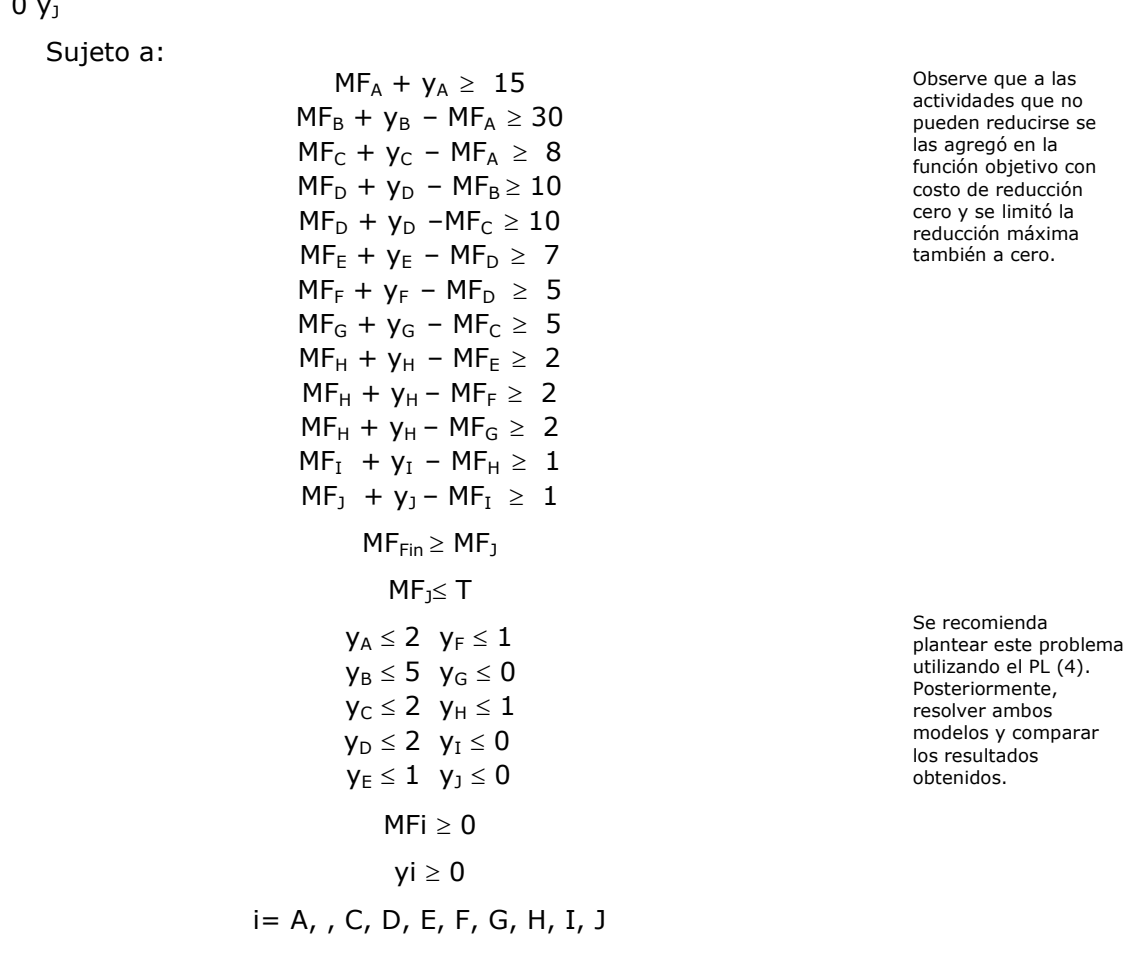

Min Z = 25 y<sub>A</sub> + 60 y<sub>B</sub> + 20 y<sub>C</sub> + 15 y<sub>D</sub> + 50 y<sub>E</sub> + 20 y<sub>F</sub> + 0y<sub>G</sub> + 30y<sub>H</sub> + 0  $v_1 + 0$ 

En la tabla 8 se resumen los resultados obtenidos, para cada posible valor de T comprendido entre la DTN y la DTA del proyecto. Es decir,

 $55 \leq T \leq 66$ 

Como lo expresáramos anteriormente, DTA se determina calculando el valor del camino crítico considerando que todas las actividades se realizan en su tiempo acelerado (DAi). Mientras que, para calcular la duración total normal del proyecto, se asume que todas las actividades se realizan en el tiempo DN<sub>i</sub>.

En la tabla 7 se observa claramente cómo aumenta el costo total directo mínimo a medida que reducimos la duración total del proyecto, así, para el tiempo de finalización del proyecto de 55 días, el costo total directo se incrementó en \$460.-

Para valores de finalización inferiores a 55 días, se comprobó empíricamente que el programa es no factible, lo cual indica que uno o varios de los caminos críticos tienen actividades que ya no pueden acelerarse y por lo tanto, no es posible realizar el proyecto en un tiempo

menor a ese plazo.

Por otra parte, tampoco resulta conveniente analizar duraciones totales del proyecto superiores a 66 días, ya que en base a los supuestos con que trabajamos, la función de costo directo de cada actividad deja de tener validez para valores de  $D_i \geq DN_i$ . En realidad, si se deseara prolongar la duración de la actividad i, más allá de DNi, la función de costo directo a partir de este valor, debería ser constante o creciente, no produciendo ninguna ventaja económica considerar tiempos superiores a los normales.

Es importante además recordar que a los fines de la toma de decisiones, que una vez calculados los costos directos de aceleración del proyecto, debemos relacionarlos con los costos indirectos (tales como multas, intereses, instalaciones) asociados a los distintos tiempos de finalización, si estos existieran. La suma de estos costos, proporcionará el costo total mínimo del proyecto para los diferentes valores de T, siendo, la duración óptima del proyecto, aquella que minimice dicha función de costo total. Para ello se deberá adicionar a la tabla 8 una columna para los costos indirectos. Esta situación se muestra en el gráfico siguiente.

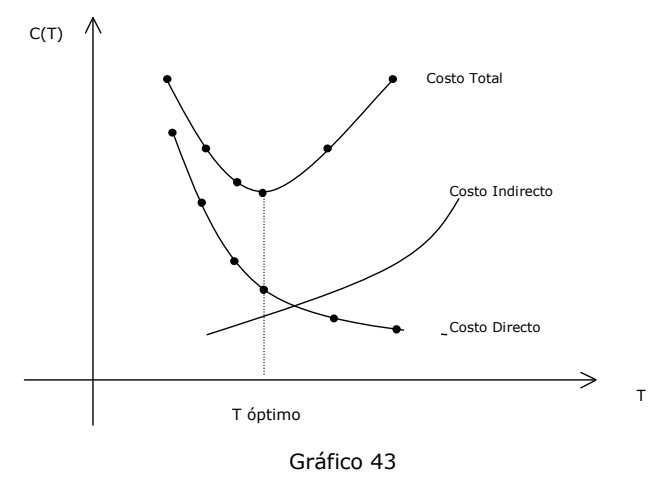

OPTIMIZACIÓN Y PLANIFICACIÓN CON GRAFOS 279

| Duración total<br>del Proyecto<br>en días | Actividades que<br>reducen su<br>duración | Cantidad de días<br>que se reducen | Incremento en el<br>Costo Total Directo | Costo Total<br>Directo |
|-------------------------------------------|-------------------------------------------|------------------------------------|-----------------------------------------|------------------------|
| 66                                        |                                           |                                    |                                         | 2310                   |
| 65                                        | D                                         | $\mathbf 1$                        | 15                                      | 2325                   |
| 64                                        | D                                         | $\overline{2}$                     | 30                                      | 2340                   |
|                                           | D                                         | $\overline{2}$                     |                                         |                        |
| 63                                        | А<br>D                                    | $\mathbf 1$<br>$\overline{2}$      | 55                                      | 2365                   |
| 62                                        | А                                         | $\overline{2}$                     | 80                                      | 2390                   |
|                                           | D                                         | $\overline{2}$                     |                                         |                        |
| 61                                        | A                                         | $\overline{2}$                     | 110                                     | 2420                   |
|                                           | Η<br>D                                    | $\mathbf 1$<br>$\overline{2}$      |                                         |                        |
|                                           | A                                         | $\overline{2}$                     |                                         |                        |
|                                           | Η                                         | $\mathbf 1$                        |                                         |                        |
| 60                                        | E                                         | $\mathbf 1$                        | 160                                     | 2470                   |
|                                           | D                                         | $\overline{2}$                     |                                         |                        |
|                                           | A                                         | $\overline{2}$                     |                                         |                        |
|                                           | Н                                         | $\mathbf 1$                        | 220                                     |                        |
| 59                                        | E<br>B                                    | $\mathbf 1$<br>$\mathbf{1}$        |                                         | 2530                   |
|                                           | D                                         | $\overline{2}$                     |                                         |                        |
|                                           | A                                         | $\mathsf{2}$                       |                                         |                        |
|                                           | Н                                         | $\mathbf 1$                        |                                         |                        |
| 58                                        | E                                         | $\mathbf 1$                        | 280                                     | 2590                   |
|                                           | B                                         | $\overline{c}$                     |                                         |                        |
|                                           | D                                         | $\overline{2}$                     |                                         |                        |
|                                           | A                                         | $\overline{2}$<br>$\mathbf{1}$     |                                         |                        |
| 57                                        | Η<br>E                                    | $\mathbf 1$                        | 340                                     | 2650                   |
|                                           | B                                         | 3                                  |                                         |                        |
|                                           | D                                         | $\overline{2}$                     |                                         |                        |
|                                           | A                                         | $\overline{c}$                     |                                         |                        |
|                                           | H                                         | $\mathbf 1$                        |                                         |                        |
| 56                                        | E<br>B                                    | $\mathbf 1$                        | 400                                     | 2710                   |
|                                           | D                                         | 4<br>$\overline{2}$                |                                         |                        |
|                                           | A                                         | $\overline{2}$                     |                                         |                        |
|                                           | Н                                         | $\mathbf 1$                        |                                         |                        |
| 55                                        | E                                         | $\mathbf{1}$                       | 460                                     | 2770                   |
|                                           | B                                         | 5                                  |                                         |                        |

Tabla 8

## **ACTIVIDADES DE AUTOEXAMEN**

#### **ACTIVIDAD 1**

RESPONDA SI LAS SIGUIENTES AFIRMACIONES SON VERDADERAS O FALSAS

- A. Si una actividad no crítica se retrasa más allá de su tiempo de holgura, sin cambiar alguno de los demás factores, la duración total del proyecto se extenderá.
- B. Para todas las actividades del camino crítico, el momento de finalización más tardío es igual al momento de inicio más temprano.
- C. En un diagrama de grafo PERT/CPM que utiliza el método americano, cada actividad está representada por un nodo de la red.

RESPONDA LAS SIGUIENTES PREGUNTAS:

- 1. Si los tiempos de realización de las actividades de un proyecto son variables aleatorias, ¿cuál es la probabilidad de que el proyecto esté concluido en el tiempo mínimo esperado y por qué?
- 2. Cuando es necesario reducir el tiempo de realización de un proyecto, ¿sobré cuáles actividades debemos concentrar nuestros esfuerzos y por qué?
- 3. ¿Cuántas restricciones tiene el modelo lineal de acortamiento para un grafo con 8 actividades (dos sin predecesoras inmediatas) y 15 relaciones de precedencia?

## **ACTIVIDAD 2**

Para cada uno de los siguientes grafos, encuentre el camino de valor mínimo usando el método de Dijkstra

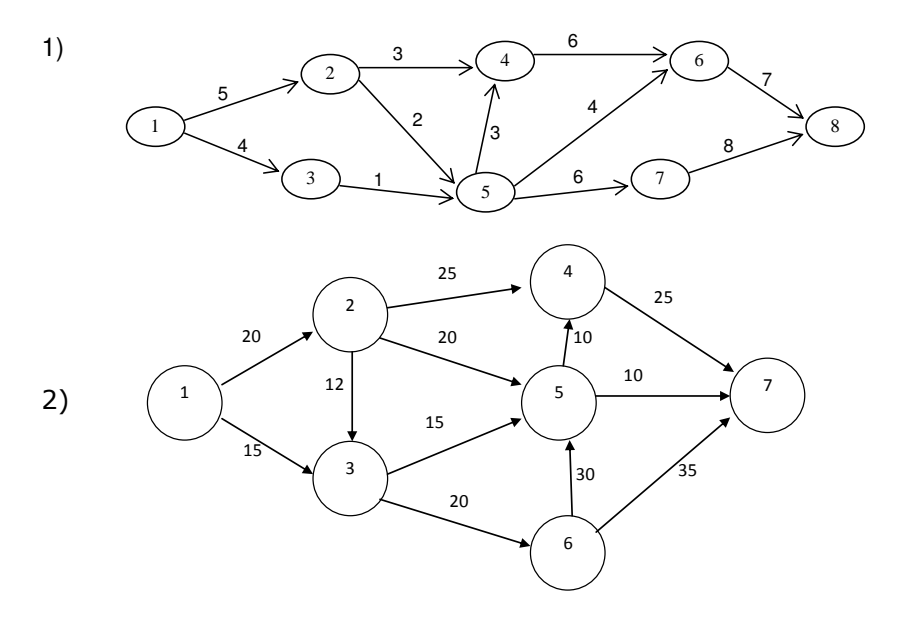

## **ACTIVIDAD 3**

Para cada uno de los siguientes grafos, encuentre el árbol de expansión mínima

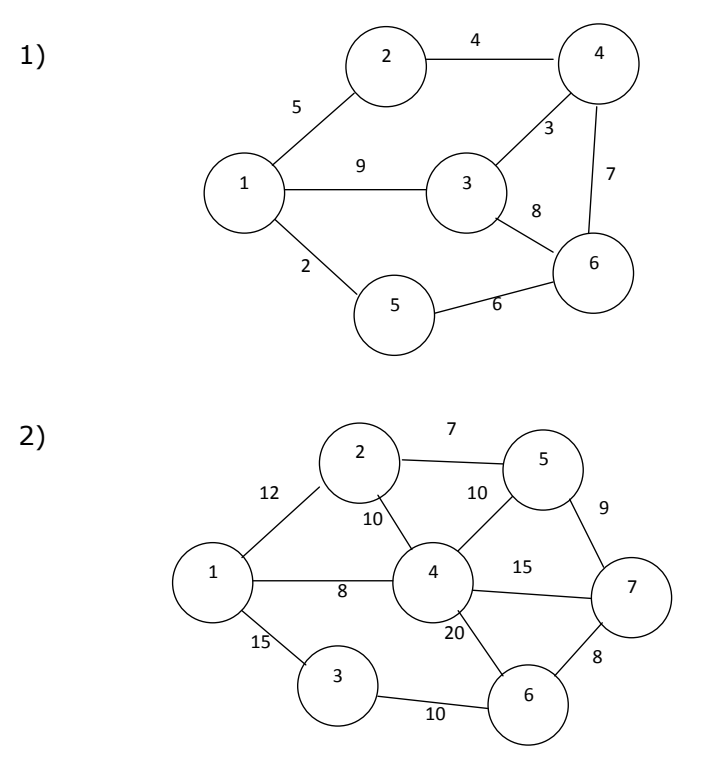

#### **ACTIVIDAD 4**

Fresh S.A. fabrica heladeras del tipo frigobar. La compañía adquiere con proveedores externos todos los componentes que utiliza en su fabricación. A continuación se presentan las actividades y sus relaciones. Los tiempos asociados con el proceso de fabricación se muestran en la tabla.

Las primeras actividades pueden ejecutarse en forma simultánea:

(1) Comprar el plástico para los anaqueles.

(2) Comprar las láminas de chapa enlozada y el aislante térmico.

(3) Comprar el motor.

Cuando se ha recibido el plástico,

(4) se deben moldear los anaqueles.

Después que se recibe la chapa y el aislante,

(5) se fabrican las estructuras y, después

(6) se les coloca el aislante.

Luego de haber terminado las actividades (4), (3) y (6),

(7) se ensamblan las tres unidades en una sola.

Una vez concluida la actividad (7), se puede

### (8) inspeccionar la unidad,

(9) empacar la unidad, y

(10) enviar la unidad.

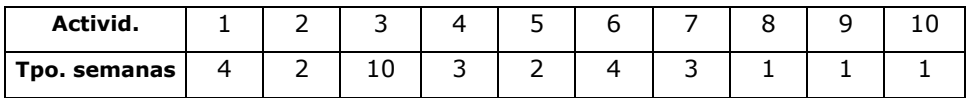

- a) Elabore el grafo representativo del proyecto de fabricación.
- b) Identifique a las actividades críticas del proyecto.
- c) Identifique la ruta crítica del proyecto.
- d) Suponga que la actividad 4 se retrasa 1 semana, ¿se afecta la fecha límite de terminación del proyecto?

#### **ACTIVIDAD 5**

Los datos que se detallan a continuación corresponden a las actividades necesarias para llevar a cabo una campaña política:

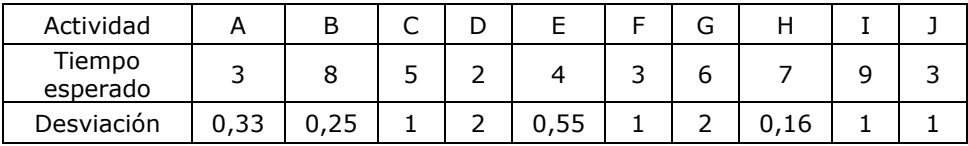

Al realizar la planificación con P.E.R.T., se identificaron los siguientes caminos:

 $\Rightarrow$  A, E, G, I y J

- $\Rightarrow$  A, B, D, F, G y J
- $\Rightarrow$  A, C, E, G, H y J
- $\Rightarrow$  A, C, D, E, F, H y J

Con esta información y sin realizar el dibujo de la red responda las siguientes preguntas:

- a) ¿Cuál es el tiempo esperado de finalización de la campaña política y con qué probabilidad se terminará en ese tiempo?
- b) ¿Cuál es la probabilidad de que esté terminada en 35 días?

## **ACTIVIDAD 6**

De un proyecto complejo formado por 9 actividades, al aplicar el Método P.E.R.T. se obtiene:

$$
\mu^* = \{a, b, d, g, i\};
$$

Tiempo mínimo esperado de finalización: 40 días

 $\sigma_a = 2$   $\sigma_b = 2, 1$   $\sigma_c = 1, 5$   $\sigma_d = 1, 1$   $\sigma_e = 1, 2$  $\sigma_f = 1,2$   $\sigma_q = 0,5$   $\sigma_h = 0,5$   $\sigma_i = 2,5$ 

Calcular el plazo de finalización del proyecto tal que la probabilidad de cumplir con el mismo sea de 0,999 Sabiendo que:  $P(Z \le 3,09 = 0,999)$ 

## **ACTIVIDAD 7**

La siguiente tabla indica las actividades de un proyecto de investigación de mercado y sus datos sobre tiempos y costos.

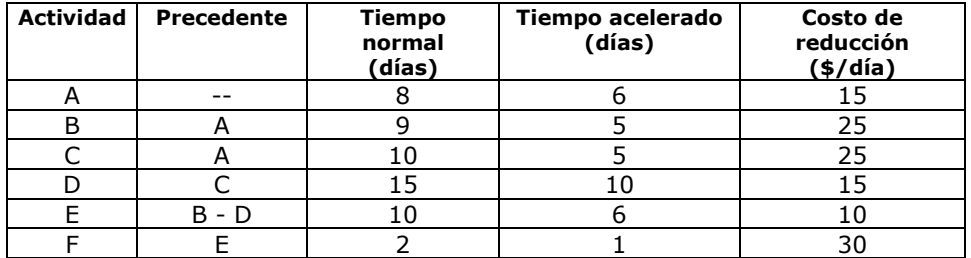

Suponga que la empresa debe reducir 3 días la duración total del proyecto.

Se solicita:

- a) Aplicar el método de grafos para indicar la forma de reducir el proyecto al menor costo.
- b) Escriba un programa lineal para realizar la reducción. Defina las variables y parámetros que utiliza en el modelo.

# **CAPÍTULO 10**

## **ADMINISTRACIÓN DE INVENTARIOS**

## **1. INTRODUCCIÓN**

Electryka SA., es una empresa dedicada a la venta de aparatos electrónicos, computadoras, reproductores de videos, cámaras de foto, etc. Roberto gerente de Electryka SA, recientemente ha implementado un plan de reducción de costos y con este fin solicita una reunión con Juan, el encargado de compras.

Roberto dijo: "*Juan hemos implementado un plan de reducción de costos, en este sentido te pido que revises las políticas de inventario".*

Con esta consigna Juan, está analizando la política de compras de un reproductor de videos portátil; de este producto siempre ha solicitado cinco aparatos por pedido ya que el fabricante entrega la mercadería en forma inmediata.

Sin embargo y considerando el hecho de que procesar una orden de pedido cuesta \$40, Juan decide cambiar su política de compras. Basándose en una demanda anual proyectada de aproximadamente 500 aparatos, planea ordenar diez unidades cada vez. "*De esta manera realizaré menos pedidos en el año, en realidad la mitad, y esto debe traducirse en un ahorro en los costos de pedidos"*, pensó.

Roberto, gerente de la empresa, revisó el informe de Juan y le señaló que la decisión de comprar diez aparatos por pedido no era la mejor.

Roberto dijo: *"Hemos proyectado que el costo anual de mantener un reproductor portátil en inventario es de aproximadamente el 20% y su precio de compra es de \$500,00. Esto significa que la empresa gastaría \$100 por cada aparato que conserva en inventario durante un año. Si duplicamos la cantidad de aparatos que se piden cada vez, estaremos incrementando en la misma proporción el costo de conservación de los mismos. Me parece que la decisión de comprar diez aparatos por pedido no es la mejor, por lo que me gustaría que justificara más ampliamente su decisión, rectificándola o ratificándola".*

Con la observación de Roberto, Juan se dispuso a analizar más detalladamente el problema para realizar su informe.

¿Es erróneo el análisis de Juan? ¿Debería cambiar la política de compras?

Problemas de este tipo pueden ser analizados utilizando modelos de administración de inventarios.

El objetivo de la administración de inventarios es determinar reglas que puedan aplicarse para reducir al mínimo los costos relacionados con el mantenimiento de existencias de mercadería y al mismo tiempo poder cumplir con la demanda.

A través de los años se han desarrollado varios modelos que permiten determinar estas reglas ante diferentes situaciones.

Estos modelos responden a las siguientes preguntas:

¿Cuánto se debe pedir de un producto?

¿Cuándo se debe hacer el pedido?

Como cada modelo de inventario contempla una realidad diferente, al momento de analizar un determinado problema, en primer lugar, se lo debe caracterizar adecuadamente para así poder seleccionar el modelo correcto.

Fundamentalmente se debe identificar la política de administración de inventarios y los elementos más importantes que la componen, como, por ejemplo:

- ✓ Características de la demanda.
- ✓ Costos relevantes.
- ✓ Posibilidad de admitir faltantes en almacén.
- ✓ Retrasos en el ingreso de los pedidos.
- ✓ Precio del producto.
- ✓ Posibilidad de aceptar pedidos pendientes.
- Modalidad de ingreso del pedido.

Para analizar las políticas de administración de inventarios, usaremos algunos gráficos que representan el comportamiento del stock.

Por ejemplo, observemos la siguiente figura:

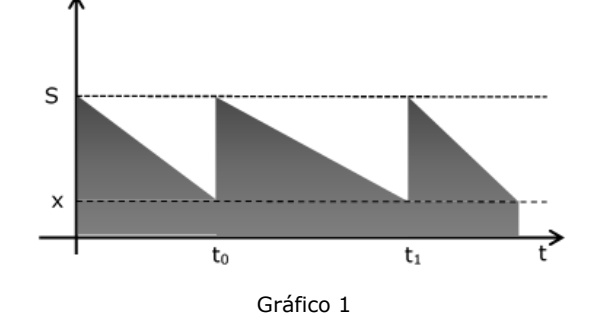

En el eje de abscisa se representa el tiempo y en el de las ordenadas la cantidad de unidades almacenadas.

En los momentos  $0$ ,  $t_0$ ,  $t_1$ , se tienen S unidades almacenadas, luego a medida que pasa el tiempo esa cantidad va disminuyendo. La oportunidad en que deben realizarse los pedidos está determinada por un nivel mínimo de inventario x, llamado punto de renovación de pedido o nivel de reorden. Este nivel de inventario nos indica el momento de realización del pedido, lo que hace que la periodicidad sea variable.

La cantidad fija que se repone q estará dada por S - x, la cual ingresa en forma instantánea. Este es un sistema de administración de pedidos con cantidades fijas por periodos variables; tiene la ventaja de evitar que se produzcan faltantes de stock, pero es difícil prever el momento en que se debe efectuar el pedido.

Otra de las políticas típicas, es la representada en la siguiente figura:

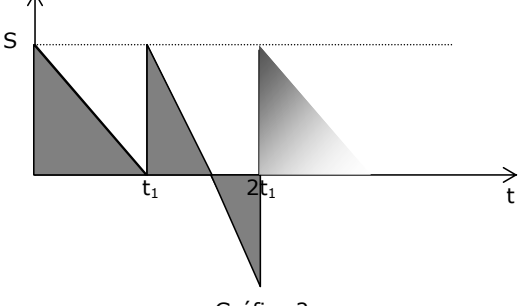

Gráfico 2

En este caso, sabemos exactamente el momento en el que hay que hacer un pedido  $(t_1, 2t_1)$ , sin embargo, la cantidad a pedir dependerá del stock existente en ese momento. Es decir que se realizan pedidos en periodo de tiempo fijos, pero con cantidades variables.

El inconveniente de este método es que pueden presentarse rupturas o faltantes en el inventario, que pueden no ser convenientes, tal como ocurre entre los momentos  $t_1$  y  $2t_1$ .

Por supuesto entre estas dos formas de administrar un inventario existen muchas otras que surgen de la combinación de ambas.

Con respectos a los elementos a considerar al momento de seleccionar el modelo adecuado, además de la política de inventario, debemos contemplar:

✓ *Características de la demanda.* La demanda puede ser determinista o aleatoria. Al considerar que la demanda es determinista, implícitamente se está suponiendo que ella es perfectamente conocida y que se da a una tasa constante en el tiempo. En el caso de ser aleatoria podrá corresponder a una variable discreta o continua.

✓ *Costos relevantes.* cuando se realiza un análisis de inventarios deben tenerse en cuenta diversos costos, algunos de ellos son:

- *Costo de pedido:* al emitir una orden de pedido se incurre en diversos gastos, fundamentalmente administrativos. De la misma manera también se tienen gastos al iniciar un lote de producción, por ejemplo, al poner en marcha una línea de producción o al preparar una máquina para una corrida de producción. Se trata de

un costo fijo, es decir independiente del número de unidades pedidas o fabricadas.

- *Costo de almacenamiento:* el hecho de tener mercadería almacenada produce un costo que comúnmente se llama costo de conservación o de almacenamiento, y que generalmente se expresa por unidad de producto y para el periodo total de análisis o por unidad de producto y por unidad de tiempo. Este costo incluye ítems tales como alquileres de los depósitos destinados a almacén, seguros, requerimientos de manejo especial - como refrigeración-, robo, objetos rotos, etc. y el más importante de todos, el costo del capital inmovilizado en inventarios.

- *Costo de ruptura o agotamiento:* se produce una ruptura de stock cuando la demanda supera la cantidad de mercadería en inventario. Cuando se produce una ruptura, puede ocurrir que ésta quede como pedido pendiente, en cuyo caso la mercadería se entregará cuando se disponga nuevamente de stock, o puede suceder que la venta se pierda. En cualquier caso, una ruptura produce un costo, llamado costo de agotamiento o de ruptura. Este costo, que puede incluir tanto componentes explícitos como implícitos, suele medirse por unidad de producto y para el periodo total de análisis o al igual que el de almacenamiento, por unidad de producto y por unidad de tiempo.

✓ *Retrasos en el ingreso de los pedidos:* debe tenerse en cuenta el periodo que transcurre entre el momento de hacer el pedido - o iniciar un lote de producción- y aquel en el cual está disponible la mercadería. La mercadería puede ingresar en forma instantánea, en cuyo caso se dice que el periodo de adelanto  $(\tau)$  es cero. De lo contrario, puede ocurrir que este periodo sea distinto de cero, pero perfectamente conocido -determinista- o que sea aleatorio.

✓ *Modalidad de ingreso del pedido:* puede suceder que el pedido ingrese al almacén en un solo lote o en forma parcial a lo largo de un periodo de tiempo.

✓*Precio del producto:* se deben tener en cuenta aquellos casos en los que el precio del producto varía según el tamaño del pedido.

## **2. CLASIFICACIÓN ABC**

Uno de los primeros pasos para la administración y análisis de un sistema de inventarios es realizar un análisis ABC. Este sistema permite determinar qué artículos representan la mayor parte de la inversión y si se justifica mantener invertidos estos recursos.

Ford Dickie en 1951 aplica el principio de Pareto a la administración de inventarios y lo llama análisis ABC.
El *Sistema ABC* ordena los artículos que componen el inventario, en base al porcentaje que su valor monetario representa en el total, de manera que se puedan tomar decisiones eficientes que permitan optimizar la administración de los recursos asignados. Clasifica los artículos en tres grupos:

*Grupo A*: Se incluyen los artículos más importantes para efectos de control. Aquellos que contribuyen al 80% del valor monetario acumulado y generalmente constituyen alrededor del 20% de los ítems. En general representan pequeñas cantidades de artículos costosos, los cuales deben estar sujetos a un estricto control y se utilizan procedimientos complejos de pronóstico. Se debe tener cuidado al estimar los diversos parámetros de costo para establecer las políticas de operación.

*Grupo B*: Corresponde a aquellos artículos de importancia secundaria, que verifican valores monetarios porcentuales entre el 10% y el 15%, y comprende alrededor del 25% de todos los ítems. A estos artículos se les aplica un control moderado, los artículos se pueden revisar en forma periódica, se solicitan por grupos y no de forma individual y se utilizan métodos de pronóstico menos complicados.

*Grupo C*: Son artículos de importancia reducida, corresponden entonces al 5% del valor monetario porcentual y comprenden más o menos el 55% de los ítems. Sobre ellos se efectúa un grado mínimo de control, se deben realizar pedidos de gran tamaño con el fin de minimizar la frecuencia de pedidos.

Esta clasificación es arbitraria pudiendo diferir los porcentajes asignados a cada grupo e incluso existir un número diferente de grupos.

El procedimiento práctico a seguir para el sistema de clasificación de inventarios ABC es el siguiente:

- 1°. Determinar la participación monetaria de cada artículo en el valor total del inventario.
- 2°. Tabular los artículos del inventario en orden descendente según el porcentaje de dinero invertido en cada ítem del inventario y calcular el acumulado.
- 3°. Calcular el porcentaje que cada ítem representa en el total y luego el acumulado.
- 4°. Graficar la curva ABC del porcentaje acumulado del uso del dinero en función del porcentaje acumulado de ítems.

En el gráfico siguiente se muestra un esquema de clasificación ABC donde la curva representa el del porcentaje acumulado del uso del dinero en función del porcentaje acumulado de artículos.

Vilfredo Pareto, en 1897 afirmó que el 20% de las personas ostentaban el 80% del poder político y la abundancia económica, mientras que el 80% restante de la población se repartía el 20% restante de la riqueza y de la influencia política.

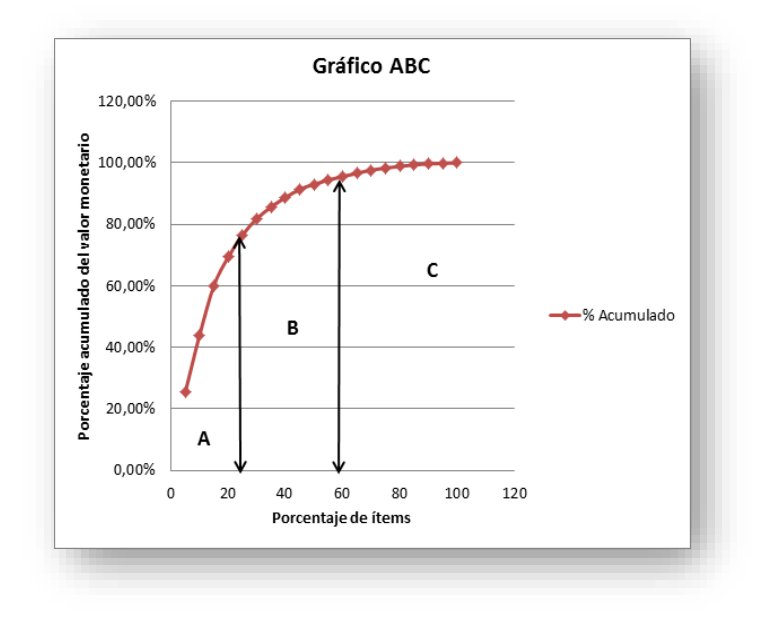

Gráfico 3

De esta manera se espera que una cantidad reducida de ítems que se encuentran en la parte superior de la clasificación serán parte del grupo A, y requerirán la mayor atención por parte de la gerencia; la mayor cantidad de ítems que se encuentran en la parte inferior de la clasificación son asignados al grupo C y requerirán una mínima atención de la gerencia y la cantidad restante de ítems hará parte del grupo B y requieren mediana atención.

Dado que mantener un nivel de inventario implica un capital inactivo, es natural que se ejerza un control sobre aquellos artículos que representen una mayor inversión en capital, por otro lado, aquellos artículos que contribuyen muy poco en la inversión en capital merecen poca atención.

# **3. DEFINICIÓN DE LA SIMBOLOGÍA A UTILIZAR**

Convenimos utilizar la siguiente simbología en todos los desarrollos que realizaremos en el presente capítulo:

- T: período de análisis.
- N: demanda total en el período de análisis.
- t: unidad de tiempo.
- h: demanda en la unidad de tiempo o tasa de demanda.
- S: nivel máximo de stock.
- q: cantidad a pedir o tamaño del lote (de producción o compra).
- t<sub>1</sub>: periodicidad de efectuar los pedidos o iniciar las corridas de producción.
- : tiempo que transcurre entre el momento de realización del pedido (o corridas de producción) y su ingreso al almacén. También conocido como período de adelanto o de reaprovisionamiento.
- v: cantidad de pedidos (o corridas de producción) a efectuar en el período de análisis T.
- pi: costo unitario de producción o adquisición del producto.
- Cs: costo de almacenar una unidad de producto en la unidad de tiempo.
- Cp: costo de efectuar un pedido o iniciar un lote de producción.
- Cr: costo de ruptura por unidad de producto y por unidad de tiempo. Cf: costo por unidad de producto faltante al final del período de
- análisis.
- Ce: costo por unidad de producto excedente o sobrante al final del período.
- CT: costo total variable de la política de inventarios.

# **4. MODELO 1 DE UNIVERSO CIERTO O MODELO SIN RUPTURA**

Vamos a comenzar con el modelo más simple y clásico, también llamado modelo de la Cantidad Económica de Pedido (CEP). Es un modelo encuadrado dentro de los modelos de universo cierto o determinístico, esta caracterización se realiza a partir de que se considera la demanda como una cantidad conocida.

# **SUPUESTOS DEL MODELO**

Es muy importante, al momento de utilizar un modelo de inventarios en particular, conocer las hipótesis o supuestos que lo sustentan, ya que, si alguno de estos variara, el modelo ya no sería válido.

Las consideraciones o supuestos que lo caracterizan son:

- 1. La demanda es conocida y se produce a una tasa constante en el tiempo.
- 2. No se permiten rupturas de stock.
- 3. El volumen del pedido o lote de producción es constante.
- 4. Se emite una orden de pedido/producción cuando el nivel del inventario llega a cero.
- 5. El pedido o lote de producción ingresa instantáneamente, es decir que el periodo de adelanto es cero.
- 6. La mercadería se recibe en un solo lote.
- 7. El horizonte de tiempo es infinito y continuo.
- 8. El precio de costo/producción es constante, no importa la cantidad que se pida/fabrique.
- 9. Los costos se consideran constantes en el horizonte de tiempo.

Los costos relevantes en este modelo son: el *costo de emisión de la orden de pedido* (Cp) y el *costo de mantener almacenado* el producto (Cs).

## **GRÁFICA DEL COMPORTAMIENTO DEL INVENTARIO EN EL MODELO CEP**

A partir de los supuestos enunciados, podemos graficar el comportamiento del inventario para este modelo de la siguiente manera:

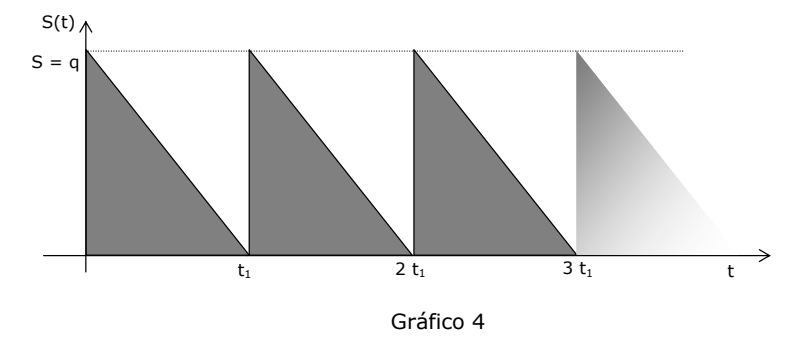

### **DESARROLLO DEL MODELO**

El objetivo de este modelo es determinar la cantidad óptima de pedido  $(q^*)$ , de manera que se minimicen los costos totales (CT) y se cumpla con la demanda del producto (N).

Las variables, cuyo valor nos interesa determinar son:

q = cantidad a pedir o tamaño del lote

 $t_1$  = periodicidad de efectuar los pedidos o iniciar las corridas de producción.

v = cantidad de pedidos (o corridas de producción) a efectuar en el período de análisis T.

Dado que la tasa de demanda (h) es constante por unidad de tiempo, podemos establecer las siguientes relaciones entre las variables:

$$
h = \frac{N}{T} = \frac{q}{t_1}; \qquad t_1 = \frac{Tq}{N}; \qquad v = \frac{N}{q} \qquad (1)
$$

El costo total variable puede expresarse como la suma del costo total variable de hacer los pedidos y del costo total variable de almacenamiento.

Donde:  $\int$  (Costo Total variable) =  $\int$  Costo Total de Pedidos) +  $\int$  Costo Total de Almacenamiento)

 $($ Costo Total de Pedidos $)$  =  $($ Costo de hacer un pedido $)(n^o$  de pedidos a realizar en el periodo total $)$ 

$$
\begin{pmatrix}\n\text{Costo Total del} \\
\text{Almacenamiento}\n\end{pmatrix} = \begin{bmatrix}\n\text{Costo de conservacion} \\
\text{por unidad de producto} \\
\text{y unidad de tiempo}\n\end{bmatrix}\n\begin{pmatrix}\n\text{Inventario promedio} \\
\text{en un periodo}\n\end{pmatrix}\n\begin{pmatrix}\n\text{subperiodo} \\
\text{de analisis}\n\end{pmatrix}\n\begin{pmatrix}\n\text{numero de} \\
\text{periodos}\n\end{pmatrix}
$$

De acuerdo a lo expresado, para la construcción del modelo teórico, procedemos de la siguiente forma:

1º) Se construye la función objetivo que queremos minimizar, esta es una función de costo total variable (CT), teniendo en cuenta que los costos relevantes son Cs y Cp.

$$
CT = CTs + CTp
$$
 (2)

donde:

1  $CTs = (Cs \frac{q}{2} t_1) v$ CTp=Cp v

Reemplazando a v y t<sub>1</sub> por sus iguales según (1)

$$
CTs = Cs \frac{q}{2} \frac{Tq}{M} \frac{M}{q} = Cs \frac{q}{2} T
$$
  
CTp = Cp v = Cp \frac{N}{q}

Reemplazando en (2) obtenemos el CT en función de la variable q :

$$
CT = Cs\frac{Tq}{2} + Cp\frac{N}{q}
$$
 (3)

 $2^{\circ}$ ) Se calcula el valor de q\*, es decir la cantidad a pedir que minimice la función de CT. Como CT es una función continua y derivable, aplicamos las condiciones de máximos y mínimos relativos para funciones de una variable.

$$
\frac{\partial CT}{\partial q} = 0
$$
\n
$$
\frac{\partial CT}{\partial q} = \frac{Cs \ T}{2} - \frac{Cp N}{q^2} = 0
$$
\n(4)\n
$$
\frac{Cs \ T}{2} = \frac{Cp N}{q^2};
$$
\n
$$
q^2 = \frac{2 Cp N}{Cs \ T}, \quad \text{despejando q se obtiene:} \qquad q^* = \sqrt{\frac{2 Cp N}{Cs \ T}}
$$

Para determinar si el valor obtenido de q\* corresponde a un mínimo o máximo de la función CT, calculamos la derivada segunda:

$$
\frac{\partial^2 C T}{\partial q} = \frac{2 Cp N}{q^3}
$$
 (5)

Observando (5), podemos afirmar que, para valores positivos de q, la derivada segunda será positiva y corresponde a un mínimo de la función. Además, el hecho que sea positiva para cualquier valor positivo de q, implica que la función es convexa y esto nos garantiza que el mínimo encontrado es a su vez un mínimo absoluto.

Conociendo el valor óptimo de q, podemos reemplazarlo en (3) y obtener el CT(q\*):

Observe que esta es una fórmula que sólo permite encontrar el valor del CT para la cantidad óptima.

$$
CT(q^*) = Cs T \frac{\sqrt{\frac{2CpN}{CST}}}{2} + \frac{Cp N}{\sqrt{\frac{2CpN}{CST}}} = \sqrt{2 Cp N T Cs}
$$

# **RELACIÓN ENTRE CTS Y CTP**

A partir de (4), podemos deducir que: "*en el valor óptimo de q, se verifica que el costo total de almacenamiento se iguala al costo total de hacer pedidos*"*.* Situación que podemos observar en el gráfico 4.

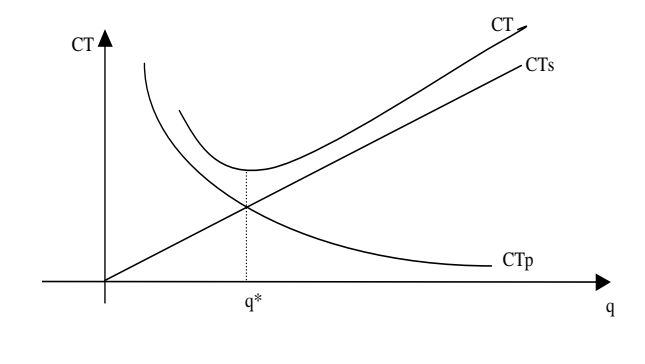

Gráfico 5

Analizando el gráfico, podemos observar una de las características de la función de costo total variable de este modelo, que es la de ser relativamente poco sensible para variaciones cercanas al tamaño del lote óptimo.

## **EJEMPLO DE APLICACIÓN**

La empresa Metalúrgica SA es un fabricante de autopartes, que debe cumplir un contrato por el cual se establece proveer a una automotriz 10.950 amortiguadores por año, a razón de 30 por día. Teniendo en cuenta que cada lote de producción se inicia y termina en el día, que el costo de iniciar la producción es de \$500.- y el mantenimiento del inventario se estima en 0,5% diario del valor del producto. Determine la política óptima de inventarios para el autopartista, sabiendo que cada amortiguador tiene un costo de \$600.- Los datos del problema son:

 $T= 1$  año = 365 días; t = día, h = 30 por día;  $N= 10950$ ;

Cp= \$500 por pedido; Cs= \$3 por amortiguador y por día

$$
q^* = \sqrt{\frac{2 \text{ Cp N}}{\text{Cs T}}} = \sqrt{\frac{2 (500)10950}{3 (365)}} \approx 100 \text{ amortiguadores}
$$
  
\n
$$
t_1 = \frac{Tq}{N} = \frac{(365)100}{10950} = 3,33 \text{ días ;}
$$
  
\n
$$
v = \frac{N}{q} = \frac{10950}{100} = 109,50 \text{ pedidos en el período T}
$$
  
\n
$$
CT(q^*) = \sqrt{2 \text{ Cp NT Cs}} = \sqrt{2 (500)10950 (365)3} = $109.500.
$$

Se puede redondear el valor de q\* al entero más próximo, dada la poca sensibilidad de la función de CT alrededor del óptimo.

Podemos observar que la política óptima de inventario es producir 100 amortiguadores cada 3,33 días. Esta política generará un costo total variable mínimo de \$109.500.-

# **5. MODELO 2 DE UNIVERSO CIERTO O MODELO CON RUPTURA**

En muchas situaciones puede ser redituable permitir faltantes o rupturas de stocks, ya que, en estos casos, el periodo de tiempo que transcurre entre pedidos se alarga. Esto hace que el número de pedidos en el periodo total sea menor, con lo cual el costo total de pedidos se reduce. Además, el costo total del almacenamiento también disminuye, ya que el nivel de inventario es menor al permitir faltantes o rupturas. No obstante, se produce en estos casos un costo por la falta de mercadería, que debe ser considerado. Lo que se pretende es equilibrar los costos de ruptura, que son crecientes, con los costos decrecientes de pedidos y almacenamiento.

## **SUPUESTOS DEL MODELO**

1. La demanda es conocida y se produce a una tasa constante en el tiempo.

- 2. Se permiten rupturas o faltantes de stock.
- 3. El volumen del pedido es constante.
- 4. El pedido se recibe instantáneamente, es decir que el periodo de adelanto es cero.
- 5. La mercadería se recibe en un solo lote.
- 6. El horizonte de tiempo es infinito y continuo.
- 7. El costo del producto es constante, no importa la cantidad que se pida.
- 8. Los costos se consideran constantes en el horizonte de tiempo.
- 9. La demanda que se produce cuando no hay stock no se pierde, se lo toma como pedidos pendientes que se satisfacen al llegar el reabastecimiento.
- 10. Las q unidades que llegan con cada pedido se tratan de la siguiente manera: se destinan (q-S) unidades a satisfacer los pedidos pendientes y las S unidades restantes se destinan al nuevo ciclo.
- 11. El ciclo  $t_1$  se divide en dos partes  $t_2$  y  $t_3$ . Durante el tiempo  $t_2$  se dispone de mercadería para atender la demanda y durante t3 se anotan los requerimientos para satisfacerlos cuando llegue el próximo pedido.

Los costos que se consideran relevantes en este modelo son:

Cs = costo de mantener una unidad en inventario por unidad de tiempo.

Cp = costo de pedido.

Cr = costo de tener una unidad como pedido pendiente por unidad de tiempo

### **GRÁFICA DEL COMPORTAMIENTO DEL INVENTARIO**

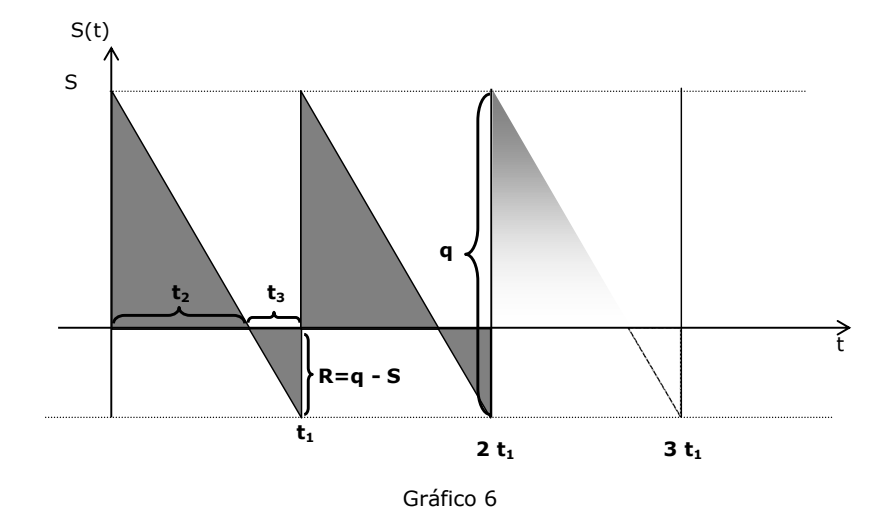

## **DESARROLLO DEL MODELO**

Las variables, cuyo valor nos interesa determinar son:

q = cantidad a pedir o tamaño del lote

 $t_1$  = periodicidad de los pedidos

v = cantidad de pedidos (o corridas de producción) a efectuar en el período de análisis T.

 $t<sub>2</sub>$  = tiempo durante el cual existe mercadería en el almacén

 $t_3$  = tiempo en el cual no existe mercadería en el almacén o lo que es lo mismo, hay rupturas de stock.

Nuevamente, a fin de realizar el desarrollo, establecemos algunas relaciones entre las variables:

$$
v = \frac{N}{q}
$$
;  $h = \frac{N}{T} = \frac{q}{t_1} = \frac{S}{t_2} = \frac{q-S}{t_3}$ ;

de donde:

(1)

$$
t_1 = \frac{Tq}{N}
$$
;  $t_2 = \frac{TS}{N}$ ;  $t_3 = \frac{T(q-S)}{N}$ 

En la construcción del modelo teórico, procedemos de la siguiente forma:

1<sup>°</sup>) Se construye la función de costo total variable (CT) teniendo en cuenta que los costos relevantes son Cs, Cp y Cr

$$
CT = CTs + CTp + CTr
$$
 (2)

Las funciones de costos anteriores se construyen de manera análoga a las del modelo CEP, considerando que ahora el subperíodo de análisis se divide en un período durante el cual existe mercadería para atender la demanda y un período donde la demanda se mantiene como pedidos pendientes.

donde:

$$
CTs = \left[ \left( Cs \frac{s}{2} t_2 \right) \right] v
$$

 $CTp = Cp$  v

$$
CTr = \left[ Cr \frac{(q-S)}{2} t_3 \right] v
$$

reemplazando a v,  $t_1$ ,  $t_2$  <sub>y</sub>  $t_3$  por sus iguales según las relaciones establecidas en  $(i)$ 

Observe en el gráfico 6, que la mercadería almacenada es la superficie de un triángulo de base t2 y altura S. Es decir,

$$
\frac{\mathsf{S}\,\mathsf{t}_2}{2}.
$$

Igual razonamiento se utiliza para la mercadería pendiente de entrega.

 $\left[Cr\frac{(q-S)}{2} \frac{T(q-S)}{N}\right]\frac{N}{q} = Cr \frac{T(q-S)^2}{2q}$ 2  $\text{CTs} = \text{Cs} \begin{array}{cc} \text{S} & \text{T} \text{S} & \text{N} \\ \text{R} & \text{N} & \text{Q} \end{array} = \text{Cs} \begin{array}{cc} \text{T} \text{S'} \\ \text{2q} \end{array}$  $CTp = Cp v = Cp \frac{N}{q}$ CTr =  $\left[$  Cr $\frac{(q-S)}{2}$   $\frac{T(q-S)}{N}\right]_q^N = Cr \frac{T(q-S)}{2q}$ Reemplazando en (2) obtenemos el CT en función de las variables q y S: CT = Cs  $\frac{T S^2}{2q}$  + Cp  $\frac{N}{q}$  + Cr  $\frac{T (q-S)^2}{2q}$ 

2º ) Para obtener el valor de q y S que hagan óptima a CT se procede de la misma forma que lo hicimos en el modelo anterior, sólo que en este caso hay que tener en cuenta que CT es una función de dos variables, por lo que se deberán aplicar las condiciones de máximos y mínimos relativos para este tipo de funciones, es decir:

$$
\frac{\partial CT}{\partial q} = 0; \qquad \frac{\partial CT}{\partial S} = 0
$$

El valor de q y S, obtenidos al despejar, verifican un mínimo si:

$$
\frac{\partial^2}{\partial q''} > 0; \quad \frac{\partial^2}{\partial S''} > 0 \quad y \quad |H| = \left(\frac{\partial^2 CT}{\partial q''} \quad \frac{\partial^2 CT}{\partial S''}\right) - \left(\frac{\partial^2 CT}{\partial q \partial S}\right)^2 > 0
$$

Los valores óptimos que se obtienen al realizar este proceso de cálculo son:

$$
q^* = \sqrt{\frac{2\text{ Cp N}}{\text{Cs T}}}\sqrt{\frac{\text{Cs} + \text{Cr}}{\text{Cr}}} \qquad \gamma \qquad S^* = \sqrt{\frac{2\text{ Cp N}}{\text{Cs T}}\sqrt{\frac{\text{Cr}}{\text{Cs} + \text{Cr}}}}
$$

Observemos que la cantidad óptima de pedido se obtiene ahora, de la misma manera que en el modelo CEP, pero multiplicada por un factor que depende de la magnitud relativa Cr y Cs.

Cuanto mayor sea el costo de mantenimiento de inventario con respecto al costo de los pedidos pendientes, conviene mantener un nivel de inventario más bajo y, por el contrario, cuanto mayor importancia tenga el costo por faltantes, el nivel de inventarios será más alto y menor la ruptura.

De acuerdo con esto, a medida que aumenta el costo de ruptura el lote óptimo de este modelo se acerca al valor calculado con el modelo CEP.

También puede observarse que, siempre que la situación lo permita, es conveniente utilizar el modelo con agotamientos planeados, ya que este produce un costo total menor que usando el modelo CEP.

### **EJEMPLO DE APLICACIÓN**

Con los datos de Metalúrgica SA, supongamos que en el contrato con la automotriz se establece que si no puede cumplir con los envíos diarios (30 amortiguadores por día), deberá pagar una multa de \$1.- por pieza no entregada y por día de retraso en la entrega.

Los datos ahora son:

 $T= 1$  año = 365 días; t = día; h = 30 unidades por día;

N= 10950;

Cp=  $$500$  por pedido; Cs=  $$3$  por amortiguador y por día;

Cr= \$1 por unidad y por día

$$
q^* = \sqrt{\frac{2 \text{ Cp N}}{\text{Cs T}} \sqrt{\frac{\text{Cr}}{\text{Cr}}} = \sqrt{\frac{2 (500) 10950}{3 (365)}} \sqrt{\frac{3+1}{1}} = 100 (2) = 200 \text{ amortiguadores} \text{ and } \frac{\text{modelo I y sacar}}{\text{onoltsions sobre cómo} \text{ or } \frac{\text{condelo I y sacar}}{\text{conditions la política la política de partar.} \text{ and } \frac{\text{condlicial a polar triangle}}{\text{of } \frac{\text{of } \frac
$$

 $CT = Cs \frac{T S^2}{2q} + Cp \frac{N}{q} + Cr \frac{T (q-S)^2}{2q} = 3 \frac{365(50)^2}{2(200)} + 500 \frac{10950}{200} + 1 \frac{365(200-50)^2}{2(200)} = $54.750.$ - cuando Cr asume un va muy grande. ntear diferentes enarios asignando diferentes valores a Cr y nparar los resultados enidos en cada jación. Particularmente cuando Cr asume un valor muy grande.

# **6. RELACIÓN ENTRE EL MODELO 1 Y EL MODELO 2 DE UNIVERSO CIERTO**

Si observamos los valores óptimos de ambos modelos, podemos ver que:

- $\checkmark$  En el Modelo  $1 \Rightarrow q = S$
- $\checkmark$  En el Modelo 2  $\Rightarrow$  q  $\neq$  S

En S del segundo modelo, aparece el término  $\sqrt{\frac{Cr}{Cr+Cs}}$ , el cociente bajo el signo de radicación se llama tasa de ruptura  $(\rho)$ , y es justamente este

término el que hace la diferencia entre el inventario máximo en ambos modelos. Vamos a analizar qué ocurre con la tasa de ruptura a medida que el costo de ruptura aumenta, para ello tomamos límite para Cr $\rightarrow \infty$ :

$$
\text{C}_{\text{cr}\to\infty} \ \frac{\text{Cr}}{\text{Cr}+\text{Cs}}
$$

Esto es una indeterminación, para resolverla aplicamos la Regla de L'Hopital:

$$
\int_{Cr \to \infty} \frac{Cr}{Cr + Cs} = 1
$$

Con lo cual podemos afirmar que la relación que existe entre ambos modelos es la siguiente *"el modelo 1 es un caso particular del modelo 2, cuando el costo de ruptura es inmensamente alto"*. Es decir que, cuando el costo de ruptura es muy grande (Cr $\rightarrow \infty$ ), el modelo 2 se transforma en el modelo 1, que justamente no admite rupturas porque tienen un costo imposible de afrontar.

# **7. MODELO CON REABASTECIMIENTO UNIFORME**

Cuando analizamos los modelos 1 y 2 de universo cierto, hemos supuesto que cada orden de producción ingresa al almacén en un solo lote. Relajaremos ahora esta hipótesis y consideraremos que, al colocar una orden, las piezas van ingresando al inventario a una tasa constante durante un cierto periodo de tiempo. Esta tasa, a la cual se fabrica el producto, debe ser mayor que la tasa de demanda; de lo contrario no se podría cumplir con la demanda.

### **SUPUESTOS DEL MODELO**

- 1. La demanda es conocida y se produce a una tasa constante en el tiempo llamada h.
- 2. El lote se produce a una tasa de producción conocida de *a* unidades por unidad de tiempo.
- *3.* Los bienes ingresan al almacén a una tasa constante *a* que debe ser mayor a la tasa de demanda h, de otra manera no existiría inventario, es decir *a >* h.
- 4. No se permiten rupturas de stock.
- 5. El volumen del lote de producción (q) es constante.
- 6. Se emite una orden de pedido cuando el nivel del inventario llega a cero.
- 7. El costo de producción es constante y no depende del número de unidades del lote.

Los costos relevantes son: el costo de emisión de la orden de producción (Cp) y el costo de mantener almacenada una unidad de producto en una unidad de tiempo (Cs). Estos costos se consideran constantes en el horizonte de tiempo.

Observemos que la periodicidad de efectuar los pedidos  $(t_1)$  se divide en dos tiempos, el tiempo durante el cual ingresa y se consume mercadería (t4) y el tiempo durante el cual solamente se consume (t5), es decir:

 $t_4 + t_5 = t_1$ 

Durante el periodo de reabastecimiento  $(t_4)$ , el inventario crece con una tasa igual a la diferencia entre las tasas de demanda y abastecimiento

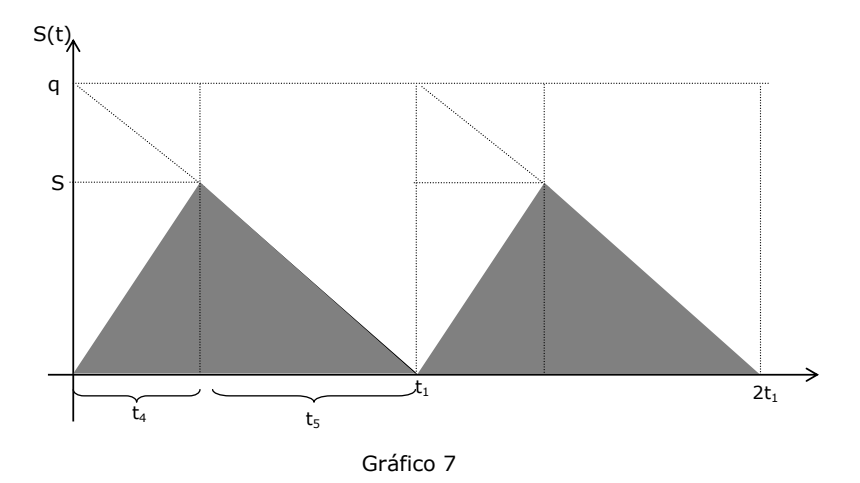

# **GRÁFICA DEL COMPORTAMIENTO DEL INVENTARIO**

## **DESARROLLO DEL MODELO**

Teniendo en cuenta las características anteriores, se desarrolla el modelo del lote de producción a partir de una función de costo total que contempla el costo total de almacenamiento, más el costo total de preparación de la producción, de manera similar a la desarrollada en el primer modelo.

Considerando que:

Durante t4 la mercadería se produce a una tasa *a,* por lo que al final de este periodo se habrá completado la producción del lote completo q, es decir:

 $q = a t_4$ ; despejando  $t_4 = q/a$ ;

 $t_1 = t_4 + t_5$ ;  $t_5 = t_1 - t_4$ 

Debido a que durante el período  $t_4$  ingresa y sale mercadería, la tasa a la cual se acumula el inventario es (a - h) por lo que el stock máximo, que se da al final del periodo t4, será:

$$
S = (a - h) t4; reemplazando a t4 S = (a - h) \left(\frac{q}{a}\right); S = q \left(1 - \frac{h}{a}\right)
$$

Recordando que la función de costo total es igual al costo total de pedir más el costo total de almacenar, para este modelo será:

CT = Cp 
$$
\frac{N}{q}
$$
 + (Cs  $\frac{S}{2}$  t<sub>4</sub> + Cs  $\frac{S}{2}$  t<sub>5</sub>)  $\frac{N}{q}$ ;  
\nCT = Cp  $\frac{N}{q}$  + Cs  $\frac{SN}{2q}$  (t<sub>4</sub> + t<sub>5</sub>) = Cp  $\frac{N}{q}$  + Cs  $\frac{SN}{2q}$  t<sub>1</sub> ;  
\nCT = Cp  $\frac{N}{q}$  + Cs  $\frac{SN}{2q}$   $\frac{Tq}{N}$  = Cp  $\frac{N}{q}$  + Cs  $\frac{q(1 - \frac{1}{q})}{2q}$   $\frac{N}{q}$   $\frac{Tq}{N}$ ;  
\nCT (q) = Cp  $\frac{N}{q}$  + Cs  $\frac{q}{2}$  T  $\left(1 - \frac{h}{a}\right)$ 

Aplicando las condiciones de máximos y mínimos para funciones de una variable, obtenemos que el tamaño del lote de producción óptimo será:

$$
q^* = \sqrt{\frac{2\,\text{Cp}\,N}{\text{Cs}\,\text{T}\left(1\!-\!\frac{h}{a}\right)}}\,=\,\sqrt{\frac{2\,\text{Cp}\,N}{\text{Cs}\,\text{T}}}\,\sqrt{\frac{1}{1\!-\!\frac{h}{a}}}
$$

Si comparamos este modelo con reabastecimiento uniforme con el primer modelo, podemos observar que se realizan pedidos más grandes y los costos son menores. Esto es así, porque durante el periodo t<sup>4</sup> algunas unidades que se reciben se distribuyen inmediatamente, lo cual reduce los costos de almacenamiento.

#### **EJEMPLO DE APLICACIÓN**

Supongamos que una fábrica de jabón en polvo produce en una línea con capacidad de 5000 cajas mensuales. La demanda anual se estima en 30000 cajas, manteniéndose la tasa de demanda prácticamente constante durante todo el año.

La limpieza, preparación y puesta en marcha de la línea de producción cuesta aproximadamente \$140.- El costo de producción es de \$2,00 por caja. El costo anual de almacenamiento se calcula en un 24%.

Determinar el tamaño del lote de producción y el costo total asociado.

 $T = 12$  meses t = mes  $a = 5000$  unidades por mes;  $h = 2500$  unidades por mes  $N = 30000$  unidades por año;  $Cp = $140;$  $C_s = $ 0.04$  por unidad y por mes

$$
q^* = \sqrt{\frac{2 \text{ Cp N}}{\text{Cs T} \left(1 - \frac{h}{a}\right)}} = \sqrt{\frac{2 (140) 30000}{0,04 (12) \left(1 - \frac{2500}{5000}\right)}} \approx 5916 \text{ unidades}
$$

CT (q) = Cp  $\frac{N}{q}$  + Cs  $\frac{q}{2}$  T  $\left(1-\frac{h}{a}\right)$  = 709.93 + 709.92 = \$1419.85

Obsérvese que, al igual que en el primer modelo, para el tamaño óptimo del lote de producción, los costos totales se igualan.

## **8. NIVEL DE REORDEN Y STOCK DE SEGURIDAD**

En los modelos analizados hasta el momento hemos considerado que:

- ✓ Se emite una orden de pedido cuando el nivel del inventario llega a cero.
- ✓ El pedido se recibe instantáneamente, es decir que el periodo de adelanto  $(\tau)$  es cero.

Sin embargo, en la mayoría de los casos transcurre un tiempo entre el momento de realizar el pedido y el momento en que éste ingresa al almacén, llamado periodo de adelanto o de reabastecimiento. Esto trae como consecuencia la necesidad de fijar un punto de reorden, es decir un momento en el tiempo en el cual deberíamos realizar el pedido o un nivel de reorden distinto de cero.

Si recordamos que definimos como *nivel de reorden* al nivel de inventario que indica el momento de realizar el pedido, estaremos de acuerdo en que este nivel de inventario debe ser suficiente para atender a la demanda en el periodo  $\tau$ , dado que la mercadería no ingresa instantáneamente.

Se pueden presentarse dos situaciones, que  $\tau$  sea determinista o que  $\tau$ sea una variable aleatoria con distribución de probabilidad conocida.

# **Caso 1: Periodo de adelanto determinista**

Analizaremos cómo calcular el nivel de reorden según el modelo que estemos trabajando cuando el período de reabastecimiento es un tiempo determinista.

MODELO CEP

En este caso será suficiente que fijemos un nivel de reorden igual a la demanda (m) en el período  $\tau$ . Como hemos supuesto que la tasa de demanda (h) es conocida y constante, entonces el nivel de reorden (x) será:

$$
x_0 = m = h.\tau
$$

Si consideramos el tiempo, entonces el punto de reorden o memento de reorden to será

 $t_0 = t_1 - \tau$ 

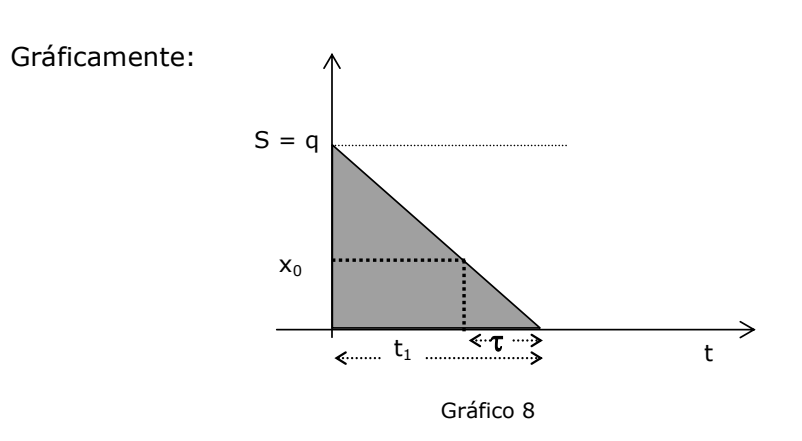

#### MODELO CON RUPTURAS

En este modelo podríamos analizar si el período de reabastecimiento se produce mientras hay mercadería en almacén o cuando el stock está en falla.

a) Caso en que el momento de realizar el pedido  $(t_1-\tau)$  se encuentra dentro del período que hay stock  $(t<sub>2</sub>)$ 

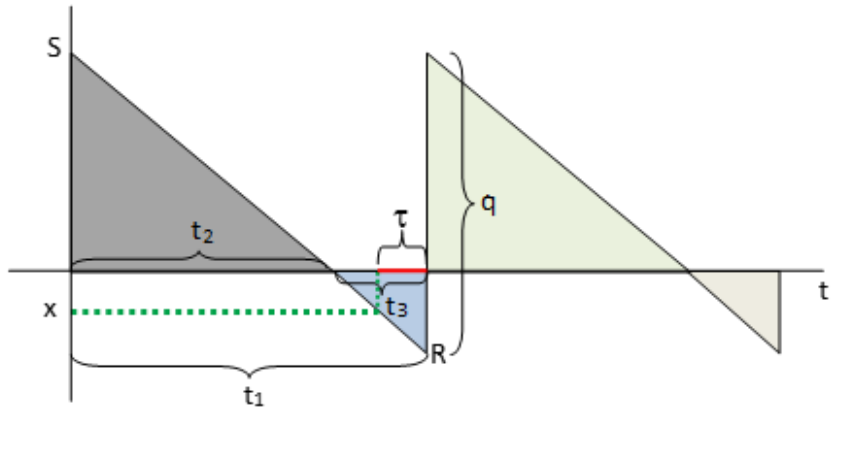

Gráfico 9

El nivel de reorden se calcula como:

$$
x = m - R = (h \tau) - (h t_3);
$$
  

$$
x = h (\tau - t_3)
$$

b) Caso en que el momento de realizar el pedido  $(t_1-\tau)$  se encuentra en el período en que no hay stock (t3)

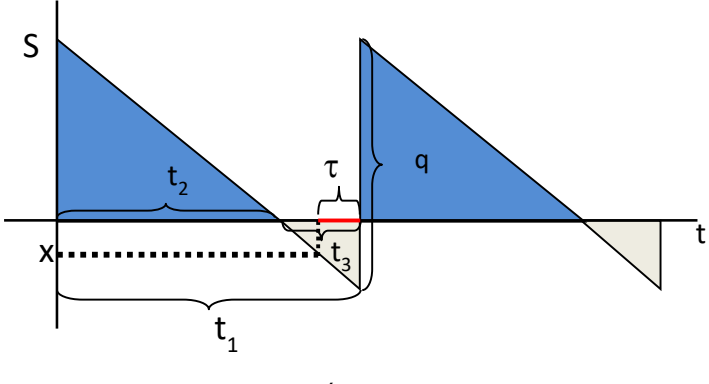

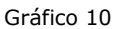

No obstante, el nivel de reorden se calcula igual que en la situación anterior:

$$
x = m - R = (h \tau) - (h t_3);
$$

$$
\mathbf{x} = \mathbf{h} (\tau - t_3)
$$

Observe que en ambos casos el nivel de reorden se calcula de la misma manera. Si el resultado es positivo, indicará el nivel de stock que nos alerta de realizar el pedido, mientras que si es negativo nos mostrará el nivel de ruptura que advierte cuando realizar el pedido.

# MODELO CON REABASTECIMIENTO UNIFORME

En este modelo debemos analizar si el período de reaprovisionamiento se produce mientras está ingresando mercadería o en el período de solo consumo.

a) Caso en que el momento de realizar el pedido  $(t_1-\tau)$  se encuentra durante el período de demanda (t5)

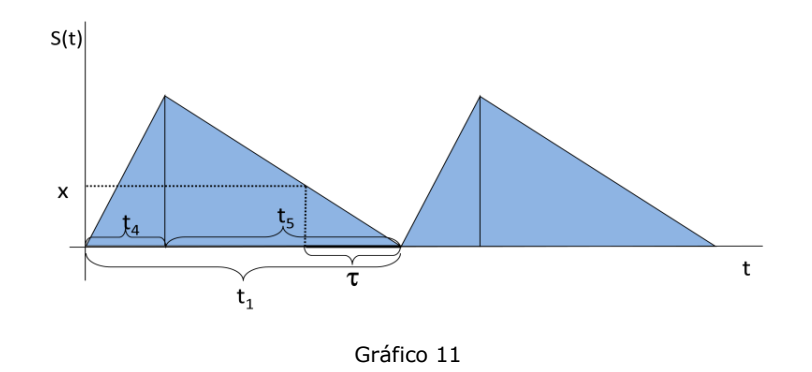

El nivel de reorden en este caso lo calculamos como:

 $x = h \tau$ 

b) Caso en que el momento de realizar el pedido  $(t_1-\tau)$  se encuentra durante el período de ingreso de mercadería (t4)

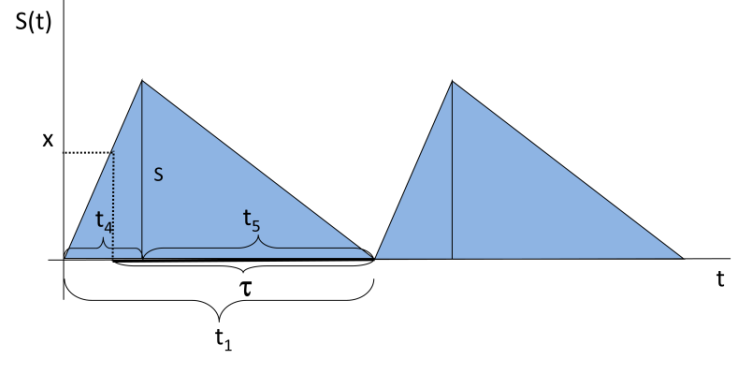

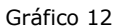

El nivel de reorden en este caso será:

$$
x = (a-h) (t_1-\tau)
$$

### **Caso 2: Periodo de adelanto aleatorio**

## MODELO CEP

En situaciones en que  $\tau$  es una variable aleatoria, no podremos fijar como nivel de reorden a la demanda en  $\tau$ , ya que como a este período lo hemos supuesto aleatorio, entonces la demanda también lo será.

Si trabajamos con el supuesto de que  $\tau$  se distribuye normal con media igual a  $\bar{\tau}$  y desviación estándar igual a  $\sigma_{\tau}$ , tendremos que m también tendrá una distribución normal, con una media igual a my un desvío igual a  $\sigma_m$ .

Es decir que si fijáramos como nivel de reorden a la demanda media en  $\tau$ , el 50% de las veces nos quedaríamos sin stock.

Lo que a nosotros nos interesa, es establecer un nivel de reorden (x) que nos proporcione una cierta confianza de que, durante el periodo  $\tau$ , este nivel x de inventario no será excedido por la demanda. Esto es:

$$
P(m > x) = \alpha
$$

donde  $\alpha$  es un nivel de probabilidad que nosotros fijamos y que debe ser suficientemente pequeño, esto es lo mismo que decir que:

$$
P(m \le x) = 1 - \alpha
$$

Siendo 1- $\alpha$  el nivel de confianza.

Gráficamente el nivel de reorden *x* que permite un nivel de confianza de  $1 - \alpha$  es el siguiente:

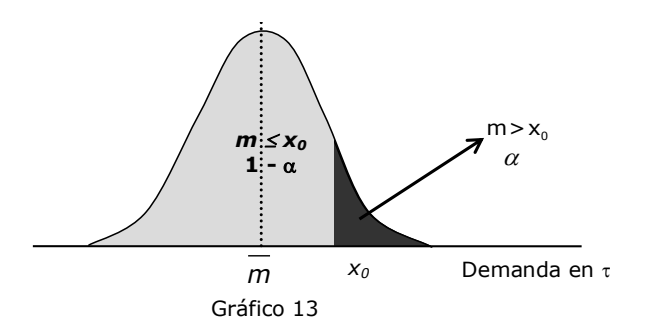

Como hemos supuesto que  $\tau$  y por lo tanto m siguen una distribución normal, entonces, dado un nivel de confianza  $1-\alpha$ , podremos determinar el nivel de reorden como sigue:

$$
z_{1-\alpha} = \frac{x - \overline{m}}{\sigma_m}
$$

En consecuencia:

$$
x_0 = \overline{m} + z_{1-\alpha} \cdot \sigma_m
$$

Donde:

 $\bar{m}$ =h. $\bar{\tau}$ 

 $\sigma_{\rm m}$  = h. $\sigma_{\tau}$ 

Podemos observar que ahora el nivel *x* está formado por m , más una cierta cantidad representada por z<sub>1-α</sub>.σ<sub>m</sub>. Esta cantidad se llama *stock de seguridad*, y tiene como función cubrir los excesos de la demanda real, por encima de la demanda media, en el periodo de retardo.

### **EJEMPLO DE APLICACIÓN**

Con los datos de Metalúrgica SA para el modelo CEP, supongamos que el período que transcurre entre el inicio y fin del lote de producción es de 1 día, determinar el nivel de reorden.

Recordemos que la política óptima para este caso es fabricar 100 amortiguadores cada 3,3334 días.

Entonces:  $h = \frac{q^*}{q}$ 1 h =  $\frac{q^*}{t_1}$  =  $\frac{100}{3,3334}$  = 30 amortiguadores por día

 $y \tau = 1$  día

 $x_0 = m = h \tau = 30(1) = 30$  amortiguadores

Es decir que la empresa Metalúrgica SA deberá iniciar un nuevo lote de producción cada vez que el inventario llegue a 30 amortiguadores.

Supongamos ahora que el tiempo para producir cada lote es una variable aleatoria normal con media 2 días y desvío 0,5. Es decir:

 $\overline{m} = h\,\overline{\tau} = 30(2) = 60$  amortiguadores  $T \sim N(2 ; 0, 5)$ 

 $\sigma_{\sf m}$  =  ${\sf h}\,\sigma_{\sf \tau}$  = 30(0,5) = 15 amortiguadores

Entonces :

 $m \sim N (60 ; 15)$ 

Fijando un nivel de confianza de 0,05, entonces  $z_{0.95} = 1,645$ Buscamos:

Prob  $(m \le X_0) = 0,95$ 

$$
\text{Prob}\,\left(\textbf{Z}_{_{0,95}} \leq \frac{\textbf{X}_{_{0}} - \overline{m}}{\sigma_{_{m}}}\right) = 0,95
$$

 $\left(1,645 \leq \frac{X_{0} - 60}{15}\right) =$ Prob  $\left(1,645 \leq \frac{X_{0} - 60}{15}\right) = 0,95$ 

 $X_0 = 60 + 1,645(15) = 84,67$  amortiguadores

En este caso el nivel de reorden se fija en 85 amortiguadores, siendo el stock de seguridad igual a:

 $X_{\text{o}} - \overline{m} = 84,67 - 60 \cong 25$  amortiguadores .

MODELO CON RUPTURAS: en este modelo cuando  $\tau$  es determinista, el nivel de reorden se calcula como

$$
x = h(\tau - t_3) = h \cdot \tau - h \cdot t_3
$$

 $Si \tau$  es aleatorio con distribución normal, entonces

$$
\mathbf{x}_0 = \mathbf{h} \cdot \overline{\mathbf{r}} - \mathbf{h} \cdot \mathbf{t}_3 + \mathbf{z}_{1-\alpha} \mathbf{h} \cdot \sigma_{\mathbf{r}}
$$

Cabe aquí la misma aclaración con respecto al signo de x<sub>0</sub>, realizada en el caso de  $\tau$  determinista. Es decir que, cuando x<sub>0</sub> es positivo nos está indicando el nivel de inventario que nos alerta de realizar el pedido o iniciar el lote de producción y si  $x_0$  es negativo nos está indicando un nivel de ruptura.

#### MODELO CON REABASTECIMIENTO UNIFORME

En este caso tendremos que considerar si el pedido ingresa durante el periodo t4, es decir periodo durante el que se produce el almacenamiento o en el periodo de solo consumo  $(t_5)$ .

En el primer caso, si llamamos xo al inventario acumulado hasta el momento  $t_0 = t_1 - \tau$ , lo podemos calcular a partir de la tasa de ingreso de  $(t_1 - \tau)$ , cuando  $\tau > t_5$ la mercadería al almacén, es decir:

Observar que to representa el tiempo que transcurre entre el inicio de un ciclo y

$$
x_0 = (a-h) t_0 = (a-h) (t_1 - \tau) = (a-h) t_1 - (a-h) \tau
$$

Si consideramos que  $\tau$  es aleatorio con distribución normal, calcularemos el nivel de reorden como

$$
\mathbf{x}_0 = (a-h)t_1 - \left[ (a-h)\overline{r} + z_{1-\alpha}(a-h)\sigma_r \right]
$$

Análogamente, si el pedido ingresa durante t<sub>5</sub>, la demanda en  $\tau$  se calcula a partir de la tasa de demanda (h), es decir:

 $m = h \tau$ 

Si  $\tau$  es aleatorio con distribución normal, entonces

$$
\mathbf{x}_{0} = \overline{\mathbf{m}} + \mathbf{z}_{1-\alpha}\sigma_{m5} = \overline{\mathbf{h}\tau} + \mathbf{z}_{1-\alpha}\mathbf{h}\sigma_{\tau}
$$

#### **9. MODELO CON DESCUENTOS POR COMPRAS EN CANTIDADES**

En los modelos 1 y 2 de universo cierto, hemos trabajado bajo el supuesto que el precio de producción o adquisición del producto era constante e independiente del tamaño del lote. En la práctica, ocurre frecuentemente que los proveedores ofrecen descuentos si los pedidos son suficientemente grandes. Por ejemplo, supongamos que:

Si el pedido es entre 0 y q<sub>1</sub> unidades, el precio unitario es p<sub>1</sub> Si el pedido es entre  $q_1$  y  $q_2$  unidades, el precio unitario es  $p_2$  (1) Si el pedido es entre q $2 \text{ y}$  q $3$  unidades, el precio unitario es p $3$ 

Donde el precio unitario va disminuyendo a medida que se incrementa el tamaño del lote.

Es decir:

$$
q_1 < q_2 < q_3
$$
  $y$   $p_1 > p_2 > p_3$ 

Esta condición, obliga a que se incorpore el precio del producto en la función de costo total variable. Además, al ser el precio discontinuo, el CT también lo será, por lo tanto, no podremos utilizar el cálculo diferencial para encontrar el punto óptimo de la función.

En estos casos, también suele ocurrir que el costo de almacenamiento deja de ser constante, porque generalmente una parte de este costo está en relación directa con el precio del producto, como por ejemplo el valor del seguro de la mercadería almacenada y el costo del capital inmovilizado, es decir que:

#### $Cs = a + b p_i$

La función de costo total variable en este modelo se calcula de la siguiente forma:

 $CT = CTD + CTS + demanda total$  valuada según el precio del producto

i)  $\sqrt{-}$   $\sqrt{-}$   $\sqrt{-}$   $\sqrt{2}$   $\sqrt{1}$   $\sqrt{-}$   $\sqrt{1}$   $\sqrt{1}$  $CT_{(q,pi)} = \left[ Cp + Cs \frac{q}{2} t_1 + qp_i \right]$ 

El precio del producto dependerá de la decisión del tamaño del lote

$$
\text{CT}_{\left(\textbf{q},\text{pi}\right)}=\text{Cp}\,\frac{\text{N}}{\text{q}}+\left(\text{a}+\text{b}\,\text{p}_{\text{i}}\right)\frac{\text{q}}{2}\,\text{t}_{1}\,\frac{\text{N}}{\text{q}}+\text{q}\,\text{p}_{\text{i}}\,\frac{\text{N}}{\text{q}}
$$

Reemplazando a  $t_1 = \frac{Tq}{N}$  y operando :

$$
CT_{(q,pi)} = Cp\frac{N}{q} + (a + b p_i)\frac{Tq}{2} + p_i N
$$

Esta función no es continua porque pi no lo es. Para cada valor de pi existirá una función de costo total, la que dependerá sólo de q. Así para el caso de tres precios:

$$
CT_{(q, p_{i})} = Cp \frac{N}{q} + (a + b p_{1}) \frac{Tq}{2} + p_{1} N \qquad \text{si } 0 \leq q < q_{1}
$$
  
\n
$$
CT_{(q, p_{i})} = Cp \frac{N}{q} + (a + b p_{2}) \frac{Tq}{2} + p_{2} N \qquad \text{si } q_{1} \leq q < q_{2}
$$
  
\n
$$
CT_{(q, p_{i})} = Cp \frac{N}{q} + (a + b p_{3}) \frac{Tq}{2} + p_{3} N \qquad \text{si } q_{2} \leq q < q_{3}
$$

En cada función de costo total variable podremos calcular :

$$
q_i^* = \sqrt{\frac{2 \text{ Cp N}}{(a + b p_i) T}}
$$

Observemos gráficamente como puede modificarse el valor óptimo de acuerdo al intervalo de precios y a la estructura de la función de CT:

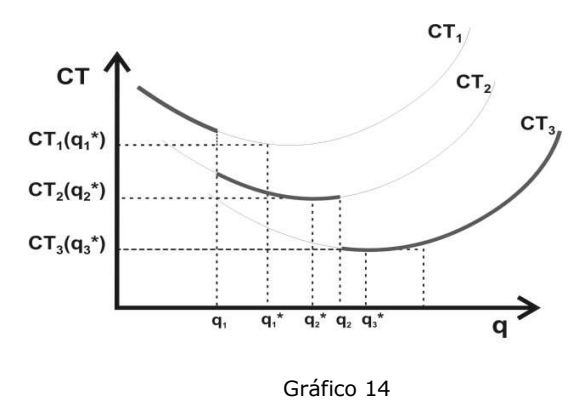

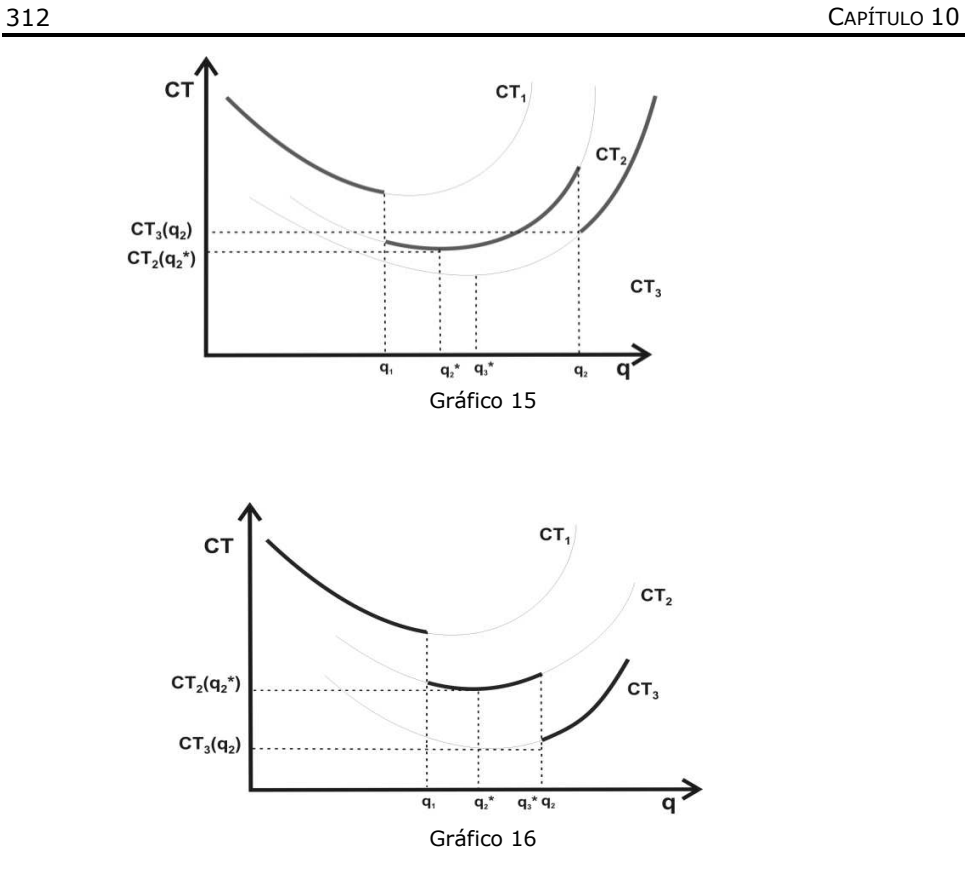

Vemos que en el gráfico 13 la cantidad óptima es  $q_3^*$ , la que se adquiere al precio más bajo p3.

En el gráfico 14 la cantidad  $q_2^*$  es la que verifica el menor costo total variable, por lo cual, la decisión óptima en este caso es comprar esa cantidad al precio p2.

En el último gráfico, la cantidad más conveniente a pedir es q3, menor cantidad que se puede comprar al precio más barato.

¿Cómo se trabaja en la práctica para determinar la cantidad óptima a pedir?

El procedimiento consta de dos etapas

- *Etapa 1*: Calcular qi\* para cada intervalo de precio, comenzando por el intervalo que tiene el menor precio hasta encontrar un qi\* comprendido en el intervalo de cantidades.
- *Etapa 2*: Comparar las funciones de costo total para el qi\* encontrado y las cantidades (q) mínimas que permiten acceder a los descuentos en el precio del producto.

# **Procedimiento**

- 1. Comenzamos por el intervalo de menor precio y calculamos el *qi\**  con ese precio. Si *qi\** está comprendido en ese intervalo entonces ése es el volumen óptimo de pedido. **FIN DEL PROCEDIMIENTO**
- 2. Si qi\* no está en ese intervalo, continuamos con el siguiente intervalo y si está comprendido, calculamos el costo total para ese valor de qi\* y para la menor cantidad con la que se puede acceder al descuento; el costo total menor indicará el volumen óptimo (q\*).
- 3. Si *qi\** no está en ese intervalo, repetimos el paso 2 hasta encontrar un *qi\** comprendido en un intervalo y comparamos el costo total para ese valor con los que surgen de considerar las cantidades mínimas para acceder a cada descuento.

En el siguiente diagrama se muestra la metodología de cálculo del lote óptimo, para el caso de tres precios.

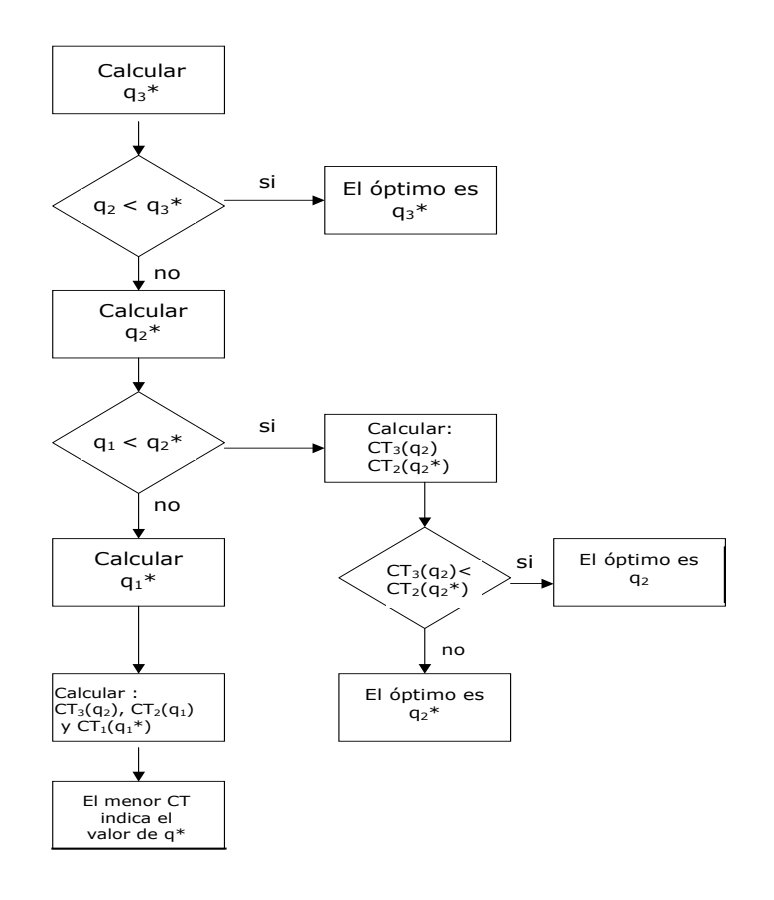

Es importante destacar que, si bien el desarrollo de esta metodología se realizó considerando tres precios diferentes, la misma se utiliza cualquiera sea el número de intervalos de precios.

### **EJEMPLO DE APLICACIÓN**

De una empresa dedicada a la venta de equipamiento industrial, se conocen los siguientes datos respecto al mantenimiento del inventario de heladeras comerciales:

 $T = 365$  días;  $N = 15.900$  unidades al año;  $Cp = $50$  por pedido;  $Cs = $1 + 0.035p_i$  por día y por producto  $P_1 = $ 600, \text{ si } 0 \leq q < 25$  $P_2 = $ 500$ , si  $25 \le q < 35$ ;  $P_3 = $ 400$ , si  $35 \le q$ Primero calculamos :

 $q_3^* = \sqrt{\frac{2(50)15900}{[1+0,035(400)]365}} = 17,04$  unidades

Como  $q_3^*$  <  $q_2^{}$  (límite inferior del último intervalo), calculamos :

$$
q_2^* = \sqrt{\frac{2 (50) 15900}{[1 + 0,035 (500)] 365}} = 15,34
$$
 unidades

Como  $q^*_2$  <  $q^*_1$  (límite inferior del segundo intervalo), calculamos :

$$
q_1^* = \sqrt{\frac{2 (50) 15900}{[1 + 0,035 (600)] 365}} = 14,07
$$
unidades

Ahora debemos calcular las funciones de CT según (2) y compararlas :

$$
CT_{q_2, p_3} = CT_{35, 400} = 50 \frac{15900}{35} + [1 + 0,035 (400)] \frac{365 (35)}{2} + (400)15900 = $6.478.526,79
$$
  
\n
$$
CT_{q_1, p_2} = CT_{25, 500} = 50 \frac{15900}{25} + [1 + 0,035 (500)] \frac{365 (25)}{2} + (500)15900 = $8.066.206,25
$$
  
\n
$$
CT_{q_1^*, p_1} = CT_{14,07;600} = 50 \frac{15900}{14,07} + [1 + 0,035 (600)] \frac{365 (14,07)}{2} + (600)15900 = $9.652.994,25
$$

El menor CT corresponde al precio  $p_3$  y la cantidad óptima a pedir será  $q^* = q_2 = 35$  unidades.

El costo total variable asociado a esa política es \$6.478.526,79

### **10. PRIMER MODELO DE UNIVERSO ALEATORIO**

Todos los modelos de inventario que tratamos hasta ahora requieren que la demanda se conozca con certeza. Sin embargo, en muchas situaciones nos enfrentamos a problemas en los cuales la demanda se describe mejor a través de una variable aleatoria.

En el modelo que analizaremos ahora, se considera un único periodo de análisis con una demanda probabilística. Esta situación se da generalmente cuando los productos son perecederos o de temporada. El caso más típico es el del "vendedor de diarios", que debe decidir cada día cuántos periódicos comprar.

Según la naturaleza del artículo a considerar, la demanda puede calificarse de continua o discreta. Sin embargo, el tratamiento conceptual es el mismo, por esta razón frecuentemente se resuelven en forma discreta problemas que tienen una demanda continua.

#### **SUPUESTOS DEL MODELO**

En este modelo suponemos que se debe hacer una compra, al inicio de un periodo predeterminado, para satisfacer una demanda aleatoria que se presentará durante dicho periodo. Es por eso que decimos que para este modelo:  $T = t_1$ 

Supondremos además que la demanda acumulada al momento t es lineal.

Los costos a considerar en este modelo son:

 $C<sub>e</sub>$  = costo por cada unidad de producto excedente al final del periodo.

 $C_f$  = costo por cada unidad de producto faltante al final del periodo.

El costo de pedido no se considera ya que se pide una única vez en el periodo.

El criterio de optimización que se utiliza es el de minimizar el valor esperado del costo total.

### **GRÁFICA DEL COMPORTAMIENTO DEL STOCK**

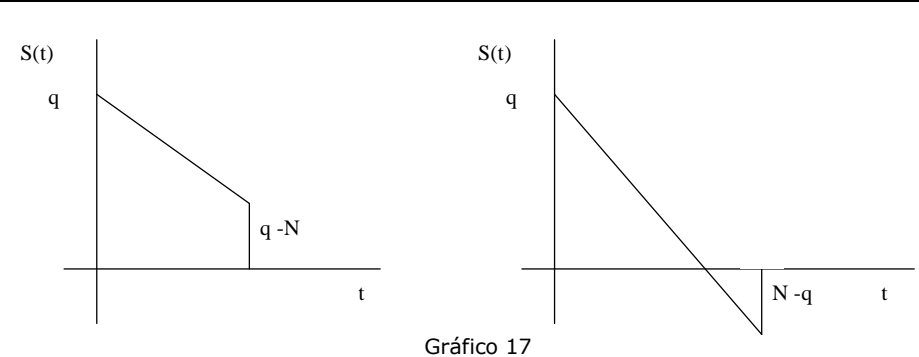

# **DESARROLLO DEL MODELO**

Al final del período T, la función de costo total variable del modelo se calcularía como:

$$
CT = \begin{cases} Ce(q-N), & \text{si } N < q \\ 0, & \text{si } N = q \\ Cf(N-q), & \text{si } N > q \end{cases}
$$
 (1)

Al comienzo del período T, como N es una variable aleatoria discreta con distribución de probabilidad conocida (a la que llamaremos PN), para calcular el costo total variable del modelo, deberemos trabajar con la esperanza matemática:

$$
\overline{CT}(q,N) = Ce \sum_{N=0}^{q} (q-N) PN + Cf \sum_{N=q+1}^{\infty} (N-q) PN
$$
 (2)

A esta función de costo total variable esperado no podremos aplicar el cálculo diferencial para encontrar el valor de q que la minimice, ya que N es una variable aleatoria discreta. Sin embargo, por tratarse de una función de costos, sabemos que tendrá un mínimo. Para encontrar el mínimo planteamos:

$$
\overline{CT}(q-1) > \overline{CT}(q) < \overline{CT}(q+1) \quad \therefore \quad \begin{cases} \overline{CT}(q-1) - \overline{CT}(q) > 0 \\ \overline{CT}(q+1) - \overline{CT}(q) > 0 \end{cases}
$$
 (3)

A partir de (2) buscaremos las funciones de costo total variable esperado para (q-1) y para (q+1). Aclaramos que lo realizaremos solamente para (q-1), dado que para (q+1) se procede de misma similar.

$$
\overline{CT}(q-1,N) = Ce \sum_{N=0}^{q-1} (q-1-N) PN + Cf \sum_{N=q}^{\infty} (N-q+1) PN
$$
\n
$$
\overline{CT}(q-1,N) = Ce \sum_{N=0}^{q-1} (q-N) PN - Ce \sum_{N=0}^{q-1} PN + Cf \sum_{N=q}^{\infty} (N-q) PN + Cf \sum_{N=q}^{\infty} PN
$$
\n(4)

De acuerdo a lo expresado en (1), podemos enunciar a I y III de la forma:

$$
I = \sum_{N=0}^{q-1} (q-N) PN = \sum_{N=0}^{q} (q-N) PN
$$

$$
III = \mathop{\textstyle \sum}_{N=q}^{\infty} (N-q) \, PN \quad = \mathop{\textstyle \sum}_{N=q+1}^{\infty} (N-q) \, PN
$$

A II y IV también lo podemos escribir como:

$$
II=\sum_{N=0}^{q-1} PN\ =P\bigl(N\leq q-1\bigr)
$$

$$
IV = \sum_{N=q}^{\infty} PN = 1 - P(N \leq q - 1)
$$
  
Beomplazande en (4):

Reemplazando en (4):

$$
\overline{CT}(q-1,N) = Ce \sum_{N=0}^{q} (q-N) PN - Ce P(N \leq q-1) + Cf \sum_{N=q+1}^{\infty} (N-q) PN + Cf[1-P(N \leq q-1)]
$$
\n
$$
\overline{CT}(q-1,N) = Ce \sum_{N=0}^{q} (q-N) PN + Cf \sum_{N=q+1}^{\infty} (N-q) PN - Ce P(N \leq q-1) + Cf - Cf P(N \leq q-1)
$$
\nReemplazando los dos primeros sumandos del lado derecho por su igual en (2):

\n
$$
\overline{CT}(q-1,N) = \overline{CT}(q,N) - Ce P(N \leq q-1) + Cf - Cf P(N \leq q-1)
$$

: Operando y de acuerdo a lo planteado en (3), podemos escribir

$$
\overline{\mathsf{CT}}(q\text{-}1,N)\text{-}\overline{\mathsf{CT}}(q,N)=\mathsf{C}f\text{-}(\mathsf{Ce+}\mathsf{C}f)\;\;\mathsf{P}(N\leq q\text{-}1)\text{>0}
$$

De donde :

$$
\mathsf{P(N} \leq \mathsf{q-1}) < \frac{\mathsf{Cf}}{\mathsf{Ce}+\mathsf{Cf}}
$$

De la misma manera, si calculamos la función de costo total variable esperado para (q+1), obtendremos la relación :

$$
P(N \leq q) \geq \frac{Cf}{Ce + Cf}
$$

Por lo que podemos afirmar que el valor de q que minimiza el costo total variable esperado del modelo, será aquel para el cual se verifique :

$$
P(N \leq q-1) < \frac{Cf}{Ce + Cf} \leq P(N \leq q)
$$

En resumen, las características del modelo son:

Para determinar la cantidad óptima a pedir en cada periodo se deben estimar:

- 1.- La distribución de probabilidad de la demanda.
- 2.-  $C_e$  = costo por unidad excedente  $y$   $C_f$  = costo por unidad faltante.
- 3.- Identificar la cantidad óptima de pedido (q\*) de manera tal que:

Si la demanda es una variable discreta:

$$
P(N \leq q - 1) < \frac{Cf}{Ce + Cf} \leq P(N \leq q^*)
$$

Si la demanda es una variable continua:

$$
P(N \leq q^*) = \frac{Cf}{Ce + Cf}
$$

### **EJEMPLO DE APLICACIÓN**

Analicemos un ejemplo con demanda discreta.

Al inicio de cada día, un vendedor de periódicos debe decidir cuántos ejemplares de "La voz de Córdoba" comprar. Paga cada uno \$1.- y lo vende a \$1,50.- Por cada ejemplar que le sobra le reintegran \$0,70.- De acuerdo a su experiencia cree que el número de periódicos que puede vender cada día, presenta la siguiente distribución:

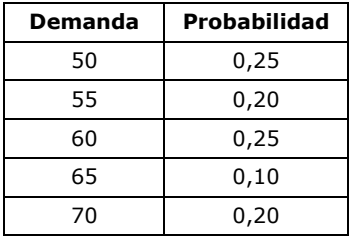

¿Cuántos periódicos debe comprar cada día?

Definimos: q\* = número de periódicos a comprar

N = número de periódicos necesarios

<u>1<sup>°</sup> Paso</u>: Identificamos Ce, Cf y calculamos  $\frac{Cf}{Ce+CF}$ 

Si nos sobran periódicos recibimos un reintegro de 0,70 por cada uno, por lo tanto el costo es:

 $Ce = 1 - 0,70 = $0,30.$ 

Si nos faltan, "perdemos" la ganancia, entonces:

 $Cf = 1,50 - 1 = $0,50$ .

$$
\frac{Cf}{Ce+CF} = \frac{0,50}{0,30+0,50} = 0,625
$$

2º Paso: Determinamos la probabilidad acumulada de la demanda:

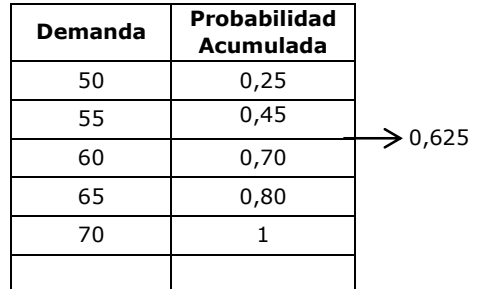

 $3°$  Paso: Identificamos q\* como aquel valor para el cual:

 $P$ (demanda  $\leq q^*$ )  $\geq 0,625$ 

Entonces  $q^* = 60$  periódicos.

Si queremos calcular el costo esperado de tomar la decisión de comprar cada día 60 periódicos, lo hacemos utilizando la fórmula:

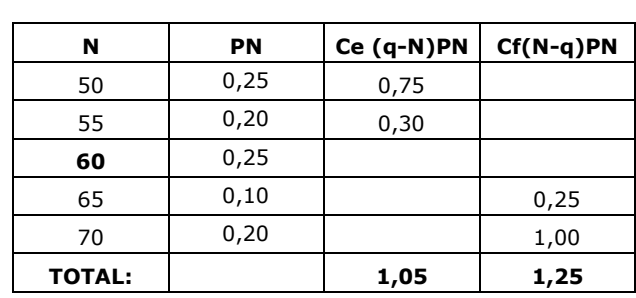

$$
\overline{CT}(q,N) = C e \sum_{N=0}^{q} (q-N) PN + C f \sum_{N=q+1}^{\infty} (N-q) PN
$$

El costo total es de \$ 2,30

Supongamos ahora que la demanda de periódicos, aunque es discreta, se puede aproximar con una distribución normal de media 62 periódicos y desviación estándar 8.

En forma análoga al caso discreto identificamos Ce, Cf y calculamos

$$
\frac{Cf}{Ce+CF}
$$

Para este

\n
$$
\frac{0,50}{0,30+0,50} = 0,625
$$
\nejemplo

Sabemos que el número óptimo de periódicos a comprar será aquel que satisfaga:

$$
P(N \le q^*) = \frac{Cf}{Ce + Cf}
$$
  

$$
P(N \le q^*) = 0,625
$$

Como N se distribuye normal (62, 8), podemos expresar la ecuación anterior, teniendo en cuenta que

$$
z = \frac{N - \mu}{\sigma}
$$

$$
P\left\{z \le \frac{q^* - 62}{8}\right\} = 0,625
$$

Con este valor de probabilidad entramos a la tabla normal estándar y buscamos el valor q\* de la siguiente manera:

$$
q^* = 62 + z_{0,625}.8 = 64,55
$$

Como en realidad la demanda es discreta, entonces la cantidad de periódicos a comprar será de 65.

Si en lugar de aproximar la demanda con una distribución normal, lo pudiéramos hacer con una uniforme en el intervalo [60, 70], por ejemplo, entonces la determinación de q\* la haremos de la siguiente manera:

$$
P (N \le q^*) = \frac{q^* - 60}{70 - 60} = 0,625
$$
  
 
$$
q^* = 60 + 10(0,625) = 66,25
$$

Es decir que bajo este supuesto la cantidad de periódicos a comprar al inicio de cada día es de 66.

# **11. SEGUNDO MODELO ALEATORIO**

# **SUPUESTOS DEL MODELO**

- 1. Demanda (N) es una variable aleatoria discreta con distribución de probabilidad (PN) conocida.
- 2. Costos relevantes: Cs costo de mantener una unidad en el inventario por unidad de tiempo- y Cr – costo por unidad de ruptura y por unidad de tiempo
- 3. Periodo único de análisis  $T = t_1$
- 4. El comportamiento de la demanda acumulada hasta el momento t (y en consecuencia del inventario) es lineal.

# **GRÁFICA DEL COMPORTAMIENTO DEL STOCK**

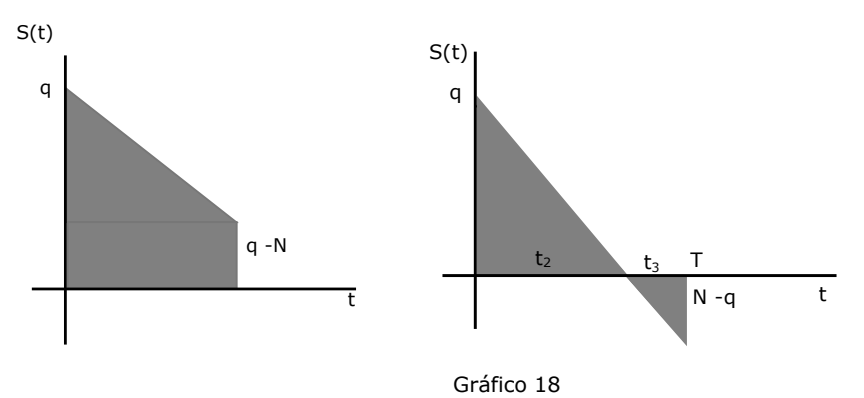

Dónde:

S(t): mercadería almacenada en el momento t

 $q = S(0)$ : volumen del pedido

 $t<sub>2</sub>$  = periodo de tiempo durante el cual existe inventario

 $t_3$  = periodo de ruptura

La función de costo total variable al final del período (CT) será:

$$
CT(q) = \begin{cases} C_S \frac{\left[q + (q - N)\right]}{2} T = C_S \left(q - \frac{N}{2}\right) T & ; & \text{si } N \le q \\ C_S \frac{q}{2} t_2 + C_r \left(\frac{N - q}{2}\right) t_3 & ; & \text{si } N > q \end{cases}
$$
Recordando que

$$
h = \frac{N}{T} = \frac{q}{t_2} = \frac{N-q}{t_3}
$$

De donde:

$$
t_2 = \frac{Tq}{N}; \qquad t_3 = \frac{T(N-q)}{N}
$$

Al comienzo del período debemos trabajar con el valor esperado de CT como función de decisión:

$$
\overline{CT}\left(q\right)=\sum_{N=0}^{q}Cs\bigg(q-\frac{N}{2}\bigg)T\,PN+\sum_{N=q+1}^{\infty}C_{S}\,\frac{q}{2}\,t_{2}\,PN+\sum_{N=q+1}^{\infty}C_{r}\left(\frac{N-q}{2}\right)t_{3}\,PN
$$

Reemplazando a t<sub>2</sub>y t<sub>3</sub>

$$
\overline{CT}(q) = \sum_{N=0}^{q} Cs\left(q - \frac{N}{2}\right) T PN + \sum_{N=q+1}^{\infty} C_{S} \frac{q}{2} \frac{Tq}{N} PN + \sum_{N=q+1}^{\infty} C_{r} \frac{(N-q)}{2} \frac{T(N-q)}{N} PN
$$
\n
$$
\overline{CT}(q) = \sum_{N=0}^{q} Cs\left(q - \frac{N}{2}\right) T PN + \sum_{N=q+1}^{\infty} C_{S} \frac{q^{2}}{2} \frac{T}{N} PN + \sum_{N=q+1}^{\infty} C_{r} \frac{(N-q)^{2}}{2N} TN
$$
\n
$$
\overline{CT}(q) = T\left[\sum_{N=0}^{q} Cs\left(q - \frac{N}{2}\right) PN + \sum_{N=q+1}^{\infty} C_{S} \frac{q^{2}}{2N} PN + \sum_{N=q+1}^{\infty} C_{r} \frac{(N-q)^{2}}{2N} PN\right]
$$
\n(1)

Considerando que la función de costo total posee un único mínimo relativo, que al mismo tiempo es un mínimo absoluto, encontrar el óptimo consistirá en determinar el valor de q tal que verifique:

$$
\overline{CT}(q-1) > \overline{CT}(q) < \overline{CT}(q+1) \dots \begin{cases} \overline{CT}(q-1) - \overline{CT}(q) > 0 \\ \overline{CT}(q+1) - \overline{CT}(q) > 0 \end{cases}
$$

A partir de las relaciones anteriores y operando con el costo total esperado para (q-1) y (q+1), se obtiene la siguiente relación que permite calcular el volumen óptimo de pedido.

$$
L(q-1) < \frac{C_r}{C_r + C_S} \le L(q)
$$

siendo

$$
L(q) = P(N \leq q) + \left(q + \frac{1}{2}\right) \sum_{N=q+1}^{\infty} \frac{PN}{N}
$$

### **EJEMPLO DE APLICACIÓN**

De una empresa se conocen los siguientes datos respecto a un determinado producto.

Costo de ruptura: \$20 por día; costo de almacenamiento por unidad:\$8 por día; período de análisis: 30 días. La demanda es aleatoria según la siguiente distribución:

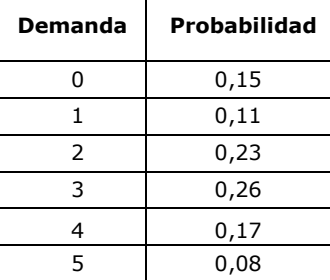

$$
\frac{C_r}{C_S + C_r} = \frac{20}{20 + 8} = 0,7142
$$

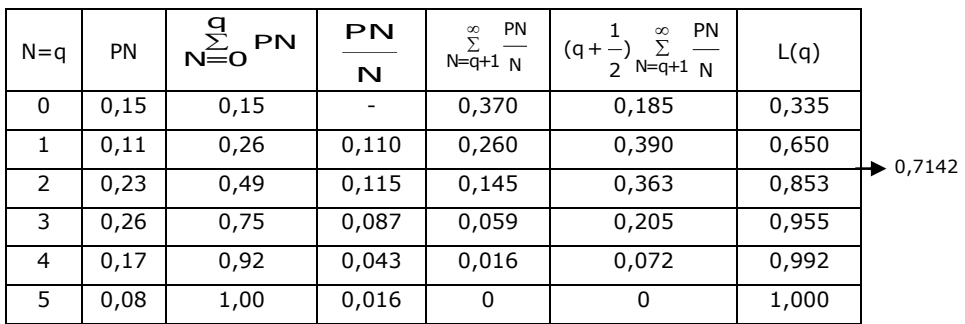

El tamaño de lote óptimo es de 2 unidades.

Para el cálculo del costo total esta política, debemos aplicar la siguiente fórmula para lo cual armamos una tabla como se muestra en la página siguiente:

$$
\overline{CT}(q) = T \left[ \sum_{N=0}^{q} Cs \left( q - \frac{N}{2} \right) PN + \sum_{N=q+1}^{\infty} Cs \frac{q^2}{2N} PN + \sum_{N=q+1}^{\infty} Cr \frac{(N-q)^2}{2N} PN \right]
$$

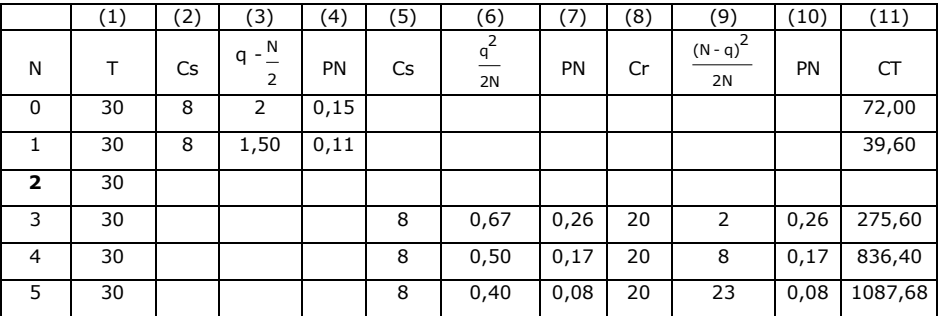

 $CT = (1) \{ [(2) (3) (4)] + [(5) (6) (7)] + [(8) (9) (10)] \} = $ 2.311,28$ Es importante destacar que, al momento de calcular el lote óptimo, debe tenerse en cuenta que siempre la demanda (N) deberá variar en valores discretos consecutivos a partir del cero (porque el modelo teórico considera esta variación de N). Por lo tanto, cuando en el enunciado original del ejercicio, la variación sea en otra escala, deberá previamente hacerse un cambio de escala para trabajar con la fórmula tal como se ha visto.

# **12. CASO CON DEMANDA ALEATORIA Y NIVEL DE REORDEN**

Una situación muy común en la realidad, es que se den todos los supuestos del modelo CEP pero que la demanda para el período total de análisis sea una variable aleatoria. En estos casos, es posible obtener una buena política de manejo de inventarios a través de un sistema de revisión periódica, fijando un nivel de reorden que nos permita tener una adecuada cobertura contra las rupturas.

Si suponemos que la demanda N es aleatoria con distribución normal, siendo  $\tau$  determinista y manteniéndose el resto de los supuestos del modelo CEP, puede obtenerse una política de inventarios mediante el siguiente procedimiento<sup>1</sup>:

- 1) Trabajar con el modelo CEP utilizando la demanda media para el período  $(\bar{N})$ , para determinar el tamaño del lote óptimo, el número de pedidos y su periodicidad.
- 2) Como N es aleatoria, entonces la demanda en  $\tau$  también lo será y podemos determinar un nivel de reorden de la manera analizada en el apartado 6.

Teniendo en cuenta que en el modelo CEP la función de costo total es relativamente insensible a cantidad cercanas al óptimo, es de esperar que el tamaño del lote determinado sea una buena aproximación de la cantidad óptima a ordenar.

<sup>&</sup>lt;sup>1</sup> El modelo matemático de esta situación excede los alcances de este texto.
### **13. JUSTO A TIEMPO (JIT) <sup>2</sup>**

El enfoque JIT o *Just in Time*, supone una forma de gestión formada por un conjunto de técnicas y prácticas de organización de la producción, que pretende que el cliente sea servido cuando lo precise (justo a tiempo) y en la cantidad y calidad requeridas. Las dos estrategias básicas de este enfoque consisten en:

> 1. La eliminación de todas las funciones innecesarias de las operaciones industriales

> 2. Producir los diferentes productos en el momento que se necesiten, en la cantidad que se precise y con la máxima calidad.

Mediante la aplicación de estas dos estrategias básicas, se pretende llegar a eliminar los costos originados por la utilización de los recursos productivos innecesarios, como por ejemplo: excedentes de mano de obra, de materiales y fundamentalmente de stocks innecesarios, lo cual perjudica enormemente a la empresa, ya que además de generar costos, pueden ocultar problemas de producción y calidad. El enfoque JIT se fundamenta en el principio de descubrir los problemas y enfrentarse a ellos, resolviendo las causas que los originan.

La filosofía JIT es aplicable en industrias que producen bienes con las siguientes características:

- $\checkmark$  Demanda estable (no para demanda a saltos irregulares)
- ✓ Gama de productos reducida
- ✓ Rutas de fabricación fijas
- ✓ Procesos de fabricación simples
- ✓ Estructura de productos simple

Tiene por objetivo llegar a producir a flujo continuo y a mínimo costo.

#### **14. PLANIFICACIÓN DE REQUERIMIENTOS DE MATERIALES (MRP)** 3

A diferencia de los métodos clásicos de gestión de inventario que se aplican a bienes con demanda independiente, no relacionada con otros artículos de nivel superior en la producción y sujeta a condiciones de mercado, M.R.P. es utilizado para programar la producción de bienes con demanda dependiente, frecuentemente discontinua y a saltos irregulares (con lo cual las técnicas clásicas que trabajan con valores medios, resultan ineficaces), estos bienes generalmente están relacionados con otros ítems de un grado de complejidad superior, es decir, no están sujetos a condiciones de mercado.

<sup>2</sup> Extraído de DOMÍNGUEZ MACHUCA, J. Y LUNA HUERTAS, P.: "La Filosofía Just

In Time. Objetivos e Instrumentos". Publicación: Alta Dirección, Nº 155, 1991.

<sup>3</sup> Extraído de DOMÍNGUEZ MACHUCA: "M.R.P. Planificación de las Necesidades de Materiales". Publicación: Alta Dirección, Nº 118, 1984.

Es aplicable en contextos de producción en que el producto final esta compuesto por una cantidad grande de componentes y éstos a su vez por subcomponentes, donde las interrelaciones entre ellos son de enorme complejidad. En estos casos no es necesario prever la demanda, sino que esta puede ser calculada casi con certeza a través del *programa maestro de producción*, en el que se indica la cantidad a producir de cada producto y las fechas en que deben estar disponibles.

Además, mediante la *lista de materiales* se pueden conocer cuáles y cuántos son los componentes que integran el producto final, es decir la estructura del mismo, de forma tal que cuando se necesita de un conjunto de componentes, no puede hacerse de forma aislada el control de cada uno de ellos, sino de manera coordinada con el resto de la producción.

En este contexto, la demanda de los distintos componentes es irregular, discontinua, pero conocida con certeza, tanto en cantidad como en tiempo. El objetivo es disponer del stock necesario, en el momento en que va a ser utilizado. Por eso que en M.R.P. se pone énfasis en el *cuándo pedir*, más que en el cuánto pedir. Sus ventajas toman gran significación cuando la cantidad de ítems y componentes que integran el producto final son grandes.

Se dice que M.R.P. más que una técnica de programación es un método de gestión de inventarios.

# **ACTIVIDADES DE AUTOEXAMEN**

#### **ACTIVIDAD 1**

- 1. RESPONDA LAS SIGUIENTES PREGUNTAS:
- a) Cuáles son los supuestos básicos que diferencian a los distintos modelos con demanda determinista:
	- I. Modelo sin ruptura vs Modelo con ruptura
	- II. Modelo sin ruptura vs Reabastecimiento uniforme
	- III. Modelo sin ruptura vs Modelo con función de costo total discontinua
- b) Cuáles son los costos relevantes en el modelo con demanda determinista con ruptura y cómo se expresan.
- c) ¿Por qué no se incluye el costo de hacer pedidos en los modelos aleatorios?
- d) Indique cuales son los supuestos comunes a ambos modelos y cuales los que los diferencian
- 2. RESPONDA SI LAS SIGUIENTES AFIRMACIONES SON VERDADERAS O FALSAS
	- A. En el modelo con demanda determinista y sin ruptura, el costo total de pedir es directamente proporcional al tamaño del pedido.
	- B. El stock de seguridad es igual a la diferencia entre el nivel de reorden y la demanda verdadera en el periodo de retardo del pedido.
- 3. DEMUESTRE QUE:

 $CT(q_{RU}^*)$  =  $CT(q_{SR}^*)\sqrt{1-\frac{h}{a}}$ 

Para el siguiente conjunto de ítems de un inventario, realice una clasificación ABC.

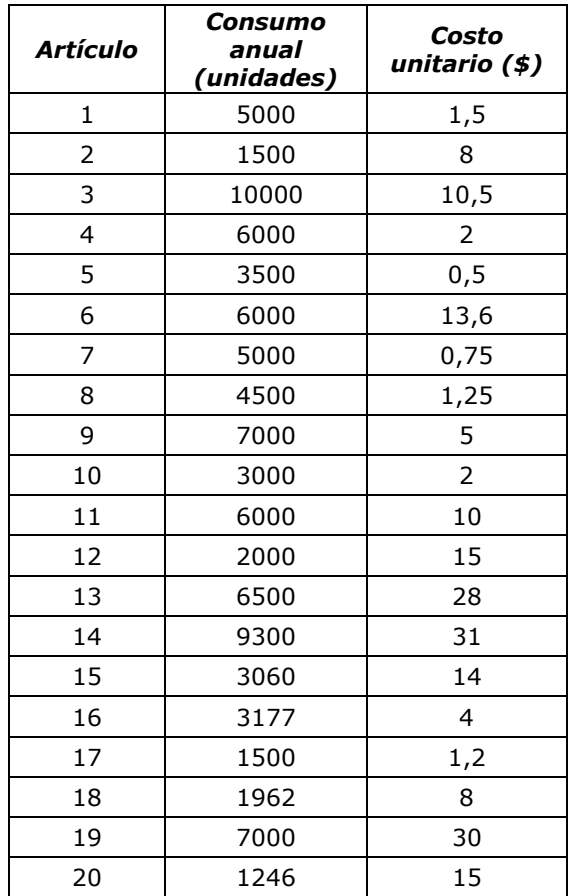

#### **ACTIVIDAD 3**

Un importador de equipos de aire acondicionado para automóviles tiene una demanda promedio de 6000 equipos al año. Cada vez que hace un pedido incurre en un costo de \$300.- El costo anual del capital inmovilizado lo estima en 12% y además tiene contratado un seguro por el que paga una prima del 13% anual sobre el valor de la mercadería en inventario. El costo de cada equipo es de \$200.- Entre el momento en que hace el pedido y este ingresa al almacén, transcurre una semana.

En base a esta información responda:

- (a) ¿Cuántos equipos deben ordenarse cada vez?
- (b) ¿Cuántos pedidos se deben colocar en un año?
- (c) Calcule los costos totales anuales.
- (d) Determine el nivel de reorden.
- (e) ¿Cuál sería el nivel de reorden si el tiempo de entrega fuera de 4 semanas? Considere 52 semanas al año.
- (f) ¿Cuáles serían las respuestas de los incisos (a), (b) y (c) si se admitieran rupturas de stock, con un costo de \$1,25.- por equipo no entregado a tiempo y por semana de retraso?

En un modelo de stock donde no se permiten rupturas y el pedido no tiene demora e ingresa en un solo lote, el Costo Total de Pedido óptimo para satisfacer una demanda de 4.800 unidades en 12 meses, realizando 30,98 pedidos al año, es de \$ 1859,03.

#### Se pide:

- a) Determine el volumen óptimo de pedido.
- b) Determine el costo de almacenamiento unitario mensual.

#### **ACTIVIDAD 5**

Una fábrica está revisando el tamaño de su lote de fabricación de un producto en particular. Actualmente la capacidad de producción de la planta para este producto es de 12 unidades por día con un costo de preparación del proceso de producción de \$ 300. La demanda es de 40 unidades por semana. El costo de conservación del producto se estima en \$1,60 por unidad y por año. En este momento se realizan corridas de producción de 520 unidades cada 13 semanas. Considerando 52 semanas al año y 5 días laborables por semana.

a) Recomendaría usted cambiar el tamaño del lote de producción? Por qué sí o por qué no.

b) ¿Cuánto se podría ahorrar cambiando el tamaño del lote de producción según su recomendación?

#### **ACTIVIDAD 6**

*AutoCor* SA ha decidido aplicar una política apropiada de manejo de inventarios para aquellos repuestos que tienen un alto precio de costo. Para uno en particular determinó que debían adquirirse lotes de 1500 unidades cada 15 días. Además de esto, como el periodo que transcurre entre el momento de emitirse la orden de pedido y el momento en que la mercadería llega es aleatorio, la empresa quisiera fijar un nivel de reorden. La empresa quiere que la probabilidad, de que el nivel fijado sea suficiente para atender a la demanda durante ese periodo, sea de 0,95. Sabiendo que la demora del pedido se distribuye normal con media 3 días y desviación estándar 1 día. ¿Cuál deberá ser este nivel de reorden? ¿Cuál será el stock de seguridad?

*SEGURIDAD* S.A. es una empresa multinacional que se ha instalado recientemente en nuestro país. Su principal actividad, en la nueva planta de Córdoba, es la fabricación y venta de equipos integrales de alarmas, en particular los sistemas de seguridad inteligentes para casa y edificios. La gerencia de producción ha estimado que durante el próximo año se requerirán 10.000 detectores de movimiento inteligentes cada mes.

Dado que enfrentan problemas de espacio físico y limitaciones en ciertos recursos esenciales, la empresa ha decidido adquirir el 60% de estos detectores a un proveedor externo y fabricar en su propia planta los restantes.

El proveedor puede entregarlos el mismo día en que se piden y a un precio de \$50 c/u. A la empresa le cuesta \$30 producir cada detector inteligente. El costo de almacenamiento es del 12% anual del precio de costo (de producción o compra). El costo de pedido por la adquisición externa de las unidades es de \$100 por pedido. El costo de preparación de la producción asociado con la fabricación de los detectores es de \$150. *SEGURIDAD* S.A. tiene capacidad de producción suficiente para fabricar 5.000 detectores por mes, a tasa constante.

Teniendo en cuenta que los detectores que le demandan, en parte la produce y en parte la compra:

- a) Calcule la cantidad óptima de pedido que debe adquirirse al proveedor externo.
- b) Determine el tamaño óptimo del lote de producción interno.
- c) Determine el número óptimo de pedidos por mes.
- d) Determine el número óptimo de corridas de producción por mes.
- e) ¿Cuál es el costo total anual de esta política combinada de inventario?

#### **ACTIVIDAD 8**

La imprenta de la Facultad, trata de determinar cómo minimizar los costos anuales relacionados con la compra del papel para imprimir los exámenes y parciales. Cada vez que se hace un pedido, se incurre en un costo de \$20.- El precio por caja de papel depende del número de cajas pedidas (ver tabla). El costo anual de almacenamiento es del 20% del valor del inventario. Cada mes, la Facultad utiliza 80 cajas de papel. Considere el año de 250 días hábiles.

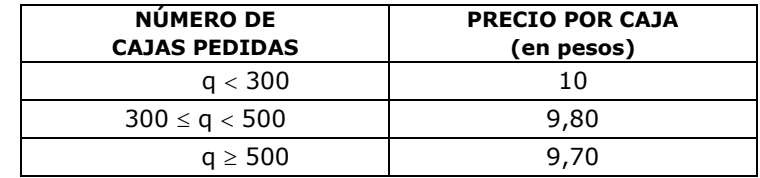

- a) Determine la cantidad óptima por pedido y el número de pedidos que se hacen cada año.
- b) Si la imprenta decide realizar los pedidos cada 90 días, ¿cuál será el tamaño del lote óptimo de compra y a cuánto ascenderá el costo total de esta política?

Considere el modelo de inventario con demanda cierta, sin ruptura, con puntos de discontinuidad (variaciones por saltos) en la función de costo total variable (CT), originados en la existencia de tres precios diferentes del producto,  $p_1$ ,  $p_2$  y  $p_3$ , tales que  $p_3 < p_2 < p_1$ , donde los precios  $p_2$  y  $p_3$  son válidos a partir de determinadas cantidades de  $q_1$  y  $q_2$ , respectivamente. Es decir:

- Si el pedido es entre  $q_1$  y  $q_2$  unidades, el precio unitario es  $p_2$
- Si el pedido es entre q2 y q3 unidades, el precio unitario es p3

Indicando como  $q_1^*$ ,  $q_2^*$ ,  $q_3^*$  las cantidades óptimas correspondientes a los precios dados. Se solicita:

- a) Graficar, en forma completa, el problema anterior, considerando a q1 y q2 menores que la cantidad óptima correspondiente a la función de costo total correspondiente al mayor precio. Indique para cada curva y cantidad óptima respectiva, a qué precio se refieren.
- b) Para el gráfico que realizó en el punto a), señale cuál es la cantidad óptima de pedido y porqué.

#### **ACTIVIDAD 10**

La florería "*CLAVELES* S.A." debe decidir cuántas orquídeas ordenar para el día de la secretaria. La demanda de este tipo de flores en los días especiales, como el de la secretaria o el de la madre, es una variable aleatoria (D). Si la demanda excede el número de flores disponibles, el faltante se satisface colocando una orden urgente. En este caso, el costo de cada flor será \$5 más caro que el costo normal. Si la demanda es menor que el inventario que se tiene, las flores que sobran se pueden vender con posterioridad. El precio de venta de las flores que sobren, será \$3 menos que su costo original, ya que no se encontrarán igualmente frescas.

a) Suponiendo que D sigue la distribución mostrada en la tabla: ¿Qué cantidad de orquídeas debe ordenar para minimizar el costo esperado? ¿Cuál será el costo esperado?

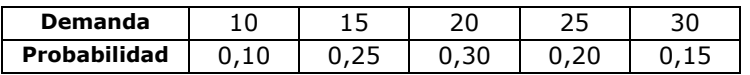

b) Suponiendo que D se puede aproximar con una distribución uniforme en el intervalo [15, 50]: ¿Qué cantidad de orquídeas debe ordenar para minimizar el costo esperado?

c) Suponiendo que D se puede aproximar con una distribución normal con media 30 y desviación estándar 5: ¿Qué cantidad de orquídeas debe ordenar para minimizar el costo esperado?

# **CAPÍTULO 11**

# **MODELOS DE SIMULACIÓN**

# **1. INTRODUCCIÓN**

Hasta ahora nos hemos ocupado de la formulación de modelos que se resolvieron en forma analítica, y en casi todos ellos nuestra finalidad fue encontrar soluciones óptimas.

Para utilizar estos modelos matemáticos tuvimos que incluir, en cada caso, supuestos o hipótesis simplificadoras. Por ejemplo en algunos modelos de stock supusimos que el costo de almacenamiento era proporcional a las unidades almacenadas.

Sin embargo, y por diversas razones, no todos los problemas de la vida real pueden ser representados a través de un modelo analítico. En estos casos, un decisor racional deberá hacer uso de otro tipo de modelos, llamados *modelos de simulación*, que le permiten representar y estudiar a estos problemas.

# **2. CONCEPTO DE SIMULACIÓN**

Si buscamos en el diccionario la palabra simular, nos encontraremos que: "s*imular es representar una cosa, fingiendo o imitando lo que no es"*.

Justamente, la *simulación* es un método que le permite al decisor estudiar el comportamiento de un sistema real experimentando con un modelo que lo representa, llamado *modelo de simulación*. Este modelo está formado por las expresiones matemáticas y las relaciones lógicas entre los componentes fundamentales del sistema y que permiten calcular el valor de las salidas de interés dadas las entradas controlables del sistema.

El objetivo del proceso de simulación es la ejecución del modelo a través del tiempo, en general en una computadora, para generar mediciones de determinados valores de eficiencia del sistema.

A diferencia de los modelos de optimización, en los cuales las entradas son parámetros y las salidas son decisiones óptimas, en los modelos de simulación las entradas son decisiones o parámetros y las salidas son medidas de eficiencia del sistema.

En el siguiente esquema podemos observar la diferencia entre ambos tipos de modelos.

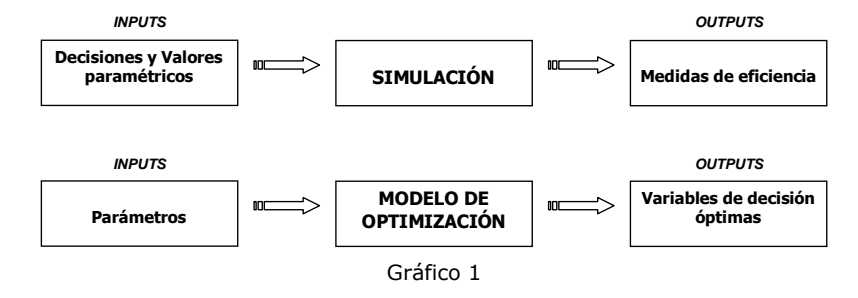

La simulación *no es una técnica de optimización,* se utiliza generalmente para responder preguntas del tipo "¿qué sucede si...?".

Es especialmente útil cuando se trata de modelos muy complicados, que no pueden ser resueltos aplicando métodos analíticos, debido a su complejidad o a la aparición de variables cualitativas y relaciones y funciones no expresadas analíticamente.

En muchas situaciones nos encontramos también con la presencia de variables aleatorias. En estos casos debemos previamente solucionar el problema de cómo asignar valores a dichas variables aleatorias. Para ello, se utilizan procedimientos aleatorios para generar muestras artificiales de variables aleatorias con distribución conocida.

# **3. VENTAJAS DE LA SIMULACIÓN**

Los modelos de simulación de un sistema mejoran el proceso decisorio, debido a que permiten:

- ✓ Analizar los efectos que se producen en el comportamiento de un sistema ante cambios internos o externos.
- ✓ Entender el comportamiento de un sistema y por consiguiente sugerir estrategias que mejoren su operación y eficiencia.
- $\checkmark$  Comprender mejor la operación de sistemas complejos, detectar las variables más importantes y entender la relación entre ellas.
- ✓ Experimentar con nuevas situaciones sobre las cuales se tiene poca información. A través de esta experimentación se pueden anticipar resultados no previstos.
- ✓ Anticipar problemas que puedan surgir en el comportamiento del sistema, cuando se introducen nuevos elementos.

#### **4. ETAPAS PARA REALIZAR UN ESTUDIO DE SIMULACIÓN**

➢ *Definición del sistema:* realizar un análisis preliminar del mismo para identificar relaciones con otros sistemas, variables y sus relaciones, medidas de efectividad y resultados que se esperan obtener del estudio.

➢ *Formulación del modelo:* definir y construir el modelo con el cual se obtendrán los resultados deseados. Es necesario definir todas las variables y sus relaciones lógicas.

➢ *Recolección de datos:* definir con claridad y exactitud los datos que el modelo va a requerir para producir los resultados deseados.

➢ *Implementación del modelo en la computadora.*

➢ *Validación:* detallar deficiencias en la formulación del modelo o en los datos que lo alimentan. Se deberá considerar aspectos tales como:

- Opinión de expertos sobre los resultados
- Exactitud con que se predicen datos históricos
- Comprobación de fallas del modelo al utilizar datos que hacen fallar al sistema real
- ➢ *Experimentación*
- ➢ *Interpretación*

# **5. EJEMPLO: ANÁLISIS DE RIESGO**

El análisis de riesgo es un procedimiento muy utilizado para predecir resultados en casos de incertidumbre.

Supongamos que nos interesa analizar la utilidad que proporcionará un nuevo producto, durante el primer año luego de su entrada al mercado. Los costos de desarrollo y publicidad son de \$325.000 y \$150.000 respectivamente. El precio de venta está fijado en \$150 por unidad. El costo de la mano de obra directa y de los materiales no se conocen con certeza, las mejores estimaciones para ellos son:

Costo promedio de la mano de obra directa \$30/unidad.

Costo promedio de los materiales \$70/unidad.

La demanda para el primer año se ha estimado en 20.000 unidades.

Con estos datos podemos realizar un análisis del tipo: "que pasa si".

Este tipo de análisis implica generar valores para las entradas probabilísticas y calcular el valor resultante para la salida.

El modelo que representa la utilidad para el primer año es:

Utilidad =  $(150 - c_1 - c_2) x - 475.000$ 

Donde:

 $c_1$  = costo de la mano de obra directa por unidad  $c_2$  = costo de los materiales por unidad  $x =$  demanda para el primer año

Con estos datos podemos plantear un escenario base:

Utilidad = (150 – 30 – 70) 20.000 – 475.000

Utilidad del primer año = \$525.000

Con un poco más de información, se ha estimado que:

El costo de la mano de obra directa es aleatorio y varía desde un mínimo de \$25 a un máximo de \$35 por unidad y que el costo de los materiales, el que también es aleatorio, puede variar de \$60 a \$90 por unidad. Se estima también que la demanda del primer año puede ser de 5.000 a 30.000 unidades.

Con estos datos podemos plantear un escenario del peor caso, utilizando las estimaciones de costos más alta y la demanda más baja.

La utilidad del primer año en este caso será:

Utilidad del primer año = (150 – 35 – 90) 5.000 – 475.000 Utilidad del primer año = - \$ 350.000

También podemos sugerir un escenario del mejor caso con los costos más bajos y la demanda más alta:

Utilidad del primer año = (150 – 25 – 60) 30.000 – 475.000 Utilidad del primer año = \$ 1.475.000

De esta manera y con la información anterior, hemos podido presentar tres escenarios. La simulación nos permite representar muchos escenarios generando valores en forma aleatoria para las entradas probabilísticas. Luego, es posible realizar un análisis estadístico de los datos obtenidos.

Para la generación de las observaciones de cada variable aleatoria, es necesario conocer cuál es la distribución de probabilidad de cada una de ellas.

#### **6. GENERACIÓN DE VARIABLES ALEATORIAS NO-UNIFORMES**

En los modelo de simulación, es usual que una o varias de las variables que interactúan sean aleatorias. Generalmente, estas variables siguen distribuciones de probabilidad teórica o empíricas. Para simular valores de estas variables aleatorias, vamos a necesitar un generador de números aleatorios uniformes y una función que, a través de un método específico, transforme estos números en valores de la distribución de probabilidad deseada. Por supuesto que para generar estos valores es necesario que conozcamos cual es la distribución de probabilidad de cada entrada aleatoria. Existen varios procedimientos para lograr este objetivo. Entre los procedimientos más comunes se encuentra el método de transformación inversa.

#### **MÉTODO DE TRANSFORMACIÓN INVERSA**

En este procedimiento se necesita una función de distribución acumulada y consiste en los pasos siguientes:

1. Se genera un número aleatorio (o Random, en nuestra notación: Rn), con la computadora, empleando las sentencias o funciones que tienen todos los sistemas o se extrae de una tabla de números aleatorios. Estos números Rn tienen distribución uniforme entre 0 y 1, es decir en un rango equivalente al de la probabilidad.

2. Se adopta el Rn como una probabilidad acumulada, es decir:  $F(x) =$ Rn.

$$
F(x) = \int_{-\infty}^{x} f(t) dt = Rn
$$

3. Finalmente se despeja de la función F(x) el valor de x correspondiente, siendo este el dato generado.

El método se puede representar gráficamente, para una variable aleatoria continua, del siguiente modo:

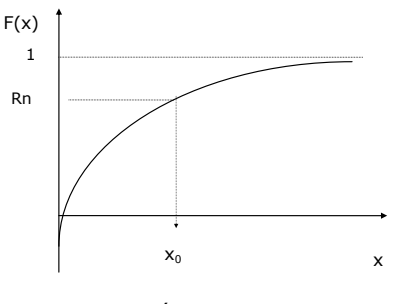

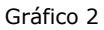

Para una variable aleatoria discreta:

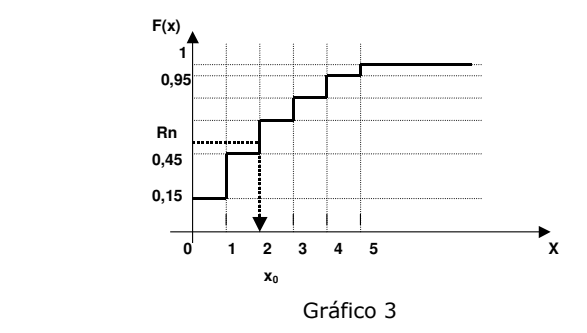

Para nuestro ejemplo supongamos que:

Costo de la mano de obra directa sigue la siguiente distribución:

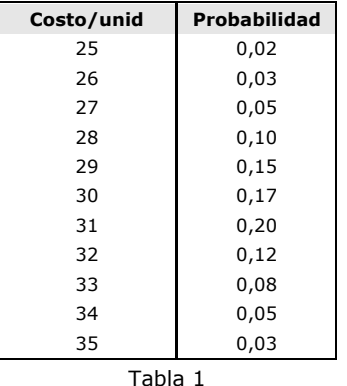

Costo de los materiales puede aproximarse con una distribución uniforme en el intervalo [60,90]

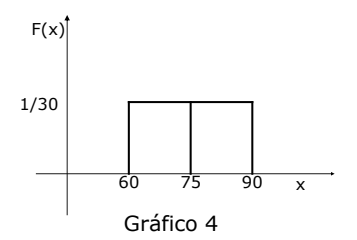

Demanda del primer año puede aproximarse con una distribución normal con media de 20.000 unidades y una desviación estándar de 5.000 unidades

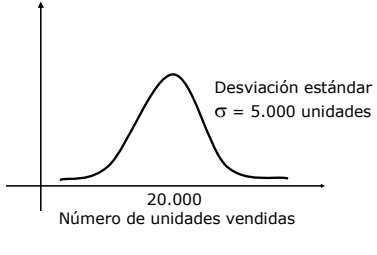

Gráfico 5

Para simular nuestro problema debemos generar valores para las tres entradas probabilísticas, que sean representativos de los que pudiéramos observar en la realidad, y calcular la utilidad resultante. Luego, generamos otro conjunto de valores para las entradas probabilísticas y calculamos un segundo valor para la utilidad, etc.

El cálculo de la utilidad, completa un ensayo de la simulación.

Continuamos con este proceso hasta estar seguros de tener suficientes ensayos para describir la distribución de probabilidad para la utilidad.

Debido a que la simulación implica generar muestras aleatorias, los resultados de la simulación están sujetos a errores muestrales igual que para cualquier experimento muestral. Podemos minimizar el error muestral realizando un número grande de ensayos, sin embargo para algunos modelos de simulación complejos es deseable determinar el tamaño muestral para evitar costos innecesarios en tiempo computacional.

Nuestro modelo es:

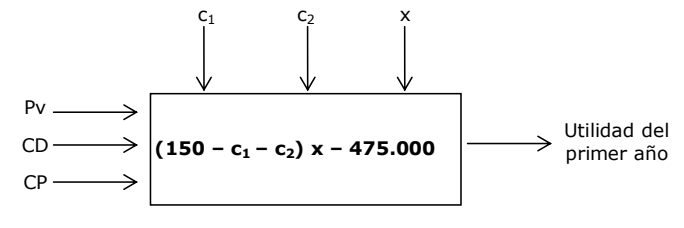

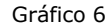

*Parámetros del modelo:* 

Precio de venta (Pv) = \$150 Costos de desarrollo (CD) = \$325.000 Costos de publicidad  $(CP) = $150,000$ 

*Entradas probabilísticas:* 

c1 = costo de la mano de obra directa por unidad

c2 = costo de los materiales por unidad

 $x =$  demanda para el primer año

El proceso de generación de las entradas probabilísticas y de calcular el valor del resultado, se conoce como simulación. La secuencia de las operaciones lógicas y matemáticas requeridas para describir esta simulación se representan en el correspondiente diagrama de flujos del modelo.

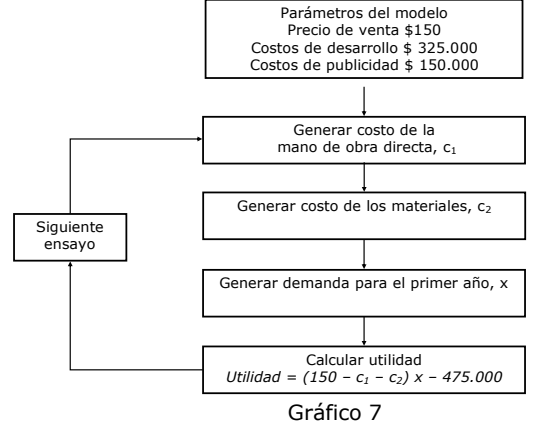

Para ejecutar nuestro modelo colocamos los datos en una planilla, luego podemos usar Excel por ejemplo. En cada fila de la planilla resumimos un ensayo, entonces ésta podría tener la siguiente estructura:

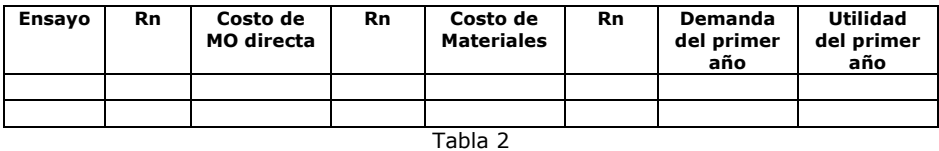

#### *Primer ensayo:*

- Generar el costo de la Mano de Obra directa (MO directa) utilizando el método de la transformación inversa:

1.- Generar un nº aleatorio

 2.- Ubicar el primer valor de probabilidad acumulada que lo supera, éste es el costo simulado

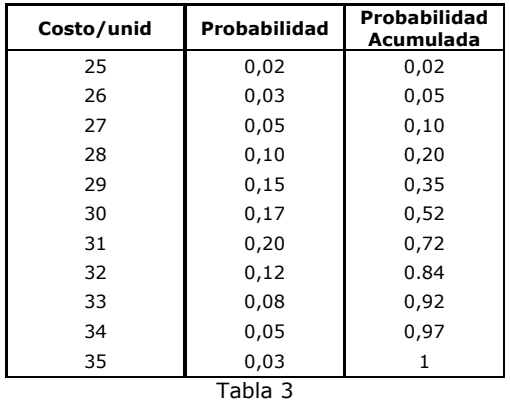

Supongamos que generamos nº Rn 0,58 Entonces el *costo simulado será de \$31* 

- Generar costo de los materiales usando el método de la transformación inversa para la distribución uniforme:

1.- Generar un nº aleatorio

2.- 
$$
Rn = F(x) = \frac{x-a}{b-a} = \frac{x-60}{90-60}
$$

3.- Despejar el valor de x, siendo éste el costo de los materiales.

Si el número aleatorio generado es 0,75  $X = a + Rn (b-a) = 60 + Rn(90 - 60) = 60 + 0,75 (30)$ Entonces el *costo simulado será de \$82,5*

- Generar la demanda para el primer año, de igual manera pero con distribución normal:

1.- Generar un nº aleatorio

2.- Usar este valor Rn para encontrar un valor x para el que:

 $F(x) = P(D \le x) = Rn$ 

 3.- Es decir, encontrar el valor de x para el que el área bajo la curva normal a la izquierda, es Rn. Para hacer esto usar la tabla normal estándar y luego calcular x de la siguiente manera:

 $x = \mu + (\sigma * z)$ 

Supongamos que generamos nº Rn 0,1515

z0,1515 es aproximadamente -1,03

La demanda simulada será:

$$
-1,03=\frac{x-20.000}{5000}
$$

 $X = 20.000 + [5.000 * (-1.03)] = 14.850$  unidades

- Cálculo de la utilidad para un ensayo: *Utilidad = (150 – 31 – 82,5) 14850 – 475.000 Utilidad simulada = \$67.025* 

Resumimos el primer ensayo en la planilla y realizamos otro:

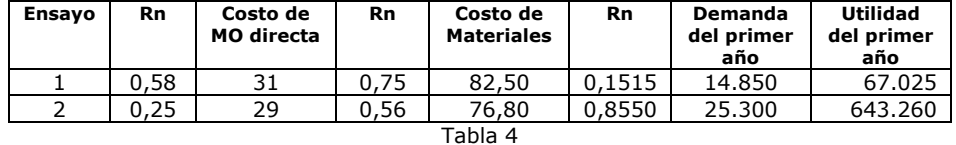

Se repiten los ensayos un número grande de veces, para luego llevar a cabo un análisis estadístico de los resultados obtenidos por simulación.

 A continuación se muestra una planilla, creada con Excel para 20 ensayos. En ella se generaron los números aleatorios con las distintas distribuciones utilizando las funciones que ya tiene incluidas Excel. Para acceder a ellas se debe ir al menú Herramientas/análisis de datos/generación de números aleatorios, allí se pueden generar números con distintas distribuciones como por ejemplo discreta, uniforme, normal, etc.

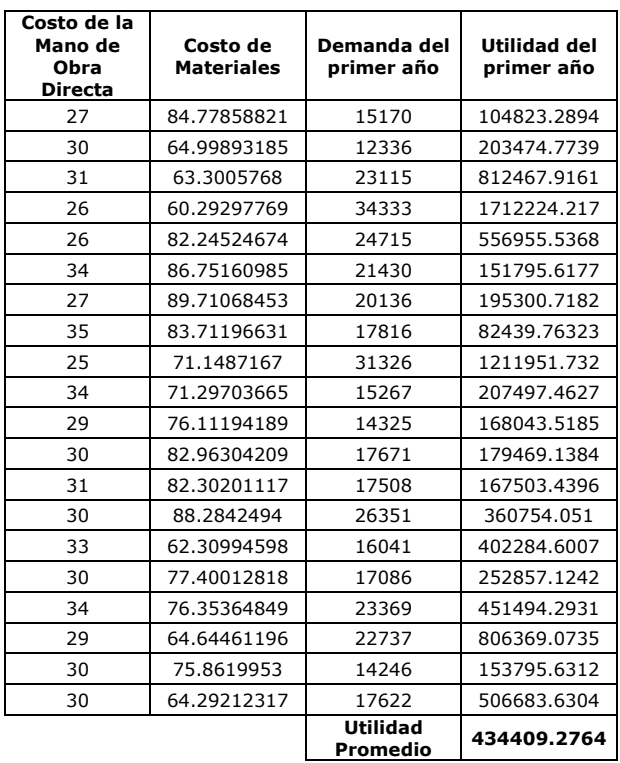

#### Tabla 5

El número de ensayos debería ser muy superior para que la información sea de utilidad, sin embargo y a título de ejemplo insertamos el análisis estadístico descriptivo que provee Excel.

Ē

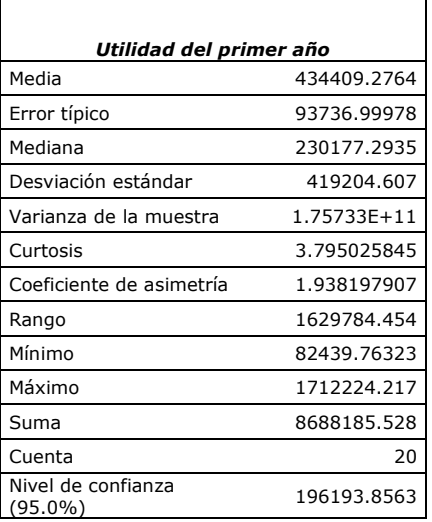

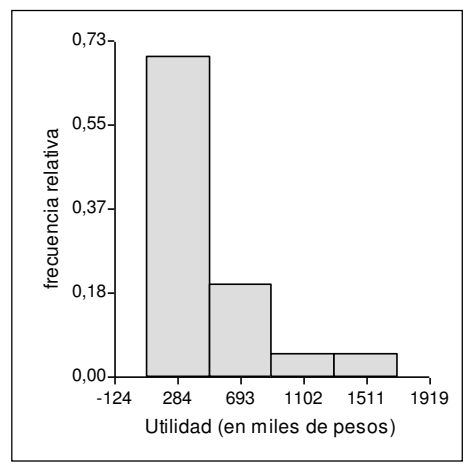

Distribución de Frecuencias

Gráfico 8

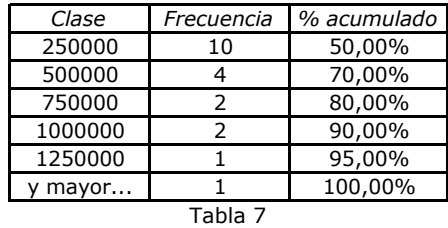

El cálculo del número de ensayos se puede realizar a priori con fórmulas estadísticas que determinan el tamaño mínimo de la muestra, sin embargo, esto no nos garantiza que se cumpla la estabilidad en las medidas de eficiencia.

Otra forma de determinar el número de ensayos es analizando el valor promedio de las variables que se están simulando. Este resultado promedio tiene un estado transitorio en el cual existe variación entre sus valores, a medida que el número de ensayos se incrementa, esas variables tienden a llegar a un estado estable y en las medidas de eficiencia se producen variaciones poco significativas lo que permite que las decisiones sean más confiables.

Por esta razón, en la práctica se realizan las simulaciones con un gran número de ensayos, para así obtener una mejor descripción de la distribución de los resultados.

En el gráfico 9 puede observarse como la utilidad promedio, comienza en un estado transitorio con mucha variación y a medida que aumenta el número de ensayos se va estabilizando y la fluctuación se hace poco significativa.

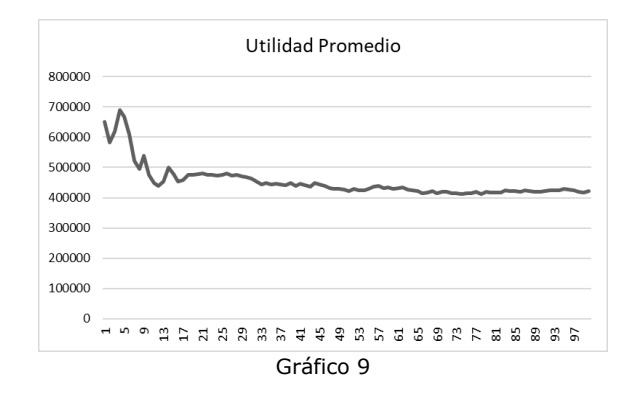

#### **EJEMPLO DE GENERACIÓN DE UNA VARIABLE CON DISTRIBUCIÓN POISSON**

Suponga que la variable aleatoria x: n*úmero de clientes que llegan a una cabina telefónica,* tiene distribución Poisson con media (µ) igual a 2 llegadas por minuto.

Como Poisson es una distribución discreta, se obtienen las probabilidades para  $\mu=2$  de la tabla estadística y luego se calcula la función de probabilidad acumulada.

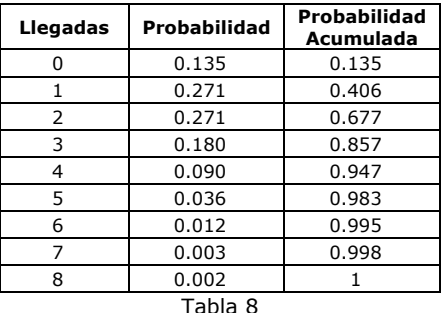

Por ejemplo, si el número aleatorio generado es Rn = 0.843, entonces se producen tres llegadas, o sea  $x = 3$ .

### **EJEMPLO DE GENERACIÓN DE UNA VARIABLE CON DISTRIBUCIÓN EXPONENCIAL**

Suponga que la variable aleatoria x: *tiempo entre las llegadas de dos clientes a un teléfono público* tiene distribución exponencial con media  $(1/\mu)$  igual a 2 minutos. Asumiendo que acaba de llegar un cliente, se desea generar el tiempo que pasará hasta la llegada del siguiente.

La distribución acumulada de la Exponencial es:

$$
F(x) = 1 - e^{-\mu x}
$$

Donde µ, parámetro de la distribución, representa al número de personas que utilizan el teléfono por minuto.

Entonces:  $1/\mu$  = tiempo promedio que cada persona utiliza el teléfono público.

Para este ejemplo:  $1/\mu$  = 2 minutos y  $\mu$  = 0,5 personas por minuto.

Si de la función acumulada de probabilidades se explicita x se obtiene:

 $e^{-\mu x} = 1 - F(x)$ 

aplicamos ln en ambos miembros,

$$
-\mu x \ln e = \ln[1 - F(x)]
$$
  
\n
$$
-\mu x = \ln[1 - F(x)]
$$
  
\n
$$
x = -\frac{1}{\mu} \ln[1 - F(x)]
$$
  
\nComo F(x) = Rn  
\n
$$
x = -\frac{1}{\mu} \ln[1 - Rn]
$$

Si al generar el Random se obtiene:  $Rn = 0.845$  entonces el siguiente cliente llegará después de:

 $x = -2 \ln{1 - 0.845} = 3.73 \text{ minutes}$ 

*Observación:* como (1 - Rn) también es un número aleatorio, entonces puede generarse el tiempo de la siguiente manera.

$$
x = -2 \ln Rn
$$

#### **EJEMPLO CON DISTRIBUCIÓN NORMAL**

Otra forma de generar una muestra artificial de una variable aleatoria con distribución normal, además de la mostrada con el ejemplo de análisis de riesgo, es trabajando con k variables aleatorias independientes con distribución uniforme [0,1). Estas variables tendrán media igual a 1/2 y varianza igual a 1/12, recordemos que en la distribución Uniforme la media es igual a  $(b + a) / 2$  y la varianza es  $(b - a)$  $a)^2/12.$ 

El método propone definir una variable *n* que resulta de sumar las k variables uniformes. Por aplicación del Teorema Central del Límite, esta nueva variable *n* tendrá distribución aproximadamente normal con media igual a k/2 (suma de las k medias) y varianza k/12 (suma de las k varianzas).

Es decir:

$$
n \sim N\left(\frac{k}{2},\frac{k}{12}\right)
$$

Por lo tanto, la variable:

$$
Z = \frac{n - \frac{p}{2}}{\sqrt{\frac{k}{12}}}
$$

k

Tendrá una distribución normal (0,1), de donde si deseamos valores de una variable normal x, con media  $\mu$  y desviación típica  $\sigma$ , calculamos:

$$
x = \mu + \sigma \frac{\frac{k}{2}}{\sqrt{\frac{k}{12}}}
$$

Cuanto mayor sea el valor de k, mayor será la aproximación de la distribución de x a la deseada. Desde el punto de vista práctico trabajando con k =12 se obtienen buenas aproximaciones, quedando la relación anterior igual a:

$$
x = \mu + \sigma \ (n-6)
$$

Supongamos que la demanda de un determinado producto se distribuye normal con media igual a 750 unidades y desvío igual a 100 unidades. Para aplicar este método, calculamos:

1) Doce números aleatorios uniformes [0,1):

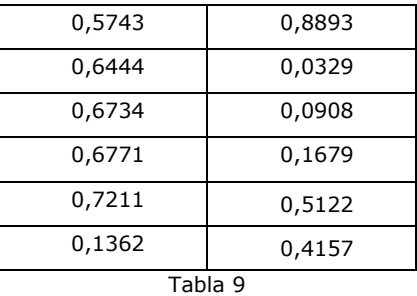

2) Se obtiene la variable aleatoria *n*, que se distribuye normal (6,1), como la suma de estos 12 números aleatorios.

$$
n=5.5350
$$

3) Se obtiene el valor de la variable aleatoria x con distribución normal (750,100) :

 $x = 750 + 100 (5.5350 - 6) = 703.50$ 

#### **7. ALGUNOS EJEMPLOS DE APLICACIÓN**

#### **EL PROBLEMA DEL DIARIERO**

El dueño de un kiosco ubicado en un centro comercial desea elegir la política adecuada de compras del periódico de mayor demanda. Para ello analiza dos políticas posibles:

- a) Comprar cada día una cantidad igual a la demanda del día anterior.
- b) Comprar diariamente una cantidad fija de 53 unidades.

Se ha analizado durante 300 días la demanda del periódico obteniendo los siguientes datos:

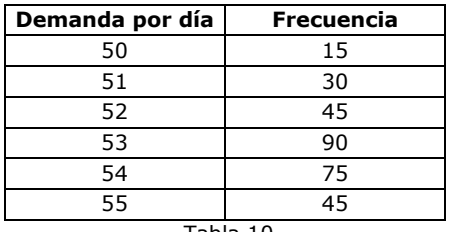

Tabla 10

Cada periódico le cuesta \$ 1,20. Los que no se venden en el día se devuelven obteniendo un reembolso del 50%. Por otra parte, si le solicitan un periódico y no está disponible, calcula un costo de utilidad perdida de \$ 0,80.

Para analizar por simulación este problema se sugiere simular cada política 200 días con el objeto de determinar el costo promedio diario proveniente de la comercialización de periódicos. Suponga que la venta anterior al primer día fue de 50 periódicos y que se perdieron de vender 3 unidades.

#### *Definición de variables y parámetros del modelo*

i = día simulado

 $q_i$  = cantidad de periódicos ordenados el día i

- $N<sub>i</sub>$  = variable aleatoria cantidad de periódicos demandados el día i
- $CTD_i = \text{costo total del día i}$
- CTP = costo total promedio Planteamiento del modelo

*Política a)* 

problema:

 $q_i = N_{i-1}$  $N_0 = 53$  $i_{i}$  i  $\mathbf{u}_{i}$  i  $\mathbf{u}_{i}$  $i$  iv $j$ , si  $q_i$  iv $i$  $\text{CTD} = \begin{cases} 0,80 \: (\text{N}_\text{i} - \text{q}_\text{i}), & \text{si N}_\text{i} > \text{q} \\ 0,60 \: (\text{q}_\text{i} - \text{N}_\text{i}), & \text{si q}_\text{i} > \text{N}_\text{i} \end{cases}$  $\begin{cases} \end{cases}$ 

CTP =  $\frac{\sum_{i=1}^{n} CTD_i}{n}$ , siendo n el número de días simulados Σ

Política b)

\n
$$
q_{i} = 53
$$
\n
$$
N_{0} = 53
$$
\n
$$
CTD = \begin{cases} 0,80 (N_{i} - q_{i}), & \text{si } N_{i} > q_{i} \\ 0,60 (q_{i} - N_{i}), & \text{si } q_{i} > N_{i} \end{cases}
$$

$$
CTP = \frac{\sum_{i=1}^{n} CTD_i}{n}
$$
, siendo n el número de días simulados

Para generar la demanda aleatoria tenemos en cuenta la función de probabilidad acumulada:

| Demanda<br>por día | Frecuencia<br>absoluta | Frecuencia<br>Relativa | Frecuencia<br>Acumulada |
|--------------------|------------------------|------------------------|-------------------------|
| 50                 | 15                     | 0.05                   | 0.05                    |
| 51                 | 30                     | 0.10                   | 0.15                    |
| 52                 | 45                     | 0.15                   | 0.30                    |
| 53                 | 90                     | 0.30                   | 0.60                    |
| 54                 | 75                     | 0.25                   | 0.85                    |
| 55                 | 45                     | 0.15                   |                         |
| Tabla 11           |                        |                        |                         |

En la figura siguiente se observa el diagrama de flujo para este

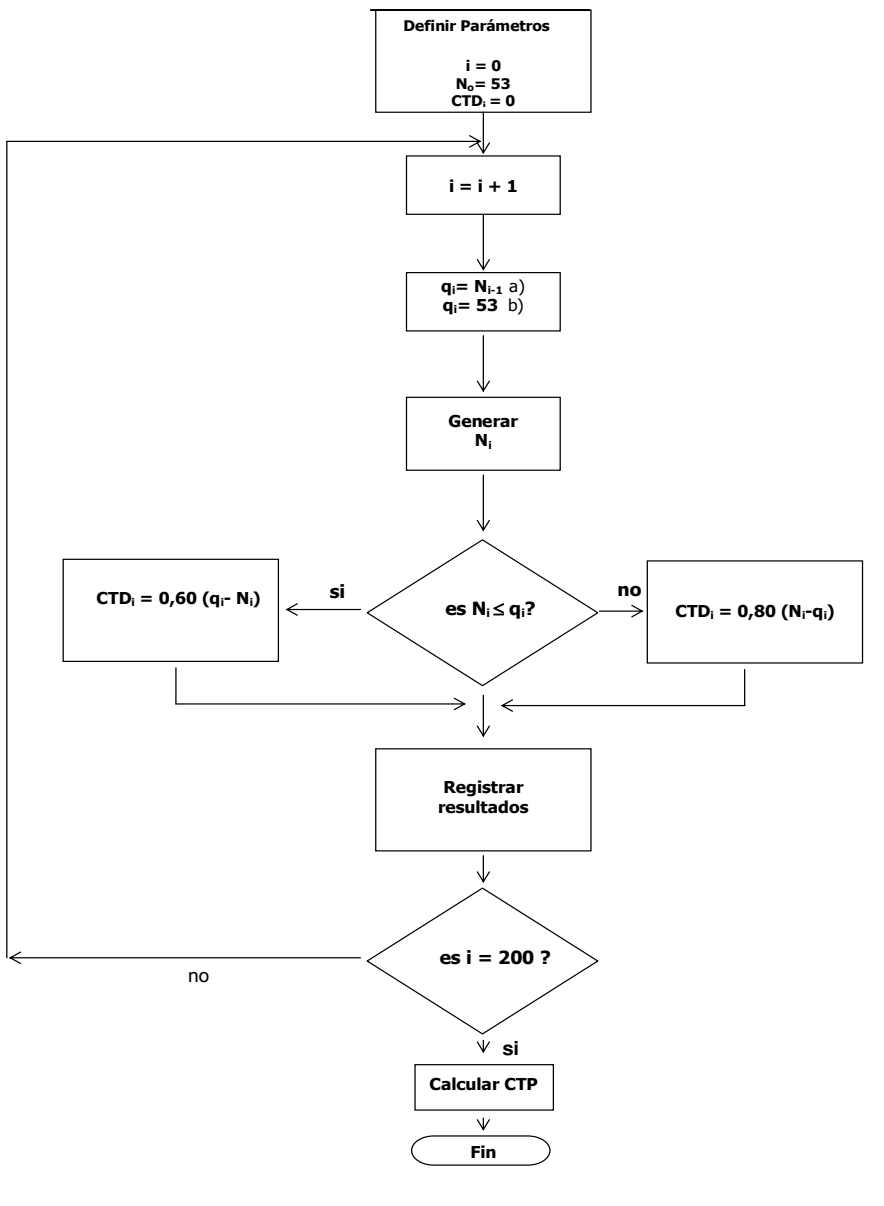

Gráfico 10

Las tablas siguientes muestran la simulación de 20 días de cada política. No obstante debe tenerse en cuenta que, para poder comparar resultados con el fin de seleccionar la mejor política, debería simularse cada una de ellas un número grande de veces.

# *Política a)*

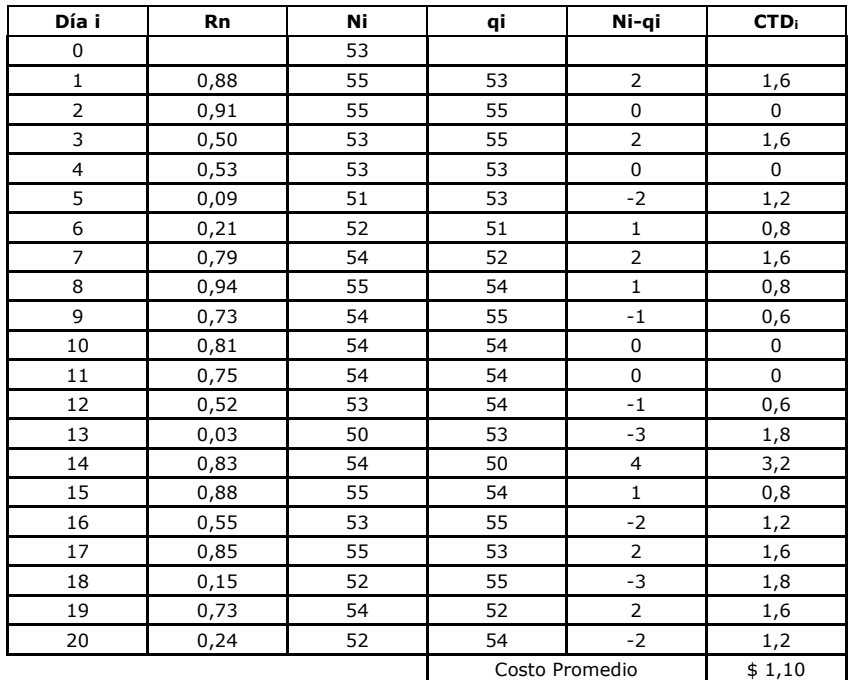

## Tabla 12

# *Política b)*

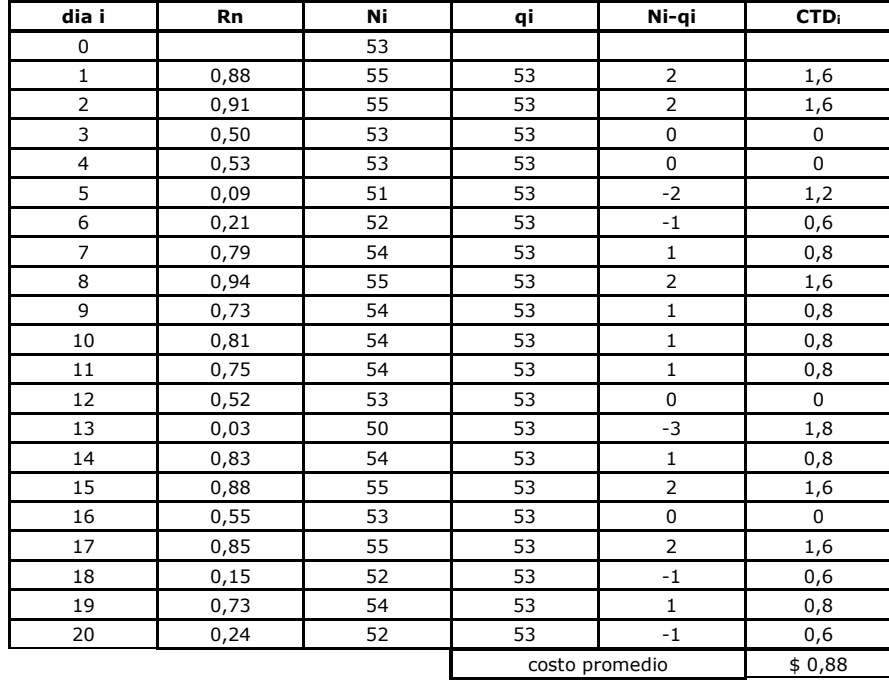

#### **EL PROBLEMA DEL VENDEDOR DE GASEOSAS**

Juan vende gaseosas en el estadio Córdoba durante los partidos de fútbol de los domingos. Compra cada gaseosa a \$0,80 y la vende a \$1,50. La demanda es aleatoria y depende de las condiciones climáticas, es decir si hay sol o está nublado. La probabilidad de que haya sol durante los domingos del mes de Junio es de 0,70.

Si el día está soleado entonces la demanda tiene un comportamiento uniforme en el intervalo [150,200], pero si está nublado su comportamiento es uniforme en el intervalo [100,150].

Juan tiene la política de llevar 180 gaseosas y no considera el costo por faltantes ni por sobrantes.

Para generar el clima:

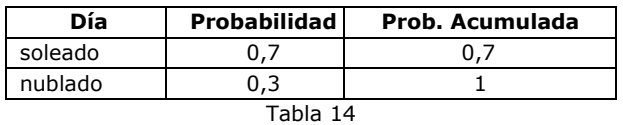

Para generar la demanda en día soleado:

Dem. soleado =  $150 + 50$  Rn

Para generar la demanda en día nublado:

Dem. nublado =  $100 + 50$  Rn

A continuación se muestra un diagrama de flujo para este problema.

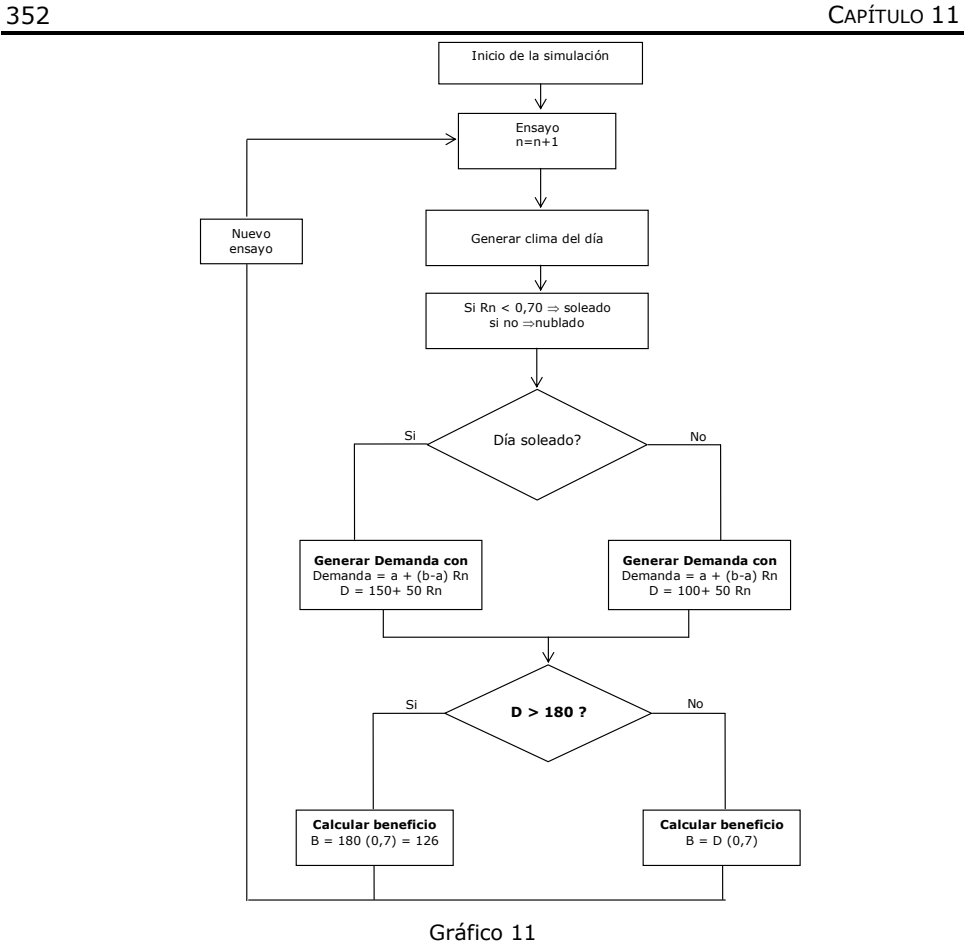

La tabla que se inserta a continuación fue realizada usando la planilla Excel. Por esta razón, si usted realiza los cálculos puede encontrar algunas diferencias.

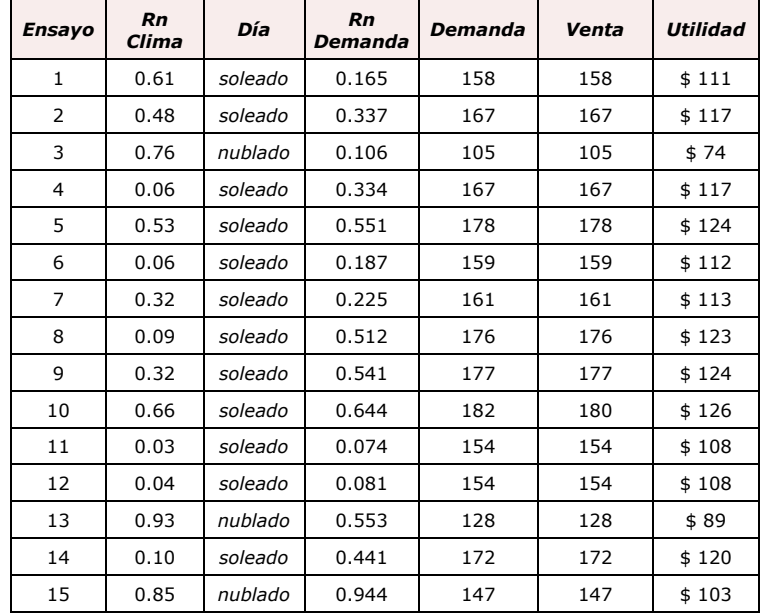

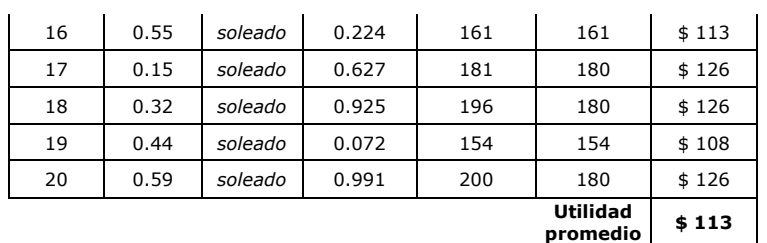

Tabla 15

Realizamos algunos ensayos de la tabla anterior, aclarando que las diferencias de decimales se deben a redondeos.

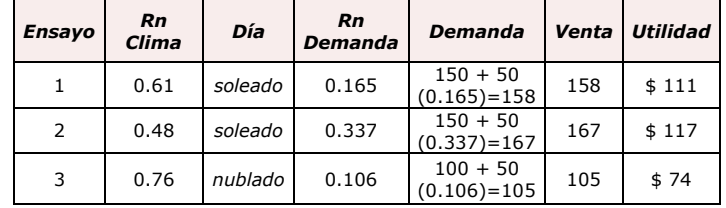

Tabla 16

#### **8. SIMULACIÓN DE FENÓMENOS DE ESPERA EN FILA**

#### **CARACTERIZACIÓN DEL PROBLEMA**

Todos, en algún momento hemos formado parte de un sistema de espera en fila, por ejemplo, cuando vamos al banco y nos unimos a una fila esperando que el cajero nos atienda, en las cajas del supermercado o cuando esperamos un cambio de luz frente a un semáforo.

También las máquinas pueden formar parte de una cola cuando esperan ser reparadas por un técnico. Los aviones que esperan autorización para despegar o aterrizar en un aeropuerto, los barcos que esperan ser descargados, o las cartas que esperan ser elaboradas y enviadas por una secretaria.

Podríamos seguir así, enumerando un sinfín de ejemplos, pero lo importante es identificar la característica que tienen en común todas estas situaciones, y ella es la espera.

Una situación de línea de espera se produce cuando un "cliente" (hombre o máquina) llega a una instalación para recibir un "servicio", espera en una fila hasta ser atendido y luego se retira.

Algunos de los sistemas más comunes de líneas de espera pueden verse en las siguientes figuras:

*Una fila y un servidor* 

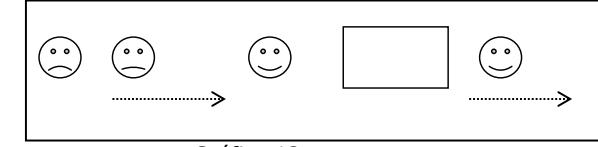

Gráfico 12

*Varias filas y varios servidores* 

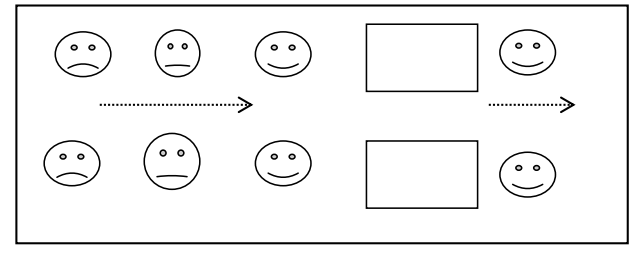

Gráfico 13

*Una fila y varios servidores* 

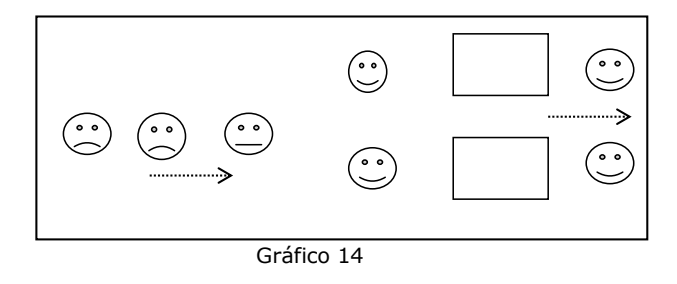

*Una fila y varios servidores en serie* 

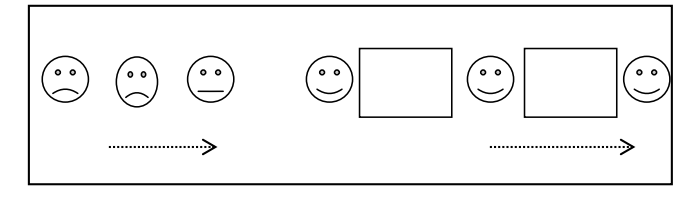

Gráfico 15

La cola se forma cuando la demanda de un servicio es mayor que la capacidad del servicio.

La teoría de las colas comprende a un grupo muy grande de modelos, en donde cada uno se refiere a un tipo diferente de situación de línea de espera. Sin embargo, todos ellos tienen algunas cosas en común.

Los componentes que caracterizan a las líneas de espera son:

- Población de clientes o fuente de clientes, que pueden ser finita o infinita
- Proceso de llegada, que es la forma en que llegan los clientes al sistema y que está especificado por el tiempo entre llegadas
- Proceso de servicio, que está especificado por el tiempo que dura el servicio.
- Disciplina de la cola, es decir el orden en el que son atendidos los clientes.

En general los sistemas de colas pasan por dos fases:

*Fase transitoria*: este periodo inicial tiene muchas características transitorias que no son similares a los valores promedios a largo plazo o de estado estacionario.

*Fase estable:* es la condición del sistema luego de haberse eliminado las condiciones iniciales, esto es, cuando el sistema alcanza el estado estacionario.

Los modelos de colas son de tipo descriptivos. Es decir que no *solucionan* directamente el problema, pero aportan información fundamental al momento de tomar decisiones describiendo las características de operación del sistema como son la longitud de la cola o el tiempo de espera en el sistema, entre otras.

Existen numerosas situaciones para las cuales no pueden ser utilizados ninguno de los modelos matemáticos ya desarrollados; en estas situaciones la alternativa es realizar un análisis por simulación para así determinar las características de operación del sistema de espera en fila.

#### **PROCEDIMIENTO DE SIMULACIÓN DE UN FENÓMENO DE ESPERA**

La operación física del sistema es:

1.- El cliente llega:

- ➢Si el servidor está desocupado, es atendido
- ➢Si el servidor está ocupado, se suma a la cola de espera, hasta que el servidor se desocupa, recibiendo a continuación el servicio.
- 2.- Una vez atendido, se retira del sistema.

Para el modelo de simulación es necesario describir y sincronizar la llegada de los clientes y el suministro del servicio.

Existen dos enfoques para la lógica y el seguimiento de los registros del modelo.

*Incremento de tiempo fijo* e *incremento según el evento siguiente.* 

*Incremento de tiempo fijo:* todos los periodos son de igual duración y se actualiza el estado del sistema al principio o al final de cada lapso o intervalo de tiempo.

*Incremento según el evento siguiente:* consiste en generar aleatoriamente el tiempo que transcurre entre llegadas y el tiempo que se requiere para cumplir el servicio de un cliente. Se actualizará el sistema en cada momento en que llegue un cliente o en el que se termina de atender a uno. De modo que es variable el tiempo entre actualizaciones del sistema.

#### **9. EJEMPLOS DE SIMULACIÓN DE COLAS**

#### **EL PROBLEMA DEL BANCO**

El gerente de la sucursal de un banco ha recopilado datos acerca de la entrada de clientes al banco y del servicio que se les da. Opina que el tiempo entre llegadas puede describirse a través de una distribución Uniforme en el intervalo [5,7]. También piensa que es posible describir el tiempo de servicio a través de una distribución exponencial con un tiempo promedio de servicio de 4 minutos por cliente.

El gerente quisiera poder determinar el tiempo promedio de espera de los clientes en estas circunstancias.

Resumiendo, los datos que se poseen sobre la operación del banco con una ventanilla son:

- El tiempo entre llegadas se distribuye uniformemente en el intervalo [5,7]

- El tiempo de servicio se distribuye exponencial con  $1/\mu = 4$  minutos por cliente.

Para simular este proceso, vamos a generar el tiempo entre llegadas y el tiempo de servicio con el generador uniforme y exponencial respectivamente. Recordemos que podemos determinarlo a través del método de la transformación inversa, de la siguiente manera:

Tiempo entre llegadas:

$$
TL = a + (b - a) Rn
$$
  
 $TL = 5 + (7 - 5) Rn$ 

Tiempos de servicio:

$$
TS = -1/\mu \ln Rn
$$
  
\n $TS = -4 \ln Rn$   $\mu = 1/4$ 

En la página siguiente, se muestra una tabla con la simulación de 15 clientes.

#### **Ejemplo de Cálculo de la primera fila de la tabla**

1) Generar Rn para el tiempo entre llegadas

 $Rn1 = 0.1634$ 

2) Generar el tiempo entre llegadas

 $TL = a + (b-a)$  Rn  $TL1 = 5 + (7-5)$  0.1634 = 5.33

3) Estimar la hora de llegada (HL)

 $HLn = HLn-1 + TLn$  $HL1 = 0 + 5.33 = 5.33$  4) Determinar las unidades en la fila

5) Generar Rn para duración del servicio  $Rn1 = 0.2396$ 6) Duración del tiempo de Servicio  $TS = -4 \ln Rn$  $TS1 = -4 \ln 0.2396 = 5.71$ 7) Inicio del Servicio (IS) - Para el cliente 1:  $IS1 = HLI$ - Para el cliente n: ISn= Max ( FSn-1, HLn), Donde, FS = fin del servicio 8) Fin del Servicio:

 $FSn = ISn + TSn$ 

```
9) Tiempo de espera en la fila (TE):
```

```
si HLn > FSn-1, entonces, TEn = 0
```

```
si HLn < FSn-1 , entonces, TEn = FSn-1 – HLn
```
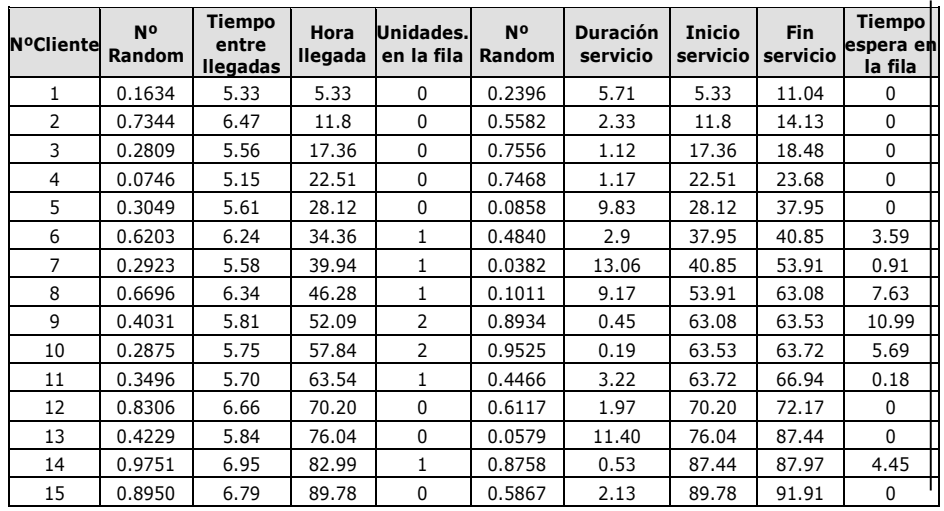

Tabla 17

Tiempo promedio de espera:

TPE =  $(3.59 + 0.91 + 7.63 + 10.99 + 5.69 + 0.18 + 4.45)$  / 15 = 2.23 min.

#### **Ejemplo de Cálculo de la sexta fila de la tabla**

1) Generar Rn para el tiempo entre llegadas

 $Rn 6 = 0.6203$ 

2) Generar el tiempo entre llegadas

 $TL = a + (b-a)$  Rn

 $TL1 = 5 + (7-5) 0.6203 = 6.24$ 

3) Estimar la hora de llegada (HL)  $H L6 = H L5 + T L6$  $HL6=28.12 + 6.24 = 34.36$ 

4) Determinar las unidades en la fila

Como el servidor todavía está ocupado ya que fin del servicio del cliente 5 es 37.95, entonces el cliente 6 pasa formar una cola y se suma 1.

5) Generar Rn para duración del servicio

 $Rn6 = 0.4840$ 

6) Duración del tiempo de Servicio

 $TS = -4 \ln Rn$  $TS6 = -4 \ln 0.4840 = 2.9$ 

7) Inicio del Servicio (IS) IS6= Max ( FS5, HL6)  $ISO = Max (37.95, 34.36) = 37.95$ 

8) Fin del Servicio:  $FSS = ISS + TS6$  $FS6 = 37.95 + 2.9 = 40.85$ 

- 9) Tiempo de espera en la fila (TE): si HLn > FSn-1, entonces, TEn =  $0$ si HLn < FSn-1 , entonces, TEn = FSn-1 - HLn
- Como HL6 < FS5  $TE6 = 37.95 - 34.36 = 3.59$

El siguiente diagrama de flujo es el utilizado para simular este problema:

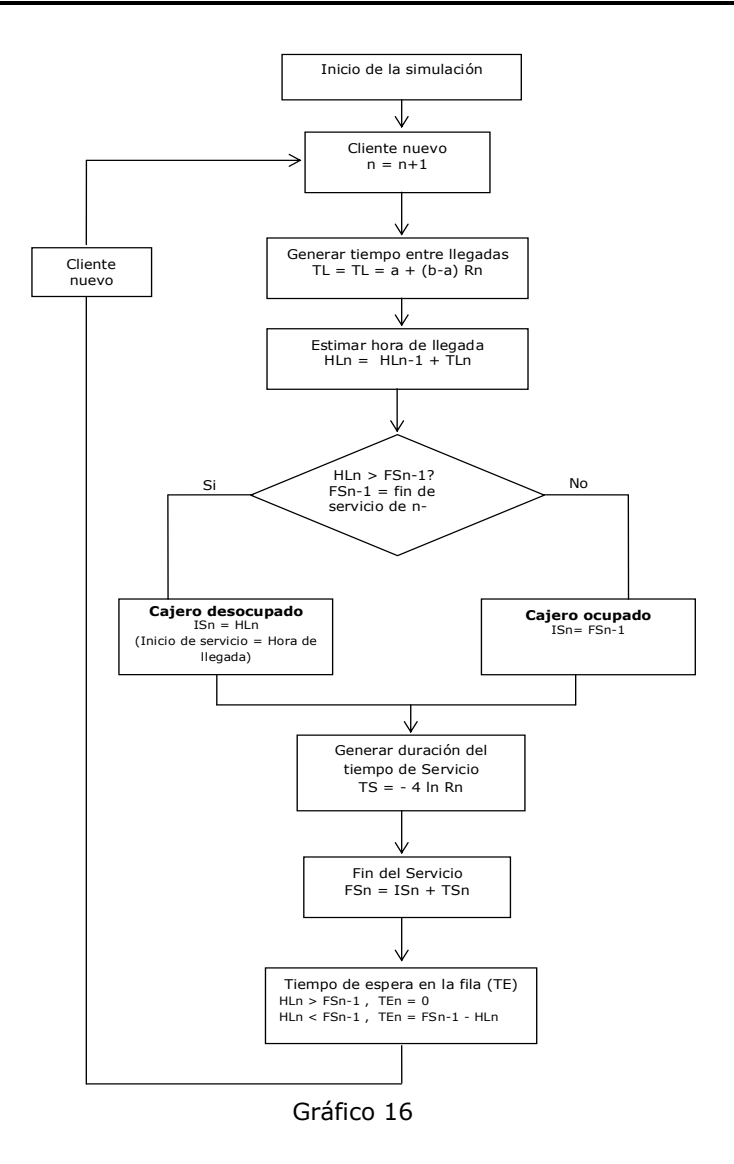

# **CASO EMPRESA DE ÓMNIBUS "SANTA ANA SA"**

*Santa Ana* SA es una empresa que presta servicios de transporte urbano en varios recorridos de la ciudad de Córdoba. Es consciente que desde hace algún tiempo los usuarios se quejan del servicio. Específicamente, dicen que en la parada de la universidad tienen que esperar demasiado durante las horas pico de la tarde de 18 a 20 hrs. y que no hay suficiente espacio en la parada cubierta para que los pasajeros esperen los días de lluvia.

Para responder a estas demandas, los directivos están considerando incrementar la frecuencia en esa ruta. Piensan modificar la actual frecuencia del servicio cada 20 minutos a uno cada 15 minutos. Para analizar los resultados de esta nueva política en la satisfacción de los usuarios, se implementará un estudio de simulación que permita evaluar

la cantidad de tiempo promedio que un cliente tiene que esperar un ómnibus, el número promedio de clientes que esperan en la parada y el número máximo de clientes que esperan.

A tal fin se ha realizado un estudio de tiempos en la parada de la universidad, el cual ha determinado que aproximadamente llegan a la parada durante las horas pico de la tarde, 30 clientes por hora. Los datos también muestran que el tiempo entre dos clientes que llegan puede aproximarse mediante una distribución exponencial con una tasa promedio de  $\mu$  = 0,5 clientes por minuto. Se observó además que, por lo general, los ómnibus llegan tarde a las paradas programadas, en una cantidad de tiempo que sigue una distribución normal con una media de 4 minutos y una desviación estándar de 1 minuto.

Además, dado que la parada en cuestión está cercana al inicio del recorrido, el estudio indicó que nunca la cantidad de personas en la fila supera la capacidad del ómnibus.

NOTA: Para realizar las simulaciones, suponga que inicia en el momento en que un ómnibus acaba de irse. En este caso, no hay nadie esperando en la parada, y el siguiente ómnibus está programado llegar en 15 minutos.

#### *Definición de variables y parámetros del modelo*

i = Nº de cliente que llega a la parada

j = Nº de ómnibus que llega a la parada

 $MC<sub>i</sub>$  = momento que el cliente i llega a la parada y se agrega a la fila de espera

 $MO<sub>i</sub>$  = momento que el ómnibus j llega a la parada

 $D_i$  = desviación en el tiempo programado del ómnibus j

 $LF<sub>i</sub>$  = longitud de la fila de espera (una vez sumado el cliente i)

 $TE_i$  = tiempo de espera en la parada del cliente i

 $IT_i$  = intervalo de tiempo entre la llegada a la parada del cliente i-1 y el cliente i

#### *Análisis del problema:*

Se desea evaluar la política de incrementar la frecuencia de 20´ a 15´, en las horas pico (18 a 20 hs.).

- $\checkmark$  Llegan 30 pasajeros por hora con una distribución Poisson ( $\mu$ =0.5 pasajeros por minuto)  $\Rightarrow$  distribución Exponencial (1/ $\mu$ =2 minutos entre cada pasajero).
- $\checkmark$  Retrasos de los ómnibus  $\Rightarrow$  distribución Normal (4,1)
- $\checkmark$  Generación del momento de llegada de un cliente a la fila (MCi):
	- Generar Rn;
	- Generar IT<sub>i</sub> =  $-(1/0.5)$  ln(1-Rn)
	- $-$  Calcular MCI = MCi $-1$  + ITi
- ✓ Generación del momento de llegada de un autobús (MOj):
- Generar Rn;
- Usar este valor Rn para encontrar un valor x para el que:
- $F(x) = P(D \le D<sub>j</sub>) = Rn$

Es decir, encontrar el valor de la variable para el cual el área bajo la curva normal a la izquierda, es Rn. Para hacer esto usar la tabla normal estándar; luego calcular la variable aleatoria Dj, de la siguiente manera:

1)  $D_j = \mu + z \sigma = 4 + z (1)$ 

2) Generar MO<sub>j</sub> =  $15 j + D_j$ 

Simulación para 1 hora considerando una frecuencia de ómnibus de 15 minutos

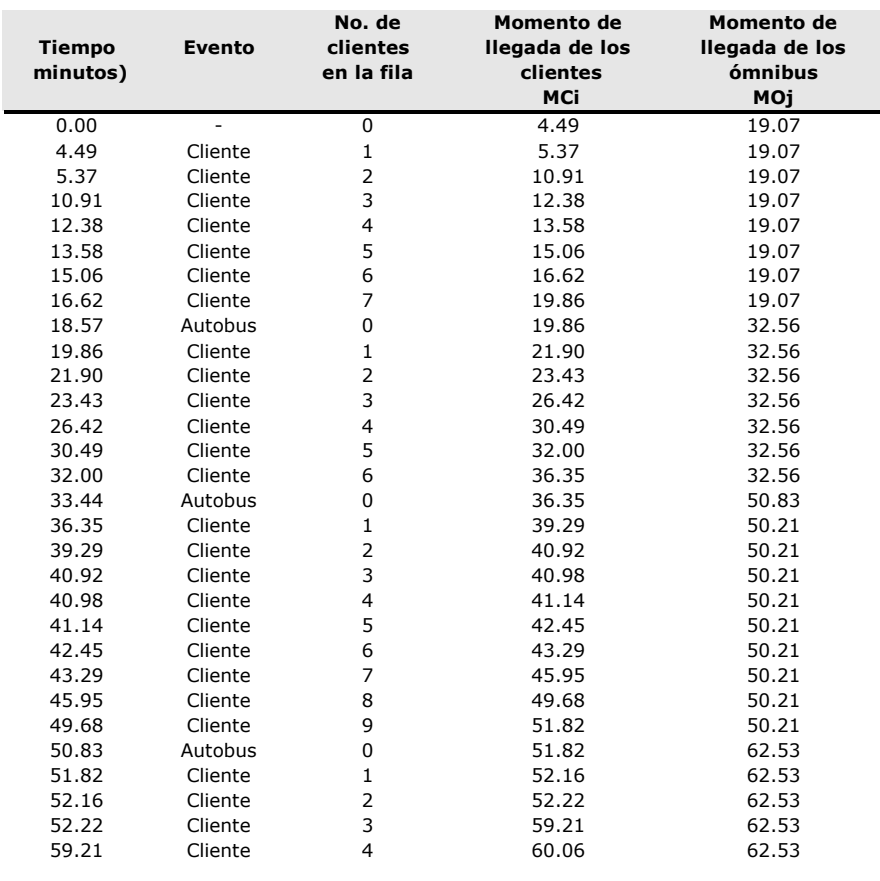

Tabla 18

El diagrama de flujo del modelo se muestra en el siguiente gráfico.

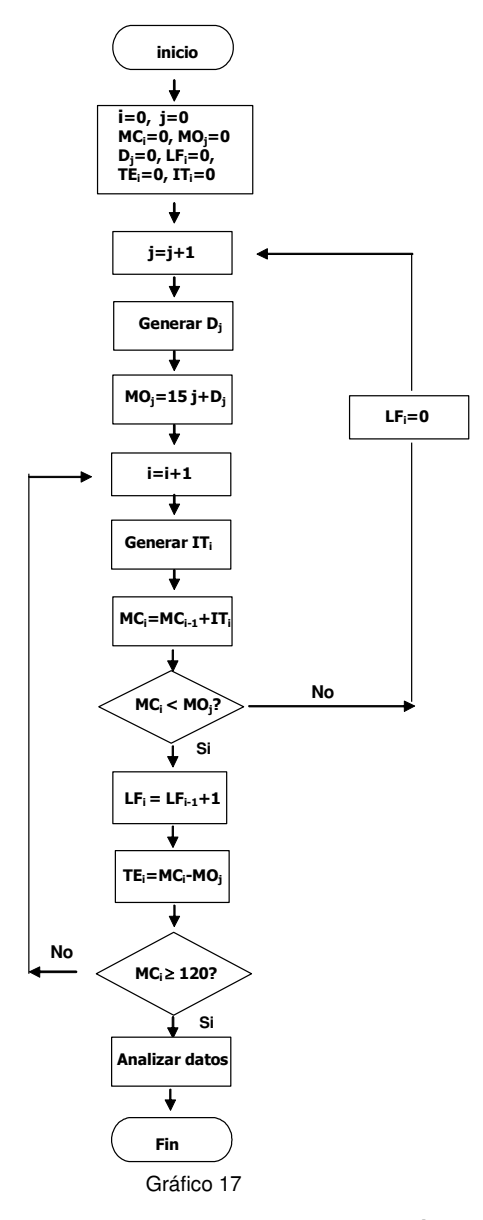

Análisis estadístico de los resultados para una simulación

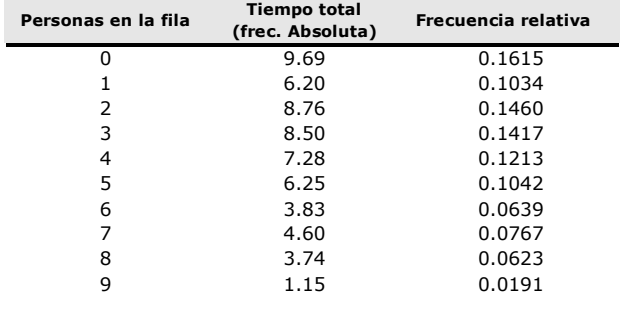

Tabla 19

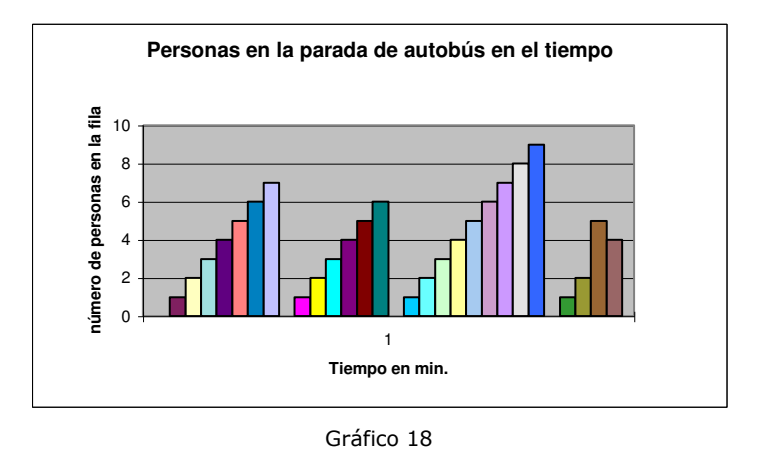

- ✓ Tiempo Promedio de Espera = tiempo de espera de todos los clientes/número total de clientes = 205.3 / 26 = 7.9 minutos
- Número promedio de clientes en la parada: 3.25 (este valor se calcula como el promedio ponderado entre los elementos de las columnas 1 y 3 de la tabla 18)
- $\checkmark$  Número máximo de clientes que esperan en la parada = 9

Recordemos que, para realizar un análisis de resultados que sea útil para la toma de decisiones, se deberá ejecutar una cantidad grande de simulaciones de dos horas cada una, tanto con frecuencia de 15 minutos como de la que actualmente está dando quejas de los clientes (cada 20 minutos). A partir del estudio de estos resultados evaluar la política de cambiar la frecuencia.

#### **CASO DEL LAVADERO DE AUTOMÓVILES**

"*LavaCar*" es una pequeña empresa dedicada al lavado automático de automóviles en el centro de la ciudad. Actualmente cuenta con solamente un empleado que se encarga del manejo de la maquinaria y de los detalles finales de secado. Como últimamente se observa mayor demanda del servicio, el propietario de la empresa está analizando la posibilidad de contratar un empleado más. Por su experiencia sabe que si hay más de dos autos esperando el servicio el cliente se va en busca de otros lavaderos de la zona.

Para realizar un estudio de simulación de este caso, se ha obtenido una muestra de 100 casos que demostró la siguiente la distribución de la llegada de los clientes:

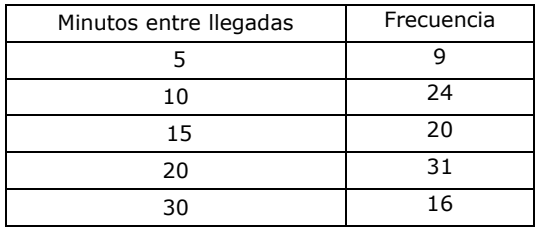

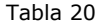

El propietario aportó algunas estimaciones del tiempo que lleva lavar un automóvil, llegando a la conclusión que tiene una distribución uniforme con un tiempo mínimo de 30 minutos y uno máximo de 45.

A cada empleado se le paga \$ 5,00 por hora más \$ 1,00 por cada auto que lave. Actualmente se cobra \$ 12,00 el lavado.

Mediante simulaciones de ocho horas diarias de trabajo se desea determinar la conveniencia o no de contratar un empleado adicional.

*Definición de Variables* 

i: número de autos llegados al lavadero

j: número de autos que no se atiende porque hay más de 2 esperando.

K: número de autos atendidos

TELLi : Tiempo entre llegadas del auto i (variable aleatoria)

TLLn : momento de llegada del auto i

DS<sub>i</sub> : duración del servicio del auto i (variable aleatoria)

MIS<sub>i</sub>: momento de inicio del servicio del auto i

MFS<sub>i</sub>: momento de finalización del servicio del auto i

*Generación de variables aleatorias* 

1) Duración del Servicio (DSi): distribución Uniforme en el intervalo [30,45]

$$
DS_i = 30 + 15
$$
 Rn

2) Tiempo entre llegadas (TELL<sub>i</sub>):

Observemos en este caso que la variable aleatoria TELLi es una variable continua, no sería en este caso correcto simularla como una distribución discreta, ya que en realidad su presentación es en un intervalo como se muestra en la primera columna de la siguiente tabla:

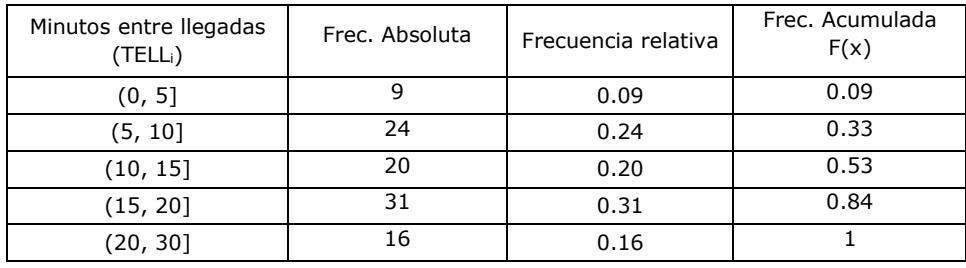

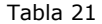

Gráficamente podemos observar el comportamiento de la función de acumulación y a partir de ella, deducir la manera de calcular el valor de la variable por el Método de la Transformada Inversa:

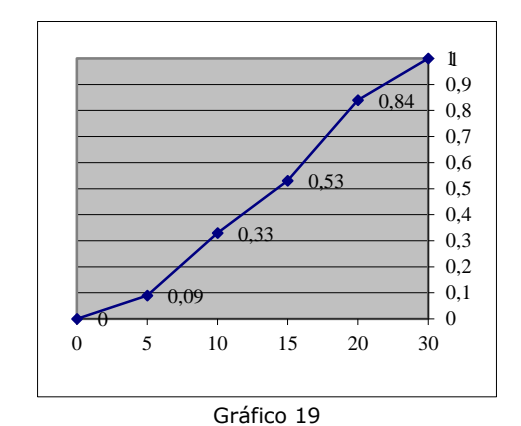

$$
F(x) = \begin{cases}\n= 0 & x \le 0 \\
= \frac{0,09}{5} & x \\
= 0,09 + \frac{0,33 - 0,09}{10 - 5} & (x - 5) \\
= 0(0) + \frac{F(b) - F(a)}{b - a} & x \le 10\n\end{cases}
$$

de donde si despejamos x:

$$
x = [F(x) - F(a)] \frac{(b-a)}{F(b) - F(a)} + a
$$

A partir de la función anterior, podemos generar los tiempos entre llegadas de la siguiente manera:

Supongamos que Rn = 0.78, buscamos en la tabla de frecuencia acumuladas los valores de F(a) y F(b) para este valor Rn. El tiempo generado es:

$$
x = (0, 78 - 0, 53) \frac{(20 - 15)}{0, 84 - 0, 53} + 15 = 19,03
$$

Con estos datos, realice 10 simulaciones de 480 minutos cada una considerando, en un caso que el lavadero tiene solamente 1 empleado, y en el segundo caso, que contrata un empleado adicional. Luego promedie los resultados de ambas situaciones y analice si es conveniente o no contratar un empleado más.

En el siguiente esquema se muestra el diagrama de simulación correspondiente a este problema.

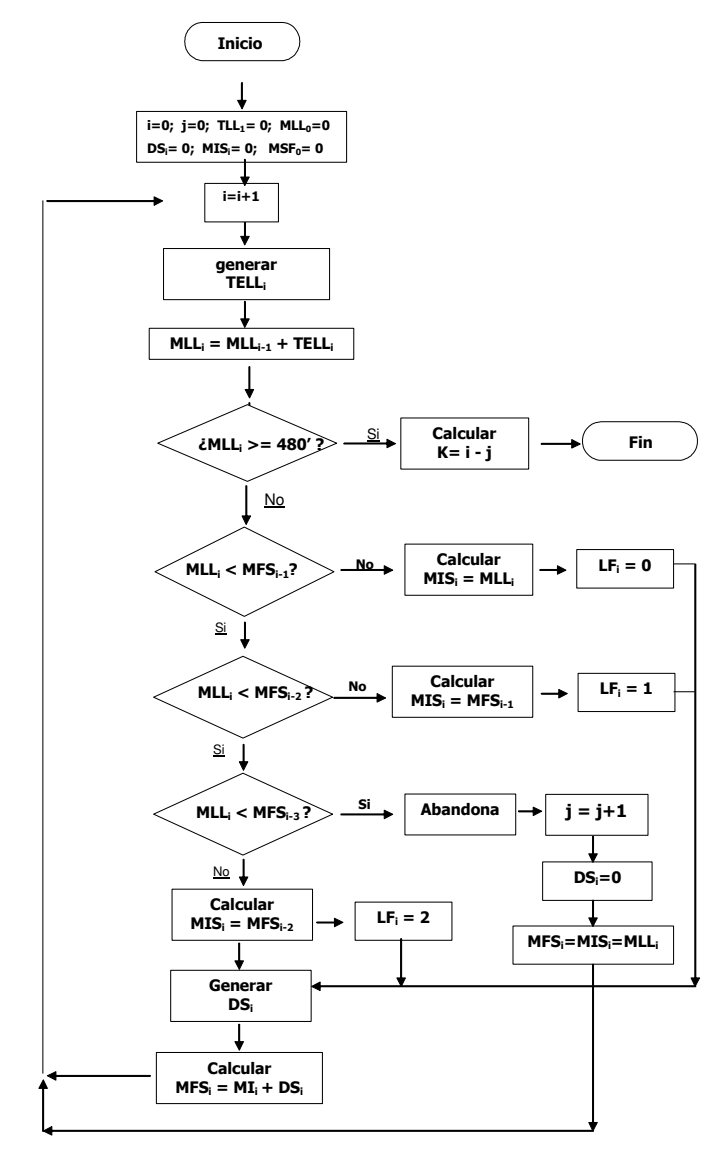

Gráfico 20

## **ACTIVIDADES DE AUTOEXAMEN**

#### **ACTIVIDAD 1**

El conjunto de datos de la tabla 22, representa la demanda diaria de un artículo de perfumería en particular. Simule 15 días de demanda utilizando los números aleatorios de la tabla 23.

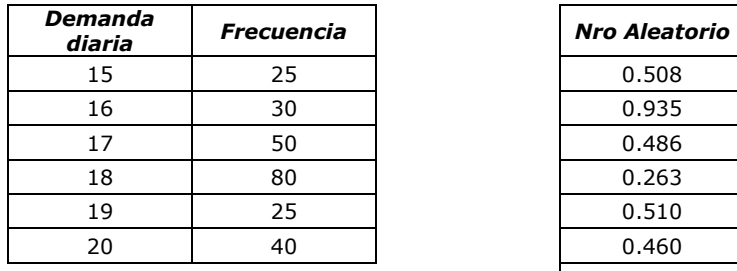

Tabla 22

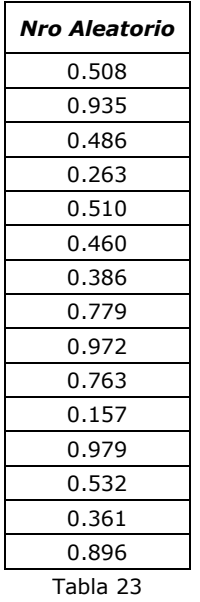

#### **ACTIVIDAD 2**

Utilizando los números aleatorios de la tabla 23, simule 15 días de demanda de un producto en particular, suponiendo que:

- a) La demanda de este artículo se puede aproximar con una distribución uniforme en el intervalo [20, 30].
- b) La demanda de este artículo se puede aproximar con una distribución normal de media 40 y desviación estándar 5.

#### **ACTIVIDAD 3**

La empresa *ConstruCor* SA está preparando su oferta para presentarse en la licitación de reparación de la avenida Sabatini de nuestra ciudad. Otros dos contratistas presentarán ofertas para el mismo proyecto. Con base en el análisis de licitaciones anteriores, *ConstruCor* estima que las ofertas de los otros contratistas pueden describirse con las siguientes distribuciones de probabilidad:

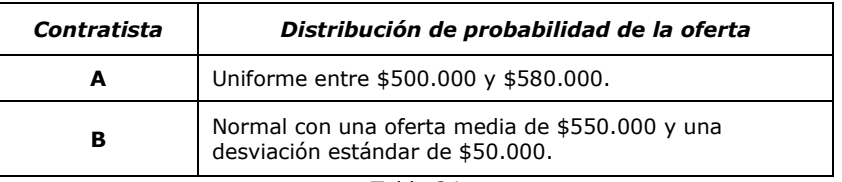

Tabla 24

Si *CosntruCor* presenta una oferta de \$520.000

Realice una simulación para determinar cuál es la probabilidad de obtener el proyecto.

Utilice los números aleatorios que se dan a continuación.

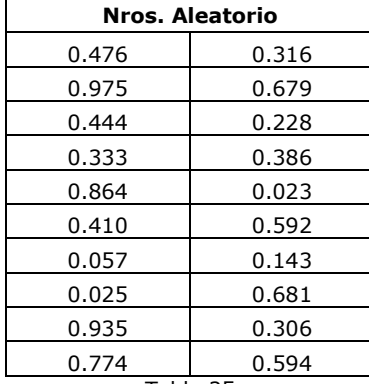

Tabla 25

## **ACTIVIDAD 4**

*ARG* Líneas Aéreas opera un vuelo diario entre Córdoba y Mendoza con un avión que tiene capacidad para 50 pasajeros. *ARG* obtiene un margen de utilidad de \$120 con cada pasajero en el vuelo. El análisis de los vuelos del último año ha demostrado que, en promedio, dos pasajeros reprograman su vuelo. Como resultado de esto, con 50 reservaciones la empresa está promediando una utilidad de \$5760 por vuelo. *ARG* quiere analizar que resultado se obtendría con una política de reservaciones en exceso en la que se aceptarían hasta 52 reservas.

El costo por cualquier pasajero al que se le niegue un asiento en el vuelo, debe cubrir los gastos de reprogramación del pasajero más un importe estimado por pérdida del cliente, este total fue calculado en \$150 por pasajero.

La distribución de probabilidad para la cantidad de pasajeros que se presentan puede aproximarse con una distribución normal de media 50 y desviación estándar de 2.

Utilice un modelo de simulación para evaluar esta política.

## **ACTIVIDAD 5**

El hotel *Zona Sur* se encuentra en la provincia de La Pampa, en el cruce de las rutas provincial Nº 20 y nacional Nº 151. Este cruce se constituye un paso casi obligado para los que viajan a la zona de los parques nacionales Nahuel Huapi y Lanín. El hotel tiene 100 habitaciones y cada noche de la temporada de vacaciones de verano, se reciben hasta 105 reservaciones, debido a la posibilidad de que no todos se presenten. Los registros indican que el número de reservaciones diarias se puede aproximar con una distribución uniforme en el intervalo [96, 105]. Los que no llegan se representan mediante la distribución de la Tabla que se presenta a continuación:

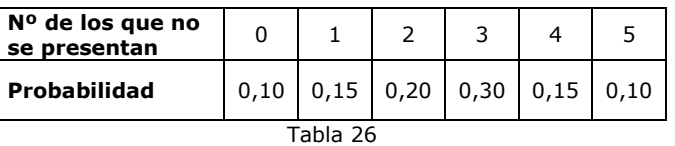

Simule 10 noches utilizando los números aleatorios que se dan en la tabla y calcule el porcentaje de ocupación del hotel.

|          | Número aleatorio de<br>reservas | Número aleatorio<br>de ausencias |
|----------|---------------------------------|----------------------------------|
| Noche 1  | 0,5521                          | 0,6318                           |
| Noche 2  | 0,2189                          | 0,8432                           |
| Noche 3  | 0,3812                          | 0,1831                           |
| Noche 4  | 0,4678                          | 0,2569                           |
| Noche 5  | 0,5602                          | 0,3071                           |
| Noche 6  | 0,3356                          | 0,4809                           |
| Noche 7  | 0,7395                          | 0,9354                           |
| Noche 8  | 0,2830                          | 0,0008                           |
| Noche 9  | 0,9431                          | 0,1478                           |
| Noche 10 | 0,8049                          | 0,0270                           |

Tabla 27

## **ACTIVIDAD 6**

*K&C* SA compra cada semana 80 unidades de un determinado producto, sabiendo que los que no se pueden vender deben desecharse al finalizar la semana.

El gerente de comercialización opina que una política de compras de 100 unidades por semana será más beneficiosa para la empresa, tanto desde el punto de vista de la utilidad obtenida como del nivel de servicio ofrecido.

Al gerente le interesa saber si es conveniente cambiar la política actual, y en ese caso a cuánto ascendería la utilidad promedio y el nivel de servicio ofrecido.

Estudios realizados sobre la demanda del producto, indican que se puede aproximar con una distribución normal de media 100 unidades y desviación estándar 20 unidades.

En la tabla 28 se dan los datos económicos relativos a este producto y en la tabla 29 los números aleatorios necesarios para realizar 20 ensayos.

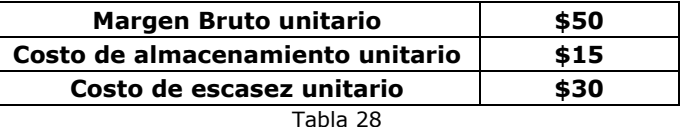

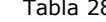

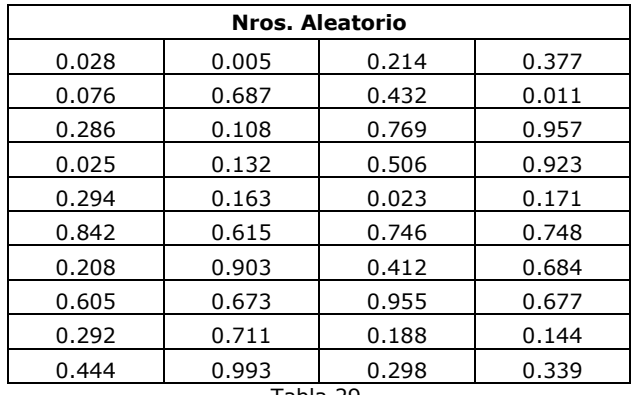

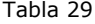

## **ACTIVIDAD 7**

Los autos que llegan a la playa de un supermercado presentan una distribución Poisson con media de 50 autos/hora. El tiempo de demora dentro del supermercado sigue una distribución uniforme en el intervalo [15, 25]. En la playa existe un techo que proporciona sombra para 15 autos.

- a) Simule la llegada de 20 automóviles a la playa, utilice los números aleatorios que se dan en la tabla 30.
- b) Defina las variables y parámetros que utiliza en el modelo.
- c) Indique cuál es la probabilidad de que al ingresar un auto a la playa encuentre un lugar con sombra.

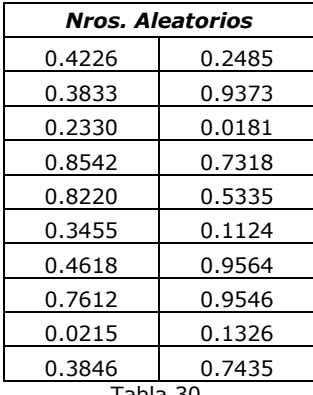

Tabla 30

# **CAPÍTULO 12**

## **Conocimientos Básicos Previos**

## **1. CONOCIMIENTOS BÁSICOS DE MATEMÁTICA**

#### **1.1. VECTORES**

## **Definición**

Sean p<sub>1</sub>, p<sub>2</sub>, ..., p<sub>n</sub>, *n* números reales, un *vector fila o renglón* se define como un conjunto ordenado de dichos números escritos de la siguiente manera:

$$
P = [p_1 \quad p_2 \quad \dots \quad p_n]
$$

Entonces P se llama vector fila y la componente i-ésima es *pi*.

Análogamente, un vector columna se define como un conjunto de *n* números reales escritos de la siguiente manera:

$$
P = \begin{bmatrix} p_1 \\ p_2 \\ \vdots \\ \vdots \\ p_n \end{bmatrix}
$$

**Dimensión de un vector:** es el número de componentes que tiene el vector.

**Representación gráfica de un vector:** geométricamente todo vector se puede representar en un espacio de tantas dimensiones como sea el orden del mismo y consiste en un segmento orientado que une el origen del sistema con el punto representativo de las componentes del vector en el espacio considerado, siendo las componentes del vector las coordenadas de dicho punto. Gráficamente, se podrán representar hasta vectores de orden 3.

Por ejemplo, *en el espacio bidimensional* un vector es una parte de una recta en el que se identifican su origen y su extremo.

Un *vector v* se representa por el par ordenado  $v = (x_1, x_2)$ . Los valores x1, x2 se denominan *componentes del vector*.

El vector  $v = (4,2)$  se representa con el segmento de recta que une el origen (0,0) y el punto (4, 2).

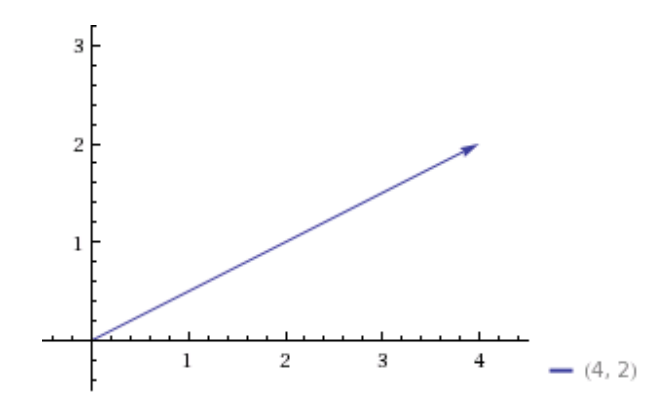

## **Vector unidad**

Es un vector cuya i-ésima componente es igual a la unidad y todos los demás elementos son nulos.

Ejemplo:

 $\begin{bmatrix} 0 & 1 \end{bmatrix}$   $\begin{bmatrix} 1 & 0 \end{bmatrix}$   $\begin{bmatrix} 1 & 0 & 0 \end{bmatrix}$   $\begin{bmatrix} 0 & 0 & 1 & 0 \end{bmatrix}$ 

## **Vector nulo**

Es aquel vector cuyas componentes son todas iguales a cero.

Ejemplo:  $\varnothing = [0 \ 0 \ 0 \ 0]$ 

## **Igualdad de vectores**

Dos vectores V y P son iguales, y se escribe V=P, si todas sus componentes correspondientes son iguales.

$$
V = P \quad \Rightarrow \quad v_i = p_i \quad \forall i
$$

Dos vectores no pueden ser iguales a menos que tengan el mismo número de componentes. Notar que si  $V = P \Rightarrow P = V$ 

#### **Producto interno de vectores**

El producto interno de vectores X e Y, se define como la suma de los productos de los elementos del primer vector por los elementos correspondientes del segundo vector.

$$
X \ Y = \sum_{i=1}^{n} x_i y_i = \text{escalar}
$$

Ejemplo:

$$
X = \begin{bmatrix} 1 & -2 & 0 & 2 \end{bmatrix} \qquad Y = \begin{bmatrix} -1 & 3 & 2 & 6 \end{bmatrix}
$$

$$
X.Y = 1(-1) + (-2)3 + 0(2) + 2(6) = 5
$$

Observar que el resultado es un *número real*.

**Propiedades** 

1. 
$$
XY = Y X
$$
  
\n2.  $(\alpha X) Y = \alpha (XY)$   
\n3.  $(X + Y) Z = X Z + Y Z$ 

4. 
$$
X X \ge 0
$$
  $X X = 0 \Leftrightarrow X = \emptyset$ 

## **Valor absoluto, módulo o longitud de un vector**

Dado un vector  $P = [p_1 \quad p_2 \quad ... \quad p_n]$ su valor absoluto, módulo o longitud queda definido por:

$$
|P| = +\sqrt{p_1^2 + p_2^2 + \dots + p_n^2}
$$

$$
|P| = +\sqrt{\sum_{i=1}^n p_i^2}
$$

$$
|P| = +\sqrt{P.P}
$$

Supongamos un vector de dos componentes  $X = (a, b)$ 

Gráficamente

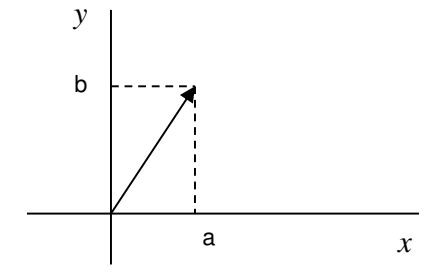

Si queremos calcular la longitud podemos usar el teorema de Pitágoras, entonces:

$$
|X| = +\sqrt{a^2 + b^2}
$$

Observe que generalizando el cálculo a vectores de más de dos componentes nos queda la definición antes dada.

## **Suma o adición de vectores**

Sean  $P = [p_1 \quad p_2 \quad \dots \quad p_n]$  y  $Q = [q_1 \quad q_2 \quad \dots \quad q_n]$  dos vectores en el espacio n-dimensional. La suma de P y Q, que escribimos  $P + Q$ se describe como el vector

$$
P + Q = [(p_1 + q_1) (p_2 + q_2) ... (p_n + q_n)]
$$

Es un vector del mismo número de elementos que se obtiene sumando los elementos correspondientes de los vectores dados.

Notar que para que esta operación sea posible es necesario que los vectores tengan el mismo número de componentes. Propiedades:

1. 
$$
P + Q = Q + P
$$
  
2.  $P + (Q + S) = (P + Q) + S$   
3.  $P + (-P) = \emptyset$ 

## **Producto de un vector por un número real (escalar)**

Dado un vector  $P = \begin{bmatrix} p_1 & p_2 & \dots & p_n \end{bmatrix}$  y dado un escalar c, el producto del escalar c por el vector P será igual un vector del mismo orden (número de componentes) que el dado en el que cada una de sus componentes se obtiene multiplicando cada pi por c.

$$
Q = cP = \begin{bmatrix} cp_1 & cp_2 & \dots & cp_n \end{bmatrix}
$$

Propiedades

1. 
$$
c(P+S) = cP + cS
$$
\n2.  $(c + d)P = cP + dP$ \n3.  $c(dP) = (cd)P$ \n4.  $1P = P$ \n5.  $OP = \emptyset$ 

## **Combinación Lineal de vectores**

Sean V<sub>1</sub>, V<sub>2</sub>, ..., V<sub>n</sub> un conjunto de vectores y  $\alpha_1$ ,  $\alpha_2$ , ....  $\alpha_n$  un conjunto de escalares. El vector V que resulta de la suma de los productos década escalar por un vector, definido de la siguiente manera:

$$
V = \alpha_1 V_1 + \alpha_2 V_2 + \dots + \alpha_n V_n = \sum_{i=1}^n \alpha_i V_i
$$

se dice que es una combinación lineal de los vectores  $V_1$ ,  $V_2$ , ...,  $V_n$ siendo los  $\alpha_i$  los coeficientes de esa combinación lineal. Ejemplo:

$$
V_1 = \begin{bmatrix} 2 \\ -1 \end{bmatrix} \qquad V_2 = \begin{bmatrix} 0 \\ -3 \end{bmatrix} \qquad \alpha_1 = 2 \quad y \quad \alpha_2 = -1
$$

El vector V será:

$$
V = 2\begin{bmatrix} 2 \\ -1 \end{bmatrix} + (-1)\begin{bmatrix} 0 \\ -3 \end{bmatrix} = \begin{bmatrix} 4 \\ -2 \end{bmatrix} + \begin{bmatrix} 0 \\ 3 \end{bmatrix} = \begin{bmatrix} 4 \\ 1 \end{bmatrix}
$$

*Observaciones:* 

1. El vector nulo es combinación lineal de cualquier conjunto de vectores. Para ello es suficiente con elegir los escalares todos iguales a cero.

$$
\varnothing = \begin{bmatrix} 0 \\ 0 \end{bmatrix} \qquad V_1 = \begin{bmatrix} a \\ b \end{bmatrix} \qquad V_2 = \begin{bmatrix} c \\ d \end{bmatrix}
$$

$$
\alpha_1 \begin{bmatrix} a \\ b \end{bmatrix} + \alpha_2 \begin{bmatrix} c \\ d \end{bmatrix} = \begin{bmatrix} 0 \\ 0 \end{bmatrix} \qquad \text{es sufficiente con que} \quad \alpha_1 = \alpha_2 = 0
$$

- 2. Todo vector es combinación lineal de sí mismo y en general de todo conjunto que lo contiene.
	- a) Dado V, su combinación lineal sería V = 1V donde  $\alpha$ =1 En todos los casos podemos expresar a un vector como combinación lineal de sí mismo.
	- b) Dado un conjunto de vectores, cualquiera de ellos puede expresarse como combinación lineal del conjunto que lo contiene.

Dados V<sub>1</sub>, V<sub>2</sub>, ......, V<sub>n</sub> En general:  $V_1 = 1V_1 + 0V_2 + \dots + 0V_n$ 

## **Combinación Lineal convexa de vectores**

Sean V<sub>1</sub>, V<sub>2</sub>, ..., V<sub>n</sub> un conjunto de vectores y  $\alpha_1$ ,  $\alpha_2$ , ....  $\alpha_n$  un conjunto de escalares que cumplen con las siguientes condiciones:

$$
\alpha_i \ge 0 \qquad \mathsf{y} \qquad \sum_{i=1}^n \alpha_i = 1
$$

El vector W que resulta de la suma de los productos de los escalares con los vectores:

$$
W = \alpha_1 V_1 + \alpha_2 V_2 + \dots + \alpha_n V_n = \sum_{i=1}^n \alpha_i V_i
$$

se dice que es una combinación lineal convexa de los vectores  $V_1, V_2, \ldots, V_n$ .

#### **Independencia lineal de vectores**

Los vectores de un conjunto, todos de la misma dimensión, son linealmente independientes si ninguno de ellos puede ser expresado como combinación lineal de los restantes.

Una condición necesaria y suficiente para que los vectores  $V_1$ ,  $V_2$ ,....,  $V_n$ sean linealmente independientes es que la igualdad

$$
\alpha_1 V_1 + \alpha_2 V_2 + \dots + \alpha_n V_n = \varnothing
$$

se cumpla únicamente para todos los  $\alpha_i = 0$ O sea, tiene que cumplirse:

$$
\alpha_1 = \alpha_2 = \alpha_3 = \dots = \alpha_n = 0
$$

De esta manera, ningún vector podrá ser expresado en función de los restantes.

#### **Dependencia lineal de vectores**

Un conjunto de vectores es linealmente dependiente, cuando por lo menos uno de los vectores que lo componen, pueda ser expresado como combinación lineal de los restantes.

Para que un conjunto de vectores sea linealmente dependiente, la condición necesaria y suficiente es que la igualdad:

$$
\alpha_1V_1 + \alpha_2V_2 + \dots + \alpha_nV_n = \varnothing
$$

Se debe verificar para al menos un escalar  $\alpha_i$  no nulo.

*Observaciones:* 

- 1. Cualquier vector puede expresarse de una única forma como combinación lineal de k vectores linealmente independientes.
- 2. Todo conjunto de vectores que contenga al vector nulo es linealmente dependiente.
- 3. Un conjunto que contiene un solo vector es linealmente dependiente si se trata del vector nulo y linealmente independiente en cualquier otro caso.
- 4. El conjunto formado por los vectores unidad, en todos los casos, es linealmente independiente.

## **1.2. MATRICES**

## **Definición**

Una matriz A es un conjunto de números reales dispuestos en forma rectangular. Si el arreglo tiene *m* renglones y *n* columnas entonces se llama matriz *mxn*. Se dice que el tamaño o dimensión es *m* por *n*. Se indica como aij al elemento que aparece en el renglón i-ésimo y la columna j-ésima

Ejemplo de matriz de 2x3:

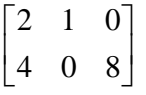

Una matriz que tiene *m* filas y *m* columnas se llama matriz cuadrada. Algunos conceptos

*Diagonal principal*:

 $\begin{array}{ccc} \mid & x & \mid \end{array}$  $\begin{vmatrix} 1 & 1 \\ 1 & 1 \end{vmatrix}$  $\begin{vmatrix} & & x \\ & & \end{vmatrix}$  $\begin{bmatrix} x \end{bmatrix}$ x x x

*Matriz diagonal*: todas sus componentes distintas de cero están en la diagonal principal.

$$
\begin{bmatrix} 5 & 0 & 0 \\ 0 & 3 & 0 \\ 0 & 0 & 4 \end{bmatrix}
$$

*Matriz triangular superior*: todas las componentes que se encuentran debajo de los elementos de la diagonal principal son ceros.

$$
\begin{bmatrix} 5 & -1 & 1 \ 0 & 3 & 9 \ 0 & 0 & 4 \end{bmatrix}
$$

*Matriz triangular inferior*: si todas las componentes que se encuentran arriba de los elementos de la diagonal principal son ceros.

*Matriz identidad o forma canónica*: los elementos de la diagonal principal son todos iguales a la unidad y los restantes son iguales a cero.

```
\begin{bmatrix} 0 & 0 & 1 \end{bmatrix}\overline{\phantom{a}}\overline{\phantom{a}}\begin{bmatrix} 1 & 0 & 0 \end{bmatrix}\overline{\phantom{a}}\begin{vmatrix} 0 & 1 & 0 \end{vmatrix}
```
*Matriz nula* si todos los elementos son iguales a cero, se simboliza como  $\phi$ 

$$
\phi = \begin{bmatrix} 0 & 0 & 0 \\ 0 & 0 & 0 \\ 0 & 0 & 0 \end{bmatrix}
$$

#### **OPERACIONES CON MATRICES**

#### **Suma de matrices**

Sean A=(aij) y B=(bij) dos matrices *mxn*. La suma A+B de las dos matrices es la matriz *mxn*:

$$
A+B = (a_{ij}) + (b_{ij}) = (a_{ij} + b_{ij})
$$

Esta definición es aplicable para la suma de A y B sólo si son del mismo orden.

En definitiva, la suma de dos matrices del mismo tamaño se obtiene sumando las componentes correspondientes de las matrices.

Propiedades:

1.  $A + \phi = A$ 2.  $A + B = B + A$ 3.  $A + (B + C) = (A + B) + C$ 

#### **Multiplicación por un escalar**

Sea  $\alpha$  un escalar y A una matriz  $nxm$ , el producto  $\alpha$ A se obtiene a partir de A multiplicando cada una de las componentes de A por el escalar  $\alpha$ .

Propiedades

Sean A y B dos matrices  $mxn \vee \alpha \vee \beta$  escalares, entonces:

6.  $\alpha$  (A+B) =  $\alpha$  A +  $\alpha$  B 7.  $(\alpha + \beta)A = \alpha A + \beta A$ 8.  $\alpha (\beta A) = (\alpha \beta) A$ 9.  $1A = A$ 10. 0A =  $\varnothing$ 

## **Multiplicación de matrices**

Sean A una matriz de orden *mxr* y B una matriz de orden *rxn*. El producto AB es la matriz *mxn* cuya componente ij-ésima es el producto interno del renglón i-ésimo de A y la columna j-ésima de B.

Para que puedan multiplicarse *deben ser compatibles*, es decir:

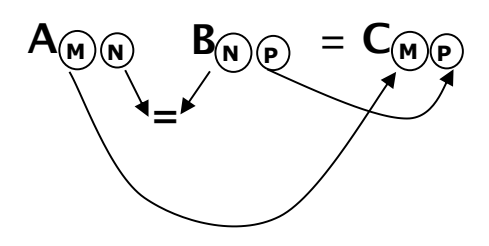

## **Propiedades**

*Asociativa*: Dadas las matrices Amn Bnp Cpr

 $(AB)$  C = A  $(BC)$ 

*Distributiva con respecto a la suma*: Si A, B y C son de tamaños apropiados

1.  $A (B+C) = AB + AC$ 2.  $(B + C) A = BA + CA$ 

*No es conmutativa* 

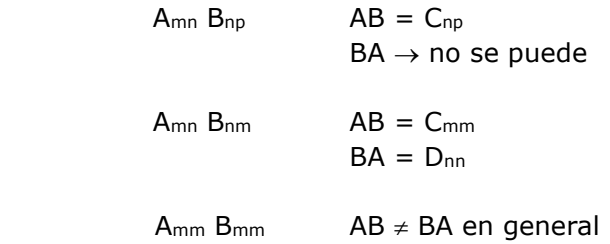

Si I es una matriz identidad y A<sub>mn</sub>  $\Rightarrow$  I<sub>m</sub> A = A y A I<sub>n</sub> = A

## **Reducida de una matriz**

Una matriz RA se llama matriz reducida de A, si se obtiene a partir de ella a través de operaciones elementales.

Características de las matrices reducidas y escalonadas por filas:

- 1. El primer elemento no nulo de cada fila es igual a la unidad. Este elemento se llama pívot o conductor.
- 2. Los restantes elementos de la columna del conductor son iguales a cero.
- 3. Las filas nulas se encuentran por debajo de las no nulas.
- 4. Los elementos conductores se encuentran ubicados en escalera.

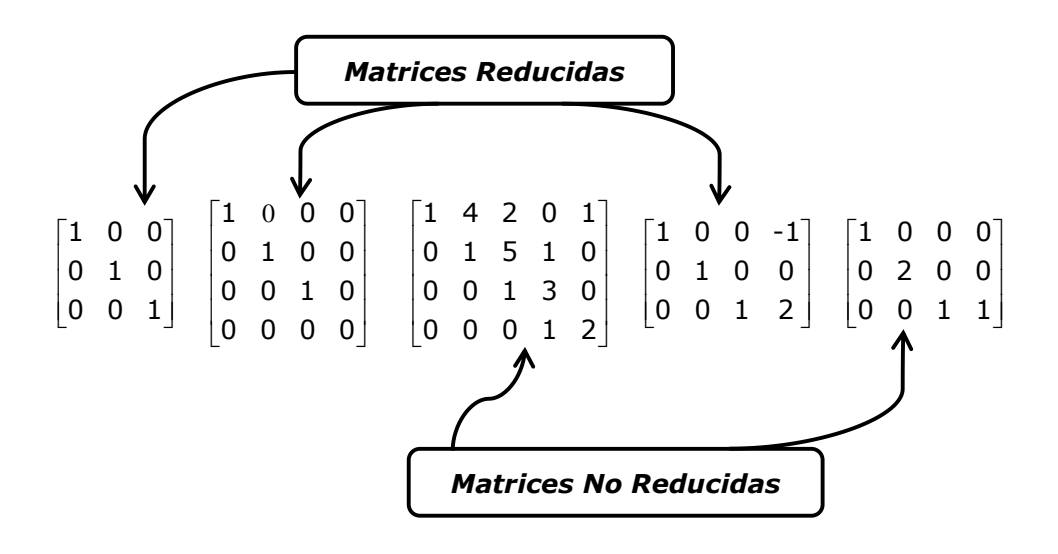

#### **Operaciones elementales en fila:**

- 1. Intercambio de filas entre sí.
- 2. Multiplicar una fila por un número distinto de cero.
- 3. Sumar a una fila otra u otras multiplicadas por un número.

#### **Rango de una matriz**

Consideremos una matriz Anp.

El rango columna de A es igual al número máximo de columnas linealmente independientes de A.

El rango fila de A es igual al número máximo de filas linealmente independientes de A.

Se puede demostrar que en toda matriz el rango columna es igual al rango fila de la misma. Entonces podemos definir el rango de una matriz como el número máximo de líneas paralelas linealmente independientes.

Ejemplo:

$$
\begin{bmatrix} 5 & -2 \\ 5 & 1 \\ 0 & 3 \end{bmatrix}
$$

Esta matriz tiene rango 2, ya que la segunda fila es igual a la primera más la tercera, esto implica que el rango final no puede ser igual a 3. De la definición de rango podemos deducir que éste es un número entero no negativo asociado a la matriz dada.

Por ejemplo, para una matriz A<sub>3x5</sub> el valor del rango debe ser menor o igual a 3. No puede ser mayor ya que esto significaría que la matriz tiene más de 3 filas linealmente independientes y esto es imposible.

En general, considerando una matriz Anp, el valor numérico del rango de A que simbolizamos r(A), estará acotado de la siguiente manera:

$$
0 \le r(A) \le \min(n, p)
$$

Podemos decir que: el rango de una matriz está dado por el número de líneas (filas o columnas) no nulas de su matriz reducida. Según contemos filas o columnas, tendremos el rango y fila y el rango columna.

#### **Matriz traspuesta**

Si A es una matriz mxn entonces la traspuesta de A, que simbolizamos como A', es una matriz nxm cuyo i-ésimo renglón es la j-ésima columna de A y cuya j-ésima columna es el i-ésimo renglón de A. En símbolos, si

$$
A = (a_{ij}) \Rightarrow A' = (a_{ji})
$$

Ejemplo:

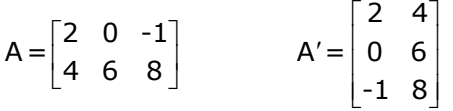

#### **1.3. SISTEMAS DE ECUACIONES LINEALES**

La expresión:

$$
2x + v = 12
$$

se llama ecuación lineal en las variables x e y porque su gráfica en el plano xy es una recta.

$$
a_1x_1 + a_2x_2 + a_3x_3 + \dots + a_nx_n = b
$$

es una ecuación lineal de n variables, donde:

 $a_1, a_1, \ldots, a_n \rightarrow$  coeficientes  $b \rightarrow$  valores del lado derecho

son constantes numéricas reales y donde no todos los coeficientes ai son iguales a 0.

Un sistema de m ecuaciones lineales en n variables, se escribe:

 $a_{11}x_1 + a_{12}x_2 + a_{13}x_3 + \dots + a_{1n}x_n = b_1$  $a_{21}x_1 + a_{22}x_2 + a_{23}x_3 + \dots + a_{2n}x_n = b_2$ …………………………………………………………….  $a_{m1}x_1 + a_{m2}x_2 + a_{m3}x_3 + ... + a_{mn}x_n = b_m$ 

donde  $x_1$ ,  $x_2$ , ...,  $x_n$  son las variables y los coeficientes a<sub>ij</sub> y b<sub>i</sub> son constantes numéricas reales.

En forma matricial:

$$
\begin{bmatrix} a_{11} & a_{12} & \cdots & a_{1n} \\ a_{21} & a_{22} & \cdots & a_{2n} \\ \vdots & \vdots & \ddots & \vdots \\ a_{m1} & a_{m2} & \cdots & a_{mn} \end{bmatrix} \begin{bmatrix} x_1 \\ x_2 \\ \vdots \\ x_n \end{bmatrix} = \begin{bmatrix} b_1 \\ b_1 \\ \vdots \\ b_m \end{bmatrix}
$$

es decir:

 $AX = B$ 

Un sistema de m ecuaciones lineales con n variables que tiene todos los valores del lado derecho iguales a 0, se llama **sistema homogéneo.**

> $a_{11}x_1 + a_{12}x_2 + a_{13}x_3 + ... + a_{1n}x_n = 0$  $a_{21}x_1 + a_{22}x_2 + a_{23}x_3 + ... + a_{2n}x_n = 0$  $a_{m1}x_1 + a_{m2}x_2 + a_{m3}x_3 + ... + a_{mn}x_n = 0$

## **Solución de un sistema de ecuaciones lineales**

Una sucesión c<sub>1</sub>, c<sub>2</sub>, ..., c<sub>n</sub> de números reales es una solución de la ecuación lineal

 $a_1x_1 + a_2x_2 + a_3x_3 + \dots + a_nx_n = b$ siempre que:  $a_1c_1 + a_2c_2 + a_3c_3 + \dots + a_nc_n = b$ 

El conjunto solución de un sistema de *m* ecuaciones lineales con *n* incógnitas es el conjunto de valores de las incógnitas  $x_1, x_2, ..., x_n$  que satisfacen todas las ecuaciones simultáneamente

Para cualquier sistema de ecuaciones lineales se debe dar alguno de los siguientes casos:

- 1. El sistema no tiene solución  $\rightarrow$  se dice que es Incompatible.
- 2. El sistema tiene una única solución  $→$  es un sistema Compatible determinado.
- 3. El sistema tiene infinitas soluciones  $\rightarrow$  se trata de un sistema Compatible Indeterminado.

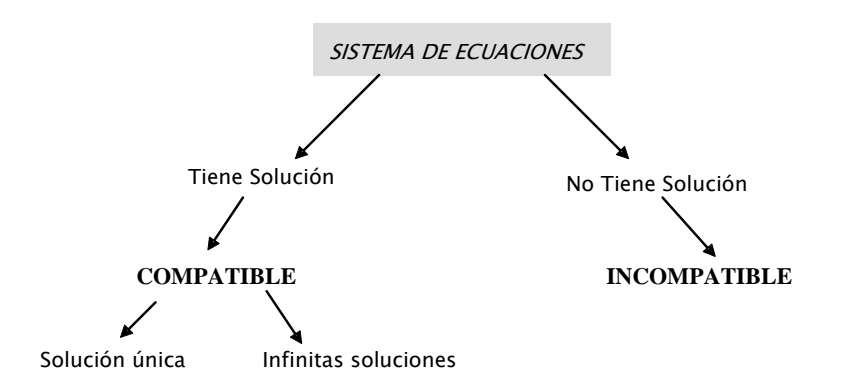

#### **Sistemas de ecuaciones equivalentes**

Sistemas de ecuaciones lineales equivalentes son los que admiten las mismas soluciones y se obtienen a través de la aplicación de operaciones elementales en fila sobre las ecuaciones del sistema.

La eliminación gaussiana reduce un sistema de ecuaciones lineales a otro sistema que es más fácil de resolver y que tiene el mismo conjunto solución, es decir a un sistema equivalente.

#### **Métodos de resolución de sistemas de ecuaciones lineales**

Existen distintos métodos de resolución de sistemas de ecuaciones lineales, siendo los más conocidos el *Método de Sustitución* y el *Método por Igualación.* Cuando el número de incógnitas y/o el número de ecuaciones aumenta, estos procedimientos se tornan poco prácticos.

El *Método de Gauss-Jordan* es aplicable a cualquier tipo de sistemas de ecuaciones lineales independientemente de cuál sea el número de ecuaciones y de incógnitas que tenga. Este método consiste en transformar una matriz que representa un sistema de ecuaciones, a través de *operaciones elementales por fila*, en una *matriz reducida escalonada por fila* que representará un nuevo *sistema equivalente*.

Antes de comenzar con el método vamos a definir a la matriz ampliada del sistema como aquella que se forma con la matriz de coeficientes (A) a la que se le ha agregado como última columna el vector de términos independientes (B).

Es decir dado el sistema de ecuaciones lineales:

$$
\begin{bmatrix} a_{11} & a_{12} & \cdots & a_{1n} \\ a_{21} & a_{22} & \cdots & a_{2n} \\ \vdots & \vdots & \ddots & \vdots \\ a_{m1} & a_{m2} & \cdots & a_{mn} \end{bmatrix} \begin{bmatrix} x_1 \\ x_2 \\ \vdots \\ x_n \end{bmatrix} = \begin{bmatrix} b_1 \\ b_1 \\ \vdots \\ b_m \end{bmatrix}
$$

La matriz ampliada del sistema será:

$$
AB = \begin{bmatrix} a_{11} & a_{12} & \cdots & a_{1n} & b_{1} \\ a_{21} & a_{22} & \cdots & a_{2n} & b_{2} \\ \vdots & \vdots & \ddots & \vdots & \vdots \\ a_{m1} & a_{m2} & \cdots & a_{mn} & b_{mn} \end{bmatrix}
$$

De acuerdo al concepto de sistemas de ecuaciones equivalentes, si obtenemos la matriz AB por aplicación de operaciones elementales en fila sobre la matriz AB, entonces los sistemas de ecuaciones  $AX = By$  $AX = B$  serán equivalentes.

Basándose en esto, el método de Gauss Jordan aplica sistemáticamente operaciones elementales en fila sobre la matriz ampliada del sistema hasta obtener un sistema de ecuaciones equivalente. La utilización de estas operaciones se realiza hasta obtener la matriz reducida por filas de A. Esquemáticamente el método consiste en:

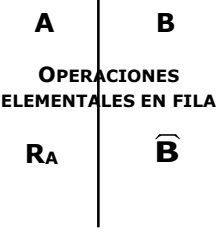

Luego de obtener la RA, se plantea nuevamente el sistema de ecuaciones de la siguiente manera:

 $R_{A}X = \widehat{B}$ 

y se despejan de él los valores de las variables.

#### **Soluciones básicas**

Ya dijimos que los sistemas de ecuaciones pueden ser incompatibles, cuando no tienen solución, o compatibles si tienen solución. A su vez los sistemas compatibles pueden ser determinados, cuando tienen una única solución, o indeterminado cuando tienen infinitas soluciones.

Dentro de las infinitas soluciones de un sistema compatible indeterminado, existe un subconjunto de soluciones con características particulares a las que se les denomina soluciones básicas (SB).

La particularidad de una solucione básica (SB) es que, de los *n* valores de las variables, tendrá como máximo *m* valores distintos de cero y los restantes *n-m* serán nulos. Así por ejemplo si tenemos un sistema de ecuaciones indeterminado con siete variables y tres ecuaciones, una SB tendrá como máximo tres valores de las variables distintos de cero y los restantes, cuatro en este caso, serán nulos.

A su vez si la SB tiene exactamente *m* valores distintos de cero, o lo que es lo mismo exactamente *n-m* valores iguales a cero, se llama solución básica no degenerada (SBND). Pero si tiene menos de *m* valores distintos de cero (o más de *n-m* valores nulos), la solución es básica degenerada (SBD).

Se denominan variables básicas (VB) en una SB a aquellas que son distintas de cero y serán variables no básicas (VNB) aquellas que son iguales a cero.

Teniendo en cuenta todo lo anterior podemos decir que el número máximo de soluciones básicas que puede tener un sistema de ecuaciones lineales indeterminado, está dado por:

$$
C_n^m=\frac{n!}{m!\ (n-m)!}
$$

Esquemáticamente:

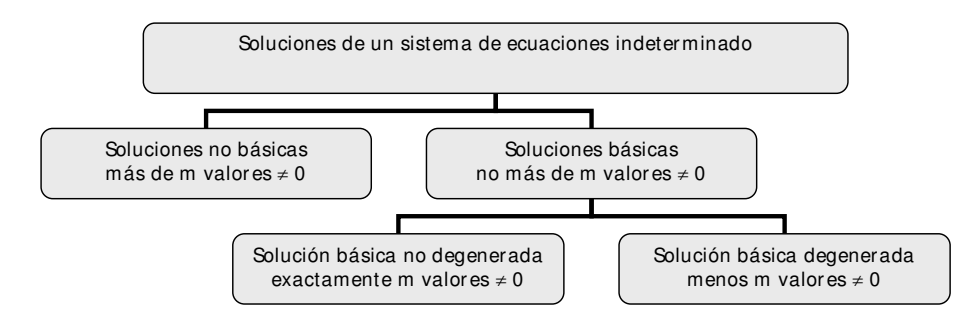

## **Utilización método de Gauss Jordan**

#### **Primer ejemplo:**

 $18 x_1 + 9 x_2 = 90$  $5 x_1 + 10 x_2 = 50$ 

Armamos la matriz ampliada del sistema y luego reducimos la matriz de coeficientes a través de operaciones elementales en fila:

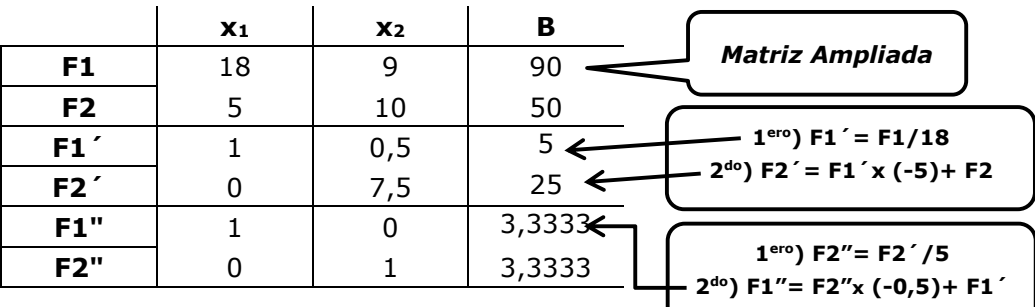

Sistema equivalente obtenido:

 $1x_1 + 0 x_2 = 3,3333$  $0 x_1 + 1 x_2 = 3,3333$ 

De dónde la solución es:

 $x_1 = 3,3333$  $x_2 = 3,3333$ 

#### **Segundo ejemplo:**

 $8 x_1 + 10 x_2 + 12 x_3 = 160$  $15 x_1 + 10 x_2 + 5 x_3 = 250$ 

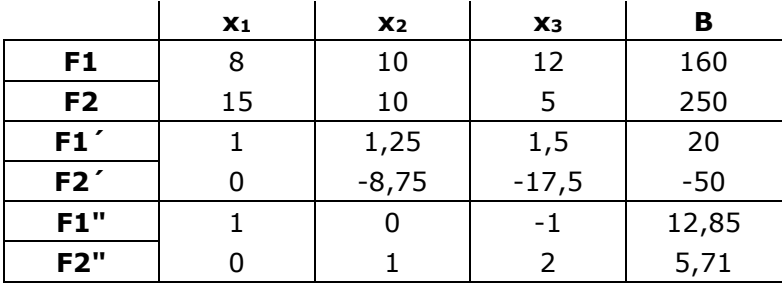

Sistema equivalente obtenido:

 $1 x_1 + 0 x_2 - 1 x_3 = 12,85$  (1)  $0 x_1 + 1 x_2 + 2 x_3 = 5,71$ 

De dónde la solución, considerando a x<sub>3</sub> como variable libre, es:

 $x_1 = 12,85 + x_3$  $x_2 = 5,71 - 2 x_3$  $x_3 = t \in \Re$ 

Este es un sistema indeterminado que tiene como máximo 3 soluciones básicas que surgen de anular sucesivamente a  $x_1$ ,  $x_2$  y  $x_3$ .

La primera solución básica la vamos a obtener anulando a  $x_3$ , del sistema equivalente (1) al que llegamos por aplicación de operaciones en elementales fila, entonces nos queda:

 $x_1 = 12,85$  $x_2 = 5.71$  $x_3 = 0$ 

La siguiente solución básica la obtendremos anulando a  $x_2$ , es decir que esta variable ahora será no básica y en su lugar introduciremos a x3. Para obtener esta nueva solución básica, partimos del sistema equivalente (1) al que aplicaremos operaciones elementales en fila para

lograr que en la columna de  $x_3$  tengamos un 0 cero en la primera fila y un 1 en la segunda, es decir que sea un vector unitario. Al aplicar las operaciones elementales en fila lo hacemos sobre toda la matriz ampliada.

La primera operación será multiplicar la fila 2 por ½ y así logramos el pívot. A continuación multiplicamos a esta nueva F2 por 1 y se la sumamos a la F1.

Con estas operaciones nos quedará el vector  $\begin{vmatrix} 1 \ 0 \end{vmatrix}$  $|1|$  $\lfloor 0 \rfloor$ para x<sub>1</sub> y el vector  $\begin{bmatrix} 0 \ 1 \end{bmatrix}$  $|0|$  $\lfloor 1 \rfloor$ 

para x3.

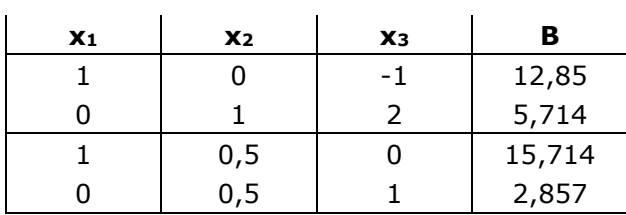

El nuevo sistema equivalente, sin considerar a  $x_2$  ya que su valor es 0; será:

 $1 x_1 + 0 x_3 = 15,714$  (2)  $0 x_1 + 1 x_3 = 2,857$ 

Como x2 es igual a cero, la solución básica será

 $x_1 = 15,714$  $x_2 = 0$  $x_3 = 2,857$ 

La tercer y última solución básica la obtenemos a partir del sistema equivalente (2) ahora buscando que el vector correspondiente a x<sub>2</sub> sea el vector unitario <sup>1</sup> 0  $|1|$  $\begin{bmatrix} 0 \ 0 \end{bmatrix}$ , es decir reemplazando a x1 por x2 en la solución básica anterior.

Las operaciones a realizar son:

- 1. Multiplicamos a la F2 por 1/2 y así obtenemos la nueva F2
- 2. Multiplicamos a la nueva F2 por -1/2 y se la sumamos a la F1

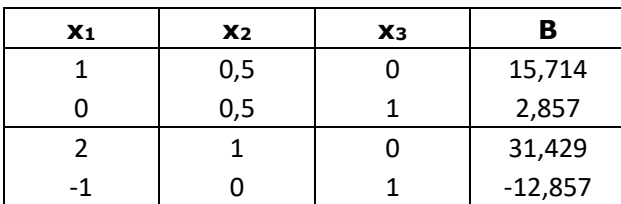

El nuevo sistema equivalente:

 $1 x_2 + 0 x_3 = 31,429$  $0 x_2 + 1 x_3 = -12,857$ 

Como x1 es igual a cero, la solución básica será:

 $x_1 = 0$  $x_2 = 31,429$  $x_3 = -12,857$ 

## **1.4. SISTEMAS DE INECUACIONES LINEALES**

La expresión:

$$
2x + y \le 12
$$

se llama inecuación lineal en las variables x e y. Esta expresión se cumple para algunos valores de las variables y su gráfica es un semiplano.

Las inecuaciones pueden ser de una o varias variables, una inecuación con dos incógnitas (o variables) puede presentarse de alguna de las formas que se muestran a continuación

 $\circ$  *ax + by + c ≤ 0*  $\circ$   $ax + by + c < 0$  $\mathscr{F}$   $ax + by + c \geq 0$  $\sigma$  *ax + by + c > 0* 

en las que *a*, *b*, *c* son números reales y  $a \neq 0$  y  $b \neq 0$ 

De la misma manera que en las ecuaciones, el conjunto de pares ordenados (x, y) que cumplan con la desigualdad se llama solución de la misma.

Un sistema de inecuaciones lineales es un conjunto de desigualdades y su solución será el conjunto de pares ordenados que cumplan simultáneamente todas las desigualdades de dicho sistema.

#### *Ejemplo de aplicación*

Represente gráficamente el siguiente sistema de inecuaciones:

$$
8 \times + 5 \times \le 240
$$
  
\n
$$
3 \times + 5 \times \le 150
$$
  
\n
$$
\times \ge 0
$$
  
\n
$$
\times \ge 0
$$

Como ya dijimos el conjunto de puntos solución de cada inecuación lineal es un semiplano espacio bidimensional y la intersección de los semiplanos correspondientes a cada inecuación forma el conjunto solución del sistema.

La forma más sencilla de representar este semiplano es partiendo de la ecuación de la recta que está implícita en la inecuación (es decir, considerándola como una igualdad); y posteriormente, observar hacia a qué lado de la recta están los puntos que verifican la desigualdad.

- Así la inecuación: 8 X + 5 Y ≤ 240 se transforma en la ecuación:  $8X + 5Y = 240$ 

Para graficar una recta se requiere conocer al menos dos puntos. Por ejemplo, se pueden obtener los puntos correspondientes a la ordenada y a la abscisa al origen:

Si  $X = 0$   $\rightarrow$  Y = 48 Si Y =  $0 \rightarrow X = 30$ 

Estos puntos se grafican en un sistema de ejes cartesiano y se unen con una recta. Todos los puntos que se encuentran sobre la recta y por debajo de ésta, verifican la desigualdad analizada.

- Con la inecuación  $3 X + 5 Y \le 150$ , se debe proceder de la misma manera.

- Las inecuaciones  $X ≥ 0$ ;  $Y ≥ 0$  indican que los valores que asumen ambas variables deben ser no negativos, por lo que sólo debe considerarse el primer cuadrante.

- La **solución a este sistema de inecuaciones** estará dado por la intersección de todos los semiplanos.

Gráficamente:

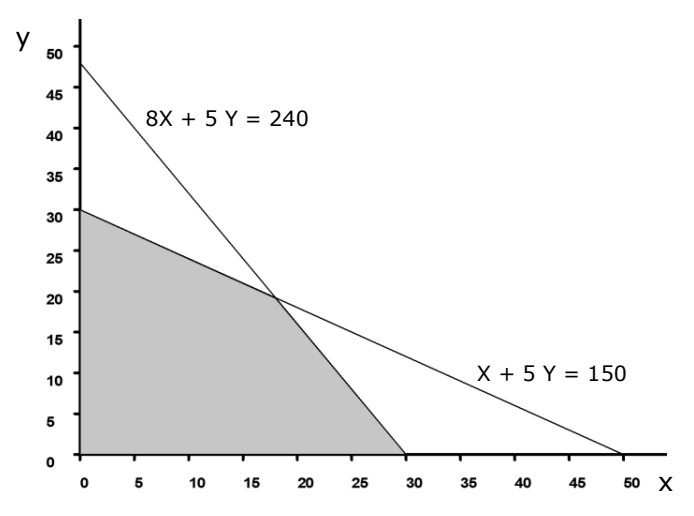

#### **1.5. FUNCIONES**

Muchos problemas de la vida real nos plantean un reto: analizar, representar y generalizar relaciones. De ahí la importancia del estudio de funciones, ellas nos sirven para reconocer, describir, generalizar patrones y construir modelos matemáticos que predigan el comportamiento de fenómenos de la vida real.

#### **Concepto de función**

Dados dos conjuntos no vacíos X e Y, se llama función de X en Y a una regla que asigna a cada elemento *x* que pertenece a X un único elemento *y* que pertenece a Y. Simbólicamente *y* = f(*x*).

Ejemplos de funciones:

$$
f(x) = 25 + 5x \implies \text{Función lineal}
$$

$$
f(x) = \frac{5x + 5}{x - 1}
$$

Dándole valores a *x* obtendremos los valores de la función.

## **Inversa de una función**

Dada una *función f(x)*, su inversa es otra función, designada por *f -1(x)* de forma que se verifica: si  $f(a) = b$ , entonces $f^I(b) = a$ 

Pasos a seguir para determinar la función inversa de una dada:

- Despejar la variable independiente *x*.
- Intercambiar la *x* por la *y*, y la *y* por la *x*.

La función así obtenida es la inversa de la función dada.

Ejemplo

Despejamos

$$
f(x) = y = \frac{5x+5}{x-1}
$$

$$
x = \frac{y+5}{y-5}
$$

Intercambiamos la x por la y

$$
f^{-1}(x) = \frac{x+5}{x-5}
$$

## **Crecimiento y decrecimiento de funciones**

Si una función *f* es derivable en todos los puntos de un intervalo abierto, entonces:

- ✓ La función es creciente en el intervalo si su derivada primera es mayor que cero para todos los valores de x pertenecientes al intervalo.
- ✓ La función es decreciente en el intervalo si su derivada primera es menor que cero para todos los valores de x pertenecientes al intervalo.

## **Concavidad y Convexidad**

En general, una función cóncava tiene la propiedad de que el segmento de recta que conecta dos puntos cualesquiera de la gráfica de la función nunca pertenece al espacio ubicado por arriba de la gráfica.

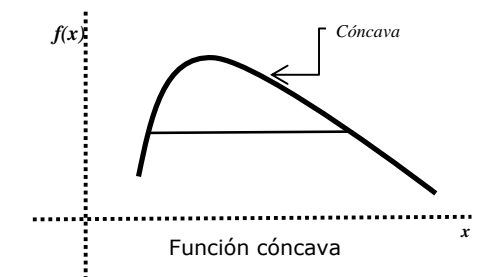

En general, una función convexa tiene la propiedad de que el segmento de recta que conecta dos puntos cualesquiera de la gráfica de la función nunca pertenece al espacio ubicado por debajo de la gráfica.

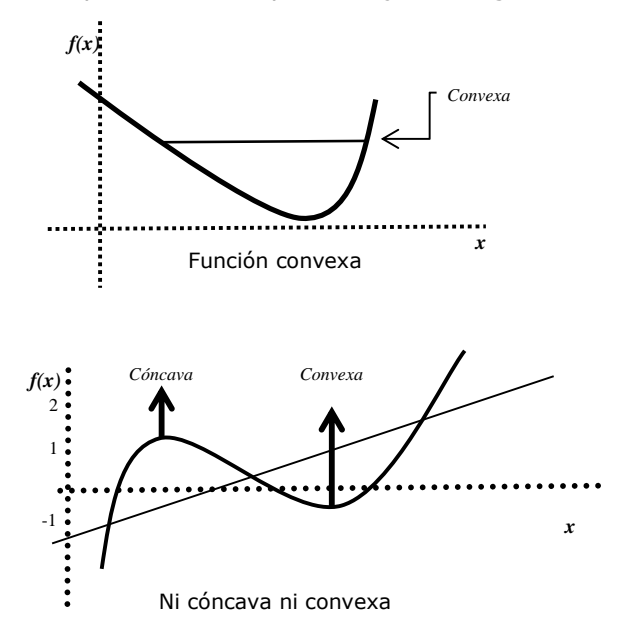

La función del gráfico precedente no es cóncava ni convexa, los puntos donde la concavidad cambia son puntos de inflexión.

## *Definición:*

## Sea *f: R<sup>n</sup>→ R*

*f* es convexa si el dominio de *f* es un conjunto convexo y si para todo x1,x2 que pertenece al dominio de *f* y para todo número real *t* entre 0 y 1, se satisface que:

$$
f[t x_1 + (1-t)x_2] \leq t f(x_1) + (1-t) f(x_2)
$$

Una función *f* es cóncava si *–f* es convexa. Desde el punto de vista geométrico esto significa que el segmento que une  $(x_1,f(x_1))$  y  $(x_2,f(x_2))$ se encuentra sobre la gráfica de *f*.

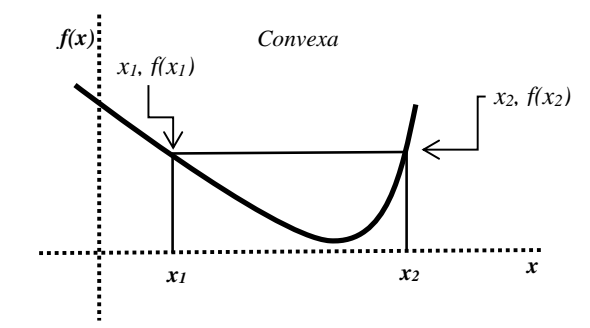

Recordemos que para una función *f(x)* diferenciable:

Si *f"(x)* < 0 en un intervalo (a, b), entonces la función *f(x) es cóncava en el intervalo (a, b).* 

Si *f"(x)* > 0 en un intervalo (a, b), entonces la función *f(x) es convexa en el intervalo (a, b).* 

#### **Máximos y Mínimos**

#### **Funciones de una variable**

Una función *f* tiene un máximo relativo en el punto a, si f(a) es mayor o igual que los puntos próximos al punto a.

Una función *f* tiene un mínimo relativo en el punto *a*, si f(*a*) es menor o igual que los puntos próximos al punto *a*.

Es decir que tanto los máximos como los mínimos son llamados relativos porque los comparamos con puntos vecinos muy cercanos y no podemos por lo tanto afirmar que sean máximos o mínimos absolutos, es decir considerando toda la función.

Entonces:

- $\triangleq$  Un punto (*a*,*f*(*a*)) es llamado máximo relativo de *f*(*x*) si existe un intervalo abierto alrededor de *a* tal que  $f(x) \le f(a)$  para todo *x* perteneciente el intervalo.
- $\triangleq$  Un punto (*a*,*f*(*a*)) es llamado mínimo relativo de *f*(*x*) si existe un intervalo abierto alrededor de *a* tal que *f*(*x*) ≥ *f*(*a*) para todo *x* perteneciente el intervalo.

*Si f es derivable en a, a es un extremo relativo o local si: 1.*  $f'(a) = 0$ *2. f''(a) ≠ 0*

Siendo a un valor crítico de  $f(x)$  tal que  $f'(a) = 0$ ; entonces si f" es continua en un intervalo abierto que contenga al punto *a,* 

- $\rightarrow$  Cuando f"(a) > 0 tendremos un mínimo relativo en a
- $\rightarrow$  Cuando f"(a) < 0 tendremos un máximo relativo en a
- $\rightarrow$  Cuando f''(a) = 0 puede o no tener un extremo relativo.

Los pasos a seguir para determinar los extremos relativos son:

- $\triangleright$  Calculamos  $f'(x)$
- $\triangleright$  f'(x) = 0 y despejamos x<sub>0</sub>
- $\triangleright$  Calculamos f"(x)
- $\triangleright$  Reemplazamos a x por x<sub>0</sub> y analizamos el signo

#### **Funciones de más de dos o más variables**

- 1. Se igualan las derivadas parciales primeras a cero.
- 2. Se resuelven las ecuaciones anteriores y se obtienen las coordenadas de los puntos críticos.
- 3. Se construye la matriz Hessiana (derivadas parciales de segundo orden).

$$
H(f) = \begin{bmatrix} \frac{\partial^2 f}{\partial x_1^2} & \frac{\partial^2 f}{\partial x_1 \partial x_2} & \dots & \frac{\partial^2 f}{\partial x_1 \partial x_n} \\ \frac{\partial^2 f}{\partial x_2 \partial x_1} & \frac{\partial^2 f}{\partial x_2^2} & \dots & \frac{\partial^2 f}{\partial x_2 \partial x_n} \\ \dots & \dots & \dots & \dots \\ \frac{\partial^2 f}{\partial x_n \partial x_1} & \frac{\partial^2 f}{\partial x_n \partial x_2} & \dots & \frac{\partial^2 f}{\partial x_n^2} \end{bmatrix}
$$

Se sustituyen los puntos críticos en la matriz Hessiana para obtener tantas matrices como puntos críticos tengamos.

- 4. Dependiendo del tipo de matriz resultante de evaluar la matriz Hessiana en los diferentes puntos críticos, estos puntos serán:
	- Si H<sub>i</sub>>0  $\forall i=1,...,n$  *f* alcanza el mínimo relativo en el punto.
	- Si H<sub>impar</sub><0 y H<sub>par</sub>>0  $\forall i=1,...,n$  f alcanza el máximo relativo en el punto.
	- Si Hi≠0 ∀i=1,...,n y no es ninguno de los casos anteriores, es un punto de silla.

## **2. CONOCIMIENTOS BÁSICOS DE ESTADÍSTICA Y PROBABILIDAD**

#### **2.1. DISTRIBUCIONES DE PROBABILIDAD**

#### **Variables Aleatorias**

Una **variable aleatoria** es cierto fenómeno de interés cuyas respuestas o resultados pueden expresarse numéricamente.

Formalmente, dado un espacio de probabilidad ( $\Omega$ , A, P), una variable aleatoria unidimensional *X* es una función real definida sobre el espacio muestral  $\Omega$ , que transfiere la estructura probabilística del espacio muestral a los números reales *R* definidos.

 $X: \Omega \rightarrow R$ 

Tal que  $[X=x]$  es un evento aleatorio para todo x que pertenece a los reales.

Donde:

 $\Omega$ : es el conjunto de resultados posibles de un experimento aleatorio.

A: es el álgebra de conjuntos y/o familia de eventos.

P: es la probabilidad asociada a cada resultado del conjunto  $\Omega$  y del conjunto A.

Las variables aleatorias se pueden clasificar en discretas o continuas.

Una variable aleatoria es **discreta** si el número de valores que puede asumir es contable, ya sea finito o infinito numerable. Los datos discretos surgen de un proceso de conteo.

Una variable aleatoria es **continua** si puede adoptar cualquier valor dentro de un rango definido de valores. Los datos continuos surgen de un proceso de medición.

## **Función de Probabilidad**

En el **caso discreto** se denomina f*unción de cuantía p(x)* y asocia una probabilidad a cada posible valor de la variable.

*Condiciones esenciales que debe cumplir una función de cuantía:* 

1- Las probabilidades asociadas a los distintos valores que puede asumir la variable deben ser no negativos  $\rightarrow$   $p(x) \ge 0$  para todo x

2- La suma de todas esas probabilidades debe dar uno  $\rightarrow \sum_{i=1}^{k} p(x_i)=1$ Donde *k* es la cantidad de valores que asume la variable.

En el **caso continuo** se denomina f*unción de densidad f(x)* y permite encontrar la probabilidad de que la variable asuma valores en un intervalo mediante el uso de integrales, ya que en este caso las probabilidades están representadas por áreas o superficies.

*Condiciones esenciales que debe cumplir una función de densidad:* 

1- La función debe asumir valores no negativos  $\rightarrow$   $f(x) \ge 0$  para todo x

2- El área total bajo la curva correspondiente a la función de densidad debe ser igual a uno  $\rightarrow \int_{-\infty}^{+\infty} f(x) dx = 1$ 

Los límites de integración (-∞,+∞) denotan el menor y el mayor valor que asume la variable, respectivamente.

#### **Función de Distribución**

La función de distribución *F(x)* de una variable aleatoria *X* acumula probabilidades desde el valor mínimo que asume la variable hasta un valor genérico  $x_0$  perteneciente a su recorrido. Es decir, la función de distribución permite obtener la probabilidad que la variable asuma cualquier valor menor o igual que  $x_0$ .

Formalmente:

$$
F: R \to [0,1]
$$

$$
F(x_0) = P(X \le x_0); \quad x_0 \in R
$$

En el **caso discreto** la función de distribución  $F(x_i)$  se calcula a partir de la función de cuantía:  $\cdot$ 

$$
F(x_j) = P(X \le x_j) = \sum_{i=1}^{j} p(x_i)
$$

En el **caso continuo** la función de distribución  $F(x)$  se calcula a partir de la función de densidad:

$$
F(x) = P(X < x) = \int_{-\infty}^{x} f(t) \, dt
$$

#### **Esperanza Matemática**

La esperanza matemática *E(X)* es el valor promedio que se presentará si el experimento se repite un número grande de veces.

*Para una variable aleatoria discreta X* con su respectiva función de cuantía *p(x)*, la esperanza matemática *E(X)* se calcula de la siguiente manera:

$$
E(X) = \mu = \sum_{i=1}^{k} x_i p(x_i)
$$

*Para una variable aleatoria continua X* con su respectiva función de densidad *f(x),* la esperanza matemática toma la siguiente forma:

$$
E(X) = \mu = \int_{-\infty}^{+\infty} x f(x) dx
$$

#### **Varianza**

La varianza *V(X)* mide la dispersión de los datos entorno a la esperanza matemática si el experimento se repite un número grande de veces. Se define como la esperanza de los desvíos al cuadrado de los valores de la

variable respecto al valor esperado, razón por la cual asume siempre valores no negativos.

$$
V(X) = \sigma^2 = E[X - \mu]^2
$$

*Para una variable aleatoria discreta X:* 

$$
V(X) = \sum_{i=1}^{k} [x_i - \mu]^2 p(x_i)
$$

*Para una variable aleatoria continua X:* 

$$
V(X) = \int_{-\infty}^{+\infty} [x - \mu]^2 f(x) dx
$$

#### **Desviación Estándar**

La desviación estándar *DS(X)* de una variable aleatoria *X* se define a partir de su varianza como:

$$
DS(X) = \sigma = \sqrt{V(X)}
$$

Esta medida representa el desvío esperado de los valores de la variable respecto a su esperanza.

#### **2.2. DISTRIBUCIONES ESPECIALES DE PROBABILIDAD**

A continuación se caracterizan algunos modelos teóricos de probabilidad que tienen gran importancia, debido a que aproximan adecuadamente el comportamiento de una gran variedad de fenómenos reales.

## **Distribución Poisson**

La Variable Poisson se define como:

*X = Número de sucesos independientes en un intervalo de longitud fija (tiempo o espacio)* 

La variable asume valores enteros no negativos: Recorrido de X: 0,1,2,...

Su función de cuantía se define de la siguiente forma:

$$
P(X = x) = \begin{cases} \frac{e^{-\lambda} \lambda^{x}}{x!} & x = 0,1,2,...\\ 0 & case\, contraction \end{cases}
$$

Donde λ es el promedio de ocurrencias en el intervalo fijado.

Su función de distribución está dada por:

$$
P(X \le s) = \sum_{x=0}^{s} \frac{e^{-\lambda} \lambda^{x}}{x!}
$$
Esperanza Matemática  $\Rightarrow$   $E(X) = \lambda$ Varianza  $\implies$   $V(X) = \lambda$ Desviación Estándar  $\Rightarrow$  DS (X) =  $\sqrt{\lambda}$ 

#### **Distribución Exponencial**

La Variable Exponencial se define como:

*X = Tiempo entre la ocurrencia de dos sucesos consecutivos* 

La variable asume cualquier valor no negativo: Recorrido de X: (0,+∞)

Su función de densidad se define de la siguiente forma:

 $f(x) = \begin{cases} \lambda e^{-\lambda x} & x \geq 0 \\ 0 & \text{caso contrario} \end{cases}$ 

Su función de distribución está dada por:

$$
F(x) = \begin{cases} 0 & x < 0 \\ 1 - e^{-\lambda x} & x \ge 0 \end{cases}
$$

Esperanza Matemática  $\Rightarrow E(X) = \frac{1}{\lambda}$ <br>Varianza  $\Rightarrow V(X) = \frac{1}{\lambda^2}$ <br>Desviación Estándar  $\Rightarrow DS(X) = \frac{1}{\lambda}$ 

*La esperanza de la variable Poisson representa el promedio de ocurrencias por unidad de tiempo mientras que la esperanza de la variable Exponencial es su recíproca e indica el tiempo promedio que transcurre entre dos sucesos consecutivos.* 

#### **Distribución Uniforme**

Una variable *X* con distribución uniforme es aquella que tiene la misma probabilidad de ocurrir cualquiera fuera el valor que asuma dentro de un intervalo determinado *(a,b),* donde los límites *a* y *b* constituyen los parámetro de esta distribución.

La variable asume valores dentro del intervalo determinado: Recorrido de X: (a,b)

Su función de densidad se define de la siguiente forma:

$$
f(x) = \begin{cases} \frac{1}{b-a} & a \le x \le b \\ 0 & \text{caso contrario} \end{cases}
$$

Su función de distribución está dada por:

$$
F(x) = \begin{cases} \begin{array}{c} 0 \\ x - a \\ \hline b - a \end{array} \end{cases} \qquad \begin{array}{c} x < a \\ a \le x \le b \\ x > b \end{array}
$$

Esperanza Matemática 
$$
\Rightarrow E(X) = \frac{(a+b)}{2}
$$
  
Varianza  $\Rightarrow V(X) = \frac{(b-a)^2}{12}$   
Desviación Estándar  $\Rightarrow DS(X) = \frac{(b-a)}{\sqrt{12}}$ 

#### **Distribución Normal**

Es un modelo de variable continua con distribución perfectamente simétrica, constituyéndose sumamente relevante en la estadística por sus variadas aplicaciones en gran cantidad de fenómenos reales. La variable con distribución normal puede asumir valores en el intervalo (-∞, +∞) y los parámetros que caracterizan a esta distribución son: media  $\mu$  y varianza  $\sigma^2$ .

Su función de densidad se define de la siguiente forma:

$$
f(x) = \frac{1}{\sigma\sqrt{2\pi}} e^{-\frac{1(x-\mu)^2}{2\sigma^2}} \qquad -\infty \le x \le +\infty
$$

#### **Variable Normal Estandarizada**

Dada una variable X ~ N ( $\mu$ ,  $\sigma^2$ ), la variable normal estandarizada, simbolizada con la letra Z, se obtiene haciendo la siguiente transformación lineal:

$$
Z = \frac{X - \mu}{\sigma} \sim N(0.1)
$$

Su función de densidad se define de la siguiente forma:

$$
f(z) = \frac{1}{\sqrt{2\pi}} e^{-\frac{z^2}{2}} \qquad -\infty \le z \le +\infty
$$

Esperanza Matemática  $\Rightarrow$  E(Z) = 0 Varianza  $\Rightarrow$  V(Z) = 1 Desviación Estándar  $\Rightarrow$  DS (Z) = 1

#### **USO DE LA TABLA NORMAL ESTÁNDAR**

La función de distribución normal típica estandarizada está dada por:

$$
F(z) = P(Z \le z) = \int_{-\infty}^{z} \frac{1}{\sqrt{2\pi}} e^{-\frac{t^2}{2}} dt
$$

Para el cálculo de probabilidades de una variable con distribución normal estándar, en lugar de realizar la integral anterior, se suele recurrir a tablas donde se encuentran tabuladas las probabilidades acumuladas correspondientes. Generalmente en estas tablas sólo aparecen valores positivos de la variable estandarizada, por lo que el cálculo de probabilidades para valores negativos se resuelve teniendo en cuenta la simetría de la distribución.

A continuación presentamos algunos ejemplos prácticos:

1.  $P(Z < 1,20) = F(1,20) = 0,8849$ 

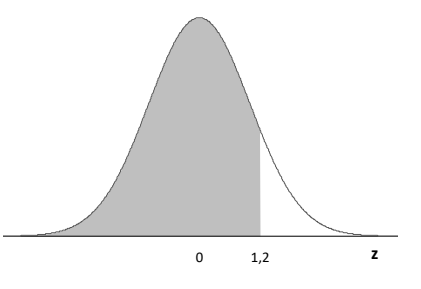

2.  $P(Z < -1.40) = P(Z > 1.40) = 1 - F(1.40) = 1 - 0.9192 = 0.0808$ 

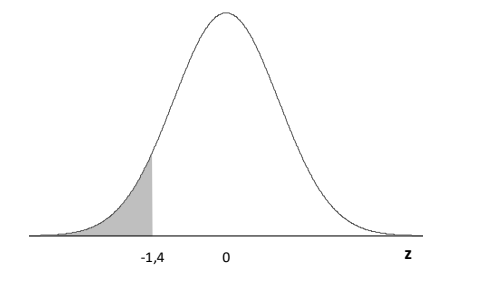

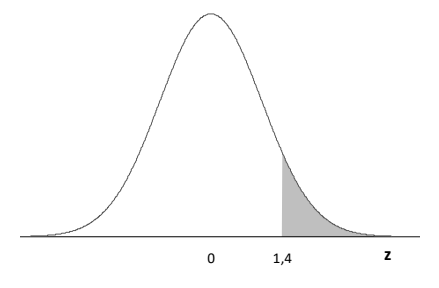

3.  $P(-1,40 < Z < 1,20) = F(1,20) - F(-1,40) = F(1,20) - P(Z > 1,40) =$  $F(1,20) - [1 - F(1,40)] = 0.8849 - [1 - 0.9192] = 0.8041$ 

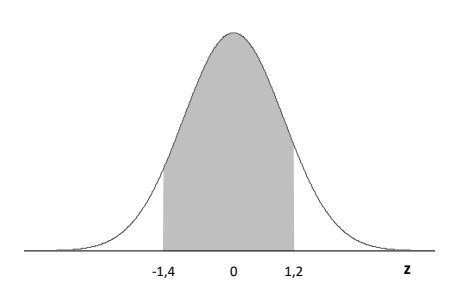

4.  $P(-1,40 < Z < -0,70) = P(0,70 < Z < 1,40) = F(1,40) - F(0,70) =$  $0,9192 - 0,7580 = 0,1612$ 

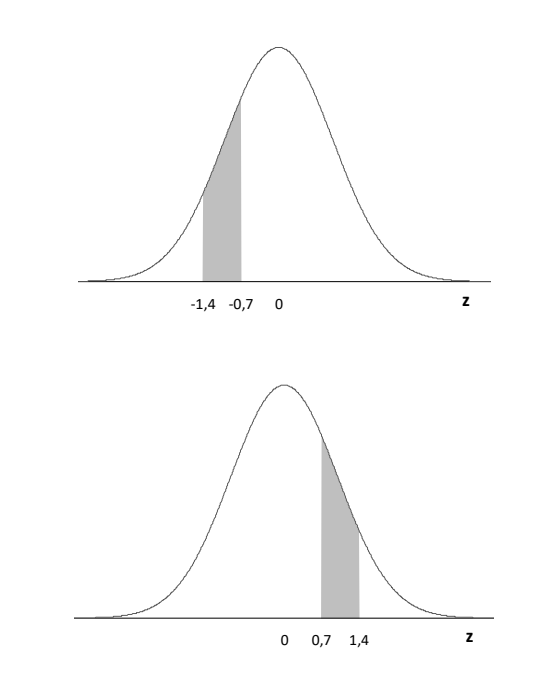

**Distribución Beta** 

Es una distribución de probabilidad continua con parámetros:  $\gamma \gamma \beta$ , donde la variable está acotada entre un máximo *a* y un mínimo *b*.

Una especificación usual de su función de densidad está dada por:

$$
f(x) = \begin{cases} \frac{\Gamma(\gamma + \beta)}{\Gamma(\gamma)\Gamma(\beta)} \frac{(x - a)^{\gamma - 1}(b - x)^{\beta - 1}}{(b - a)^{\gamma + \beta - 1}} & a \le x \le b \\ 0 & \text{caso contrario} \end{cases}
$$

Donde: Γ es la función gamma

Esperanza Matemática 
$$
\implies E(X) = \frac{\gamma b + \beta a}{(\gamma + \beta)}
$$
  
Varianza  $\implies V(X) = \frac{(b - a)^2 \gamma \beta}{(\gamma + \beta)^2 (\gamma + \beta + 1)}$   
Desviación Estándar  $\implies DS(X) = \sqrt{\frac{(b - a)^2 \gamma \beta}{(\gamma + \beta)^2 (\gamma + \beta + 1)}}$ 

Adicionalmente esta distribución será unimodal si se verifican las siguientes condiciones:

- $\bullet \gamma > 1$ •  $\beta > 1$
- $\bullet$   $0 \leq a < b < \infty$

El valor modal *m* queda expresado de la siguiente manera:

$$
m=\frac{(\gamma-1)b+(\beta-1)a}{\gamma+\beta-2}
$$

En el caso particular que:  $\gamma + \beta = 6$  y  $\beta \gamma = \gamma + \beta + 1$ , se puede demostrar que, empleando la definición del valor modal, la esperanza, la varianza y la desviación estándar estarán dadas por:

> Esperanza Matemática  $\Rightarrow E(X) = \frac{a+4m+b}{6}$ Varianza  $\implies$  V(X) =  $\left(\frac{b-a}{6}\right)^2$ Desviación Estándar  $\Rightarrow$  *DS* (*X*) =  $\frac{b-a}{6}$

Distribución normal estándar  $Z \sim N(0,1)$ 

Tabla de la función de distribución:  $P(Z \le z) = p$ 

En la tabla figuran los valores de probabilidad acumulada p en función de z.

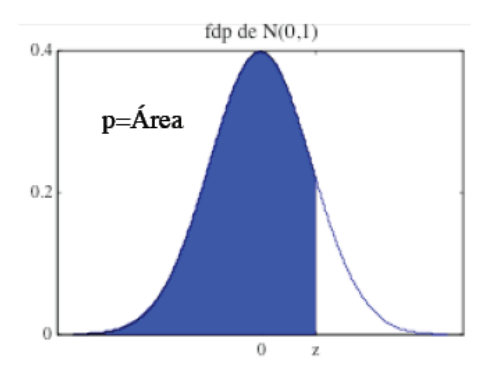

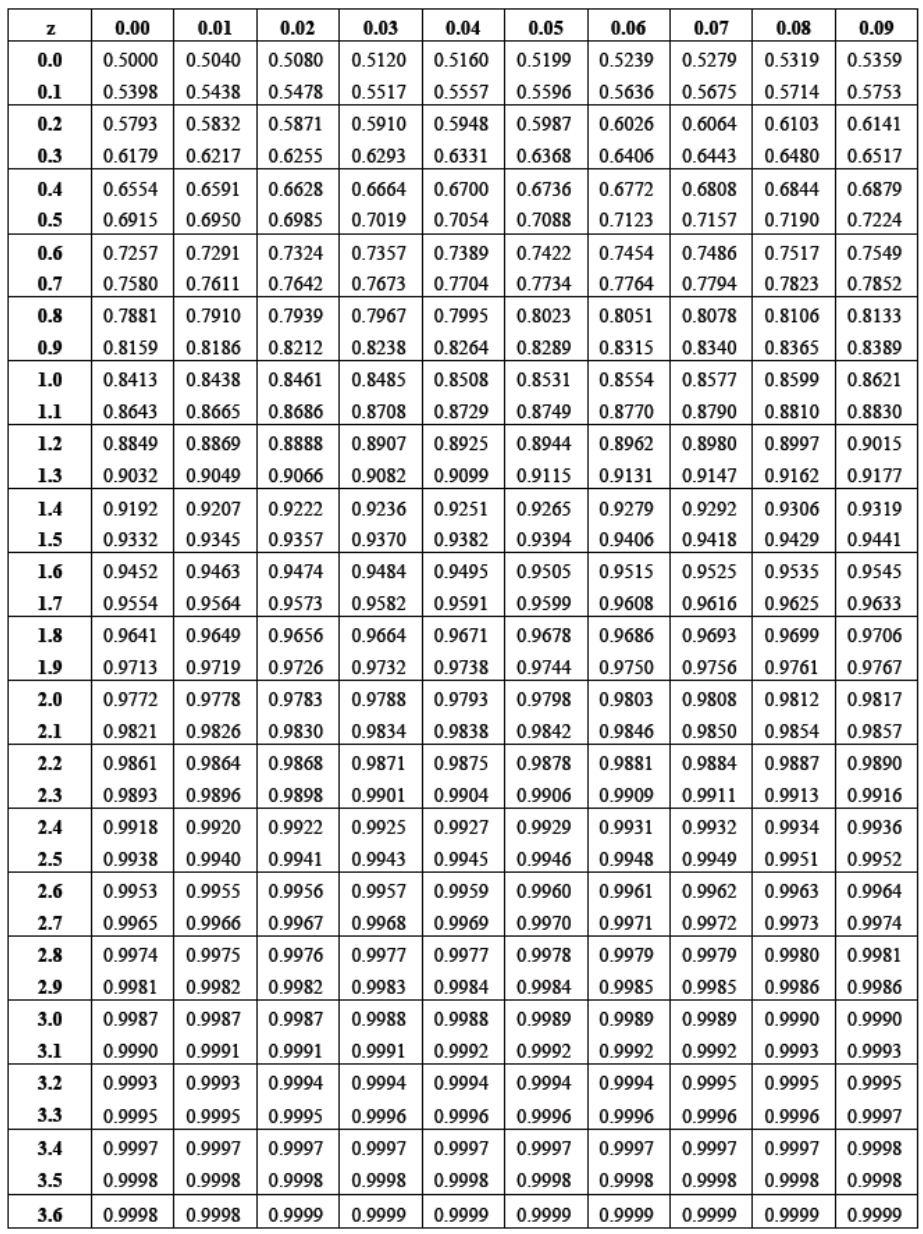

# **CAPÍTULO 13**

## **RESPUESTAS A PROBLEMAS SELECCIONADOS**

## **CAPÍTULO 2**

#### **ACTIVIDAD 4**

DATOS:

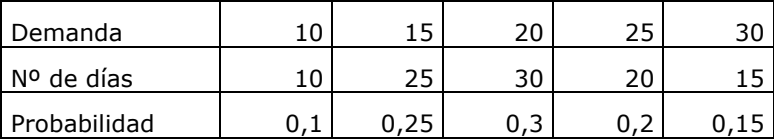

DEFINICIÓN DE VARIABLES:

Xi= cantidad de flores compradas con anticipación

Yj= cantidad de flores demandadas el día de la secretaria

#### MATRIZ DE LAS COMPENSACIONES:  $\sim 10^7$

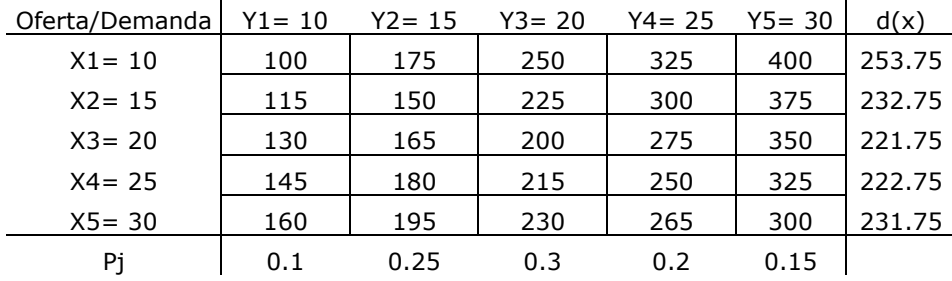

Decisión Óptima (D.O.)= comprar 20 flores (X3)

#### **ACTIVIDAD 5**

DATOS:

Pr. Venta por unidad:  $$1,25$ 

 $\overline{1}$ 

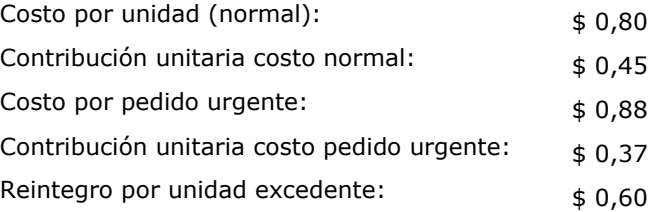

#### DEFINICIÓN DE VARIABLES:

Xi= cantidad de yogurt a comprar por semana

Yj= cantidad de yogurt demandados por semana

#### MATRIZ DE LAS COMPENSACIONES:

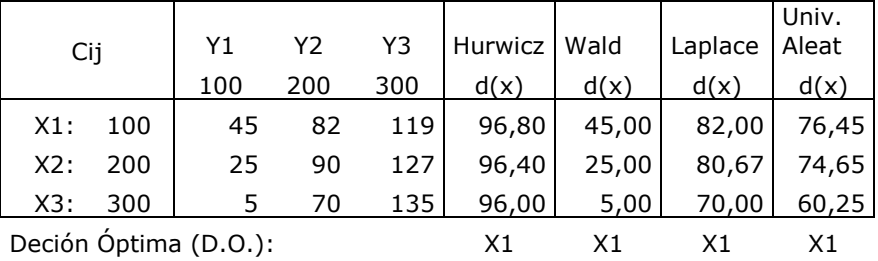

#### MATRIZ DE LOS LAMENTOS:

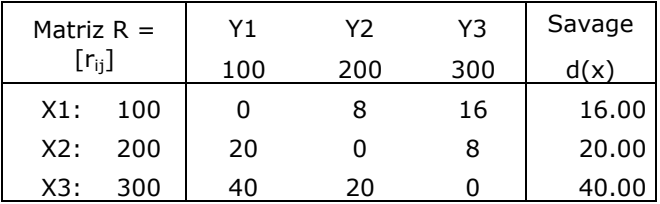

#### **ACTIVIDAD 7**

El árbol que describe este problema y las probabilidades asociadas a las posibles alternativas es el siguiente:

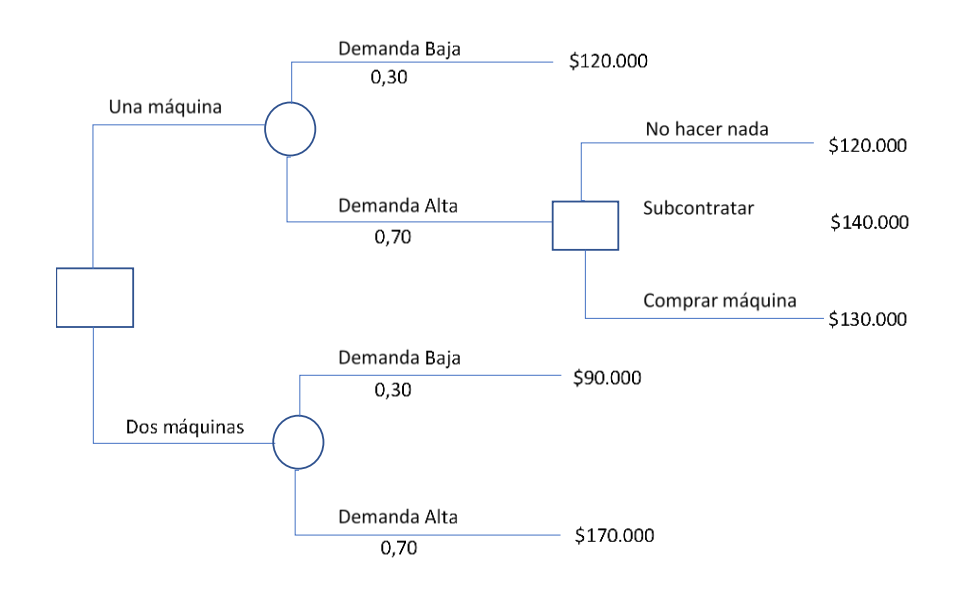

## **CAPÍTULO 3**

#### **ACTIVIDAD 11**

a) Complete la tabla

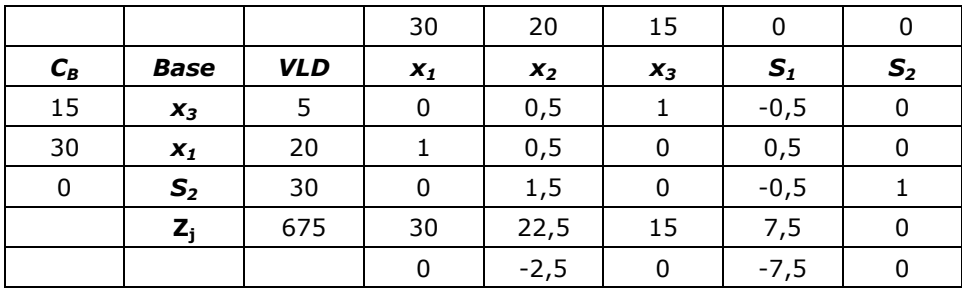

b) ¿Es ésta la solución óptima? ¿Por qué?

Es la solución óptima dado que todos los  $c_j - z_j \leq 0$ 

c) Si esta es la solución óptima, especifíquela

La solución es:  $x_1 = 20$  $x_2 = 0$  $x_3 = 5$  $S_1 = 0$  $S_2 = 30$  el valor de Z = 675 d) Si no es la solución óptima realice las iteraciones necesarias para llegar a ella.

La solución es la óptima.

#### **ACTIVIDAD 12**

La siguiente tabla corresponde a un PL de maximización canónico (con restricciones del tipo  $\le$ ):

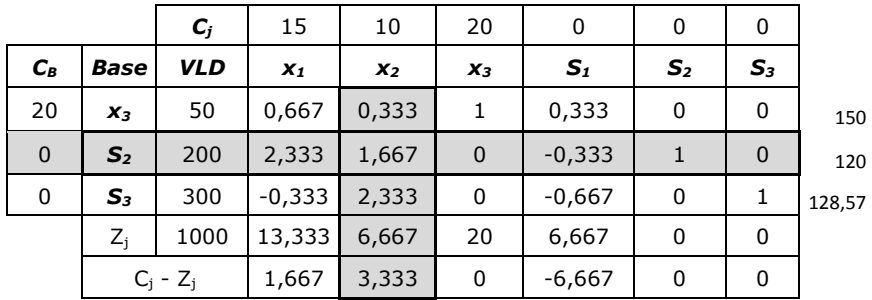

- a) Complete la tabla, ¿es esta la solución óptima? ¿Por qué? No es la solución óptima ya que hay dos cj – zj  $\geq 0$ La variable que entra es  $x_2$  y la que sale es  $S_2$
- b) Si no es la solución óptima realice las iteraciones necesarias para llegar a ella y especifíquela

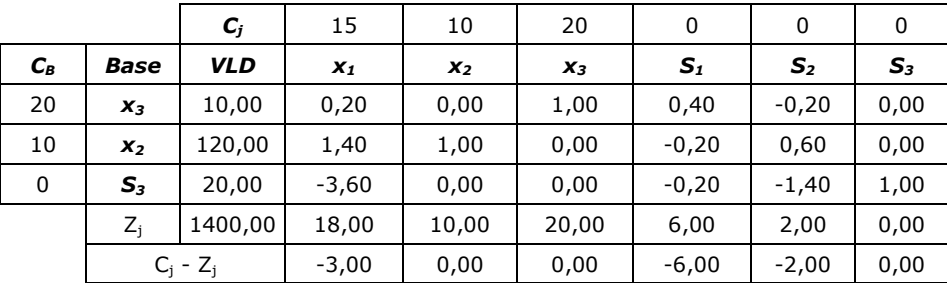

#### **Solución óptima:**

 $x_1 = 0$  $x_2 = 120$  $x_3 = 10$  $S_1 = 0$  $S_2 = 0$  $S_3 = 20$  $Z = 1400$ 

#### **ACTIVIDAD 16**

#### I. DESECHOS INDUSTRIALES

Objetivo: minimizar el costo total, de procesamiento de la basura y de transporte. Para el cálculo de los costos se debe tener en cuenta tanto los costos de transporte por Tn como el costo de quemar cada tonelada de basura.

Definición de variables:

x1: Tn de basura que se transporta desde la fábrica al quemador 1

 $x<sub>2</sub>$ : Tn de basura que se transporta desde la fábrica al quemador 2

 $x_3$ : Tn de desechos que se transportan desde el quemador 1 al enterramiento 1

x4: Tn de desechos que se transportan desde el quemador 1 al enterramiento 2

 $x_5$ : Tn de desechos que se transportan desde el quemador 2 al enterramiento 1

 $x<sub>6</sub>$ : Tn de desechos que se transportan desde el quemador 2 al enterramiento 2

Restricciones

- 1. La fábrica produce 100 Tn de basura diaria que debe ser transportada a alguno de los dos quemadores.
- 2. Cada quemador puede recibir hasta 80 Tn de basura
- 3. La basura que entra cada quemador se transforma en desechos que deben ser transportados a a los enterramientos.
- 4. Cada enterramiento puede recibir hasta 50 Tn de desechos cada uno.

#### **Modelo Lineal:**

```
Min 60 x_1 + 80 x_2 + 30 x_3 + 45 x_4 + 48 x_5 + 36 x_6Sa: 
       x_1 + x_2 = 100x_1 \le 80x_2 \le 80x_3 + x_4 = 0.25 x_1x_5 + x_6 = 0,20 x_2x_3 + x_5 \le 50x_4 + x_6 \le 50x_1; x_2; x_3; x_4; x_5; x_6 \ge 0
```
#### II. PROCESO PRODUCTIVO

#### **Se definen las variables como:**

XN = Kg. de naranja a procesar por día, para obtener jugo concentrado. XP= Kg. de naranja a procesar por día, para obtener jugo concentrado.

#### **Cálculo de la contribución por cada kg. procesado**

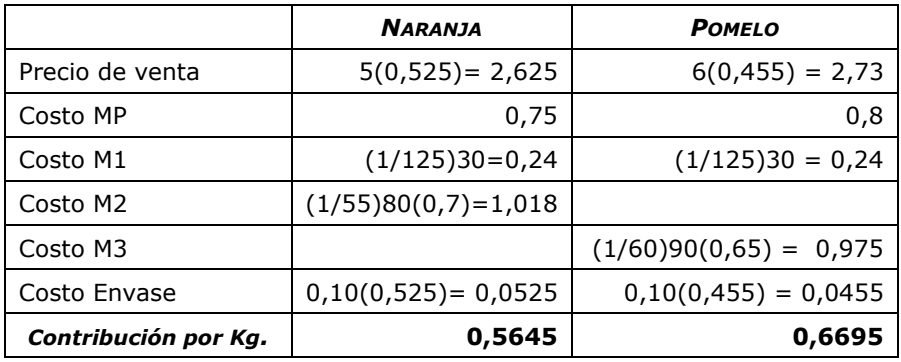

#### *Observaciones:*

1  $\frac{1}{125}$  = 0,008 tiempo de procesamiento de 1 Kg. de fruta en la M1 1 —̃ = 0,01818 tiempo de procesamiento de 1 lt. de jugo de naranja en la M2<br>55 1  $\frac{1}{60}$  = 0,01666 tiempo de procesamiento de 1 lt. de jugo de pomelo en la M2<br>60

#### **Modelo Lineal:**

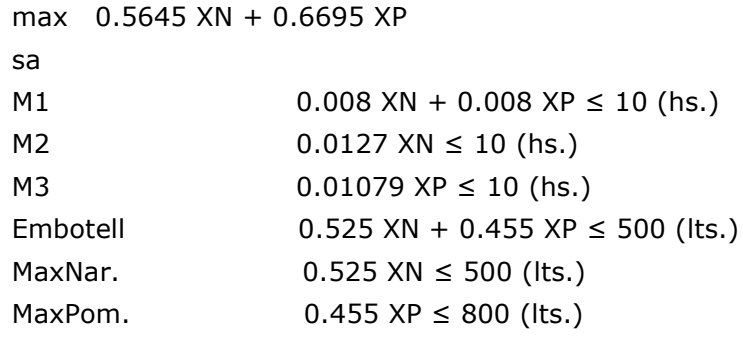

Las restricciones de procesamiento en las máquinas pueden también formularse de la siguiente manera:

 $XN + XP \leq 1250$  cap. prod. M1  $0,7$  XN ≤ 550 cap. prod. M2  $0,65$  XP ≤ 600 cap. prod. M3

### **CAPÍTULO 4**

#### **ACTIVIDAD 5**

a)  $G1 = 57,5$  unid.;  $G2 = 85$  unid.;  $G3 = 40$  unid

 $S1 = 55$ ;  $S2 = S3 = S4 = 0$ 

 $Z = $2.667,50$ 

b) El precio dual del Hierro Redondo es de 1,5833, como el precio dual  $es > 1 \Rightarrow$  conviene comprar.

c) De acuerdo al análisis de sensibilidad la máxima cantidad a comprar está dada por el análisis de sensibilidad que es de 110 u. hasta límite el precio dual es válido para realizar el análisis.

d) La utilidad total podría incrementarse hasta en 1,111111

e) La solución permanece óptima, el  $\Delta Z = 5*85 = 425$ 

f)  $Y_4 = -1.05556$   $\rightarrow$  por cada G3 que se produzca más por encima de 40, la contribución total disminuirá en 1,05556

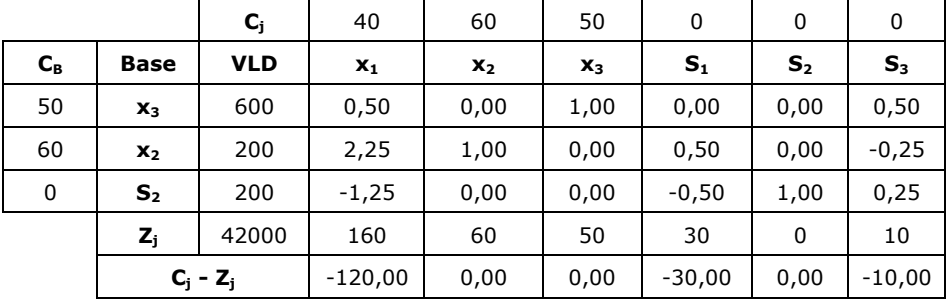

#### **ACTIVIDAD 6**

a) Es la solución óptima ya que todos los cj – zj son menores o iguales a cero.

b) solución óptima del problema dual:

 $y_1 = 30$ ;  $y_2 = 0$ ;  $y_3 = 10$ ;  $S'_1 = 120$ ;  $S'_2 = S'_3 = 0$  $Z_{\text{DUAL}} = 42000$ 

c) Si se incrementa la disponibilidad del recurso 3 en 100 unidades, ¿cómo cambia la solución óptima?, ¿cuál es el nuevo valor de z? ¿Cuáles son los nuevos valores de las variables?

De acuerdo al cálculo de los intervalos de sensibilidad del apartado f), el incremento máximo del recurso 3 es de hasta 800 unidades, por lo que estaría dentro del intervalo y como se trata de un recurso limitante las consecuencias de esta modificación son:

- → No cambia la base óptima
- $\rightarrow$  Se modifican los valores de las variables básicas
- → Se modifica el valor de la función objetivo

Nueva solución:

$$
\Delta b_3 = 100
$$
  
\n
$$
x_3 = 600 + 100 \left(\frac{1}{2}\right) = 650
$$
  
\n
$$
x_2 = 200 + 100 \left(\frac{-1}{4}\right) = 175
$$
  
\n
$$
S_2 = 200 + 100 \left(\frac{1}{4}\right) = 225
$$

 $Z = 42000 + 100(10) = 43000$ 

- d) Solución Factible Básica No Degenerada y óptima.
- e) ¿Cuál es el intervalo de sensibilidad del coeficiente de  $x_3$ ?

$$
c_1 - z_1 = -120 - \left(\frac{1}{2}\right) \Delta c_3 \le 0 \qquad \Delta c_3 \ge -240
$$

$$
c_6 - z_6 = -10 - \left(\frac{1}{2}\right) \Delta c_3 \le 0 \qquad \Delta c_3 \ge -20
$$

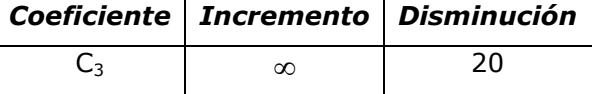

f) Calcule los intervalos de sensibilidad para los lados derechos.

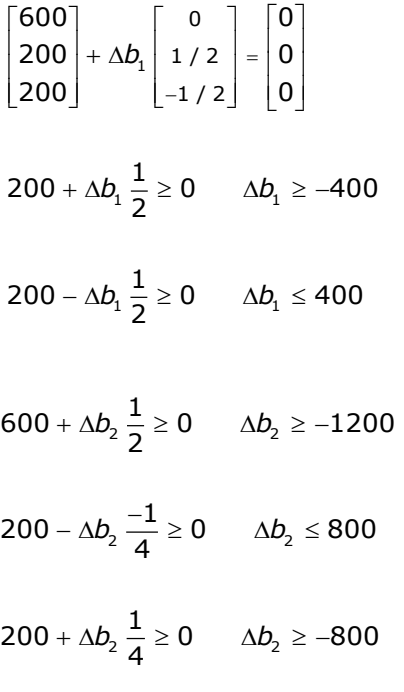

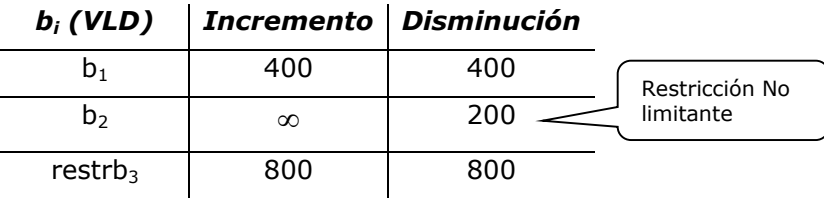

### **CAPÍTULO 5**

#### **ACTIVIDAD 1**

1)  $h = 9$ ;  $k = 6$ 

Cantidad de valores nulos deberá tener una solución para que sea no básica=  $(h \times k)$ - $(k+k-1)$ = 38

2)  $h= 5$ ;  $k= 8$ 

Cantidad de valores positivos deberá tener una solución para que sea básica degenerada=  $h+k-1= 12$ 

3)  $X_{34}$  = 20, si el origen 3 es ficticio, indica que quedan 20 unidades de demanda insatisfecha en el destino 4

4) En un problema de transporte de mínimo,  $\delta_{13}=$  4 indica que por cada unidad que se envíe desde el destino 1 al origen 3, el costo de transporte disminuirá en \$4.-

5) En un problema de transporte de mínimo, un  $\delta_{24}=0$  en la solución óptima, indica que el problema tiene múltiples soluciones óptimas.

6) Para demostrar que en un problema de transporte equilibrado el número de restricciones linealmente independientes es igual a h+k-1, se expresa la demanda de un destino cualquiera como la diferencia entre la suma de la oferta total y la demanda de todos los restantes destinos; o bien expresar la oferta de un origen cualquiera como la diferencia entre la demanda total y la oferta de todos los restantes orígenes.

#### **ACTIVIDAD 2**

FALSO:  $x_{ii}$  son las variables de decisión. Representa la cantidad a enviar desde el origen i al destino j.

El costo de enviar una unidad desde el origen i hacia el destino j se representa por los parámetros c<sub>ij</sub>

#### **ACTIVIDAD 3**

Solución óptima:

Se deberán enviar:

92 unidades desde elorigen 1 al dstino 2

74 unidades desde el origen 2 al destino 2

El origen 3 deberá enviar 37 unidades al destino 1 y 49 unidades al destino 2

El destino 1 queda con 136 unidades de demanda insatisfecha.

El costo total de envío óptimo es de \$4.369.-

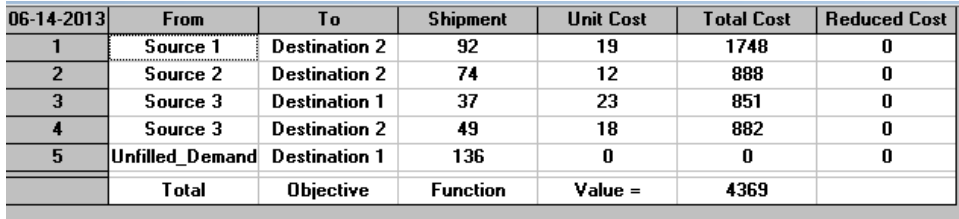

Podemos observar la solución óptima en el grafo siguiente:

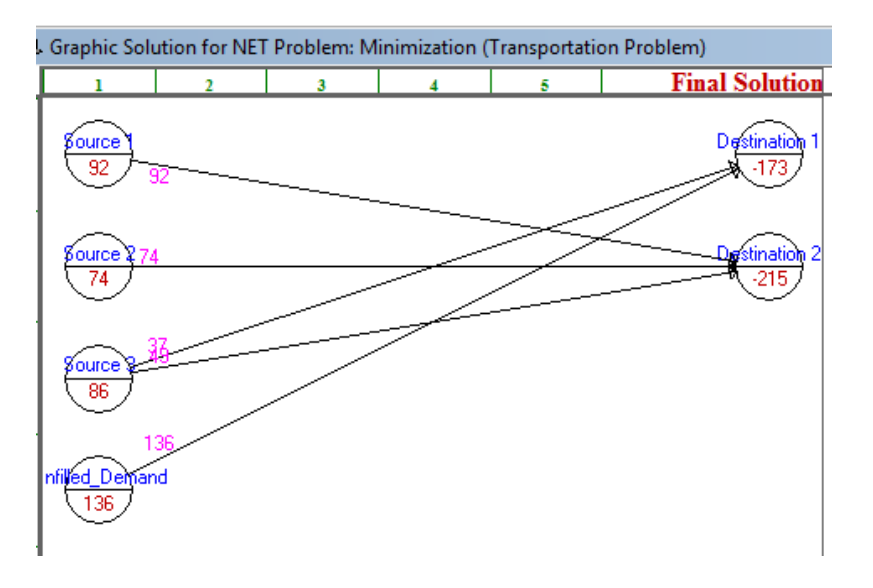

#### **ACTIVIDAD 5**

Se debe asignar de la siguiente manera:

 $A \rightarrow 1 \rightarrow $15$  $B \rightarrow 4 \rightarrow $14$  $C \rightarrow 3 \rightarrow $15$  $D \rightarrow 2 \rightarrow $24$ Costo Total: \$68.-

#### **ACTIVIDAD 10**

**B)** Min 0,20  $x_{12}$  + 0,15  $x_{13}$  + 0,10  $x_{24}$  + 0,20  $x_{25}$  + 0,15  $x_{34}$  + 0,25  $x_{35}$ Sa  $2000 = x_{12} + x_{13}$  $x_{12} = x_{24} + x_{25}$ 

 $x_{13} = x_{34} + x_{35}$  $x_{24} + x_{34} \ge 600$  $x_{25} + x_{35} \ge 800$  $x_{12} \le 1000$  $x_{13} \le 500$  $x_{ij} \geq 0$  para todo i y j

#### **ACTIVIDAD 11**

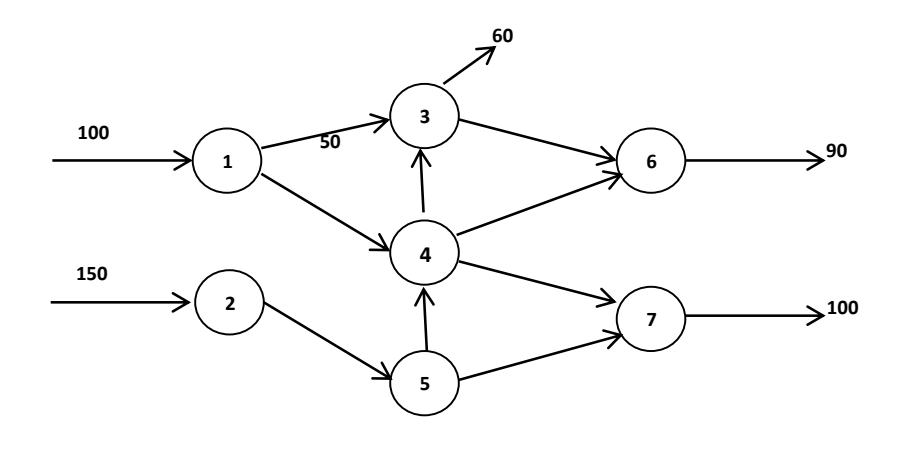

### **ACTIVIDAD 12**

Max f Sa  $f = x_{12} + x_{13} + x_{14}$  $x_{12} = x_{23} + x_{25}$  $x_{13} + x_{23} = x_{34} + x_{35}$  $x_{14} + x_{34} = x_{45}$  $x_{25} + x_{35} + x_{45} = f$  $x_{12} \le 100$  $x_{13} \leq 300$  $x_{14} \le 200$  $x_{23} \le 100$  $x_{25} \le 400$  $x_{34} \le 200$  $x_{35} \leq 300$  $x_{45} \le 650$  $x_{ij}$  ≥ 0 para todo i,j f ≥ 0

### **CAPÍTULO 6**

#### **ACTIVIDAD 1**

**Objetivo**: maximizar el beneficio total

#### **Variables:**

x1: onza de fragancia Floral a producir x2: onza de fragancia Gardenia a producir

- x3: onza de fragancia Fresca a producir
- x4: onza de fragancia Madera a producir
- x5: onza de fragancia Tabaco a producir

#### **Restricciones:**

- 1. Disponibilidad del Insumo I
- 2. Disponibilidad del Insumo II
- 3. Disponibilidad de HMO
- 4. Restricciones referidas a las políticas de producción.
- 5. Inclusión de los Costos fijos directos de fabricación

#### *Modelo Lineal:*

Max  $35x_1 + 39x_2 + 40x_3 + 51x_4 + 58x_5 - 26000y_1 - 30000y_2 - 28000y_3$  $-35000y_4 - 40000y_5$ 

Sa

1.-  $8 x_1 + 7 x_2 + 2 x_3 + 10 x_4 + 15 x_5 \le 8000$ 2.- 8  $x_1$  + 9  $x_2$  + 16  $x_3$  + 15  $x_4$  + 12  $x_5$   $\leq$  8500 3.-  $4 x_1 + 6 x_2 + 5 x_3 + 8 x_4 + 7 x_5 \le 6000$ 4.  $y_1 + y_2 + y_3 + y_4 + y_5 \leq 4$  $y_1 + y_2 \le 1$  $x_4 \le 0.10(x_1 + x_2 + x_3 + x_4 + x_5)$ 5.- Costos fijos directos  $x_1 \leq M y_1$  $x_2 \leq M y_2$  $x_3 \leq M y_3$  $x_4 \leq M y_4$ 

$$
x_5 \leq M y_5
$$

$$
x_i \ge 0
$$
 (i=1,2,3,4,5)  $y$   $y_i = 0$  ó 1

#### **ACTIVIDAD 2**

**Objetivo**: Minimizar los Costos Totales

#### **Variables:**

- $x_{ii}$  = Unidades fabricadas y enviadas desde el depósito i a la Región j
	- i = Córdoba, Buenos Aires, Rosario y Mendoza
	- j = Región I, Región II y Región III
- $y_i$  = Se abre o no el depósito i
- 1.- Lo que envíe cada depósito, si se abre, no debe superar lo que tiene.
- 2.- Cada Región debe recibir al menos lo que solicita.
- 3.- Cumplimiento de las condiciones adicionales

#### *Modelo Lineal:*

Min 20  $x_{11}$  + 40 $x_{12}$  + 50 $x_{13}$  + 48 $x_{21}$  + 15 $x_{22}$  + 26  $x_{23}$  + 26 $x_{31}$  + 35 $x_{32}$  +  $18x_{33} + 24x_{41} + 50x_{42} + 35x_{43} + 1200y_1 + 1000y_2 + 1100y_3 + 1400y_4$ Sa 1.  $x_{11} + x_{12} + x_{13} \le 100y_1$  $x_{21} + x_{22} + x_{23} \le 100y_2$  $x_{31} + x_{32} + x_{33} \le 100y_3$  $x_{41} + x_{42} + x_{43} \le 100y_4$ 2.  $x_{11} + x_{21} + x_{31} + x_{41} \ge 80$  $x_{12} + x_{22} + x_{32} + x_{42} \ge 70$  $x_{13} + x_{23} + x_{33} + x_{43} \ge 50$ 3.  $y_1 - y_2 \le 0$  $y_1 + y_2 + y_3 + y_4 \leq 2$  $y_3 + y_4 = 1$  $x_{ii} \geq 0$  y enteras (i = Córdoba, Buenos Aires, Rosario y Mendoza) , (j = Región I, Región II y Región III)  $y_i = 0$  ó 1

#### **ACTIVIDAD 3**

#### **Objetivo: maximizar el beneficio total**

#### **Variables:**

- A = unidades del radiador A a producir
- $B =$  unidades del radiador B a producir
- C = unidades del radiador C a producir
- $y_i$  = se produce o no el radiador i ( $i = A$ , B ó C)

#### *Modelo Lineal:*

```
Max 20A + 35B + 30C - 1000 y_A - 2000 y_B -1500 y_CSa
       0,015A + 0,020B + 0,020C \le 200,025A + 0,035B + 0,030C \le 10010A + 12B + 15C \le 4500A \geq 80 y_AA \leq 450 y_AB \ge 50 y_BB \le 100 y_BC \ge 50 y<sub>c</sub>
       C \leq 100 y<sub>c</sub>
A, B y C \geq 0
y_i = 0 ó 1 (i = A, B ó C)
```
#### **ACTIVIDAD 4**

Respuesta correcta: c)

#### **ACTIVIDAD 5**

1.  $P1 - P2 \le 0$ 2.  $P1 + P2 = 1$ 3.  $P1 - P3 ≤ 0$ 4.  $P1 + P2 \le 1$ 

#### **ACTIVIDAD 6**

Falso.  $x_2 - x_1 ≤ 0$ 

### **CAPÍTULO 7**

#### **ACTIVIDAD 2**

Cada hilera de los ajíes verdes y rojos tiene 2mts de ancho, por lo tanto el máximo de hileras para cualquiera de ellos es de 5, en tanto que el máximo de hileras para los ajíes amarillos es de 3.

De los ajíes verdes quiere sembrar por lo menos una hilera y de los amarillos como máximo 3 hileras.

#### Las **etapas** serán:

 $A \rightarrow R \rightarrow V$ ; por lo que empezamos por la tercera etapa

Variables de **estado (x)** los mts. de terreno disponibles.

Variables de **decisión (d)** las hileras de cada tipo de ají a sembrar. Etapa 3: *Verdes \$100 por hilera – cada hilera 2mts.*

| $x_3$         | $d_3*$         | $f_3 * (d)$ |
|---------------|----------------|-------------|
| $\mathcal{P}$ | 1              | 100         |
| 4             | $\overline{2}$ | 200         |
| 6             | 3              | 300         |
| 8             | 4              | 400         |
| 10            | 5              | 500         |

Etapa 2: *Rojos \$70 por hilera – cada hilera 2mts.*

| d <sub>2</sub><br>$x_2$ | 0   |     | $\overline{2}$ | З   | 4   | $d_2*$ | $f_2^*(x_2)$ |
|-------------------------|-----|-----|----------------|-----|-----|--------|--------------|
| 10                      | 500 | 470 | 440            | 410 | 380 |        | 500          |
|                         | 300 | 270 | 240            |     |     | U      | 300          |
| 4                       | 200 | 170 |                |     |     | 0      | 200          |

Etapa 1: **Amarillos** *\$50 por hilera – cada hilera 3mts.*

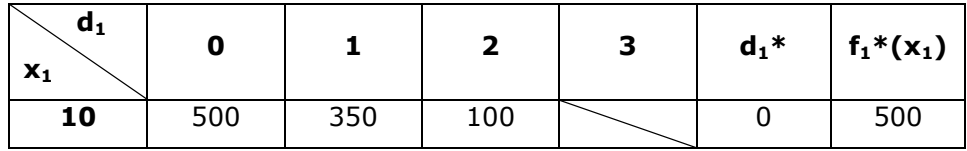

Tomás debería sembrar solo ajíes verdes, puede sembrar 5 hileras y el beneficio que obtiene es de \$500.

La función recursiva:

 $f_n(x_n) = r_n(d_n) + f^*_{n+1} (x_n - k d_n)$ 

 $r_n$  = rendimiento de la etapa n

k = ancho de la hilera

El rendimiento óptimo de la etapa n será:

 $f_n^*(x_n) = \max r_n \{ (d_n) + f^*_{n+1} (x_n - k d_n) \}$ 

### **CAPÍTULO 8**

#### **ACTIVIDAD 4**

Objetivo: maximizar las utilidades Variables:  $x_1$  = unidades de producto 1 a producir  $x_2$  = unidades de producto 1 a producir  $x_3$  = unidades de materia prima a comprar Max  $(80 - 2x_1)x_1 + (60 - x_2)x_2 - 150 x_3$ Sa  $0,5 x_1 + 1 x_2 - x_3 = 100$  $2 x_1 + 3 x_2 \le 500$  $x_1, x_2 \ge 0$ 

#### **ACTIVIDAD 5**

Objetivo: minimizar el costo de la publicidad Variables:  $x_1$ = número de anuncios en la radio a contratar

 $x_2$ = número de comerciales de Tv a contratar

min 
$$
300x_1 + 700x_2
$$
  
\nsa  
\n $4x_1 + 2(\sqrt[3]{x_2}) \ge 200$   
\n $x_1^2 + 4(\sqrt{x_2}) \ge 300$   
\n $x_1, x_2 \ge 0$ 

#### **ACTIVIDAD 6**

Objetivo: maximizar las utilidades Variables: x1 = kg de *Jardín Verde* a producir x2= kg de *Bello Parque* a producir  $x_3$  = kg de compuesto químico a comprar Max  $x_1(270-2X_1) + x_2(150-x_2) - 50x_3 - 75x_1 - 90x_2$ Sa  $x_1 + x_2 = x_3$  $x_3 \le 700$  $x_i \geq 0$ 

#### **ACTIVIDAD 7**

Objetivo: maximizar las utilidades Variables:

 $x_1$  = kg de producto *A* a producir  $x_2$ = kg de producto *B* a producir  $x_3$  = kg de materia prima a comprar

max  $(500 - \sqrt[3]{x_1})x_1 + 95x_2$  $x_1 = 0, 5x_3$  $x_2 = 0, 2x_3$  $2x_1 + 3x_2 \le 200$  $x_{3} \le 150$  $x_1, x_2 \ge 0$ *sa*

#### **ACTIVIDAD 9**

Objetivo: minimizar el riesgo de la cartera de inversiones

Variables:

 $x_1$ = porcentaje de la cartera a invertir en B. Francés  $x_2$ = porcentaje de la cartera a invertir en Minetti  $x_3$ = porcentaje de la cartera a invertir en Renault

```
min 0,2199x_1^2 + 0,8828x_2^2 + 2,1089x_3^2 + 2 × 0,2985 × x_1x_2+ 2 \times 0, 268 \times x_1x_3 + 2 \times 0, 2688 \times x_2x_3x<sub>2</sub> ≤ 0,6
y_1 + y_3 = 1x_3 = 1 \times y_3x_1 = 1 \times y_10,0714x_1^{}+0,1223x_2^{}+0,1095x_3^{} \le 0,11x_1 + x_2 + x_3 = 1x_1, x_2, x_3 \ge 0y_{_1}, y_{_3} binarias
sa
```
### **CAPÍTULO 9**

#### **ACTIVIDAD 1**

- A. VERDADERO. Si una actividad no crítica se retrasa más allá de su tiempo de holgura, sin cambiar alguno de los demás factores, la duración total del proyecto se extenderá en el tiempo que supera a la holgura.
- B. FALSO. Para todas las actividades del camino crítico, el momento de finalización más tardío es igual al momento de finalización más temprano y el tiempo de inicio más temprano es igual al tiempo de inicio más tardío.
- C. FALSO. En un diagrama de grafo PERT/CPM que utiliza el método americano, cada actividad está representada por un arco de la red.

#### **ACTIVIDAD 2**

1)  $\mu = \{ (1,3) ; (3,5) ; (5,6) ; (6,8) \}$  $V(\mu) = 16$ 

#### **ACTIVIDAD 3**

**2)** 

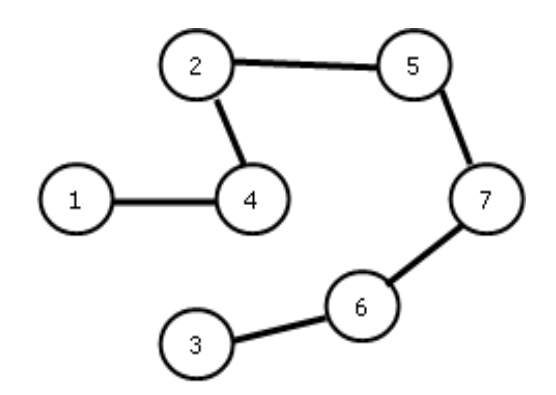

#### **ACTIVIDAD 5**

a) El tiempo esperado de finalización de la campaña política es de 28 días. La probabilidad de que este tiempo se cumpla es de 0,5.

b) Prob (DT  $\leq$  35) = 0,5

estandarizando la variable aleatoria DT :

$$
Prob\left(Z \le \frac{35 \cdot 28}{\sigma_{DT}}\right) = Prob\left(Z \le \frac{35 \cdot 28}{2,54}\right) = Prob\left(Z \le 2,76\right) = 0,9971
$$

$$
\sigma_{\text{or}} = \sqrt{0,33^2 + 1^2 + 0,55^2 + 2^2 + 0,16^2 + 1^2} \approx 2,54
$$

# **CAPÍTULO 10**

### **ACTIVIDAD 2**

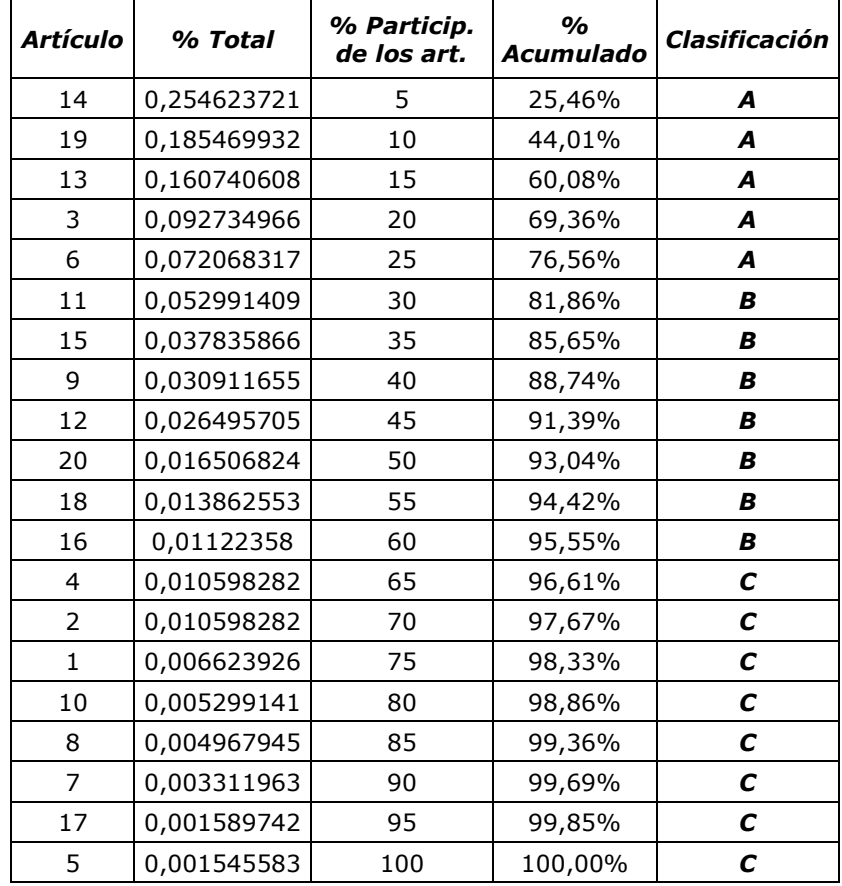

#### **ACTIVIDAD 4**

a) Cálculo de la cantidad económica a pedir

 $V = N/q;$ **q**= N/V = 4800/30,98 = **154,94**

b) Determine el costo de almacenamiento unitario mensual.

 $CTs = CTp$  $CTs = $1859,03$  $CTs = CsT q/2$  $Cs = (2 CTs)/Tq$  $Cs = 2(1859,03)/12(154,94) = 3718,06/1859,28 = $2$ 

#### **ACTIVIDAD 5**

#### **POLÍTICA ACTUAL:**

q= 520 unidades

 $t_1$ = 13 semanas

$$
CT = Cs\frac{q}{2}T\left(1 - \frac{h}{a}\right) + Cp\frac{N}{q} = 1,6\left(\frac{520}{2}\right)1\left(1 - \frac{8}{12}\right) + 300\frac{2080}{520}
$$
  
= 138,66667 + 1200 = \$1338,66667

#### **POLÍTICA ÓPTIMA:**

$$
q^* = \sqrt{\frac{2 \text{ Cp N}}{\text{Cs }T \left(1 - \frac{h}{a}\right)}} = \sqrt{\frac{2 (300) 2080}{1, 6\left(1 - \frac{8}{12}\right)}} = 1529,70
$$
  
CT = Cp  $\frac{N}{q}$  + Cs  $\frac{q}{2}$  T  $\left(1 - \frac{h}{a}\right)$ 

CT = 300 
$$
\frac{2080}{1529,70}
$$
 + 1, 6  $\frac{1529,70}{2}$  $\left(1 - \frac{8}{12}\right)$  = 407, 92 + 407, 92 = \$815, 84

#### **AHORRO DE COSTOS:**

1338,667 – 815, 84 = 522,82

El ahorro de costos al aplicar una política adecuada de mantenimiento de inventarios asciende al 39%

### **ACTIVIDAD 8**

#### **DATOS**

t= 250 días  $T= 1$ N= 960 (80x12)  $Cp = 20$ Cs= 0.2 Pi (por unidad y por año)

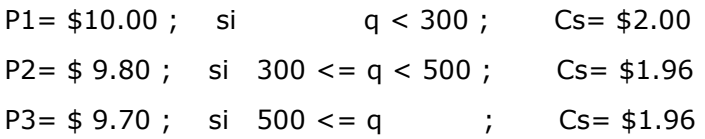

#### **PASO 1**

$$
q_3^* = \sqrt{\frac{2 (20) 960}{1,94 (1)}} = 140,69 \text{ unidades}
$$
  

$$
q_2^* = \sqrt{\frac{2 (20) 960}{1,96 (1)}} = 139,97 \text{ unidades}
$$
  

$$
q_1^* = \sqrt{\frac{2 (20) 960}{2 (1)}} = 138,56 \text{ unidades}
$$

$$
f_{\rm{max}}
$$

# **PASO 2**

$$
Cs = 0.2 p_i
$$
  
\n
$$
CT_{(q,pi)} = Cp \frac{N}{q} + Cs \frac{Tq}{2} + p_i N;
$$
  
\n
$$
CT_{q_i^* = 138.56, p_i = 10} = 20 \frac{960}{138,56} + 0,2 (10) \frac{138,56}{2} + 960 (10) = $9.877.
$$
  
\n
$$
CT_{q_2 = 300, p_3 = 9,8} = 20 \frac{960}{300} + 0,2 (9,8) \frac{300}{2} + 960 (9,80) = $9.766.
$$

$$
CT_{q_3=500, p_3=9,7} = 20\frac{960}{500} + 0,2(9,7)\frac{500}{2} + 960(9,70) = $9.835,40.
$$

# **CAPÍTULO 11**

#### **ACTIVIDAD 4**

#### **DATOS**

Capacidad 50 pasajeros Utilidad por pasajero \$120 Utilidad promedio con la política actual \$5760 Analizar la política de aceptar 52 reservas Costo por asiento vacío \$120 Costo por cada pasajero que no pueda abordar \$ 150 Utilidad Total = 120 (50) - Costo

Para generar los que llegan  $x = 50 + (Z0)^*2$ 

Distribución de los que se presentan: Normal con media 50 y desvío 2

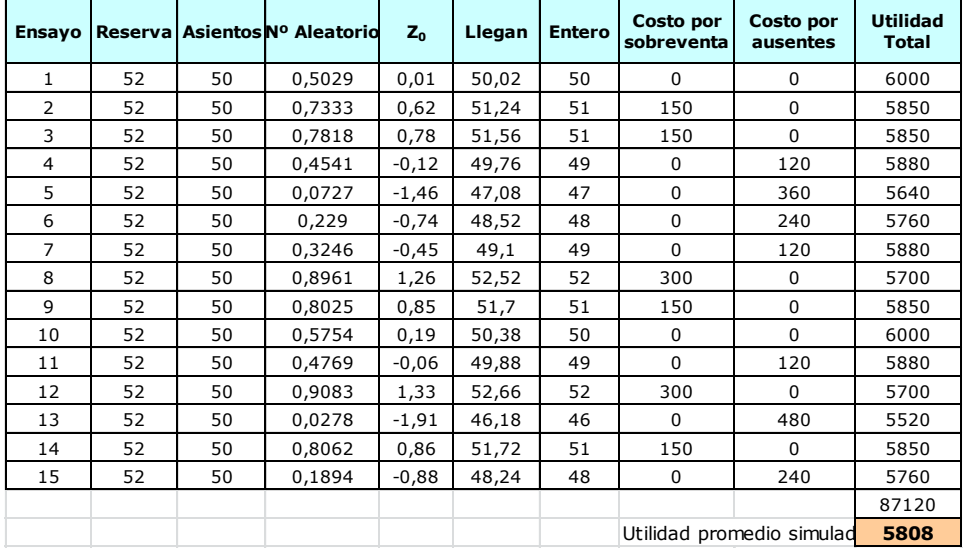

Considerar que puede haber diferencias (atribuidas a decimales) debido a que la simulación está realizada con la planilla Excel.

#### **ACTIVIDAD 5**

**DATOS** 

Hotel tiene 100 habitaciones Se aceptan hasta 105 reservas Las reservas se pueden aproximar con una distribución uniforme [96; 105]

Los que no se presentan

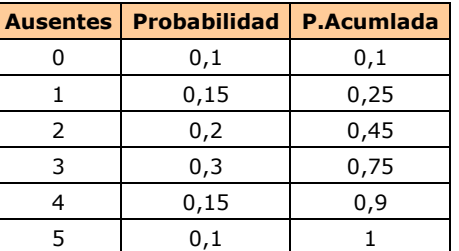

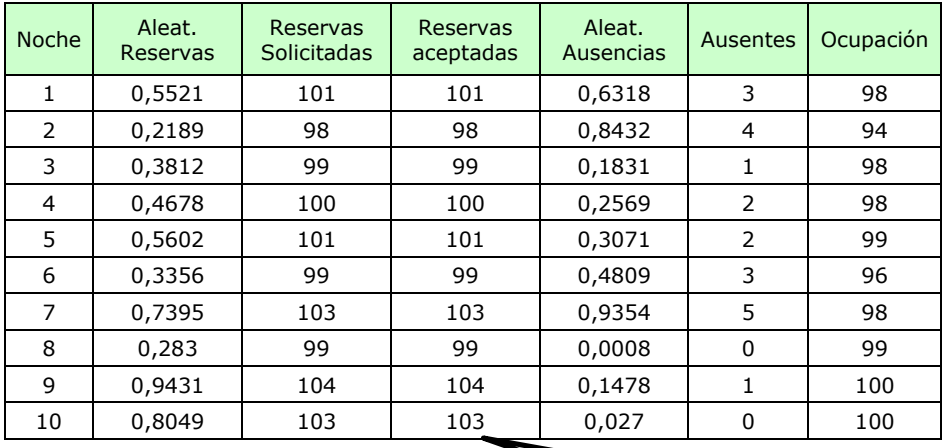

Las reservas se generan con:  $x=96$  +(105-96)\* Aleat. y se redondearon al entero más próximo

#### **ACTIVIDAD 6**

Demanda se puede aproximar Normal con media 100 y desviación 20 unidades

Datos económicos:

Margen Bruto \$50.-

Costo almacenamiento unitario \$15 (semanal)

Costo unitario de escasez \$30 (semanal)

Los que no se venden se deben tirar

De acuerdo a la información que tenemos, nuestro modelo es:

Utilidad =  $50*$  (unidades vendidas) - costo de escasez  $*($ unidades que faltaron) - costo de almacenamiento \* (stock inicial)

Se deben probar las dos políticas

Como la demanda es la misma independientemente de la política que se adopte, se deben usar los mismos números aleatorios.

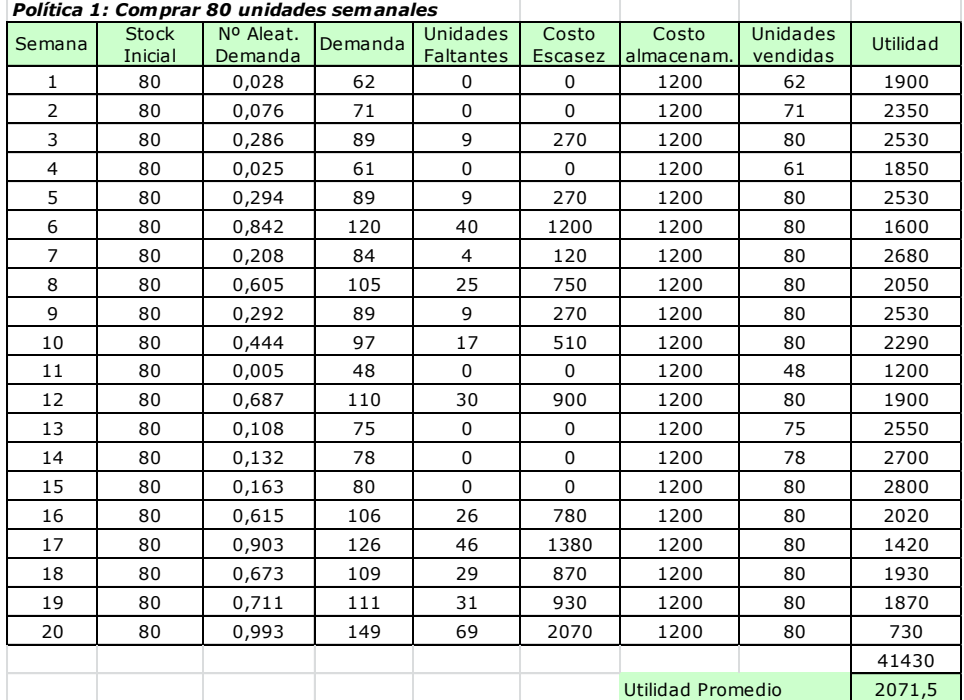

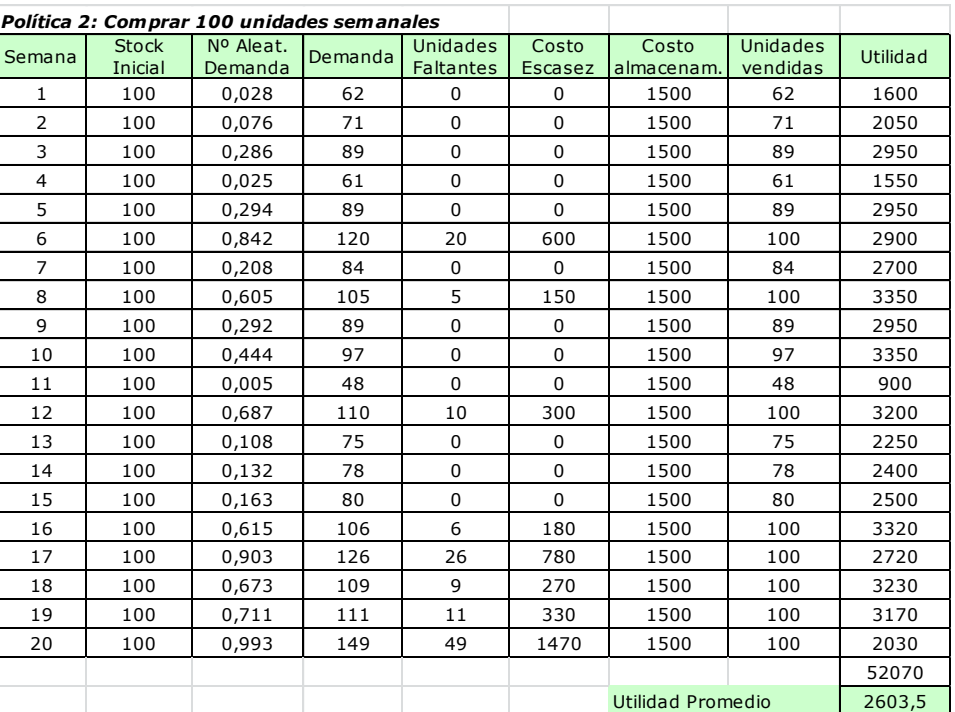

### **BIBLIOGRAFÍA**

- o Anderson D., Sweeney D. y Williams T. (2019): Fundamentos de *métodos cuantitativos para los negocios*. Primera Edición. Ed. CENGAJE. México DF, México.
- o Bazaraa M. y Jarvis J. (1981): *Programación Lineal y Flujo en Redes*. Ed. Limusa. México DF, México.
- o Blanch N., Caro N., Casini R., Chiavassa N., Díaz M., Joekes S. Y Stimolo M.: *Estadística I*. Ciclo Básico a Distancia- FCE. UNC
- o Checkland P. (2000): *Soft Systems Methodology: A Thirty Year Retrospective. Systems Research and Behavioral Science*, 17, pp S11–S58.
- o Davis R. y McKeown P. (1986): *Modelos Cuantitativos para Administración.* Grupo Editorial Iberoamérica, México.
- o Eden C. (2004): *Analyzing cognitive maps to help structure issues or problems.* European Journal of Operational Research, 159, pp 673–686.
- o Eppen G., Gould F., Schmidt C., Moore J. y Weatherford L. (2000): *Investigación de Operaciones en la Ciencia Administrativa*. Quinta Edición. Prentice Hall Hispanoamericana S.A. México.
- o Franco L. y Lord E. (2011): *Understanding multi-methodology: Evaluating the perceived impact of mixing methods for group budgetary decisions.* Omega, 39, pp 362–372.
- o Gass S. (1979): "Programación Lineal". Ed. CECSA. Bogotá, Colombia.
- o Georgiou I. (2006): *Managerial Effectiveness from a System Theorical Point of View.* Systemic Practice and Action Research, 19, pp 441–459.
- o Georgiou I. (2008): *Making decisions in the absence of clear facts. European Journal of Operational Research*, pp 185, 299– 321.
- o Giuliodori R. F. (1994): *Estadística Descriptiva y Probabilidad*. Editorial Eudecor. Primera edición. Córdoba Argentina.
- o Hillier F. y Lieberman G. (2010): *Introducción a la Investigación de Operaciones*. 9na Edición. McGraw-Hill. México.
- o Lawrence J. y Pasternak B. (1998): *Applied Management Science*. Wiley, USA.
- o Mingers J. (2011): *Soft OR comes of age – but not everywhere!* Omega, doi: 10.1016 / j.omega. 2011.01.005
- o Pérez Mackeprang C, Alberto C, Carignano C y Castro S (1996): *Simulación como Método de Verificación de Hipótesis Teóricas - su aplicación al PERT*. Anales del IX Encuentro Nacional de Docentes de Investigación Operativa. Mar del Plata.
- o Pérez Mackeprang C. (2004): *Introducción a la Programación Matemática.* Asociación Cooperadora de la Facultad de Ciencias Económicas. Córdoba, Argentina.
- o [Simon H.](http://es.wikipedia.org/wiki/Herbert_Simon) (1957): *A Behavioral Model of Rational Choice*, in Models of Man, Social and Rational: Mathematical Essays on Rational Human Behavior in a Social Setting. New York: Wiley.
- o Sorensen Vidal R. (2003): *The anatomy of soft approach*. Pesquisa Operacional, 24, 2.
- o Stanecka, Nancy y Chiarle Miguelina: *Matemática II Álgebra. Ciclo Básico a Distancia*- FCE. UNC. Asociación Cooperadora, FCE UNC.
- o Tversky A. y Kahneman D. (1986): *Rational Choice and the Framing of Decisions*, en The Journal of Bussiness, vol. 59, num. 4, pp. S251-S278.
- o Tversky A. y Kahneman D. (1971): *The belief in law numbers*, en Psychological Bulletin, vol. 76, pp. 105-110.
- o Winston y Wayne L. (2005): *Investigación de Operaciones: Aplicaciones y Algoritmos*. Editorial Thomson. México

Impreso en la Asociación Cooperadora de la Facultad de Ciencias Económicas Universidad Nacional de Córdoba

Las condiciones de competitividad en que las empresas actualmente desarrollan sus actividades, así como los mayores niveles de complejidad, fruto de la realidad económica del mundo en general, dieron lugar a que el proceso de toma de decisiones ya no pueda desarrollarse aisladamente y con base intuitiva solamente. Los Métodos Cuantitativos en este sentido, resultan una poderosa herramienta para ayudar al decisor racional en la difícil tarea de tomar decisiones.

大师

Low

 $\text{Cl}(\mathbb{d}+\mathbb{I})\geq \text{Cl}(\mathbb{d})<\text{Cl}(\mathbb{d}+\mathbb{I})\,.$ 

on X1kor [] and

 $\mathbb{E}[\mathfrak{d}_+]$ 

 $C1(0-1)$ 

C<sup>B</sup>M

**DIE DOBIO** 

M

Halld Sig

sd

eü

El propósito de este libro es facilitar el aprendizaje de los Métodos Cuantitativos, Investigación de Operaciones o Ciencia de la Administración, a los alumnos de carreras universitarias de grado relacionadas con las ciencias económicas e ingenierías. Su contenido responde ampliamente a los programas vigentes en esas carreras.

在(外)

de costo tatalma (acie podramos colcular

楽

d S.

eи

 $+(-a+b5)$ 

Keemplazendo **UX U78** u  $B + B$ **BIRXVI**  $\mathbf{b} =$ 

id le